برنامه سازى پيشرفته

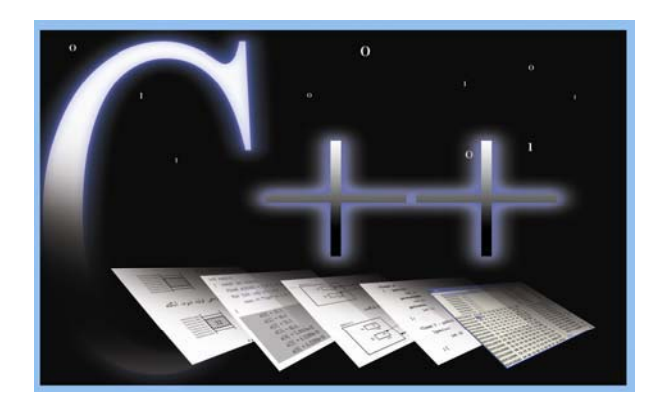

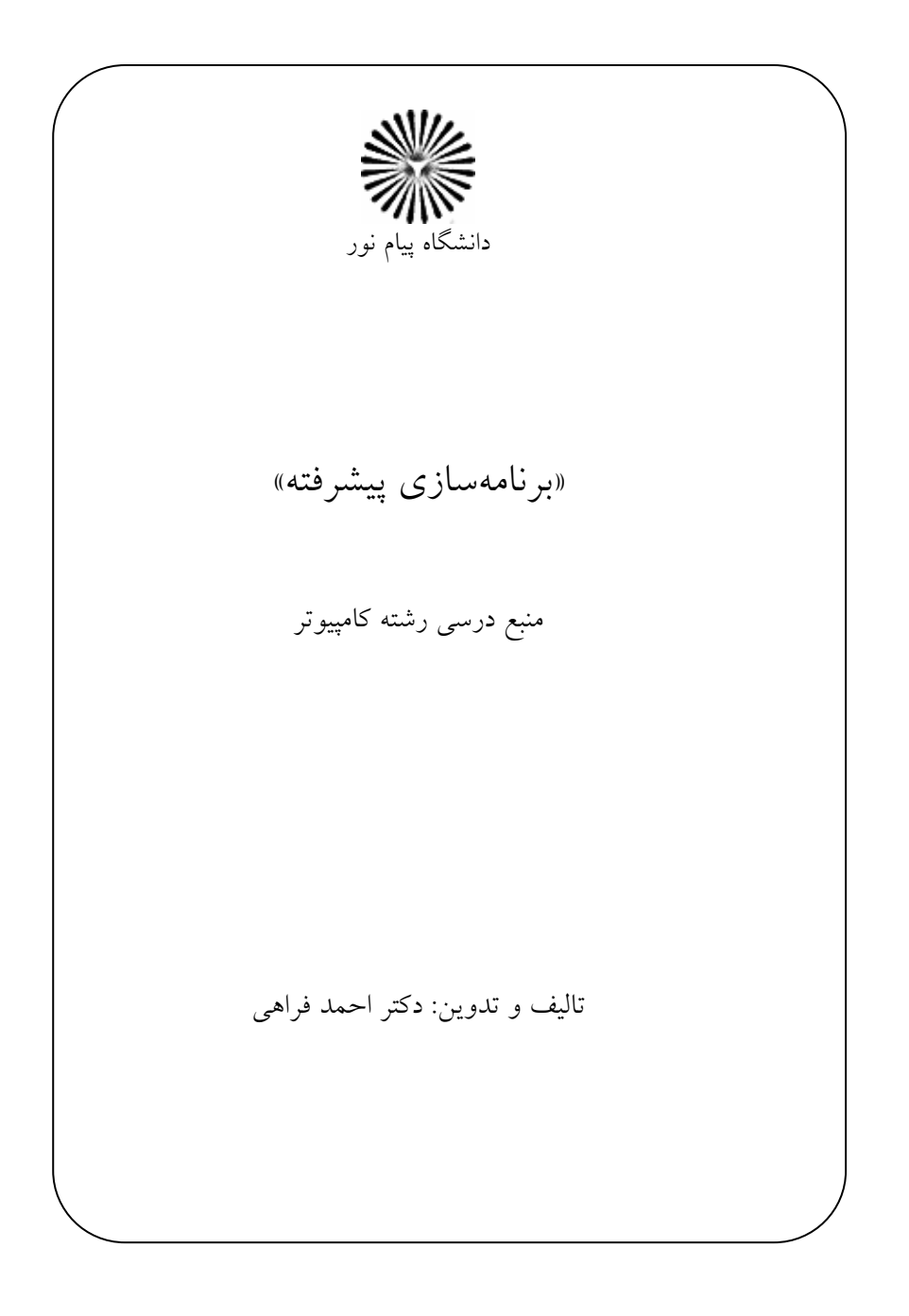

#### مقلامه

دانشگاه آن زمان توانست شانههای خود را از سنگینی استعلای غربی سبک سازد و راه به سوی دامنههای موفقیت بگشاید که مدد نیروهای جوان و عمل گرای خود را پذیرفت و با تکیه بر اندیش هٔ دانشمندان و فرهیختگان دلسوز، رو به جلو حرکت که چه حرکت نتیج<sup>هٔ</sup> بازاندیشی و خواست تغییر است. این خواست مهم است نه فقط به خاطر أن که جنبشی از درون و برای بیرون(فت از شرایط حکومت غرب بر دانشگاه بود بلکه به آن جهت که دانشگاه نه در دوران جنگ تحمیلی و نه پس از آن در لابهلای برنامههای سازندگی و تب و تاب نوپایی سیاسی از زمان خود عقب نماند. زمانی که عزم بر جبران و تکاپو باشد، سستی و کاستی به بالندگی و غرور می انجامد و شرایط نامتعادل اجتماعی به نظامهای علمی و فرهنگی. به سادگی نمیتوان افق دانشهایی چون انرژی اتمی و نانوتکنولوژی را درنوردید؛ تلاش مضاعف مى طلبد و همگانى. همان گونه كه راهبر فرزانه گفت:

«گر همه تلاش کنند قلههای علوم و فنون به دست ایرانیان فتح خواهد شد»

اکنون نهضت دیگری به جوشش درآمده است و مسیر جریانش را میجوید. نهضتی بر آمده از درد … «جنبش نرم|فزاری و نهضت تولید علم». منابع علمی غنی و در خور، از مهمترین ملزوماتی است که پیشروی علمی را هموار می سازد، خاصه این که دانشجویان دانشگاه پیام نور به جبر نظام آموزش از دور از پرتو «استاد» کم تر بهره می برند. لازم است برای غنیِسازی منابع درسی، فن[وری آموزشی به بهترین شکل به خدمت گرفته شود تا دانشجویان در سای¢ تلاش مضاعف، با اطمینان و اَسایش بیشتری در وادی علم ره سپارند. کتاب حاضر در همین راستا، منبع درسی واحد «برنامهسازی پیشرفته» برای رشت<sup>هٔ</sup> کامپیوتر وضع شده. کوشیدهایم محک «مصوبهٔ شورای عالی انقلاب فرهنگی» را به دست گیریم و با نیمنگاهی به منابع درسی دانشگاههای معتبر جهان و با اتکا به محاسن و نواقص منبع قبلی، طرحی نو در اندازیم. شیوهٔ نگارش به گونهای است که دانشجو خود را در کلاس و در نزد استاد حاضر مي بيند. انتخاب مثال&ا به شكلي است كه هم كوتاه و موجز باشند و هم در هر كدام نكات ريز و درشت أموزشي لحاظ شده باشد. همچنين جلوههاي بصري متن، خواننده را ياري مي دهد تا تمركز خويش را روى موضوع مورد مطالعه از دست ندهد.

این کتاب نه فقط زبان ++C را، بلکه برنامهنویسی را آموزش میدهد، به هر زبان که باشد. به نظرات و پیشنهادات اساتید و دانشجویان صادقانه ارج می نهیم و دستبوس انتقادها و بيان كاستي ها هستيم.

هزاران سیاس الطاف الهی را که در تدارک این مجموعه توفیقءان داد.

# راهنمای مطالع<sup>ر</sup> کتاب

– از حجم زياد كتاب نهراسيد. بيشتر حجم كتاب مربوط به شرح برنامهها و مثال&اي گوناگون است که شما را در یادگیری مطالب یاری می کنند.

– فصول کتاب کاملا با یکدیگر مرتبطاند و از مطالب بخشهای قبلی به وفور در بخشهای بعدی استفاده شده است. پس سعی کنید درس به درس و همراه با کتاب پیش بروید.

– اگر از قبل با زبان برنامهنویسی دیگری(مانند پاسکال) آشنایی و مهارت مختصر داشته باشید، فصلهای اول تا هشتم را به سرعت فرا خواهید گرفت. کافی است یک بار به طور عمیق این فصول را مطالعه نمایید و سپس به راحتی می توانید تمرینهای آخر این فصول را حل كنيد.

– فصل های هشتم تا اَخر (مخصوصا فصل نهم تا پازدهم که مباحث مربوط به شیگرایی است) را بیشتر مطالعه کنید و زمان بیشتری برای این فصول منظور کنید. ممکن است مجبور شوید این فصول را بیش از یک بار مطالعه و مرور کنید اما جای نگرانی نیست. این اشکال مربوط به ماهیت این فصلها است که تا کنون راجع به آنها کمتر خوانده یا شنیدهاید. مایوس نشوید و با جدیت مطالعه کنید و یقین داشته باشید که مطلب پیچیدهای در این فصل ها وجود ندارد.

– هنگام مطالعه به نحوۀ حروفچینی برنامهها دقت کنید. مطالبی که در حال فراگیری اَن هستید با حروف تیرهتر در هر برنامه نوشته شده تا به راحتی منظور برنامه را درک نمایید و نکات اَن را فرا بگیرید. بعد از هر برنامه شرح نحوهٔ کار کردن اَن نیز اَمده است تا ابهامات احتمالی را از بین ببرد.

– هر چند خروجی هر برنامه در چهارگوش تیره رنگ نشان داده شده اما سعی کنید خودتان برنامهها را روى رايانه نوشته و اجرا كنيد تا از مطالعهٔ اين درس لذت بيشترى ببرید. در این رهگذار ممکن است به مطالب اَموزشی جالبی برخورد کنید که در کتاب نيامده است. – اندازهٔ برنامهها متناسب با فصول افزایش می یابد. برنامههای فصل های آغازین کوتاهتر و برنامههای فصلهای پایانی طولانیترند. اگر در فهم برنامههای طولانی با مشکل مواجه شديد احتمالا فصلهاى أغازين كتاب را به خوبي فرا نگرفتهايد.

– کوشش کنید تا همهٔ تمرینها و پرسشها را حل کنید. در تمرینها و مسایل کتاب، گنجهایی نهفته است که فقط دانشجویان سختکوش به آنها دست مییابند.

– ضمیمههای کتاب به هیچ عنوان جنبهٔ امتحانی ندارند و فقط برای مطالعهٔ بیشتر ذکر شدهاند. دانشجویان علاقمند میتوانند با مطالعهٔ ضمیمهها دانش برنامهنویسی بالاتری كسب كنند.

خ بهتر است بین یک تا دو ساعت به طور پیوسته مطالعه کنید تا بهتر یاد بگیرید و کمتر – مجبور شوید به مطالبی که دفعهٔ قبل مطالعه کردهاید، بازگردید. سعی کنید در آرامش به مطالعه بپردازید و عواملی که تمرکزتان را میکاهند به حداقل برسانید. به اندازهٔ کافی استراحت كنيد تا خستگي اثر سويي روي اندوختههايتان نگذارد.

– یاد خدا و ذکر الطاف او و امید به رحمتش آرامشبخش روح و روان است. به او توکل کنید و امور خویش را به او بسپارید و از او مدد بخواهید که صاحب همه علوم، فقط اوست. **www.ParsBook.org**

فصل اول

« مقدمات برنامەنويسى با ++C »

## $?$  C++ $|z_2$ 1 - 1

از زمانی که اولین زبان از خانوادهٔ c به شکل رسمی انتشار یافت، متخصصین بسیاری دربارهٔ تواناییها و قابلیتهای آن قلم زده و در این وادی قدم زدهاند. از نظر ایشان آنچه بیشتر جلب نظر میکرد نکات زیر بود:

خزبان C یک زبان همه منظوره است. دستورالعملهای این زبان بسیار شبیه عبارات . جبری است و نحو اَن شبیه جملات انگلیسی. این امر سبب میشود که C یک زبان سطح بالا باشد که برنامهنویسی در آن آسان است.

خر این زبان عملگرهایی تعبیه شده که برنامهنویسی سطح پایین و به زبان ماشین را – نیز امکانپذیر میسازد. این خاصیت سبب میشود تا بتوانیم با استفاده از C برنامههای سیستمی و بسیار سریع ایجاد کنیم. به این ترتیب خلاء بین زبانهای سطح بالا و زبان ماشین پر میشود. به همین دلیل به C زبان «سطح متوسط» نیز گفته می شود.

– چون C عملگرهای فراوانی دارد، کد منبع برنامهها در این زبان بسیار کوتاه است.

#### **2** برنامەسازى پيشرفته

− زبان C برای اجرای بسیاری از دستوراتش از توابع کتابخانهای استفاده میکند و بیشتر خصوصیات وابسته به سختافزار را به این توابع واگذار می نماید. نتیجه این است که نرمافزار تولید شده با این زبان به سختافزار خاص بستگی ندارد و با اندک تغییراتی C می توانیم نرمافزار مورد نظر را روی ماشینی متفاوت اجرا کنیم. یعنی برنامههایی که با نوشته میشوند «قابلیت انتقال» دارند و مستقل از ماشین هستند. علاوه بر این، C اجازه میدهد تا کاربر توابع کتابخانهای خاص خودش را ایجاد کند و از آنها در برنامههایش استفاده کند. به این ترتیب کاربر میتواند امکانات C را گسترش دهد.

− برنامۀ مقصدي كه توسط كامپايلرهاي ℃ ساخته مي شود بسيار فشردهتر و كمحجمتر از برنامههای مشابه در سایر زبانها است.

Ʋƿř .Ţſř Ƶŵźŝ ťŹř ƶŝ řŹ LJŚŝ śřŸū ƽŚƷƾĭĦƿƹ ƭŚưţ Ţſř <sup>C</sup> ƪƀƳ Żř ƶĩ **C++** فرزند اما برتري فني ديگري هم دارد: ++C اكنون «شي گرا» است. مي توان با استفاده از این خاصیت، برنامههای شیگرا تولید نمود. برنامههای شیگرا منظم و ساختیافتهاند، قابل روزاًمد کردناند، به سهولت تغییر و بهبود می یابند و قابلیت اطمینان و پایداری بیشتری دارند.

و سرانجام آخرین دلیل استفاده از ++C ورود به دنیای #C (بخوانید سی شارپ) است. #C که اخیرا عرضه شده، زبانی است کاملا شی گرا. این زبان در شی گرایی پیشرفتهای زیادی دارد و همین موضوع سبب پیچیدگی بیشتر آن شده است. ولی برای عبور از این پیچیدگی یک میانبر وجود دارد و آن ++C است. نحو #C بسیار شبیه ++C است. اگر ++C را بلد باشیم #C أنقدرها هم پیچیده نیست. کلید ورود به دنیای #C میان کدهای ++C نهفته است.

# **C++ ؝**ĢŴƿŹŚţ **1** – **2**

در دهه 1970 در آزمایشگاههای بل زبانی به نام C ایجاد شد. انحصار این زبان در اختيار شركت بل بود تا اين كه در سال 1978 توسط Kernighan و Richie شرح کاملی از این زبان منتشر شد و به سرعت نظر برنامهنویسان حرفهای را جلب نمود. هنگامی که بحث شیگرایی و مزایای آن در جهان نرمافزار رونق یافت، زبان C  $3$  **C++** نوات / مقدمات برنامهنویسی با ++C  $\blacksquare$ 

كه قابليت شي گرايي نداشت ناقص به نظر مي رسيد تا اين كه در اوايل دهۀ 1980 دوباره شركت بل دست به كار شد و Bjarne Stroustrup زبان ++C را طراحی نمود. ++C ترکیبی از دو زبان C و Simula بود و قابلیتهای شیگرایی نیز داشت. از آن زمان به بعد شرکتهای زیادی کامپایلرهایی برای ++C طراحی کردند. این امر سبب شد تفاوتهایی بین نسخههای مختلف این زبان به وجود بیاید و از قابلیت سازگاری و انتقال آن کاسته شود. به همین دلیل در سال 1998 زبان ++C توسط موسسهٔ استانداردهای مل<sub>ی</sub> اَمریکا (ANSI) به شکل استاندارد و یکپارچه درآمد. کامپایلرهای کنونی به این استاندارد پایبندند. کتاب حاضر نیز بر مبنای همین استاندار د نگارش بافته است.

## $\mathbf{J}-\mathbf{3}$  آمادەسازى مقدمات

یک «برنامه<sup>1</sup>» دستورالعملهای متوالی است که میتواند توسط یک رایانه اجرا شود. برای نوشتن و اجرای هر برنامه به یک «ویرایشگر متن<sup>2</sup>» و یک «کامپایلر<sup>3</sup>» احتياج داريم. با استفاده از ويرايش گر متن مي توانيم كد برنامه را نوشته و ويرايش كنيم. سیس کامپایلر این کد را به زبان ماشین ترجمه می کند. گرچه ویرایش گر و کامپایلر را مي توان به دلخواه انتخاب نمود اما امروزه بيشتر توليدكنندگان كاميايلر، «محيط مجتمع تولید<sup>4</sup> (IDE)» را توصیه میکنند. محیط مجتمع تولید یک بسته نرمافزاری است که تمام ابزارهای لازم برای برنامهنویسی را یکجا دارد: یک ویرایشگر متن ویژه که امکانات خاصی دارد، یک کامپایلر، ابزار خطایابی و کنترل اجرا، نمایش گر کد ماشین، ابزار تولید خودکار برای ایجاد امکانات استاندارد در برنامه، پیونددهندههای<sup>5</sup> خودکار، راهنمای سریع و هوشمند و … . بیشتر این ابزارها برای سهولت برنامهنویسی، تواناییهای ویژهای دارند. ویرایش گرهای متن که در محیطهای IDE استفاده می شوند قابلیتهای بصری به کد برنامه می دهند تا کد خواناتر شود و نوشتن و دنبال کردن برنامه آسانتر باشد. به عنوان مثال، دستورات را با رنگ خاصی متمایز می سازند، متغیرها را با رنگ دیگری مشخص می کنند، توضیحات اضافی را به شکل مایل نشان

1 – Program 2 - Text editor 3 – Compiler

4 - Integrated Development Environment 5 - Linker

**4** برنامەسازى پيشرفته

می دهند و حتی با نوشتههای خاصی شما را راهنمایی میکنند که کجای برنامه چه چیزهایی بنویسید. تمام این امکانات سبب شده تا برنامهنویسی جذابتر از گذشته باشد و برنامهنویس به عوض این که نگران سرگردانی در کد برنامه یا رفع خطا باشد، تمرکز خویش را بر منطق برنامه و قابلیتهای آن استوار کند.

بست<sup>ة</sup> Visual C++ محصول شركت ميكروسافت و بست<sup>ة</sup> ++C Builder محصول شرکت بورلند نمونههای جالبی از محیط مجتمع تولید برای زبان ++C به شمار میروند. البته هر دوی اینها مخصوص سیستمعامل ویندوز هستند. اگر می خواهید روی سیستم عامل دیگری مثل Unix یا Linux برنامه بنویسید باید کامیایلری که مخصوص این سیستمعاملها است پیدا کنید.

قبل از این که برنامهنویسی با ++C را شروع کنیم یک محیط مجتمع تولید روی رایانهتان نصب کنید تا بتوانید مثالهای کتاب را خودتان نوشته و امتحان کنید. این کار هم کمک میکند تا ++C را بهتر یاد بگیرید و هم مهارتهای حرفهایتان را در کار با محیطهای مجتمع تولید افزایش میدهد.

## **C++** Śŝ ŹŚĩ ƕƹźƃ **1** – **4**

حالا شما رایانهای دارید که به یک کامیایلر ++C مجهز است. در ادامهٔ فصل، مثال های سادهای از برنامههای ++C را ذکر میکنیم و نکاتی را در قالب این مثالها بیان خواهيم كرد. اگر از قبل با C++ آشنايي نداشته باشيد ممكن است اين مثالها مبهم به نظر برسند و برخی از نکات را خوب درک نکنید، اما اصلا جای نگرانی نیست زیرا این فصل یک مرور کلی راجع به ++C است و تمام این نکات در فصلهای بعدی به شكل كامل شرح داده مى شوند. اين فصل به شما كمك مى كند تا نكات اوليه و ضروری ++C را یاد بگیرید و همچنین مطلع شوید که در فصول بعدی باید منتظر چه مطالبي باشيد.

#### × مثال 1 – 1 اولين برنامه

برنامهٔ زیر، اولین برنامهای است که مینویسیم. اما قبل از این کار نکتهٔ بسیار مهم زير را هميشه به خاطر داشته باشيد:

**5** C++ ΎΑ ̶δϳϮϧϪϣΎϧήΑ ΕΎϣΪϘϣ **/ ϝϭ Ϟμϓ** ŢƫŚů ƶŝ ŽŚƀů» Ɲƹźů ƶŝ ŢŞƀƳ C++ <sup>1</sup> .ŶƳřŵƾưƳ ƾĪƿ řŹ <sup>a</sup> ƹ <sup>A</sup> ƾƴƘƿ .Ţſř « ƶĩ Ʋƿř ƽřźŝ .ŢƀǀƳ źŝřźŝ ƽźĮƿŵ Śŝ Ĩƿ ĢǀƷ my ƹ mY ƹ My ƹ MY ƽŚƷšŹŚŞƗ Źŵ žě Ɲƹźů Śŝ řŹ żǀģ ƶưƷ» :Ŷǀƴĩ ƽƹźǀě źƿŻ ƱƺƳŚƣ Żř ŶƿƺƄƳ ƵŚŞŤƃř Ʋƿř ŹŚģŵ ŚƷƶƯŚƳźŝ Źŵ ƽřƵŶƴƴĩƖƳŚƣ ƪǀƫŵ Ɲƹźů Żř ƾųźŝ ƲŤƃƺƳ īŹżŝ ƽřźŝ ƶĩƲƿř źĮƯ Ŷǀƀƿƺƴŝ Ĩģƺĩ .«ŶǀƃŚŝ ƶŤƃřŵ šŹŚŞƗ ƹ ŶƴĩƾƯ ƭLjſ Śưƃ ƶŝ Ŷƫƺţ ƊŰƯ ƶŝ ƮǀƀƿƺƳƾƯ ƶĩ ƽřƶƯŚƳźŝ Ʋǀƫƹř :ŶƷŵƾƯ ƂƿŚưƳ řŹ "Hello, my programmer!" #include <iostream> int main() { std::cout << "Hello, my programmer!\n" ; return 0; } ƵŶƳŻřŵźěƂǀě ƽŚưƴƷřŹ» Ĩƿ LJŚŝ Ŷĩ Żř Ǝų Ʋǀƫƹř <sup>2</sup> ƵŶƳŻřŵźěƂǀě ƽŚưƴƷřŹ .Ţſř « :Ţſř źƿŻ ƽřżūř ƪƯŚƃ Ʋƿř .Ţſř ƵŶƳŻřŵźěƂǀě ƽŚưƴƷřŹ Ĩƿ Ǝų Ʋƿř ŶƷŵƾƯ ƱŚƄƳ ƶĩ # źŤĩřŹŚĩ – 1 .ŶƃŚŝ ƵŶƳŻřŵźěƂǀě ƽŚưƴƷřŹ ƍƺƐų ؝ƮƷ ƽřŶŤŝř Źŵ ŶƿŚŝ źŤĩřŹŚĩ include šŹŚŞƗ – 2

3 – نام یک «فایل کتابخانهای» که میان دو علامت <> محصور شده است. به فایل کتابخانهای «سرفایل<sup>3</sup>» نیز میگویند. فایل کتابخانهای که در اینجا استفاده شده iostream نام دارد.

با توجه به اجزای فوق، راهنمای پیش پردازنده خطی است که به کامپایلر اطلاع میدهد در برنامه موجودیتی است که تعریف آن را باید در فایل کتابخانهای مذکور جستجو کند. در این برنامه موجودیت std::cout استفاده شده که کامپایلر راجع به آن چیزی نمیداند، پس به فایل iostream مراجعه میکند، تعریف آن را

<sup>1 –</sup> Case Sensitive 2 – Preprocessor Directive

<sup>3 -</sup> Header

**6** برنامهسازی پیشرفته

می پابد و سپس آن را اجرا می کند.

هر برنامهای که از ورودی و خروجی استفاده میکند باید شامل این خط راهنما باشد.

خط دوم برنامه نیز باید در همه برنامههای ++C وجود داشته باشد. این خط به کامپایلر میگوید که «بدنۀ اصلی برنامه» از کجا شروع میشود. این خط دارای اجزای زير است:

± − عبارت int که یک نوع عددی در ++C است. راجع به انواع عددی در ++C در فصل دوم مطالب كاملي خواهيد ديد.

2 – عبارت main که به اَن «تابع اصلی» در ++C میگویند.

دو پرانتز () که نشان میدهد عبارت main یک «تابع<sup>1</sup>» است. توابع را در  $-$  3 فصل پنجم بررسی خواهیم کرد.

هر برنامه فقط بايد يک تابع () main داشته باشد. وقتى برنامه اجرا شد، يک عدد صحیح به سیستم عامل بازگردانده می شود تا سیستم عامل بفهمد که برنامه با موفقيت به پايان رسيده يا خير. عبارت int كه قبل از main استفاده شده نشان میدهد که این برنامه یک عدد صحیح را به سیستم عامل برمی گرداند.

سه خط آخر برنامه، «بدنهٔ اصلی برنامه» را تشکیل می دهند. «بدنهٔ اصلی برنامه» مجموعهای از دستورات متوالی است که میان دو علامت براکت {} بسته شده است. این براکتها شروع برنامه و پایان برنامه را نشان میدهند.

دستورات برنامه از خط سوم شروع شده است. این برنامه فقط دو دستور دارد. اولين دستور يعني:

Std::cout << "Hello, my programmer!\n"; std::cout أرابه فرايند خروجي std::cout سی فرستد. این خروجی معمولاً صفحهنمایش میباشد. علامت **>>** «عملگر خروجی<sup>2</sup>» در ++C نامیده می شود. این عملگر اجزای سمت راستش را به خروجی سمت چپش

1 – Function 2 – output operator

<mark>6فصل اول /</mark> مقـدمات بـرنامهنويسى با ++C 7

می فرستد. حاصل کار این است که رشت هٔ

Hello, my programmer!

روی صفحهنمایش چاپ میشود. کاراکتر **h** نیز در رشته فوق وجود دارد ول<sub>ی</sub> به جای اَن چیزی چاپ نمی شود، بلکه چاپ این کاراکتر باعث می شود مکان نما به خط بعدي صفحهنمايش يرش كند. به اين كاراكتر، كاراكتر «خط جديد» نيز مي گويند. نمونههای دیگری از این نوع کاراکترها را باز هم خواهیم دید.

دستور خط سوم یا علامت سمیکولن ; پایان یافته است. این دومین قانون مهم و ساده ++C است: «حتما بايد در پايان هر دستور، علامت سميكولن ; قرار دهيد». اين علامت به معنای پایان آن دستور است. اگر سمیکولن پایان یک دستور را فراموش کنید، کامپایلر از برنامهٔ شما خطا می گیرد و اصلا برنامه را اجرا نمی کند.

خط چهارم (دومین دستور برنامه) یعنی

return 0;

مقدار 0 را به سیستمعامل باز میگرداند و برنامه را پایان میدهد. در انتهای این دستور نیز علامت سمیکولن استفاده شده است. این خط در ++C استاندارد، اختیاری است اما Visual C++ أَكُر از كاميايلري استفاده مي كنيد كه حتما اين خط را انتظار دارد (مثل ++C Visual C يا C++ Builder) بايد دستور :c0 return را در انتهاى بدنۀ برنامه قرار دهيد. کامپایلرهای مذکور، این دستور را به معنای پایان تابع () main تلقی میکنند.

به فاصلهگذاریها در مثال 1−1 دقت کنید. کامپایلر این فاصلههای اضافی را نادیده میگیرد مگر جایی که لازم باشد شناسهها از هم جدا شوند. یعنی کامپایلر، برنامهٔ فوق را اين چنين مي بيند:

#include<iostream>

Int main(){std::cout<<"Hello, my programmer!\n";return 0;} ما نیز میتوانستیم برنامه را به همین شکل بنویسیم اما درک برنامهای که بدون فاصله نوشته می شود بسیار مشکل است. استفاده از فاصلههای مناسب سبب می شود خواندن بر نامههایتان راحتتر باشد.

× مثال 2 − 1 یک برنام<sup>هٔ</sup> دیگر برنامهٔ زیر همان خروجی مثال 1–1 را دارد:

#include <iostream>

**using namespace std;**  int main() { **//prints "Hello, my programmer!" :** cout << "Hello, my programmer!\n"; **return 0**; }

دومين خط از برنامهٔ بالا يعني

using namespace std;

به کامیایلر میگوید که عبارت : std: را در سراسر برنامه در نظر داشته باشد تا مجبور نباشیم برای دستوراتی مثل cout این پیشوند را به کار ببریم. به این طریق می توانیم برای دستور خروجی به جای std::cout از عبارت cout تنها استفاده نماییم (که در خط پنجم همین کار را کردهایم). در نهایت یک خط به برنامه اضافه مِ شود اما در عوض مجبور نيستيم قبل از هر cout عبارت : : std را اضافه كنيم. به این ترتیب خواندن و نوشتن برنامههای طولانی آسانتر می شود.

Std یک «فضای نام<sup>1</sup>» است. فضای نام محدودهای است که چند موجودیت در آن تعریف شده است. مثلا موجودیت cout در فضای نام std در سرفایل iostream تعریف شده. با استفاده از فضای نام میتوانیم چند موجودیت را با یک نام در برنامه داشته باشیم، مشروط بر این که فضای نام هر کدام را ذکر کنیم. برای آشنایی بیشتر با فضای نام به مراجع ++C مراجعه کنید.

همهٔ برنامههای این کتاب با دو خط

#include <iostream> using namespace std;

شروع می شوند. هر چند برای اختصار از این به بعد این دو خط را در برنامهها ذکر

1 – Namespace

فصل اول / مقدمات برنامهنویسی با ++C <del>9</del>

نخواهیم کرد اما فراموش نکنید که برای اجرای برنامهها حتما دو خط بالا را به ابتدای بر نامەتان اضافە كنيد.

به خط چهارم برنامه توجه کنید:

// prints "Hello, my programmer!" :

این خط ، یک «توضیح<sup>1</sup>» است. توضیح، متنی است که به منظور راهنمایی و درک بهتر به برنامه اضافه می شود و تاثیری در اجرای برنامه ندارد. کامپایلر توضیحات برنامه را قبل از اجرا حذف می کند. استفاده از توضیح سبب می شود که سایر افراد کد برنامهٔ شما را راحتتر درک کنند. ما هم در برنامههای این کتاب برای راهنمایی شما توضیحاتی اضافه كردهايم. به دو صورت مي توانيم به برنامههاي ++C توضيحات اضافه كنيم:

 $1-1$  با استفاده از دو علامت اسلش //: هر متنى كه بعد از دو علامت اسلش بيايد تا پايان همان سطر يک توضيح تلقى مى شود.

 $\sim 2$  با استفاده از حالت ℃ هر متنی که با علامت **\*/** شروع شود و با علامت ƶĩ ƶŤƟŹƾƯ ŹŚĩ ƶŝ <sup>C</sup> ƱŚŝŻ Źŵ <sup>C</sup> ŢƫŚů ŮǀƋƺţ .ŵƺƃƾƯ ƾƤƬţ ŮǀƋƺţ Ĩƿ ŶŝŚƿ ƱŚƿŚě **\*/** برای حفظ سازگاری در ++C هم می توان از آن استفاده کرد.

يس توضيح برنامهٔ بالا را به اين شكل هم مي توانيم بنويسيم:

/\* prints "Hello, my programmer!" \*/

به فرق بین این دو توضیح توجه کنید: در حالت اول، متنی که بعد از // تا آخر سطر آمده توضیح تلقی می شود و با شروع خط بعدی، توضیح نیز خود به خود به پایان میرسد ولی در حالت C توضیح با علامت \*/ شروع میشود و همچنان ادامه میbبابد تا به علامت /\* برخورد شود. يعني توضيح حالت C ميتواند چند خط ادامه داشته باشد ولی توضیح با // فقط یک خط است و برای ادامهٔ توضیح در خط بعدی باید دوباره در ابتدای خط علامت // را قرار داد.

1 – Comment

# ƾūƹźų źĮƬưƗ **1** – **5**

علامت >> عملگر خروجي در ++C نام دارد (به اَن عملگر درج نيز مي گويند). یک «عملگر<sup>1</sup>» چیزی است که عملیاتی را روی یک یا چند شی انجام می**ده**د. عملگر خروجی، مقادیر موجود در سمت راستش را به خروجی سمت چپش میفرستد. به این ترتیب دستور

cout  $<< 66$ ;

مقدار 66 را به خروجی cout میفرستد که cout معمولاً به صفحهنمایش اشاره دارد. در نتیجه مقدار 66 روی صفحه نمایش درج میشود.

cout این قابلیت را دارد که چند چیز را به شکل متوالی و پشت سر هم روی صفحهنمایش درج کند. با استفاده از این خاصیت میتوان چند رشته مجزا را از طریق cout با یکدیگر پیوند داد و خروجی واحد تولید نمود. مثال بعد این موضوع را بیشتر روشن میکند. قبل از این که مثال زیر را ببینید باز هم یادآوری میکنیم که فراموش نکنید دو خط اصلی راهنمای پیش پردازنده و فضای نام را به ابتدای برنامه اضافه کنید.

## × مثال 3 − 1 برنامه دیگری از Hello

int main() { //prints "Hello, my programmer!" : cout **<< "Hello, m" << "y progra" << "mmer!" << endl;**  return 0; } در این برنامه از عملگر خروجی >> چهار بار استفاده شده و چهار عنصر را به cout فرستاده تا روی صفحهنمایش چاپ شوند. سه تای اولی یعنی "Hello, m و "y progra" و "!mmer" سه رشتهاند که به یکدیگر پیوند می خورند تا عبارت "Hello, my programmer!" در خروجي تشكيل شود. عبارت چهارم يعني endl همان كار كاراكتر 'n' را انجام مى دهد. يعنى مكان نما را به خط بعدى روى صفحەنمايش منتقل مى كند.

1 – Operator

 $11$  **C++** نول / مقدمات برنامهنویسی با ++C ل

## ŚƷźŤĩřŹŚĩ ƹ ŚƷƩřźŤǀƫ **1** – **6**

یک «لیترال<sup>1</sup>» رشتهای از حروف، ارقام یا علایم چاپ<sub>ی</sub> است که میان دو علامت "Y "y " iello, m" محصور شده باشد. در مثال 3 –1 سه عنصر "Hello, m" و " progra" و "!mmer" ليترال هستند. ليترال مي تواند تهي باشد : "" و يا مي تواند فقط يك فاصل هٔ خالي باشد " " و يا فقط يك حرف باشد: "W".

یک «کاراکتر<sup>2</sup>» یک حرف، رقم یا علامت قابل چاپ است که میان دو نشان<sup>ؤ</sup> ' ' محصور شده باشد. پس 'w' و '!' و '1' هر كدام يك كاراكتر است. هر کاراکتر یک بایت از حافظه را اشغال میکند. رایانهها 128 کاراکتر استاندارد را می شناسند؛ حروف الفبای انگلیسی کوچک و بزرگ و اعداد صفر تا 9 و کاراکترهای کنترلی و ویرایشی. رایانهها به هر کاراکتر یک عدد یک بایتی تخصیص می دهند تا به وسیلهٔ آن عدد، کاراکتر مورد نظر را شناسایی یا دستیابی کنند. این 128 کاراکتر و اعداد تخصیصی هر یک در جدولی به نام جدول ASCII (بخوانید اَسکی) قرار مي گيرند. اين جدول در ضميمهٔ كتاب آمده است. با دقت در اين جدول مي بينيم كه بعضی از کاراکترها دو عضوی هستند، مثل کاراکتر 'n\' که قبلا دیدیم. گرچه این کاراکتر از دو عضو n و \ تشکیل شده اما رایانه آن دو با هم را یک کاراکتر فرض میکند. بیشتر کاراکترهایی که دو عضوی هستند برای کنترل به کار می روند مثل کاراکتر ï \r ' که مکان نما را به خط جدید میبرد. راجع به کاراکترها در فصل بعدی شرح بیشتری خواهید دید.

به تفاوت سه موجوديت «عدد» و «كاراكتر» و «ليترال رشتهاي» دقت كنيد: 6 يك عدد است، ' 6' یک کاراکتر است و "6" یک لیترال رشتهای است.

کاراکترها را مانند لیترال های رشتهای می توان در خروجی نمایش داد. به مثال بعدي توجه نماييد.

## ƭLjſ **؝**ƭŚƳźŝ Żř ƭŹŚƸģ **؝**ŲƀƳ **1** – **4** ƩŚŨƯ \*

اين برنامه همان خروجي مثال 1-1 را دارد:

1 – Literal 2 – Character

```
12 برنامەسازى پيشرفته
```

```
int main() 
{ // prints "Hello, my programmer!": 
    cout << "Hello, " << 'm' << "y programmer" << '!' << '\n';
    return 0; 
}
مثال بالا نشان می دهد که کاراکترها را نیز می توان به لیترال رشتهای پیوند داد و
                                              خروجي ترکيبي درست کرد.
```
× مثال 5 − 1 درج عدد در خروج*ی* 

#### int main()

```
{ // prints "Today is Feb 5 2005":
    cout << "Today is Feb " << 5 << ' ' << 2005 << endl; 
    return 0; 
}
Today is Feb 5 2005 ¿قتى مثال بالا را اجرا كنيم، خروجي به شكل 2005 Today is Feb
```
روي صفحهنمايش چاپ مي گردد. دقت كنيد كه يک «كاراكتر جاي خالي» ' ' بين 5 و 2005 گنجاندهايم تا اين دو عدد با فاصله از يكديگر چاپ شوند و به هم پيوند نخورند.

## :ŚƷƱō ƞƿźƘţ ƹ ŚƷźǀƜŤƯ **1** – **7**

همۀ برنامههایی که نوشته می شود برای پردازش دادهها به کار می رود. یعنی اطلاعاتی را از یک ورودی میگیرد و آنها را پردازش میکند و نتایج مورد نظر را به یک خروجی میفرستد. برای پردازش، لازم است که دادهها و نتایج ابتدا در حافظهٔ اصلی ذخیره شوند. برای این کار از «متغیرها» استفاده می کنیم.

«متغیر  $^1$  مکانی در حافظه است که چهار مشخصه دارد: نام، نوع، مقدار، آدرس. وقتی متغیری را تعریف میکنیم، ابتدا با توجه به نوع متغیر، آدرسی از حافظه در نظر گرفته می شود، سیس به آن آدرس یک نام تعلق می گیرد. نوع متغیر بیان می کند که

1 – Variable

**13 C**++ **ب**قدمات برنامهنویسی با ++C **13** 

در آن اّدرس چه نوع دادهای می تواند ذخیره شود و چه اعمالی روی اّن می توان انجام داد. مقدار نیز مشخص میکند که در آن محل از حافظه چه مقداری ذخیره شده است.

در ++C قبل از این که بتوانیم از متغیری استفاده کنیم، باید آن را اعلان<sup>1</sup> نماییم. نحو اعلان یک متغیر به شکل زیر است:

**type** name *initializer*

عبارت **type** نوع متغیر را مشخص می کند. نوع متغیر به کامپایلر اطلاع می دهد که این متغیر چه مقادیری می تواند داشته باشد و چه اعمالی می توان روی آن انجام داد. char وchar برای تعریف متغیری از نوع عدد صحیح استفاده میشود و نوع char برای تعریف متغیری از نوع کاراکتر به کار میرود. انواع اصلی در ++C را در فصل بعدي بررسي ميكنيم.

عبارت name نام متغير را نشان مىدهد. اين نام حداكثر مىتواند 31 كاراكتر باشد، نبايد با عدد شروع شود، علايم رياضي نداشته باشد و همچنين «كلمهٔ كليدي» نيز نباشد. «کلمهٔ کلیدی» کلمهای است که در ++C برای کارهای خاصی منظور شده است. ++C 63 کلمه کلیدی دارد که در ضمیمه آمده است. بهتر است نام یک متغیر با یک حرف شروع شود.

عبارت initializer عبارت «مقداردهی اولیه» نام دارد. با استفاده از این عبارت می توان مقدار اولیهای در متغیر مورد نظر قرار داد.

دستور زیر تعریف یک متغیر صحیح را نشان میدهد:

int  $n = 50$ ; این دستور متغیری به نام n تعریف میکند و مقدار اولیه 50 را درون اَن قرار میدهد. این متغیر از نوع int است، یعنی فقط میتواند اعداد صحیح را نگهداری کند. برای این که مقداری را در یک متغیر قرار دهیم، از عملگر انتساب « = » استفاده می کنیم. مثلا دستور 50 f =n مقدار 50 را در متغیر n قرار می دهد.

1 – Declaration

به طور غیر مستقیم نیز می توانیم مقداری را به یک متغیر تخصیص دهیم. برای n مثال اگر متغیر m مقدار 45 داشته باشد، أنگاه دستور n=m; سبب می شود که مقدار برابر با مقدار m شود؛ یعنی مقدار n برابر با 45 شود.

همچنین می توانیم یک مقدار را به طور همزمان در چند متغیر از یک نوع قرار n دهیم. دستور  $5$ 45=n=m مقدار 45 را ابتدا در k و سپس در m و سرانجام در قرار میدهد. به این ترتیب هر سه متغیر فوق مقدار 45 خواهند داشت.

ŮǀŰƇ ƕƺƳ ƽŚƷźǀƜŤƯ Żř ƵŵŚƠŤſř **1** – **6** ƩŚŨƯ \*

```
int main() 
{ // prints "m = 45 and n = 55":
   int m = 45; 
    int n = 55; 
   cout \ll "m = " \ll m \ll " and n = " \ll n \ll endl;
    return 0; 
}
```
خروجے این پرنامه به شکل زیر است:

 $m = 44$  and  $n = 77$ 

در برنامهٔ بالا متغیر m از نوع صحیح int و مقدار اولیهٔ 45 تعریف شده. سپس متغیر n از نوع صحیح int و مقدار اولی<sup>هٔ</sup> 55 تعریف گشته است. سرانجام مقادیر این دو متغير با دستور cout روى خروجى چاپ شده است.

میتوانیم متغیرها را هنگام تعریف، بدون مقدار رها کنیم و مقداردهی را به درون برنامه موکول نماییم. به مثال زیر نگاه کنید:

## × مثال 7 − 1 تعريف متغير بدون مقداردهي

اين برنامه همان خروجي مثال 6 <sup>–</sup> 1 را دارد:

int main()

{  $//$  prints "m = 45 and n = 55": **int m; int n;**   $m = 45$ ;  $\frac{1}{2}$  assigns the value 45 to m

```
فصل اول / مقدمات برنامهنویسی با ++C 15
   n = m + 10; // assigns the value 55 to n
   cout \ll "m = " \ll m \ll " and n = " \ll n \ll endl;
   return 0:
\rightarrow
```
خروجي اين پرنامه به شکل زير است:

#### $m = 45$  and  $n = 55$

در خط سوم و چهارم، متغیرهای m و n تعریف شدهاند اما مقداردهی نشدهاند. در خط ینجم مقدار 45 در متغیر m قرار داده می شود. در خط ششم نیز مقدار m+10 یعنی 45+10 که برابر با 50 است در n قرار داده می شود. پس از این که دو متغیر مقداردهی شدند، می توانیم با دستور cout آنها را چاپ کنیم.

در مثال بالا می توانستیم متغیرهای m و n را روی یک خط تعریف کنیم به شکل زیر: int m, n;

به این ترتیب هر دو متغیر از نوع int تعریف میشوند و هیچ کدام مقداردهی نمی شوند. توجه کنید که m و n با یک علامت کاما , از یکدیگر جدا شدهاند. لذا میتوانیم چند متغیر را روی یک سطر تعریف کنیم به شرطی که همه از یک نوع باشند.

# 5 - 4 مقدارده<sub>ی</sub> اولیه $^{-1}$ به متغیرها  $\bf 1$

در بسیاری از موارد بهتر است متغیرها را در همان محلی که اعلان می شوند مقداردهی کنیم. استفاده از متغیرهای مقداردهی نشده ممکن است باعث ایجاد دردسرهایی شود. مثال زیر این موضوع را نشان میدهد.

### $\times$  مثال  $1-8$  متغیر مقداردهے نشدہ

 $int \text{main}()$ { // prints "x = ?? and y =  $45$ ": int x; // BAD: x is not initialized int  $y=45$ ; cout  $\langle\langle w \rangle \rangle = w \langle w \rangle \langle w \rangle = w \langle w \rangle$  and  $y = w \langle w \rangle \langle w \rangle \langle w \rangle$ 

 $1$  – Initializing

return 0;

}

## $x = ??$  and  $y = 45$

در مثال بالا متغیر x تعریف شده اما در سراسر برنامه هیچ مقداری در آن گذاشته نشده است. اگر سعی کنیم چنین متغیری را چاپ کنیم با نتایج غیرمنتظرهای مواجه خواهيم شد. كاميايلري كه برنامهٔ بالا را اجرا كرده، مقدار x را ?? چاپ نموده است به این معنی که مقدار درون x شناخته شده نیست. یک کامپایلر دیگر ممکن است خروجي زير را بدهد:

#### $x = 7091260$  and  $y = 45$

با وجود این که به x هیچ مقداری تخصیص ندادهایم، در خروجی مقدار 7091260 چاپ شده است. به این مقدار «زباله<sup>1</sup>» میگویند (یعنی مقداری که قبلا در آن قسمت از حافظه بوده و سيس بدون استفاده رها شده است).

دردسر متغیرهای مقدارده<sub>ی</sub> نشده وقتی بزرگتر میشود که سعی کنیم متغیر مقداردهی نشده را در یک محاسبه به کار ببریم. مثلاً اگر x را که مقداردهی نشده در عبارت  $\zeta$  + × = y به كار ببريم، حاصل y غير قابل پيش بيني خواهد بود. براي اجتناب از چنین مشکلاتی عاقلانه است که متغیرها را همیشه هنگام تعریف، مقداردهی کنيم.

### ŚƷŢŝŚŧ **1** – **9**

در بعضی از برنامهها از متغیری استفاده میکنیم که فقط یک بار لازم است آن را مقداردهی کنیم و سپس مقدار آن متغیر در سراسر برنامه بدون تغییر باقی میماند. مثلا 3.14 در یک برنامهٔ محاسبات ریاضی، متغیری به نام PI تعریف میکنیم و آن را با مقداردهی میکنیم و می خواهیم که مقدار این متغیر در سراسر برنامه ثابت بماند. در چنین حالاتی از «ثابتها<sup>2</sup>» استفاده میکنیم. یک ثابت، یک نوع متغیر است که فقط یک بار مقداردهی می شود و سپس تغییر دادن مقدار آن در ادامهٔ برنامه ممکن نیست.

1 – Garbage 2 - Constant

 $17$  **C++** نول / مقدمات برنامهنویسی با ++C **17** 

تعريف ثابتها مانند تعريف متغيرهاست با اين تفاوت كه كلمه كليدي const به ابتداى تعريف اضافه مى شود. يس دستور int k=3; متغيرى به نام k و با مقدار ولیهٔ 3 تعریف میکند که در ادامهٔ برنامه میتوان مقدار آن را تغییر داد ولی دستور **const** int k=3;

نابتی به نام k و با مقدار اولیءٔ 3 تعریف میکند که این مقدار را نمیتوان در ادامهٔ برنامه تغيير داد.

ثابتها را باید هنگام تعریف، مقداردهی اولیه نمود. یک ثابت میتواند از نوع کاراکتری، صحیح ، اعشاری و … باشد. مثال زیر چند نوع ثابت را نشان میدهد.

### $\times$  مثال 9 $-$ 1 تعريف ثابتها

برنامه زير خروجي ندارد:

```
int main() 
{ // defines constants; has no output: 
   const char BEEP ='\b';
   const int MAXINT=2147483647; 
   const float DEGREE=23.53; 
   const double PI=3.14159265358979323846 
    return 0; 
}
در برنامهٔ بالا نام ثابتها را با حروف انگلیسی بزرگ نوشتهایم. معمولا در
برنامهها برای نشان دادن ثابتها از حروف بزرگ استفاده میکنند. هر چند این کار
اجباري نيست، اما با رعايت اين قرارداد به راحتى مى توانيم ثابتها را از متغيرها تميز
```
ƽŵƹŹƹ źĮƬưƗ **1** – **10**

دهيم.

در بیشتر برنامهها از کاربر خواسته می شود تا مقادیری را وارد کند. برای این که بتوانيم هنگام اجراي برنامه مقاديري را وارد كنيم از عملگر ورودي << استفاده مي كنيم.

عملگر ورودی مانند عملگر خروجی است و به همان سادگی کار می کند. استفاده از دستور ورودي به شكل زير است:

**cin >>** *variable*;

variable نام یک متغیر است. مثلا دستور ;m << cin مقداری را از ورودی خضخه کلید) گرفته و درون متغیر m قرار می دهد. این که ورودی عدد باشد یا کاراکتر) یا ترکیبی از این دو، به نوع m بستگی دارد.

× مثال 10 − 1 استفاده از عملگر ورودی

برنامهٔ زیر یک عدد از کاربر گرفته و همان عدد را دوباره در خروجی نمایش مي دهد:

```
int main() 
{ // reads an integer from input: 
    int m; 
    cout << "Enter a number: "; 
   cin >> m; 
    cout << "your number is: " << m << endl; 
    return 0; 
}
```
هنگامی که برنامهٔ بالا اجرا شود، عبارت : Enter a number روی صفحه چاپ می شود و منتظر می ماند تا یک عدد را وارد کنید. برای وارد کردن عدد باید آن را Żř řŹ ŵŶƗ cin >> m; Ǝų .ŶǀƷŵ ŹŚƄƟ řŹ Enter ŶǀƬĩ žĜſ ƹ Ƶŵźĩ ĚƿŚţ ورودي گرفته و در متغير m قرار ميدهد. توسط خط بعدي نيز جمل<sup>ء</sup> your number is: و سپس مقدار m چاپ میشود. شکل زیر یک نمونه از اجراي برنامهٔ بالا را نشان مي دهد:

Enter a number: **52** your number is: 52

در این شکل، عددی که کاربر وارد کرده با حروف سیاهتر نشان داده شده است. باز هم به کد برنامه نگاه کنید. در خط چهارم کد یعنی:

cout << "Enter a number: ";

فصل اول / مقدمات برنامهنویسی با ++C و19

از كاراكتر "n\" يا end1 استفاده نكردهايم تا مكاننما در همان خط باقى بماند و ورودي در جلوي همان خط وارد شود.

عملگر ورودی نیز مانند عملگر خروجی به شکل جریانی رفتار میکند. یعنی همان طور که در عملگر خروجی می توانستیم چند عبارت را با استفاده از چند عملگر >> به صورت پشت سر هم چاپ کنیم، در عملگر ورودی نیز می توانیم با استفاده از چند عملگر << چند مقدار را به صورت پشت سر هم دریافت کنیم. مثلاً با استفاده از دستو ر:

 $\sin \gg x \gg y \gg z$ ; سه مقدار x و y و z به ترتیب از ورودی دریافت میشوند. برای این کار باید بین هر ورودی یک فضای خال<sub>ی</sub> (space) بگذارید و پس از تایب کردن همهٔ ورودیها، کلید enter را بفشاريد. آخرين مثال فصل، اين موضوع را بهتر نشان مي دهد.

## $\times$  مثال  $1-1$  چند ورودی روی یک خط

برنامهٔ زیر مانند مثال 10 – 1 است با این تفاوت که سه عدد را از ورودی گرفته و همان اعداد را دوباره در خروجی نمایش می دهد:

```
int \text{main}()
```

```
{ // reads 3 integers from input:
   int q, r, s;cout << "Enter three numbers: ";
   \sin \gg q \gg r \gg s;cout \lt\lt "your numbers are: \lt\lt q \lt\lt ", " \lt\lt r\ll ", " \ll s \ll endl;
   return 0:
\}
```
نمونهای از اجرای برنامهٔ بالا در زیر آمده است:

Enter three numbers: 35 70 9 your numbers are: 35, 70, 9

اعدادی که کاربر در این اجرا وارد نموده به صورت سیاهتر نشان داده شده است.

پرسش های گزینهای ŢƀǀƳ ŮǀŰƇ **C++** ŵŹƺƯ Źŵ źƿŻ ŵŹřƺƯ Żř Ĩƿ ƭřŶĩ – **1** الف ) از نسل زبان C است ب ) شيگراست ج ) همه منظوره است د ) سطح پايين است Ţſř ƶŤƃřŵ ƂƤƳ **C++** Ŷǀƫƺţ Źŵ źƿŻ ƽŚƷƱŚŝŻ Żř Ĩƿ ƭřŶĩ – **2** Java ( ألف ) Basic Pascal ( **s** imula (  $\zeta$ Ţſř źƿŻ šŚƳŚĪƯř Żř Ĩƿ ƭřŶĩ ƪƯŚƃ **(IDE)** Ŷǀƫƺţ ƖưŤŬƯ ƎǀŰƯ – **3** الف ) ویرایشگر متن ب ) کامپایلر ŵŹřƺƯ ؝ƮƷ ( ŵ ƾŝŚƿŚƐųŹřżŝř ( ũ Ţſř **C++** Źŵ ƾūƹźų źĮƬưƗ źƿŻ ƽŚƷźĮƬưƗ Żř Ĩƿ ƭřŶĩ – **4** // ( ŵ >> ( ũ # ( ś << ( ƞƫř 5 −از موارد زیر کدام در مورد عبارت "10" صحیح است؟ الف ) "10" يک کاراکتر است ہے ) "10" يک عدد صحيح است ج ) "10" يك ليترال است د ) "10" يك عدد دودويي است ŢƀǀƳ ŮǀŰƇ šŹŚŞƗ ƭřŶĩ **int k = 8;** šŹŚŞƗ ŵŹƺƯ Źŵ – **6** الف ) متغير k با مقدار 8 مقداردهي اوليه شده است ب ) متغیر k از نوع int است ج ) متغیر k در اّدرس 8 از حافظه قرار گرفته است د ) در آدرس k مقدار 8 قرار گرفته است Ţƀǀģ **C++** Źŵ śŚƀŤƳř źĮƬưƗ – **7**  $!= ( )$   $= ( )$   $= ( )$   $= ( )$   $= ( )$   $= ( )$   $= 1$ **const int x=7; x+=9;** ŶƷŵƾƯ ƽƹŹ ƶģ ƪŝŚƤƯ Ŷĩ Źŵ – **8** الف ) مقدار 9 در x ذخیره می شود ب) مقدار 9+7 يعني 16 در x ذخيره مي شود

ج ) مقدار 9 و 7 هر كدام جدا در x ذخيره مي شود

 $21$  **C++** نول / مقدمات برنامهنویسی با ++C **21** 

د ) دستور دوم اجرا نمیشود و کامپایلر خطا م*ی گ*یرد. ŶƷŵƾƯ ƭŚŬƳř ƽŹŚĩ ƶģ **cin >> age;** Ŷĩ – **9** الف ) مقدار متغیر age را چاپ میکند ب ) مقداري از ورودي گرفته و در age مي گذارد ج ) بررسی میکند که آیا cin بزرگتر از age است د ) سینوس مقدار age را محاسبه میکند Ţſř ŮǀŰƇ ƶƴƿżĭ ƭřŶĩ **#include<iostream>** ŹƺŤſŵ ŵŹƺƯ Źŵ – **10** الف) یک دستور خروجی است که عبارت "iostream" را در خروجی چاپ میکند ب) یک راهنمای پیش پردازنده است که سرفایل iostream را معرفی میکند ج ) یک دستور ورودی است که مقدار دریافتی را در متغیر iostream قرار میدهد د ) این دستور معتبر نیست زیرا علامت سمیکولن ندارد

22 برنامەسازى پيشرفته پرسشهای تشریحی 1- توضیح دهید چرا به ++C یک زبان سطح متوسط میگویند؟ 2- یک توضیح حالت c با یک توضیح حالت ++c چه تفاوتهایی دارد؟ 3- چه اشتباهی در این برنامه هست؟ #include <iostream> int main() { //prints "Hello, World!" : cout << "Hello, World!\n" return 0;  $\uparrow$ 4- در توضيح حالت C زير چه اشتباهي وجود دارد؟ cout  $\lt\lt$  "Hello, /\* change? \*/ world.\n"; 5- چه اشتباهی در این برنامه است؟ #include <iostream> int main { //prints "n =  $22$ ":  $n = 22;$ cout  $\ll$  "n =  $\ll$  n  $\ll$  endl; return  $0$ ;  $\uparrow$ 6– در دستور مقداردهی زیر چه اشکالی وجود دارد؟ int k=6, age=20, grade=1, A+ =20; 7- در کد زیر چه اشتباهی هست؟ int Grade; qrade =  $18;$ 8– قطعه برنامهٔ زیر را اصلاح کنید: int main() cout >> "Enter a number:";  $\sin \gg n$ ; cout >> "Your number is" >> n >> endl

 $23$  **C++** نول / مقدمات برنامهنویسی با ++C **23** 9- برنامهٔ زیر سن کاربر را از ورودی دریافت کرده و سپس آن مقدار را در خروجی چاپ مي كند اما خطوط اين برنامه به هم ريخته است. أن را به ترتيب درست مرتب كنيد: int main() { // testing: cout << "Your age is: " << age << " years." << endl;  $\sin \gg \text{age}$ ; cout << "Enter your age: "; int age; return 0; }

تمرینهای برنامەنویسی

\_ برنامهای بنویسید که همهٔ حروف الفبای انگلیسی را به ترتیب چاپ کند به طوری که کنار هر حرف یزرگ، مشابه کوچک آن هم وجود داشته باشد. ے برنامهای پنویسید که به وسیل<sup>ؤ</sup> ستارهها، حرف B را در یک بلوک 7×6 مانند زیر چاپ کند. \*\*\*\*\*  $\times$   $\times$  $\times$   $\times$ \*\*\*\*\*  $\times$   $\times$  $\times$   $\times$ \*\*\*\*\* 3− برنامهای نوشته و اجرا کنید که اولین حرف نام فامیل شما را به وسیل¢ ستارهها در یک بلوک 7×7 چاپ کند. 4- برنامهای نوشته و اجرا کنید که نشان دهد چه اتفاقی می|فتد اگر هر یک از ده سويچ خروجي زير چاپ شود:  $\alpha$ ,  $\alpha$ , 5- برنامهای را نوشته و اجرا کنید که مجموع، تفاضل، حاصل ضرب، خارجةسمت و باقیماندهٔ دو عدد 60 و 7 را چاپ کند. 6- برنامهای را نوشته و اجرا کنید که دو عدد صحیح از ورودی گرفته و مجموع، تفاضل. حاصل ضرب، خارج قسمت و باقیماندهٔ اّن دو عدد را چاپ کند.

24 برنامەسازى پيشرفته

فصل دوم

«انواع اصلي»

## ƽŵŶƗ **؝**ŵřŵ ƕřƺƳř **2** – **1**

ما در زندگی روزمره از دادههای مختلفی استفاده میکنیم: اعداد ، تصاویر، نوشتهها يا حروف الفبا، صداها، بوها و ... . با پردازش اين دادهها مي توانيم تصميماتي اتخاذ كنيم، عكسالعمل هايي نشان دهيم و مسالهاي را حل كنيم. رايانهها نيز قرار است همین کار را انجام دهند. یعنی دادههایی را بگیرند، آنها را به شکلی که ما تعیین میکنیم پردازش کنند و در نتیجه اطلاعات مورد نیازمان را استخراج کنند. اما رایانهها یک محدودیت مهم دارند: فقط اعداد را می توانند پردازش کنند. پس هر دادهای برای این که قابل پردازش باشد باید تبدیل به عدد شود. ممکن است عجیب به نظر برسد که مثلاً صداً يا تصوير را چطور مي توان به اعداد تبديل كرد اما اين كار واقعاً در رايانهها  $^{-1}$ نجام میگیرد و هر نوع دادهای به ترکیبی از صفرها و یکها که «اعداد دودویی $^{-1}$ خوانده می شوند، تبدیل می گردد. سر و کار داشتن با اعدادی که فقط از صفرها و یکهای طولانی تشکیل شدهاند بسیار گیجکننده و وقتگیر است. علاوه بر این مایلیم که با دادههای واقعی در برنامهها کار کنیم. بنابراین در زبانهای برنامهنویسی، این تبدیل

1 – Binary

**26 برنامەسازى پيشرفته** 

دادهها به كاميايلر واگذار شده است و برنامهنويس با خيال راحت مي تواند انواع واقعي را که آن زبان در اختیار میگذارد به کار برد. وقتی برنامه کامیایل شد، این دادهها خود به خود به اعداد دودویی تبدیل می شوند.

در ++C دو نوع اصلی داده وجود دارد: «نوع صحیح<sup>1</sup>» و «نوع ممیز شناور<sup>2</sup>». همهٔ انواع دیگر از روی این دو ساخته میشوند (به شکل زیر دقت کنید).

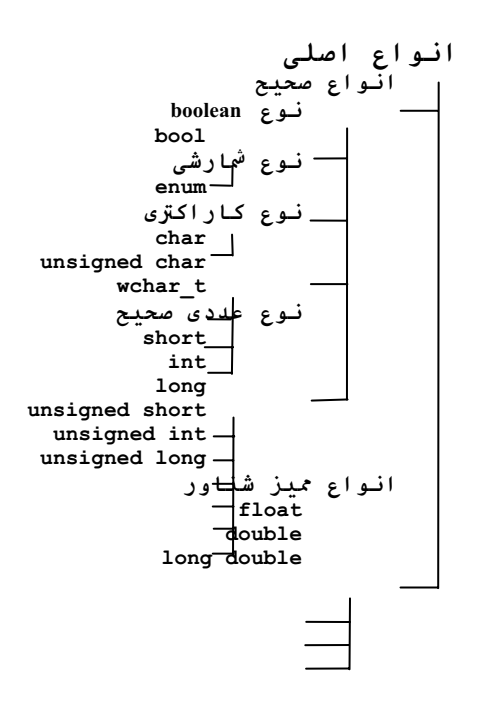

نوع صحیح برای نگهداری اعداد صحيح (اعداد 0 و 1 و 2 و ...) استفاده می شود. این اعداد بیشتر برای شمارش به کار میروند و دامنه محدودی دارند.

نوع ممیز شناور برای نگهداری اعداد اعشاری استفاده می شود. اعداد اعشاری بیشتر برای اندازهگیری دقیق به کار می روند و دامنهٔ یزرگتری دارند. یک عدد اعشاری مثل 187/352 را مي توان به شكل 18/7352×1  $1/87352\times10^{2}$ 

یا 18735/2× $\sim 10^{-2}$  یا  $\sim 18735/2\times10^{-2}$  و یا … نوشت. به این ترتیب با کم و زیاد کردن توان عدد 10 مميز عدد نيز جابهجا مي شود. به همين دليل است كه به اعداد اعشاري داعداد مميز شناور» مي گويند.

# ŮǀŰƇ ŵŶƗ źǀƜŤƯ **2** – **2**

++C شش نوع متغیر عدد صحیح دارد که در شکل اَمده است. تفاوت این شش نوع مربوط به میزان حافظهٔ مورد استفاده و محدودهٔ مقادیری است که هر کدام

 $1 - Integer$  2 – Floating point

```
27فصل دوم / انواع اصلی
```
می توانند داشته باشند. این میزان حافظهٔ مورد استفاده و محدودهٔ مقادیر، بستگی زیادی به سختافزار و همچنین سیستم عامل دارد. یعنی ممکن است روی یک رایانه، نوع int دو بایت از حافظه را اشغال کند در ۱۰ افراع اصلی انواع صحيح حالی که روی رایانهای از نوع دیگر نوع ہے ل , نوع عددی صحیح short int به چهار بابت حافظه نباز داشته int long<sup>-</sup> باشد. با استفاده از سرفایل <limits> unsigned short unsigned int می توان مشخص نمود که هر نوع عدد unsigned long-صحیح روی رایانهتان چه محدودهای دارد.

```
سنال \mathbf{1}-2 محدودههای نوع عدد صحیح \times
```
این برنامه محدودههای شش نوع عدد صحیح در ++C را چاپ میکند:

```
#include <iostream>
```
#include <limits> //defines the constants SHRT MIN, etc. using namespace std; int main() { //prints some of the constants stored in the <limits> header: cout  $\ll$  "minimum short = "  $\ll$  SHRT MIN  $\ll$  endl; cout << "maximum short = " << SHRT MAX << endl; cout  $\ll$  "minimum unsigned short =  $0'' \ll \text{end}$ ; cout << "maximum unsigned short = " <<  $\text{USHRT MAX}$  << endl; cout  $\ll$  "minimum int = "  $\ll$  INT MIN  $\ll$  endl; cout  $\ll$  "maximum int = "  $\ll$  INT MAX  $\ll$  endl; cout  $\ll$  "minimum unsigned int =  $0$ "  $\ll$  endl; cout  $\ll$  "maximum unsigned int = "  $\ll$  UINT MAX  $\ll$  endl;  $\text{count} \ll$  "minimum long = "  $\ll$  LONG\_MIN  $\ll$  endl; cout << "maximum long = " << LONG MAX << endl; cout  $\ll$  "minimum unsigned long =  $0$ "  $\ll$  endl; cout << "maximum unsigned long = " <<  $ULONG MAX$  <<  $endl$ ; return 0;  $\}$ minimum short =  $-32768$ 

```
maximum short = 32767
```
minimum unsigned short  $= 0$ maximum unsigned short = 65535 minimum int = -2147483648 maximum int = 2147483647 minimum unsigned int  $= 0$ maximum unsigned int = 4294967295 minimum  $long = -2147483648$ maximum long = 2147483647 minimum unsigned long = 0 maximum unsigned long = 4294967295

سرفايل <limits> حاوي تعريف شناسههاي SHRT\_MAX ، SHRT\_MIN ، USHRT\_MAX و سایر شناسههایی است که در برنامهٔ بالا استفاده شده است. این شناسهها گسترهای که نوع عدد صحیح مربوطه میتواند داشته باشد را نشان میدهند. مثلا شناسه SHRT MIN نشان میدهد که متغیری از نوع short حداقل چه مقداری short و میتواند داشته باشد و شناسه SHRT\_MAX بیان میکند که متغیری از نوع short حداکثر چه مقداری می تواند داشته باشد. مثال بالا روی یک رایانه با پردازنده Pentium II با سیستم عامل ویندوز 98 اجرا شده است. خروجی این مثال نشان میدهد که شش نوع عدد صحیح در این رایانه محدودههای زیر را دارند:

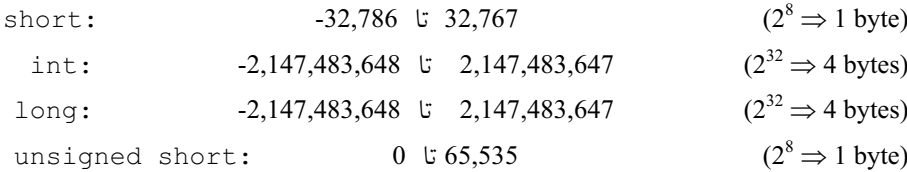

با دقت در این جدول مشخص میشود که در رایانهٔ مذکور، نوع long مانند نوع int است و نوع unsigned long نيز مانند unsigned int است. گرچه ممکن است این انواع روی رایانهای از نوع دیگر متفاوت باشد.

وقتی برنامهای می نویسید، توجه داشته باشید که از نوع صحیح مناسب استفاده کنید تا هم برنامه دچار خطا نشود و هم حافظهٔ سیستم را هدر ندهید.

## ŮǀŰƇ ŵřŶƗř šŚŞſŚŰƯ **2** – **3**

اکنون که با انواع متغیرهای عدد صحیح آشنا شدیم، میخواهیم از این متغیرها در محاسبات ریاضی استفاده کنیم. ++C مانند اغلب زبانهای برنامهنویسی برای محاسبات 29 **فصل دوم /** انواع اصلی

 $m<sup>8</sup> n = 14$ 

```
از عملگرهای جمع (+) ، تفریق (-) ، ضرب (*) ، تقسیم (/) و باقیمانده ($) استفاده
                                                                       مى كند.
```
x مثال 2 – 2 محاسبات اعداد صحيح

```
int \text{main}(){ //tests operators +, -, \star, /, and \textdegree:
    int m=54;
    int n=20;
    cout \ll "m = " \ll m \ll " and n = " \ll n \ll endl;
    cout << "m+n = " << m+n << endl; // 54+20 = 74
    cout << \texttt{"m-n} = \texttt{"} \lt \texttt{m-n} \lt \texttt{end}; // 54-20 = 34
    cout << \mathbf{m} \star \mathbf{n} = \mathbf{m} \times \mathbf{m} \star \mathbf{n} << endl; // 54*20 = 1080
    cout << \mathbf{m}/n = \mathbf{m} << \mathbf{m}/n << endl; // 54/20 = 2
    cout << \texttt{m}_{\text{sn}} = \texttt{m} \ll \texttt{m}_{\text{sn}} \ll \text{end}; // 54%20 = 14
    return 0:
\uparrowm = 54 and n = 20m+n = 74m-n = 34m*n = 1080m/n = 2
```
نتيجهٔ تقسيم m/n جالب توجه است. حاصل اين تقسيم برابر با 2 است نه 2.7 توجه به این مطلب بسیار مهم است. این امر نشان میدهد که حاصل تقسیم یک عدد صحیح بر عدد صحیح دیگر، همواره یک عدد صحیح است نه عدد اعشاری. همچنین به حاصل m%n نیز دقت کنید. عملگر & باقیماندۀ تقسیم را به دست میدهد. یعنی حاصل عبارت 54%2 برابر با 14 است که این مقدار، باقیماندهٔ تقسیم 54 بر 20 است.

## 4 – 2 عملگرهای افزایشی و کاهشی

++C برای دستکاری مقدار متغیرهای صحیح، دو عملگر جالب دیگر دارد: عملگر ++ مقدار یک متغیر را یک واحد افزایش میدهد و عملگر −− مقدار یک متغیر

30 برنامەسازى پيشرفته

را یک واحد کاهش میدهد. اما هر کدام از این عملگرها دو شکل متفاوت دارند: شکل «پیشوندي» و شکل «پسوندي».

در شکل پیشوندی، عملگر قبل از نام متغیر می آید مثل m++ یا n−− . در شکل یسوندی، عملگر بعد از نام متغیر می آید مثل ++m یا −−n . تفاوت شکل پیشوندی با شکل پسوندی در این است که در شکل پیشوندی ابتدا متغیر، متناسب با عملگر، افزایش یا کاهش می یابد و پس از آن مقدار متغیر برای محاسبات دیگر استفاده می شود ولی در شکل پسوندی ابتدا مقدار متغیر در محاسبات به کار می رود و پس از آن مقدار متغیر یک واحد افزایش یا کاهش می یابد. برای درک بهتر این موضوع به مثال بعدی توجه كنيد.

ستال 3 $-$  2 استفاده از عملگرهای پیشافزایشی و پس افزایشی X

```
int \text{main}(){ //shows the difference between m++ and ++m:
   int m, n;
   m = 75;
   n = ++m;// the pre-increment operator is applied to m
   cout \lt\lt "m = " \lt\lt m \lt\lt ", n = " \lt\lt n \lt\lt endl;
   m = 75;
   n = m++;// the post-increment operator is apllied to m
   cout \ll "m = " \ll m \ll ", n = " \ll n \ll endl;
   return 0;
\left\{ \right.m = 45, n = 45
```
در خط پنجم برنامه یعنی در عبارت

```
n = ++m;
```
 $m = 45$ ,  $n = 44$ 

از عملگر پیش|فزایشی استفاده شده است. پس ابتدا مقدار m به 76 افزایش میbبابد و سپس این مقدار به n داده میشود. بنابراین وقتی در خط ششم مقدار این دو متغیر جاب مي شود، 76 = m و 76 = n خواهد بود.
در خط هشتم برنامه يعني در عبارت ;++n = m از عملگر يس|فزايشي استفاده شده است. بنا بر این ابتدا مقدار m که 75 است به n تخصیص می یابد و یس از آن مقدار m به 76 افزایش داده میشود. پس وقتی در خط نهم برنامه مقدار این دو متغير جاب مي شود، 76 = m است ولي 75 = n خواهد بود.

عملگرهای افزایشی و کاهشی در برنامههای ++C فراوان به کار می روند. گاهی به شکل پیشوندی و گاهی به شکل پسوندی؛ این بستگی به منطق برنامه دارد که کجا از کدام نوع استفاده شود.

# ŜĩźƯ ƽŹřŸĭŹřŶƤƯ ƽŚƷźĮƬưƗ **2** – **5**

قبلا از عملگر = برای مقدارگذاری در متغیرها استفاده کردیم. مثلا دستور m مقدار 75 را درون m قرار می دهد و همچنین دستور  $m+8$ ; m مقدار m \* را هشت واحد افزایش میدهد. ++C عملگرهای دیگری دارد که مقدارگذاری در ستغيرها را تسهيل مي نمايند. مثلا با استفاده از عملگر =+ مي توانيم هشت واحد به m **m += 8;**  $\cdot$  : أضافه كنيم أما يا دستور كوتاهتر

دستور بالا معادل دستور ;8 + m = m است با اين تفاوت كه كوتاهتر است. به عملگر =+ «عملگر مركب» مي گويند زيرا تركيبي از عملگرهاي + و = مي<sup>ا</sup>شد. **%=** ƹ **/=** ƹ **\*=** ƹ **-=** ƹ **+=** :Żř ŶƴţŹŚŞƗ C++ Źŵ ŜĩźƯ źĮƬưƗ Ūƴě نحوهٔ عمل این عملگرها به شکل زیر است:

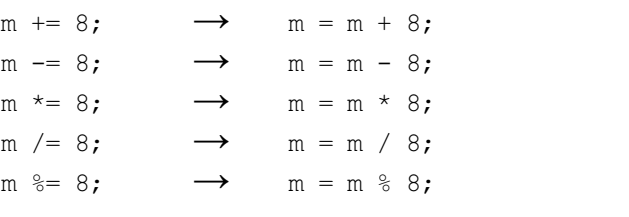

مثال زیر، کار این عملگرها را نشان میدهد.

ŜĩźƯ ƽŚƷźĮƬưƗ ŵźŝŹŚĩ **2** – **4** ƩŚŨƯ \*

int main()

{ //tests arithmetic assignment operators:

```
32 برنامەسازى پيشرفته
```

```
int n=22;
cout \ll " n = " \ll n \ll endl;
n += 9; // adds 9 to n
cout \lt\lt "After n += 9, n = " \lt\lt n \lt\lt endl;
n = 5; //substracts 5 from n
cout << "After n - 5, n = " \lt < n \lt < \text{end};
\mathbf{n} *= 2: //multiplies n by 2
cout << "After n \neq 2, n = " \lt < n \lt < \text{end};
n /= 3; //divides n by 3
cout \lt\lt "After n /= 3, n = " \lt\lt n \lt\lt endl;
n %= 7; //reduces n to the remainder from dividing by 4
cout \lt\lt "After n %= 7, n = " \lt\lt n \lt\lt endl;
return 0;
```

```
\}n = 22
```

```
After n \neq 9, n = 31After n = 5, n = 26After n \neq 2, n = 52After n (= 3, n = 17)After n \approx 7, n = 3
```
# <mark>6 – 2 انواع ممیز شناور</mark>

عدد ممیز شناور به بیان ساده همان عدد اعشاری است. عددی مثل 123.45 یک عدد اعشاری است. برای این که مقدار این عدد در رایانه ذخیره شود، ابتدا باید به شکل دودویی تبدیل شود:

```
123.45 = 1111011.0111001_2اکنون برای مشخص نمودن محل اعشار در عدد، تمام رقمها را به سمت راست ممیز
 منتقل می کنیم. البته با هر جابجایی ممیز، عدد حاصل باید در توانی از 2 ضرب شود:
123.45 = 0.11110110111001 \times 2^7
```
به مقدار 1101110110011001 «مانتیس عدد» و به 7 که توان روی دو است، «نمای عدد» گفته می شود. از آنجا که ممیز می تواند به شکل شناور جابجا شود، به اعداد اعشاری اعداد ممیز شناور می گویند. حال برای ذخیرهسازی عدد مفروض کافی است

که مانتیس و نما را ذخیره کنیم. هنگامی که بخواهیم این مقدار ذخیره شده را بازیابی کنیم، سیستم عامل نما و مانتیس را در مسیری عکس مسیر بالا به کار میگیرد تا عدد 123.45 را از روی اّن دوباره بسازد. در مورد عددی مثل عدد مذکور ممکن است این روش ذخیرهسازی، طولانی و بی مورد به نظر برسد. اما اعداد ممیز شناور شامل اعداد خيلي كوچک مثل 0.000000001 يا اعداد خيلي بزرگ مثل 0000000.000000 د هستند که ذخیرهسازی و انجام محاسبات ریاضی روی آنها با استفاده از مانتیس و نما بسیار آسانتر است.

در ++C سه نوع مميز شناور وجود دارد: نوع float و نوع double و نوع . long double

معمولا نوع float از چهار بایت برای نگهداری عدد استفاده میکند، نوع double از هشت بایت و نوع long double از هشت یا ده یا دوازده یا شانزده بایت. در یک float £3 بیتی (چهار بایتی) از 23 بیت برای ذخیرهسازی مانتیس استفاده می شود و 8 بیت نیز برای ذخیرهسازی نما به کار می رود و یک بیت نیز علامت عدد را نگهداری می کند.

در یک double بیتی (هشت بایتی) از 52 بیت برای ذخیرهسازی مانتیس استفاده می شود و 11 بیت برای نگهداری نما به کار می رود و یک بیت نیز علامت عدد را نشان میدهد.

#### ŹƹŚƴƃ żǀưƯ źǀƜŤƯ ƞƿźƘţ **2** – **7**

تعریف متغیر ممیز شناور مانند تعریف متغیر صحیح است. با این تفاوت که از کلمهٔ کلیدی float یا double برای مشخص نمودن نوع متغیر استفاده میکنیم. ŹƺŤſŵ .ŶƴĩƾƯ ƞƿźƘţ ŹƹŚƴƃ żǀưƯ ƕƺƳ Żř řŹ <sup>x</sup> źǀƜŤƯ float x; ŹƺŤſŵ LjŨƯ float x=12.3; متغير x را از نوع مميز شناور تعريف كرده و مقدار اوليءً  $\gamma$  y را درون آن قرار می دهد. دستور  $v = 0$ , γ⇒ double x, y=0; گرا درون آن قرار می 0.0 أز نوع double تعريف مي كند كه مقدار x هنوز مشخص نيست ولي y مقدار دار د.

```
34 برنامەسازى پيشرفته
```
### ہ مثال 5 $-$ 2 حساب ممیز شناور  $\times$

اعداد ممیز شناور را نیز مثل اعداد صحیح میتوانیم در محاسبات به کار ببریم. مثال زیر این موضوع را نشان می دهد. این مثال مانند مثال 2 – 2 است با این تفاوت که متغیرها از نوع ممیز شناور float هستند:

```
int \text{main}(){ //tests operators +, -, \star, /, and \text{\textdegree}:
    float x=54.0;
    float y=20.0;
    cout \langle\langle \nabla \cdot \mathbf{u}_X - \mathbf{v} \rangle \langle \nabla \times \mathbf{x} \rangle and y = \mathbf{v} \langle \nabla \times \mathbf{y} \rangle and \mathbf{v}cout << "x+y = " << x+y << x+y << x+y << x+y << x+y // 54.0+20.0 = 74.0
    cout << "x-y = " << x-y << endl; // 54.0-20.0 = 34.0
    cout << "x*y = " << x*y << endl; // 54.0*20.0 = 1080.0
    cout << "x/y = " << x/y << endl; // 54.0/20.0 = 2.7
    return 0;
\lambdax = 54 and y = 20x+y = 74x-y = 34x*y = 1080x/y = 2.7
```
به پاسخهای بالا دقت کنید: بر خلاف تقسیم اعداد صحیح، تقسیم اعداد ممیز شناور به 54.0 / 20.0 = 2.7 نيست: 54.0 / 54.0

تفاوت نوع float با نوع double در این است که نوع double دو برابر float از حافظه استفاده میکند. پس نوع double دقتی بسیار بیشتر از float دارد. به همین دلیل محاسبات double وقتگیرتر از محاسبات float است. بنابراین اگر در برنامههایتان به محاسبات و پاسخهای بسیار دقیق نیاز دارید، از نوع double استفاده کنید. ولی اگر سرعت اجرا برایتان اهمیت بیشتری دارد، نوع float را به کار بگیرید.

## ŹƹŚƴƃ żǀưƯ źƿŵŚƤƯ ƾưƬƗ ƪĪƃ **2** – **8**

اعداد مميز شناور به دو صورت در ورودي و خروجي نشان داده مي شوند: به شکل «ساده» و به شکل «علمی».

مقدار 1.234567×10 $\pm$ 1 شكل ساده عدد است و مقدار 10<sup>4×1</sup>6345.67 شكل علمی همان عدد است. مشخص است که شکل علمی برای نشان دادن اعداد خیلی کوچک و همچنین اعداد خیلی بزرگ، کاراًیی بیشتری دارد:

 $-0.000000000123 = -1.23 \times 10^{-10}$  $123000000000 = 1.23 \times 10^{11}$ در ++C براي نشان دادن حالت علمي اعداد مميز شناور از حرف انگليسي e يا E استفاده می کنیم:

```
-1.23\times10^{-10} = -1.23e-101.23 \times 10^{11} = 1.23 \text{e}11هنگام وارد کردن مقادیر ممیز شناور، میتوانیم از شکل ساده یا شکل علمی
استفاده کنیم. هنگام چاپ مقادیر ممیز شناور، معمولا مقادیر بین 1 . 0 تا 999. 999 به
          شکل ساده چاپ می شوند و سایر مقادیر به شکل علمی نشان داده می شوند.
```

```
× مثال 6 − 2 شکل علمی اعداد ممیز شناور
برنامهٔ زیر یک عدد ممیز شناور (x) را از ورودی گرفته و معکوس آن (1/x) را
                                                                چاپ می کند:
```

```
int main()
```

```
{ // prints reciprocal value of x: 
    double x; 
    cout << "Enter float: "; cin >> x; 
    cout << "Its reciprocal is: " << 1/x << endl; 
    return 0; 
}
Enter float: 234.567e89
```
Its reciprocal is: 4.26317e-92

**36** برنامهسازی پیشرفته

تا اینجا انواع عددی را در ++C دیدیم. این انواع برای محاسبات استفاده می شوند و تقریبا در هر برنامهای که می نویسید به کار می روند. اما ++C انواع دیگری نیز دارد که کاربردهای دیگری دارند. نوع بولین که برای عملیات منطقی استفاده می شود و نوع کاراکتری که برای به کار گرفتن کاراکترها تدارک دیده شده است و نوع شمارشی که بیشتر برای مجموعههایی که برنامهنویس تعریف میکند به کار میرود. این انواع جدید گرچه کاربردشان با اعداد تفاوت دارد اما در حقیقت به شکل اعداد صحیح در رایانه ذخیره و شناسایی میشوند. به همین دلیل این نوعِها را نیز زیرمجموعهای از انواع صحیح در ++C میشمارند. در ادامهٔ این فصل به بررسی این انواع م<sub>ی</sub>پردازیم.

# Ʋǀƫƺŝ ƕƺƳ **2** – **9 <sup>1</sup> bool**

نوع bool یک نوع صحیح است که متغیرهای این نوع فقط میتوانند مقدار t**rue یا false د**اشته باشند. true به معنی درست و false به معنی نادرست است. گرچه درون برنامه مجبوریم از عبارات true یا false برای مقداردهی به این نوع متغير استفاده كنيم، اما اين مقادير در اصل به صورت 1 و 0 درون رايانه ذخيره می شوند: 1 برای true و 0 برای false. مثال زیر این مطلب را نشان می دهد.

#### **bool** ƕƺƳ ƽŚƷźǀƜŤƯ Żř ƵŵŚƠŤſř **2** – **7** ƩŚŨƯ \*

```
int main() 
{ //prints the vlaue of a boolean variable: 
   bool flag=false; 
   cout \ll "flag = " \ll flag \ll endl;
   flag = true; 
  cout \ll "flag = " \ll flag \ll endl;
    return 0; 
}
flag = 0flag = 1
```
1 – Boolean

در خط سوم از برنامهٔ بالا متغیری به نام falg از نوع bool تعریف شده و با مقدار false مقداردهی اولیه شده است. در خط بعدی مقدار این متغیر در خروجی چاپ شده و در خط پنجم مقدار آن به true تغییر یافته است و دوباره مقدار متغیر چاپ شده است. گرچه به متغیر flag مقدار false و true دادهایم اما در خروجي به جاي آنها مقادير 0 و 1 جاب شده است.

## **char** ƽźŤĩřŹŚĩ ƕƺƳ **2 10**

یک *کاراکتر* یک حرف، رقم یا نشانه است که یک شمارهٔ منحصر به فرد دارد. به عبارت عامیانه، هر کلیدی که روی صفحهکلید خود می,بینید یک کاراکتر را نشان می دهد (البته به غیر از کلیدهای مالتی مدیا یا کلیدهای اینترنتی که اخیرا در صفحه كليدها مرسوم شدهاند). مثلا هر يك از حروف 'A' تا 'Z' و 'a' تا 'z' و هر یک از اعداد '0' تا '9' و یا نشانههای '~' تا '+' روی صفحهکلید را یک کاراکتر می نامند. رایانهها برای شناسایی کاراکترهای استاندارد از جدول اسکی استفاده می کنند. با دقت در این جدول خواهید دید که هر کاراکتر یک شمارهٔ منحصر به فرد دارد. مثلا کاراکتر 'A' کد 65 دارد. کاراکترها در رایانه به شکل عددی شان ذخیره می شوند اما به شکل کاراکتری شان نشان داده می شوند. مثلا کاراکتر 'A' به شکل عدد 65 ذخیره می شود اما اگر سعی کنیم متغیری که کاراکتر 'A' در آن ذخیره شده را چاپ کنیم، شکل A را در خروجی می بینیم نه عدد 65 را.

برای تعریف متغیری از نوع کاراکتر از کلمه کلیدی **char** استفاده میکنیم. یک کاراکتر باید درون دو علامت اَیستروف ( ') محصور شده باشد. پس 'A ' یک کاراکتر است؛ همچنین '8' یک کاراکتر است اما 8 یک کاراکتر نیست بلکه یک عدد صحیح است.

مثال بعدی نحوهٔ به کارگیری متغیرهای کاراکتری را نشان می دهد.

#### **char** ƕƺƳ ƽŚƷźǀƜŤƯ Żř ƵŵŚƠŤſř **2** – **8** ƩŚŨƯ \*

int main()

{ //prints the character and its internally stored integer value: **char c ='A';** 

```
38 برنامەسازى پيشرفته
```

```
cout \langle\langle \, \cdot \, "c = " \langle\langle c \, \cdot \langle \cdot \, ", int(c) = " \langle\langle int(c) \rangle \rangle] \ranglec = 't';cout \langle\langle \, \cdot \, "c = " \langle\langle c \, \cdot \langle \cdot \, ", int(c) = " \langle\langle int(c) \rangle \rangle] \ranglec = \text{I}: // the tab character
       cout \langle\langle \nabla \cdot \cdot \cdot \cdot \rangle = " \langle \cdot \rangle c \langle \cdot \cdot \cdot \cdot \rangle int (c) = " \langle \cdot \rangle int (c) \langle \cdot \rangle endl;
       c = 1!cout \langle\langle \nabla \cdot \cdot \cdot \cdot \rangle = " \langle \cdot \rangle c \langle \cdot \rangle ", int(c) = " \langle \cdot \rangle int(c) \langle \cdot \rangle endl;
       return 0:
\}c = A, int(c) = 65
c = t, int(c) = 116
C =, int(c) = 9c = !, int(c) = 33
```
در خط سوم از برنامهٔ بالا متغیری به نام c از نوع char تعریف شده و با مقدار 'A' مقدارگذاری اولیه شده است. سیس در خط بعدی ابتدا مقدار c چاپ شده که در خروجي همان A ديده مي شود نه مقدار عددي آن. در ادامهٔ خط چهارم، با استفاده از دستور (c) int مقدار عددي c يعني 65 در خروجي چاپ خواهد شد. در خطوط بعدی کاراکترهای دیگری به c اختصاص یافته و به همین ترتیب مقدار c و معادل عددي آن چاپ شده است.

 $\mathbf{c} = \mathbf{d} \setminus \mathbf{t}$  : جه خط هفتم برنامه نگاه کنید:

کاراکتر 'kt' یک کاراکتر خاص است. اگر سعی کنیم کاراکتر 'kt' را روی صفحهنمایش نشان دهیم، هفت جای خالبی روی صفحه دیده می شود(به خروجی دقت کنید). غیر از این کاراکتر، کاراکترهای خاص دیگری نیز هستند که کارهایی مشابه این انجام می دهند. مثل کاراکتر 'n'\ که در فصل قبل دیدیم و مکان نما را به سطر بعدی منتقل می کند. این کاراکترها برای شکل دهی صفحهنمایش و کنترل آن استفاده می شوند. کاراکترهای خاص در جدول اسکی بین شمارههای 0 تا 32 قرار گرفتهاند. سعی کنید مثل برنامهٔ بالا یک برنامهٔ آزمایشی بنویسید و با استفاده از آن مقادیر کاراکترهای خاص را چاپ کنید تا ببینید چه اتفاقی می افتد. لابهلای برنامههای بعدی از این کاراکترهای خاص استفاده خواهیم کرد تا با آنها بهتر آشنا شوید.

## **enum** ƾƃŹŚưƃ ƕƺƳ **2** – **11**

علاوه بر انواعی که تا کنون بررسی کردیم، می توان در ++C انواع جدیدی که کاربر نیاز دارد نیز ایجاد نمود. برای این کار راههای مختلفی وجود دارد که بهترین و قوىترين راه، استفاده از كلاس ها است(فصل ده)، اما راه سادهترى نيز وجود دارد و آن استفاده از نوع شمارشی enum است.

یک نوع **شم***ارشی* یک نوع صحیح است که توسط کاربر مشخص میشود. نحو تعریف یک نوع شمارشی به شکل زیر است:

**enum** typename{*enumerator-list*}

که enum کلمهای کلیدی است، typename نام نوع جدید است که کاربر مشخص میکند و enumerator-list مجموعه مقادیری است که این نوع جدید میتواند داشته باشد. به عنوان مثال به تع بف زیر دقت کنید:

**enum Day**{SAT, SUN, MON, TUE, WED, THU, FRI} حالا Day یک نوع جدید است و متغیرهایی که از این نوع تعریف میشوند میتوانند يكي از مقادير SAT و SUN و TUE و WED و THU و FRI و FRI را داشته باشند:

Day day1, day2;  $day1 = MON;$  $day2 = THU;$ وقتی نوع جدید Day و محدودهٔ مقادیرش را تعیین کردیم، میتوانیم متغیرهایی از این نوع جدید بسازیم. در کد بالا متغیرهای day1 و day2 از نوع Day تعریف شدهاند. آنگاه day1 با مقدار MON و day2 با مقدار THU مقداردهی شده است.

مقادیر SAT و SUN و … هر چند که به همین شکل به کار می روند اما در رايانه به شكل اعداد صحيح 0 و 1 و 2 و ... ذخيره مي شوند. به همين دليل است كه به هر یک از مقادیر SAT و SUN و … یک *شمارشگر<sup>1</sup> میگویند. وقتی فهرست* شمارشگرهای یک نوع تعریف شد، به طور خودکار مقادیر 0 و 1 و 2 و … به ترتیب

1 – Enumerator

**ϪΘϓήθϴ̡ ̵ίΎγϪϣΎϧήΑ 40**

به أنها اختصاص مي يابد. هرچند كه مي توان اين ترتيب را شكست و مقادير صحيح دلخواهی را به شمارشگرها نسبت داد:

**enum Day**{SAT=1, SUN=2, MON=4, TUE=8, WED=16, THU=32, FRI=64} اگر فقط بعضی از شمارشگرها مقداردهی شوند، آنگاه سایر شمارشگرها که مقداردهی نشدهاند مقادیر متوالی بعدی را خواهند گرفت:

**enum Day**{SAT=1, SUN, MON, TUE, WED, THU, FRI}

دستور بالا مقادير 1 تا 7 را به ترتيب به روزهاي هفته تخصيص خواهد داد. همچنین دو یا چند شمارشگر در یک فهرست می توانند مقادیر یکسانی داشته باشند:

**enum Answer**{NO=0,FALSE=0,YES=1,TRUE=1,OK=1}

در کد بالا دو شمارشگر NO و FALSE دارای مقدار یکسان 0 و شمارشگرهای YES و TRUE و OK نیز دارای مقدار یکسان 1 هستند. پس کد زیر معتبر است و به درستی کار م*ی ک*ند:

#### **Answer** answer;

cin >> answer;

if (answer==TRUE) cout << "you said OK.";

به اولین خط کد فوق نگاه کنید. این خط ممکن است کمی عجیب به نظر برسد:

Answer answer;

این خط متغیری به نام answer از نوع Answer تعریف میکند. اولین قانون در برنامههای ++C را به خاطر بیاورید: «++C بین حروف کوچک و بزرگ تفاوت قایل است». يس Answer با answer متفاوت است. Answer را در خطهاي قبلي يک نوع شمارشی تعریف کردیم و answer را متغیری که از نوع Answer است. یعنی answer متغیری است که میتواند یکی از مقادیر YES یا TRUE یا OK یا FALSE یا NO را داشته باشد. نحوهٔ انتخاب نامها آزاد است اما بیشتر برنامهنویسان از توافق زیر در بر نامههایشان استفاده می کنند:

Ŷǀƴĩ ƵŵŚƠŤſř īŹżŝ Ɲƹźů Żř ŚƷŢŝŚŧ ƭŚƳ ƽřźŝ – 1 .Ŷǀƀƿƺƴŝ īŹżŝ Ɲźů Śŝ řŹ ƾƃŹŚưƃ ƕƺƳ ƭŚƳ Żř Ɲźů Ʋǀƫƹř – 2 .Ŷǀƴĩ ƵŵŚƠŤſř Ĩģƺĩ Ɲƹźů Żř źĮƿŵ ƽŚū źƷ Źŵ – 3

رعایت این توافق به خوانایی برنامهتان کمک میکند. همچنین سبب می شود که انواع char و float و float و char و float راحتتر تميز داده شود.

شمارشگرها قواعد خاصی دارند. نام شمارشگر باید معتبر باشد. یعنی کلمهٔ کلیدی نباشد، با عدد شروع نشود و نشانههای ریاضی نیز نداشته باشد. پس تعریف زیر غير معتبر است:

**enum Score**{A+,A,A-,B+,B,B-,C+,C,C-} زيرا +A و −A و +B و +B و +C و +C نامهاي غيرمعتبري هستند چون در نام اَنها از نشانههای ریاضی استفاده شده.

علاوه بر این شمارشگرهای همهنام نباید در محدودههای مشترک استفاده شوند. برای مثال تعریفهای زیر را در نظر بگیرید:

**enum Score**{A,B,C,D} **enum Group**{AB,B,BC}

Group دو تعريف بالا غيرمجاز است زيرا شمارشگر B در هر دو تعريف Score و Group آمده است.

آخر این که نام شمارشگرها نباید به عنوان نام متغیرهای دیگر در جاهای دیگر برنامه استفاده شود. مثلا:

در نوع شمارشی Score به کار رفته است. پس اگر این سه تعریف در یک محدوده

**enum Score**{A,B,C,D} float B; char c; در تعریفهای بالا B و C را نباید به عنوان نام متغیرهای دیگر به کار برد زیرا این نامها

**42 برنامەسازى پيشرفتە** 

باشند، دو تعریف اَخری غیرمجاز خواهد بود. انواع شمارشی برای تولید کد «خود مستند» به کار میروند، یعنی کدی که به راحتی درک شود و نیاز به توضیحات اضافی نداشته باشد. مثلا تعاریف زیر خودمستند هستند زیرا به راحتی نام و نوع کاربرد و محدودۂ مقادیر شان درک مے شود:

**enum Color**{RED, GREEN, BLUE, BLACK, ORANGE} **enum Time** { SECOND, MINUTE, HOUR } **enum Date**{DAY, MONTH, YEAR} **enum Language**<sup>{C,DELPHI, JAVA, PERL}</sup> **enum Gender**{MALE, FEMALE}

## ƕƺƳ ƁźŤƀĭ ƕƺƳ ƪƿŶŞţ **2** – **12**

در قسمتهای قبلی با انواع عددی آشنا شدیم و نحوهٔ اعمال ریاضی آنها را مشاهده نموديم اما در محاسبات رياضي كه انجام داديم همهٔ متغيرها از يک نوع بودند. اگر بخواهیم در یک محاسبه دو یا چند متغیر از انواع مختلف به کار ببریم چه اتفاقی مے افتد؟

قانون کلی این است که در محاسباتی که چند نوع متغیر وجود دارد، جواب همیشه به شکل متغیری است که دقت بالاتری دارد. یعنی اگر یک عدد صحیح را با یک عدد ممیز شناور جمع ببندیم، پاسخ به شکل ممیز شناور است. به این منظور ابتدا متغیرها و مقادیری که از نوع با دقت کمتر هستند به نوع با دقت بیشتر تبدیل می شوند و سپس محاسبه روی آنها انجام میشود. پس اگر یک عدد صحیح را با یک عدد ممیز شناور جمع ببندیم، ابتدا عدد صحیح تبدیل به یک عدد ممیز شناور می شود، سپس این عدد با عدد ممیز شناور دیگر جمع بسته میشود و واضح است که پاسخ نیز به شکل ممیز شناور خواهد بود. این کار به شکل خودکار انجام میگیرد و ++C در چنین محاسباتی به شکل خودکار متغیرهای با دقت کمتر را به متغیرهایی با دقت بیشتر تبدیل میکند تا همه متغیرها از یک نوع شوند و آنگاه محاسبه را انجام میدهد و پاسخ را نیز به شکل نوع با دقت بیشتر به دست میدهد. به این عمل *گسترش نوع می گو*یند.

**43** ̶Ϡλ ωϮϧ **/ ϡϭΩ Ϟμϓ**

اما اگر عکس این عمل مورد نظر باشد، یعنی اگر بخواهیم یک متغیر صحیح را با یک متغیر ممیز شناور جمع ببندیم و بخواهیم که حاصل از نوع صحیح باشد نه ممیز شناور، چه باید بکنیم؟ در چنین حالتی از عملگر تبدیل نوع استفاده میکنیم. این تبدیل خودکار نیست بلکه کاملا باید دستی انجام شود و برنامهنویس، خود باید مراقب این عمل باشد. برای این که مقدار یک متغیر از نوع ممیز شناور را به نوع صحیح تبدیل کنیم از عبارت () int استفاده میکنیم.

مثالهای زیر تبدیل نوع و گسترش نوع را نشان میدهند.

## × مثال 9 <sup>–</sup> 2 تبديل نوع

این برنامه، یک نوع double را به نوع int تبدیل میکند:

```
int main()
```

```
{ // casts a double value as an int: 
      double v=1234.987; 
      int n; 
     n = int(v);
     cout \langle\langle w \rangle = w \langle w \rangle \langle w \rangle = w \langle w \rangle , n = w \langle w \rangle = w \langle w \rangle , endl;
      return 0; 
}
```
#### $v = 1234.987$ ,  $n = 1234$

در این برنامه متغیر v از نوع double و با مقدار 987.9374 تعریف شده است. همچنین متغیر n از نوع int تعریف گشته است. در خط پنجم از کد بالا از تبدیل نوع استفاده شده:

```
n = int(v);با استفاده از این دستور، مقدار v ابتدا به نوع int تبدیل میشود و سپس این
int () مقدار درون n قرار می گیرد. خروجی برنامه نشان می دهد که وقتی از عملگر () int
استفاده كنيم، عدد مميز شناور «بريده» مي شود، گرد نمي شود. يعني قسمت اعشاري
عدد به طور کامل حذف می شود و فقط قسمت صحیح اّن باقی میماند. بنابراین وقتی
```
44 برنامەسازى پيشرفته

عدد 1234.987 به نوع int تبدیل شود، حاصل برابر با 1234 خواهد بود و قسمت اعشاری آن (هر قدر هم بزرگ باشد) نادیده گرفته می شود.

در تبدیل نوع همواره نوع و مقدار متغیرهای تبدیل شده بدون تغییر میماند. در برنامهٔ بالا مقدار v تا پایان برنامه به همان مقدار 987. 1234 باقی مانده و نوع v نیز تغییر نکرده و همچنان از نوع double مانده است. تنها اتفاقی که افتاده این است که مقدار v در یک محل موقتی تبدیل به int شده تا این مقدار درون n قرار گیرد.

 $\times$  مثال 10 $-$ 2 گسترش نوع

برنامهٔ زیر یک عدد صحیح را با یک عدد ممیز شناور جمع میکند:

```
int \text{main}()
```

```
{ // adds an int value with a double value:
      int n = 22;
      double p = 3.1415;
      p == n;cout \langle \langle \nabla \cdot \mathbf{n} \rangle = \mathbf{m} \langle \langle \nabla \cdot \mathbf{n} \rangle = \mathbf{m} \langle \nabla \cdot \mathbf{n} \rangle and \langle \nabla \cdot \mathbf{n} \ranglereturn 0;
\mathcal{F}
```

```
p = 24.1415, n = 22
```
در برنامهٔ بالا ابتدا مقدار n از مقدار صحیح 22 به مقدار اعشاری 22.0 گسترش می یابد و سپس این مقدار با مقدار قبلی p جمع میشود. حاصل یک عدد ممیز شناور است.

## $\times$ مثال 11 $-$ 2 گسترش نوع

این برنامه، یک char را به float ، int و double گسترش میدهد:

 $int \text{main}()$ 

{ //prints promoted values of 65 from char to double: char  $c='A$ '; cout  $\lt\lt'$  " char  $c = " \lt\lt c \lt\end'$  endl; cout  $\lt\lt$  " short  $k = " \lt\lt k \lt\end{math}$  endl; short k=c;  $\text{cut} \ll$  "  $\text{int} \text{m} = \text{''} \ll \text{m} \ll \text{end}$ );  $int m=k$ ; cout  $\ll$  " long n = "  $\ll$  n  $\ll$  endl;  $long n=m;$ cout  $\lt\lt$  " float  $x = " \lt\lt x \lt\lt{end}$ ; float x=n;

```
فصل دوم / انواع اصلی 45
  double y=x; cout \ll " double y = " \ll y \ll endl;
   return 0; 
}
char c = Ashort k = 65int m = 65long n = 65float x = 65double y = 65
```
در مثال بالا ابتدا متغیر c از نوع char تعریف شده و کاراکتر 'A' در آن قرار گرفته k مست. سپس مقدار c درون متغیر k که از نوع short است قرار گرفته. چون نوع k بالاتر از نوع c است، پس مقدار c به نوع short گسترش می یابد و مقدار 65 که معادل عددي كاراكتر 'A' است درون k قرار مي گيرد.

در خط بعدی، مقدار k درون متغیر m قرار میگیرد. m از نوع int است که نوع بالاترى از short مى باشد. يس مقدار k به int گسترش مى بابد و اين مقدار گسترش یافته درون m نهاده می شود.

به همين ترتيب در خطوط بعدي مقدار m به نوع long گسترش يافته و درون n قرار میگیرد. مقدار n نیز به نوع float گسترش یافته و درون x قرار میگیرد. مقدار x نیز به نوع double گسترش می یابد و درون y قرار می گیرد. دقت کنید که مقدار x و y در خروجی به جای آن که 65.0 باشد به شکل 65 نشان داده شده. این مقدار، یک عدد صحیح نیست اما چون قسمت اعشاری اّن صفر است، اعشار حذف شده و 65 تنها نشان داده شده است.

## ƾƀƿƺƳƶƯŚƳźŝ ƽŚƷŚƐų Żř ƾųźŝ **2** – **13**

اکنون که انواع متغیر در ++C را شناختیم، میتوانیم از این انواع در برنامههای مفیدتر و جدیتر استفاده کنیم. اما باید دقت نمود که اگر از متغیرها به شکل نادرست یا کنترل نشده استفاده کنیم، برنامه دچار خطا می شود. البته عوامل دیگری نیز هست که باعث می شود اجرای برنامه مختل گردد، مثل استفاده از متغیری که تعریف نشده یا جا انداختن سمیکولن انتهای دستورها. این قبیل خطاها که اغلب خطاهای نحوی هستند و

**ϪΘϓήθϴ̡ ̵ίΎγϪϣΎϧήΑ 46**

توسط کامیایلر کشف می شوند «خطای زمان کامیایل» نامیده می شوند و به راحتی میتوان آنها را رفع نمود. اما خطاهای دیگری نیز وجود دارند که کشف آنها به راحتی ممکن نیست و کامپایلر نیز چیزی راجع به آن نمیداند. به این خطاها «خطای زمان اجرا» میگویند. برخی از خطاهای زمان اجرا سبب میشوند که برنامه به طور کامل متوقف شود و از کار بیفتد. در چنین حالتی متوجه می شویم که خطایی رخ داده است و در صدد کشف و رفع آن برمی آییم. برخی دیگر از خطاهای زمان اجرا، برنامه را از کار نمی|ندازند بلکه برنامه همچنان کار میکند اما پاسخهای عجیب و نادرست میدهد. این بدترین نوع خطاست زیرا در حالات خاصی رخ میدهد و گاهی سبب گیج شدن برنامهنویس میگردد. در بخشهای بعدی برخی از خطاهای رایج زمان اجرا را نشان میدهیم تا در برنامههایتان از آنها پرهیز کنید؛ دست کم اگر با پاسخهای غیرمنتظره و غلط مواجه شدید، محل رخ دادن خطا را راحتتر پیدا کنید.

# ƽżƿŹźſ **2** – **14 <sup>1</sup>** ƽŵŶƗ

نوع صحيح long يا نوع مميز شناور double محدودهٔ وسيعي از اعداد را می توانند نگهداری کنند. به بیان سادهتر، متغیری که از نوع long یا double باشد، گنجایش زیادی دارد. اما حافظۀ رایانهها متناهی است. یعنی هر قدر هم که یک متغیر گنجایش داشته باشد، بالاخره مقداری هست که از گنجایش آن متغیر بیشتر باشد. اگر سعی کنیم در یک متغیر مقداری قرار دهیم که از گنجایش آن متغیر فراتر باشد، متغیر «سرریز» می شود. مثل یک لیوان آب که اگر بیش از گنجایش آن در لیوان آب بریزیم، سرریز می شود. در چنین حالتی می گوییم که خطای سرریزی رخ داده است.

#### ŮǀŰƇ ŵŶƗ ƽżƿŹźſ **2** – **12** ƩŚŨƯ \*

این برنامه به طور مکرر n را در 1000 ضرب میکند تا سرانجام سرریز شود:

int main()

{ //prints n until it overflows: **int n =1000**; cout  $\langle \cdot \rangle$  "n = "  $\langle \cdot \rangle$  n  $\langle \cdot \rangle$  endl;

1 – Overflow

```
47
      فصل دوم / انواع اصلی
   n * = 1000; // multiplies n by 1000
   cout \langle\langle "n = " \langle\langle n \langle endl;
   n * = 1000; // multiplies n by 1000
   cout \ll " n = " \ll n \ll endl;
   n \approx 1000; // multiplies n by 1000
   cout \ll " n = " \ll n \ll endl;
   return 0:
\lambdan = 1000n = 1000000n = 1000000000n = -727379968
```
این مثال نشان میدهد رایانهای که این برنامه را اجرا کرده است، نمی تواند بیشتر از000,000,000 را با 1000 به طور صحيح ضرب كند.

#### سنال 13 $-$ 2 سرریزی عدد ممیز شناور ×

این برنامه شبیه چیزی است که در مثال قبل ذکر شد؛ به طور مکرر x را به توان می رساند تا این که سرریز شود.

```
int main()
```

```
{ //prints x until it overflows:
    float x=1000.0;
    cout \langle\langle "x = " \langle\langle x \langle endl;
    x * = x; //multiplies n by itself; i.e., it squares x
    cout \langle\langle "x = " \langle\langle x \langle endl;
    x * = x; //multiplies n by itself; i.e., it squares x
    cout \langle\langle "x = " \langle\langle x \langle endl;
    x * = x; //multiplies n by itself; i.e., it squares x
    cout \langle\langle "x = " \langle\langle x \langle endl;
    x * = x; //multiplies n by itself; i.e., it squares x
    cout \langle\langle "x = " \langle\langle x \langle endl;
    return 0;
\rightarrowx = 1000x = 1 + 06x = 1 + 12
```
**ϪΘϓήθϴ̡ ̵ίΎγϪϣΎϧήΑ 48**

 $x = 1 + 24$  $x = \inf$ 

مثال بالا نشان میدهد که این رایانه نمیتواند x را با شروع از 1000 بیش از سه بار مجذور کند. آخرین خروجی یعنی  $\inf$  نمادی است که به معنای بی نهایت میباشد (این نماد مخفف infinity به معنای بی انتها است).

به تفاوت سرریزی عدد صحیح و سرریزی ممیز شناور توجه کنید. وقتی یک عدد صحیح سرریز شود، عدد سرریز شده به یک مقدار منفی «گردانیده» می شود اما وقتی یک عدد ممیز شناور سرریز شود، نماد inf به معنای بی نهایت را به دست می دهد، نشانهای مختصر و مفید.

## Ʊŵźĩ ŵźĭ ƽŚƐų **2** – **15 <sup>1</sup>**

خطای گرد کردن نوع دیگری از خطاست که اغلب وقتی رایانهها روی اعداد حقیقی محاسبه میکنند، رخ میدهد. برای مثال عدد 1/3 ممکن است به صورت 333333 . 0 ذخیره شود که دقیقا معادل 1/3 نیست. به این اختلاف، خ*طای گرد* <mark>کردن</mark> میگویند. این خطا از آنجا ناشی میشود که اعدادی مثل 1/3 مقدار دقیق ندارند و رايانه نمي تواند اين مقدار را ييدا كند، پس نزديكترين عدد قابل محاسبه را به جای چنین اعدادی منظور میکند. در بعضی حالات، این خطاها میتواند مشکلات حادی را ایجاد کند.

#### Ʊŵźĩ ŵźĭ ƽŚƐų **2** – **14** ƩŚŨƯ \*

این برنامه محاسبات سادهای را انجام میدهد تا خطای گرد کردن را نشان دهد:

int main()

{ //illustrates round-off error: double  $x = 1000/3.0$ ; cout  $<<$  "x = "  $<<$  x  $<<$  endl;  $//$  x = 1000/3 double  $y = x-333.0$ ; cout  $\langle\langle$  "y = "  $\langle\langle$  y  $\rangle$   $\langle$  endl; // y = 1/3 double  $z = 3*y-1.0;$ 

1 – Round-off

```
فصل دوم / انواع اصلی 49
   cout \ll "z = " \ll z \ll endl; // z = 3(1/3) - 1
   if (z == 0) cout << "z == 0.\n\times";
   else cout \lt\lt' "z does not equal 0.\n\cdot\ldots"; //z != 0
    return 0; 
}
x = 333.333y = 0.3333333z = -5.68434e - 14z does not equal 0.
```
منطق برنامه به این شکل است که ابتدا مقدار x برابر با 1000/3 یعنی  $\frac{1}{3}$ 333 است. سيس قسمت صحيح x يعني 333 از أن كسر مي شود و حاصل كه برابر با 1/3 است در y قرار می گیرد. حالا y در 3 ضرب می شود تا حاصل برابر با 1 شود. این مقدار از 1 کم می شود و حاصل در z قرار میگیرد. انتظار این است که z صفر باشد اما پاسخ برنامه به ما میگوید که z صفر نیست!

اشکال برنامهٔ بالا در کجاست؟ منطق برنامه که درست است، پس جایی در محاسبات باید غلط باشد. مشکل در مقدار y است. رایانه مقدار 1/3 را برابر با 333333 د ه محاسبه نموده است، حال أن كه ميدانيم اين مقدار دقيقا برابر با 1/3 نيست. اين خطا از آن جا ناشي مي شود كه رايانه نمي تواند مقدار دقيق 1/3 را پيدا كند چون این مقدار به تعداد نامتناهی اعشار 3 دارد، پس رایانه این مقدار را گرد میکند و مقدار «نسبتا درست» 3333333 را می1هد. این مقدار در محاسبات بعدی استفاده می شود اما چون دقیق نیست، پاسخهای بعدی نیز به تناسب بر میزان خطا می افزاید. نتيجه اين است كه مقدار z صفر نمي شود، هرچند كه بسيار نزديك به صفر باشد.

مثال بالا نكتۂ مهمی را در استفاده از متغیرهای ممیز شناور نشان میردهد: هیچگاه از متغیر ممیز شناور برای مقایسه برابری استفاده نکنید» زیرا در متغیرهای ممیز» شناور خطای گرد کردن سبب می شود که پاسخ با آن چه مورد نظر شماست متفاوت باشد. در حالت بالا گر چه مقدار z بسیار نزدیک صفر است، اما رایانه همین مقدار کوچک را صفر نمی داند. پس مقایس هٔ برابری شکست می خورد.

```
50 برنامهسازی پیشرفته
```
## $\times$  مثال 15 $-$ 2 خطای گرد کردن پنهان

```
برنامهٔ زیر با استفاده از رابطهٔ معادلات درجه دوم، ریشههای این معادلهها را پیدا
                                                                              می کند:
```

```
#include <cmath> //defines the sqrt() function
#include <iostream>
using namespace std;
int main()
{ //implements the quadratic formula
   float a, b, c;cout << "Enter the coefficients of a quadratic equation:"
         << endl;
   cout \ll "\ta: ";
   \sin \gg a;
   cout \lt\lt "\tb: ";
   \sin \gg b;
   cout \lt\lt "\tc: ";
   \sin \gg c:
   cout << "The equation is: " << a << "*x*x + " << b
         << "*x + " << c << " = 0" << endl;
   float d = b*b - 4*a*c; // discriminant
   float sqrtd = sqrt(d);
   float x1 = (-b + sqrt d / (2 * a));
   float x^2 = (-b - sqrt d / (2 * a));
   cout << "The solutions are:" << endl;
   cout \langle \cdot \rangle "\tx1 = " \langle \cdot \rangle x1 \langle \cdot \rangle endl;
   cout \langle\langle "\tx2 = " \langle\langle x2 \langle\langle endl;
   cout << "check:" << endl;
   cout << "\ta+x1*x1 + b*x1 + c = " << a*x1*x1 + b*x1 + c
         << endl;
   cout << "\ta+x2*x2 + b*x2 + c = " << a*x2*x2 + b*x2 + c
         << endl;
   return 0;
\rightarrow
```
 $\alpha$ این برنامه ضرایب a و b و c را برای معادلهٔ ax<sup>2</sup> + bx + c میگیرد و سپس سعی میکند ریشههای x1 و x2 را پیدا کند. برای این کار سه متغیر a و b و c از نوع float تعریف شدهاند تا بتوانند مقادیر اعشاری را هم از ورودی بگیرند. خط هشتم تا سیزدهم از برنامهٔ بالا مقادیر a و b و c را دریافت می¢نند (دقت کنید که از کاراکتر خاص 't\' در پیغامهای خروجی استفاده شده تا قبل از هر ورودی، هفت جای خالي قرار بگيرد. ولي خود حرف t چاپ نمي شود). پس از دريافت ضرايب، يک بار دیگر شکل کلی معادلهای که مورد نظر کاربر بوده است چاپ می شود.

در خط یازدهم، رابط<sup>هٔ</sup> دلتا یعنی 4*ac ـ <sup>B</sup> ت*شکیل شده است. این مقدار درون متغیر دیگری که d نام دارد و از نوع float است، قرار گرفته. در خط بعدی مقدار جذر دلتا با استفاده از تابع sqrt () محاسبه شده است. تابع sqrt () جذر عددی که درون پرانتزهایش قرار میگیرد را به دست میدهد. این تابع در سرفایل <cmath> تعريف شده. يس راهنماي پيش پردازندۀ <include<cmath# به ابتداى برنامه افزوده شده است. مقدار جذر دلتا درون متغیر دیگری به نام sqrtd نگهداری شده تا با استفاده از آن در خطوط بعدی مقادیر x1 و x2 به دست آید.

در چهار خط آخر برنامه، مقادیر x1 و x2 که پدست آمده است دوباره در معادله جای گذاری می شود تا بررسی شود که آیا جواب معادله صفر می شود یا خیر. به اين وسيله صحت پاسخهاى x1 و x2 تحقيق مىشود.

 $\div$ خروجی زیر نشان می دهد که برنامه، معادلهٔ  $0 = 2x^2 + 1x - 2x$  را حل کرده است:

```
Enter the coeficients of a quadratic equation:
    a: 2 
    b: 1 
    c: -3 
The equation is: 2*x*x + 1*x + -3 = 0The solutions are:
   x1 = 1x2 = -1.5check:
   a*x1*x1 + b*x1 + c = 0a*x2*x2 + b*x2 + c = 0
```
52 برنامەسازى پيشرفته

می بینید که برنامه یاسخهای x1=1 و x2=−1.5 را پیدا کرده است و آزمون یاسخ نیز جواب صفر داده است. خروجی دیگری از برنامه نشان میدهد که برنامه تلاش کرده  $\therefore$  معادله 0 = 8.001x + 8.002 {\dots 3 } { احل كند ولي شكست مي خورد:

```
Enter the coeficients of a quadratic equation:
  a: 2b: 8.001
  c: 8.002The equation is: 2*x*x + 8.001*x + 8.002 = 0The solutions are:
  x1 = -1.9995x2 = -2.00098charka*x1*x1 + b*x1 + c = 5.35749e-11a*x2*x2 + b*x2 + c = -2.96609e-1
```
مقدار x1 که در اجرای بالا به دست آمده، در آزمون شرکت کرده و پاسخی بسیار نزدیک به صفر داده است. اما مقدار x2 در آزمون شکست خورده زیرا جواب معادله به ازای اَن صفر نیست. چه چیزی باعث شده تا معادله یاسخ غلط بدهد؟ جواب باز هم در خطای گرد کردن است. x2 یک پاسخ گردشده است نه یک پاسخ دقیق. این پاسخ گردشده دوباره در یک محاسبه دیگر شرکت میکند. پاسخ این محاسبه هم گردشده است. پس انحراف از جواب افزایش می پابد و نتیجهای دور از انتظار به بار می آورد.

 $\times$  مثال 16 – 2 انواع دیگری از خطاهای زمان اجرا

دوباره به برنامهٔ محاسبهٔ ریشهها برگردیم. به اجرای زیر نگاه کنید:

Enter the coeficients of a quadratic equation:  $a: 1$  $b: 2$  $c: 3$ The equation is:  $1*x*x + 2*x + 3 = 0$ The solutions are:  $x1 =$ nan  $x^2$  = nan check·  $a^{*}x1^{*}x1 + b^{*}x1 + c = \text{nan}$  $a*x2*x2 + b*x2 + c = nan$ 

در اين اجرا سعى شده تا معادله  $2x+3=0$  خلي شود. اين معادله جواب حقيقى ندارد زيرا دلتا منفي است. وقتى برنامه اجرا شود، تابع () sqrt تلاش مى كند جذر یک عدد منفی را بگیرد ولی موفق نمیشود. در این حالت پاسخ nan داده میشود(nan مخفف عبارت not a number است یعنی پاسخ عددی نیست). سپس هر محاسبهٔ دیگری که از این مقدار استفاده کند، همین پاسخ nan را خواهد داشت. به همین دلیل در همهٔ خروجیها پاسخ nan اَمده است.

سرانجام به اجراي زير دقت نماييد:

Enter the coeficients of a quadratic equation: a: 0 b: 2 c: 5 The equation is:  $0^*x^*x + 2^*x + 5 = 0$ The solutions are:  $x1 =$ nan  $x2 = -inf$ check:  $a^*x1^*x1 + b^*x1 + c =$  nan

 $0.2 <sup>2</sup> + 2x + 5 = 0$  نر این اجرا کوشش شده تا معادلهٔ  $0.2 + 2x + 5 = 0$  حل شود. این معادله دارای جواب 1.5=x است اما برنامه نمىتواند اين جواب را بيابد و با پاسخهاى عجيبى روبرو می شویم. علت این است که a صفر است و در حین اجرای برنامه، سعی می شود عددي بر صفر تقسيم شود. يعني برنامه معادلۀ زير را حل مي كند:

$$
x_{1} = \frac{-b + \sqrt{b^{2} - 4ac}}{2a} = \frac{-(2) + \sqrt{(2)^{2} - 4(0)(5)}}{2(0)} = \frac{-2 + 2}{0} = \frac{0}{0}
$$
  
200 can then  $\frac{1}{2}$  and  $\frac{1}{2}$  and  $\frac{1}{2}$  and  $\frac{1}{2}$  and  $\frac{1}{2}$  and  $\frac{1}{2}$  are equal to  $x_{2} = -\frac{b - \sqrt{b^{2} - 4ac}}{2a} = \frac{-(2) - \sqrt{(2)^{2} - 4(0)(5)}}{2(0)} = \frac{-2 - 2}{0} = \frac{-4}{0}$   

$$
x_{2} = \frac{-b - \sqrt{b^{2} - 4ac}}{2a} = \frac{-(2) - \sqrt{(2)^{2} - 4(0)(5)}}{2(0)} = \frac{-2 - 2}{0} = \frac{-4}{0}
$$

54 برنامهسازی پیشرفته

سه نشانهٔ nan و inf و inf- ثابتهای عددی هستند. یعنی می توانید این مقادیر را در محاسبات به کار ببرید اما نتیجه معمولاً بی فایده است. مثلاً می توانید عددي را با £in جمع كنيد يا از آن تفريق نماييد اما نتيجه باز هم £in خواهد بود.

#### ŚƷźǀƜŤƯ **؝**Żƺů **2** – **16**

متغیرها بخش مهمی از هر برنامه هستند. استفاده از متغیرهایی با نوع نامناسب سبب هدر رفتن حافظه و كاهش سرعت و افزايش خطاهاى زمان اجرا مى شود. انتخاب نامهای نامفهوم یا ناقص سبب کاهش خوانایی برنامه و افزایش خطاهای برنامهنویسی  $^{-1}$ مي شود. استفاده از متغيرها در حوزهٔ نامناسب هم سبب بروز خطاهايي مي شود. «حوزه متغیر» محدودهای است که یک متغیر خاص اجازه دارد در آن محدوده به کار رود یا فراخواني شو د.

اصطلاح «بلوک°» در ++C واژه مناسبی است که می توان به وسیلهٔ آن حوزهٔ متغیر را مشخص نمود. یک بلوک برنامه، قسمتی از برنامه است که درون یک جفت علامت کروشه { } محدود شده است. در برنامههایی که تاکنون دیدیم از بلوک استفاده کردهایم. همیشه بعد از عبارت () int main یک کروشه باز } گذاشتهایم و در پایان برنامه یک کروشه بسته { قرار دادیم. پس تمام برنامههایی که تا کنون ذکر شد، یک بلوک داشته. به طور کلّی می توان گفت که حوزهٔ یک متغیر از محل اعلان آن شروع می شود و تا پایان همان بلوک ادامه می یابد. خارج از آن بلوک نمی توان به متغیر دسترسی داشت. همچنین قبل از این که متغیر اعلان شود نمی توان آن را استفاده نمود. مثال زیر را بررسی کنید.

#### ŚƷźǀƜŤƯ **؝**Żƺů **2** – **17** ƩŚŨƯ \*

برنامهٔ زیر خطادار است:

int main()

**{** //illustrates the scope of variables:

 $x = 11$ ; // ERROR: this is not in the scope of x int x;

```
فصل دوم / انواع اصلی 55
  {
     x = 22; // OK: this is in the scope of x
     y = 33; // ERROR: this is not in the scope of y
      int y;
```

```
1 -Scope 2 - Block
```

```
x = 44; // OK: this is in the scope of x
  y = 55; // OK: this is in the scope of y
}
x = 66; // OK: this is in the scope of x
y = 77; // ERROR: this is not in the scope of y
 return 0;
```
**}**

برنامۀ بالا دو بلوک تودرتو دارد. اولین بلوک بعد از عبارت () int main شروع می شود و در خط آخر برنامه بسته می شود. بلوک داخلی نیز از خط پنجم آغاز می شود و در خط دهم پایان می یابد. نحوهٔ تورفتگی خطوط برنامه به درک و تشخیص شروع و پایان بلوکھا کمک میکند. خط پنجم تا دھم تورفتگی بیشتری دارد، یعنی این خطوط تشکیل یک بلوک میدهند. همچنین خط دهم به بعد تورفتگی به اندازهٔ خط سوم و چهارم دارد، یعنی مجموعه این خطوط هم در یک حوزهٔ مشترک قرار دارند.

اولین خطا در خط سوم رخ داده. متغیر x در خط چهارم اعلان شده است. پس حوزهٔ x از خط چهارم به بعد شروع میشود، در حالی که در خط سوم متغیر x فراخواني شده و اين خارج از محدودهٔ x است.

دومین خطا در خط ششم اتفاق افتاده است. متغیر y در خط هفتم اعلان شده. یس حوزهٔ y از خط هفتم به بعد است، در حالی که در خط ششم y فراخوانی شده و اين خارج از محدودهٔ y است.

سومین خطا که در خط دوازدهم روی داده نیز مربوط به  $\bm{y}$  است. گرچه  $\bm{y}$  در خطوط قبلی تعریف شده اما این تعریف در یک بلوک داخلی بوده است. این بلوک داخلی در خط دهم به پایان رسیده است. پس تمام تعاریفی که در این بلوک وجود

56 برنامەسازى پيشرفته

داشته نيز فقط تا خط دهم اعتبار دارد. يعني حوزهٔ y فقط از خط هفتم تا خط دهم است. لذا نمی توان در خط دوازدهم که خارج از محدوده y است، آن را به کار برد.

مثال بالا مطلب ظریفی را بیان میکند: میتوانیم در یک برنامه، چند متغیر متفاوت با یک نام داشته باشیم به شرطی که در حوزههای مشترک نباشند. آخرین برنامهٔ فصل اول این موضوع را به خوبی نشان میدهد.

#### مثال 18 $-1$  متغیر های تودر تو $\times$

// this x is global int  $x = 11$ ;

```
int \text{main}(){ //illustrates the nested and parallel scopes:
    int x = 22;
    { //begin scope of internal block
       int x = 33;
       cout \langle\langle "In block inside main() : x = " \langle\langle x \rangle \langle endl;
    \}//end scope of internal block
    cout \langle\langle "In main() : x = " \langle\langle x \rangle \langle x \rangle endl;
   cout \ll "In main() : :: x = " \ll :: x \ll endl;
   return 0;
                                       //end scope of main()
\}In block inside main() : x = 33In main() : x = 22
```
In main() : ::  $x = 11$ 

در برنامهٔ بالا سه شيء متفاوت با نام x وجود دارد. اولين x كه مقدار 11 دارد يك متغیر سراسری است زیرا داخل هیچ بلوکی قرار ندارد. پس حوزهٔ آن سراسر برنامه (حتى خارج از بلوک () main ) است. دومين x درون بلوک () main با مقدار 22 تعریف شده است. پس حوزهٔ آن تا پایان بلوک () main است. این x حوزه x قبلی را کور میکند. یعنی درون بلوک () main فقط x دوم دیده می شود و x اول مخفی می شود. پس اگر درون این بلوک به x ارجاع کنیم فقط x دوم را خواهیم دید.

سومین x در یک بلوک داخلی تعریف شده است. حوزه این x فقط تا پایان همان بلوک است. این x حوزهٔ هر دو x قبلی را کور میکند. پس اگر درون این بلوک

x را فراخوانی کنیم فقط x سوم را خواهیم دید. وقتی از این بلوک خارج شویم ، x قبلی آزاد میشود و دوباره میتوان به مقدار آن دسترسی داشت. اگر از بلوک () main نیز خارج شویم ، x اول آزاد خواهد شد. برنامه را از اول دنبال کنید و خروجی را بررسي نماييد تا متوجه شويد كه كدام x معتبر بوده است. در خط دهم از عملگر :: استفاده شده. به أن عملگر «جداسازي حوزه» مي گويند. اين عملگر را در فصل هاي بعدی بررسی میکنیم. در اینجا فقط میگوییم با عملگر جداسازی حوزه میتوان به یک شی که خارج از حوزهٔ فعلی است دسترسی پیدا کنیم. پس ×:: یعنی متغیر × که در حوزهٔ بیرون<sub>ی</sub> است.

می بینید که تعریف چند متغیر در یک برنامه با نام یکسان به شیوهٔ بالا ممکن و مجاز است. اما سعی کنید از این کار اجتناب کنید زیرا در غیر این صورت همیشه مجبوريد به خاطر بسپاريد كه الان داخل كدام حوزه هستيد و كدام متغير مورد نظر شماست. این طوری راحتترید؟ اختیار با شماست!

58 برنامهسازی پیشرفته یر سش های گزینهای  $\dagger$ از میان انواع زیر، کدام یک نوع صحیح حساب <mark>نمیشود</mark>؟ bool ( **،** char ( ج nt ( ټ double ( **ن**ه) **m/n** ƪƇŚů ƵŚĮƳō ŶƃŚŝ **n=4** ƹ **m=6** ƹ ŶƴƃŚŝ **short** ƕƺƳ Żř ƹŵ źƷ **<sup>n</sup>** ƹ **<sup>m</sup>** źĭř – **2** برابر است با: nan ( ف ) 1 ( ق ) 2 ( ج ) 2 ( ق ) 1 ( ق ) 3 ( ق ) 1 ( ق ) 3 ( ق ) 3 ( ق ) 3 ( ق ) 3 ( ق ) 3 ( ق ) 3 ( ق ) 3 ( ƪƇŚů ŶƃŚŝ **n=4** ƹ **m=6.0** ƹ ŶƃŚŝ **int** ƕƺƳ Żř **<sup>n</sup>** ƹ **double** ƕƺƳ Żř **<sup>m</sup>** źĭř – **3** m/n چقدر است؟ nan ( ف ) 1 ( ق ) 2 ( ج ) 2 ( ق ) 1 ( ق ) 3 ( ق ) 3 ( ق ) 3 ( ق ) 3 ( ق ) 3 ( ق ) 3 ( ق ) 3 ( ق ) 3 ( ق ) 3 ( ƪƇŚů ƮǀƷřƺŴŝ źĭř .Ţſř **short** ƕƺƳ Żř **<sup>n</sup>** źǀƜŤƯ ƹ **float** ƕƺƳ Żř **<sup>m</sup>** źǀƜŤƯ – **4** m\*n را در متغیری به نام k نگهداریم، آنگاه k باید از نوع ................ باشد. long ( ألف short ( غا int (  $\sim$  float ( $\tau$  $\bf 7$  در عبارت z +=  $\bf 2$  اگر مقدار اول*ی هٔ γ* برابر با 5 و مقدار اولی هٔ z برابر با 7 باشد،حاصل z پس از اجرای آن دستور عبارت است از: 13 ( ف 13 ( ق ) 5 ( ج ) 5 ( ي ) 5 ( ي ) 5 ( ي ) 5 ( ق ) 5 ( ق ) 5 ( ق ) 5 ( ق ) 5 ( ق ) 5 ( ق ) 5 ( ق ) 5 ( ق Ţſř źƿŻ ŵřŶƗř Żř Ĩƿ ƭřŶĩ ƩŵŚƘƯ **1.23e-1** ŵŶƗ – **6** الف ) 3 . 12 ب ) 3 . 12 - ت ح ) 3 . 1 . 1 . 0 . 1 . 2 . 0 . 1 . 2 . ق – 1 . 2 . ق – 1 źŝřźŝ **int(a)** ƪƇŚů ƵŚĮƳō ŶƃŚŝ **5.63** ŹřŶƤƯ Śŝ **float** ƕƺƳ Żř ƽźǀƜŤƯ **<sup>a</sup>** źĭř – **7** است با: 5.6 ( ف 1 0.63 ( ج ) 5.6 ( ف 1 5.6 ) :ŶƿŚŝ ŶƃŚŝ ŮǀŰƇ ƕƺƳ Żř **m/n** ƪƇŚů ƶĩ Ʋƿř ƽřźŝ – **8** الف ) m از نوع صحيح باشد ب) n از نوع صحيح باشد ج ) يا m و يا n از نوع صحيح باشد د ) هم m و هم n از نوع صحيح باشد 9 −برای تعریف انواع شمارشی از چه کلم<sup>هٔ</sup> کلیدی استفاده میشود؟ const ( ŵ sqrt ( ũ enum ( ś include ( ƞƫř

10 <sup>— ا</sup>گر بخواهیم کاراکتر M را درون متغیر ch که از نوع کاراکتری است بگذاریم از چه دستوری استفاده میکنیم؟ ch = "M"; ( $\cup$  $ch = M; (J)$ الف ch =  $'M'$ ; (  $\zeta$ ch M ( د 11 – خطای گرد کردن مربوط به کدام نوع در ++C است؟ الف ) نوع ممیز شناور ب ) نوع صحيح د ) نوع شمارشی ج ) نوع کاراکتری 12 <sup>—</sup>اگر یک متغیر از نوع in<del>t</del> سرریز شود، چه مقداری در آن قرار میگیرد؟ الف ) inf – ب ) inf – inf – د ) عدد صحیح منفی

**ϪΘϓήθϴ̡ ̵ίΎγϪϣΎϧήΑ 60**

پرسشهای تشریحی  $\pm$  قبل از اجرای دستورات زیر، مقدار m برابر 5 و مقدار n برابر 2 است. بعد از  $\gamma$ اجرای هر یک از دستورات زیر مقدار جدید m و n چیست؟ **a.**  $m * = n++;$ **b.**  $m == -n$ ; ے مقدار ہر یک از عبارات زیر را پس از مقداردہی برآورد کنید. ابتدا فرض کنید که < m برابر 25 و n برابر 7 است. **a.** m - 8 - n **b.**  $m = n = 3$ **c.** m%n **d.** m%n++ **e.** m%++n **f.**  $++m - n$ -خو دستور زیر چه تفاوتی با هم دارند؟  $-3$ char  $ch = 'A';$ char  $ch = 65$ ; řźūř ŶǀƳřƺţƾƯ řŹ ƽŶƧ ƶģ Ţſř 100 Ʊō ƾƨſř ŶƧ ƶƧ ƽźŤƧřŹŚƧ ƱŵźƧ řŶǀě ƽřźŝ 4 كنيد؟ 5- معنای «ممیز شناور» چیست و چرا به این نام نامیده می شود؟ 6 – سرریزی عددی چیست؟ 7– فرق سرریزی عدد صحیح با سرریزی عدد ممیز شناور چیست؟ 8− خطای زمان اجرا چیست؟ مثالهایی برای دو نوع متفاوت از خطاهای زمان اجرا بنویسید. 9 – خطای زمان کامپایل چیست؟ مثالهایی برای دو نوع متفاوت از خطاهای زمان كاميايل بنويسيد. 10 کد زیر چه اشتباهی دارد؟ enum Semester {FALL, SPRING, SUMMER}; enum Season {SPRING, SUMMER, FALL, WINTER}; 11– کد زیر چه اشتباهی دارد؟

**61** ̶Ϡλ ωϮϧ **/ ϡϭΩ Ϟμϓ**

enum Friends {"Jerry", "Henry", "W.D"};

تمرینهای برنامەنویسی

ـ چهار دستور متفاوت ++C بنويسيد كه 1 را از متغير عدد صحيح n كم كند. 2− یک بلوک کد ++C بنویسید که مشابه جملهٔ زیر عمل کند بدون این که از عملگر ++ استفاده کنید.

 $n = 100 + m++;$ 3− یک بلوک کد ++C بنویسید که مشابه جملهٔ زیر عمل کند بدون این که از عملگر ++ استفاده کنید.

 $n = 100 + + +$ m;  $+$  یک دستور ++C تکی بنویسید که مجموع x و y را از z کم کند و سپس y را  $4$ افزايش دهد. 5− یک دستور ++C تکی بنویسید که متغیر n را کاهش بدهد و سیس اَن را به total اضافه کند. 7- برنامهای را نوشته و اجرا کنید که موجب خطای پاریزی متغیری از نوع short شود. <sup>8</sup>− برنامهای مانند مثال 8 − 2 نوشته و اجرا کنید که تنها کد اسکی ده حرف صدادار بزرگ و کوچک را چاپ میکند.(برای بررسی خروجی، از ضمیمهٔ «الف» استفاده کنید) float برنامهٔ مثال 15−2 را طوری تغییر دهید که از نوع double به جای float استفاده کند. سپس مشاهده کنید که این برنامه چطور با ورودیهایی که خطای زمان اجرا را نشان می دهند، بهتر اجرا می شود.

16.9 برنامهای بنویسید که اینچ را به سانتیمتر تبدیل کند. برای مثال اگر کاربر 16.9 را برای یک طول بر حسب اینچ وارد کند، خروجی cm 946.946 چاپ شود.(یک اينچ برابر 54.5 سانتيمتر است)

62 برنامەسازى پيشرفته

فصل سوم

«انتخاب»

همهٔ برنامههایی که در دو فصل اول بیان شد، به شکل ترتیبی اجرا می شوند، یعنی دستورات برنامه به ترتیب از بالا به پایین و هر کدام دقیقا یک بار اجرا می شوند. در این فصل نشان داده میشود چگونه از دستورالعملهای انتخاب<sup>1</sup> جهت انعطاف پذیری بیشتر برنامه استفاده کنیم. همچنین در این فصل انواع صحیح که در ++C وجود دارد بیشتر بررسی میگردد.

#### **if** دستور £i

دستور **£i** موجب مي شود برنامه به شكل شرطي اجرا شود. نحو آن به گونۀ زير است:

**If (***condition***)** statement**;** Condition که **شرط** نامیده میشود یک عبارت صحیح است (عبارت<sub>ی</sub> که با یک مقدار صحيح برأورد مي شود) و statement مي تواند هر فرمان قابل اجرا باشد. Statement وقتى اجرا خواهد شد كه *condition مقدار غير صف*ر داشته باشد.

1 – Selection

```
64 برنامەسازى پيشرفتە
```
دقت کنید که شرط باید درون پرانتز قرار داده شود.

## ƽźƿŸěƂŴŝ ƱƺƯŻō **31** ƩŚŨƯ \*

این برنامه بررسی میکند که یک عدد صحیح مثبت بر عدد دیگر قابل تقسیم نباشد:

```
int main() 
{ int n, d; 
    cout << "Enter two positive integers: "; 
   \sin \gg n \gg d;
   if (n%d) cout << n << " is not divisible by "
                 \ll d \ll endl;
}
```
در اولین اجرا، اعداد 66 و 7 را وارد می کنیم:

Enter two positive integers: **66 7** 66 is not divisible by 7

مقدار 66%7 برابر با 3 براَورد میگردد. چون این مقدار، یک عدد صحیح غیرصفر است، پس شرط به عنوان درست تفسیر می شود و در نتیجه دستور cout اجرا شده و يبغام عدم قابليت تقسيم چاپ مي شود.

برنامهٔ بالا را دوباره اجرا می نماییم و این دفعه اعداد 56 و 7 را وارد می کنیم:

Enter two positive integers: **56 7**

مقدار 56%7 برابر با 0 برأورد مىشود كه اين به معنى نادرست تفسير مىگردد، پس دستور cout نادیده گرفته شده و هیچ پیغامی روی صفحه چاپ نمی شود.

در ++C هر وقت یک عبارت صحیح به عنوان یک شرط استفاده شود، مقدار 0 به معنی «نادرست» و همهٔ مقادیر دیگر به معنی «درست» است.

برنامهٔ مثال 1−3 ناقص به نظر می∫ید زیرا اگر n بر d قابل تقسیم باشد، برنامه هيچ عكسالعملي نشان نميدهد. اين نقص به كمك دستور if..else رفع ميشود. 65 فصل سوم / انتخاب

#### 2-3 دستور if..else

دستور if..else موجب می شود بسته به این که شرط درست باشد یا خیر، یکی از دو دستورالعمل فرعی اجرا گردد. نحو این دستور به شکل زیر است:

if (condition) statement1; else statement2;

condition همان شرط مساله است که یک عبارت صحیح میباشد و statement1 و statement2 فرمانهاي قابل اجرا هستند. اگر مقدار شرط، غير صفر باشد، statement1 اجرا خواهد شد وگرنه statement2 اجرا مي شود.

## × مثال 2–3 یک آزمون دیگر قابلیت تقسیم

بر 7 قابل تقسيم است:

این برنامه مانند برنامهٔ مثال 1-3 است بجز این که دستور £i با دستور if..else جايگزين شده است:

int main() { int  $n, d$ ; cout << " Enter two positive integers: ";  $\sin \gg n \gg d$ ; if  $(n\$ d) cout  $\lt\lt n \lt\lt"$  is not divisible by "  $<< d << end1$ ; **else** cout  $\ll$  n  $\ll$  " is divisible by "  $\ll$  d  $\ll$  endl;  $\lambda$ حالا وقتی در این برنامه اعداد 56 و 7 را وارد کنیم، برنامه پاسخ میدهد که 56

Enter two positive integers: 56 7 56 is divisible by 7

چون حاصل 56%7 برابر با صفر است، پس این عبارت به عنوان نادرست تفسیر می گردد. در نتیجه دستور بعد از £i نادیده گرفته شده و دستور بعد از else اجرا می شود. توجه کنید که if..else به تنهایی یک دستور است، گر چه به دو سميكولن نياز دارد.

**66** برنامهسازی پیشرفته

# ƽřƶƀƿŚƤƯ ƽŚƷźĮƬưƗ **34**

 $=$   $=$   $\leq$   $\leq$   $\$ و =! . هر یک از این شش عملگر به شکل زیر به کار می روند:

**x** كوچكتراز y است // **x < y x > y** // **y** يزرگتر از y است // **x x <= <b>y** // يوچکتر يا مساوى y است // **x x >= y** // **y** إنزرگتر يا مساوى y إست **x == y** // **y** است // **x x != y** //  $\frac{1}{2}$  نیست  $\frac{1}{2}$  **x** 

اینها میتوانند برای مقایسهٔ مقدار عبارات با هر نوع ترتیبی استفاده شوند. عبارت حاصل به عنوان یک شرط تفسیر می شود. مقدار این شرط صفر است اگر شرط نادرست باشد و غیر صفر است اگر شرط درست باشد. برای نمونه، عبارت 7×8<6×9 برابر با صفر ارزیابی می شود، به این معنی که این شرط نادرست است.

# ŮǀŰƇ ŵŶƗ ƹŵ **؝**ƲǀưƧ **33** ƩŚŨƯ \* این برنامه مشخص میکند که از دو عدد صحیح ورودی، کدام یک کوچکتر است:

```
int main() 
{ int m, n; 
    cout << "Enter two integers: "; 
   \sin \gg m \gg n;if (m < n) cout \ll m \ll " is the minimum." \ll endl;
    else cout << n << " is the minimum." << endl; 
}
Enter two integers: 77 55
55 is the minimum.
```
دقت کنید که در ++C عملگر جایگزینی با عملگر برابری فرق دارد. عملگر جایگزینی یک مساوی تکی " = " است ولی عملگر برابری، دو مساوی " = = " است. مثلا
```
67 فصل سوم / انتخاب 67
دستور (33 = x مقدار 33 را در x قرار مي دهد ولي دستور (33 == x بررسي
  می کند که آیا مقدار x با 33 برابر است یا خیر. درک این تفاوت اهمیت زیادی دارد.
x = 33; مقدار 33 را به X تخصیص می دهد
x == 33; منفر ارزیابی می شود (به معنی نادرست) مگر این که مقدار x برابر با 33 باشد //
                                    × مثال 4–3 یک خطای برنامهنویسی متداول
                                                اين برنامه خطادار است:
int main() 
{ int n; 
    cout << "Enter an integer: "; 
    cin >> n; 
   if (n = 22) cout \ll "n = 22" \ll endl; // LOGICAL ERROR!
   else cout \langle\langle "n != 22" \langle\langle endl;
}
Enter an integer: 77
n = 22
```
ظاهرا منطق برنامهٔ فوق به این گونه است که عددی از ورودی دریافت می شود و اگر این عدد با 22 برابر بود، پیغام برابری چاپ میشود و در غیر این صورت پیغام عدم برابری چاپ میگردد. ولی اجرای بالا نشان میدهد که برنامه درست کار نمی کند. عدد 77 وارد شده ولي ييغام 22 = n در خروجي چاپ شده است! ايراد در خط پنجم برنامه است. عبارت 22 = n مقدار 22 را در n قرار داده و مقدار قبلی آن که 77 است را تغيير مي دهد. اما عبارت 22 = n به عنوان شرط دستور £i استفاده شده پس به عنوان یک عبارت صحیح با مقدار 22 برآورد میشود. لذا شرط (22 = n) به عنوان «درست» تفسیر می شود زیرا فقط مقدار 0 به معنای «نادرست» است. به همین دليل دستور قبل از else اجرا مي شود. خط ينجم بايد اين طور نوشته مي شد:

if  $(n = 22)$  cout  $\ll$  "n = 22"  $\ll$  endl; // CORRECT خطای نشان داده شده در این مثال، خ*طای منطقی <sup>1</sup>* نام دارد. این نوع خطا، ىدترين نوع خطاهاست. خطاهاي زمان كاميايل (مانند از قلم افتادن يک سميکولن) به

1 – Logical Error

```
68 برنامەسازى پيشرفته
```
وسیلهٔ کامیایلر گرفته می شود. خطاهای زمان اجرا (مانند تقسیم بر صفر) نیز به وسیلهٔ سیستم عامل گرفته می شود اما خطای منطقی را نمی توان با این ابزارها کشف کرد.

## × مثال 5–3 كمين•ٔ سه عدد صحيح

این مثال شبیه مثال 3–3 است با این تفاوت که از سه عدد صحیح استفاده می کند:

### int main()

```
{ int nl, n2, n3;
  cout << "Enter three integers: ";
  \sin \gg n1 \gg n2 \gg n3;// now min \leq n1
  int min=n1;
  if (n2 < min) min = n2; // now min <= n1 and n2
  if (n3 < min) min = n3; // now min <= n1, n2, and n3
  cout << "Their minimum is " << min << endl;
\}
```
Enter three integers: 77 33 55 Their minimum is 33

سه توضیح ذکر شده در برنامه، نحوهٔ پیشرفت کار را نشان میدهد: ابتدا min برابر n1 فرض مي شود، لذا min كمينهٔ مجموعهٔ {n1} مي شود. پس از اجراي اولين £i، مقدار min برابر با n2 می شود اگر n2 از مقدار فعلی min کوچکتر باشد. پس min برابر كمينهٔ مجموعهٔ {n1, n2} مىشود. اَخرين دستور £i، مقدار min را برابر با n3 قرار میدهد اگر n3 از مقدار فعلی min کوچکتر باشد. بنابراین در نهایت مقدار min برابر با كمينءُ مجموعهٔ {n1, n2, n3} خواهد شد.

5–3 بلوکهای دستورالعمل

یک *بلوک دستورالعمل* زنجیرهای از دستورالعملهاست که درون براکت {} محصور شده، مانند این:

{ int temp= $x$ ;  $x = y;$  $y = temp;$  $\mathbf{1}$ 

69 فصل سوم / انتخاب

در برنامههای ++C یک بلوک دستورالعمل مانند یک دستورالعمل تکی است. یعنی هر جا که یک دستورالعمل تنها بتواند استفاده شود، یک بلوک دستورالعمل نیز می تواند استفاده شود. به مثال بعدی توجه کنید.

× مثال 6-3 یک بلوک دستورالعمل درون یک دستور £i

این برنامه دو عدد صحیح را گرفته و به ترتیب بزرگتری، آنها را چاپ می کند:

```
int main()
{ int x, y;
     cout << "Enter two integers: ";
     \sin \gg x \gg y;if (x > y) { int temp = x;
                           x = y;y = temp;//swap x and y\mathbf{r}cout \langle \langle x \rangle \langle x \rangle \langle y \rangle = \langle x \rangle \langle x \rangle \langle y \rangle and \langle x \rangle\}Enter two integers: 66 44
```
سه دستور درون بلوک، مقادیر x و y را به ترتیب بزرگ تری مرتب میکنند بدین شکل که اگر آنها خارج از ترتیب باشند، جای آن دو را عوض می کنند. برای این جابجایی به سه گام متوالی و یک محل ذخیرهسازی موقتی احتیاج داریم که در اینجا temp نامیده شده. برنامه یا باید هر سه دستورالعمل را اجرا کند و یا هیچ یک را نباید اجرا کند. وقتی این سه دستور را درون بلوک دستورالعمل قرار دهیم، منظور فوق برآورده می شود. توجه کنید که متغیر temp درون بلوک تعریف شده است. این سبب می شود که متغیر مذکور درون بلوک، یک **متغیر محلی** <sup>1</sup> باشد. یعنی این متغیر فقط وقتی ایجاد می شود که بلوک اجرا شود. اگر شرط نادرست باشد (یعنی x<=y باشد) متغیر temp هرگز موجود نخواهد شد. این مثال، روش مناسبی برای محلی کردن اشیا را نشان می دهد، طوری که اشیا وقتی ایجاد می شوند که به آنها نیاز است. همچنین توجه کنید که یک برنامهٔ ++C خودش یک بلوک دستورالعمل است که توسط تابع

1-Local Variable

 $44 \le 66$ 

اصلي () main ساخته شده است. يادآوري مي كنيم كه حوزهٔ متغير، قسمتي از يک برنامه است که متغیر می تواند در آن استفاده شود(بخش 5–1). این حوزه، از نقطهای که متغیر اعلان میشود شروع شده و تا پایان همان بلوک ادامه مییابد. پس یک بلوک می تواند به عنوان محدودهٔ حوزهٔ متغیر استفاده شود. یکی از نتایج مهم این کار آن است که میتوانیم از متغیرهای متفاوتی با یک نام در قسمتهای مختلف برنامه استفاده کنیم.

## × مثال 7–3 استفاده از بلوکها به عنوان محدودهٔ حوزه

در این برنامه سه متغیر مختلف با نام n استفاده شده است:

```
int \text{main}(){ int n=44;cout \langle\langle "n = " \langle\langle n \langle endl;
     \int int n;
                                                     // scope extends over 4 lines
         cout << "Enter an integer: ";
         \sin \gg n:
         cout \langle \cdot \rangle "n = " \langle \cdot \rangle n \langle \cdot \rangle endl;
    \mathcal{F}{ cout \lt\lt " n = " \lt\lt n \lt\lt endl; // n that was declared first
     \mathcal{F}\{ int n;
                                                      // scope extends over 2 lines
         cout \langle \cdot \rangle "n = " \langle \cdot \rangle n \langle \cdot \rangle endl;
     \rightarrowcout \ll "n = " \ll n \ll endl; // n that was declared first
\}n = 44Enter an integer: 77
n = 77n = 44n = 4251897
```
برنامهٔ بالا سه بلوک داخلی دارد. اولین بلوک یک n جدید اعلان می کند که فقط درون همان بلوک، معتبر و موجود است. این n متغیر n اصلی را پنهان میکند. بنابراین وقتی مقدار 77 در این بلوک از ورودی دریافت می شود، این مقدار درون n محلی قرار می گیرد و مقدار n اصلی بدون تغییر میماند. در دومین بلوک n جدیدی تعریف

 $n = 44$ 

#### 71 فصل سوم / انتخاب

نمی شود، لذا حوزهٔ n اصلی این بلوک را نیز شامل می شود. پس در سومین دستور خروجی، مقدار n اصلی یعنی 44 چاپ می شود. بلوک سوم برنامه نیز مانند بلوک اول یک n جدید تعریف میکند که n اصلی را پنهان می نماید، اما این n جدید مقداردهی نمي شود. بنابراين در چهارمين خروجي، يک مقدار زباله چاپ مي شود. در خط انتهايي برنامه، تمام بلوکهای محلی به پایان میررسند. به همین خاطر وقتی در این خط دستور چاپ برای n صادر می شود، مقدار n اصلی یعنی 44 چاپ می شود.

## 6-3 شرطهای مرکب

شرطهایی مانند n%d و x>=y میتوانند به صورت یک شرط مرکب با هم تركيب شوند. اين كار با استفاده ازعملگرهاي منطقى && (and) و || (or) و ! (not) صورت می پذیرد. این عملگرها به شکل زیر تعریف می شوند:

p && q درست است اگر و تنها اگر هم q و هم q هر دو درست باشند p || q نادرست است اگر و تنها اگر هم p و هم q هر دو نادرست باشند p! درست است اگر و تنها اگر p نادرست باشد

برای مثال (n%d || x>=y) نادرست است اگر و تنها اگر n%d برابر صفر و x کوچکتر از y باشد.

سه عملگر منطقی بالا معمولا با استفاده از *جداول درستی* به گون<sup>هٔ</sup> زیر بیان مى شوند:

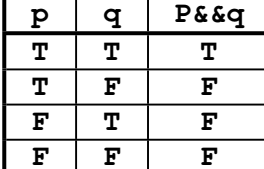

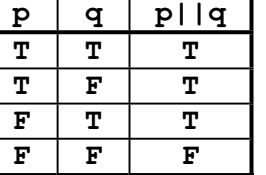

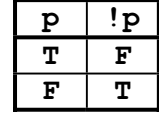

طبق جدولهای فوق اگر p درست و q نادرست باشد، عبارت p&&q نادرست و عبارت p | | q درست است.

مثال بعدی همان مسألهٔ مثال 5–3 را حل میکند ولی این کار را با استفاده از شرطهای مرکب انجام میدهد.

## × مثال 8–3 استفاده از شرطهای مرکب

برنامهٔ زیر مانند برنامهٔ مثال 5-3 است. این نسخه برای یافتن کمینهٔ سه عدد از شرطهای مرکب استفاده کرده است:

#### int main()

```
{ int n1, n2, n3;
  cout << "Enter three integers: ";
  \sin \gg n1 \gg n2 \gg n3;if (n1 <= n2 & n1 <= n3) cout << "Their minimum is "
       << n1 << \text{endl};
   if (n2<=n1 && n2<=n3) cout << "Their minimum is "
       << n2 <<endl;
  if (n3 <= n1 & a n3 <= n2) cout << "Their minimum is "
```

```
<< n3 << \nend;
```

```
\}
```
Enter three integers: 77 33 55 Their minimum is 33

برنامهای که در این مثال آمد هیچ مزیتی بر مثال 5–3 ندارد و فقط نحوهٔ استفاده از شرطهای مرکب را بیان میکند. در مثال زیر هم از شرط مرکب استفاده شده است.

### × مثال 9–3 ورودي كاربر يسند

این برنامه به کاربر امکان میدهد که برای پاسخ مثبت "y" یا "y" را وارد کند:

```
int main()
{ char ans;
   cout \ll "Are you enrolled (y/n): ";
   \sin \gg \text{ans};if (\text{ans} = 'Y' || \text{ans} = 'y') \text{ cout} \ll "You are enrolled.\n"else cout << "You are not enrolled.\n";
\}
```
Are you enrolled  $(y/n): N$ 

#### 73 فصل سوم / انتخاب

#### You are not enrolled.

برنامهٔ بالا از کاربر پاسخی می خواهد و y و n را به عنوان جوابهای ممکن پیشنهاد می دهد. اما هر کاراکتر دیگری را هم می پذیرد و اگر آن کاراکتر 'y' یا 'Y' نباشد، فرض میکند که پاسخ کاربر "no" است.

## 7-3 ارزیابی میانبری

عملگرهای && و ۱۱ به دو عملوند نیاز دارند. یعنی به دو مقدار نیاز دارند تا مقایسه را روی آن دو انجام دهند. شرطهای مرکب که از && و || استفاده می کنند عملوند دوم را بررسی نمی کنند مگر این که لازم باشد. جداول درستی نشان میدهد که p&&q نادرست است اگر p نادرست باشد. در این حالت دیگر نیازی نیست که q بررسی شود. همچنین p۱۱q درست است اگر p درست باشد و در این حالت هم .<br>نیازی نیست که q بررسی شود. در هر دو حالت گفته شده، با ارزبایی عملوند اول به سرعت نتیجه معلوم می شود. این کار *ارزیابی میانبری* نامیده می شود.

× مثال 10–3 ارزیابی میانبری

برنامهٔ زیر بخشپذیری اعداد صحیح را بررسی میکند:

int main()  $\int$  int n, d; cout << "Enter two positive integers: ";  $\sin \gg n \gg d$ ; if  $(d := 0$  && n%d == 0) cout << d << " divides " << n  $<<$  endl; else cout << d << " does not divide " << n << endl;  $\mathcal{E}$ در اجرای زیر، d مثبت و n%d صفر است. بنابراین شرط مرکب درست است: Enter two integers: 300 5 5 divides 300

در اجرای بعدی، d مثبت است اما n%d صفر نیست. بنابراین شرط مرکب نادرست است:

Enter two integers: 300 7 7 does not divide 300

در اَخرین اجرا، d صفر است. پس به سرعت براَورد میشود که شرط مرکب نادرست است بدون این که عبارت دوم یعنی n%d == 0 ارزیابی شود:

Enter two integers: 300 0 0 does not divide 300

ارزیابی میانبری در مثال بالا از خرابی برنامه جلوگیری می کند زیرا وقتی d صفر است، رایانه نمی تواند عبارت n%d را محاسبه کند.

## 8–3 عبارات منطقى

یک *عبارت منطقی* شرطی است که یا درست است یا نادرست. در مثال قبل<sub>ی</sub> عبارات منطقی هستند. قبلا (d>0 &&n%d==0) عبارات منطقی هستند. قبلا دیدیم که عبارات منطقی با مقادیر صحیح ارزیابی میشوند. مقدار صفر به معنای نادرست و هر مقدار غیر صفر به معنای درست است. به عبارات منطقی «عبارات بولی» هم مي گويند.

چون همهٔ مقادیر صحیح ناصفر به معنای درست تفسیر میشوند، عبارات منطقی اغلب تغییر قیافه می دهند. برای مثال دستور

if  $(n)$  cout  $\ll$  "n is not zero";

وقتى n غير صفر است عبارت n is not zero را چاپ مى كند زيرا عبارت منطقی (n) وقتی مقدار n غیر صفر است به عنوان درست تفسیر میگردد. کد زیر را نگاه کنید:

if (n%d) cout << "n is not a multiple of d"; دستور خروجي فقط وقتي كه n%d ناصفر است اجرا ميگردد و n%d وقتي ناصفر است که n بر d بخش پذیر نباشد. گاهی ممکن است فراموش کنیم که عبارات منطقی مقادیر صحیح دارند و این فراموشی باعث ایجاد نتایج غیر منتظره و نامتعارف شود. **75** ΏΎΨΘϧ **/ ϡϮγ Ϟμϓ**

źĮƿŵ ƾƤƐƴƯ ƽŚƐų Ʀƿ **311** ƩŚŨƯ \*

:Ţſř ŹřŵŚƐų ƶƯŚƳźŝ Ʋƿř

int main() { int n1, n2, n3; cout << "Enter three integers: ";  $\text{cin} \gg \text{n1} \gg \text{n2} \gg \text{n3};$ if  $(n1 \succ n2 \succ n3)$  cout  $\ll$  "max = "  $\ll$  n1; // LOGICAL ERROR! }

Enter three integers: **0 0 1**  $max = 0$ 

منشأ خطا در برنامۀ بالا این اصل است که عبارات منطقی مقدارهای عددی دارند. چون عبارت (n1>=n2>=n3) از چپ به راست ارزیابی می شود، به ازای ورودیهای فوق اولین بخش ارزیابی یعنی n1>=n2 درست است چون 0>=0 اما «**درست**» به شکل عدد 1 در حافظه نگهداری میشود. سپس این مقدار با مقدار n3 که 1 میباشد مقایسه می شود. یعنی عبارت 1=<1 ارزیابی می شود که این هم درست است. نتیجه این است که کل عبارت به عنوان درست تفسیر می شود گرچه در حقیقت این طور نیست! ( 0 بيشينهٔ 0 و 1 نيست)

ایراد کار این جاست که خط اشتباه به طور نحوی صحیح است. بنابراین نه کامپایلر می تواند خطا بگیرد و نه سیستم عامل این نوع دیگری از خطای منطقی است كه با آنچه در مثال 4–3 مطرح شد قابل مقايسه است. نتيجهٔ اين مثال آن است كه: همیشه به خاطر داشته باشید عبارات منطقی مقدار عددی دارند، بنابراین شرطهای مرکب مے توانند گولزنندہ پاشند».

## 3-9 دستورهای انتخاب تودرتو

دستورهای انتخاب می توانند مانند دستورالعمل های مرکب به کار روند. به این صورت که یک دستور انتخاب می تواند درون دستور انتخاب دیگر استفاده شود. به این روش، جم*لات تودرتو مي گو*يند.

```
76 برنامەسازى پيشرفته
```
## × مثال 12–3 دستورهای انتخاب تودرتو

این برنامه همان اثر مثال 10–3 را دارد:

int main() { int  $n, d$ ; cout << "Enter two positive integers: ";  $\sin \gg n \gg d$ ; if  $(d != 0)$ if  $(n\%d == 0)$  cout  $\lt\lt d \lt\lt"$  divides "  $\lt\lt n \lt\lt \text{end}$ ; else cout  $\lt\lt d \lt\lt"$  does not divide " $\lt\lt n \lt\end$ endl; else cout << d << " does not divide " << n << endl;  $\rightarrow$ در برنامهٔ بالا، دستور if..else دوم درون دستور if..else اول قرار گرفته است. يس if..else دوم وقتى اجرا مى شود كه d صفر نباشد. توجه كنيد كه در این جا مجبوریم دو بار از عبارت does\_not\_divide استفاده کنیم. اولی در اولین دستور if..else قرار گرفته و زمانی اجرا میشود که d صفر نباشد و n%d صفر گردد. دومی هم وقتی اجرا می شود که d صفر باشد. وقتی دستور if..else به شکل تو در تو به کار می رود، کامیایلر از قانون زیر جهت تجزيه اين دستورالعمل مركب استفاده مى كند:

« هي else يا أخرين £i تنها حفت مرشود.»

با بهکارگیری این قانون، کامپایلر به راحتی می تواند کد پیچیدهٔ زیر را رمز گشایی کند:

if  $(a > 0)$  if  $(b > 0)$  ++a; else if  $(c > 0)$ //BAD CODING STYLE if  $(a > 4)$  ++b; else if  $(b < 4)$  ++c; else -a; //BAD CODING STYLE else if  $(c < 4)$  --b; else --c; else a = 0; //BAD CODING STYLE

برای این که کد بالا را خواناتر و قابل فهم کنیم، می توانیم آن را به شکل زیر بنویسیم:

if  $(a > 0)$ if  $(b > 0)$  ++a; else if  $(c > 0)$ if  $(a < 4)$  ++b;

```
فصل سوم / انتخاب 77
         else
            if (b < 4) ++c;
            else -a;
      e]se
         if (c < 4) -b;
         else -c;
else a = 0:
                                                      يا به اين شكل :
if (a > 0)if (b > 0) ++a;
   else if (c > 0)if (a < 4) ++b;
     else if (b < 4) ++c;
      else -a;
   else if (c < 4) -b;
   else -c;else a = 0;
          در شیوهٔ دوم عبارات £else i زیر هم و در یک راستا نوشته میشوند.
                          ستال 3-13 استفاده از دستورهای انتخاب تودرتو ×
این برنامه همان اثر مثالهای 5-3 و 8-3 را دارد. در این نسخه برای یافتن
         کمینهٔ سه عدد صحیح از دستورهای if..else تودرتو استفاده میشود:
int \text{main}(){ int n1, n2, n3;
   cout << "Enter three integers: ";
   \sin \gg n1 \gg n2 \gg n3;if (n1 < n2)if (n1 < n3) cout \ll "Their minimum is " \ll n1 \ll endl;
      else cout << "Their minimum is "<< n3 << endl;
   else
            // nl >= n2if (n2 < n3) cout << "Their minimum is " << n2 << endl;
      else cout \ll "Their minimum is " \ll n3 \ll endl;
\}
```
Enter two integers: 77 33 55 Their minimum is 33

در اجرای بالا، اولین شرط (n1<n2) نادرست است و سومین شرط (n2<n3) درست است. بنابراین گزارش می شود که n2 کمینه است.

این برنامه از برنامهٔ مثال 8–3 موثرتر است زیرا در هر اجرای آن فقط دو شرط سادهٔ تودرتو به جای سه شرط مرکب ارزیابی می شود ولی به نظر می رسد این برنامه ارزش کم تری نسبت به برنامهٔ مثال 8–3 داشته باشد زیرا منطق این برنامه پیچیدهتر است. در مقايسه بين كارايي و سادگي، معمولا بهتر است سادگي انتخاب گردد.

 $\times$ مثال 14–3 کمی پیچیدہتر: یک بازی حدسی

برنامهٔ زیر عددی را که کاربر بین 1 تا 8 در ذهن دارد، پیدا می کند:

```
int main()
{ cout << "Pick a number from 1 to 8." << endl;
   char answer;
   cout \ll "Is it less than 5? (y|n): "; cin >> answer;
   if (answer = =y')// 1 <= n <= 4
   { cout << "Is it less than 3? (y|n): "; cin >> answer;
      if (answer = = 'y')// 1 \leq n \leq 2
      { cout << "Is it less than 2? (y|n): "; cin >> answer;
         if (answer = = 'y') cout << "Your number is 1."
             << endl;
         else cout \lt\lt "Your number is 2." \lt\lt endl;
      \left\{ \right.else
                                 // 3 \leq n \leq 4
      { cout << "Is it less than 4? (y|n): "; cin >> answer;
         if (answer = = 'y') cout << "Your number is 3."
             << endl;
         else cout \ll "Your number is 4." \ll endl;
      \}\left\{ \right.else
                                // 5 \leq n \leq 8
   { cout << "Is it less than 7? (y|n): "; cin >> answer;
      if (answer = 'y') // 5 <= n <= 6
```

```
79
       فصل سوم / انتخاب
       { cout >> "Is it less than 6? (y|n): "; cin >> answer;
          if (answer = =y') cout << "Your number is 5."
               << endl;
          else cout \lt\lt "Your number is 6." \lt\lt endl;
       \mathcal{E}else
                                     // 7 \leq n \leq 8
       { cout << "Is it less than 8? (y n): "; cin >> answer;
          if (answer = = 'y') cout << "your number is 7."
               << endl;
          else cout \lt\lt "Your number is 8." \lt\lt endl;
       \}\}\left\{ \right.برنامهٔ بالا با تجزیهٔ مسأله قادر است تنها با سه پرسش، هر یک از هشت عدد را
                      پیدا کند. در اجرای زیر، کاربر عدد 6 را در نظر داشته است:
```

```
Pick a number from 1 to 8.
Is it less than 5? (y|n) : nIs it less than 7? (y|n) : \mathbf{y}Is it less than 6? (y|n) : nYour number is 6.
```
سعی کنید منطق برنامهٔ بالا را کشف کنید. به الگوریتم استفاده شده در مثال 14-3 الگوریتم **جس***تجوی دودویی <sup>1</sup> می***گویند. این الگوریتم روی مجموعههای مرتب** به کار میرود و به سرعت مشخص میکند آیا یک دادهٔ مفروض در این مجموعه هست یا خیر . در فصل های بعدی روش های دیگری از جستجو را خواهیم دید.

10-3 ساختار £else i

دستور if..else تودرتو، اغلب براي بررسي مجموعهاي از حالتهاي متناوب یا موازی به کار می رود. در این حالات فقط عبارت else شامل دستور £i بعدي خواهد بود. اين قبيل كدها را معمولاً با ساختار else if مي سازند.

 $1 - Binary search$ 

```
80 برنامەسازى پيشرفته
        × مثال 15–3 استفاده از ساختار £else_i برای بررسی حالتهای موازی
برنامهٔ زیر زبان کاربر را سوال میکند و سیس یک پیغام به همان زبان در
                                                    خروجي چاپ مي نمايد:
int main()
{ char language;
   cout << "Engl., Fren., Ger., Ital., or Rus.? (e|f|g|i|r): ";
   cin >> language;
   if (language = = 'e') cout << "Welcome to ProjectC++.";
   else if (language = = 'f') cout << "Bon jour, ProjectC++.";
   else if (language = = 'g') cout << "Guten tag, ProjectC++.";
   else if (language = = 'i') cout << "Bon giorno, ProjectC++.";
   else if (language = = 'r') cout \lt\lt "Dobre utre, ProjectC++.";
   else cout << "Sorry; we don't speak your language.";
\mathcal{E}Engl., Fren., Ger., Ital., or Rus.? (e|f|g|i|r): i
Bon giorno, ProjectC++.
این برنامه در حقیقت از دستور if..else تودرتو استفاده کرده. کد بالا را
                                           میتوانستیم به ترتیب زیر بنویسیم:
if (language = = 'e') cout << "Welcome to ProjectC++.";
else
   if (language = = 'f') cout << "Bon jour, ProjectC++.";
   else
      if (language = = 'g') cout << "Guten tag, ProjectC++.";
      else
         if (language = = 'i') cout \ll "Bon giorno, ProjectC++.";
         areforeif (language = = 'r') cout << "Dobre utre, ProjectC++.";
            else cout << "Sorry; we don't speak your language.";
اما قالب قبلی به علت این که درک منطق برنامه را آسانتر میکند، بیشتر استفاده
                               می شود. همچنین به تورفتگی کمتری احتیاج دارد.
```
81 فصل سوم / انتخاب

```
× مثال 16–3 استفاده از ساختار £else_i برای مشخص کردن محدود<sup>هٔ</sup> نمره
       برنامهٔ زیر یک نمرهٔ امتحان را به درجهٔ حرفی معادل تبدیل می کند:
```
int main()

```
{ int score;
  cout << "Enter your test score: "; cin >> score;
  if (score > 100) cout << "Error: that score is out of range.";
  else if (score \succ 90) cout << "Your grade is an A." << endl;
  else if (score \succ 80) cout \lt "Your grade is a B." \lt endl;
  else if (score \succ 70) cout << "Your grade is a C." << endl;
  else if (score >= 60) cout << "Your grade is a D." << endl;
  else if (score >= 0) cout << "Your grade is an F." << endl;
  else cout << "Error: that score is out of range.";
\lambda
```
Enter your test score: 83 Your grade is a B.

مقدار متغیر score به شکل اَبشاری با دستورهای انتخاب به طور متوالی بررسی مي شود تا اين كه يكي از شرطها درست شود و يا به آخرين else برسيم.

## $s$ witch (العمار العداد 3-11

```
دستور switch می تواند به جای ساختار else if برای بررسی مجموعهای
  از حالتهای متناوب و موازی به کار رود. نحو دستور switch به شکل زیر است:
```

```
switch (expression)
{ case constant1: statementlist1;
   case constant2: statementlist2;
   case constant3: statementlist3;
          \cdot\bullet
```

```
case constantN: statementlistN;
default: statementlist0;
```
 $\left\{ \right\}$ 

### **ϪΘϓήθϴ̡ ̵ίΎγϪϣΎϧήΑ 82**

این دستور ابتدا expression را برآورد می کند و سپس میان ثابتهای **case** به دنبال مقدار آن می گردد. اگر مقدار مربوطه از میان ثابتهای فهرستشده یافت شد، دستور statementlist مقابل أن **case** اجرا مي شود. اگر مقدار مورد نظر ميان *statementlist* ŹƺŤſŵ Ţƃřŵ ŵƺūƹ **default** šŹŚŞƗ ƹ ŶƄƳ ŢƟŚƿ ŚƷ**case** مقابل أن اجرا مي شود. عبارت default يك عبارت اختياري است. يعني مي توانيم در دستور **switch** أن را قيد نكنيم. expression بايد به شكل يك نوع صحيح ارزيابي شود و constantها بايد ثابتهاي صحيح باشند.

# × مثال 17−3 نسخ<sup>ر</sup> تغییریافتهای از مثال 16−3

این برنامه همان اثر برنامهٔ مثال 16−3 را دارد. در این نسخه از دستور switch استفاده شده:

```
int main() 
{ int score; 
    cout << "Enter your test score: "; cin >> score; 
    switch (score/10) 
    { case 10: 
       case 9: cout << "Your grade is an A." << endl; break; 
       case 8: cout << "Your grade is a B." << endl; break; 
       case 7: cout << "Your grade is a C." << endl; break; 
       case 6: cout << "Your grade is a D." << endl; break; 
       case 5: 
       case 4: 
       case 3: 
       case 2: 
       case 1: 
       case 0: cout << "Your grade is an F." << endl; break; 
       default: cout << "Error: score is out of range.\n"; 
    } 
    cout << "Goodbye." << endl; 
}
Enter your test score: 83
Your grade is a B.
```
### **83** ΏΎΨΘϧ **/ ϡϮγ Ϟμϓ**

### Goodbye.

در برنامهٔ بالا ابتدا score بر 10 تقسیم میشود تا محدودهٔ اعداد بین صفر تا 10 محدود شود. بنابراین در اجرای آزمایشی، نمرهٔ 83 به 8 تبدیل می شود، اجرای برنامه break انشعاب میکند و خروجی مربوطه چاپ میگردد. سپس دستور break موجب میشود که اجرای برنامه از دستور switch خارج شده و به اولین دستور بعد از بلوک switch انشعاب کند. در اَنجا عبارت " .Goodbye" چاپ می شود.

لازم است در انتهای هر case دستور break قرار بگیرد. بدون این دستور، اجرای برنامه پس از این که case مربوطه را اجرا کرد از دستور switch خارج نمی شود، بلکه همهٔ caseهای زیرین را هم خط به خط می پیماید و دستورات مقابل آنها را اجرا می کند. به این اتفاق، **ت***ا ِ هٔ سقوط <sup>1</sup> می گ*ویند.

## **switch** ŹƺŤſŵ Źŵ ƍƺƤſ **؝**ƪţ **318** ƩŚŨƯ \*

قصد بر این است که این برنامه مثل برنام<sup>هٔ</sup> 17–3 رفتار کند ول<sub>ی</sub> بدون دستورهای break این برنامه دچار تل<sup>هٔ</sup> سقوط می شود:

```
int main() 
{ int score; 
    cout << "Enter your test score: "; cin >> score; 
    switch (score/10) 
    { case 10:
       case 9: cout << "Your grade is an A." << endl; // LOGICAL ERROR
       case 8: cout << "Your grade is a B." << endl; // LOGICAL ERROR
       case 7: cout << "Your grade is a C." << endl; // LOGICAL ERROR
       case 6: cout << "Your grade is a D." << endl; // LOGICAL ERROR
       case 5: 
       case 4: 
       case 3: 
       case 2: 
       case 1: 
       case 0: cout << "Your grade is an F." << endl; // LOGICAL ERROR
       default: cout << "Error: score is out of range.\n"; 
    }
```
1 – Fall-throw error

```
cout << "Goodbye." << endl;
\rightarrow
```
Enter your test score: 83 Your grade is a B. Your grade is a C. Your grade is a D. Your grade is an F. Error: score is out of range. Goodbye.

در اجرای فوق پس از این که به case 8 انشعاب شد و عبارت مقابل آن چاپ شد، چون دستور break وجود ندارد، اجراي برنامه به خط بعدي يعني case 7 مي رود و عبارت ".Your grade is a C؟" را نیز چاپ میکند و به همین ترتیب یکی یکی همهٔ عبارتهای case را اجرا می نماید و سرانجام عبارت default را هم اجرا نموده و آنگاه از دستور switch خارج می شود.

## 12-3 عملگر عبارت شرطي

یکی از مزیتهای ++C اختصار در کدنویسی است. *عملگر عبارت شرطی* یکی از امکاناتی است که جهت اختصار در کدنویسی تدارک دیده شده است. این عملگر را میتوانیم به جای دستور if..else به کار ببریم. این عملگر از نشانههای ? و : به شکل زیر استفاده می کند:

condition ? expression1 : expression2;

در این عملگر ابتدا شرط condition بررسی می شود. اگر این شرط درست بود، حاصل کل عبارت برابر با expression1 می شود و اگر شرط نادرست بود، حاصل كل عبارت برابر با expression2 مى شود. مثلاً در دستور انتساب زير:

 $min = (x < y ? x : y);$ 

اگر x<y باشد مقدار x را درون min قرار می دهد و اگر x<y نباشد مقدار y را درون min قرار می دهد. یعنی به همین سادگی و اختصار، مقدار کمینهٔ x و y درون متغیر min قرار می گیرد. عملگر عبارت شرطی یک عملگر سهگانه است. یعنی سه عملوند را

85 فصل سوم / انتخاب

برای تھیءُ یک مقدار به کار میگیرد. بھتر است عملگر عبارت شرطی فقط در مواقع ضروری استفاده شود؛ وقتی که شرط و هر دو دستور خیلی ساده هستند.

× مثال 19–3 نسخ<sup>ر</sup> جدیدی از برنام<sup>هٔ</sup> یافتن مقدار کمینه

این برنامه اثری شبیه برنامهٔ مثال 3–3 دارد:

 $int \text{main}()$ { int  $m, n;$ cout << "Enter two integers: ";  $\sin \gg m \gg n$ ; cout  $\ll$  ( $m\leq n$  ?  $m$  :  $n$ )  $\ll$  " is the minimum."  $\ll$  endl;  $\uparrow$ عبارت شرطی ( mKn ? m : n ) برابر با m می شود اگر m<n باشد و در غیر این صورت برابر با n می شود.

# $^1$ 3–3 كلمات كليدى $\overline{3}$ -13

اكنون با كلماتي مثل £i و case و f1oat آشنا شديم. دانستيم كه اين كلمات برای ++C معانی خاصی دارند. از این کلمات نمیتوان به عنوان نام یک متغیر یا هر منظور دیگری استفاده کرد و فقط باید برای انجام همان کار خاص استفاده شوند. مثلا کلمهٔ float فقط باید برای معرفی یک نوع اعشاری به کار رود. یک **کلمهٔ کلی***دی* در یک زبان برنامهنویسی کلمهای است که از قبل تعریف شده و برای هدف مشخصی منظور شده است. ++C استاندارد اکنون شامل 74 کلمهٔ کلیدی است:

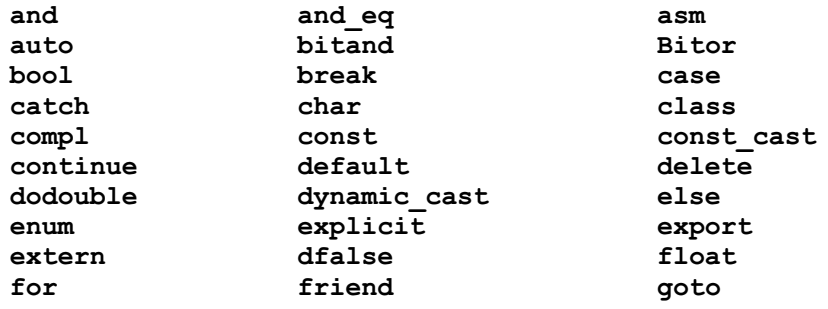

 $1 -$  Keywords

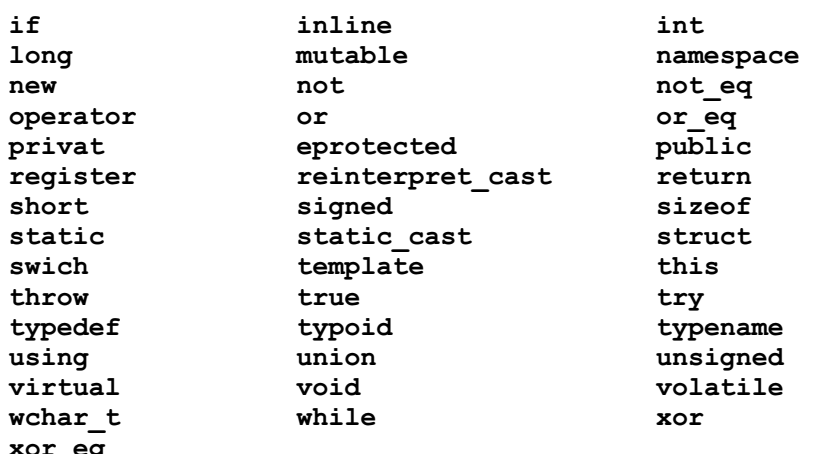

كلمات كليدي مانند £i و else تقريبا در هر زبان برنامهنويسي پيدا مي شوند. ديگر كلمات كليدي همچون dynamic\_cast منحصر به ++C هستند. 74 كلمهٔ کلیدی در ++C هست که همهٔ 32 کلمهٔ کلیدی زبان C را نیز شامل می شود.

دو نوع کلمهٔ کلیدی وجود دارد: **کلمه***های رزرو شده* **و** *شناسههای استاندارد.* یک کلمهٔ رزرو شده کلمهای است که یک دستور خاص از آن زبان را نشان میدهد. کلمهٔ کلیدی £i و else کلمات رزرو شده هستند. یک شناسهٔ استاندارد کلمهای است که یک نوع دادهٔ استاندارد از زبان را مشخص میکند. کلمات کلیدی bool و int شناسههای استاندارد هستند زیرا هر یک از آنها یک نوع دادهٔ خاص را در زبان ++C مشخص می کنند. برای اطلاعات بیشتر در مورد کلمات کلیدی ++C به مراجع این زبان یا راهنمای کامپایلرتان مراجعه کنید. **فصل سوم /** انـتخاب **87** 

## یر سش های گزینهای

 $\hat{f}$ به ازای کد ; i=k فقۃ (k = 0) i=k) i=k کدام جمله صحیح است؟ الف) اگر k مساوی با صفر باشد، آنگاه مقدار k در i کیبی می شود. ب) اگر k مساوی با غیر صفر باشد، آنگاه مقدار k در i کیبی می شود. ج) کامپایلر خطا میگیرد زیرا عملگر برابری == است نه = . د) به ازای همهٔ مقادیر k مقدار k در i کپی می شود. ŶƷŵƾƯ ƭŚŬƳř ƽŹŚĩ ƶģ **if(b) !b;** Ŷĩ ŶƃŚŝ Ʋǀƫƺŝ ƕƺƳ Żř **<sup>b</sup>** źǀƜŤƯ źĭř – **2** الف) اگر b برابر با true باشد، آنگاه b را false می کند. ب) اگر b برابر با false باشد، آنگاه b را true می کند. ج) اگر b برابر با true باشد، آنگاه b را false می کند و گرنه b را true می کند. د) اگر b برابر با false باشد، آنگاه b را true میکند وگرنه b را false میکند. Ţſř źƿŻ ƽŚƷŶĩ Żř Ĩƿ ƭřŶĩ ƩŵŚƘƯ **if (i==0) if (j==0) k=0;** Ŷĩ – **3** if  $(i == 0)$  ||  $(j == 0)$ ) k=0;  $(i == 1)$ if ((i==0)  $& (i == 0)$   $k=0; (j == 0)$ if (i==0) k=0; ( $\tau$ if  $(j == 0)$   $k = 0;$  ( $k == 0$ ) :ƾƏźƃ ƽŚƷšŹŚŞƗ ƾŝŚƿŻŹř Źŵ – **4** الف) صفر به معناى درست و هر مقدار غير صفر به معناى نادرست است. ب) صفر به معنای نادرست و هر مقدار غیر صفر به معنای درست است. ج) یک به معنای درست و هر مقدار غیر یک به معنای نادرست است. د) یک به معنای نادرست و هر مقدار غیر یک به معنای درست است. ŶƷŵƾƯ ƽƹŹ ƶģ **if(m) i++ else i--;** Ŷĩ Źŵ ŶƃŚŝ Ʋǀƫƺŝ źǀƜŤƯ Ĩƿ **<sup>m</sup>** źĭř – **5** الف) اگر m برابر با true باشد، به i یک واحد افزوده می شود وگرنه از i یک واحد کاسته مے شود ب) اگر m برایر با false باشد، به i یک واحد افزوده می شود و گرنه از i یک واحد کاسته میشود

**ϪΘϓήθϴ̡ ̵ίΎγϪϣΎϧήΑ 88** ج) اگر m برابر با true باشد، به i دو واحد افزوده می شود وگرنه از i دو واحد کاسته می شود د) اگر m برابر با False باشد، به i دو واحد افزوده میشود وگرنه از i دو واحد کاسته مے شود ŶƷŵƾƯ űŹ ƶģ **if (i<0) i++; j++;** Ŷĩ Źŵ – **6** الف) اگر i از صفر کوچکتر باشد، به j یک واحد افزوده می شود ب) اگر ± بزرگتر یا مساوی صفر باشد، به † یک واحد افزوده میشود ج) اگر به ż یک واحد افزوده شود، به ز هم یک واحد افزوده می شود. د) مقدار i ربطی به j ندارد و در هر حال به j یک واحد افزوده می شود. ŶŤƟřƾƯ ƾƣŚƠţř ƶģ **if (i<j) {i++; j--;}** Ŷĩ Źŵ – **7** الف) اگر i از j کوچکتر باشد، از j یک واحد کاسته می شود ب) اگر i از j بزرگتر باشد، از j یک واحد کاسته می شود ج) در هر حال به i یک واحد اضافه می شود و ربطی به j ندارد د) در هر حال از † یک واحد کاسته می شود و ربطی به ± ندارد Ţƀǀģ ƪŝŚƤƯ Ŷĩ ƾūƹźų – **8** int n=55; { int n=77; cout << n << endl; } cout << n; الف) روی اولین سطر 55 چاپ می شود و روی دومین سطر 77 چاپ می شود ب) روی اولین سطر 77 چاپ میشود و روی دومین سطر 55 چاپ میشود ج) روي هر دو سطر مقدار 55 چاپ مي شود د) روی هر دو سطر مقدار 77 چاپ می شود Ţƀǀģ **m=0** ƹ **d=2** ƽřŻř ƶŝ **if ((d>1) || (d/m)) d++;** Ŷĩ ƽřźūř ƪƇŚů – **9** الف) خطای تقسیم بر صفر رخ میدهد و برنامه متوقف میشود ب) شرط دستور £i نادرست است پس دستور ++d نادیده گرفته می شود ج) به d یک واحد اضافه می شود د) خطای تقسیم بر صفر رخ میدهد پس دستور ++d نادیده گرفته می شود

89 فصل سوم / انتخاب a=0  $-1$ اگر a=0 و b=1 و c=2 باشد، مقدار c پس از اجرای کد زیر، چیست؟ if  $(a==1)$ if  $(b == 1)$   $c++;$ else  $c--;$  $C = 4$  (5  $C = 2$  (ج  $C = 1$  (ج  $C = 3$  (ما 11 –اگر 5 = i باشد، مقدار ف پس از اجرای کد زیر، چیست؟ switch (i) {  $case 5: i++)$ case  $0: i--;$ default: i--;  $\}$ i = 3 (3 i = 4 ( $\tau$  i = 5 ( $\therefore$  i = 6 ( $\triangleleft$  i 12 – تله سقوط وقتبي رخ ميدهد كه : الف) به جای عملگر برابری (==) از عملگر جایگزینی (=) استفاده کنیم ب) در دستور £i پرانتزهای شرط را فراموش کنیم ج) تلاش کنیم عددی را بر صفر تقسیم کنیم د) در دستور switch دستورهای break را فراموش کنیم کلہ p=x; else p=y; کہ if (x>y) p=x; else p=y; کلہ کدام یک از کدھای زیر است؟ p=(x>y ? y : x); (الف) p=(x>y ? x : y); (x>y ? p=y : p=x); (x /y ? p=x : p=y); (z 14 – معنى جمل فم مقابل چيست؟ «عملگر عبارت شرطى يک عملگر سه گانه است» الف) يعني عملگر عبارت شرطي سه شكل متفاوت دارد ب) یعنی عملگر عبارت شرطی سه کاربرد متفاوت دارد ج) یعنی عملگر عبارت شرطی ترکیبی از سه شرط است د) یعنی عملگر عبارت شرطی سه عملوند را برای تھی¢ یک مقدار به کار میگیرد 15 –کدام دستور زیر، یک دستور انتخاب نیست؟ ب) دستور if الف) دستور break ج) دستور if..else (کا دستور switch

یرسش های تشریحی

1- یک دستورالعمل منفرد در++C بنویسید که اگر متغیر cout از 100 تجاوز کرد عبارت "Too many" را چاپ کند. 2- چه اشتباهی در کدهای زیر است؟  $a.$  cin  $\ll$  count; **b.** if  $x < y$  min =  $x$ else min =  $y$ ; 3- چه اشتباهی در این کد برنامه وجود دارد؟ cout << "Enter n: ";  $\sin \gg n$ ; if  $(n < 0)$ cout << "That is negative. Try again." << endl;  $\sin \gg n$ : else cout  $\langle\langle$  "o.k.  $n =$  "  $\langle\langle$  n  $\langle$  endl; 4– چه تفاوتی بین کلمهٔ رزرو شده و شناسهٔ استاندارد است؟ 5- مشخص کنید هر یک از عبارات زیر درست است یا نادرست. اگر نادرست است بگوييد چرا؟ الف – عبارت (p | | q) ! با عبارت q ! | | p ! برابر است. ب - عبارت p!!! با عبارت p! برابر است. ج – عبارت p && q || e & (q || r) عبارت (q || r) هـ p وبرابر است. 6– برای هر یک از عبارتهای بولی زیر یک جدول درستی بسازید که مقادیر درستی آنها را (0 یا 1) به ازای هر مقدار از عملوندهای p و q نشان دهد: الف - q || p ||  $p&6q$  | |  $:p&8q (p | | q)$  &  $(p66q) - r$ 7- با استفاده از جدول درستی تعیین کنید که آیا دو عبارت بولی در هر یک از معادلات زیر برابرند یا خبر؟

91 فصل سوم / انتخاب  $! (p \& g \& q)$  و (p & s d): ب - p و l!p! ج-g! || p و p || p !! p & & (q & & r) و (p & & q) & x r  $p || (q \& x)$ ,  $p || (q)$   $(x \& x)$ 8– ارزیابی میانبری چیست و چه فایدهای دارد؟ 9- چه اشتباهی در کد زیر است؟ if  $(x = 0)$  cout  $\ll x \ll$  " =  $0 \n\times$  "; else cout  $\langle x \times x \rangle = 0 \nvert x$ "; 10– چه اشتباهی در کد زیر وجود دارد؟ if  $(x < y < z)$  cout  $\ll x \ll$  "  $\ll$  "  $\ll y \ll$  "  $\ll$  "  $\ll$  $z \ll$  endl; 11- برای هر یک از شرطهای زیر یک عبارت منطقی بسازید: الف – score بزرگتر یا مساوی 80 و کوچکتر از 90 باشد  $N'$ یا 'N' یا 'n' یا 'n' یا 'u' باشد ج – n یک عدد زوج باشد ول<sub>ی</sub> برابر با 8 نباشد د - ch یک حرف بزرگ (capital) باشد 12– برای هر یک از شرطهای زیر یک عبارت منطقی بسازید: الف - n بين 0 و 7 باشد ولي برابر با 3 نباشد ب – n بین 0 و 7 باشد ولی زوج نباشد ج – n بر 3 بخش پذیر باشد ولی بر 30 بخش پذیر نباشد د – ch یک حرف بزرگ یا کوچک باشد 13- چه اشتباهی در این کد است؟ if  $(x = 0)$ if  $(y = 0)$  cout  $\lt\lt$  "x and y are both zero."  $<<$  endl; else cout << "x is not zero." << endl; 14– چه تفاوتی بین دو دستورالعمل زیر است؟ **a.** if  $(n > 2)$  { if  $(n < 6)$  cout << "OK"; } else cout << "NG";

92 برنامەسازى پيشرفته **b.** if  $(n > 2)$  { if  $(n < 6)$  cout << "OK" ; else cout  $\lt\lt$  "NG"; } 15- تاغ سقوط چیست؟ 16– عبارت زير چگونه ارزيابي مي شود؟  $(x < y ? -1 : (x == y ? 0 : 1))$ ; 17- یک دستورالعمل منفرد در ++C بنویسید که با استفاده از عملگر عبارت شرطی، قدرمطلق x را در متغیر absx قرار دهد. 18– یک دستورالعمل منفرد در ++C بنویسید که اگر متغیر count از 100 تجاوز كرد عبارت "Too many" را چاپ كند با استفاده از: الف – يک دستورالعمل £i ب - یک عملگر عبارت شرطی فصل سوم / انتخاب **93** 

تمرینهای برنامەنویسی

− برنامۂ مثال 1−3 را طوری تغییر دہید که تنها اگر n بر d قابل تقسیم باشد یاسخی را چاپ کند. 2− برنامۀ مثال 5−3 را طوري تغيير دهيد كه كمينۀ چهار عدد صحيح را چاپ كند. 3− برنامهٔ مثال 5−3 را طوری تغییر دهید که حد وسط سه عدد صحیح وارد شده را چاپ کند. 4− برنامۀ مثال 6−3 را طوري تغيير دهيد كه همان اثر را داشته باشد اما بدون استفاده از بلوک دستورالعمل. 5− ييش بيني كنيد خروجي برنامۀ مثال 17−3 چيست اگر اعلان خط ينجم برنامه را پاک کنیم. برنامهٔ تغییریافته را برای بررسی پیشبینی خود اجرا کنید. 6- برنامهای نوشته و اجرا کنید که سن کاربر را بخواند و اگر سن کوچکتر از 18 بود عبارت "You are a child" را چاپ کند و اگر سن بین 18 و 65 بود عبارت "You are an adult" را چاپ کند و اگر سن بزرگتر یا مساوی 65 بود عبارت "you are a cenior citizen" را چاپ كند. 7- برنامهای نوشته و اجرا کنید که دو عدد صحیح را میخواند و با استفاده از یک عملگر عبارت شرطي، با توجه به اين كه آيا يكي از اين دو مضرب ديگرى است يا خير، عبارت "multiple" يا "not" را چاپ كند. 8– برنامهای نوشته و اجرا کنید که یک ماشین حساب ساده را شبیهسازی می کند که دو عدد صحیح و یک کاراکتر را میخواند و سپس اگر کاراکتر (+) باشد مجموع را چاپ کند و اگر کاراکتر (−) باشد تفاضل را چاپ کند و اگر کاراکتر(\*) باشد حاصل ضرب را چاپ کند و اگر کاراکتر (/) باشد حاصل تقسیم را چاپ کند و اگر کاراکتر (&) باشد باقيمانده تقسيم را چاپ كند. از يك دستورالعمل switch استفاده كنيد. و بو نامهای نوشته و اجرا کنید که بازی "سنگ <sup>—</sup> کاغذ <sup>—</sup> قیچی" را انجام دهد. در این  $9$ بازی دو نفر به طور همزمان یکی از عبارات "سنگ" یا "کاغذ" یا "قیچی" را می گویند (و یا یکی از علامتهای از قبل مشخص را با دست نشان می(دهند). برنده کسی است که شیء غلبهکننده بر دیگری را انتخاب کرده باشد. حالات ممکن، چنین است که کاغذ

**ϪΘϓήθϴ̡ ̵ίΎγϪϣΎϧήΑ 94**

بر سنگ غلبه میکند (می یوشاند)، سنگ بر قیچی غلبه میکند (میشکند) و قیچی بر کاغذ غلبه میکند (میبرد). برای اشیاء از یک نوع شمارشی استفاده کنید. 10 - مسأل•ً 9 را با استفاده از دستور switch حل كنيد. 11- مسأل<sup>ؤ 9</sup> را با استفاده از عبارات شرطی حل کنید. 12– برنامهای را نوشته و اجرا کنید که یک معادلۀ درجه دوم را حل میکند. معادلۀ c درجه دوم معادلهای است که به شکل ax<sup>2</sup>+bx+c=0 باشد. a و b و c ضرایب هستند و x مجهول است. ضرایب، اعداد حقیقی هستند که توسط کاربر وارد می شوند. بنابراین باید از نوع float یا double اعلان گردند. از آنجا که معادلۀ درجه دوم معمولاً دو ريشه دارد، براي جوابها از x1 و x2 استفاده كنيد. جوابها بايد از نوع double اعلان گردند تا از خطای گرد کردن جلوگیری شود. 13- برنامهای را نوشته و اجرا کنید که یک عدد شش رقمی را می خواند و مجموع شش رقم آن عدد را چاپ میکند. از عملگر تقسیم (/) و عملگر باقیمانده (/) برای بیرون کشیدن رقمها از عدد ورودی استفاده کنید. برای مثال اگر عدد ورودی n برابر با 543 ,876 باشد، آنگاه 10®1000/n برابر با رقم یکان هزار یعنی 6 است.

فصل چهارم

«تكرار»

مقدمه

**تکر***ار <sup>1</sup>، اجرای پی در پی یک دستور یا بلو***کی از دستورالعمل**ها در یک برنامه است. با استفاده از تکرار میتوانیم کنترل برنامه را مجبور کنیم تا به خطوط قبلی برگردد و آنها را دوباره اجرا نماید. ++C دارای سه دستور تکرار است: دستور while، دستور do\_while و دستور for. دستورهای تکرار به علت طبیعت چرخەمانندشان، **ح***لقە* **<sup>2</sup> ن**یز نامیدە مىشوند.

## while دستور while

نحو دستور while به شکل زیر است:

while (condition) statement;

به جای condition، یک شرط قرار میگیرد و به جای statement دستوری که باید تکرار شود قرار می گیرد. اگر مقدار شرط، صفر(یعنی نادرست) باشد، statement

 $1$  – Iteration

 $2 - Loop$ 

نادیده گرفته می شود و برنامه به اولین دستور بعد از while برش می کند. اگر مقدار شرط ناصفر(یعنی درست) باشد، statement اجرا شده و دوباره مقدار شرط بررسی می شود. این تکرار آن قدر ادامه می یابد تا این که مقدار شرط صفر شود. توجه کنید که شرط باید درون پرانتز قرار بگیرد.

### × مثال 1-4 محاسب فم حاصل جمع اعداد صحيح متوالي با حلق فه while

این برنامه مقدار n + ... + 3 + 2 + 2 + 1 را برای عدد ورودی n محاسبه مى كند:

```
int \text{main}(){ int n, i=1;
   cout << "Enter a positive integer: ";
   \sin \gg n;
   long sum=0;
   while (i \leq n)sum += i++;
   cout << "The sum of the first " << n << " integers is "
        << sum;
\uparrowبرنامهٔ بالا از سه متغیر محلی n و i و sum استفاده می کند. متغیر i با مقدار 1
مقداردهی اولیه می شود و عددی که کاربر وارد می کند در متغیر n قرار می گیرد. متغیر
sum نيز با 0 مقداردهي اوليه مي شود. سيس حلقهٔ while آغاز مي گردد: ابتدا مقدار
i با n مقایسه میشود. اگر i<=n بود مقدار i با مقدار sum جمع شده و حاصل در
sum قرار می گیرد. به i یکی افزوده شده و دوباره شرط حلقه بررسی می شود. هنگامی
که i>n نسود حلقه متوقف می شود. پس n آخرین مقداری است که به sum افزوده
```
می شود. شکل زیر پاسخ برنامه را به ازای ورودی n=8 نشان می دهد. همچنین مقدار متغیرها در هر گام حلقه در جدول نشان داده شده است.

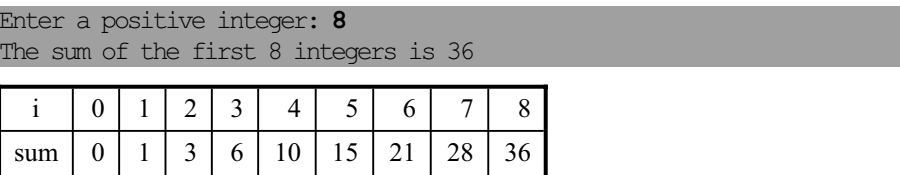

**فصل چهارم /** تکرار **97** 

```
در دومين اجرا، كاربر عدد 100 را وارد مي كند، لذا حلق¢ while نيز 100 بار
       تكرار مي شود تا محاسبهٔ 5050=100+99+99+..+3+2+2 را انجام دهد:
```
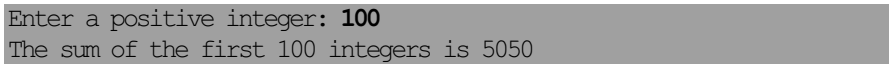

به تورفتگی دستور داخل حلقه توجه کنید. این شکل چینش سبب می شود که منطق برنامه راحتتر دنبال شود، خصوصا در برنامههای بزرگ.

ƶŞſŚŰƯ Ĩƿ ŹřźĪţ ƽřźŝ **while ؝**ƢƬů Żř ƵŵŚƠŤſř **42** ƩŚŨƯ \*

```
برنامهٔ زیر جذر هر عددی که کاربر وارد کند را محاسبه می نماید. در این برنامه
از حلقهٔ while استفاده شده تا مجبور نباشیم برای محاسبهٔ جذر عدد بعدی، برنامه
                                                              را دوباره اجرا كنيم:
```

```
int main() 
{ double x; 
    cout << "Enter a positive number: "; 
   \sin \gg x;while (x > 0){ cout << "sqrt(" << x \ll y = " << sqrt(x) << endl;
       cout << "Enter another positive number (or 0 to quit): "; 
      \sin \gg x; } 
}
Enter a positive number: 49
sqrt(49) = 7
```

```
Enter another positive number (or 0 to quit): 3.14159
sqrt(3.14159) = 1.77245Enter another positive number (or 0 to quit): 100000
sqrt(100000) = 316.228Enter another positive number (or 0 to quit): 0
```
ذر ابن مثال، شرط كنترل حلقه عبارت (x > 0) است. مقدار x درون حلقه با تغییر عدد ورودي تغيير مي كند. بنابراين فقط وقتى حلقه خاتمه مي يابد كه عدد ورودي برابر با 0 یا کم تر از آن باشد. متغیری که به این شکل برای کنترل حلقه استفاده شود، **متغیر** کنتر*ل حلقه* نامیده می شود.

## 4-2 خاتمه دادن به یک حلقه

قبلا دیدیم که چگونه دستور break برای کنترل دستورالعمل switch استفاده می شود (به مثال 17–3 نگاه کنید). از دستور break برای پایان دادن به حلقهها نيز مي توان استفاده كرد.

× مثال 3–4 استفاده از دستور break برای خاتمه دادن به یک حلقه

این برنامه همان تاثیر مثال 1–4 را دارد:

```
int \text{main}()
```

```
{ int n, i=1;
   cout << "Enter a positive integer: ";
   \sin \gg n;
   long sum=0;
   while (true)
   { if (i > n) break;
                            // terminates the loop immediately
      sum += i++;
   \lambdacout << "The sum of the first " << n << " integers is " << sum;
\lambdaEnter a positive integer: 100
```
The sum of the first 100 integers is 5050

برنامهٔ بالا مانند مثال 1-4 کار میکند: همین که مقدار i به n برسد، حلقه خاتمه مي يابد و دستور خروجي در پايان برنامه اجرا مي شود.

توجه کنید که شرط کنترل حلقه true است. به این ترتیب حلقه برای همیشه تکرار می شود و هیچگاه پایان نمی یابد اما در بدنۀ حلقه شرطی هست که سبب پایان گرفتن حلقه می شود. به محض این که i>n شود دستور break حلقه را می شکند و كنترل به بيرون حلقه يرش ميكند. وقتى قرار است حلقه از درون كنترل شود، معمولا شرط كنترل حلقه را true مى گذارند. با اين روش عملا شرط كنترل حلقه حذف مې شود.

```
99
        فصل چھارم / تکرار
یکی از مزیتهای دستور break این است که فورا حلقه را خاتمه می دهد
                             بدون این که مابقی دستورهای درون حلقه اجرا شوند.
                                                   × مثال 4-4 اعداد فيبوناجي
اعداد فیبوناچی … F_2, F_1, F_2, F_3 به شکل بازگشتی توسط معادلههای
                                                          زیر تعریف مے شوند:
F_0 = 0, F_1 = 1, F_n = F_{n-1} + F_{n-2}مثلاً براي n=2 داريم:
F_2 = F_{2-1} + F_{2-2} = F_1 + F_0 = 0 + 1 = 1یا برای n=3 داریم:
F_3 = F_{3-1} + F_{3-2} = F_2 + F_1 = 1 + 1 = 2و برای n=4 داریم:
F_4 = F_{4-1} + F_{4-2} = F_3 + F_2 = 2 + 1 = 3برنامهٔ زیر، همهٔ اعداد فیبوناچی را تا یک محدودهٔ مشخص که از ورودی دریافت
                                               مي شود، محاسبه و چاپ مي کند:
int \text{main}(){ long bound;
   cout << "Enter a positive integer: ";
   \sin \gg bound;
   cout << "Fibonacci numbers < " << bound << ":\n0, 1";
   long f0=0, f1=1;
   while (true)
    { long f2 = f0 + f1;if (f2 > bound) break; // terminates the loop immediately
       cout << ", " << f2;
       f0 = f1;f1 = f2;\rightarrow\}Enter a positive integer: 1000
Fibonacci numbers < 1000:
```
0, 1, 1, 2, 3, 5, 8, 13, 21, 34, 55, 89, 144, 233, 377, 610, 987

**ϪΘϓήθϴ̡ ̵ίΎγϪϣΎϧήΑ 100**

حلقهٔ while شامل بلوكي از پنج دستور است. وقتي شرط (bound) درست باشد، دستور break اجرا شده و بدون این که سه دستور آخر حلقه اجرا شوند، حلقه فورا يايان مى يابد.

توجه كنيد كه از كاراكتر خط جديد '\n' در رشتهٔ ":\n0,1" استفاده شده. این باعث می شود که علامت کولن : در پایان خط فعلی چاپ شود و سپس مکان نما به خط بعدی روی صفحهنمایش پرش نماید و رشتۀ 0,1 را در شروع آن خط چاپ كند.

### exit (0) حمثال 5-4 استفاده از تابع

تابع (٥) exit روش دیگری برای خاتمه دادن به یک حلقه است. هرچند که این تابع بلافاصله اجراي كل برنامه را پايان مىدهد:

```
int main() 
{ long bound; 
    cout << "Enter a positive integer: "; 
    cin >> bound; 
   cout \ll "Fibonacci numbers \lt " \lt bound \lt ":\n0, 1";
    long f0=0, f1=1; 
    while (true) 
   { long f2 = f0 + f1; if (f2 > bound) exit(0); // terminates the program immediately 
      cout \ll ", " \ll f2;
      f0 = f1;f1 = f2; } 
}
Enter a positive integer: 1000
Fibonacci numbers < 1000:
0, 1, 1, 2, 3, 5, 8, 13, 21, 34, 55, 89, 144, 233, 377, 610, 987 
برنامهٔ بالا پس از بدنهٔ حلقه هیچ دستور دیگری ندارد. پس خاتمه دادن حلقه به معنی
```
يايان دادن برنامه است. به همين دليل اين برنامه مانند مثال 4-4 اجرا مي شود.

```
101 فصل چهارم / تکرار 101
```
این مثال یک راه برای خروج از حلق<sup>هٔ</sup> نامتناهی را نشان داد. مثال بعدی روش دیگری را نشان میدهد. اما برنامهنویسان ترجیح میدهند از break برای خاتمه دادن به حلقههای نامتناهی استفاده کنند زیرا قابلیت انعطاف بیشتری دارد.

## × مثال **6−4 متوقف** کردن یک حلق<sup>ۂ</sup> نامتناه*ی*

اگر از راهکارهای خاتم<sup>هٔ</sup> حلقه استفاده نکنید، حلقه برای همیشه ادامه پیدا می کند و به طبع آن برنامه هم هیچگاه به پایان نمی رسد. ممکن است شرط کنترلی که برای حلقه می نویسید هنگام اجرای برنامه هیچگاه «نادرست» نشود و حلقه تا بی نهایت ادامه یابد. در چنین مواردی از سیستم عامل کمک بگیرید. با فشردن کلیدهای Ctrl+C سیستم عامل یک برنامه را به اجبار خاتمه میدهد. کلید Ctrl را پایین نگه داشته و کلید C روی صفحهکلید خود را فشار دهید تا برنامهٔ فعلی خاتمه پیدا کند. به کد زیر نگاه کنىد:

```
int main()
```

```
{ long bound; 
    cout << "Enter a positive integer: "; 
    cin >> bound; 
   cout \langle\langle "Fibonacci numbers \langle " \langle\langle bound \langle\langle ":\ranglen0, 1";
   long f0=0, f1=1;
    while (true) // ERROR: INFINITE LOOP! Press <Ctrl>+c.) 
   { long f2 = f0 + f1;cout \ll ", " \ll f2;
      f0 = f1;f1 = f2; } 
}
```
Enter a positive integer: **1000** Fibonacci numbers < 1000: 0, 1, 1, 2, 3, 5, 8, 13, 21, 34, 55, 89, 144, 233, 377, 610, 987, 159781, 6765, 10946, 17711, 28657, 46368, 75025, 121393, 196418, 317811, 5040, 1346269, 2178309, 3524578, 5702887, 9227465, 14930352, 24157817, 63245986, 102334155, 165580141, 267914296, 433494437,

چون هیچ شرط پایان حلقهای در این برنامه وجود ندارد، اجرای برنامه تا بر نهایت ادامه خواهد یافت (تا وقتی حافظه سرریز شود). پس کلیدهای Ctrl+C را فشار دهيد تا برنامه خاتمه بايد.

## 4-3 دستور do..while

ساختار do..while روش دیگری برای ساختن حلقه است. نحو آن به صورت زير است:

do statement while (condition);

به جای condition یک شرط قرار میگیرد و به جای statement دستور یا بلوکی قرار می گیرد که قرار است تکرار شود. این دستور ابتدا statement را اجرا می کند و سپس شرط condition را بررسی می کند. اگر شرط درست بود حلقه دوباره تکرار می شود وگرنه حلقه پایان می پابد.

دستور do. . while مانند دستور while است. با این فرق که شرط کنترل حلقه به جای این که در ابتدای حلقه ارزیابی گردد، در انتهای حلقه ارزیابی می شود. یعنی هر متغیر کنترلی به جای این که قبل از شروع حلقه تنظیم شود، میتواند درون آن تنظيم گردد. نتيجهٔ ديگر اين است كه حلقهٔ do..while هميشه بدون توجه به مقدار شرط كنترل، لااقل يك بار اجرا مي شود اما حلقهٔ while مي تواند اصلا اجرا نشو د.

# × مثال 7-4 محاسب فه حاصل جمع اعداد صحيح متوالي با حلق فه do. . while این برنامه همان تأثیر مثال 1–4 را دارد:

 $int \text{main}()$ { int n, i=0; cout << "Enter a positive integer: ";  $\sin \gg n$ ; long sum=0;  $d<sub>O</sub>$ sum  $+=$   $i++$ ; while  $(i \le n)$ ; cout  $\lt$  "The sum of the first "  $\lt$  n  $\lt$  " integers is "  $\lt$  sum:
```
فصل چھارم / تکرار
103
\}× مثال 8–4 اعداد فاكتوريال
اعداد فاکتوریال ! 0 و ! 1 و ! 2 و ! 3 و … یا استفاده از رابطههای بازگشتی زیر
                                                              تعريف مي شوند:
0! = 1, n! = n(n-1)!برای مثال، به ازای n = 1 در معادلهٔ دوم داریم:
1! = 1((1-1)!) = 1(0!) = 1(1) = 1همچنین برای n = 2 داریم:
2! = 2((2-1)!) = 2(1!) = 2(1) = 2و به ازای n = 3 داریم:
3! = 3((3-1)!) = 3(2!) = 3(2) = 6برنامهٔ زیر همهٔ اعداد فاکتوریال را که از عدد داده شده کوچکترند، چاپ میکند:
int \text{main}(){ long bound;
   cout << "Enter a positive integer: ";
   \sin \gg bound;
   cout << "Factorial numbers < " << bound << ": \n1";
   long f=1, i=1;
   \mathbf{d}\mathbf{o}{ cout << ", " << f;
       f * = ++i;\mathcal{L}while (f < bound);
\mathcal{F}Enter a positive integer: 100000
Factorial numbers < 100000:
1, 1, 2, 6, 24, 120, 720, 5040, 40320, 362880
```
حلقهٔ do..while تا وقتی که شرط کنترل **(E < bound)** نادرست شود، تکرار می گر دد.

### **for** دستور **£**

نحو دستورالعمل **for** به صورت زير است:

**for (**initialization**;** *condition***;** update**)** statement**;** سه قسمت داخل پرانتز، حلقه را كنترل مى كنند. عبارت initialization براى اعلان یا مقداردهی اولیه به متغیر کنترل حلقه استفاده میشود. این عبارت اولین عبارتی *condition است که ارزیابی می شود پیش از این که نوبت به تکرارها برسد. عبارت* برای تعیین این که آیا حلقه باید تکرار شود یا خیر به کار میرود. یعنی این عبارت، شرط كنترل حلقه است. اگر اين شرط درست باشد دستور statement اجرا می شود. عبارت update برای پیش بردن متغیر کنترل حلقه به کار می رود. این عبارت پس از اجرای statement ارزیابی میگردد. بنابراین زنجیرهٔ وقایعی که تکرار را ايجاد مي كنند عبارتند از:

initialization أرزيابي عبارت $-1$ 2 – بررسی شرط condition . اگر نادرست باشد، حلقه خاتمه می یابد. statement (ج ای update  $\frac{1}{\sqrt{2}}$ ارزیابی عبارت  $4$  تکرار گامهای 2تا $-5$ عبارتهاى update و *condition* و update اختیاری هستند. یعنی میتوانیم آنها را در حلقه ذکر نکنیم. × مثال 9–4 استفاده از حلق<sup>ۂ</sup> for برای محاسب<sup>ۂ</sup> مجموع اعداد صحیح متوالی

اين برنامه همان تأثير مثال 1–4 را دارد:

int main() { int n; cout << "Enter a positive integer: ";

```
105
       فصل چهارم / تکرار
   \sin \gg n;
   long sum=0;for (int i=1; i \leq n; i++)
      sum += I;cout << "The sum of the first " << n << " integers is " << sum;
\}
```
در حلقهٔ برنامهٔ فوق، عبارت مقداردهی اولیه int i=1 است. شرط کنترل حلقه n=>i می باشد و عبارت پیش بری متغیر کنترل هم ++i است. دقت کنید که اینها همان عباراتی هستند که در برنامهٔ مثالهای 1–4 و 3–4 و 7–4 استفاده شده است.

در ++C استاندارد وقتی یک متغیر کنترل درون یک حلق<sup>ۂ</sup> for اعلان مے شود (مانند ± در مثال بالا) حوزهٔ أن متغير به همان حلقهٔ for محدود مي گردد. يعني أن متغیر نمی تواند بیرون از آن حلقه استفاده شود. نتیجهٔ دیگر این است که میتوان از نام مشابهی در خارج از حلقهٔ for برای یک متغیر دیگر استفاده نمود.

## × مثال 10-4 استفادهٔ مجدد از اسامی متغیرهای کنترل حلقهٔ for

برنامهٔ زیر همان اثر برنامهٔ مثال 1-4 را دارد:

```
int main()
\{ int n;
   cout << "Enter a positive integer: ";
   \sin \gg n;
   long sum=0;for (int i=1; i < n/2; i++)
      // the scope of this i is this loop
      sum += i:for (int i=n/2; i <= n; i++)
      // the scope of this i is this loop
      sum += i:cout << "The sum of the first " << n << " integers is " << sum ;
\}دو حلقهٔ for در برنامهٔ بالا همان محاسبات حلقهٔ for در برنامهٔ مثال 9-4 را انجام
```
مي دهند. اين دو حلقه، كار را به دو قسمت تقسيم مي كنند: n/2 محاسبه در حلقهٔ اول

106 برنامەسازى پيشرفته

انجام می گیرد و مابقی در حلقهٔ دوم. هر حلقه به طور مستقل متغیر کنترل<sub>ی</sub> i خودش ر ا دار د.

اخطار: بیشتر كامپایلرهای قبل از ++C استاندارد، حوزهٔ متغیر كنترلی حلقهٔ for را تا بعد از پایان حلقه نیز گسترش می دهند.

## × مثال 11-4 دوباره اعداد فيبوناچي

این برنامه همان تأثیر برنامهٔ مثال 8–4 را دارد:

int main()

```
{ long bound;
   cout << "Enter a positive integer: ";
   \sin \gg bound;
   cout \lt\lt "Factorial numbers \lt " \lt\lt bound \lt\lt ":\n1";
   long f=1;
   for (int i=2; f \le bound; i++)
   { cout << ", " << f;
       f *= i;\}\lambdaEnter a positive integer: 100000
Factorial numbers < 100000:
1, 1, 2, 6, 24, 120, 720, 5040, 40320, 362880
```
برنامهٔ بالا را با مثال 8–4 مقایسه کنید. هر دو کارهای مشابهی را انجام می دهند. در هر دو برنامه، کارهای زیر انجام می شود: مقدار اولی<sup>هٔ</sup> 1 در £ قرار میگیرد. مقدار اولی<sup>هٔ</sup> 2 در i قرار داده میشود و سپس پنج گام تکرار رخ میدهد: چاپ £، ضرب £ در i، افزایش i، بررسی شرط (f <= bound) و پایان دادن به حلقه در صورت نادرست بودن شرط. اين برنامه با حلق<sup>ة</sup> for همان تأثير برنامه با حلق<sup>ة</sup> do . . while را دارد.

دستور for انعطاف پذیری بیشتری به برنامه می دهد. مثالهای زیر این مطلب را آشکار می کنند.

## $\times$  مثال 12–4  $\sim$  حلق فر $\times$  i for  $\times$

```
107
     فصل چهارم / تکرار
```

```
برنامهٔ زیر ده عدد صحیح مثبت را به ترتیب نزولی چاپ میکند:
```
برنامهٔ زیر مشخص میکند که آیا یک عدد ورودی اول هست یا خیر:

```
int main()
{ for (int i=10; i > 0; i--)
       cout \ll " " \ll i;
\mathcal{E}
```

```
10 9 8 7 6 5 4 3 2 1
```
# × مثال 13-4 استفاده از حلق<sup>هٔ</sup> for با گامهای بزرگتر از یک

```
int main()
\{ long n;
   cout << "Enter a positive integer: ";
   \sin \gg nif (n < 2) cout \ll n \ll " is not prime." \ll endl;
   else if (n < 4) cout \ll n \ll " is prime." \ll endl;
   else if (n2 == 0) cout \langle n \rangle = 2^{n} \langle n/2 \rangle \langle n/2 \rangleelse
   { for (int d=3; d <= n/2; d+=2)
          if (n<sup>8</sup>d == 0){ cout << n \ll n << " = " \ll d \ll "**" \ll n/d \ll end;ext(0);\rightarrowcout \ll n \ll " is prime." \ll endl;
   \} ;
\}Enter a positive integer: 101
101 is prime.
```
Enter a positive integer: 975313579  $975313579 = 17*57371387$ 

توجه كنيد كه حلقهٔ for در برنامهٔ بالا متغير كنترلي خود يعني d را دو واحد دو واحد افزايش مى دهد. سعى كنيد منطق برنامهٔ بالا را توضيح دهيد.

# $\epsilon$ ه مثال 14–4 استفاده از نگهبان برای کنترل حلق<sup>هٔ</sup> for

این برنامه مقدار بیشینهٔ یک رشته از اعداد ورودی را پیدا می کند:

108 برنامەسازى پيشرفته

```
int \text{main}(){ int n, max;
   cout << "Enter positive integers (0 to quit): ";
   \sin \gg n:
   for (max = n; n > 0; ){ if (n > max) max = n;
       \sin \gg n:
    \mathcal{L}cout \lt\lt "max = " \lt\lt max \lt\lt endl;
\lambdaEnter positive integers (0 to quit): 44 77 55 22 99 33 11 66 88 0
max = 99
```
حلقهٔ for در برنامهٔ بالا به وسیلهٔ متغیر ورودی n کنترل میشود. این حلقه ادامه می یابد تا زمانی که n<=0 بشود. متغیر ورودی که به این شیوه برای کنترل حلقه نیز استفاده شود، *نگهبان* نامیده می شود.

به بخش كنترلى اين حلقه كه به صورت (0 ; 0 × max = n; n) است دقت کنید. بخش پیش ری در آن وجود ندارد و بخش مقداردهی آن نیز متغیر جدیدی را تعریف نمی کند بلکه از متغیرهایی که قبلا در برنامه تعریف شده استفاده می برد. علت این است که حلقهٔ مذکور نگهبان دارد و نگهبان از طریق ورودی پیش برده می شود و دیگر نیازی به بخش پیش بری در حلقه نیست. متغیر max نیز باید مقدار خود را پس از اتمام حلقه حفظ كند تا در خروجي چاپ شود. اگر متغير max درون حلقه اعلان می شد، پس از اتمام حلقه از بین می رفت و دیگر قابل استفاده نبود.

× مثال 15-4 بيشتر از يک متغير کنترل در حلق فم for

حلقهٔ for در برنامهٔ زیر دو متغیر کنترل دارد:

```
int \text{main}(){ for (int m=95, n=11, m%n > 0; m -= 3, n++)
       cout \ll m \ll m = \sim m \ll m = \sim m \ll m \sim end):
\rightarrow95%11 = 792%12 = 889%13 = 11
```
#### $86\frac{814}{2} = 2$  $83\frac{815}{5} = 8$

در بخش کنترل این حلقه، دو متغیر m و n به عنوان متغیر کنترل اعلان و مقداردهی شدهاند. در هر تکرار حلقه، m سه واحد کاسته شده و n یک واحد افزایش می یابد. در نتیجه زوجهای (m, n) به شکل (95,11) و (92,12) و (89,13) و (86,14) و (83,15) و (16,16) توليد مي شوند. چون 80 بر 16 بخش پذير است، حلقه با زوج (16,16) پایان مییابد.

ƺţŹŵƺţ **for** ƽŚƷƶƤƬů **416** ƩŚŨƯ \*

برنامهٔ زیر یک جدول ضرب چاپ میکند:

```
#include <iomanip> // defines setw() 
#include <iostream> // defines cout 
using namespace std; 
int main() 
{ for (int x=1; x <= 10; x++) 
    { for (int y=1; y <= 10; y++) 
        cout << setw(4) << x*y;
      cout << endl; 
   } 
}
  1 2 3 4 5 6 7 8 9 10
  2 4 6 8 10 12 14 16 18 20 
        3 6 9 12 15 18 21 24 27 30 
 4 8 12 16 20 24 28 32 36 40 
 5 10 15 20 25 30 35 40 45 50 
  6 12 18 24 30 36 42 48 54 60 
  7 14 21 28 35 42 49 56 63 70 
  8 16 24 32 40 48 56 64 72 80 
  9 18 27 36 45 54 63 72 81 90 
 10 20 30 40 50 60 70 80 90 100
```
در اولین تکرار از حلقهٔ بیرونی، وقتی که 1=x است، حلقهٔ درونی ده مرتبه تکرار می شود و به ازای 1=y تا 10 مقادیر 1\*1 را روی یک ردیف چاپ می کند. وقتی حلقهٔ درونی پایان یافت، با دستور cout << endl; کوه روی صفحهنمایش منتقل می شود. حالا دومین تکرار حلقۀ پیرونی به ازای x=2 آغاز

می شود. دوباره حلقهٔ درونی ده مرتبه تکرار می شود و این دفعه مقادیر 2\*2 روی یک سطر چاپ می شود. دوباره با دستور ;endl >> cout مکان نما به سطر بعدی میرود و تکرار سوم حلقهٔ بیرونی شروع میشود. این رویه ادامه مییابد تا این که حلقهٔ بیرونی برای بار دهم تکرار شده و اَخرین سطر جدول هم چاپ میشود و سپس د نامه خاتمه مريايد.

در این برنامه از شکل(دهندهٔ فرایند setw (4) استفاده شده. عبارت setw (4) به این معنی است که طول ناحیهٔ چاپ را برای خروجی بعدی به اندازهٔ چهار کاراکتر تنظیم کن. به این ترتیب اگر خروجی کمتر از چهار کاراکتر باشد، فضای خالی به خروجي مربوطه ييوند زده مي¢شود تا طول خروجي به اندازۀ چهار كاراكتر شود. نتيجه این است که خروجی نهایی به شکل یک جدول مرتب روی ده سطر و ده ستون زیر هم چاپ می شود. شکل دهندههای فرایند در سرفایل <iomanip> تعریف شدهاند. بنابراين براي استفاده از شكل دهندههاي فراّيند بايد راهنماي پيشپردازندهٔ tinclude <iomanip> را به ابتدای برنامه بیافزایید. همچنین برنامه باید دارای راهنمای پیش یردازندهٔ <include<iostream# نیز باشد.

## **break** دستور 4-5

دستور **break** یک دستور اَشناست. قبلا از اَن برای خاتمه دادن به دستور Ʋƿř Żř .ƮƿřƵŵźĩ ƵŵŚƠŤſř do..while ƹ while ƽŚƷƶƤƬů ƲǀƴĤưƷ ƹ switch break دستور برای خاتمه دادن به حلقهٔ for نیز میتوانیم استفاده کنیم. دستور break انعطاف یذیری بیشتری را برای حلقهها ایجاد میکند. معمولا یک حلقهٔ while ، یک حلقهٔ do..while یا یک حلقهٔ for فقط در شروع یا پایان مجموعهٔ کامل دستورالعمل های موجود در بلوک حلقه، خاتمه می یابد. دستور break در هر جایبی درون حلقه مي تواند جا بگيرد و در همان جا حلقه را خاتمه دهد.

## × مثال 17–4 کنترل ورودی با یک نگهبان

این برنامه یک رشته اعداد صحیح مثبت را تا زمانی که صفر وارد شود، خوانده و معدل آنها را محاسبه می کند:

```
فصل چهارم / تکرار 111
```

```
int \text{main}(){ int n, count=0, sum=0;
  cout << "Enter positive integers (0 to quit):" << endl;
  for (::) // "forever"
   { cout << "\t" << count + 1 << ": ";
     \sin \gg n;
      if (n \leq 0) break;
     ++count;
      sum += n;\}cout << "The average of those " << count << " positive
            numbers is "<< float(sum)/count << endl;
\}Enter positive integers (0 to quit):
       1:42:73:14:55: 26:0The average of those 5 positive numbers is 3.8
```
در برنامهٔ بالا وقتی که 0 وارد شود، دستور break اجرا شده و حلقه فورا خاتمه می پابد و اجرای برنامه به اولین دستور بعد از حلقه پرش می کند. به نحوهٔ نوشتن دستور for در این برنامه دقت کنید. هر سه بخش کنترلی در این حلقه، خالی است: for ( ; ; ) .for. این ترکیب به معنای بی انتهایی است. یعنی بدون دستور break این حلقه یک حلقهٔ نامتناه<sub>ی</sub> میشود.

وقتی دستور break درون حلقههای تودرتو استفاده شود، فقط روی حلقهای که مستقیما درون آن قرار گرفته تاثیر میگذارد. حلقههای بیرونی بدون هیچ تغییری ادامه می یابند.

x مثال 18–4 استفاده از دستور break در حلقههای تودرتو

چون عمل ضرب جابجایی پذیر است (یعنی 3×4 = 4×3)، برای ایجاد یک جدول ضرب فقط كافي است اعداد قطر ياييني مشخص شوند. اين برنامه، مثال 16-4 را برای چاپ یک جدول ضرب مثلثی تغییر میدهد:  $int \text{main}()$ { for (int x=1;  $x \le 10$ ; x++) { for (int y=1;  $y \le 10$ ; y++) if  $(y > x)$  break; else cout << setw(4) <<  $x*y;$ cout << endl;  $\mathcal{F}$  $\}$  $\mathbf{1}$  $\overline{2}$  $\overline{4}$ 6  $\overline{3}$  $\overline{9}$ 8 12 16  $\overline{4}$ 5 10 15 20 25 6 12 18 24 30 36 14 21 28 35 42 49  $7$ 8 16 24 32 40 48 56 64  $\begin{array}{cccccc} 9 & 18 & 27 & 36 & 45 & 54 & 63 & 72 & 81 \\ 10 & 20 & 30 & 40 & 50 & 60 & 70 & 80 & 90 & 100 \end{array}$ 

وقتی x<y باشد، اجرای حلق<sup>ه</sup> y درونی خاتمه می یابد و تکرار بعدی حلق<sup>هٔ</sup> خارجی x شروع مي شود. مثلاً وقتي x=3 باشد، حلقهٔ y سه بار تكرار مي شود و خروجي هاي 3 و 6 و 9 چاپ می شوند. در تکرار چهارم، شرط (y>x) برابر با درست ارزیابی می شود. پس دستور break اجرا شده و کنترل فورا به خط cout<<endl; منتقل می شود (زیرا این خط اولین دستور خارج از حلق<sup>هٔ</sup> درونی y است). آنگاه حلقهٔ بیرونی x تكرار چهارم را با 4=x آغاز مى كند.

### continue  $, \ldots$ 4-6

112 برنامەسازى پيشرفته

دستور break بقیهٔ دستورهای درون بلوک حلقه را نادیده گرفته و به اولین دستور بیرون حلقه پرش میکند. دستور continue نیز شبیه همین است اما به جای

```
413 فصل چهارم / تکرار 113
```
این که حلقه را خاتمه دهد، اجرا را به تکرار بعدی حلقه منتقل میکند. این دستور، ادامهٔ چرخهٔ فعلی را لغو کرده و اجرای دور بعدی حلقه را آغاز میکند.

### **continue** ƹ **break** ƽŚƷŹƺŤſŵ Żř ƵŵŚƠŤſř **419** ƩŚŨƯ \*

```
اين برنامهٔ كوچك، دستورهاي break و continue را شرح مىدهد:
```

```
int main() 
{ int n = 1;
    char c; 
   for( ; ; n++ )
   { cout \langle "\nLoop no: " \langle n \langle endl;
        cout << "Continue? <y|n> "; 
       \text{cin} \gg \text{c};
       if (c = -'y') continue;
        break;
    } 
    cout << "\nTotal of loops: " << n;
```

```
}
```

```
Loop no: 1 
Continue? y
Loop no: 2 
Continue? y
Loop no: 3 
Continue? n
Total of loops: 3
```
یرنامهٔ بالا تعداد تکرار حلقه را می شمارد. در ابتدای هر حلقه با چاپ n مشخص می شود که چندمین دور حلقه در حال اجراست. سپس از کاربر درخواست می شود تا یک کاراکتر را به عنوان انتخاب، وارد کند. اگر کاراکتر وارد شده 'y' باشد، شرط c=='y') برابر با درست ارزيابي مي شود و لذا دستور continue اجرا شده و دور جدید حلقه شروع میشود. اگر کاراکتر وارد شده هر چیزی غیر از 'y' باشد، دستور break این حلقه را خاتمه میدهد و کنترل اجرا به اولین دستور بیرون حلقه یرش میکند. سیس مجموع دفعاتی که حلقه تکرار شده چاپ میگردد و برنامه پایان مي گير د.

## **goto** ŹƺŤſŵ **47**

دستورهای break و continue و switch باعث می شوند که اجرای برنامه به مکان دیگری از جای<sub>ع</sub> که به طور طبیعی باید میرفت، منتقل شود. مقصد انتقال را نوع دستور تعیین میکند: break به خارج از حلقه میرود، continue به case شرط ادامهٔ حلقه(دور بعدی حلقه) می رود و switch به یکی از ثابتهای case <sub>می</sub>رود. هر س¢ این دستورها **د***ستور پرش* **<sup>1</sup>** هستند زیرا باعث میشوند اجرای برنامه از روی دستورهای دیگر پرش کند.

دستورgoto نوع دیگری از دستورهای پرش است. مقصد این پرش توسط یک برچسب معین میشود. **برچسب<sup>2</sup> شناس**های است که جلوی آن علامت کولن( : ) می آید و جلوی یک دستور دیگر قرار می گیرد. برچسبها شبیه caseما در دستور سستند، یعنی مقصد پرش را مشخص میکنند. یک مزیت دستور **goto** این **goto** است که با استفاده از آن می توان از همهٔ حلقههای تودرتو خارج شد و به مکان دلخواهي در برنامه پرش نمود.

مثال زیر نشان میدهد که دستور break فقط درونی ترین حلقه را خاتمه م دهد ولي با دستور goto مي توان چند حلقه يا هم<sup>هٔ</sup> حلقهها را يکجا خاتمه داد.

× مثال 20–4 استفاده از دستور goto برای خارج شدن از حلقههای تودرتو

```
int main() 
{ const int N=5; 
   for (int i=0; i<N; i++)
   { for (int j=0; j<N; j++){ for (int k=0; k<N; k++)
              if (i+j+k>N) goto esc;
              else cout << i+j+k << " ";
         cout \ll "* ";
       } 
   esc: cout << "." << endl; // inside the i loop, outside the j loop
    } 
}
```
0 1 2 3 4 \* 1 2 3 4 5 \* 2 3 4 5 .

```
1 2 3 4 5 * 2 3 4 5 . 
2 3 4 5 . 
3 4 5 . 
4 5 .
```
 $1 - \text{Jump}$  2 - Label

اگر شرط (i+j+k>N) در درونی ترین حلقه درست شود، به دستور goto میرسیم. وقتی این دستور اجرا شود، اجرای برنامه به سطری که برچسب esc دارد منتقل می شود. این خط بیرون از حلقههای ز و k است. پس با این پرش هر دوی این حلقهها پایان میگیرند. وقتی ± و † صفر هستند، حلقهٔ k پنج بار تکرار میگردد و 4 3 2 1 0 به همراه ستاره × چاپ می شود. آنگاه <del>ز</del> به 1 افزایش می یابد و حلق<sup>ۀ</sup> ینج بار دیگر تکرار شده و این بار 5 4 3 2 1 1 همراه یک ستاره × چاپ می شود. 2 3 4 5 غزايش مي يابد و حلقهٔ k چهار بار ديگر تكرار مي شود و 5  $2$  3 2 ° چاپ می شود. اما در تکرار بعدی حلقهٔ k شرط (li+j+k>0) درست می شود زیرا حالا t+j+k = 6 قست. يس دستور **goto** براي اولين بار اجرا شده و كنترل برنامه به سطر برچسبدار که یک دستور خروجی است پرش میکند، یک نقطه چاپ شده و مکان نما به سطر بعد منتقل می شود. توجه کنید که حلقههای ز و k بدون این که تکرارهایشان را کامل کنند، ناتمام رها میشوند. دستور برچسب خورده، خود جزو بدنۂ حلقۂ i است. لذا يس از پايان گرفتن اجراي اين سطر، تكرار بعدي حلقۂ i آغاز می شود. حالا i=1 است و حلقهٔ j دوباره با j=0 شروع می شود و این خود باعث میگردد حلقهٔ k نیز با k=0 دوباره شروع شود. برنامه به همین ترتیب ادامه می یابد و خروجي نهايي حاصل مي شود.

با استفاده از دستور goto می توان از هر قسمت برنامه به هر قسمت دیگری یرش کرد. گرچه این دستور باعث می شود راحتتر بتوانیم از تکرار حلقهها خلاص شويم يا آسانتر به سطر دلخواه انشعاب كنيم اما تجربه نشان داده كه استفادهٔ بى مهابا از دستور goto سبب افزایش خطاهای زمان اجرا و کاهش پایداری برنامه می شود.

**goto** Żř ƵŵŚƠŤſř ƱƹŶŝ ƺţŹŵƺţ **؝**ƢƬů Ŷƴģ Żř ƱŶƃ ũŹŚų **421** ƩŚŨƯ \*

```
116 برنامەسازى پيشرفته
```

```
این برنامه همان اثر برنامهٔ مثال 20–4 را دارد:
```

```
int \text{main}(){ const int N=5;
   bool done=false;
   for (int i=0; i<N; i++)
   { for (int j=0; j<\mathbb{N} && !done; j++)
       { for (int k=0; k<N & 2 !done; k++)
              if (i+j+k>N) done = true;
              else cout << i+j+k << " ";
          \text{cut} \ll "* ";
       \mathcal{F}cout << "." << endl; // inside the i loop, outside the j loop
       done = false;
   \}\lambda
```
در برنامهٔ بالا از یک پرچم به نام done استفاده شده. وقتی done برابر با true شود، هر دو حلقهٔ درونی k و j خاتمه می یابد و حلقهٔ خارجی i تکرارش را با چاپ یک نقطه ادامه میدهد و پرچم را دوباره false میکند و دور جدید را آغاز می نماید. گرچه منطق این برنامه کمی پیچیدهتر است اما قابلیت اطمینان بیشتری نسبت به برنامهٔ مثال 20–4 دارد زیرا هیچ حلقهای نیمهکاره نمیماند و هیچ متغیری بلاتكليف رها نمه شود.

# $^{\rm 1}$ توليد اعداد شبه تصادفه  ${\rm 4}$ -8

یکی از کاربردهای بسیار مهم رایانهها، «شبیهسازی<sup>2</sup>» سیستمهای دنیای واقعی است. تحقیقات و توسعههای بسیار پیشرفته به این راهکار خیلی وابسته است. به وسیلهٔ شبیهسازی میتوانیم رفتار سیستمهای مختلف را مطالعه کنیم بدون این که لازم باشد واقعاً أنها را پیادهسازی نماییم. در شبیهسازی نیاز است «اعداد تصادفی» توسط رايانهها توليد شود تا نادانستههاى دنياى واقعى مدل سازى شود. البته رايانهها «ثابت كار» هستند یعنی با دادن دادههای مشابه به رایانههای مشابه، همیشه خروجی یکسان تولید می شود. با وجود این می توان اعدادی تولید کرد که به ظاهر تصادفی هستند؛ اعدادی که

به طور یکنواخت در یک محدودهٔ خاص گستردهاند و برای هیچکدام الگوی مشخصی وجود ندارد. چنین اعدادی را «اعداد شبه تصادفی» می نامیم.

سرفایل <cstdlib> در c استاندارد دارای تابعی به نام () rand است که اين تابع اعداد صحيح شبهتصادفي در محدودهٔ صفر تا RAND\_MAX توليد مىنمايد.

```
1 – Pseudo Random 2 - Simulation
```
RAND\_MAX ثابتي است كه اّن هم در سرفايل <cstdlib> تعريف شده. هر بار كه تابع () rand فراخوانی شود، یک عدد صحیح متفاوت از نوع unsigned تولید می کند که این عدد در محدودهٔ ذکر شده قرار دارد.

× مثال 22–4 توليد اعداد شبه تصادفي

اين برنامه از تابع () rand براى توليد اعداد شبه تصادفى استفاده مى كند:

#include <cstdlib> // defines the rand() and RAND\_MAX #include <iostream>

```
int main() 
{ // prints pseudo-random numbers: 
   for (int i = 0; i < 8; i++)
     cout \ll rand() \ll endl;
   cout \ll "RAND MAX = " \ll RAND MAX \ll endl;
}
```
1103527590 377401575 662824084 1147902781 2035015474 368800899 1508029952 486256185 RAND\_MAX = 2147483647

هر بار که برنامهٔ بالا اجرا شود، رایانه هشت عدد صحیح unsigned تولید میکند که به طور يكنواخت در فاصلهٔ 0 تا RAND\_MAX گسترده شدهاند. RAND\_MAX در اين

رايانه برابر با 483,647,487, 2 است. خروجي زير، اجراي ديگري از برنامۀ بالا را نشان می دهد:

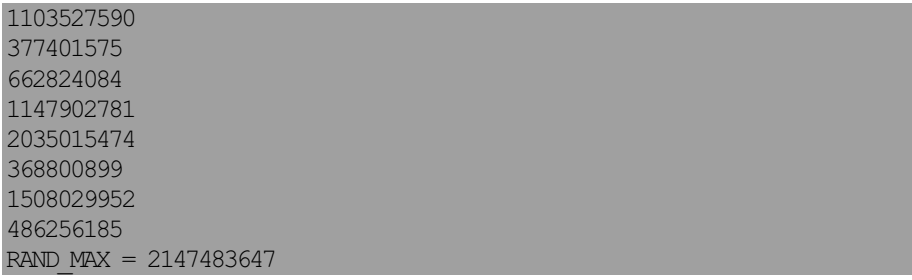

متاسفانه هر بار كه برنامه اجرا مى شود، همان اعداد قبلى توليد مى شوند زيرا اين اعداد از یک هست<sup>هٔ</sup> مشترک ساخته میشوند.

هر عدد شبهتصادفی از روی عدد قبلی خود ساخته می شود. اولین عدد شبهتصادفی از روی یک مقدار داخلی که «هسته<sup>1</sup>» گفته میشود ایجاد میگردد. هر دفعه که برنامه اجرا شود، هسته با یک مقدار پیش فرض بارگذاری می شود. برای حذف این اثر نامطلوب که از تصادفی بودن اعداد میکاهد، می توانیم با استفاده از تابع srand () خودمان مقدار هسته را انتخاب كنيم.

## ƽřƵŹƹŚŰƯ ŹƺƏ ƶŝ ƶŤƀƷ ƽŹřŸĭŹŚƧ **423** ƩŚŨƯ \*

این برنامه مانند برنامهٔ مثال 22-4 است بجز این که میتوان هستهٔ تولیدکنندهٔ اعداد تصادفی را به شکل محاورهای وارد نمود:

#include <cstdlib> // defines the rand() and srand() #include <iostream>

```
int main() 
{ // prints pseudo-random numbers: 
   unsigned seed; 
   cout << "Enter seed: "; 
   cin >> seed; 
  srand(seed); // initializes the seed 
  for (int i = 0; i < 8; i++)
      cout << rand() << endl; 
}
```
### سه اجرای متفاوت از برنامهٔ بالا نشان داده شده است:

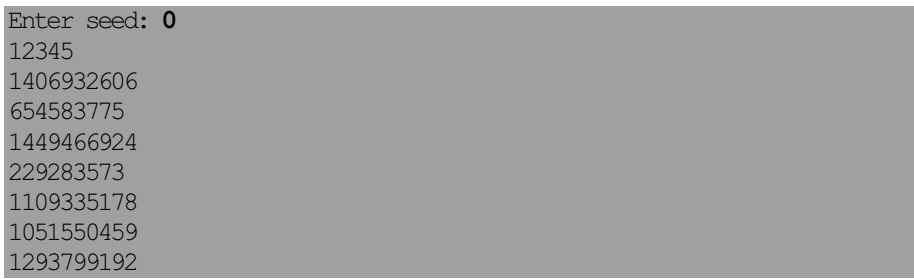

1 – Seed

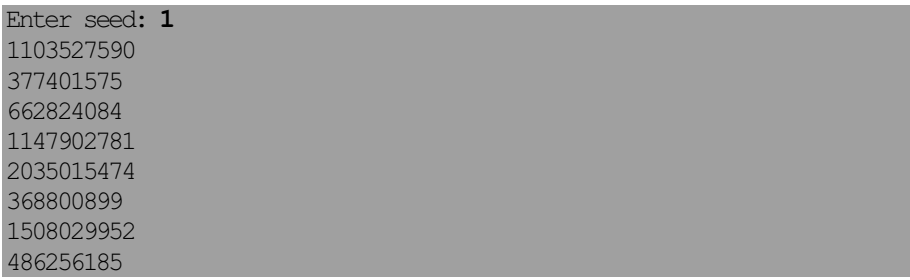

خط : srand (seed) مقدار متغير seed را به هستۀ داخلي تخصيص مى دهد. اين مقدار توسط تابع ()rand براي توليد اعداد شبهتصادفي استفاده مي شود. هستههای متفاوت، نتایج متفاوتی را تولید میکنند.

توجه کنید که مقدار متغیر seed که در سومین اجرای برنامه استفاده شده .ie 12345) اولین عددی است که توسط تابع () rand در اجرای اول تولید شده بود در نتيجه اعداد اول تا هشتم كه در اجراي سوم توليد شده با اعداد دوم تا نهم كه در اجرای اول تولید شده بود برابر است. همچنین دقت کنید که رشته اعداد تولید شده در

اجراى دوم مانند رشته اعداد توليد شده در مثال 22−4 است. اين موضوع القا مى كند که مقدار پیش فرض هسته در این رایانه، عدد یک است.

این که مقدار هسته باید به طور محاورهای وارد شود مشکلی است که با استفاده از ساعت سیستم حل میشود. «ساعت سیستم<sup>1</sup>» زمان فعلی را بر حسب ثانیه نگه میدارد. تابع time () که در سرفایل <ctime> تعریف شده زمان فعلی را به صورت یک عدد صحیح unsigned برمیگرداند. این مقدار میتواند به عنوان هسته براي تابع () rand استفاده شود.

1 – System timer

#### × مثال 24–4 كارگذاري هسته از ساعت سيستم

برنامهٔ زیر، همان برنامهٔ مثال 23–4 است با این فرق که هستهٔ تولیدکنندهٔ اعداد شبه تصادفي را با استفاده از ساعت سيستم تنظيم مي كند.

توجه: اگر کامپایلر شما سرفایل <ctime> را تشخیص نمی دهد، به جای آن از سرفایل  $\texttt{time.h}$  استفاده کنید.

```
#include <cstdlib> 
#include <ctime> // defines the time() function 
#include <iostream> 
//#include <time.h> // use this if <ctime> is not recognized 
int main() 
{ // prints pseudo-random numbers: 
   unsigned seed = time(NULL); // uses the system clock
   cout \lt\lt "seed = " \lt\lt seed \lt\lt endl;
   srand(seed); \frac{1}{2} // initializes the seed
   for (int i = 0; i < 8; i++)
      \text{cut} \ll \text{rand}() \ll \text{end};
}
seed = 808148157 
1877361330
352899587
1443923328
1857423289
```
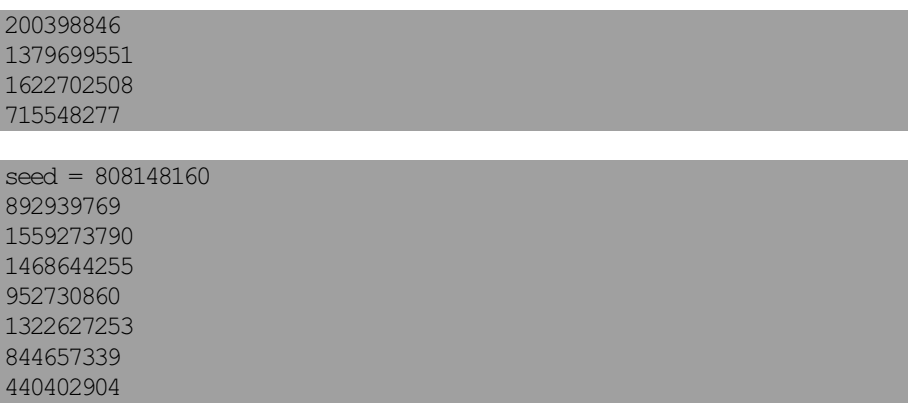

در اولین اجرا، تابع time () عدد صحیح 157,148,157 را برمیگرداند که به عنوان هستهٔ تولید کنندهٔ اعداد تصادفی استفاده شده است. دومین اجرا 3 ثانیه بعد انجام شده، بنابراین تابع time () فدد صحیح 148,148,160 را برمیگرداند که این مقدار، رشته اعداد کاملا متفاوتی را تولید میکند.

دو اجرای زیر روی یک pc با پردازندهٔ intel انجام شده است:

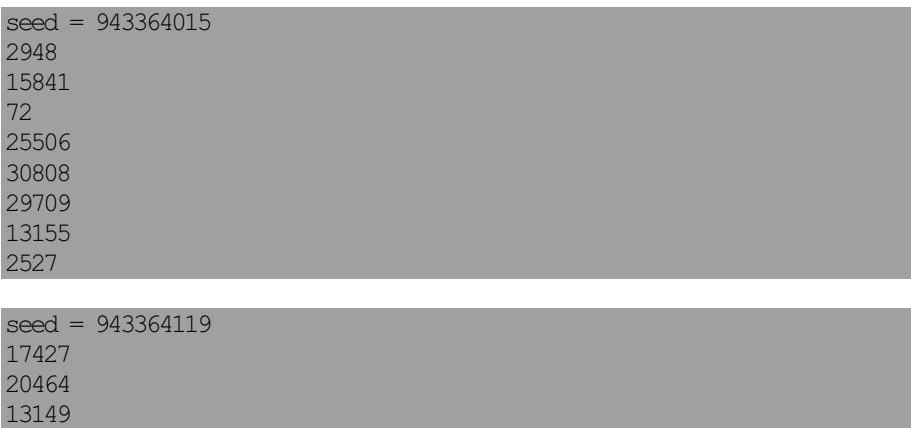

در بیشتر برنامههای کاربردی، نیاز است که اعداد تصادفی در محدودهٔ مشخصی پخش شده باشند. مثال بعدی طریق<sup>هٔ</sup> انجام این کار را نشان میدهد.

```
× مثال 25–4 تولید اعداد تصادفی در یک محدود<sup>هٔ</sup> مشخص
برنامهٔ زیر مانند مثال 4-24 است به جز این که اعدادی که برنامهٔ زیر تولید
```
122 برنامەسازى پيشرفتە

```
مي كند در يك ناحي ۀ مشخص محدود شده:
#include <cstdlib>
#include <ctime>
                       // defines the time() function
#include <iostream>
//#include <time.h> // use this if <ctime> is not recognized
int \text{main}(){ // prints pseudo-random numbers:
   unsigned seed = time(NULL); // uses the system clock
   \text{cut} \ll \text{"seed} = \text{''} \ll \text{seed} \ll \text{end}srand (seed) ;
                                      // initializes the seed
   int min, max;
   cout << "Enter minimum and maximum: ";
   \sin \gg \min \gg \max// lowest and highest numbers
   int range = max - min + 1; // number of numbers in rsnge
```

```
seed = 808237677Enter minimum and maximum: 1 100
85 57 1 10 5 73 81 43 46 42 17 44 48 9 3 74 41 4 30 68
```
for (int i = 0; i < 20; i++)

cout  $\lt\lt r \lt\lt"$  ";

 $\cot \lt\lt \text{endl}$ ;

 $\mathcal{L}$ 

 $\}$ 

{ int  $r = rand() / 100$ 8range + min;

```
seed = 808238101Enter minimum and maximum: 22 66
63 29 56 22 53 57 39 56 43 36 62 30 41 57 26 61 59 26 28
```

```
اولین اجرا 20 عدد صحیح تصادفی بین 1 و 100 تولید میکند. دومین اجرا 20
                   عدد صحیح که بین 22 و 66 گسترش یافته را تولید می نماید.
```

```
در حلقهٔ for ابتدا مقدار () rand بر 100 تقسیم میشود تا دو رقم سمت
راست عدد تصادفی حذف شود زیرا این مولد به طور متناوب اعداد زوج و فرد تولید
```
میکند. با حذف دو رقم سمت راست عدد تولید شده، این مشکل برطرف میشود. سپس عبارت 1 range−1 ()/100%range اعداد تصادفی در محدودهٔ 0 تا 1−range توليد نموده و عبارت rand()/100%range + min اعدادي تصادفي در محدودهٔ min تا max تولید مینماید.

```
ϪΘϓήθϴ̡ ̵ίΎγϪϣΎϧήΑ 124
```
پرسشهای گزینهای  $\mathbf{f} = \mathbf{f}$ کدام یک از دستورات زیر، یک حلقه نیست؟ switch – ألف – while do..while –  $\sim$  for –  $\tau$ Ţſř ŮǀŰƇ ƶƴƿżĭ ƭřŶĩ while (false) i++; Ŷĩ ŵŹƺƯ Źŵ – **2** الف – حلق ٔ فوق تا بی نهایت ادامه می یابد و مقدار i بی نهایت می شود. ب – حلقهٔ فوق آن قدر ادامه می یابد تا این که ± سرریز شود. ج – حلق<sup>ۂ</sup> فوق فقط یک بار اجرا می شود و i فقط یک واحد اضافه می شود. د – حلقۀ فوق اصلا اجرا نمي شود.  $\mathbf{S} = \mathbf{B}$ گر فم از نوع صحیح و مقدار آن 5 باشد، پس از خاتم<sup>هٔ</sup> حلق<sup>هٔ</sup> زیر مقدار فم برابر While (i<10) i+=2; **با كدام گزينه است؟**  $12 - 3$  11 – ف 11 – ث 11 – ث 10 – ث 11 – ث 10 – ث 11 – ث 10 – ث 10 – ث 10 – ث 10 – ث 10 – ث 10 – ث 10 – ث 10 – ث 10 – ث 10 – ث 10 – ث 10 – ث 10 – ث 10 – ث 10 – ث 10 – ث 10 – ث 10 – ث 10 – ث 10 – ث 10 – ث 10 – ث 10 – ث 10  $\mathbf{a}$  اگر n از نوع صحیح و مقدار آن 0 باشد، پس از خاتم<sup>هٔ</sup> حلق<sup>هٔ</sup> زیر مقدار n برابر While (n<5) Ţſř ƶƴƿżĭ ƭřŶĩ Śŝ { if (n>3) break;  $n++;$ }  $3 - 3$  –  $6 - 7$   $5 - 4$  –  $4 - 4$ źŝřźŝ **<sup>k</sup>** ŹřŶƤƯ źƿŻ **؝**ƢƬů **؝**ƮţŚų Żř žě ŶƃŚŝ **<sup>5</sup>** Ʊō ŹřŶƤƯ ƹ ŮǀŰƇ ƕƺƳ Żř **<sup>k</sup>** źĭř – **5** do **the Transfer of the Transfer School School School School School School School School School School**  $k++$ while  $(k<5)$ ; . الف $-5-$  ب $-6 \star$ ج $k-\star$  سرریز می شود.  $k-$  پاریز می شود <mark>6</mark> – كدام گزينه صحيح نيست؟ الف– دستور break حلقه را خاتمه می دهد. ت – دستور (0) exit حلقه را خاتمه مى دهد. ج – دستور continue حلقه را خاتمه مي دهد. د – غلط بودن شرط كنترل، حلقه را خاتمه مى دهد. for (j=0; true; j++) {…} ŵƺƃƾƯ ŹřźĪţ ŹŚŝ Ŷƴģ ƪŝŚƤƯ **؝**ƢƬů – **7**

**4125** فصل چهارم / تکرار **125** الف – اصلا تكرار نمى شود  $\psi = \psi$ ب – تا بی نهایت ادامه می یابد ج – فقط یک بار تکرار می شود د – اگر در بدنۂ حلقه، دستور خاتمۂ حلقه وجود نداشته باشد تا بی نهایت ادامه مه بايد. Ţſř ŹŶƤģ **<sup>k</sup>** ŹřŶƤƯ ƪŝŚƤƯ ƽŚƷƶƤƬů ƱŚƿŚě Źŵ – **8**  $k = 0;$ for  $(i=0; i<5; i++)$ for  $(j=0; j<5; j++)$  $k++;$  $50 - 50$  10 – ث  $75 - 50$  – ذ 5 – 10  $75 - 10$  , ف  $5 - 10$ 9 <sup>–</sup> كدام گزينه صحيح است؟ الف – حلقهٔ do..while دست کم یک بار اجرا میشود. ب – حلقهٔ while دست کم یک بار اجرا می شود. ج – حلقهٔ for دست کم یک بار اجرا میشود د – حلقهٔ while و حلقهٔ for دست کم یک بار اجرا میشوند.  $10$ – در کدام حلقه، شرط کنترل حلقه در انتهای هر تکرار بررسی میشود؟ ƭřŶĩĢǀƷ – ŵ for ؝ƢƬů – ũ do..while ؝ƢƬů ś while ؝ƢƬů – ƞƫř  $\gamma$ کدام حلقه نمیتواند تا بینهایت ادامه یابد $-$  11 ƭřŶĩĢǀƷ – ŵ for ؝ƢƬů – ũ do..while ؝ƢƬů – ś while ؝ƢƬů – ƞƫř Ţſř ŮǀŰƇ šŹŚŞƗ ƭřŶĩ ƺţŹŵƺţ ƽŚƷƶƤƬů ŵŹƺƯ Źŵ – **12** الف – دستور break فقط دروني ترين حلقه را خاتمه مي دهد ب – دستور break فقط بيروني ترين حلقه را خاتمه مي دهد ج – دستور break فقط حلقهای که این دستور در بدنۀ آن قرار دارد را خاتمه میدهد د – دستور break حلقههای درونی و بیرونی را یکجا خاتمه میدهد. 13 <sup>–</sup> كدام عبارت صحيح است؟ الف – حلق•ُ for را مي توان به حلق•ُ while يا حلق•ُ do . .while تبديل كرد. ب – حلقهٔ for را نمي توان به حلقهٔ while يا حلقهٔ do..while تبديل كرد. ج – حلقهٔ for را فقط مي توان به حلقهٔ while تبديل كرد.

**ϪΘϓήθϴ̡ ̵ίΎγϪϣΎϧήΑ 126** د – حلق co..while را فقط مي توان به حلق¢ do..while تبديل كرد. :ƵŚĮƳō ƮǀƷŵ Źřźƣ **true** šŹŚŞƗ ƶƤƬů Ĩƿ ƽřźūř ƩźŤƴĩ ƍźƃ ƽŚū ƶŝ źĭř – **14** الف – حلقه اصلا اجرا نمي شود ب – حلقه حتما تا بي نهايت ادامه مي يابد ج <sup>—</sup> تعداد تكرارها بستگى به دستورات بدنه دارد د – كامپايلر خطا مى گيرد ŹŚŝ Ŷƴģ ƪŝŚƤƯ **؝**ƢƬů ƵŚĮƳō ŶƃŚŝ **false** ŹřŶƤƯ Śŝ **bool** ƕƺƳ Żř ƽźǀƜŤƯ **<sup>i</sup>** źĭř – **15** while (!i) i=true; ŵƺƃƾƯ ŹřźĪţ ŵƺƃƾƯ řźūř ŹŚŝ Ĩƿ – ś ŵƺƃƾưƳ řźūř LjƇř – ƞƫř ج − تا بی نهایت ادامه می یابد − د − تا وقتی حافظه سرریز شود ادامه می یابد ŶƷŵƾƯ ƭŚŬƳř ƽŹŚĩ ƶģ ŚƷƶƤƬů Źŵ **continue** ŹƺŤſŵ – **16** الف – حلقه را در همان محل خاتمه مى دهد ب – مابقى دستورات بدنۀ حلقه را ناديده گرفته و تكرار بعدى حلقه را أغاز مى كند ج – مابقى دستورات بدنۀ حلقه را ناديده گرفته و حلقه را خاتمه مىدهد د – تمام دستورات تكرار فعلى را اجرا نموده و سيس حلقه را خاتمه مى دهد ƭřŶĩ **for ؝**ƢƬů Źŵ ƶǀƫƹř ƾƷŵŹřŶƤƯ Śƿ **initializing** ƂŴŝ Śŝ ƶƐŝřŹ Źŵ – **17** عبارت صحيح نيست؟ الف −این بخش فقط یک بار ارزیابی می شود ب −این بخش قبل از این که تکرارها آغاز شوند ارزیابی می شود ج <sup>—</sup>اين بخش مي تواند در حلق<sup>ۂ</sup> for قيد نشود د – در حلقههای for تودرتو این بخش حذف می شود

## یر سش های تشریحی

1- در يک حلقهٔ while اگر شرط كنترل در ابتدا با مقدار false (يعني صفر) مقدار دھی شود، چه اتفاقی می افتد؟ ے− چه وقت باید متغیر کنترل در حلقۂ for قبل از حلقه اعلان گردد (به جای این که داخل بخش كنترلي أن اعلان گردد)؟ 3– دستور break چگونه باعث کنترل بهتر روی حلقهها می شود؟ 4 – حداقل تكرار در: الف – يك حلق هٔ while چقدر است؟ ت – يك حلق do..while وغدر است؟ 5 جه اشتباهی در حلق<sup>ء</sup> زیر است؟ while ( $n \leq 100$ ) sum  $+= n * n;$ 6 - چه خطایی در برنامهٔ زیر است؟ int main()

```
{ const double PI; 
   int n; 
  PI = 3.14159265358979n = 22;
}
```
7 – «حلقهٔ بي پايان» چيست و چه فايدهاي دارد؟ 8- چطور می توان حلقهای ساخت که با یک دستور در وسط بلوکش پایان یابد؟ 9 – چرا از بهکارگیری متغیرهای ممیز شناور در مقایسههای برابری باید اجتناب شود؟

```
128 برنامەسازى پيشرفته
                                                  تمرینهای برنامەنویسی
     1– قطعه برنامهٔ زیر را دنبال نمایید و مقدار هر متغیر را در هر گام مشخص کنید:
float x = 4.15;
for (int i=0; i < 3; i++)
   x * = 2:2- حلقهٔ for زير را به حلقهٔ while تبديل كنيد:
for (int i=1; i \leq n; i++)
 cout << i*i << "";
                                       3– خروجي اين برنامه را توضيح دهيد:
int \text{main}(){ for (int i = 0; i < 8; i++)
       if ( i i 2 == 0) cout << i + 1 << "\t";
      else if (i%3 == 0) cout << i*i << "\t";
      else if (i%5 == 0) cout << 2*i - 1 << "\t";
      else cout << i << "\t";
\}4– خروجي برنامهٔ زير را توضيح دهيد:
int main()
{ for (int i=0; i < 8; i++)
   { if (i\frac{2}{3} = 0) cout << i + 1 << endl;
      else if (i83 == 0) continue;
      else if (i§5 == 0) break;
      cout << "End of program. \n";
   cout << "End of program. \n";
\left\{ \right.5– برنامهای نوشته و اجرا کنید که عددی را از ورودی گرفته و با استفاده از یک حلقهٔ
while مجموع مربعات اعداد متوالی تا اَن عدد را پیدا کند. برای مثال اگر 5 وارد
     شود، برنامه مذکور عدد 55 را چاپ کند که معادل 2+2+2+3+4+5 است.
                       6- ياسخ سوال 5 را با يک حلق<sup>ۂ</sup> for نوشته و اجرا کنيد.
```
7− ياسخ سوال 5 را با يک حلقۀ do..while نوشته و اجرا کنيد. 8– برنامهای را نوشته و اجرا کنید که اعمال تقسیم و باقیمانده را بدون استفاده از عملگرهای / و § برای تقسیم اعداد صحیح مثبت پیادهسازی میکند. 9- برنامهای را نوشته و اجرا کنید که ارقام یک عدد مثبت داده شده را معکوس مي كند. (به تمرين 13 فصل سوم نگاه كنيد) 10− برنامهای بنویسید که ریشهٔ صحیح یک عدد داده شده را پیدا کند. ریشهٔ صحیح، بزرگترین عدد صحیحی است که مربع آن کوچکتر یا مساوی عدد داده شده باشد.  $\tau=1$ با استفاده از الگوریتم اقلیدس، بزرگ $\tau$ ترین مقسوم $\tau$ لیه مشترک دو عدد صحیح داده شده را بیابید. این الگوریتم به وسیلهٔ تقسیمهای متوالی، زوج (m,n) را به زوج n, 0) تبدیل میکند. به این صورت که عدد صحیح بزرگتر را بر عدد کوچکتر تقسیم کرده و سپس به جای عدد بزرگتر، عدد کوچکتر را قرار میدهد و به جای عدد کوچکتر، باقیمانده تقسیم را قرار میدهد و دوباره تقسیم را روی این زوج جدید تکرار میکند. وقتی باقیمانده برابر با صفر شود، عدد دیگر از آن زوج، بزرگترین مقسومِعليه مشترک دو عدد صحيح اوليه است (و همچنين بزرگترين مقسومِعليه مشترک تمام زوجهای میانی). برای مثال اگر m برابر با 532 و n برابر با 112 باشد، الگوريتم اقليدس زوج (532,112) را به ترتيب زير به زوج (28,0) تبديل می کند:

 $(532, 112)$   $\Rightarrow$   $(112, 84)$   $\Rightarrow$   $(84, 28)$   $\Rightarrow$   $(28, 0)$ . برنامهای بنویسید که با استفاده از الگوریتم اقلیدس، بزرگترین مقسوم،علیه مشترک دو عدد صحیح داده شده را بیابد.

فصل پنجم

« توابع»

### ƶƯŶƤƯ **51**

برنامههای واقعی و تجاری بسیار بزرگتر از برنامههایی هستند که تاکنون بررسی کردیم. برای این که برنامههای بزرگ قابل مدیریت باشند، برنامهنویسان این برنامهها را به زیربرنامههایی بخشبندی میکنند. این زیربرنامهها «تابع» نامیده میشوند. توابع را میتوان به طور جداگانه کامپایل و آزمایش نمود و در برنامههای مختلف دوباره از آنها استفاده کرد. این بخش بندی در موفقیت یک نرمافزار شی گرا بسیار موثر است.

## 5–**2 توابع کتابخانهای ++C استاندارد**

«کتابخانۀ ++C استاندارد» مجموعهای است که شامل توابع از پیش تعریف شده و سایر عناصر برنامه است. این توابع و عناصر از طریق «سرفایلها» قابل دستیابی اند. قبلا برخی از آنها را استفاده کردهایم: ثابت INT\_MAX که در <climits> تعریف شده (مثال 1–2)، تابع sqrt () که در <cmath> تعریف شده (مثال 15–2)، تابع () rand که در <cstdlib> تعریف شده (مثال 22−4) و تابع () time که در

**فصل پنجم /** توابع **131** 

4 2

2.23607

<ctime> تعريف شده (مثال 24–4). اولين مثال اين بخش، استفاده از يک تابع ریاضی را نشان میدهد.

# **sqrt()** تابع جذر sqrt()  $x \neq 5$ -1

ريشءُ دوم يک عدد مثبت، جذر أن عدد است. ريشءُ دوم 9، عدد 3 است. می توانیم تابع جذر را به شکل یک جعبهٔ سیاه تصور کنیم که وقتی عدد 9 درون آن قرار گیرد، عدد 3 از آن خارج میشود و وقتی عدد 2 در آن قرار گیرد، عدد 1/41421 از آن خارج می شود. تابع مانند یک برنامهٔ کامل، دارای روند ورودی – پردازش – خروجی است هرچند که پردازش، مرحلهای پنهان است. یعنی نمیدانیم که تابع روی عدد 2 چه اعمالی انجام میدهد که 1/41421 حاصل میشود. تنها چیزی که لازم است بدانیم این است که عدد 1/41421 جذر است و مجذور آن، عدد ورودي 2 بوده است.

برنامهٔ سادهٔ زیر، تابع از پیش تعریف شدهٔ جذر را به کار میگیرد:

```
#include <cmath> // defines the sqrt() function 
#include <iostream> // defines the cout object 
using namespace std; 
int main() 
{ //tests the sqrt() function: 
   for (int x=0; x < 6; x++)
      cout \langle\langle "\ranglet" \langle\langle x \langle "\ranglet" \langle\langle sqrt(x) \langle\langle endl;
}
       0 0 
1 \t 1 \t 1 2 1.41421
       3 1.73205
```
این برنامه، ریشهٔ دوم اعداد صفر تا پنج را چاپ میکند. هر وقت اجرای برنامه به عبارت sqrt (x) میرسد، تابع sqrt () جزا میگردد. گرچه کد اصلی تابع مذکور درون کتابخانهٔ ++C پنهان شده اما میتوانیم مطمئن باشیم که به جای عبارت sqrt (x) مقدار جذر x قرار میگیرد. به دستور <tinclude <cmath# در اولین

خط برنامه توجه كنيد. كامپايلر به اين خط نياز دارد تا بتواند تعريف تابع () sqrt را پیدا کند. این خط به کامپایلر میگوید که تعریف تابع جذر در سرفایل <cmath وجود دارد.

برای اجرای یک تابع مانند تابع sqrt () کافی است نام آن تابع به صورت یک متغیر در دستورالعمل مورد نظر استفاده شود، مانند زیر:

y=sqrt(x).

این کار «فراخوانی تابع<sup>1</sup>» یا «احضار تابع» گفته می شود. بنابراین وقتی کد sqrt (x) اجرا شود، تابع sqrt () فراخوانی میگردد. عبارت x درون پرانتز «اَرگومان<sup>2</sup>» یا «پارامتر واقعی» فراخوانی نامیده میشود. در چنین حالتی میگوییم که x توسط مقدار»<sup>3</sup> به تابع فرستاده میشود. لذا وقتی x=3 است، با اجرای کد sqrt (x) تابع sqrt () فراخوانی شده و مقدار 3 به أن فرستاده میشود. تابع مذکور نیز حاصل

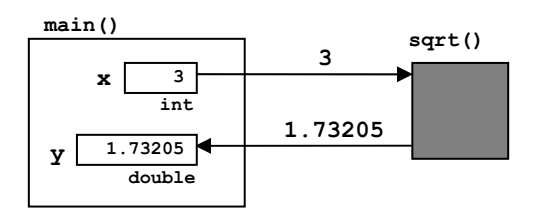

1.73205 را به عنوان پاسخ برمیگرداند. این فرایند در نمودار مقابل نشان داده شده. متغیرهای x و y در تابع () main تعريف شدهاند. مقدار x که برابر با 3 است به تابع sqrt () فرستاده

می شود و این تابع مقدار 1.73205 وا به تابع () main برمی گرداند. جعبهای که تابع sqrt () را نشان میدهد به رنگ تیره است، به این معنا که فرایند داخلی و نحوهٔ کار آن قابل رويت نيست.

### × مثال 2–5 أزمايش يک رابط<sup>ر</sup> مثلثات<sub>ي</sub>

این برنامه هم از سرفایل <cmath> استفاده میکند. هدف این است که صحت رابطهٔ Sin2x=2SinxCosx به شکل تجربی بررسی شود.

int main()

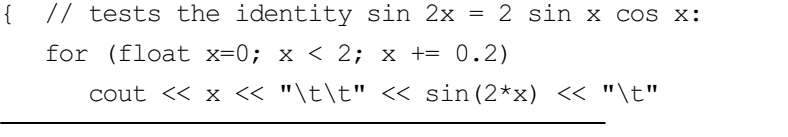

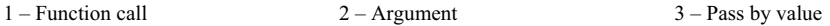

**فصل پنجم /** توابع **133** 

}

 $\ll 2 \cdot \sin(x) \cdot \cos(x) \ll \text{endl}$ ;

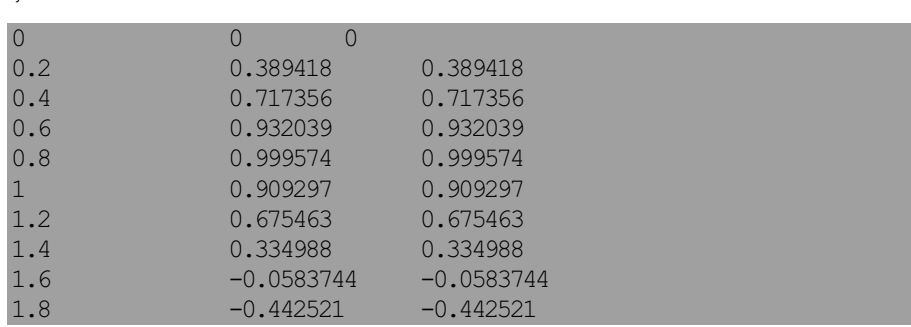

برنامهٔ بالا مقدار x را در ستون اول، مقدار Sin2x را در ستون دوم و مقدار ZSinxCosx را در ستون سوم چاپ میکند. خروجی نشان میدهد که برای هر مقدار آزمایشی x، مقدار Sin2x با مقدار 2SinxCosx برابر است. البته این نتایج به طور کلی اثبات نمیکند که رابط<sup>هٔ</sup> مذکور صحیح است اما به طور تجربی نشان میدهد که این رابطه درست میباشد. توجه کنید که x از نوع float تعریف شده است. این امر سبب می شود که کد 0 .2 =+ × به درستی کار کند و خطای گردکردن رخ ندهد.

حاصل تابع را میتوانیم مانند یک متغیر معمولی در هر عبارتی به کار ببریم. يعني مي توانيم بنويسيم:

 $y = sqrt(2)$ ; cout  $\langle 2 \times 2 \times \sin(x) \times \cos(x) \rangle$ 

همچنین میتوانیم توابع را به شکل تودرتو فراخوانی کنیم:

 $y = sqrt(1 + 2*sqrt(3 + 4*sqrt(5)))$ 

بیشتر توابع معروف ریاضی که در ماشینحسابها هم وجود دارد در سرفایل <cmath> تعريف شده است. بعضي از اين توابع در جدول زير نشان داده شده:

جضی از توابع تعریف شده در سرفایل <cmath

| مثال                                     | شرح                         | تابع    |
|------------------------------------------|-----------------------------|---------|
| acos (0.2) مقدار 1.36944 را برمي گرداند  | كسينوس معكوس x (به راديان)  | acos(x) |
| asin (0.2) شقدار 0.201358 را برمیگرداند  | سینوس معکوس x (به رادیان)   | asin(x) |
| atan (0.2) شقدار 0.197396 را برمی گرداند | تانژانت معکوس x (به رادیان) | atan(x) |

**ϪΘϓήθϴ̡ ̵ίΎγϪϣΎϧήΑ 134**

| ceil(x)  | مقدار سقف x (گرد شده)        | ceil (3.141593) مقدار 4.0 را برمیگرداند  |
|----------|------------------------------|------------------------------------------|
| cos(x)   | كسينوس x (به راديان)         | cos (2) مقدار 0.416147- را برميگرداند    |
| exp(x)   | تابع نمایی x (در پایه e)     | exp (2) مقدار 7.38906 را برمیگرداند      |
| fabs(x)  | قدر مطلق x                   | fabs (-2) مقدار 2.0 را برميگرداند        |
| floor(x) | مقدار کف x (گرد شده)         | f100r (3.141593) مقدار 3.0 را برمیگرداند |
| log(x)   | لگاريتم طبيعي x (در پايه e)  | (2) log مقدار 0.693147 را برمي گرداند    |
| log10(x) | لگاريتم عمومي x (در پايه 10) | 10 10 10 مقدار 0.30103 را برمي گرداند    |
| pow(x,p) | $p$ به توان                  | (2, 3) pow مقدار 8.0 را برمي گرداند      |
| sin(x)   | سینوس x (به رادیان)          | sin (2) مقدار 0.909297 را برمي گرداند    |
| sqrt(x)  | جذر x                        | sqrt (2) مقدار 1.41421 را برمیگرداند     |
| tan(x)   | تانژانت x (به راديان)        | tan (2) مقدار 2.18504- را برمي گرداند    |

توجه داشته باشید که هر تابع ریاضی یک مقدار از نوع double را برمیگرداند. اگر یک نوع صحیح به تابع فرستاده شود، قبل از این که تابع آن را پردازش کند، مقدارش را به نوع double ارتقا میدهد.

بعضی از سرفایلهای کتابخانهٔ ++C استاندارد که کاربرد بیشتری دارند در جدول زیر آمده است:

| شرح                                                 | سرفايل              |
|-----------------------------------------------------|---------------------|
| تابع <assert> را تعريف ميكند</assert>               | <assert></assert>   |
| توابعی را برای بررسی کاراکترها تعریف میکند          | <ctype></ctype>     |
| ثابتهای مربوط به اعداد ممیز شناور را تعریف میکند    | <cfloat></cfloat>   |
| محدودهٔ اعداد صحیح را روی سیستم موجود تعریف میکند   | <climits></climits> |
| توابع ریاضی را تعریف میکند                          | $<$ cmath $>$       |
| توابعی را برای ورودی و خروجی استاندارد تعریف می کند | <cstdio></cstdio>   |
| توابع كاربردي را تعريف ميكند                        | <cstdlib></cstdlib> |
| توابعی را برای پردازش رشتهها تعریف میکند            | <cstring></cstring> |
| توابع تاریخ و ساعت را تعریف میکند                   | <ctime></ctime>     |

<mark>بعض</mark>ی از سرفایل۱های کتابخان<sup>ف ++</sup>C استاندارد

اين سرفايلها از كتابخان<sup>ف </sup>C استاندارد گرفته شدهاند. استفاده از آنها شبيه استفاده از سرفایل های ++C استاندارد (مانند <iostream> ) است. برای مثال اگر **فصل پنجم /** توابع **135** 

بخواهيم تابع اعداد تصادفي () rand را از سرفايل <cstdlib> به كار ببريم، بايد دستور پیشپردازندۀ زیر را به ابتدای فایل برنامۀ اصلی اضافه کنیم:

#include <cstdlib>

## 5−3 توابع ساخت کاربر

گرچه توابع بسیار متنوعی در کتابخانهٔ ++C استاندارد وجود دارد ولی این توابع برای بیشتر وظایف برنامهنویسی کافی نیستند. علاوه بر این برنامهنویسان دوست دارند خودشان بتوانند توابعي را بسازند و استفاده نمايند.

# cube () حمثال 3-5 تابع (

یک مثال ساده از توابع ساخت کاربر:

#### **int cube(int x)**

**{** // returns cube of x:

return x\*x\*x;

**}**

این تابع، مکعب یک عدد صحیح ارسالی به اَن را برمیگرداند. بنابراین فراخوانی cube (2) مقدار 8 را برمي گرداند.

یک تابع ساخت کاربر دو قسمت دارد: عنوان و بدنه. عنوان یک تابع به صورت زير است:

(فهرست *پارامترها*) ف<mark>ام</mark> نوع *بازگشتبی* 

نوع بازگشتی تابع ( ) cube که در بالا تعریف شد، int است. نام آن cube میباشد int و یک پارامتر از نوع int به نام x دارد. یعنی تابع () cube یک مقدار از نوع int میگیرد و پاسخی از نوع int تحویل میدهد. پس عنوان تابع فوق عبارت است از:

#### **int cube(int x)**

بدنۂ تابع، یک بلوک کد است که در ادامهٔ عنوان آن میآید. بدنه شامل دستوراتی return است که باید انجام شود تا نتیجهٔ مورد نظر به دست اَید. بدنه شامل دستور

است که پاسخ نهایی را به مکان فراخوانی تابع برمیگرداند. بدنۀ تابع cube عبارت است از:

{ // returns cube of x: return x\*x\*x; }

این تقریبا سادهترین بدنهای است که یک تابع میتواند داشته باشد. توابع مفیدتر معمولا بدنۂ بزرگتری دارند اما عنوان تابع اغلب روی یک سطر جا میشود.

دستور return دو وظیفهٔ عمده دارد. اول این که اجرای تابع را خاتمه return میدهد و دوم این که مقدار نهایی را به برنامهٔ فراخوان باز میگرداند. دستور return به شکل زیر استفاده می شود:

#### **return** *expression*;

به جای expression هر عبارتی قرار میگیرد که بتوان مقدار آن را به یک متغیر تخصیص داد. نوع آن عبارت باید با نوع بازگشتی تابع یکی باشد.

عبارت int main () که در همهٔ برنامهها استفاده کردهایم یک تابع به نام main تابع اصلي» را تعريف مي كند. نوع بازگشتي اين تابع از نوع int است. نام آن main است و فهرست پارامترهای آن خالی است؛ یعنی هیچ پارامتری ندارد.

# ƱƺƯŻō **؝**ƭŚƳźŝ **54**

وقتی یک تابع مورد نیاز را ایجاد کردید، فورا باید آن تابع را با یک برنامۀ ساده امتحان کنید. چنین برنامهای *برنام<sup>هٔ</sup> آزمون <sup>1</sup> نامیده می شود. تنها هدف این برنامه، امتحان* کردن تابع و بررسی صحت کار آن است. برنامهٔ آزمون یک برنامهٔ موقتی است که باید «سريع و كثيف» باشد؛ يعني لازم نيست در آن تمام ظرافتهاي برنامهنويسي – مثل پیغامهای خروجی، برچسبها و راهنماهای خوانا – را لحاظ کنید. وقتی با استفاده از برنامهٔ آزمون، تابع را آزمایش کردید دیگر به آن احتیاجی نیست و میتوانید برنامهٔ آزمون را دور بريزيد.

<sup>1 –</sup> Testing program

137 **فصل پنجم /** توابع

> × مثال 4–5 یک برنامهٔ آزمون برای تابع () cube كد زير شامل تابع () cube و برنامهٔ اَزمون اَن است:

#### int cube  $(int x)$

```
{ // returns cube of x:
    return x*x*x;
\}int \text{main}(){ // tests the cube() function:
    int n=1;
    while (n != 0)\left\{ \text{ cin } \gg n \right\}cout \langle \cdot \rangle "\tcube(" \langle \cdot \rangle n \langle \cdot \rangle " \langle \cdot \rangle cube(n) \langle \cdot \rangle endl;
    \}\}5
         cube (5) = 125-6cube (-6) = -216\mathbf{0}cube(0) = 0
```
برنامهٔ بالا اعداد صحیح را از ورودی میگیرد و مکعب آنها را چاپ میکند تا این که کاربر مقدار 0 را وارد کند. هر عدد صحیحی که خوانده میشود، با استفاده از کد cube (n) به تابع () cube فرستاده میشود. مقدار بازگشتی از تابع، جایگزین عبارت cube (n) گشته و با استفاده از cout در خروجی چاپ می شود.

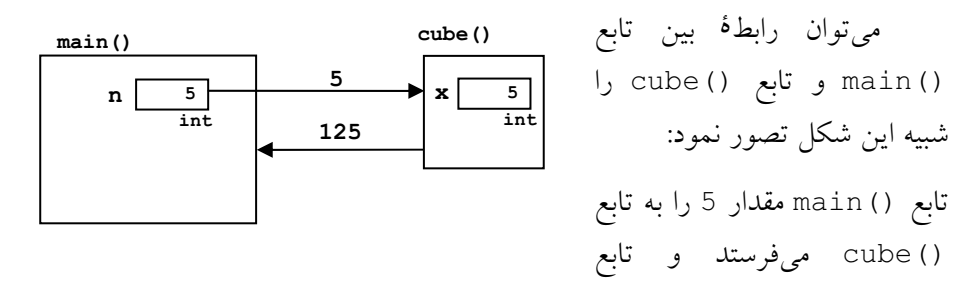

cube () مقدار 125 را به تابع () main بازمیگرداند. آرگومان n به وسیل هٔ مقدار به پارامتر صوری x فرستاده میشود. به بیان سادهتر وقتی تابع فراخوانی میشود، x مقدار n را می گیرد.

دقت کنید که تابع () cube در بالای تابع () main تعریف شده زیرا قبل از این که تابع () cube در تابع () main به کار رود، کامپایلر ++C باید در بارهٔ اَن اطلاع حاصل كند.

مثال بعدی یک تابع ساخت کاربر به نام () max را نشان میدهد که این تابع از دو عدد ارسال شده به آن، عدد بزرگتر را برمیگرداند. این تابع دو پارامتر دارد.

× مثال 5−5 یک برنام<sup>هٔ</sup> اَزمون برای تابع () max

تابع زیر دو پارامتر دارد. این تابع از دو مقدار فرستاده شده به آن، مقدار بزرگتر را بر می گر داند:

#### **int max(int x, int y)**

```
{ // returns larger of the two given integers: 
    int z; 
   z = (x > y) ? x : y; return z; 
}
int main() 
{ // tests the max() function: 
    int m, n; 
    do 
    { cin >> m >> n; 
      cout << "\tmax(" << m << "," << n << ") = "
            << \max(m, n) << \text{endl};
    } 
   while (m != 0);
}
3 9
      max(3, 9) = 92 -2
```
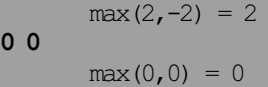

تابع () max یک متغیر محلی به نام z دارد که مقدار بزرگتر در آن نگهداری شده و سپس این مقدار با استفاده از دستور return به تابع () main میگردد.

توابع میتوانند بیش از یک دستور return داشته باشند. مثلا تابع () max را مانند اين نيز مي توانستيم بنويسيم:

#### **int max(int x, int y)**

{ // returns larger of the two given integers: if  $(x < y)$  return y; else return x; }

در این کد هر دستور return که زودتر اجرا شود مقدار مربوطهاش را بازگشت داده و تابع را خاتمه مى دهد.

دستور return نوعی دستور پرش است (شبیه دستور break ) زیرا اجرا را به بیرون از تابع هدایت میکند. اگرچه معمولا return در انتهای تابع قرار میگیرد، می توان آن را در هر نقطهٔ دیگری از تابع قرار داد.

## 5–5 اعلانها و تعاريف تابع

در دو مثال آخر، تعریف کامل تابع در ابتدای برنامه آمد و زیر آن متن برنامهٔ اصلی قرار گرفت. این یک روش تعریف توابع است که اغلب برای برنامههای آزمون از آن استفاده میشود. راه دیگری که بیشتر رواج دارد این گونه است که ابتدا تابع اعلان  $^1$  شود، سیس متن برنامهٔ اصلی بیاید، پس از برنامهٔ اصلی تعریف $^2$  کامل تابع قرار $^1$ بگیرد. این روش در مثال بعدی نشان داده شده است.

اعلان تابع با تعريف تابع تفاوت دارد. اعلان تابع، فقط عنوان تابع است كه يك سمیکولن در انتهای آن قرار دارد ولی تعریف تابع، متن کامل تابع است که هم شامل عنوان است و هم شامل بدنه. اعلان تابع شبیه اعلان متغیرهاست. یک متغیر قبل از این

1 – Declaration 2 - Definition

که به کار گرفته شود باید اعلان شود. تابع هم همین طور است با این فرق که متغیر را در هر جایی از برنامه میتوان اعلان کرد اما تابع را باید قبل از برنامهٔ اصلی اعلان نمود. در اعلان تابع فقط بیان میشود که نوع بازگشتی تابع چیست، نام تابع چیست و نوع پارامترهای تابع چیست. همینها برای کامپایلر کافی است تا بتواند کامپایل برنامه را آغاز کند. بعدا در زمان اجرا به تعریف بدنۀ تابع نیز احتیاج می شود که این بدنه در انتهای برنامه و پس از تابع () main قرار میگیرد.

اکنون باید فرق بین «اَرگومان<sup>1</sup>» و «پارامتر<sup>2</sup>» را بدانیم. *پارامترها م*تغیرهایی هستند که در فهرست پارامتر یک تابع نام برده می شوند. در مثال قبلی x و y پارامترهای تابع () max هستند. يارامترها متغيرهاي محلي براي تابع محسوب مي شوند؛ يعني فقط در طول اجرای تابع وجود دارند*. آرگومانها م*تغیرهایی هستند که از برنام<sup>هٔ</sup> اصلی به تابع فرستاده می شوند. در مثال قبلی m و n آرگومانهای تابع () max هستند. وقتی یک تابع فراخوانی میشود، مقدار آرگومانها درون پارامترهای تابع قرار میگیرد تا تابع یردازش را شروع کند. به این ترتیب میگوییم که آرگومانها «به روش مقدار» ارسال شده اند. یعنی مقدار آرگومانها جایگزین پارامترهای متناظرشان میشوند. در مثال بالا وقتی تابع () max فراخوانی میشود، مقدار آرگومانهای m و n به ترتیب جایگزین پارامترهای × و y میشود و سپس تابع کارش را شروع میکند. میتوان به جای آرگومانها، یک مقدار ثابت را به تابع فرستاد (مثل (44,22) max) یا میتوان یک عبات را به تابع فرستاد (مثل max (2\*m, 3−n) که مقدار max (2\*m) غبرد و مقدار n-3 در y قرار ميگيرد).

## × مثال 5−6 تابع () max با اعلان جدا از تعريف آن

این برنامه همان برنامهٔ اَزمون تابع () max در مثال 5−5 است. اما اینجا اعلان تابع بالاي تابع اصلي ظاهر شده و تعريف تابع بعد از برنام<sup>ۀ</sup> اصلي آمده است:

#### **int max(int,int);**

// returns larger of the two given integers:

int main()

1 – Argument 2 - Parameter

```
فصل پنجم / توابع 141
{ // tests the max() function: 
    int m, n; 
    do 
    { cin >> m >> n; 
       cout \lt\lt "\tan\lt\lt\ldots" \lt\lt\lt\lt\ldots ", " \lt\lt\lt\lt\ldots ") = "
             << max(m,n) << endl;
    } 
   while (m := 0);
}
```
#### **int max(int x, int y)**

```
{ if (x < y) return y;
    else return x; 
}
توجه کنید که پارامترهای x و y در بخش عنوان تعریف تابع أمدهاند (طبق معمول)
                                              ولي در اعلان تابع وجود ندارند.
```
Ɩŝřƺţ **؝**ƱŚĭřŶū ƪƿŚĜƯŚƧ **56**

اغلب این طور است که تعریف و بدنۀ توابع در فایلهای جداگانهای قرار می گیرد. این فایل ها به طور مستقل کامپایل  $^1$  می شوند و سپس به برنامهٔ اصلی که آن توابع را به کار می گیرد الصاق<sup>2</sup> می شوند. توابع کتابخان<sup>هٔ</sup> ++C استاندارد به همین شکل پیادهسازی شدهاند و هنگامی که یکی از آن توابع را در برنامههایتان به کار می برید باید با دستور راهنمای پیش پردازنده، فایل آن توابع را به برنامهتان ضمیمه کنید. این کار چند مزيت دارد. اولين مزيت «مخفى سازي اطلاعات» است. يعني اين كه توابع لازم را در فایل جداگانهای تعریف و کامپایل کنید و سپس آن فایل را به همراه مشخصات توابع به برنامهنويس ديگرى بدهيد تا برنامهٔ اصلى را تكميل كند. به اين ترتيب آن برنامهنويس از جزييات توابع و نحوهٔ اجراي داخلي آنها چيزي نميداند (نبايد هم بداند) و فقط میداند که چطور میتواند از آنها استفاده کند. در نتیجه اطلاعاتی که دانستن آنها برای برنامەنویس ضروری نیست از دید او مخفی میماند. تجربه نشان

1 – Compiling 2 - Linking

داده که پنهانسازی اطلاعات، فهمیدن برنامهٔ اصلی را آسان میکند و پروژههای بزرگ با مو فقيت اجرا مي شوند.

مزیت دیگر این است که توابع مورد نیاز را میتوان قبل از این که برنامهٔ اصلی نوشته شود، جداگانه آزمایش نمود. وقتی یقین کردید که یک تابع مفروض به درستی کار میکند، آن را در یک فایل ذخیره کنید و جزییات آن تابع را فراموش کنید و هر وقت که به آن تابع نیاز داشتید با خیالی راحت از آن در برنامههایتان استفاده نمایید. نتيجه اين است كه توليد توابع مورد نياز و توليد برنامهٔ اصلي، همزمان و مستقل از هم پیش میرود بدون این که یکی منتظر دیگری بماند. به این دیدگاه «بستهبندی نرمافزار» مي گو پند.

سومین مزیت این است که در هر زمانی به راحتی میتوان تعریف توابع را عوض کرد بدون این که لازم باشد برنامهٔ اصلی تغییر یابد. فرض کنید تابعی برای مرتب کردن فهرستی از اعداد ایجاد کردهاید و آن را جداگانه کامپایل و ذخیره نمودهاید و در یک برنامهٔ کاربردی هم از آن استفاده بردهاید. حالا هرگاه که الگوریتم سریعتری برای مرتبسازی یافتید، فقط کافی است فایل تابع را اصلاح و کامپایل کنید و دیگر نبازی نیست که برنامهٔ اصلی را دستکاری نمایید.

چهارمین مزیت هم این است که میتوانید یک بار یک تابع را کامپایل و ذخیره کنید و از آن پس در برنامههای مختلفی از همان تابع استفاده ببرید. وقتی شروع به نوشتن یک برنامهٔ جدید میکنید، شاید برخی از توابع مورد نیاز را از قبل داشته باشید. بنابراین دیگر لازم نیست که اَن توابع را دوباره نوشته و کامپایل کنید. این کار سرعت توليد نرم افزار را افزايش مى دهد.

تابع () max را به خاطر بیاورید. برای این که این تابع را در فایل جداگانهای max.cpp

int max(int x, int y) { if  $(x < y)$  return y; else return x; }

قرار دهیم، تعریف أن را در max.cpp فايلى به نام ذخيره ميكنيم. فايل max.cpp شامل کد مقابل است:

حالا سراغ برنامهٔ اصلی میرویم. متن برنامهٔ اصلی را در فایلی به نام test.cpp ذخيره مي نماييم. اين فايل شامل كد زير است:

test.cpp

```
int max(int,int); 
// returns larger of the two given integers: 
int main() 
{ // tests the max() function: 
    int m, n; 
    do 
   { \text{cin} \gg \text{m} \gg \text{n};
       cout << "\tmax(" << m << "," << n << ") = "
             << max(m, n) << endl;
   } 
   while (m := 0);
}
```
در برنامهٔ اصلی، تابع () max فقط اعلان شده است. در اولین خط از برنامهٔ اصلی int اعلان شده که تابع () max دو پارامتر از نوع int دارد و یک مقدار از نوع int بر می گر داند.

نحوۀ کامیایل کردن فایل ها و الصاق اّنها به یکدیگر به نوع سیستم عامل و نوع کامپایلر بستگی دارد. در سیستم عامل ویندوز معمولا توابع را در فایلهایی از نوع د DLL<sup>1</sup> كاميايل و ذخيره مى كنند و سيس اين فايل را در برنام<sup>ؤ</sup> اصلى احضار مى نمايند.  $\mathbb{L}$ فایل های DLL را به دو طریق ایستا و پویا می توان مورد استفاده قرار داد. برای آشنایی بیشتر با فایلهای DLL به مرجع ویندوز و کامپایلرهای ++c مراجعه کنید.

# 5–6 متغیرهای محل<sub>ی</sub>، توابع محل<sub>ی</sub>

متغیر مح*لی <sup>2</sup>، متغیری است که در داخل یک بلوک اعلان گردد. این* گونه متغيرها فقط در داخل همان بلوكي كه اعلان مىشوند قابل دستيابى هستند. چون بدن<mark>ۀ</mark> تابع، خودش یک بلوک است پس متغیرهای اعلان شده در یک تابع متغیرهای محلی

1 – Data Link Library 1 – Local variable

144 برنامەسازى پيشرفته

برای آن تابع هستند. این متغیرها فقط تا وقتی که تابع در حال کار است وجود دارند. پارامترهای تابع نیز متغیرهای محلی محسوب می شوند.

## × مثال 7–5 تابع فاكتوريل

تابع زیر، فاکتوریل عدد n را محاسبه میکند:

#### long fact(int n)

```
{ //returns n! = n*(n-1)*(n-2)*...*(2)*(1)if (n < 0) return 0;
   int f = 1;
   while (n > 1)f * = n--;return f;
\uparrowاین تابع دو متغیر محلی دارد: n و £. پارامتر n یک متغیر محلی است زیرا در فهرست
پارامترهای تابع اعلان شده. متغیر £ نیز محلی است زیرا درون بدنهٔ تابع اعلان شده.
                تابع فاکتوریل را با استفاده از برنامهٔ اَزمون زیر می توان اَزمایش کرد:
```
#### long fact(int);

// returns n! =  $n*(n-1)*(n-2)*...*(2)*(1)$ 

```
int main()
{ // tests the factorial() function:
   for (int i=-1; i < 6; i++)
      \text{cut} \ll " " \lt fact(i);
   \cot \lt\lt \text{endl};
\}
```
#### 0 1 1 2 6 24 120

برای این که برنامهٔ بالا قابل اجرا باشد، یا باید فایل تابع فاکتوریل را به اَن الصاق کنیم و یا این که تعریف تابع فاکتوریل را به انتهای آن اضافه نماییم.

همان گونه که متغیرها میتوانند محلی باشند، توابع نیز میتوانند محلی باشند. یک **ت***ابع محلی*  $^1$  تابعی است که درون یک تابع دیگر به کار رود. با استفاده از چند تابع ساده و ترکیب آنها می توان توابع پیچیدهتری ساخت. به مثال زیر نگاه کنید.

## × مثال 8–5 تابع جايگشت

در رياضيات، تابع جايگشت را با p (n, k) نشان مىدهند. اين تابع بيان مىكند که به چند طریق می توان k عنصر دلخواه از یک مجموعهٔ n عنصری را کنار یکدیگر قرار داد. برای این محاسبه از رابط<sup>هٔ</sup> زیر استفاده می شود:

$$
P(n,k) = \frac{n!}{(n-k)!}
$$

برای مثال:

$$
P(4,2) = \frac{4!}{(4-2)!} = \frac{4!}{2!} = \frac{24}{2} = 12
$$
\n
$$
\text{µm } 12 \text{ sh } 12 \text{ sh } 12 \text{
$$

12, 13, 14, 21, 23, 24, 31, 32, 34, 41, 42, 43 :ŶƴƧƾƯ ƽŻŚſƵŵŚǀě řŹ ŢƄĮƿŚū ƖŝŚţ źƿŻ ŶƧ

long perm(int n, int k) { // returns P(n,k), the number of the permutations of k from n: if  $(n < 0)$  ||  $k < 0$  ||  $k > n$ ) return 0;  **return fact(n)/fact(n-k)**; } این تابع، خود از تابع دیگری که همان تابع فاکتوریل است استفاده کرده. شرط به کار رفته در دستور £i برای محدود کردن حالتهای غیر ممکن استفاده شده است. در این حالتها، تابع مقدار 0 را برمیگرداند تا نشان دهد که یک ورودی اشتباه وجود داشته است. برنامهٔ آزمون برای تابع ( ) perm در ادامه آمده است:

1 – Local function

```
146 برنامەسازى پيشرفته
```

```
long perm(int, int);
// returns P(n, k), the number of permutations of k from n:
int \text{main}(){ // tests the perm() function:
   for (int i = -1; i < 8; i++)
   { for (int j = -1; j \le i+1; j++)\text{count} \ll " " \ll perm(i,j);
       \text{cout} \ll \text{endl};
  \rightarrow\}0<sup>0</sup>0100110
0 1 2 2 0
013660
0 1 4 12 24 24 0
0 1 5 20 60 120 120 0
0 1 6 30 120 360 720 720 0
0 1 7 42 210 840 2520 5040 5040 0
```
البته ضروری است که تعریف دو تابع ( ) perm و ( ) fact در یک فایل باشد.

## 7–5 تابع void

لازم نیست یک تابع حتما مقداری را برگرداند. در ++C برای مشخص کردن چنین توابعی از کلمهٔ کلیدی void به عنوان نوع بازگشتی تابع استفاده میکنند. یک تابع void تابعی است که هیچ مقدار بازگشتی ندارد.

## × مثال 9–5 تابعی که به جای شمار<sup>هٔ</sup> ماهها ، نام آنها را مینویسد

#### void PrintDate(int, int, int);

// prints the given date in literal form:

 $int \text{main}()$ { // tests the PrintDate() function: int day, month, year;  $d<sub>O</sub>$ 

```
فصل پنجم / توابع 147
   {cin \gg day \gg month \gg year; PrintDate(day,month,year);
    } 
  while (month > 0);
}
void PrintDate(int d, int m, int y) 
{ // prints the given date in literal form: 
 if (d < 1 \mid d > 31 \mid m < 1 \mid m > 12 \mid y < 0) { cout << "Error: parameter out of range.\n"; 
      return; 
     } 
   Cout << d; 
    switch (m) 
    { case 1: cout << "Farvardin "; break; 
      case 2: cout << "Ordibehesht "; break; 
     case 3: cout << "Khordad "; break;
     case 4: cout << "Tir "; break;
      case 5: cout << "Mordad "; break; 
      case 6: cout << "Shahrivar "; break; 
     case 7: cout << "Mehr"; break;
     case 8: cout << "Aban "; break;
     case 9: cout << "Azar "; break;
     case 10: cout << "Dey "; break;
      case 11: cout << "Bahman "; break; 
      case 12: cout << "Esfnad "; break; 
    } 
   cout << y << endl;
}
7 12 1383
7 Esfand 1383
15 8 1384
15 Aban 1384
0 0 0
Error: parameter out of range.
```
تابع () PrintDate هیچ مقداری را برنمیگرداند. تنها هدف این تابع، چاپ تاریخ است. بنابراین نوع بازگشتی آن void است. اگر پارامترها خارج از محدوده باشند، تابع بدون این که چیزی چاپ کند خاتمه مییابد. با این وجود باز هم احتمال دارد مقادیر غیرممکنی مانند 1384 Esfand د چاپ شوند. اصلاح این ناهنجاری را به عنوان تمرين به دانشجو وا مي گذاريم.

return از آنجا که یک تابع void مقداری را برنمیگرداند، نیازی به دستور نیست ولی اگر قرار باشد این دستور را در تابع void قرار دهیم، باید آن را به شکل تنها استفاده كنيم بدون اين كه بعد از كلمهٔ return هيچ چيز ديگرى بيايد:

**return;** 

در این حالت دستور return فقط تابع را خاتمه میدهد.

توابع void معمولاً برای انجام یک کار مشخص استفاده میشوند مثل تابع بالا که تاریخ عددی را گرفته و شکل حرفی آن را چاپ میکند. به همین دلیل برنامهنویسان معمولا اسم این توابع را به شکل یک گزارهٔ فعلی انتخاب میکنند. مثلا نام تابع فوق PrintDate است كه نشان مىدهد اين تابع كار چاپ تاريخ را انجام میدهد. رعایت این قرارداد به خوانایی و درک بهتر برنامهتان کمک می کند.

# ƾƫƺŝ Ɩŝřƺţ **58**

در بسیاری از اوقات لازم است در برنامه، شرطی بررسی شود. اگر بررسی این شرط به دستورات زیادی نیاز داشته باشد، بهتر است که یک تابع این بررسی را انجام دهد. این کار مخصوصا هنگامی که از حلقهها استفاده میشود بسیار مفید است. توابع بولي فقط دو مقدار را برميگردانند: talse يا false .

### × مثال 10−5 تابعی که اول بودن اعداد را بررسی میکند

کد زیر یک تابع بولی است که تشخیص میدهد اَیا عدد صحیح ارسال شده به آن، اول است با خبر :

**bool** isPrime(int n) { // returns true if n is prime, false otherwise:

```
149
        فصل پنجم / توابع
   float sqrtn = sqrt(n);
   if (n < 2) return false;
                                    // 0 and 1 are not primes
   if (n < 4) return true;
                                    // 2 and 3 are the first primes
   if (n\&2 == 0) return false; // 2 is the only even prime
   for (int d=3; d \leq sqrtn; d \neq 2)
       if (n<sup>2</sup>d == 0) return false; // n has a nontrivial divisor
   return true;
                                     // n has no nontrivial divisors
\left\{ \right.تابع فوق برای عدد n به دنبال یک مقسوم علیه میگردد. اگر پیدا شد مقدار false را
برمی گرداند یعنی n اول نیست. اگر هیچ مقسوم علیهی یافت نشد مقدار true را
برمی گرداند که یعنی n اول است. این تابع برای یافتن مقسوم علیه فرضهای زیر را در
نظر می گیرد: 1 – اعداد کوچکتر از دو اول نستند. 2- عدد دو اول است. 3 – هر
عدد زوج غیر از دو اول نیست. 4 – حداقل یکی از مقسوم،علیههای عدد از جذر آن
عدد کوچکتر است. این فرضها یکی یکی بررسی میشوند. اگر n از دو کوچکتر
باشد مقدار false برمیگردد. اگر n برابر با 2 یا 3 باشد مقدار true برمیگردد
یعنی n اول است. در غیر این صورت اگر n زوج باشد باز هم false برمیگردد زیرا
هیچ عدد زوجی غیر از دو اول نیست. اگر n زوج هم نبود آنگاه حلقهٔ for شروع
می شود و در این حلقه بررسی می شود که آیا عددی هست که از جذر n کوچکتر
بوده و مقسوم عليه n باشد يا خير . دقت كنيد كه در حلقهٔ for فقط كافي است اعداد
                                فرد کوچکتر از جذر n را بررسی کنیم (چرا؟)
                       يک برنامهٔ آزمون و خروجي آن در ادامه آمده است:
#include <cmath>
                       // defines the sqrt() function
#include <iostream> // defines the cout object
using namespace std;
bool isPrime(int);
// returns true if n is prime, false otherwise;
int main(){ for (int n=0; n < 80; n++)
       if (isPrime(n)) \text{ cout} \ll n \ll "cout << endl;
\left\{ \right.
```
2 3 5 7 11 13 17 19 23 29 31 37 41 43 47 53 59 61 67 71 73 79 بهتر است بدانيد كه اين تابع، بهينه نيست. هر عدد مركب(غير اول) را مي توان به صورت ضرب یک عدد اول در عدد دیگری نوشت. به همین دلیل برای تشخیص اول بودن یک عدد کافی است بررسی شود که آیا این عدد به اعداد اول قبل از خودش قابل تقسیم است یا خیر. برای این منظور هم باید تمامی اعداد اول یافته شده را در آرایهای ذخیره کنیم. آرایهها را در فصل بعدی بررسی میکنیم.

اسم توابع بولی را معمولا به شکل سوالی انتخاب میکنند زیرا توابع بولی همیشه به یک سوال مفروض پاسخ بلی یا خیر میدهند. تابعی که در مثال بالا توضیح داده شد isPrime نام گرفته زیرا پاسخ میدهد که آیا عدد مذکور اول است یا خیر. این نحو نامگذاری گرچه اجباری نیست اما درک برنامه را آسانتر میکند و به یادآوری وظیفهٔ تابع نيز كمك مى نمايد. در كتابخان• ++C استاندارد توابع بولى مثل () isLower يا isUpper () به همین شیوه نامگذاری شدهاند.

## ƾūƹźų/ƽŵƹŹƹ Ɩŝřƺţ **59** <sup>1</sup> (**I/O**)

بخشهایی از برنامه که به جزییات دست و پا گیر میپردازد و خیلی به هدف اصلی برنامه مربوط نیست را می توان به توابع سپرد. در چنین شرایطی سودمندی توابع محسوس تر می شود. فرض کنید نرمافزاری برای سیستم أموزشی دانشگاه طراحی کردهاید که سوابق تحصیلی دانشجویان را نگه میدارد. در این نرمافزار لازم است که سن دانشجو به عنوان يكي از اطلاعات يروندهٔ دانشجو وارد شود. اگر وظيفهٔ دريافت سن را به عهدهٔ یک تابع بگذارید، میتوانید جزییاتی از قبیل کنترل ورودی معتبر، یافتن سن از روی تاریخ تولد و ... را در این تابع پیادهسازی کنید بدون این که از مسیر برنامهٔ اصلي منحرف شويد.

قبلا نمونهای از توابع خروجی را دیدیم. تابع PrintDate () در مثال 9−5 هیچ چیزی به برنامهٔ اصلی برنمیگرداند و فقط برای چاپ نتایج به کار میرود. این تابع نمونهای از توابع خروجی است؛ یعنی توابعی که فقط برای چاپ نتایج به کار میروند و هیچ مقدار بازگشتی ندارند. توابع ورودی نیز به همین روش کار میکنند اما

<sup>1 –</sup> Input/Output functions

در جهت معکوس. یعنی توابع ورودی فقط برای دریافت ورودی و ارسال آن به برنامهٔ اصلی به کار میروند و هیچ پارامتری ندارند. مثال بعد یک تابع ورودی را نشان مى دهد.

## x مثال 11-5 تابعی برای دریافت سن کاربر

تابع سادهٔ زیر، سن کاربر را درخواست میکند و مقدار دریافت شده را به برنامهٔ اصلي مي فرستد. اين تابع تقريبا هوشمند است و هر عدد صحيح ورودي غير منطقي را رد می کند و به طور مکرر درخواست ورودی معتبر می کند تا این که یک عدد صحیح در محدودهٔ 7 تا 120 دریافت دارد:

```
int age()
```

```
{ // prompts the user to input his/her age and returns that value:
   int n:
   while (true)
   { cout << "How old are you: ";
      \sin \gg n;
      if (n < 0) cout << "\a\tYour age could not
                            be negative.";
      else if (n > 120) cout << "\a\tYou could not
                            be over 120.";
      else return n;
      cout << "\n\tTry again.\n";
  \}\}شرط كنترل حلقه، true است و اين حلقه به ظاهر بي پايان به نظر مي رسد. اما
دستور return درون حلقه نه تنها مقدار ورودي معتبر را به برنامهٔ اصلي مي فرستد
بلکه هم حلقه را خاتمه میدهد و هم تابع را. به محض این که ورودی دریافت شده از
cin معتبر باشد، دستور return اجرا شده و مقدار مذکور به برنامهٔ اصلی ارسال
میشود و تابع خاتمه میbبلد. اگر ورودی قابل قبول نباشد (n<7 یا n220 ) اَنگاه
یک بوق اخطار پخش می شود (که این بوق حاصل چاپ کاراکتر a\ است) و سپس
  یک توضیح روی صفحهنمایش درج میشود که کاربر می خواهد دوباره تلاش کند.
```
152 برنامەسازى پيشرفته

توجه کنید که این مثالی است که دستور return در انتهای تابع قرار نگرفته. علاوه بر این فهرست پارامترهای تابع خالی است زیرا از برنامهٔ اصلی چیزی دریافت نمی کند و فقط یک عدد صحیح را به برنامهٔ اصلی برمیگرداند. با این وجود لازم است که پرانتز هم در اعلان تابع و هم در فراخوانی تابع قید شود. یک برنامهٔ آزمون و خروجی حاصل از آن در ادامه آمده است:

```
int age()
```
int main() { // tests the age() function: int  $a = age()$ ; cout << "\nYou are " << a << " years old.\n";  $\lambda$ 

How old are you? 125 You could not be over 120 Try again. How old are you?  $-3$ Your age could not be negative Try again. How old are you? 99

You are 99 years old.

**5–14** ارسال به طریق ارجاع<sup>1</sup> (آدرس)

تا این لحظه تمام پارامترهایی که در توابع دیدیم به طریق *مقدار* ارسال شدهاند. یعنی ابتدا مقدار متغیری که در فراخوانی تابع ذکر شده برآورد می شود و سپس این مقدار به پارامترهای محلی تابع فرستاده میشود. مثلاً در فراخوانی (cube (x ابتدا مقدار x برآورد شده و سپس این مقدار به متغیر محلی n در تابع فرستاده می شود و یس از آن تابع کار خویش را آغاز میکند. در طی اجرای تابع ممکن است مقدار n تغییر کند اما چون n محلی است هیچ تغییری روی مقدار x نمیگذارد. پس خود x به تابع نمی رود بلکه مقدار آن درون تابع کپی می شود. تغییر دادن این مقدار کپی شده درون تابع هیچ تاثیری بر x اصلی ندارد. به این ترتیب تابع میتواند مقدار x را بخواند

 $1 -$ Reference

اما نمیتواند مقدار x را تغییر دهد. به همین دلیل به x یک پارامتر «فقط خواندنی» میگویند. وقتی ارسال به وسیل<sup>هٔ</sup> مقدار باشد، هنگام فراخوانی تابع میتوان از عبارات استفاده کرد. مثلا تابع () cube را میتوان به صورت (3−x\*2) cube فراخوانی کرد یا به شکل ( cube (2\*sqrt (x)−cube (3)) فراخوانی نمود. در هر یک از این حالات، عبارت درون پرانتز به شکل یک مقدار تکی برآورد شده و حاصل آن مقدار به تابع فرستاده می شود.

ارسال به طريق مقدار باعث مى شود كه متغيرهاى برنامهٔ اصلى از تغييرات ناخواسته در توابع مصون بمانند. اما گاهی اوقات عمدا می خواهیم این اتفاق رخ دهد. یعنی میخواهیم که تابع بتواند محتویات متغیر فرستاده شده به اّن را دستکاری کند. در این حالت از *ارسال به طریق ارجاع* استفاده میکنیم.

**&** برای این که مشخص کنیم یک پارامتر به طریق ارجاع ارسال میشود، علامت **&** را به نوع پارامتر در فهرست پارامترهای تابع اضافه میکنیم. این باعث میشود که تابع به جای این که یک کپی محلی از آن آرگومان ایجاد کند، خود آرگومان محلی را به کار بگیرد. به این ترتیب تابع هم می تواند مقدار آرگومان فرستاده شده را بخواند و هم می تواند مقدار آن را تغییر دهد. در این حالت آن پارامتر یک پارامتر «خواندنی-نوشتنی» خواهد بود. هر تغییری که روی پارامتر خواندنی-نوشتنی در تابع صورت گیرد به طور مستقیم روی متغیر برنامهٔ اصلی اعمال میشود. به مثال زیر نگاه کنید.

swap () تابع swap () خ

تابع کوچک زیر در مرتب کردن دادهها کاربرد فراوان دارد:

## void swap(**float& x**, **float& y**) { // exchanges the values of x and y: float temp =  $x$ ;  $x = y;$  $y = temp;$ } هدف این تابع جابجا کردن دو عنصری است که به اَن فرستاده میشوند. برای این منظور پارامترهای x و y به صورت پارامترهای ارجاع تعریف شدهاند:

```
154 برنامەسازى پيشرفته
```
float& x, float& y

عملگر ارجاع & موجب میشود که به جای x و y آرگومانهای ارسالی قرار بگیرند. برنامهٔ آزمون و اجرای آزمایشی آن در زیر آمده است:

#### void swap(float&, float&)

// exchanges the values of x and y:

```
int main()
```

```
{ // tests the swap() function:
     float a = 55.5, b = 88.8;
     cout \langle \langle "a = "\langle \langle a \langle \langle ", b = "\langle \langle b \langle \rangle endl;
     swap(a,b);
     cout \langle\langle "a = " \langle\langle a \langle ", b = " \langle\langle b \langle endl;
\uparrowa = 55.5, b = 88.8
```
 $a = 88.8$ ,  $b = 55.5$ 

وقتی فراخوانی swap (a, b) اجرا می شود، x به a اشاره می کند و y به b. سیس متغیر محلی temp اعلان می شود و مقدار x (که همان a است) درون آن قرار

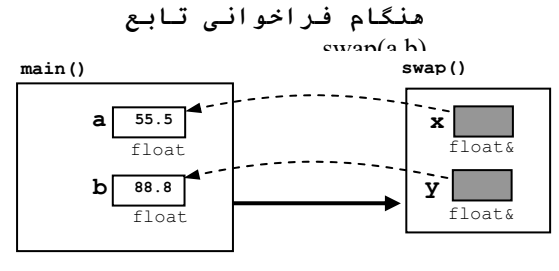

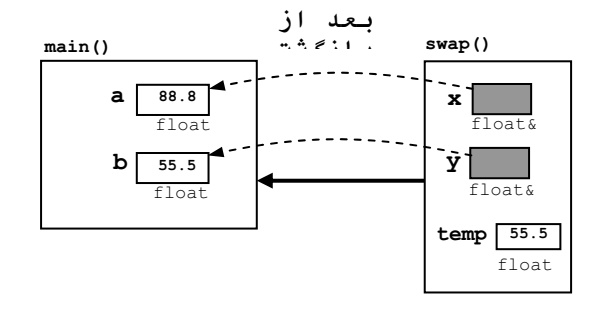

می گیرد. پس از آن مقدار y (که همان b است) درون x (يعني a) قرار مي گيرد و آنگاه مقدار temp درون y (يعني b) قرار داده میشود. نتیجهٔ نهایی این است که مقادیر a و b با یکدیگر جابجا می شوند. شکل مقابل نشان میدهد که چطور این جابجایی رخ مي دهد:

به اعلان تابع () swap دقت كنيد:

void swap (float&, float&)

این اعلان شامل عملگر ارجاع & برای هر یارامتر است. برنامهنویسان c عادت دارند که عملگر ارجاع & را به عنوان پیشوند نام متغیر استفاده کنند (مثل×& float) در ++C فرض میکنیم عملگر ارجاع & پسوند نوع است (مثل x & £float) به هر حال کامپایلر هیچ فرقی بین این دو اعلان نمیگذارد و شکل نوشتن عملگر ارجاع کاملا اختیاری و سلیقهای است.

× مثال 13–5 ارسال به طریق مقدار و ارسال به طریق ارجاع

این برنامه، تفاوت بین ارسال به طریق مقدار و ارسال به طریق ارجاع را نشان مى دهد:

#### void  $f(int, int\&)$ ;

// changes reference argument to 99:

```
int main()
{ // tests the f() function:
   int a = 22, b = 44;
   cout \langle\langle "a = " \langle\langle a \langle ", b = " \langle\langle b \langle endl;
   f(a,b);
   cout \ll "a = " \ll a \ll ", b = " \ll b \lt endl;
   f(2*a-3,b);
   cout \ll "a = " \ll a \ll ", b = " \ll b \lt endl;
\}
```
#### void  $f(int x , int\& y)$

```
{ // changes reference argument to 99:
   x = 88;y = 99;\rightarrowa = 22, b = 44a = 22, b = 99a = 22, b = 99
```
تابع () £ دو پارامتر دارد که اولی به طریق مقدار و دومی به طریق ارجاع ارسال b می شود. فراخوانی (f (a,b باعث می شود که a از طریق مقدار به x ارسال شود و b از طریق ارجاع به y فرستاده شود. بنابراین x یک متغیر محلی است که مقدار 22 به آن فرستاده می شود در حالی که y یک ارجاع به متغیر b است که مقدار فعلی أن 44 میباشد. در تابع () £ مقدار 88 در x قرار میگیرد که این تاثیری بر a ندارد. همچنین مقدار 99 در y قرار میگیرد که چون y در حقیقت یک نام مستعار برای b است، مقدار b به 99 تغییر میکند. هنگامی که تابع خاتمه یابد، a هنوز مقدار 22 را دارد ولی مقدار b به 99 تغییر یافته است. آرگومان a فقط خواندنی است و آرگومان b خواندنی-نوشتنی است. شکل زیر نحوهٔ کار تابع () £ را نشان میدهد.

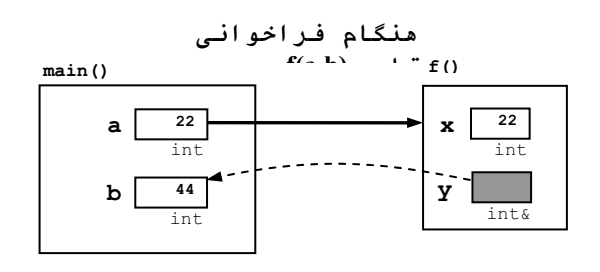

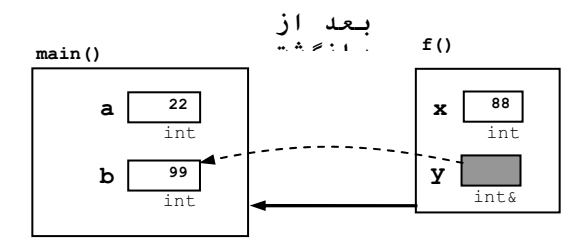

در جدول زیر خلاصۀ تفاوتهای بین ارسال از طریق مقدار و ارسال از طریق ارجاع أمده است.

ارسال از طریق مقدار در مقایسه با ارسال از طریق ارجاع

| ارسال از طریق ارجاع                   | ارسال از طریق مقدار             |
|---------------------------------------|---------------------------------|
| int& x;                               | int x;                          |
| پارامتر x یک ارجاع است                | پارامتر x یک متغیر محلی است     |
| x مترادف با أرگومان است               | x یک کپی از آرگومان است         |
| می تواند محتویات أرگومان را تغییر دهد | تغيير محتويات أرگومان ممكن نيست |

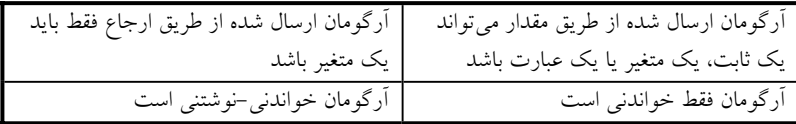

یکی از مواقعی که پارامترهای ارجاع مورد نیاز هستند جایی است که تابع باید بیش از یک مقدار را بازگرداند. دستور return فقط میتواند یک مقدار را برگرداند. بنابراین اگر باید بیش از یک مقدار برگشت داده شود، این کار را پارامترهای ارجاع انجام م<sub>ی</sub> دهند.

### × مثال 14−5 بازگشت بیشتر از یک مقدار

تابع زير از طريق دو پارامتر راجاع، دو مقدار را بازمىگرداند: area و r محیط و مساحت) برای دایرهای که شعاع آن عدد مفروض r (r است:

```
void ComputeCircle(double& area, double& circumference, double r)
{ // returns the area and circumference of a circle with radius r: 
    const double PI = 3.141592653589793; 
   area = PI*rr;circumference = 2*PI*r:}
  برنامهٔ اَزمون تابع فوق و یک اجرای اَزمایشی اَن در شکل زیر نشان داده شده است:
void ComputerCircle(double&, double&, double); 
// returns the area and circumference of a circle with radius r;
int main() 
{ // tests the ComputeCircle() function: 
    double r, a, c; 
    cout << "Enter radius: "; 
   \sin \gg r;
    ComputeCircle(a, c, r); 
   cout \ll "area = " \ll a \ll ", circumference = "
        << c << end1;}
```
Enter radius: 100 area = 31415.9, circumference = 628.319

در اعلان و تعریف تابع فوق، پارامترهایی که از طریق ارجاع ارسال میشوند در ابتدای فهرست یارامترها قرار داده شدهاند. رعایت این قاعده باعث می شود که نظم برنامه حفظ شود و به سادگی بتوانید پارامترهای تابع را از یکدیگر تمیز دهید. البته این فقط یک قرار داد است و رعایت آن اجباری نیست.

## ŢŝŚŧ ƕŚūŹř ƢƿźƏ Żř ƩŚſŹř **511**

ارسال پارامترها به طریق ارجاع دو خاصیت مهم دارد: اول این که تابع میتواند روي اَرگومان واقعي تغييراتي بدهد و دوم اين كه از اشغال بي مورد حافظه جلوگيري می شود. وقتی یک اَرگومان از طریق مقدار به تابع فرستاده شود، یک کپی محلی از اَن آرگومان ایجاد شده و در اختیار تابع قرار میگیرد. این کیی به اندازهٔ آرگومان اصلی حافظه اشغال میکند. حال اگر آرگومان اصلی خیلی حجیم باشد (مثل یک تصویر گرافیکی) آنگاه ارسال از طریق مقدار باعث می شود که حافظه به میزان دوبرابر مصرف شود؛ بخشی برای اَرگومان اصلی و بخشی دیگر برای نسخه محلی که در تابع به کار میرود. حال اگر این شیء حجیم را از طریق ارجاع به تابع ارسال کنیم دیگر نسخهٔ محلی ساخته نمی شود و حافظهای هم هدر نمی رود. اما این کار یک عیب بزرگ دارد: تابع میتواند مقدار پارامتر ارجاع را دستکاری کند. اگر تابع نمیبایست پارامتر مذکور را دستکاری کند، آنگاه ارسال از طریق ارجاع مخاطرهآمیز خواهد بود.

برای این که عیب مذکور برطرف شود و شیء اصلی از تغییرات ناخواسته درون تابع مصون باشد، ++C روش سومی را برای ارسال آرگومان پیشنهاد میکند: ارسال از طریق *ارجاع ثابت <sup>1</sup>. ای*ن روش مانند ارسال از طریق ارجاع است با این فرق که تابع نمیتواند محتویات پارامتر ارجاع را دستکاری نماید و فقط اجازهٔ خواندن آن را دارد. برای این که پارامتری را از نوع ارجاع ثابت اعلان کنیم باید عبارت const را به ابتداى اعلان أن اضافه نماييم.

1 – Constant reference

```
159
        فصل پنجم / توابع
                                    × مثال 15-5 ارسال از طريق ارجاع ثابت
                      سه طریقه ارسال پارامتر در تابع زیر به کار رفته است:
void f(int x, int& y, const int& z)\{x \leftarrow z;y \neq z;cout << "x = " << x << ", y = " << y << ", z = "
         << z << end1;\rightarrowدر تابع فوق اولین پارامتر یعنی x از طریق مقدار ارسال میشود، دومین پارامتر
يعني y از طريق ارجاع و سومين پارامتر نيز از طريق ارجاع ثابت. برنام<sup>ه</sup> آزمون و يک
                                     اجرای آزمایشی از آن در ذیل آمده است:
void f(int, int&, const int&);
int \text{main}()\{ // tests the f() function:
   int a = 22, b = 33, c = 44;
   cout << "a = " << a << ", b = " << b << ", c = "
         << c << end1;
   f(a,b,c);cout << "a = " << a << ", b = " << b << ", c = "
         << c << end1;f(2*a-3,b,c);cout << "a = " << a << ", b = " << b << ", c = "
         << c << end1;\uparrowa = 22, b = 33, c = 44x = 66, y = 77, z = 44a = 22, b = 77, c = 44x = 85, y = 121, z = 44a = 22, b = 121, c = 44
```
تابع فوق پارامترهای x و y را می تواند تغییر دهد ولی قادر نیست پارامتر z را تغییر دهد. تغییراتی که روی x صورت می گیرد اثری روی اَرگومان a نخواهد داشت زیرا a از طریق مقدار به تابع ارسال شده. تغییراتی که روی y صورت میگیرد روی آرگومان b هم تاثیر میگذارد زیرا b از طریق ارجاع به تابع فرستاده شده.

آرسال به طريق ارجاع ثابت بيشتر براي توابعي استفاده مي شود كه عناصر بزرگ را ویرایش میکنند مثل آرایهها یا نمونهٔ کلاسها که در فصل های بعدی توضیح آنها آمده است. عناصری که از انواع اصلی هستند (مثل int یا float) به طریق مقدار ارسال میشوند به شرطی که قرار نباشد تابع محتویات آنها را دستکاری کند.

# ƶƐſřƹƾŝ Ɩŝřƺţ **512 <sup>1</sup>**

وقتی تابعی درون یک برنامه فراخوانی میشود، ابتدا باید مکان فعلی اجرای برنامهٔ اصلی و متغیرهای فعلی آن در جایی نگهداری شود تا پس از اتمام تابع، ادامه برنامه پیگیری شود. همچنین باید متغیرهای محلی تابع ایجاد شوند و حافظهای برای آنها تخصیص یابد و همچنین آرگومانها به این متغیرها ارسال شوند تا درنهایت تابع شروع به کار کند. پس از پایان کار تابع نیز باید همین مسیر به شکل معکوس پیموده شود تا برنامهٔ اصلی ادامه یابد. انجام همهٔ این کارها هم زمانگیر است و هم حافظهٔ اضافی می طلبد. در اصطلاح میگویند که فراخوانی و اجرای تابع «سربار» دارد. در بعضی حالتها بهتر است با تعریف تابع به شکل م*پی واسطه* از سربار اجتناب کنیم. تابعي كه به شكل بي واسطه تعريف مي شود، ظاهري شبيه به توابع معمولي دارد با اين فرق که عبارت inline در اعلان و تعریف اَن قبد شده است.

ƶƐſřƹƾŝ ƪĪƃ ƶŝ **cube()** ƖŝŚţ **516** ƩŚŨƯ \*

اين همان تابع () cube مثال 3–5 است:

inline int cube(int x) { // returns cube of x: return **x\*x\*x**; } تنها تفاوت این است که کلمهٔ کلیدی inline در ابتدای عنوان تابع ذکر شده. این عبارت به کامپایلر میگوید که در برنامه به جای cube(n) کد واقعی (n) \* (n) (n) را قرار دهد. به برنامهٔ آزمون زیر نگاه کنید:

1 – Inline

```
161
        فصل پنجم / توابع
int \text{main}(){ // tests the cube() function:
   \text{cut} \ll \text{cube}(4) \ll \text{end};
   int x, v;
   \sin \gg x;
   y = cube(2*x-3);\rightarrowاین برنامه هنگام کامپایل به شکل زیر درمیآید، گویی اصلا تابعی وجود نداشته:
int \text{main}(){ // tests the cube() function:
   cout << (4) * (4) * (4) << endl;
   int x, y;
   \sin \gg x;
   y = (2*x-3) * (2*x-3) * (2*x-3);\}وقتی کامپایلر کد واقعی تابع را جایگزین فراخوانی اَن میکند، میگوییم که تابع
                                                          ب<sub>ى</sub>واسطە، باز مىشود.
احتیاط: استفاده از توابع بیeاسطه میتواند اثرات منفی داشته باشد. مثلا اگر یک
```
تابع بروواسطه داراي 40 خط كد باشد و اين تابع در 26 نقطه مختلف از برنامهٔ اصلي فراخوانی شود، هنگام کامیایل بیش از هزار خط کد به برنامهٔ اصلی افزوده می شود. همچنین تابع بی واسطه می تواند قابلیت انتقال برنامهٔ شما را روی سیستمهای مختلف كاهش دهد.

# 13–5 چندشکلی توابع

در ++C میتوانیم چند تابع داشته باشیم که همگی یک نام دارند. در این حالت میگوییم که تابع مذکور، **چن***دشکلی* دارد. شرط این کار آن است که فهرست پارامترهای این توابع با یکدیگر تفاوت داشته باشد. یعنی تعداد پارامترها متفاوت باشد یا دست کم یکی از پارامترهای متناظر هم نوع نباشند.

```
162 برنامەسازى پيشرفته
```
max () جندشكلى تابع max () x در مثال 3–5 تابع () max را تعريف كرديم. حالا توابع ديگرى با همان نام ولي شکلی متفاوت تعریف میکنیم و همه را در یک برنامه به کار می گیریم:  $int max(int, int);$ int max(int, int, int); int max(double, double); int main() { cout << max (99,77) << " " << max (55,66,33) << " " <<  $max(44.4, 88.8)$ ;  $\uparrow$ int max (int  $x$ , int  $y$ ) { // returns the maximum of the two given integers: return  $(x > y ? x : y)$ ;  $\}$ int max(int  $x$ , int  $y$ , int  $z$ ) { // returns the maximum of the three given integers: int m =  $(x > y ? x : y)$ ; // m = max(x, y) return ( $z > m$  ?  $z : m$ );  $\}$ int max (double  $x$ , double  $y$ ) { // return the maximum of the two given doubles: return  $(x>y ? x : y)$ ;  $\}$ 99 66 88.0

در این برنامه سه تابع با نام () max تعریف شده است. وقتی تابع () max در جایی از برنامه فراخوانی می شود، کامپایلر فهرست آرگومان آن را بررسی می کند تا بفهمد که كدام نسخه از max بايد احضار شود. مثلا در اولين فراخواني تابع () max دو آرگومان int ارسال شده، پس نسخهای که دو پارامتر int در فهرست پارامترهایش

### **163** قصل پنجم / توابع مسلم 163

دارد فراخوانی می شود. اگر این نسخه وجود نداشته باشد، کامیایلر intها را به double ارتقا می دهد و سیس نسخهای که دو پارامتر double دارد را فرا می خواند.

توابعی که چندشکلی دارند بسیار فراوان در ++C استفاده می شوند. چندشکلی در كلاس ها اهميت فراواني دارد كه اين موضوع در فصل 12 بحث خواهد شد.

# **main** () تابع **5**–14

اکنون که با توابع آشنا شدهایم، نگاه دقیقتری به برنامهها بیاندازیم. برنامههایی که تا کنون نوشتیم همه دارای تابعی به نام () main هستند. منطق ++C این طور است که هر برنامه باید دارای تابعی به نام () main باشد. در حقیقت هر برنامه کامل، از یک تابع () main به همراه توابع دیگر تشکیل شده است که هر یک از این توابع به شكل مستقيم يا غير مستقيم از درون تابع () main فراخواني مي شوند. خود برنامه با فراخوانی تابع () main شروع میشود. چون این تابع یک نوع بازگشتی int دارد، منطقی است که بلوک تابع main () شامل دستور :f eturn 0 باشد هرچند که در برخی از کامپایلرهای ++C این خط اجباری نیست و می توان آن را ذکر نکرد. مقدار صحیحی که با دستور return به سیستم عامل برمیگردد باید تعداد خطاها را شمارش کند. مقدار پیشفرض آن 0 است به این معنا که برنامه بدون خطا پایان گرفته است. با استفاده از دستور return میتوانیم برنامه را به طور غیرمعمول خاتمه دهیم.

### ƶƯŚƳźŝ Ʀƿ ƶŝ Ʊŵřŵ ƱŚƿŚě ƽřźŝ **return** ŹƺŤſŵ Żř ƵŵŚƠŤſř **518** ƩŚŨƯ \*

```
int main() 
{ // prints the quotient of two input integers: 
    int n, d; 
   cout << "Enter two integers: ";
   \sin \gg n \gg d;
    if (d = = 0) return 0; 
   cout \ll n \ll "/" \ll d \ll " = " \ll n/d \ll endl;
}
Enter two integers: 99 17
```
 $99/17 = 5$ 

اگر كاربر براي ورودي دوم 0 را وارد كند، برنامه بدون چاپ خروجي پايان مي يابد: Enter two integers: **99 0** 

دستور return تابع فعلى را خاتمه مى دهد و كنترل را به فراخواننده بازمیگرداند. به همین دلیل است که اجرای دستور return در تابع () main کل برنامه را خاتمه می دهد.

چهار روش وجود دارد که بتوانیم برنامه را به شکل غیرمعمول (یعنی قبل از این كه اجرا به پايان بلوك اصلى برسد) خاتمه دهيم:

> return استفاده از دستور exit () فراخواني تابع () abort () فراخوانی تابع () abort  $^{-1}$ انجاد یک حالت استثنا $-4$

ظریقهٔ بهکارگیری تابع () exit در مثال زیر شرح داده شده. این تابع در سرفايل <cstdlib> تعريف شده است. تابع () exit براي خاتمه دادن به كل برنامه در هر تابعي غير از تابع () main مفيد است. به مثال بعدي توجه كنيد.

## × مثال 19–5 استفاده از تابع exit () براى پايان دادن به برنامه

```
#include <cstdlib> // defines the exit() function 
#include <iostream> // defines thi cin and cout objects 
using namespace std; 
double reciprocal(double x);
int main() 
{ double x; 
  \sin \gg x;cout \ll reciprocal(x);
}
double reciprocal(double x) 
{ // returns the reciprocal of x:
```
1 – Exception

```
165
        فصل پنجم / توابع
   if (x = 0) exit(1); // terminate the program
   return 1.0/x;
\left\{ \right\}در برنامهٔ بالا اگر کاربر عدد 0 را وارد کند، تابع () reciprocal خاتمه می یابد و
                                   برنامه بدون هيچ مقدار چاپي به پايان مي رسد.
```
# 5-15 آرگومانهای پیشفر ض<sup>1</sup>

در ++C میتوان تعداد آرگومانهای یک تابع را در زمان اجرا به دلخواه تغییر داد. این امر با استفاده از آرگومانهای اختیاری و مقادیر پیش فرض امکان پذیر است.

## × مثال 20–5 آرگومانهای پیش فرض

برنامهٔ زیر حاصل چند جملهای درجه سوم  $a_0 + a_1 x + a_2 x^2 + a_3 x^3$  را پیدا می کند. برای محاسبهٔ این مقدار از الگوریتم هورنر استفاده شده. به این شکل که برای  $a_0 + (a_1 + (a_2 + a_3x)x)$ کارایی بیشتر، محاسبه به صورت  $a_0 + (a_1 + a_2 + a_3x)$  دستهبندی می شود:

double p(double, double, double=0, double=0, double=0);

```
int \text{main}(){ // tests the p() function:
   double x = 2.0003;
   cout << "p(x,7) = " << p(x,7) << endl;
   cout << "p(x,7,6) = " << p(x,7,6) << endl;
   cout << "p(x, 7, 6, 5) = " << p(x, 7, 6, 5) << endl;
   cout << "p(x, 7, 6, 5, 4) = " << p(x, 7, 6, 5, 4) << endl;
\left\{ \right.double p(double x, double a0, double a1=0, double a2=0, double a3=0)
{ // returns a0 + a1*x + a2*x^2 + a3*x^3:
   return a0 + (a1 + (a2 + a3*x) *x) *x;
\left\{ \right.p(x, 7) = 7p(x, 7, 6) = 19.0018p(x, 7, 6, 5) = 39.0078
```
 $1 - Default$ 

 $p(x, 7, 6, 5, 4) = 71.0222$ 

166 برنامەسازى پيشرفته

هنگامی که (3 , a1, a2, a3 واخوانی شود، چندجملهای درجه سوم p(x, a0, a1, a2, a3) محاسبه میشود اما چون a1 و a2 و a3 مقدار پیشفرض  $a_0 + a_1 x + a_2 x^2 + a_3 x^3$ 0 را دارند، تابع مذکور را میتوان به صورت (p(x,a0 نیز فراخوانی نمود. این فراخوانی معادل فراخوانی p (x, a0, 0, 0, 0, 0) است که برابر با a0 ارزیابی خواهد شد. همچنین میتوان تابع فوق را به صورت p(x,a0,a1) فراخوانی نمود . این فراخوانی معادل فراخوانی p(x,a0,a1,0,0) است که چندجملهای درجه اول  $p(x, a0, a1, a2)$ را محاسبه می نماید. به همین ترتیب فراخوانی  $a_0 + a_1x$ چندجملهای درجه دوم  $a_1x+a_2x^2$  را محاسبه میکند و همچنین فراخوانی را p (x, a0, a1, a2, a3) جند جملهای درجه سوم  $a_0 + a_1 x + a_2 x^2 + a_3 x^3$  را محاسبه میکند. پس این تابع را میتوان با 2 یا 3 یا 4 یا 5 آرگومان فراخوانی کرد.

برای این که به یک پارامتر مقدار پیشفرض بدهیم باید آن مقدار را در فهرست پارامترهای تابع و جلوی پارامتر مربوطه به همراه علامت مساوی درج کنیم. به این ترتیب اگر هنگام فراخوانی تابع، آن آرگومان را ذکر نکنیم، مقدار پیشفرض آن در محاسبات تابع استفاده مى شود. به همين خاطر به اين گونه آرگومانها، آرگومان اختياري مي گويند.

دقت کنید که پارامترهایی که مقدار پیشفررض دارند باید در فهرست پارامترهای تابع بعد از همهٔ پارامترهای اجباری قید شوند مثل:

void  $f$  (int a, int b, int  $c=4$ , int  $d=7$ , int  $e=3$ );  $//$  OK void  $g(int a, int b=2, int c=4, int d, int e=3);$  $//$  ERROR همچنین هنگام فراخوانی تابع، آرگومانهای ذکر شده به ترتیب از چپ به راست تخصیص می یابند و پارامترهای بعدی با مقدار پیشفرض پر می شوند. مثلا در تابع () p که در بالا قید شد، فراخوانی (0,7,6 و p (8.0,7,6 باعث می شود که پارامتر x مقدار 8.0 را بگیرد سپس پارامتر a0 مقدار 7 را بگیرد و سپس پارامتر a1 مقدار 6 را بگیرد. یارامترهای a2 و a3 مقدار پیشفرضشان را خواهند داشت. این ترتیب را نمی توانیم به هم بزنیم. مثلاً نمی توانیم تابع را طوری فرا بخوانیم که پارامترهای x و a0 و a3 مستقیما مقدار بگیرند ولی یارامترهای a1 و a2 مقدار پیشفرضشان را داشته باشند.

پرسشهای گزینهای ŶƳřƵŶƃ ƞƿźƘţ ƪƿŚƟźſ ƭřŶĩ Źŵ ŵŹřŶƳŚŤſř **C++** ƾƋŚƿŹ Ɩŝřƺţ – **1** الف − سرفايل <iostream> √ ن − سرفايل <cmath <iomanip> ƪƿŚƟźſ – ŵ <cstdlib> ƪƿŚƟźſ – ũ ŢƀǀƳ ŮǀŰƇ ƶƴƿżĭ ƭřŶĩ **int f(float a)** ƞƿźƘţ Źŵ – **2** الف – این کد تابعی به نام £ را تعریف میکند ب <sup>—</sup> تابع فوق متغیری از نوع float دارد ج – نوع بازگشتی این تابع از نوع int است د <sup>—</sup> پارامتر اين تابع از نوع int است. ŶƷŵƾƯ ƭŚŬƳř ƽŹŚĩ ƶģ ƖŝŚţ Źŵ **return** ŹƺŤſŵ – **3** الف – تابع را خاتمه مي دهد ب – مقدار نهایی را به فراخواننده برمیگرداند ج – نوع بازگشتی تابع را مشخص میکند د <sup>—</sup> الف و ب  $\cdot$  كدام عبارت صحيح نيست؟ الف <sup>—</sup> پارامترهای تابع، متغیرهای محلی برای آن تابع محسوب میشوند ب – متغیرهای اعلان شده در یک تابع، متغیرهای محلی آن تابع محسوب میشوند ج – متغیرهای محلی تابع، فقط در طول اجرای تابع موجودند د <sup>—</sup> متغیرهای محلی تابع در سراسر برنامه معتبرند 5 <sup>—</sup> تابعی که مقداری را برنمیگرداند، نوع بازگشتی آن چگونه اعلان میشود؟ null ألف – از نوع void و void ŵƺƃ Ŷǀƣ ƾŤƄĭŻŚŝ ƕƺƳ ŢƀǀƳ ƭŻLJ – ŵ int ƉźƟ Ƃǀě ƕƺƳ Żř – ũ <mark>6</mark> −نوع بازگشتی یک تابع بولی چیست؟  $\text{const}$  - نب $\text{bool} - \frac{1}{\zeta}$  int – نب $\text{void} - \frac{1}{\zeta}$ Ţſř źƿŻ ƽŚƷƶƴƿżĭ Żř Ĩƿ ƭřŶĩ ƕŚūŹř źĮƬưƗ – **7** : ŵ -> ũ & ś \* ƞƫř 8 – چه زماني يک آرگومان «خواندني-نوشتني» است؟ الف – وقتى از طريق مقدار ارسال شود ب – وقتى از طريق ارجاع ثابت ارسال شود ج – وقتی از طریق ارجاع ارسال شود د – وقتى با پيشوند const اعلان شود 9 - كدام گزينه صحيح است؟

الف — فقط یک مقدار را می توان به تابع فرستاد و تابع فقط می تواند یک مقدار را بازگرداند ب – فقط یک مقدار را می توان به تابع فرستاد ولی تابع می تواند چند مقدار را بازگرداند ج – چند مقدار را می توان به تابع فرستاد ولی تابع می تواند فقط یک مقدار را بازگرداند د – چند مقدار را می توان به تابع فرستاد و تابع می تواند چند مقدار را بازگرداند 10 – برای تعریف یک تابع به شکل برواسطه از چه کلمهٔ کلیدی استفاده میکنیم؟ void –  $\zeta$  inline –  $\zeta$  const –  $\sinh^{-1}$  $int - 3$ 11 –کدام عبارت در رابطه با چندشکلی توابع صحیح است؟ الف – یک تابع چندشکلی باید نامهای متفاوت ولی بدنههای یکسان داشته باشد ب – یک تابع چندشکلی باید نامهای یکسان ولی فهرست پارامترهای متفاوت داشته باشد ج <sup>—</sup> یک تابع چندشکل<sub>ی</sub> باید نامهای متفاوت ول<sub>ی</sub> فهرست پارامترهای یکسان داشته باشد د – یک تابع چندشکلی باید نامهای یکسان و فهرست پارامترهای یکسان داشته باشد 12 – اگر تابع £ به شكل (void f(int k, int x=0, int y=1 اعلان شده ىاشد آنگاه: الف <sup>—</sup> يارامتر k داراي مقدار پيش فرض نيست.

ب – پارامتر x دارای مقدار پیشفررض 0 است. ج <sup>—</sup> پارامتر y دارای مقدار پیشفررض 1 است. د – همه موارد فوق صحيح است. 13 – چرا در برنامههای بزرگ تعریف توابع را در فایل جداگانهای قرار میدهند؟ الف – به این دلیل که مدیریت برنامه آسان شود ب – به این دلیل که اصل پنهانسازی اطلاعات رعایت شود ج – به این دلیل که بتوان در برنامههای دیگر هم از آن توابع استفاده کرد

د – همه موارد فوق :ƵŚĮƳō ŶƃŚŝ ƵŶƃ ƱLjƗř **void g(int m, int& n)** ƪĪƃ ƶŝ **<sup>g</sup>** ƖŝŚţ źĭř – **14** الف <sup>—</sup> پارامتر m به طریق ارجاع ارسال شده ب <sup>—</sup> پارامتر n به طریق ارجاع ارسال شده ج <sup>—</sup> پارامتر m به طریق ارجاع ثابت ارسال شده د – پارامتر n به طريق ارجاع ثابت ارسال شده گر تابع سوال 14 به شکل ; (g (x , y فراخوانی شود آنگاه کدام عبارت**؟** و صحيح است؟ الف <sup>—</sup> تابع مقدار x را مىتواند تغيير دهد ب – تابع مقدار y را میتواند تغییر دهد ج – تابع مقدار x و مقدار y را میتواند تغییر دهد د <sup>—</sup> تابع مقدار هیچ کدام را نمیتواند تغییر دهد.

### یر سش های تشریحی

1– استفاده از تابع برای بخشبندی برنامه چه مزایایی دارد؟ 2- چه تفاوتی بین اعلان یک تابع و تعریف آن است؟ 3– اعلان یک تابع کجا می تواند قرار بگیرد؟ 4- برای استفاده از چه توابعی به دستور include نیاز است؟ 5– گذاشتن تعریف یک تابع در یک فایل جداگانه چه مزیتی دارد؟ 6 – کامپایل کردن یک تابع به طور جداگانه چه مزیتی دارد؟ 7- چه تفاوتهايي بين ارسال يک پارامتر از طريق مقدار و ارسال اّن از طريق ارجاع  $\zeta$ و جو د دار د 8– چه تفاوتهایی بین ارسال یک پارامتر از طریق ارجاع و ارسال آن از طریق ارجاع ثابت وجود دارد؟ 9- چرا به پارامتری که از طریق مقدار ارسال میشود «فقط خواندنی» گفته میشود؟ چرا به پارامتري كه از طريق ارجاع ارسال مي شود «خواندني-نوشتني» گفته مي شود؟ 10 جه اشتباهی در اعلان زیر هست؟ int  $f(int a, int b=0, int c);$ 

### تمرینِهای برنامەنویسی

∃− توضیح دهید چگونه یک تابع void با یک پارامتر ارجاع میتواند به یک تابع غیر void با یک یارامتر مقدار تبدیل گردد.  $\cos 2x = 2\cos^2 x - 1$  برنامهای شبیه مثال 2–5 بنویسید که صحت رابطهٔ مثلثاتی  $-2$ را تحقيق كند.  $-$ ې برنامهای شبیه مثال 2−5 بنویسید که صحت رابطۀ مثلثاتی  $x = \sin^2 x + \sin^2 x = 3$  را $-$ تحقيق كند. بر نامهای شبیه مثال 2−5 بنویسید که صحت تساوی  $b'' = e^{(n \log b)}$  را تحقیق کند.  $-4$ 5– تابع ( ) min را كه به شكل زير اعلان مى شود، نوشته و آزمايش كنيد. اين تابع از میان چهار عدد صحیح ارسال شده، کوچکترین عدد را برمیگرداند: int min(int,int,int,int);

**171** ϊΑϮΗ **/ ϢΠϨ̡ Ϟμϓ** Śŝ ƖŝŚţ Ʋƿř .ŶǀƴƧ ƂƿŚƯŻō ƹ ƶŤƃƺƳ ŵƺƃƾƯ ƱLjƗř źƿŻ ƪĪƃ ƶŝ ƶĩ řŹ max() ƖŝŚţ 6 ŵŶƗ ŹŚƸģ Ʋǀŝ Źŵ ŵŶƗ ƲƿźţīŹżŝ 55 ƩŚŨƯ max(int,int) ƖŝŚţ Żř ƵŵŚƠŤſř .ŶƳřŵźĭƾƯźŝ řŹ ƵŶƃ Ƶŵřŵ ŮǀŰƇ int max(int,int,int,int); Śŝ ƖŝŚţ Ʋƿř .Ŷǀƴĩ ƂƿŚƯŻō ƹ ƶŤƃƺƳ řŹ ŵƺƃƾƯ ƱLjƗř źƿŻ ƪĪƃ ƶŝ ƶĩ min() ƖŝŚţ 7 ŮǀŰƇ ŵŶƗ ŹŚƸģ ƱŚǀƯ Żř řŹ ŵŶƗ ƲƿźţĨģƺĩ min(int,int) ƖŝŚţ Żř ƵŵŚƠŤſř .ŶƳřŵźĭƾƯźŝ ƹ Ƶŵźĩ řŶǀě Ʊō ƶŝ ƵŶƃ ƩŚſŹř int main(int,int,int,int); ƂƿŚƯŻō ƹ ƶŤƃƺƳ ŶƳřŵźĭƾƯźŝ řŹ ŵŶƗ ŹŚƸģ ƲǀĮƳŚǀƯ ƶƧ řŹ average() ƖŝŚţ 8 :ŶǀƴƧ float average(float x1, float x2, float x3, float x4) ƹ ƶŤƃƺƳ ŶƳřŵźĭƾƯ źŝ řŹ ŵŶƗ ŹŚƸģ źŨĩřŶů ƲǀĮƳŚǀƯ ƶĩ řŹ average() ƖŝŚţ 9 :ŶǀƴƧ ƂƿŚƯŻō float average(float x1, float x2 =0, float x3=0, float x4=0) řŹ 49 ƩŚŨƯ)ŶǀƴƧ ƽŻŚſƵŵŚǀě for ؝ƢƬů Ʀƿ Śŝ řŹ fact() ƩŚƿŹƺŤĩŚƟ ƖŝŚţ 10 .ŵƺƃ żƿŹźſ fact(n) ƶĩ ŵƺƃƾƯ ŜūƺƯ <sup>n</sup> Żř ƽŹřŶƤƯ ƶģ ƶĩ Ŷǀƴĩ ƆŴƄƯ .(ŶǀƴǀŞŝ :Ţſř źƿŻ ƩƺƯźƟ p(n,k) ƖŝŚţ ŢƄĮƿŚū ؝ŜſŚŰƯ ƽřźŝ ƢƿźƏ ƲƿźţźŧƺƯ 11 *P*(*n*,*k*) *n*(*n* 1)(*n* 2)...(*n k* 2)(*n k* 1) ƖŝŚţ ƶƐŝřŹ Ʋƿř Żř ƵŵŚƠŤſř Śŝ . n-k+1 Śţ <sup>n</sup> Żř ŮǀŰƇ ŵŶƗ <sup>k</sup> śźƋƪƇŚů ƾƴƘƿ .ŶǀƴƧ ƂƿŚƯŻō ƹ ƾƀƿƺƳŻŚŝ řŹ 510ƩŚŨƯ perm() ƶĩ ƽźƈƴƗ<sup>k</sup> (ŜţźƯŚƳ) šƹŚƠŤƯ ƽŚƷƶƗƺưŬƯźƿŻ ŵřŶƘţ c(n,k) ŜǀƧźţ ƖŝŚţ 12 ؝ƎŝřŹ Śŝ ƖŝŚţ Ʋƿř .ŶƷŵƾƯ ƱŚƄƳ řŹ ŵƺƃ ƶŤųŚſ ƽźƈƴƗ <sup>n</sup> ؝ƕƺưŬƯ Ĩƿ Żř Ţſř ƲĪưƯ :ŵƺƃƾƯ ƱŚǀŝ źƿŻ !( )! ! ( , ) *<sup>k</sup> <sup>n</sup> <sup>k</sup> <sup>n</sup> <sup>C</sup> <sup>n</sup> <sup>k</sup>* .Ŷǀƴĩ ƂƿŚƯŻō ƹ ƽŻŚſƵŵŚǀě řŹ ƖŝŚţ Ʋƿř

ین بابع را پیادهساری و ازمایس خنید.  
13– تابع ترکیب (n, k) را میتوان با استفاده از رابطهٔ زیر بیان نمود:  

$$
C(n,k) = \frac{P(n,k)}{k!}
$$

با استفاده از این رابطه، برنامهٔ مسالهٔ 13–5 را بازنویسی کرده و آزمایش کنید. 14− روش موثرتر براي محاسبۀ (c (n, k تزير است:  $C(n,k) = (((((n/1)(n-1))/2)(n-2))/3)...(n-k+2))/(k-1)(n-k+1))/k$ این تابع به طور متناوب ضرب و تقسیم می شود، هر دفعه با یک واحد کم تر از مقدار فعلی n ضرب میشود و بر یک واحد بیشتر از مقدار قبلی با شروع از یک، تقسیم می شود. با استفاده از رابطۀ فوق، تابع مسالۀ 13–5 را بازنویسی و اَزمایش کنید. راهنمايي: مانند مسال• 12-5 از حلق• for أستفاده كنيد. 15- مثلث خيام يک آراي<sup>ء</sup> سهگوش از اعداد به شکل زير است: 1 1 1 1 2 1 1 3 3 1 1 4 6 4 1 1 5 10 10 5 1 1 6 15 20 15 6 1 7 21 35 35 21 1 8 28 56 70 56 28 8 1 هر عدد در مثلث خیام یکی از ترکیبات c(n,k) است (به مساله 13–5 نگاه کنید). k رديفها وستونها را با شروع از 0 شمارش كنيم، عدد واقع در رديف n و ستون k برابر با c (6,2) = 15ن مثال عدد15 = (6,2) در رديف شماره 6 و ستون شماره 2 است. برنامهای بنویسید که با استفاده از تابع مساله 14–5 یک مثلث خیام دوازده ردیفی چاپ کند. 16- تابع () digit که به شکل زیر اعلان می شود را نوشته و آزمایش کنید: int digit(int n, int k); این تابع رقم kلم عدد صحیح n را برمیگرداند. برای مثال اگر n عدد صحیح 29415 باشد، تابع digit (n, 2) رقم 5 را بازمیگرداند و فراخوانی (digit (n, 2) رقم 4 را برمیگرداند. توجه کنید که رقمها از راست به چپ و با شروع از 0 شمارش می شو ند. 17- تابعی را نوشته و أزمایش کنید که الگوریتم اقلیدس را برای بازگرداندن بزرگترین مقسوم،علیه مشترک دو عدد صحیح مثبت داده شده به کار م*ی*گیرد (به مسأل• 11 از فصل چهارم نگاه کنید)

 $n = 1$   $n = 4$   $n = 9$ 

18– تابعی را نوشته و آزمایش کنید که با استفاده از تابع بزرگترین مقسوم علیه مشترک (مسأل•ٔ 17) کوچکترین مضرب مشترک دو عدد صحیح مثبت را برگرداند. 19– تابعی به نام ( ) power که به شکل زیر اعلان میشود را نوشته و آزمایش کنید: double power(double x, int p); این تابع x را به توان p میرساند که p میتواند هر عدد صحیحی باشد. از الگوریتمی استفاده کنید که برای محاسب<sup>هٔ 20</sup>٪ مقدار x را 20 مرتبه در خودش ضرب می کند.

ے یونانی ہای باستان اعداد را به صورت ہندسی طبقهبندی می کردند. برای مثال به یک عدد مثلث<sub>ی</sub> میگفتند اگر آن عدد میتوانست <sub>ب</sub>ا ریگها در یک تقارن مثلث<sub>ی</sub> چیده شود. ده  $n = 1$   $n = 3$   $n = 6$ 

عدد مثلثی اول اعداد 0 و 1 و 3 و 6 و 10 و15 و 21 و 28 و 36 و 45 هستند. تابع بولي زير را نوشته و أزمايش كنيد. اگر n یک عدد مثلثی باشد این تابع مقدار 1 را برمیگرداند وگرنه 0 برگشت داده میشود: int isTriangular(int n);

±issquare () ) خابع () issquare را نوشته و اَزمایش کنید. این تابع تشخیص میدهد که اَیا عدد داده شده یک عدد مربعی است یا خیر:  $\bullet\bullet\bullet$  $\bullet$  $\bullet\bullet\bullet$ int isSquare(int n);

> اولين ده عدد مربعي اعداد 0 و 1 و 4 و 9 و .<br>16 و 25 و 36 و 49 و 64 و 81 و 81 هستند.

22- تابع () ComputeCircle که مساحت a و محیط c یک دایره با شعاع داده شدهٔ r را برمیگرداند، نوشته وامتحان کنید:

void computeCircle(float& a, float& c, float r); 23− تابع ()ComputeTriangle که مساحت a و محیط p از یک مثلث با اضلاع به طول a و b و c را محاسبه می $i$ ماید، نوشته و أزمایش کنید: void computeTriangle(float& a, float& p, float a, float b, float c); 24− تابع () computeSphere که حجم v و مساحت سطح s را برای یک کره با شعاع داده شدهٔ r برمیگرداند، نوشته و آزمایش کنید:

void ComputeSphere(float& v, float& s, float r);

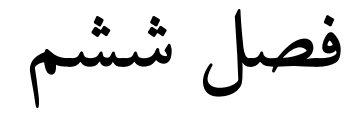

«آ, ايەھا»

### **6-1** مقدمه

یک متغیر بخشی از حافظه است که یک نام دارد و می توان مقداری را در آن ذخیره کرد. با استفاده از متغیرها میتوان به پردازش دادهها پرداخت. در برنامههای کوچک ممکن است بتوانیم کل پردازش را با استفاده از متغیرها عملی کنیم ولی در برنامههایی که دادههای فراوانی را پردازش میکنند استفاده از متغیرهای معمولی کار عاقلانهای نیست زیرا در بسیاری از این برنامهها «پردازش دستهای» صورت می گیرد به این معنی که مجموعهای از دادههای مرتبط با هم در حافظه قرار داده می شود و پس از پردازش، کل این مجموعه از حافظه خارج میشود و مجموعهٔ بعدی در حافظه بارگذاری میشود. اگر قرار باشد برای این کار از متغیرهای معمولی استفاده شود بیشتر وقت برنامهنويس صرف پر و خالي كردن انبوهي از متغيرها مي شود. به همين دليل در بیشتر زبانهای برنامهنویسی «اَرایهها $^1$ » تدارک دیده شدهاند. اَرایه را میتوان متغیری تصور کرد که یک نام دارد ولی چندین مقدار را به طور همزمان نگهداری می نماید.

1 – Arrays
چنانچه بعد خواهیم دید، ویرایش محتویات آرایهها بسیار آسان است و یردازش دادهها با استفاده از آرایهها سریعتر و راحتتر صورت میگیرد.

یک آرایه، یک زنجیره از متغیرهایی است که همه از یک نوع هستند. به این متغیرها «اعضای آرایه» میگویند. هر عضو آرایه با یک شماره مشخص می شود که به این شماره «**لیندکس**ر<sup>2</sup>» یا «زیرنویس» می گویند (نام زیرنویس از نمایش ریاضی آرایهها اقتباس شده). ایندکس محل قرار گرفتن هر عضو آرایه را نشان میدهد. مثلا اگر نام آرایهای a باشد، آنگاه [0] a نام عنصری است که در موقعیت صفر آرایه قرار گرفته و a [1] نام عنصري است كه در موقيت 1 آرايه قرار دارد. پس عنصر nام آرايه در محل a [n-1] قرار دارد. می بینید که شمارهگذاری عناصر آرایه از صفر شروع می شود و برای یک اَرایۀ n عنصری این شماره تا n−1 ادامه میbبلد. علت این که شمارهگذاری از صفر شروع می شود این است که به این روش، اندیس یک عنصر از آرایه، فاصلهٔ آن عنصر از عنصر اول را نشان میدهد. مثلا [3] a به عنصری اشاره دارد که سه خانه از عنصر اول يعني [0] a فاصله دارد. اين فاصله يابي بعدها به كار مي آيد.

عناصر یک آرایه در خانههای پشت سر هم در حافظه ذخیره می شوند. به این ترتب آرایه را می توان یخشی از حافظه تصور کرد که این یخش خود به قسمتهای مساوی تقسیم شده و هر قسمت به یک عنصر تعلق دارد. شکل a[0] مقابل آرای ٔه a که پنج عنصر دارد را نشان میدهد. عنصر [0] a[4] خاوى مقدار 17.5 و عنصر [1] a[1] حاوى 19.0 و عنصر خاوی مقدار 18.0 است. این مقدارها می توانند نمرات یک دانشجو در یک نیمسال تحصیلی را نشان دهند. 0 **17.50** 1 **19.00** 2 **16.75** 3 **15.00** 4 **18.00**

ŚƷƶƿřŹō ƁŻřŵźě **62**

آرایهها را میٍتوان مثل متغیرهای معمولی تعریف و استفاده کرد. با این تفاوت که آرایه یک متغیر مرکب است و برای دستیابی به هر یک از خانههای آن باید از ایندکس استفاده نمو د.

 $1 -$ Index

```
176 برنامەسازى پيشرفته
                                     \timesمثال 1–6 دستیابی مستقیم به عناصر آرایه
برنامهٔ سادهٔ زیر یک آرایهٔ سه عنصری را تعریف میکند و سپس مقادیری را در
                                آن قرار داده و سرانجام این مقادیر را چاپ می کند:
int main()
{ int a[3];
   a[2] = 55;a[0] = 11;a[1] = 33;cout << "a[0] = " \lt a[0] \lt \text{end};cout << "a[1] = " << a[1] << andl;
   cout << "a[2] = " << a[2] << endl;
\mathcal{F}a[0] = 11a[1] = 33a[2] = 55خط دوم، یک آرای<sup>هٔ</sup> سه عنصری از نوع int تعریف میکند. سه خط بعدی، مقادیری
را به این سه عنصر تخصیص میدهد و سه خط آخر هم مقدار هر عنصر آرایه را چاپ
                                                                     مى كند.
                                      × مثال 2–6 چاپ ترتیبی عناصر یک آرایه
برنامهٔ زیر پنج عدد را میخواند و سپس آنها را به ترتیب معکوس چاپ می کند:
int main()
{ const int SIZE=5; // defines the size N for 5 elements
   double a[SIZE]; // declares the array's elements as type double
   cout << "Enter " << SIZE << " numbers:\t";
   for (int i=0; i<SIZE; i++)
       \sin \gg a[i];
   cout << "In reverse order: ";
    for (int i=SIZE-1; i>=0; i--)
       cout \langle\langle \nabla \cdot \mathbf{w} \rangle \langle\langle a[i] \rangle\}Enter 5 numbers:
                      11.1133.33
                                          55.55
                                                   77.77
                                                             99.99
```
55.55

77.77

33.33

11.11

99.99

In reverse order:

دومین خط برنامه، ثابتی به نام SIZE از نوع int تعریف میکند و مقدار 5 را درون اَن قرار میدهد. خط سوم یک اَرایه به نام a و با پنج عنصر از نوع float تعریف می نماید. سپس اولین حلقهٔ for پنج عنصر را به داخل آرایه می خواند و دومین حلقهٔ for آن پنج عنصر را به ترتیب معکوس چاپ میکند.

مثال فوق نشان داد که یک آرایه چطور اعلان می شود. نحو کلی برای اعلان آرایه به شکل زیر است:

**type** *array\_name*[array\_size];

عبارت **type** نوع عناصر آرايه را مشخص میکند. a*rray\_name نا*م آرايه است و array\_size تعداد عناصر آرايه را نشان مىدهد. اين مقدار بايد يک عدد ثابت صحيح باشد و حتما بايد داخل كروشه [] قرار بگيرد.

در خط دوم از مثال 1−6 آرایهای به نام a با سه عنصر اعلان شده که این عناصر از نوع int هستند. در خط سوم از مثال 2−6 آرایهای به نام a با تعداد عناصری که ثابت SIZE مشخص می نماید اعلان شده که عناصر آن از نوع double هستند. معمولا بهتر است تعداد عناصر أرايه را با استفاده از ثابتها مشخص كنيم تا بعد بتوانيم با استفاده از همان ثابت در حلق<sup>ه</sup> for أرايه را پيمايش نماييم.

#### **6−3 مقداردھی آرایەھا**

در ++C مي توانيم يک آرايه را با استفاده از فهرست مقداردهي، اعلان و مقدارگذاری کنیم:

float a[] =  $\{22.2, 44.4.66.6\}$ ;

**a**  $0 \ 22.2$ 1 44.4 2 66.6

به این ترتیب مقادیر داخل فهرست به همان ترتیبی که چیده شدهاند درون عناصر أرايه قرار ميگيرند. اندازه أرايه نيز برابر با تعداد عناصر موجود در فهرست خواهد بود. پس همین خط مختصر، آرایهای از نوع float و با نام a و با تعداد سه عنصر اعلان کرده و هر سه عنصر را با مقدارهای درون فهرست، مقداردهی میکند.

× مثال 3–6 مقداردهی آرایه با استفاده از فهرست مقداردهی

```
ϪΘϓήθϴ̡ ̵ίΎγϪϣΎϧήΑ 178
```

```
برنامهٔ زیر، آرایهٔ a را مقداردهی کرده و سیس مقدار هر عنصر را چاپ میکند:
```

```
int main() 
{ float a[] = { 22.2, 44.4, 66.6 };
   int size = sizeof(a)/sizeof(float);
   for (int i=0; i<size; i++)
       cout \langle\langle "\ta[" \langle i \langle i \rangle = " \langle a[i] \langle endl;
}
a[0] = 22.2a[1] = 44.4
```
دومین خط، أرایۀ a را به همان صورتی که در بالا أمد اعلان و مقداردهی می کند. در خط سوم، از تابع () sizeof استفاده شده. این تابع اندازهٔ اَرگومان ارسالی به اَن را بر حسب بایت برمی گرداند. مقدار sizeof (float) برابر با 4 است زیرا در این رابانه هر متغیر float چهار بابت از حافظه را اشغال میکند. همچنین مقدار sizeof (a) برابر با 12 است زیرا آرایۀ مذکور دوازده بایت از حافظه را اشغال نموده (سه خانه که هر کدام چهار بایت است). حاصل تقسیم این دو مقدار، تعداد عناصر أرايه را مشخص مىiمايد. با استفاده از اين روش هميشه مىتوانيم تعداد عناصر یک آرایه را فقط با دانستن نوع آرایه محاسبه کنیم. حاصل تقسیم sizeof (a) /sizeof (float) درون متغير sizeof (a) /sizeof (float) در حلقهٔ for برای پیمایش و چاپ عناصر أرایه a استفاده شود.

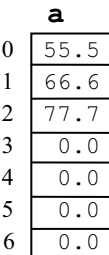

 $a[2] = 66.6$ 

هنگام استفاده از فهرست مقداردهی برای اعلان آرایه، میتوانیم تعداد عناصر آرایه را هم به طور صریح ذکر کنیم. در این صورت اگر تعداد عناصر ذکر شده از تعداد عناصر موجود در فهرست مقداردهی بیشتر باشد، خانههای بعدی با مقدار صفر پر می شو ند:

float a[7] = { 55.5, 66.6, 77.7};

```
فصل ششم / آرایه ها 179
```
اعلان بالا أرايءٌ a را با هفت عنصر از نوع float تعريف مي كند. سه عنصر اول اين آرایه با استفاده از فهرست مذکور مقداردهی می شوند و در چهار عنصر باقی مانده مقدار صفر قرار می گیرد.

× مثال 4–6 مقداردهی یک آرایه با صفرهای متوالی

برنامهٔ زیر، آرایهای به نام a را اعلان و مقداردهی کرده و سپس مقدار عناصر آن را چاپ می کند:

```
int main() 
{ float a[6] = { 22.2, 44.4, 66.6 };
    int size = sizeof(a)/sizeof(float);
    for (int i=0; i<size; i++)
        cout \langle \langle "\rangleta[" \langle \langle i \langle "] = " \langle \langle a[i] \langle \langle endl;
}
```
 $a[0] = 22.2$  $a[1] = 44.4$  $a[2] = 66.6$  $a[3] = 0$  $a[4] = 0$  $a[5] = 0$ 

دقت کنید که تعداد مقادیر موجود در فهرست مقداردهی نباید از تعداد عناصر ارایه بيشتر باشد:

float a[**3**] = { 22.2, 44.4, 66.6, 88.8 }; // **ERROR: too many values!** یک أرایه را می توانیم به طور کامل با صفر مقداردهی اولیه کنیم. برای مثال سه اعلان زير با هم برابرند:

float a[ ] = { 0, 0, 0, 0, 0, 0, 0, 0, 0}; float  $a[9] = \{ 0, 0 \};$ float a[9] = { 0, 0, 0, 0, 0, 0, 0, 0, 0}; اما مطلب فوق اصلاً به اين معنى نيست كه از فهرست مقداردهي استفاده نشود. درست مثل یک متغیر معمولی، اگر یک آرایه مقداردهی اولیه نشود، عناصر آن حاوی مقادیر ز باله خواهد بود.

180 برنامەسازى پيشرفته × مثال 5–6 یک آرای¢ مقداردهی نشده برنامهٔ زیر، آرایهٔ a را اعلان می کند ولی مقداردهی نمی کند. با وجود این، مقادیر موجود در آن را چاپ می کند:  $int \text{main}()$ { const int SIZE=4; // defines the size N for 4 elements float a[SIZE]; // declares the array's elements as float for (int i=0; i<SIZE; i++) cout  $\langle\langle$  "\ta["  $\langle\langle i \rangle \langle \langle \cdot \rangle \rangle$ " = "  $\langle\langle$  a[i]  $\langle \cdot \rangle$  endl;  $\}$  $a[0] = 6.01838e-39$  $a[1] = 9.36651e-39$  $a[2] = 6.00363e-39$  $a[3] = 0$ توجه کنید که مقادیر درون یک آرایۀ مقداردهی نشده ممکن است صفر باشد یا نیاشد، يسته به اين كه در آن قسمت از حافظه قبلا چه بوده است. آرایهها را می توان با استفاده از عملگر جایگزینی مقداردهی کرد اما نمی توان مقدار آنها را به یکدیگر تخصیص داد: float  $a[7] = \{ 22.2, 44.4, 66.6 \};$ float b[7] = { 33.3, 55.5, 77.7};  $b = a$ ; // ERROR: arrays cannot be assigned! همچنین نمیتوانیم یک آرایه را به طور مستقیم برای مقداردهی به آرایۀ دیگر استفاده كنيم: float  $a[7] = \{ 22.2, 44.4, 66.6 \};$ float  $b[7] = a$ ; // ERROR: arrays cannot be used as

## 4-6 ايندكس بيرون از حدود آرايه

در بعضی از زبانهای برنامهنویسی، ایندکس آرایه نمی تواند از محدودهٔ تعریف شده برای آن بیشتر باشد. برای مثال در پاسکال اگر آرای¢ a با تعداد پنج عنصر تعریف شده باشد و آنگاه [7] a دستیابی شود، برنامه از کار میافتد. این سیستم حفاظتی در

initializers!

++C وجود ندارد. مثال بعدی نشان میدهد که ایندکس یک آرایه هنگام دستیابی میتواند بیشتر از عناصر تعریف شده برای أن باشد و باز هم بدون این که خطایی گر فته شود، برنامه ادامه يابد.

× مثال 6−6 تجاوز ایندکس آرایه از محدود<sup>هٔ</sup> تعریف شده برای آن

یر نامهٔ زیر یک خطای زمان اجرا دارد؛ به یخشی از حافظه دستبابی می کند که از محدودهٔ آرایه بیرون است:

```
int main() 
{ const int SIZE=4; 
   float a[SIZE} = { 33.3, 44.4, 55.5, 66.6};
     for (int i=0; i<7; i++) // ERROR: index is out of bounds! 
        cout \langle \langle "\rangleta[" \langle \langle i \langle "] = " \langle \langle a[i] \langle \langle endl;
}
```

```
a[0] = 33.3a[1] = 44.4a[2] = 55.5a[3] = 66.6a[4] = 5.60519e-45a[5] = 6.01888e-39a[6] = 6.01889e-39
```
آرایهای که در این برنامه تعریف شده، چهار عنصر دارد ولی تلاش میشود به هفت عنصر دستيابي شود. سه مقدار آخر واقعا جزو أرايه نيستند و فقط سلولهايي از حافظهاند که دقیقا بعد از عنصر چهارم آرایه قرار گرفتهاند. این سلولها دارای مقدار . ناله هستند

اگر ایندکس آرایه از محدودهٔ تعریف شده برای آن تجاوز کند، ممکن است ناخواسته مقدار سایر متغیرها دستکاری شوند و این باعث بروز فاجعه شود. به مثال ز بر نگاه کنید.

## × مثال 7–6 اثر همسایگ*ی*

برنامهٔ زیر از ایندکس خارج از محدوده استفاده میکند و این باعث می شود که مقدار یک متغیر به طور ناخواسته تغییر کند:

```
ϪΘϓήθϴ̡ ̵ίΎγϪϣΎϧήΑ 182
```

```
int main() 
{ const int SIZE=4; 
    float a[] = { 22.2, 44.4, 66.6};
    float x=11.1;
    cout \langle\langle w \rangle = w \langle w \rangle \langle x \rangle and \langle x \ranglea[3] = 88.8; // ERROR: index is out of bounds!
    cout \langle\langle w \rangle = w \langle w \rangle \langle w \rangle endl;
}
```
**22.2**

**44.4**

**66.6**

**88.8**

 $x = 88.8$ 

**a** 0 22.2  $1 \mid 44.4$  $2 \mid 66.6$ 

**x** 88.8

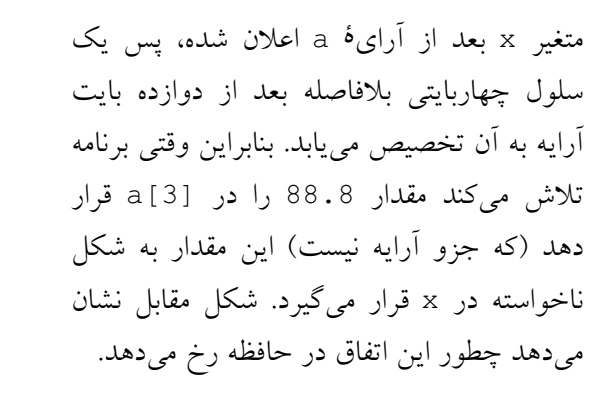

این خطا یکی از وحشتناکترین خطاهای زمان اجراست زیرا ممکن است اصلا نتوانيم منبع خطا را كشف كنيم. حتى ممكن است به اين روش دادههاى برنامههاى دیگری که در حال کارند را خراب کنیم و این باعث ایجاد اختلال در کل سیستم شود. به این خطا «اثر همسایگی» میگویند. این وظیف<sup>هٔ</sup> برنامهنویس است که تضمین کند ايندكس أرايه هيچگاه از محدودهٔ أن خارج نشود.

مثال بعدی نوع دیگری از خطای زمان اجرا را نشان میدهد: وقتی ایندکس آرایه بیش از حد بزرگ باشد.

## × مثال 8–6 ایجاد استثنای مدیریت نشده<sup>1</sup>

برنامهٔ زیر از کار می|فتد زیرا ایندکس آرایه خیلی بزرگ است:

int main()

{ const int SIZE=4;

1 – Unhandled exception

```
183
              فصل ششم / آرایه ها
     float a[] = { 22.2, 44.4, 66.6};
     float x=11.1;
     cout \langle\langle \nabla \cdot \mathbf{w} \rangle = \mathbf{w} \langle\langle \cdot \rangle \rangle \times \langle \cdot \rangle endl;
     a[3333] = 88.8; // ERROR: index is out of bounds!
     cout \langle \cdot \rangle "x = " \langle \cdot \rangle x \langle \cdot \rangle endl;
\}
```
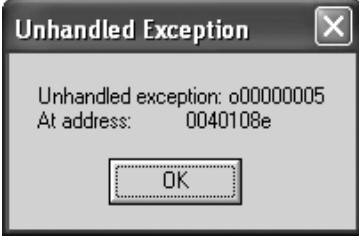

وقتی این برنامه روی رایانهای با سیستم عامل ویندوز اجرا شود، یک صفحهٔ هشدار که در شکل نشان داده شده روی صفحه ظاهر ۔<br>میشود. این پنجرہ بیان میکند که برنامه تلاش دارد به نشانی 0040108e از حافظه دستیابی کند. این مکان خارج از حافظ<sup>هٔ</sup> تخصیصی

است که برای این برنامه منظور شده، بنابراین سیستم عامل برنامه را متوقف می کند.

خطایی که در مثال 8–6 بیان شده یک «استثنای مدیریت نشده» نامیده می شود زیرا کدی وجود ندارد که به این استثنا پاسخ دهد. در ++C می توانیم کدهایی به برنامه اضافه کنیم که هنگام رخ دادن حالتهای استثنا، از توقف برنامه جلوگیری کند. به این کدها «بر داز ش گر استثنا<sup>1</sup>» مے گو بند.

برخلاف بعضی از زبانهای برنامهنویسی دیگر (مثل پاسکال و جاوا) آرایهها را نمیتوان به طور مستقیم به یکدیگر تخصیص داد و ایندکس آرایهها نیز میتواند از محدودهٔ آرایه فراتر رود. اینها باعث ایجاد خطاهای زمان کامپایل و خطاهای زمان اجرا میشود. برای جلوگیری از بروز این خطاها، برنامهنویس باید دقت مضاعفی را در برنامه به کار بگیرد تا بتواند کد سریعتر و مطمئن تری تولید کند.

5–6 ارسال آرایه به تابع

کد : float a [] که آرایه a را اعلان میکند دو چیز را به کامپایلر میگوید: این که نام آرایه a است و این که عناصر آرایه از نوع float هستند. سمبل a نشانی

<sup>1 -</sup> Exception handler

184 برنامەسازى پيشرفته

حافظهٔ آرایه را ذخیره میکند. لازم نیست تعداد عناصر آرایه به کامیایلر گفته شود زیرا از روی نشانی موجود در a می توان عناصر را بازیابی نمود. به همین طریق می توان یک آرایه را به تابع ارسال کرد. یعنی فقط نوع آرایه و نشانی حافظ<sup>هٔ</sup> آن به عنوان پارامتر به تابع فرستاده می شود.

## × مثال 9–6 ارسال آرایه به تابعی که مجموع عناصر آرایه را برمی گرداند

```
int sum(int[] , int);int \text{main}(){ int a[] = { 11, 33, 55, 77};
   int size = size of (a) / size of (int) ;
   cout \ll "sum(a, size) = " \ll sum(a, size) \ll endl;
\}int sum(int a[], int n)
{ int sum=0;for (int i=0; i<n; i++)
      sum += a[i];
   return sum;
\left\{ \right.
```
 $sum(a, size) = 176$ 

فهرست پارامتر تابع فوق به شكل (int a[], int n) است به اين معنا كه اين تابع یک آرایه از نوع int و یک متغیر از نوع int دریافت می کند. به اعلان این تابع در بالای تابع () main نگاه کنید. نام پارامترها حذف شده است. هنگام فراخوانی تابع نیز از عبارت (sum (a, size استفاده شده که فقط نام آرایه به تابع ارسال شده. نام آرايه در حقيقت نشاني اولين عنصر آرايه است (يعني [a[0]) . تابع از اين نشاني براي دستیابی به عناصر آرایه استفاده میکند. همچنین تابع میتواند با استفاده از این نشانی، محتویات عناصر آرایه را دستکاری کند. پس ارسال آرایه به تابع شبیه ارسال متغیر به طریق ارجاع است. به مثال بعدی دقت کنید.

# × مثال 10–6 توابع ورودی و خروجی برای یک آرایه

در این برنامه از تابع () read استفاده میشود تا مقادیری به داخل آرایه وارد شود. سپس با استفاده از تابع ( ) print مقادیر داخل آرایه چاپ می شوند:

```
185
        فصل ششم / آرایـه ما
void read(int[], int&;)
void print(int[], int);
int \text{main}(){ const int MAXSIZE=100;
   int a[MAXSIZE]={0}, size;
   read(a, size);
   cout \ll "The array has " \ll size \ll " elements: ";
   print(a, size);
\}void read(int a[], int& n)
{ cout << "Enter integers. Terminate with 0:\n";
   n = 0;d<sub>O</sub>{ cout << "a[" << n << "]: ";
       \operatorname{cin} \gg \operatorname{a[n]};
    { while (a[n++] |=0 s\& n < MAXSIZE);
       --n; // don't count the 0
\}void print (int a[], int n)
{ for (int i=0; i<n; i++)
       cout \ll a[i] \ll "";
\left\{ \right.Enter integers. Terminate with 0:
a[0]: 11
a[1]: 22
a[2]: 33
a[3]: 44
a[4]: 0
The array has 4 elements: 11 22 33 44
تابع ( ) read مقادیر آرایءٔ a و همچنین مقدار پارامتر n که تعداد عناصر آرایه
است را تغییر میدهد. چون n یک متغیر است، برای این که تابع () read بتواند
مقدار آن را تغییر دهد این متغیر باید به شکل ارجاع ارسال شود. همچنین برای این که
تابع مذکور بتواند مقادیر داخل آرایه a را تغییر دهد، آرایه نیز باید به طریق ارجاع
                                ارسال شود، اما ارجاع آرایهها کمی متفاوت است.
```
**ϪΘϓήθϴ̡ ̵ίΎγϪϣΎϧήΑ 186**

در ++C توابع قادر نيستند تعداد عناصر أرايءُ ارسالي را تشخيص دهند. بنابراين به منظور ارسال آرايهها به تابع از سه مشخصه استفاده میشود: 1 – آدرس اولین خانهٔ آرايه  $\,$   $-$  تعداد عناصر آرايه  $\,$   $\,$   $\,$  ثوع عناصر آرايه. تابع با استفاده از اين سه عنصر میتواند به تک تک اعضای آرایه دستیابی کند. شکل کار هم به این طریق است که با استفاده از آدرس اولین خانه می توان به محتویات آن دسترسی داشت. از طرفی وقتی نوع عناصر مشخص باشد، معلوم می شود که هر خانهٔ آرایه چند بایت از حافظه را اشغال میکند. پس اگر این مقدار به آدرس خانهٔ اول اضافه شود، آدرس خانهٔ دوم بدست میآید. اگر مقدار مذکور به آدرس خانهٔ دوم اضافه شود، خانهٔ سوم معلوم می شود و به همین ترتیب تابع میتواند به کل آرایه دستیابی داشته باشد. با استفاده از تعداد عناصر أرايه كه با يك پارامتر مجزا ارسال مىشود، مىتوانيم مراقب باشيم كه ايندكس أرايه از حد مجاز فراتر نرود.

آدرس اولین خانهٔ آرایه، همان نام آرایه است. پس وقتی نام آرایه را به تابع بفرستيم أدرس اولين خانه را به تابع فرستادهايم. نوع أرايه نيز در تعريف تابع اعلان می شود. بنابراین با این دو مقدار، تابع می تواند به آرایه دسترسی داشته باشد.

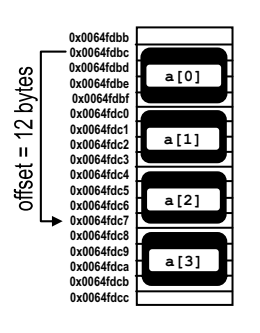

ىه برنام<sup>ۀ</sup> مثال 10−6 نگاه كنيد. آرايه a يا 100 عنصر از نوع int تعريف شده است. با اجراي كله read(a,size) أدرس اولين خانۂ أرايه كه در a قرار دارد به تابع () read فرستاده میشود. هر بار که درون تابع کد : cin >> a[n] اجرا شود، آدرس خانۂ nام به شیوهٔ بالا محاسبه می شود و مقدار ورودي در آن قرار مي گيرد. مثلا اگر n=3 باشد، a[3] سه پله از خانهٔ a[0] فاصله دارد. چون

آرای¢ a از نوع int است و نوع int چهار بایت از حافظه را اشغال میکند، پس آدرس [3] a به اندازهٔ 12=4\*3 بايت از خانهٔ [0] a فاصله دارد. لذا به اندازه a[3] دوازده بابت به آدرس اولین خانه (یعنی [0] a] افزوده می شود تا به خانهٔ [3] a برسيم. به مقدار 12 %َ**فست** <sup>1</sup>، عنصر [3] a مىگويند. آفست يک عنصر از آرايه،

1 – Offset

**فصل ششم /** آرایه ها **187** 

عددي است كه بايد به نشاني خانۀ اول افزوده شود تا به خانۀ أن عنصر برسيم.

از همهٔ گفتههای فوق نتیجه می شود که برای ارسال یک آرایه به تابع فقط کافی است نام آرايه و اندازهٔ آرايه به تابع فرستاده شود. باز هم تاكيد مى كنيم كه نام آرايه، 0x0064fdbc قدرس اولین عنصر آرایه را در خود دارد. مثلاً اگر آرای¢ a در آدرس 0x0064fdbc واقع شده باشد، أنگاه درون a مقدار 0x0064fdbc قرار دارد. همچنین نام أرایه شبیه یک ثابت عمل میکند. یعنی ادرس یک ارایه همیشه ثابت است و اَرایه نمی تواند به مکان دیگری از حافظه تغییر مکان دهد.

× مثال 11−6 آدرس اولین خان<sup>ف</sup> آرایه و مقدار درون آن

برنامهٔ زیر، اَدرس ذخیره شده در نام اَرایه و مقدار موجود در اَن خانه را چاپ می کند:

```
int main() 
{ int a[] = { 22, 44, 66, 88 };
   cout \ll "a = " \ll a \ll endl; // the address of a[0]
    cout \ll "a[0] = " \ll a[0]; // the value of a[0]
}
a = 0x0064fdec
```
این برنامه تلاش میکند که به طور مستقیم مقدار a را چاپ کند. نتیجهٔ چاپ a این است که یک آدرس به شکل شانزده دهی چاپ می شود. این همان آدرس اولین خانهٔ آرايه است. يعني درون نام a آدرس اولين عنصر آرايه قرار گرفته. خروجي نيز نشان می دهد که a آدرس اولین عنصر را دارد و a قلدار اولین عنصر را.

# ƾƐų ƽƺŬŤƀū ƮŤƿŹƺĮƫř **66 <sup>1</sup>**

آرایهها بیشتر برای پردازش یک زنجیره از دادهها به کار می روند. اغلب لازم است که بررسی شود آیا یک مقدار خاص درون یک آرایه موجود است یا خیر. سادهترین راه این است که از اولین عنصر آرایه شروع کنیم و یکی یکی همهٔ عناصر

 $a[0] = 22$ 

<sup>1 –</sup> Linear searching

**ϪΘϓήθϴ̡ ̵ίΎγϪϣΎϧήΑ 188**

آرایه را جستجو نماییم تا بفهمیم که مقدار مورد نظر در کدام عنصر قرار گرفته. به این روش «جستجوي خطي» مي گويند.

### × مثال 12-6 جستجوي خطي

برنامهٔ زیر تابعی را آزمایش میکند که در این تابع از روش جستجوی خطی برای یافتن یک مقدار خاص استفاده شده:

```
int index(int,int[],int); 
int main() 
{ int a[] = { 22, 44, 66, 88, 44, 66, 55};
   cout \langle\langle "index(44,a,7) = " \langle\langle index(44,a,7) \langle\langle endl;
   cout << "index(50, a, 7) = " << index(50, a, 7) << endl;
}
int index(int x, int a[], int n) 
{ for (int i=0; i<n; i++)
      if (a[i] == x) return i;
    return n; // x not found 
}
index(44, a, 7) = 1
```
index $(40, a, 7) = 7$ 

تابع () index سه پارامتر دارد: پارامتر x مقداري است كه قرار است جستجو شود، یارامتر a آرایهای است که باید در آن جستجو صورت گیرد و پارامتر n هم ایندکس عنصري است كه مقدار مورد نظر در أن ييدا شده است. در اين تابع با استفاده از حلق<sup>هٔ</sup> for عناصر آرایه a پیمایش شده و مقدار هر عنصر با x مقایسه می شود. اگر این مقدار با x برابر باشد، ایندکس أن عنصر بازگردانده شده و تابع خاتمه میbبابد. اگر مقدار x در هیچ یک از عناصر آرایه موجود نباشد، مقداری خارج از ایندکس آرایه بازگردانده می شود که به این معناست که مقدار x در آرای¢ a موجود نیست. در اولین اجرای آزمایشی، مشخص شده که مقدار 44 در [1] a واقع است و در اجرای آزمایشی دوم مشخص شده که مقدار 40 در آرای¢ a موجود نیست (یعنی مقدار 44 در [7] 5 واقع است و از آنجا كه آرايءٌ a فقط تا [6] c عنصر دارد، مقدار 7 نشان می دهد که 40 در آرایه موجود نیست).

# ƾŝŚŞů ƽŻŚſŜţźƯ **67 <sup>1</sup>**

جستجوی دودویی خیلی کارآمد نیست. هیچ کس برای یافتن معنی یک کلمه در واژهنامه، همهٔ کلمات را از ابتدا جستجو نمی کند زیرا کلمات در واژهنامه به ترتیب حروف الفبا مرتب شده است و براى يافتن معنى يک کلمه کافى است به طور مستقيم به بخشی برویم که حرف اول کلمهٔ ما در آن بخش فهرست شده است. به این صورت جستجو بسیار سریع تر صورت میگیرد و پاسخ در زمان کوتاهتری حاصل می شود. اما شرط این جستجو آن است که همهٔ عناصر مرتب باشند.

روش های زیادی برای مرتب کردن یک آرایه وجود دارد. «مرتبسازی حبابی» یکی از سادهترین الگوریتمهای مرتبسازی است. در این روش، آرایه چندین مرتبه پویش میشود و در هر مرتبه بزرگترین عنصر موجود به سمت بالا هدایت میشود و سیس محدودهٔ مرتبسازی برای مرتبهٔ بعدی یکی کاسته می شود. در پایان همهٔ یویشها، آرایه مرتب شده است. طریقهٔ یافتن بزرگترین عنصر و انتقال آن به بالای غناصر دیگر به این شکل است که اولین عنصر آرایه با عنصر دوم مقایسه می شود. اگر غنصر اول بزرگتر بود، جای این دو با هم عوض میشود. سپس عنصر دوم با عنصر سوم مقایسه میشود. اگر عنصر دوم بزرگتر بود، جای این دو با هم عوض میشود و به همین ترتیب مقایسه و جابجایی زوجهای همسایه ادامه مییابد تا وقتی به انتهای آرايه رسيديم، بزرگترين عضو آرايه در خانۀ انتهايي قرار خواهد گرفت. سپس محدودهٔ جستجو یکی کاسته میشود و دوباره زوجهای کناری یکی یکی مقایسه می شوند تا عدد بزرگتر بعدی به مکان بالای محدوده منتقل شود. این پویش ادامه می پابد تا این که وقتی محدوده جستجو به عنصر اول محدود شد، أرایه مرتب شده است.

## × مثال 13–6 مرتب سازی حبابی

برنامهٔ زیر تابعی را آزمایش میکند که این تابع با استفاده از مرتبسازی حبابی یک آرایه را مرتب می نماید:

1 – Bobble sorting

```
void print (float[], int);
void sort (float[], int);
int \text{main}(){ float a[] = \{55.5, 22.2, 99.9, 66.6, 44.4, 88.8, 33.3, 77.7\};
   print(a, 8);
   sort(a, 8);
   print(a, 8):
\rightarrowvoid sort (float a[], int n)
{ // bubble sort:
   for (int i=1; i<n; i++)
      // bubble up max{a[0..n-i]}:
       for (int j=0; j\leq n-i; j++)if (a[j] > a[j+1]) swap (a[j], a[j+1]);
       //INVARIANT: a[n-1-i..n-1] is sorted
\}55.5, 22.2, 99.9, 66.6, 44.4, 88.8, 33.3, 77.7
22.2, 33.3, 44.4, 55.5, 66.6, 77.7, 88.8, 99.9
```
تابع () sort از دو حلقهٔ تودرتو استفاده میکند. حلقه for داخلی زوجهای همسایه را با هم مقایسه میکند و اگر آنها خارج از ترتیب باشند، جای آن دو را با هم عوض مي كند. وقتى for داخلي به پايان رسيد، بزرگترين عنصر موجود در محدودۀ فعلى به انتهای اَن هدایت شده است. سپس حلقهٔ for بیرونی محدودهٔ جستجو را یکی کم می کند و دوباره for داخلی را راه می اندازد تا بزرگترین عنصر بعدی به سمت بالای آرايه هدايت شود.

# 8-6 الگوريتم جستجوي دودويي<sup>1</sup>

190 برنامەسازى پيشرفته

در روش جستجوی دودویی به یک آرایۀ مرتب نیاز است. هنگام جستجو آرایه از وسط به دو بخش بالایی و پایینی تقسیم میشود. مقدار مورد جستجو با آخرین عنصر بخش پایینی مقایسه می شود. اگر این عنصر کوچکتر از مقدار جستجو بود، مورد جستجو در بخش پایینی وجود ندارد و باید در بخش بالایی به دنبال أن گشت.

<sup>1 -</sup> Binary searching

دوباره بخش بالایی به دو بخش تقسیم میگردد و گامهای بالا تکرار می شود. سرانجام محدودهٔ جستجو به یک عنصر محدود می شود که یا آن عنصر با مورد جستجو برابر است و عنصر مذکور یافت شده و یا این که آن عنصر با مورد جستجو برابر نیست و لذا مورد جستجو در آرایه وجود ندارد. این روش پیچیدهتر از روش جستجوی خطی است اما در عوض بسیار سریع تر به جواب می رسیم. البته به شرطی به جواب می رسیم که آرابه مرتب شده باشد.

# $\times$ مثال 14–6 جستجوی دودویی

```
برنامهٔ اَزمون زیر با برنامهٔ اَزمون مثال 12–6 یکی است اما تابعی که در زیر
        آمده از روش جستجوی دودویی برای یافتن مقدار درون آرایه استفاده می کند:
```

```
int index (int, int[], int);int \text{main}(){ int a[] = {22, 33, 44, 55, 66, 77, 88};
   cout << "index(44, a, 7) = " << index(44, a, 7) << endl;
   cout << "index(60, a, 7) = " << index(60, a, 7) << endl;
\}int index (int x, int a[], int n)
{ // PRECONDITION: a[0] <= a[1] <= ... <= a[n-1];
   // binary search:
   int lo=0, hi=n-1, i;
   while (lo \le hi)\{i \ i = (lo + hi)/2; \}// the average of lo and hi
      if (a[i] == x) return i;
      if (a[i] < x) lo = i+1; // continue search in a[i+1..hi]
      else hi = i-1;
                                   // continue search in a[0..i-1]
   \left\{\right\}return n;
                                // x was not found in a[0..n-1]\mathcal{F}index (44, a, 7) = 2index (60, a, 7) = 7
```
**ϪΘϓήθϴ̡ ̵ίΎγϪϣΎϧήΑ 192**

دقت کنید که آرایه، قبل از به کارگیری جستجوی دودویی باید مرتب باشد. این پیش شرط به شکل توضیح در برنامهٔ اصلی قید شده است.

برای این که بفهمیم تابع چطور کار میکند، فراخوانی index (44, a, 7) را دنبال میکنیم. وقتی حلقه شروع میشود، 44=x و n=7 و hi=6 و hi=6 است. ابتداً فمقدار 3 = 2/ (6+6) را مي گيرد.يس عنصر [1] a عنصر وسط آرايءُ a [3] . 0] است. مقدار [3] a برابر با 55 است كه از مقدار x بزرگتر است. يس x در نيمهٔ بالايي نيست و جستجو در نيمهٔ پاييني ادامه مييابد. لذا hi با 1−1 يعني 2 مقداردهی می شود و حلقه تکرار میگردد. حالا hi=2 و lo=0 است و دوباره عنصر وسط أرايءُ a[0..2] يعني a[1] يا x مقايسه مي شود. a[1] برابر با 33 است كه کوچکتر از x میباشد. پس این دفعه 10 برابر با 1+1 یعنی 2 میشود. در سومین دور حلقه، hi=2 و 2=10 است. يس عنصر وسط أرايءُ a[2..2] كه همان a [2] است با x مقايسه مى شود. [2] a

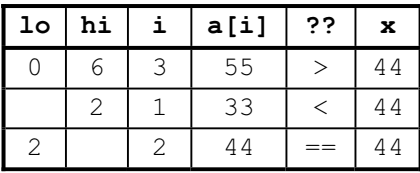

حال فراخواني (60,a,7) index را دنبال مي كنيم. وقتى حلقه شروع a[0..6] میشود، 60=x و n=7 و lo=0 و hi=6 است. عنصر وسط أرای هٔ a عنصر 55=[3] a است كه از x كوچكتر است. پس 10 برابر با 4=1+i مى شود و حلقه دوباره تكرار مى شود. اين دفعه hi=6 و lo=4 است . عنصر وسط آراىء i-1=4 عنصر 77=[5] ماست كه بزرگتر از x مىباشد. پس hi به i-1=4 تغییر می یابد و دوباره حلقه تکرار می شود. این بار hi=4 و lo=4 است و عنصر وسط أرايءُ a [4..4] عنصر 66=[4] است كه بزرگتر از x مي باشد. لذا hi به

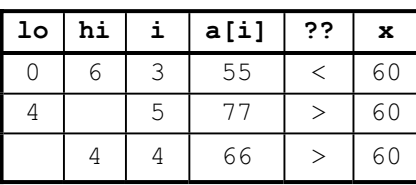

i-1=3 كاهش مى يابد. اكنون شرط حلقه غلط میشود زیرا hi<lo است. بنابراین تابع مقدار 7 را برمیگرداند یعنی عنصر مورد نظر در آرايه موجود نيست.

برابر با 44 است که با x برابر است. پس

مقدار 2 بازگشت داده میشود؛ یعنی x

مورد نظر در [2] a وجود دارد.

در تابع فوق هر بار که حلقه تکرار می شود، محدودهٔ جستجو 50٪ کوچکتر می شود. در آرای ٔه n عنصری، روش جستجوی دودویی حداکثر به log, n+1 مقایسه نیاز دارد تا به پاسخ برسد. حال آن که در روش جستجوی خطی به n مقایسه نیاز است. برای مثال در یک آرایه 100 عنصری برای مشخص شدن این که مقدار مورد  $\log_2 100 + 1 = 7.64$  نظر در آرایه هست یا خبر در روش جستجوی دودویی به  $-1 = 7.64$ مقایسه نیاز است. یعنی حداکثر با 8 مقایسه به پاسخ میرسیم ولی در روش جستجوی خطی روی همین آرایه به حداکثر 100 مقایسه نیاز داریم. پس جستجوی دودویی سریع تر از جستجوی خطی است. دومین تفاوت در این است که اگر چند عنصر دارای مقادیر یکسانی باشند، آنگاه جستجوی خطی همیشه کوچکترین ایندکس را برمی گرداند ولی در مورد جستجوی دودویی نمی توان گفت که کدام ایندکس بازگردانده می شود. سومین فرق در این است که جستجوی دودویی فقط روی آرایههای مرتب کارایی دارد و اگر آرایهای مرتب نباشد، جستجوی دودویی پاسخ غلط میدهد ولی جستجوی خطی همیشه پاسخ صحیح خواهد داد.

× مثال 15–6 مشخص کردن این که آیا آرایه مرتب است یا خیر برنامهٔ زیر یک تابع بولی را آزمایش میکند. این تابع مشخص می نماید که آیا

آرایۀ داده شده غیر نزولی است یا خیر:

```
bool isNondecreasing(int a[], int n);
int \text{main}(){ int a[] = {22, 44, 66, 88, 44, 66, 55};
   cout \ll "isNondecreasing (a, 4) = " \ll isNondecreasing (a, 4)
        << endl;
   cout \ll "isNondecreasing (a, 7) = " \ll isNondecreasing (a, 7)
        << endl;
\}bool isNondecreasing(int a[], int n)
{ // returns true iff a[0] \le a[1] \le ... \le a[n-1]:
   for (int i=1; i<n; i++)
      if (a[i]<a[i-1]) return false;
   return true;
\}
```
194 برنامەسازى پيشرفته

isNondecreasing  $(a, 4) = 1$ isNondecreasing  $(a, 7) = 0$ 

این تابع یک بار کل آرایه را پیمایش کرده و زوجهای [1-1]a و a [1] را مقایسه می کند. اگر زوجی یافت شود که در اَن a[i-1] <a[i] باشد، مقدار false را بر می گرداند به این معنی که آرایه مرتب نیست. ببینید که مقادیر true و false به شکل اعداد 1 و 0 در خروجی چاپ می شوند زیرا مقادیر بولی در حقیقت به شکل اعداد صحيح در حافظه ذخيره مي شوند.

اگر **پیشرشرط** <sup>1</sup> مثال 14–6 یعنی مرتب بودن آرایه رعایت نشود، جستجوی دودویی پاسخ درستی نمیدهد. به این منظور ابتدا باید این پیششرط بررسی شود. با استفاده از تابع () assert میتوان اجرای یک برنامه را به یک شرط وابسته کرد. این تابع یک اَرگومان بولی میپذیرد. اگر مقدار اَرگومان false باشد، برنامه را خاتمه داده و موضوع را به سیستم عامل گزارش میکند. اگر مقدار آرگومان true باشد، برنامه بدون تغییر ادامه می یابد. تابع () asset در سرفایل <cassert> تعریف شده است.

× مثال 16–6 استفاده از تابع () assert برای رعایت کردن یک پیششرط

برنامهٔ زیر نسخهٔ بهبودیافتهای از تابع () search مثال 14–6 را آزمایش می کند. در این نسخه، از تابع () isNonDecreasing مثال 15–6 استفاده شده تا مشخص شود آرايه مرتب است يا خير. نتيجه اين تابع به تابع () assert ارسال می گردد تا اگر آرایه مرتب نباشد برنامه به بیراهه نرود:

```
// defines the assert() function
#include <cassert>
#include <iostream> // defines the cout object
using namespace std;
int index (int x, int a[], int n);
int \text{main}(){ int a[] = {22, 33, 44, 55, 66, 77, 88, 60};
  cout << "index (44, a, 7) = " << index(44, a, 7) << endl;
   cout << "index(44, a, 8) = " << index(44, a, 8) << endl;
```
1 - Precondition

```
195
        فصل ششم / آرایه ها
   cout << "index(60, a, 8) = " << index(60, a, 8) << endl;
\rightarrowbool isNondecreasing (int a[], int n);
int index (int x, int a[], int n)
{ // PRECONDITION: a[0] \le a[1] \le ... \le a[n-1];
   // binary search:
   assert(isNondecreasing(a, n)) ;
   int lo=0, hi=n-1, i;
   while (lo \le hi)\{i \ i = (lo + hi)/2:}if (a[i] == x) return i;
      if (a[i] \le x) lo = i+1; // continue search in a[i+1..hi]else hi = i-1;
                                    // continue search in a[0..n-1]
   \rightarrow// x was not found in a[0..n-1]
 return n;
\}index (44, a, 7) = 2آرایهٔ [] a که در این برنامه استفاده شده کاملا مرتب نیست اما هفت عنصر اول آن
مرتب است. بنابراین در فراخوانی index (44, a, 7) نابع بولی مقدار true را به
() assert ارسال میکند و برنامه ادمه مییابد. اما در دومین فراخوانی
index (44, a, 8) باعث می شود که تابع isNondecreasing () مقدار
                                               false را به تابع
 Assertion Failure
                                        \mathbf{x}assert () ارسال کند که
                                               در این صورت برنامه
  Assertion (isNondecreasing(a,n)) failed in "Testing.cpp" on line 29
                                               متوقف مي شود و ويندوز
                  OK
                                               ينجرهٔ هشدار مقابل را
                                                         نمايش مىدهد.
```
# 9–6 استفاده از انواع شمارش<sub>ی</sub> در آرایه

انواع شمارشی در فصل دوم توضیح داده شدهاند. با استفاده از انواع شمارشی نیز می توان آرایهها را پردازش نمود.

```
196 برنامەسازى پيشرفته
```
#### × مثال 17–6 شمارش با استفاده از روزهای هفته

این برنامه یک آرایه به نام [ ] high با هفت عنصر از نوع float تعریف می کند که هر عنصر حداکثر دما در یک روز هفته را نشان می دهد:

```
int main()
{ enum Day { SUN, MON, TUE, WED, THU, FRI, SAT };
   float high [SAT+1] = {28.6, 29.1, 29.9, 31.3, 30.4, 32.0, 30.7};
   for (int day = SUN; day \leq SAT; day++)
   cout << "The high temperature for day " << day << " was "
        << high[day] << endl;
\}
```
The high temperature for day 0 was 28.6 The high temperature for day 1 was 29.1 The high temperature for day 2 was 29.9 The high temperature for day 3 was 31.3 The high temperature for day 4 was 30.4 The high temperature for day 5 was 32.0 The high temperature for day 6 was 30.7

به خاطر بیاورید که انواع شمارشی به شکل مقادیر عددی ذخیره میشوند. اندازهٔ آرایه، SAT+1 است زیرا SAT مقدار صحیح 6 را دارد و آرایه به هفت عنصر نیازمند است. متغیر day از نوع int است پس میتوان مقادیر Day را به أن تخصیص داد. استفاده از انواع شمارشی در برخی از برنامهها باعث می شود که کد برنامه «خود استناد» شود. مثلاً در مثال 17–6 كنترل حلقه به شكل

for (int day = SUN; day <= SAT; day++) باعث می شود که هر بینندهای حلقهٔ for بالا را به خوبی درک کند.

## 10–6 تعريف انواع

انواع شمارشی یکی از راههایی است که کاربر می تواند نوع ساخت خودش را تعریف کند. برای مثال دستور زیر :

enum Color { RED, ORANGE, YELLOW, GREEN, BLUE, VIOLET };

یک نوع جدید به نام Color تعریف میکند که متغیرهایی از این نوع میتوانند مقادیر RED يا ORANGE يا YIOLET يا GREEN يا VIOLET و VIOLET را داشته باشند. يس با استفاده از این نوع میتوان متغیرهایی به شکل زیر تعریف نمود:

Color shirt = BLUE; Color car $[] = {$  GREEN, RED, BLUE, RED }; float wavelength [VIOLET+1] =  $\{420, 480, 530, 570, 600, 620\}$ ; در اینجا shirt متغیری از نوع Color است و با مقدار BLUE مقداردهی شده. car یک اَرایۀ چهار عنصری است و مقدار عناصر اَن به ترتیب GREEN و RED و BLUE و RED میباشد. همچنین wavelength آرایهای از نوع float است که داراي VIOLET+1 عنصر يعني 5+1=6 عنصر است.

در ++C می توان نام انواع استاندارد را تغییر داد. کلمهٔ کلیدی typedef یک نام مستعار برای یک نوع استاندارد موجود تعریف میکند. نحو استفاده از آن به شکل زير است:

**typedef** *type* alias; که type یک نوع استاندارد و alias نام مستعار برای آن است. برای مثال کسان<sub>ی</sub> که با پاسکال برنامه می $i$ نویسند به جای نوع long از عبارت Integer استفاده میکنند و به جای نوع double از عبارت Real استفاده می نمایند. این افراد می توانند به شکل زیر از نام مستعار استفاده کنند:

**typedef** long Integer; **typedef** double Real;

و پس از آن کدهای زیر معتبر خواهند بود:

Integer  $n = 22$ ; const Real PI = 3.141592653589793; Integer frequency[64]; اگر دستور typedef را به شکل زیر بکار ببریم میتوانیم آرایهها را بدون علامت براكت تعريف كنيم:

**typedef** *element*-*type* alias[];

198 برنامەسازى پيشرفته

مثل تعريف زير :

typedef float sequence[];

سپس می توانیم آرای¢ a را به شکل زیر اعلان کنیم:

sequence  $a = \{55.5, 22.2, 99.9\};$ 

دستور typedef نوع جدیدی را اعلان نمیکند، بلکه فقط به یک نوع موجود نام مستعاری را نسبت میدهد. مثال بعدی نحوهٔ به کارگیری typedef را نشان مى دهد.

## × مثال 18–6 دوباره مرتبٍسازي حبابي

برنامهٔ زیر همان برنامهٔ مثال 13–6 است با این فرق که از typedef استفاده شده تا بتوان از نام مستعار sequrnce به عنوان یک نوع استفاده کرد. سپس این نوع در فهرست پارامترها و اعلان a در تابع () main به کار رفته است:

```
typedef float Sequence[];
void sort (Sequence, int) ;
void print (Sequence, int);
int main()
{ Sequence a = \{55.5, 22.2, 99.9, 66.6, 44.4, 88.8, 33.3, 77.7\};
   print(a, 8);
   sort(a, 8);
   print(a, 8);
\}void sort (Sequence a, int n)
{ for (int i=n-1; i>0; i--)
      for (int j=0; j<i; j++)if (a[j] > a[j+1]) swap(a[j], a[j+1]);
\}دوباره به دستور typedef نگاه کنید:
```
typedef float Sequence [];

Sequence و علامت براكتها [] نشان مى دهند كه هر چيزى كه از نوع تعریف شود، یک آرایه است و عبارت float نیز بیان میکند که این آرایه از نوع float است.

# 11-6 آرايەھاي چند بعدي

همهٔ آرایههایی که تاکنون تعریف کردیم، یک بعدی هستند، خطی هستند، رشتهای هستند. می توانیم آرایهای تعریف کنیم که از نوع آرایه باشد، یعنی هر خانه از آن آرایه، خود یک آرایه باشد. به این قبیل آرایهها، *آرایههای چندبعدی <sup>1</sup> می*گوییم. یک آرایۀ دو بعدی آرایهای است که هر خانه از آن، خود یک آرایۀ یک بعدی باشد. یک آرایهٔ سه بعدی آرایهای است که هر خانه از آن یک آرایهٔ دو بعدی باشد.

دستور : int a[5] اَرايهاي با پنج عنصر از نوع int تعريف ميكند. اين يک آرایهٔ یک بعدی است. دستور ; int a[3][5] آرایهای با سه عنصر تعریف میکند که هر عنصر، خود یک آرایۀ پنج عنصری از نوع int است. این یک آرایۀ int a[2][3][5]; دو بعدي است كه در مجموع يانزده عضو دارد. دستور ;[5] آرایهای با دو عنصر تعریف میکند که هر عنصر، سه آرایه است که هر آرایه پنج عضو از نوع int دارد. این یک آرایهٔ سه بعدی است که در مجموع سی عضو دارد. به همین ترتیب میتوان آرایههای چند بعدی تعریف نمود.

شکل دستیابی به عناصر در آرایههای چند بعدی مانند آرایههای یک بعدی است. مثلا دستور

 $a[1][2][3] = 99;$ 

مقدار 99 را در عنصری قرار میدهد که ایندکس آن عنصر (1,2,3) است.

آرایههای چند بعدی مثل آرایههای یک بعدی به توابع فرستاده میشوند با این تفاوت که هنگام اعلان و تعریف تابع مربوطه، باید تعداد عناصر بعد دوم تا بعد آخر حتما ذکر شود.

<sup>1 –</sup> Multi dimensional arrays

200 برنامەسازى پيشرفته

## × مثال 19–6 نوشتن و خواندن یک آرای<sup>6</sup> دو بعدی

برنامهٔ زیر نشان می دهد که یک آرایهٔ دوبعدی چگونه پردازش می شود:

```
void read(int a[1[5]);
void print (int a[] [5]);
int \text{main}(){ int a[3][5];
   read(a);
   print (a);
\left\{ \right.void read(int a[] [5])
{ cout << "Enter 15 integers, 5 per row: \n";
   for (int i=0; i<3; i++)
   { cout << "ROW " << i << ": ";
      for (int j=0; j<5; j++)\sin \gg a[i][j];
   \rightarrow\mathcal{E}void print (const int a[][5])
{ for (int i=0; i<3; i++)
   { for (int j=0; j<5; j++)cout << " " << a[i][j];
      cout << endl;
   \}\}Enter 15 integers, 5 per row:
row 0: 44 77 33 11 44
row 1: 60 50 30 90 70
row 2: 65 25 45 45 55
44 77 33 11 44
60 50 30 90 70
65 25 45 45 55
```
دقت کنید که در فهرست پارامترهای توابع بالا، بعد اول نامشخص است اما بعد دوم مشخص شده. علت هم این است که آرایهٔ دو بعدی [][]] در حقیقت آرایهای یکبعدی از سه آرایهٔ پنج عنصری است. کامپایلر نیاز ندارد بداند که چه تعداد از این آرایههای پنج عنصری موجود است، اما باید بداند که آنها پنج عنصری هستند.

وقتی یک اَرای•ٔ چند بعدی به تابع ارسال میشود، بعد اول مشخص نیست اما همهٔ ابعاد دیگر باید مشخص باشند.

# × مثال 20–6 پردازش یک آرای<sup>ف</sup> دوبعدی از نمرات امتحانی

```
const NUM STUDENTS = 3;
const NUM_QUIZZES = 5; 
typedef int Score[NUM_STUDENTS][NUM_QUIZZES];
void read(Score); 
void printQuizAverages(Score); 
void printClassAverages(Score); 
int main() 
{ Score score; 
    cout << "Enter " << NUM_QUIZZES 
         << " quiz scores for each student:\n"; 
    read(score); 
   cout << "The quiz averages are:\n";
    printQuizAverages(score); 
    cout << "The class averages are:\n"; 
    printClassAverages(score); 
}
void read(Score score) 
{ for (int s=0; s<NUM_STUDENTS; s++) 
    { cout << "Student " << s << ": "; 
       for (int q=0; q<NUM_QUIZZES; q++) 
          cin >> score[s][q]; 
   } 
}
void printQuizAverages(Score score) 
{ for (int s=0; s<NUM STUDENTS; s++)
   { float sum = 0.0; for (int q=0; q<NUM_QUIZZES; q++) 
         sum += score[s][q];
       cout << "\tStudent " << s << ": " << sum/NUM_QUIZZES 
            << endl; 
    }
```

```
ϪΘϓήθϴ̡ ̵ίΎγϪϣΎϧήΑ 202
}
void printClassAverages(Score score) 
{ for (int q=0; q<NUM QUIZZES; q++)
   \{ float sum = 0.0;
        for (int s=0; s<NUM_STUDENTS; s++) 
           sum += score[s][q]; 
        cout << "\tQuiz " << q << ": " << sum/NUM_STUDENTS 
             << endl; 
   } 
}
Enter 5 quiz scores for each student:
student 0: 8 7 9 8 9 
student 1: 9 9 9 9 8 
student 2: 5 6 7 8 9 
The quize averages are:
  student 0: 8.2 
  student 1: 8.8 
  student 2: 7 
The class averages are:
  Quiz 0: 7.33333 
 Quiz 1: 7.33333
  Quiz 2: 8.33333 
  Quiz 3: 8.33333 
 Quiz 4: 8.66667
```
در برنامهٔ فوق با استفاده از دستور typedef برای آرایههای دوبعدی 5\*3 نام مستعار Score انتخاب شده. این باعث میشود که توابع خواناتر باشند. هر تابع از دو حلق<sup>ة</sup> for تودرتو استفاده كرده كه حلق<sup>ة</sup> بيروني، بعد اول را پيمايش مى كند و حلق<sup>ة</sup> درونی بعد دوم را پیمایش می نماید.

تابع () printQuizAverages میانگین هر سطر از نمرات را محاسبه و چاپ می نماید و تابع () printClassAverages میانگین هر ستون از نمرهها را چاپ می کند.

## × مثال 21–6 يردازش يک آراي<sup>ءَ</sup> سه بعدي

این برنامه تعداد صفرها را در یک آرایۀ سه بعدی می شمارد:

```
203
        فصل ششم / آرایه ها
int numZeros(int a[][4][3], int n1, int n2, int n3);
int main()
{ int a[2][4][3] = { { \{5,0,2\}, \{0,0,9\}, \{4,1,0\}, \{7,7,7\} },
                      \{3,0,0\}, \{8,5,0\}, \{0,0,0\}, \{2,0,9\} } };
   cout \ll "This array has " \ll numZeros(a, 2, 4, 3)
        \ll " zeros: \n";
\left\{ \right.int numZeros(int a[] [4] [3], int n1, int n2, int n3)
{ int count = 0;
   for (int i = 0; i < n1; i++)
      for (int j = 0; j < n2; j++)for (int k = 0; k < n3; k++)
             if (a[i][i][k] == 0) ++count;
   return count;
\uparrow
```

```
This array has 11 zeros:
```
توجه کنید که آرایه چگونه مقداردهی شده است. این قالب مقداردهی به خوبی نمایان می کند که آرایءٔ مذکور یک آرایه دو عنصری است که هر عنصر، خود یک آرایءٔ چهار عضوی است که هر عضو شامل آرایهای سه عنصری میباشد. پس این آرایه در مجموع 24 عنصر دارد. آرایءٔ مذکور را به شکل زیر نیز می توانیم مقداردهی کنیم:

int a[2][4][3]={5,0,2,0,0,9,4,1,0,7,7,7,3,0,0,8,5,0,0,0,0,0,2,0,9}; و يا مانند اين:

```
int a[2][4][3] =\{ \{5,0,2,0,0,9,4,1,0,7,7,7\}, \{3,0,0,8,5,0,0,0,0,2,0,9\} \}هر سرهٔ این قالبها برای کامپایلر یک مفهوم را دارند اما با نگاه کردن به دو قالب اخیر
         به سختی می توان فهمید که کدام عنصر از آرایه، کدام مقدار را خواهد داشت.
```
به سه حلقهٔ for تودرتو دقت کنید. به طور کلی برای پیمایش یک آرایهٔ n بعدي به n حلقۀ تودرتو نياز است.

**ϪΘϓήθϴ̡ ̵ίΎγϪϣΎϧήΑ 204**

یر سش های گزینهای ق<sup>اح</sup> کدام گزینه اشتباه است؟ الف – یک آرایه مجموعهای از متغیرهاست که همگی یک نوع دارند ب − میٍتوان اَرایه را از قسمتی از حافظه به قسمت دیگر منتقل نمود ج – محل قرارگیری عناصر آرایه در حافظه، پشت سر هم و پیوسته است د − آرایه را میٍتوان برای دستکاری به تابع ارسال کرد Ţſř ƵŚŞŤƃř ƶƴƿżĭ ƭřŶĩ **int a[5];** ŹƺŤſŵ ŵŹƺƯ Źŵ – **2** الف <sup>—</sup>این دستور یک آرایهٔ یک بعدی را اعلان میکند ب – اعضای این آرایه از نوع عددی صحیح هستند ج –اين أرايه پنج عضو دارد د – هر عضو داراي مقدار پيشفرض صفر است Ţſř źƿŻ **؝**Ʋƿżĭ ƭřŶĩ ƩŵŚƘƯ **int a[] = {0, 0, 0};** Ŷĩ – **3** int a[0];  $\cup$   $\qquad \qquad$  int a[] = {0};  $\qquad \qquad$ int a[3] = {0}; -  $\frac{1}{2}$  int a[0,0,0]; - z  $\frac{3}{7}$  در مورد دستور ; {3 , 2 , 1} =  $\frac{1}{7}$ int a] كدام گزينه صحيح است؟ الف – عناصر چهارم و پنجم آرايه a داراي مقدار صفر هستند. ب – آرايءُ a سه عنصر دارد ج – دو عنصر اول آرايه a داراي مقدار زباله هستند د – در این دستور پنج آرایهٔ سه عنصری اعلان شده است ƶƴƿżĭ ƭřŶĩ **float a[2] = {1.11, 2.22, 3.33};** ŹƺŤſŵ ŵŹƺƯ Źŵ – **5** صحيح است؟ الف <sup>–</sup> آراي•ٔ a سه عنصر از نوع float دارد ب – هر عضو آراي¢ a بايد دو رقم اعشار داشته باشد ج – عنصر سوم آرايءُ a مقدار پيشفرض صفر دارد د −اين دستور اشتباه است زيرا فهرست مقداردهي بيش از عناصر أرايه عضو دارد

:ƵŚĮƳō ŵƺƃ źŤƄǀŝ Ʊō ƽŚƌƗř ŵřŶƘţ Żř ƶƿřŹō žĩŶƴƿř źĭř – **6** الف <sup>—</sup> ممکن است برنامه متوقف شود زیرا اثر همسایگی رخ می<mark>دهد</mark> ب – كاميايلر خطا مي گيرد و برنامه اصلا اجرا نمي شود ج – سیستم عامل خطا میگیرد و برنامه متوقف می شود د – در زمان اجرا به تعداد اعضای آرایه اضافه می شود تا به اندازه ایندکس برسد Ŷĩ ƵŚĮƳō ŶƃŚŝ ƵŶƃ ƞƿźƘţ źƈƴƗ Ūƴě Śŝ ƹ **int** ƕƺƳ Żř **<sup>a</sup> ؝**ƽřŹō źĭř – **7** ŵŹřŵ ƽźŧř ƶģ **float b[] = a;** الف −این کد اشتباه است زیرا آرایهها را نمی توان به یکدیگر تخصیص داد ب − مقادیر آرایۀ a به نوع float ارتقا یافته و سیس درون آرایۀ b قرار میگیرد ج <sup>—</sup> اَراي<sup>ؤ</sup> b با ينج عنصر ايجاد مي شود بدون اين كه اعضاي اَراي<sup>ؤ</sup> a در اَن كيي شود د — آرايءُ b با ينج عنصر ايجاد مي شود و اعضاي آرايءُ a درون آن كيي مي شود ŶƷŵƾƯ ƭŚŬƳř ƾƬưƗ ƶģ **int a[2][4];** ŹƺŤſŵ – **8** الف – یک آرایهٔ دو بعدی تعریف میکند که این آرایه در کل 8 عنصر دارد ب – یک آرایهٔ دو بعدی تعریف میکند که این آرایه در کل 6 عنصر دارد ج – یک اَرای¢ دو بعدی تعریف می کند که مقدار پیشفر ض عناصر بعد اول، مقدار 2 و مقدار پیشفرض عناصر بعد دوم ، مقدار 4 است د – یک اَرایهٔ یک بعدی با دو عضو تعریف میکند که مقدار عضو اول 2 و مقدار عضو دوم 4 است ŶƷŵƾƯ űŹ ƶģ **cout << a;** Ŷĩ ƽřźūř Śŝ ƵŚĮƳō ŶƃŚŝ ƶƿřŹō Ĩƿ **<sup>a</sup>** źĭř – **9** الف <sup>—</sup> مقدار اعضای آرای<sup>هٔ</sup> a در خروجی چاپ میشود ب – تعداد اعضاي أرايءُ a در خروجي چاپ مي شود ج – آدرس اولين خانۀ آرايۀ a در خروجي چاپ مي شود د – سیستم عامل خطا میگیرد و پیغام خطا در خروجی چاپ می شود .Ţſř ƶƿřŹō ƕƺƳ Żř ƮƷ Ʊō ƹ ŵŹřŵ źŤƯřŹŚě Ĩƿ ƎƤƟ **print()** ƖŝŚţ Ŷǀƴĩ ƉźƟ – **10** اگر آرایه a یک آرای¢ سه عنصری باشد، آنگاه کدام یک از دستورهای زیر آرای¢ a را به تابع print () میفرستد؟ print (a[]);  $-\sim$  print (a[3]);  $-\frac{1}{\sqrt{2}}$ 

**ϪΘϓήθϴ̡ ̵ίΎγϪϣΎϧήΑ 206** a.print();  $-$  2 print(a);  $-\frac{1}{6}$ ƖŝŚţ .Ţſř ƵŶƃ ƞƿźƘţ **int c[2][3][4];** ƪĪƃ ƶŝ **<sup>c</sup> ؝**ƽřŹō – **11** Ʋƿř Śŝ .ŵƺƃ ƩŚſŹř Ʊō ƶŝ **<sup>c</sup> ؝**ƽřŹō ƶĩ Ţſř Źřźƣ ƹ Ƶŵƺŝ **void** ƕƺƳ Żř **print()** توضيحات، تابع print () بايد چگونه اعلان شود؟ void print(int [][][]);  $$ void print(int  $[2][3][4])$ ; –  $\cup$ void print(int[][3][4]);  $\tau$ void print(int, int, int);  $\circ$  $\mathbf{f} = \mathbf{f}$ کدام دستور مقدار اولین عنصر آرای $\mathbf{f} \mathbf{a}$  و عند؟ cout  $\langle \langle a[1]; -\cup \rangle$  cout  $\langle \langle a[0]; -\cup \rangle$ cout  $\lt\lt$  [a0];  $\vdash$   $\cdot$  cout  $\lt\lt$  a;  $\vdash$   $\succ$ řŹ **<sup>10</sup>** ŹřŶƤƯ ŹƺŤſŵ ƭřŶĩ ƵŚĮƳō ŶƃŚŝ **int** ƕƺƳ Żř źƈƴƗ Ūƴě ƽřŹřŵ **<sup>a</sup> ؝**ƽřŹō źĭř – **13** درون آخرین عضو این آرایه قرار میدهد؟  $a[4] = 10; -\Box$  ألف –  $a[5] = 10; -\Box$ a(4) = 10;  $-$  a(5) = 10;  $-\frac{10}{5}$ Ŷĩ ƵŚĮƳō ŶƃŚŝ ƵŶƃ ƞƿźƘţ **int a[5][5][5];** ƪĪƃ ƶŝ **<sup>a</sup> ؝**ƽřŹō źĭř – **14** ŵŹřŵ ƽźŧř ƶģ **a[5][5][5] = 0;** الف – آخرين عضو آراي¢ a را صفر مي كند ب – عضوى كه در محل (5, 5, 5) از آرايۀ a قرار گرفته را صفر مى كند ج – همهٔ اعضای آرایهٔ a را صفر میکند د – اثری روی اعضای آرای**هٔ** a ندارد ŶƷŵƾƯ ƭŚŬƳř ƽŹŚĩ ƶģ **typedef** ŹƺŤſŵ – **15** الف – یک نوع جدید تعریف می کند ب <sup>—</sup> یک متغیر جدید تعریف می کند ج – برای یک نوع موجود، نام مستعار تعریف می کند د <sup>—</sup> برای یک متغیر موجود، نام مستعار تعریف میکند

16 – برای پیمایش آرایهای که n بعد و در هر بعد k عضو دارد به چند حلقه نيازمنديم؟  $n-k-\frac{1}{2}$  الف $n-k-\frac{1}{2}$  حلقه  $k-\frac{1}{2}$  حلقه  $n+k-1$ د – n+k 17 – در مورد ارسال آرایهها به تابع، کدام گزینه صحیح نیست؟ الف $-$ آدرس اولین عنصر آرایه به تابع فرستاده می شود ب – تابع می تواند با توجه به نوع عناصر أرايه و أدرس اولين عنصر أن، به تک تک عناصر أرايه دسترسى داشته باشد ج – در حقیقت آرایهها به طریق ارجاع به تابع ارسال میشوند د – لازم نیست تابع چیزی راجع به ابعاد آرایه بداند 18 – به مقداری که باید به آدرس عنصر اول آرایه اضافه شود تا به یک عنصر مفروض برسیم چه میگویند؟ الف – آفست د – فاصله ج — بعد ب – ايندكس

**ϪΘϓήθϴ̡ ̵ίΎγϪϣΎϧήΑ 208**

## یر سش های تشریحی

1– اعضای یک آرایه چند نوع متفاوت میتوانند داشته باشند؟ 2– ایندکس اَرایه چه نوع و محدودهای باید داشته باشد؟ 3− اگر یک اَرایه اعلان شده باشد ولی مقداردهی نشده باشد، عناصر اَن اَرایه چه مقادیری خواهند داشت؟ 4− اگر یک آرایه اعلان شده باشد ولی فهرست مقداردهی آن نسبت به اعضای آرایه تعداد کم تری داشته باشد آنگاه عناصر آن آرایه چه مقادیری خواهند داشت؟ 5– اگر در فهرست مقداردهی یک آرایه، عناصر بیشتری نسبت به اندازهٔ آرایه وجود داشته باشد چه اتفاقی می افتد؟ 6−بین دستور enum و دستور typedef چه تفاوتی وجود دارد؟ 7– اگر بخواهیم یک اَرایه را به یک تابع ارسال کنیم، چرا باید اندازهٔ همه ابعاد به غیر از بعد اول در فهرست پارامترهای تابع ذکر شود؟

## تمرینهای برنامەنویسی

− برنامهٔ مثال 1−6 را طوری تغییر دهید که برای هر ورودی، یک خط درخواست و براي هر خروجي، يک خط اعلان چاپ شود. مانند تصوير زير:

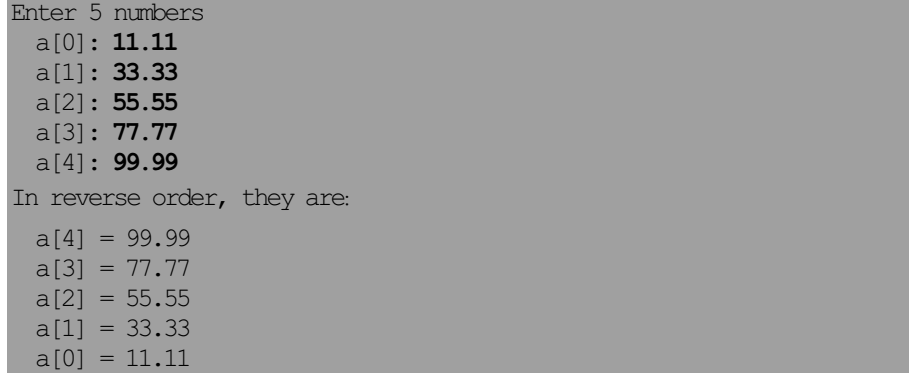

2- برنامهٔ مثال 1-6 را طوزی تغییر دهید که آرایه را به طور معکوس پر کند و سپس اعضای اَرایه را به همان ترتیبی که ذخیره شدهاند چاپ کند. مانند تصویر زیر:

Enter 5 numbers:  $a[4]$ : 55.55  $a[3]$ : 66.66  $a[2]$ : 77.77  $a[1]$ : 88.88 a[0]: 99.99 In reverse order, they are:  $a[0] = 99.99$  $a[1] = 88.88$  $a[2] = 77.77$  $a[3] = 66.66$  $a[4] = 55.55$ 

float ave (int []  $a$ , int n);

// returns the average of the first n elements of all

4– برنامهٔ مثال 10–6 را طوری تغییر دهید که خود آرایه، مجموع آن و میانگین آن را چاپ کند. ( به مثال 9-6 و مسال6 3-6 نگاه کنید)

5- برنامهٔ مثال 11-6 را طوری تغییر دهید که برای هر عنصر آرایه، آدرس حافظهٔ آن و محتويات آن را چاپ كند. براي آرايهاي به نام a، از عبارتهاي a و a+1 و a+2 و... استفاده كنيد تا آدرسهاى [0] a و [1] و... را بدست آوريد و از عبارتهاى a\* و (a+1) \* و (a+2) \* و... استفاده كنيد تا محتويات اين مكانها را بدست آوريد. آرايه را به صورت []unsigned int a اعلان كنيد تا مقادير آرايه وقتى داخل جريان cout درج مي شوند، به شكل اعداد صحيح چاپ شوند.

6– برنامهٔ مثال 12–6 را طوری تغییر دهید که به جای اولین محل قرار گرفتن یک عنصر مفروض، آخرین محل قرار گرفتن آن را در آرایه برگرداند.

**ϪΘϓήθϴ̡ ̵ίΎγϪϣΎϧήΑ 210** 7− برنامۂ مثال 15−6 را طوری تغییر دہید که مقدار true را برگرداند اگر و فقط اگر آرايه غير صعودي باشد. <sup>8</sup>− تابع زیر را نوشته و آزمایش کنید. این تابع در بین n عنصر اول آرایه، مقدار کمینه(مینیمم) را بر می گرداند. float min(float a[], int n);

9- تابع زير را نوشته و آزمايش كنيد. اين تابع، ايندكس اولين مقدار كمينه(مينيمم) را از ميان n عنصر اول أرايءُ مفروض برمي گرداند. int minIndex(float a[], int n);

10− تابع زير را نوشته و أزمايش كنيد. اين تابع مقدار كمينه و بيشينه را در بين n عنصر اول أرايءٌ مفروض با استفاده از يارامترهاي ارجاعي اش برمي گرداند. void getEXtremes(float& min, float& max, float a[], int n);

11– تابع زیر را نوشته و آزمایش کنید. این تابع بزرگترین مقدار و دومین بزرگترین مقدار (این دو می توانند مساوی باشند) را از بین n عنصر اول آرایۀ مفروض با استفاده از پارامترهای ارجاعی اش برمی گرداند.

void largest(float& max1, float& max2, float a[], int n);

12-تابع زیر که یک مقدار را از آرایه حذف می کند، نوشته و آزمایش کنید: void remove(float a[], int& n, int i); تابع بالا به این روش عنصر [i] aرا حذف میکند که تمام عناصر بعد از آن را یک یله به عقب می کشد و n را کاهش می دهد.

13– تابع زیر را نوشته و آزمایش کنید. این تابع سعی میکند یک عنصر را از آرایه حذف كند:

bool removeFirst(float a[], int& n, float x);
#### **فصل ششم /** آرایه ها 211

این تابع در بین n عنصر اول اَرایهٔ a [] به دنبال x میگردد. اگر x پیدا شود اَنگاه اولین محلی که x در آن واقع شده، حذف میشود و تمام عناصر بعدی یک پله به عقب کشیده میشوند و n نیز یک واحد کاهش مییابد و مقدار true نیز بازگشت داده می شود تا مشخص کند که حذف موفقیتآمیز بوده است. اگر x پیدا نشود، آرایه بدون تغییر میماند و مقدار false برگردانده می شود. (به مسال<sup>ر</sup>هٔ 12 نگاه کنید)

14– تابع زیر را نوشته و آزمایش کنید. این تابع عناصری را از آرایه حذف میکند: void removeAll(float a[], int& n, float x); تابع مذکور همهٔ عناصری که با x برابرند را از n عنصر اول آرایه حذف میکند و n را به تعداد عناصر حذف شده، كاهش مى دهد. (به مسال• 13 نگاه كنيد)

15– تابع زیر را نوشته و آزمایش کنید: void rotate(int a[], int n, int k); تابع n عنصر اول أرايه a را ،k موقعيت به راست (يا اگر k منفى باشد k موقعيت به چپ) منتقل میکند. £عنصر آخر به شروع آرایه منتقل میشوند. برای مثال، فراخوانی أرايءُ  $(22,33,44,55,66,77,88,99)$  rotate $(a,8,3)$ قواخواني T7,88,99,22,33,44,55,66} تبديل مي كند. بديهي است كه فراخواني rotate (a, 8, -5) تاثير مشابهي خواهد داشت.

16 – تابع زیر را نوشته و آزمایش کنید: void append(int a[], int m, int b[], int n); تابع بالا n عنصر اول أرايء b را به انتهاى m عنصر اول أرايء a الحاق مى كند. فرض a أير اين است كه آرايءٌ a حداقل به اندازهٔ m+n عنصر جا دارد. براي مثال اگر آراي ه برابر با {98,88,77,88,79, {22,33,44,55} و آرايءُ b نيز برابر با append (a, 5, b, 3) باشد، آنگاه فراخوانی (5, append (a, 5, b, 3 باعث مي شود كه آراي á a به شكل 44,55,66,20,33,44,55 نغيير کند. توجه داشته باشید که آرای<sup>هٔ</sup> b تغییر نمی کند.

17– تابع زیر را نوشته و آزمایش کنید: void insert (float a[], int& n, float x) این تابع درون آرایۀ مرتب a که n عنصری است مقدار x را درج میکند و n را افزایش میدهد. عنصر جدید در مکانی درج میشود که ترتیب آرایه حفظ شود. به این منظور، عناصر باید به جلو منتقل شوند تا برای عضو جدید، جا باز شود. (به همین دليل أرايه بايد حداقل n+1 عنصر داشته باشد)

18– تابع زیر را نوشته و آزمایش کنید: int frequency(float  $a[]$ , int n, int x); این تابع دفعاتی را که عنصر x در میان n عنصر اول آرایه ظاهر میشود را شمرده و نتيجه را به عنوان تعداد تكرار x در a برمي گرداند.

19– تابع زیر را نوشته و آزمایش کنید: void reverse(int  $a[]$ , int n); تابع فوق n عنصر اول آرایه را معکوس میکند. برای مثال فراخوانی { 66, 55, 44, 33, 22 } تبديل مي كند.

20– تابع زیر را نوشته و آزمایش کنید:

void add(float a[], int n, float b[]); تابع مذکور n عنصر اول b را به n عنصر متناظر در a اضافه میکند. برای مثال اگر a برابر با {2.2, 3.3, 4.4, 5.5, 6.6, 7.7, 8.8, 9.9} باشد و b نيز برابر با باعث مي شود كه آراي a a به a (9.9 ,8 ,7 ,7 ,8 ,5 ,8 ,6 ,7 ,7 ,8 ,8 ,9 } تبديل شو د.

21– تابع زیر را نوشته و آزمایش کنید: float outerProduct(float p[][3], float a[], float b[1];

فصل ششم / آرايه ها 213

تابع بالا، حاصل ضرب بيروني سه عنصر اول a با سه عنصر اول b را برميگرداند.  $\{2.0, -1.0, 0.0\}$  برای مثال اگر a برابر با  $\{2.2, 3.3, 4.4\}$  و طبرابر با باشد، فراخوانی ; outerProduct (p, a, b) باعث می شود آرای هٔ دو بعدی p به صورت زير تبديل شود: 4.4 -2.2 0.0  $6.6 -3.3 0.0$ 8.8 -4.4 0.0 عنصر [j] p[i] حاصل ضرب [a[i] با [þ[j] است. 22- تابعی را نوشته و آزمایش کنید که عناصر یک آرایهٔ دوبعدی مربعی را 90 درجه در جهت عقربههای ساعت بچرخاند. برای مثال این تابع باید آرای<sup>ؤ</sup> : 11 22 33 44 55 66 77 88 99 را به آرای<sup>ؤ</sup> 77 44 11 88 55 22 99 66 33 تبديل ميكند.

فصل هفتم

«اشارهگرها<sup>1</sup> و ارجاعها<sup>2</sup>»

#### ƶƯŶƤƯ **71**

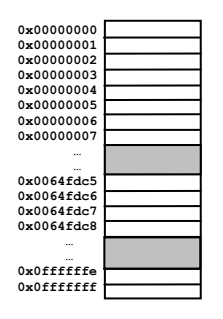

حافظهٔ رایانه را می توان به صورت یک آرایهٔ بزرگ در نظر گرفت. برای مثال رایانهای با 256 مگابایت RAM در حقيقت حاوى أرايهاى به اندازهٔ 456،435،436 (2<sup>28</sup>) خانه است که اندازهٔ هر خانه یک بایت است. این خانهها داراي ايندكس صفر تا 455،435 \$268 هستند. به ایندکس هر بایت، اَدرس حافظهٔ اَن میگویند. اَدرسهای حافظه را با اعداد شانزدهدهی نشان میدهند. پس رایان<sup>ۀ</sup> مذکور

داراي محدوده أدرس 0x0fffffff تا 0x0ffffff مي باشد. هر وقت كه متغیری را اعلان میکنیم، سه ویژگی اساسی به آن متغیر نسبت داده میشود: «نوع متغير» و «نام متغير» و «أدرس حافظه» أن .مثلا اعلان <code>int n; نوع int و نام n و</code> آدرس چند خانه از حافظه که مقدار n در آن قرار میگیرد را به یکدیگر مرتبط مِ سازد. فرض كنيد آدرس اين متغير 0x0050cdc0 است. بنابراين مي توانيم n را

1 – Pointers 2 - References

**215** نصل مفتم / اشارهگرما و ارجاع ها 215

مانند شکل زیر مجسم کنیم:

خود متغیر به شکل جعبه نمایش داده شده. نام متغیر، m در بالای جعبه است و اَدرس متغیر در سمت چپ جعبه و نوع متغیر، int، در زیر جعبه نشان داده شده. در بیشتر رايانهها نوع int چهار بايت از حافظه را اشغال مى نمايد. بنابراین همان طور که در شکل مقابل نشان داده شده است، متغیر n یک بلوک چهاربایتی از حافظه را اشغال میکند که شامل بابتهای 0x0050cdc3 تا 0x0050cdc3 است. توجه کنید که آدرس شی، آدرس اولین بایت از بلوکی است که شی در آن جا ذخیره شده. اگر متغیر فوق به شکل ;32=int n مقداردهی اولیه شود، آنگاه بلوک حافظه به شکل زیر خواهد بود. مقدار 32 در چهار بايتى كه براى آن .<br>متغیر منظور شده ذخیره میشود 0x0050cdc0 **n** int **0x0050cdb8 0x0050cdb9 0x0050cdc0 0x0050cdc1 0x0050cdc2 0x0050cdc3 0x0050cdc4 0x0050cdc5 0x0050cdb8 0x0050cdb9 0x0050cdc0 0x0050cdc1 0x0050cdc2 0x0050cdc3 0x0050cdc4 0x0050cdc5** 32 0x0050cdc0 **32 n** int

در این فصل به بررسی و نحوهٔ استفاده از آدرسها خواهیم پرداخت.

# ƕŚūŹř źĮƬưƗ **71**

در ++C برای بدست آوردن آدرس یک متغیر میتوان از *عملگر ارجاع<sup>1</sup> &* استفاده نمود. به این عملگر «علمگر آدرس» نیز میگویند. عبارت an آدرس متغیر n را به دست می دهد.

× مثال 1−7 چاپ آدرس یک متغیر

```
int main() 
{ int n=44;
   cout \ll " n = " \ll n \ll endl; // prints the value of n
   cout \ll "\&n = " \ll \&n \leq endl; // prints the address of n
}
n = 44\& n = 0 \times 00 \times 9 fdc3
```
<sup>1 –</sup> Reference operator

**ϪΘϓήθϴ̡ ̵ίΎγϪϣΎϧήΑ 216**

خروجي نشان مي دهد كه آدرس n در اين اجرا برابر با 0x00c9fdc3 است. مي توان فهمید که این مقدار باید یک آدرس باشد زیرا به شکل شانزدهدهی نمایش داده شده. اعداد شانزدهدهی را از روی علامت 0x میتوان تشخیص داد. معادل دهدهی عدد بالا مقدار 699 ,237 ,237 مے باشد.

نمایش دادن اَدرس یک متغیر به این شیوه خیلی مفید نیست. عملگر ارجاع & استفادههای مهمتری دارد. یک کاربرد آن را در فصل پنجم گفتهایم: ساختن پارامترهای ارجاع در اعلان تابع. اكنون كاربرد ديگرى معرفى مى كنيم كه خيلى به كاربرد قبلى شبيه است؛ اعلان متغيرهاي ارجاع.

## 2-7 ارجاعها

یک «ارجاع» یک اسم مستعار یا واژهٔ مترادف برای متغیر دیگر است. نحو اعلان یک ارجاع به شکل زیر است:

*type&* ref\_name = *var\_name*;

ƽźǀƜŤƯ ƭŚƳ *var*\_*name* ƹ Ţſř ŹŚƘŤƀƯ ƭŚƳ ref\_name Ţſř źǀƜŤƯ ƕƺƳ *type* است که میخواهیم برای آن نام مستعار بسازیم. برای مثال در اعلان :

**int& rn=n;** // r is a synonym for n

rn یک ارجاع یا نام مستعار برای n است. البته n باید قبلا اعلان شده باشد.

#### × مثال 2–7 استفاده از ارجاعها

در برنامهٔ زیر rn به عنوان یک ارجاع به n اعلان می شود:

```
int main()
{ int n=44;
   int& rn=n; // rn is a synonym for n
   cout \ll "n = " \ll n \ll ", rn = " \ll rn \ll endl;
   --n;cout \ll "n = " \ll n \ll ", rn = " \ll rn \ll endl;
   rn * = 2;cout \langle\langle "n = " \langle \rangle n \langle ", rn = " \langle rn \rangle endl;
}
```

```
217
       فصل هفتم / اشارهگرها و ارجاعها
```

```
n = 44, rn = 44n = 43, rn = 43n = 86, rn = 86
```
n و rn نامهای متفاوتی برای یک متغیر است. این دو همیشه مقدار یکسانی دارند. اگر n کاسته شود، rn نیز کاسته شده و اگر rn افزایش پابد، n نیز افزایش یافته است.

همانند ثابتها، ارجاعها باید هنگام اعلان مقداردهی اولیه شوند با این تفاوت که مقدار اولی هٔ یک ارجاع، یک متغیر است نه یک لیترال. بنابراین کد زیر اشتباه است:

int&  $rn=44$ ; // ERROR: 44 is not a variable: گرچه برخی از کامیایلرها ممکن است دستور بالا را مجاز بدانند ولی با نشان دادن یک هشدار اعلام میکنند که یک متغیر موقتی ایجاد شده تا rn به حافظهٔ آن متغیر، ارجاع داشته باشد.

درست است که ارجاع با یک متغیر مقداردهی میشود، اما ارجاع به خودی خود یک متغیر نیست. یک متغیر، فضای ذخیرهسازی و نشانی مستقل دارد، حال اَن که ارجاع از فضای ذخیرهسازی و نشانی متغیر دیگری بهره می برد.

× مثال 3–7 ارجاعها متغیرهای مستقل نیستند

```
int main()
{ int n=44;
   int& rn=n;
                        // rn is a synonym for n
   cout << " \sin = " << \sin << ", \sin = " << \sin << ", \sin = " << \sin << \sin << \sin + \cosint& rn2=n; // rn2 is another synonym for n
   int& rn3=rn;
                      // rn3 is another synonym for n
   cout << "\text{km2} = " << \text{km2} << ", \text{km3} = " << \text{km3} << endl;
\uparrow\& n = 0x0064fde4, \& rn = 0x0064fde4\&m2 = 0x0064fde4, \&m3 = 0x0064fde4
```
در برنامهٔ فوق فقط یک شی وجود دارد و آن هم n است. rn و rn2 و rn3 ارجاعهایی به n هستند. خروجی نیز تایید میکند که آدرس rn و rn2 و rn3 با آدرس n یکی است. یک شی می تواند چند ارجاع داشته باشد.

**ϪΘϓήθϴ̡ ̵ίΎγϪϣΎϧήΑ 218**

ارجاعها بیشتر برای ساختن پارامترهای ارجاع در توابع به کار میروند. تابع میتواند مقدار یک آرگومان را که به طریق ارجاع ارسال شده تغییر دهد زیرا آرگومان اصلی و پارامتر ارجاع هر دو یک شی هستند. تنها فرق این است که دامنهٔ پارامتر ارجاع به همان تابع محدود شده است.

## ŚƷźĭƵŹŚƃř **73**

میدانیم که اعداد صحیح را باید در متغیری از نوع int نگهداری کنیم و اعداد اعشاری را در متغیرهایی از نوع float. به همین ترتیب کاراکترها را باید در .bool متغیرهایی از نوع char نگهداریم و مقدارهای منطقی را در متغیرهایی از نوع bool. اما آدرس حافظه را در چه نوع متغیری باید قرار دهیم؟

عملگر ارجاع & آدرس حافظۀ یک متغیر موجود را به دست میدهد. میتوان این آدرس را در متغیر دیگری ذخیره نمود. متغیری که یک اَدرس در اَن ذخیره میشود **اشارەگىر** ناميدە مى شود. براى اين كە يك اشارەگر اعلان كنيم، ابتدا بايد مشخص كنيم که آدرس چه نوع دادهای قرار است در آن ذخیره شود. سپس از عملگر اشاره \* استفاده میکنیم تا اشارهگر را اعلان کنیم. برای مثال دستور :

float\* px;

float عُرى به نام px اعلان مى كند كه اين اشارهگر، آدرس متغيرهايى از نوع float را نگهداری می نماید. به طور کل<sub>ی</sub> برای اعلان یک اشارهگر از نحو زیر استفاده می کنیم:

*type\** pointername;

که type نوع متغیرهایی است که این اشارهگر آدرس آنها را نگهداری میکند و pointername نام اشارهگر است.

آدرس یک شی از نوع int را فقط میتوان در اشارهگری از نوع \*int ذخیره  $f$ loat\* کرد و آدرس یک شی از نوع float را فقط میتوان در اشارهگری از نوع \*float ذخیره نمود. دقت کنید که یک اشارهگر، یک متغیر مستقل است. 219 **فصل هفتم /** اشارهگرها و ارجاعها

### × مثال 4–7 به کارگیری اشارهگرها

برنامهٔ زیر یک متغیر از نوع int به نام n و یک اشارهگر از نوع \*int به نام pn را اعلان می کند:

```
int main()
{ int n=44;
    cout \langle\langle "n = " \langle\langle n \langle ", \&n = " \langle\langle \&n \langle endl;
    int* pn=&n; // pn holds the address of n
    \text{cout} \ll \text{"} \qquad \text{pn} = \text{"} \ll \text{pn} \ll \text{endl};cout \ll "\&pn = " \ll \&pn \ll endl;
\uparrow
```

```
n = 44. \omega n = 0 \times 0064 fddc
 pn = 0x0064fddc\&p = 0x0064fde0
```
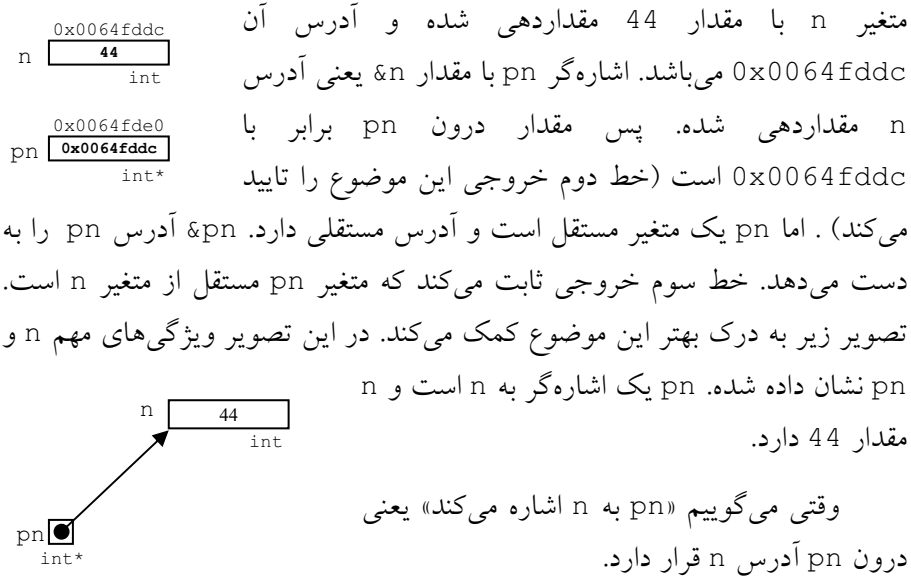

### 4-7 مقداريابي

فرض کنید n دارای مقدار 22 باشد و pn اشارهگری به n باشد. با این حساب باید بتوان از طریق pn به مقدار 22 رسید. با استفاده از \* می توان مقداری که اشارهگر به آن اشاره دارد را به دست آورد. به این کار *مقداریابی اشارهگر می گوییم.* 

```
220 برنامەسازى پيشرفته
```
× مثال 5–7 مقداریابی یک اشارہگر

```
این برنامه همان برنامهٔ مثال 4–7 است. فقط یک خط کد بیشتر دارد:
```

```
int main()
{ int n=44;cout \langle \langle m \rangle = m \langle m \rangle \langle m \rangle = m \langle m \rangleint* pn = \&n; // pn holds the address of n
    \cot << "
                         pn = " \lt < pn \lt < end;cout \ll "\&pn = " \ll &pn \ll endl;
    cout \ll "*pn = " \ll *pn \ll endl;
\left\{ \right.n = 44, \delta n = 0 \times 0064 fdcc
 pn = 0x0064fdcc
\&p = 0x0064fdd0
```
 $xpn = 44$ 

ظاهرا pn\* یک اسم مستعار برای n است زیرا هر دو یک مقدار دارند.

یک اشارهگر به هر چیزی می تواند اشاره کند، حتی به یک اشارهگر دیگر. به مثال زير دقت كنيد.

#### × مثال 6–7 اشارهگری به اشارهگرها

این کد ادامهٔ ساختار برنامهٔ مثال 4–7 است:

```
int \text{main}(){ int n=44;
    cout \langle\langle " n = " \langle\langle n \rangle endl;
    cout \langle\langle \nabla \cdot \cdot \cdot \cdot \rangle an = \cdot \cdot \cdot \cdot \cdot and \langle \cdot \rangle and \langle \cdot \rangleint* pn=&n;
                            // pn holds the address of n
    cout \ll " pn = " \ll pn \ll end;cout \ll " \deltapn = " \ll \deltapn \ll endl;
    cout \ll " *pn = " \ll *pn \ll endl;
    int** ppn=&pn; // ppn holds the address of pn
    cout \ll " ppn = " \ll ppn \ll endl;
    cout \ll " \&ppn = " \ll \&ppn \ll endl;
    cout \lt\lt " *ppn = " \lt\lt *ppn \lt\lt endl;
    cout \langle\langle "**ppn = " \langle\langle **ppn \langle\langle endl;
```
#### **221** نصل مفتم / اشاره گرما و ارجاع ما

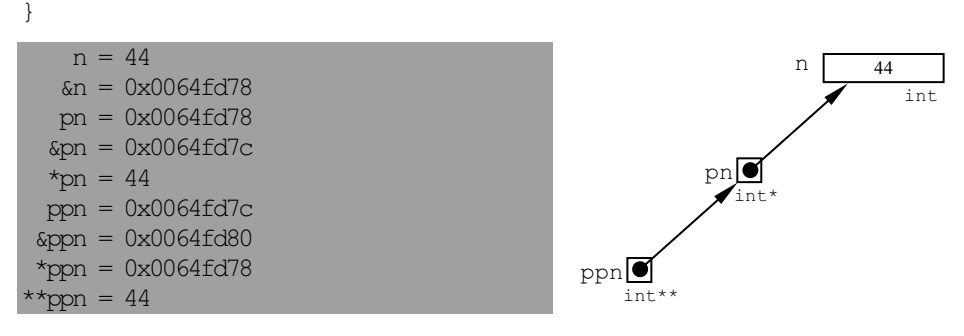

در برنامهٔ بالا متغیر n از نوع int تعریف شده. pn اشارهگری است که به n اشاره دارد. پس نوع pn باید \*int باشد. ppn اشارهگری است که به pn اشاره میکند.  $*$ ppn باید  $*$ int $*$  باشد. همچنین چون ppn به pp اشاره دارد، پس مقدار pn را نشان می دهد و چون pn به n اشاره دارد، پس pn\* مقدار n را می دهد. اگر این دو دستور را کنار هم بچینیم نتیجه این می شود که ppn\*\* مقدار n را بر مي گرداند. خروجي حاصل از اجراي برنامۀ بالا اين گفتهها را تصديق مي نمايد.

به طور کلی اگر متغیری از نوع T باشد، آنگاه اشارهگر به آن از نوع \*T خواهد بود. به \*T یک نوع «مشتقشده» میگویند زیرا از روی نوع دیگری ساخته شده است. ± خود یک نوع جدید است. حال اگر بخواهیم اشارهگری به نوع ∗T داشته باشیم (یعنی اشارهگری به اشارهگر دیگر) طبق قاعدهٔ فوق این اشارهگر جدید را باید از نوع .ŶƷŵƾƯ ƱŚƄƳ řŹ LJŚŝ ƩŚŨƯ Źŵ ŚƷźĭƵŹŚƃř ŹŚĩ ؝ƺŰƳ ơƺƟ ŹřŵƺưƳ .ŵƺưƳ ƞƿźƘţ T\*\*

گرچه pn و ppn هر دو اشارهگر هستند اما از یک نوع نیستند. pn از نوع \*int است و ppn از نوع \*\*int است.

عملگر مقداریابی \* و عملگر ارجاع & معکوس یکدیگر رفتار میکنند. اگر این دو را با هم ترکیب کنیم، یکدیگر را خنثی می $i$ مایند. اگر n یک متغیر باشد، an آدرس آن متغیر است. از طرفی با استفاده از عملگر \* میتوان مقداری که در آدرس an قرار گرفته را به دست آورد. بنابراین ۴۵n برابر با خود n خواهد بود. همچنین اگر p یک اشارهگر باشد، p\* مقداری که p به آن اشاره دارد را میدهد. از طرفی با استفاده از عملگر & می توانیم آدرس چیزی که در p\* قرار گرفته را بدست آوریم. پس p\*& برابر

**ϪΘϓήθϴ̡ ̵ίΎγϪϣΎϧήΑ 222**

با خود p خواهد بود. ترتيب قرارگرفتن اين عملگرها مهم است. يعني a\* \* با x\*n \* برابر نيست. علت اين امر را توضيح دهيد.

عملگر \* دو کاربرد دارد. اگر پسوند یک نوع باشد (مثل \*int) یک اشارهگر به آن نوع را تعریف میکند و اگر پیشوند یک اشارهگر باشد (مثل p<sup>\*</sup>) آنگاه مقداری که p به آن اشاره میکند را برمیگرداند. عملگر & نیز دو کاربرد دارد. اگر پسوند یک نوع باشد (مثل غint) یک نام مستعار تعریف میکند و اگر پیشوند یک متغیر باشد (مثل ٤n) آدرس آن متغیر را می دهد.

## ŚƷŹřŶƤƯ ŢſřŹ ŚƷŹřŶƤƯ Ěģ **76**

یک دستور جایگزینی دو بخش دارد: بخشی که در سمت چپ علامت جایگزینی قرار میگیرد و بخشی که در سمت راست علامت جایگزینی قرار میگیرد. مثلا دستور 55; n = 55 متغير n در سمت چپ قرار گرفته و مقدار 55 در سمت راست. این دستور را نمی توان به شکل  $n;$  = 55 نوشت زیرا مقدار 55 یک ثابت است و نمیتواند مقدار بگیرد. پس هنگام استفاده از عملگر جایگزینی باید دقت کنیم که چه چیزی را در سمت چپ قرار بدهیم و چه چیزی را در سمت راست.

چیزهایی که میتوانند در سمت چپ جایگزینی قرار بگیرند «چپمقدار<sup>1</sup>» خوانده میشوند و چیزهایی که میتوانند در سمت راست جایگزینی قرار بگیرند راست.مقدار<sup>2</sup>» نامیده میشوند. متغیرها (و به طور کل<sub>ی</sub> اشیا) چپمقدار هستند و ليترالها (مثل 15 و "ABC") راست مقدار هستند.

بک ثابت در ابتدا به شکل یک چپمقدار نمایان می شود:

const int MAX =  $65535$ ; // MAX is an lyalue اما از آن يس ديگر نمي توان به عنوان چپ مقدار از آنها استفاده كرد:

MAX =  $21024$ ; // ERROR: MAX is constant

به این گونه چپمقدارها، چپمقدارهای «تغییر نایذیر» گفته می شود. مثل آرایهها:

int a[] =  $\{1,2,3\}$ ; // 0.K  $a[] = \{1, 2, 3\};$  // ERROR

 $1 - L$  values 2- R values

**223** ΎϫωΎΟέ ϭ Ύϫή̳ϩέΎη **/ ϢΘϔϫ Ϟμϓ**

مابقی چپمقدارها که میتوان اّنها را تغییر داد، چپمقدارهای «تغییر پذیر» نامیده میشوند. هنگام اعلان یک ارجاع به یک چپمقدار نیاز داریم:

int&  $r = n$ ; // O.K. n is an lvalue

اما اعلانهای زیر غیرمعتبرند زیرا هیچ کدام چپمقدار نیستند:

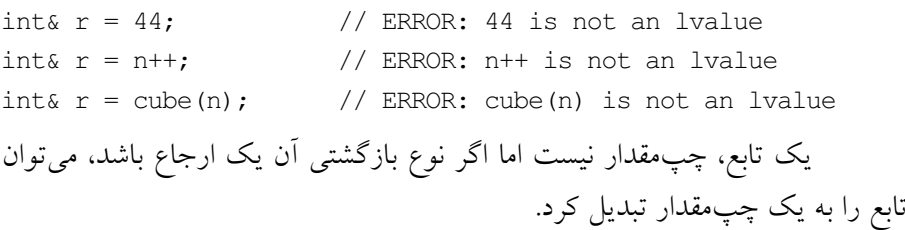

# 7-7 بازگشت از نوع ارجاع

در بحث توابع، ارسال از طريق مقدار و ارسال از طريق ارجاع را ديديم. اين دو شیوهٔ تبادل در مورد بازگشت از تابع نیز صدق میکند: بازگشت از طریق مقدار و بازگشت از طريق ارجاع. توابعي كه تاكنون ديديم بازگشت به طريق مقدار داشتند. یعنی همیشه یک مقدار به فراخواننده برمیگشت. میتوانیم تابع را طوری تعریف کنیم که به جای مقدار، یک ارجاع را بازگشت دهد. مثلا به جای این که مقدار m را بازگشت دهد، یک ارجاع به m را بازگشت دهد.

وقتی بازگشت به طریق مقدار باشد، تابع یک راستمقدار خواهد بود زیرا مقدارها ليترال هستند و ليترال%ا راست.مقدارند. به اين ترتيب تابع را فقط در سمت  $m = f(t)$ ; : زاست یک جایگزینی می توان به کار برد مثل: j

وقتی بازگشت به طریق ارجاع باشد، تابع یک چپمقدار خواهد بود زیرا ارجاعٖها چپمقدار هستند. در این حالت تابع را میتوان در سمت چپ یک جایگزینی  $f(t) = m;$   $\therefore$  قرار داد مثل

برای این که نوع بازگشتی تابع را به ارجاع تبدیل کنیم کافی است عملگر ارجاع را به عنوان پسوند نوع بازگشت<sub>ی</sub> درج کنیم.

# × مثال 8–7 بازگشت از نوع ارجاع

int& max(int& m, int& n) // return type is reference to int { return  $(m > n ? m : n)$ ; // m and n are non-local references  $\mathcal{L}$  $int \text{main}()$ { int m = 44, n = 22;  $max(m, n) = 55$ ; // changes the vale of m from 44 to 55 cout  $\lt$  m  $\lt$  ", "  $\lt$  n  $\lt$  ", "  $\lt$  max $(m, n)$   $\lt$  endl;  $\lambda$ 44, 22, 44 55, 22, 55

تابع () max از بین m و n مقدار بزرگتر را پیدا کرده و سپس ارجاعی به آن را باز میگرداند. بنابراین اگر m از n بزرگتر باشد، تابع max(m,n) آدرس m را برمیگرداند. پس وقتی مینویسیم max (m, n) = 55; مقدار 55 در حقیقت درون متغیر m قرار می گیرد (اگر m>n باشد). به بیانی ساده، فراخوانی (max (m, n خود m را بر مي گرداند نه مقدار آن را.

**اخطار:** وقتی یک تابع پایان می یابد، متغیرهای محلی آن نابود می شوند. پس هیچ وقت ارجاعی به یک متغیر محلی بازگشت ندهید زیرا وقتی کار تابع تمام شد، آدرس متغیرهای محلیاش غیر معتبر میشود و ارجاع بازگشت داده شده ممکن است به یک مقدار غیر معتبر اشاره داشته باشد. تابع () max در مثال بالا یک ارجاع به m یا n را بر میگرداند. چون m و n خودشان به طریق ارجاع ارسال شدهاند، پس محلی نیستند و بازگر داندن ارجاعی به آنها خللی در برنامه وارد نمی کند.

به اعلان تابع () max دقت کنید:

int& max(int& m, int& n)

نوع بازگشتی آن با استفاده از عملگر ارجاع & به شکل یک ارجاع درآمده است.

### × مثال 9–7 به کارگیری یک تابع به عنوان عملگر زیرنویس آرایه

float& component (floatx v, int k)

```
225 فصل مفتم / اشارهگرما و ارجاع ها
{ return v[k-1];
}
int main()
{ float v[4];
       for (int k = 1; k \le 4; k+1)
               component(y, k) = 1.0/k;
       for (int i = 0; i < 4; i++)
               cout \langle \langle \nabla \cdot \nabla \cdot \}
  v[0] = 1v[1] = 0.5v[2] = 0.3333333v[3] = 0.25
```
تابع () component باعث می شود که ایندکس آرایه v از «شمارهگذاری از صفر» به «شمارهگذاری از یک» تغییر کند. بنابراین component (v,3) معادل [2] است. این کار از طریق بازگشت از طریق ارجاع ممکن شده است.

### ŚƷźĭƵŹŚƃř ƹ ŚƷƶƿřŹō **78**

گرچه اشارهگرها از انواع عددی صحیح نیستند اما بعضی از اعمال حسابی را میتوان روی اشارهگرها انجام داد. حاصل این میشود که اشارهگر به خانۀ دیگری از حافظه اشاره میکند. اشارهگرها را میتوان مثل اعداد صحیح افزایش و یا کاهش داد و میتوان یک عدد صحیح را به آنها اضافه نمود یا از آن کم کرد. البته میزان افزایش یا کاهش اشارهگر بستگی به نوع دادهای دارد که اشارهگر به آن اشاره دارد. این موضوع را با استفاده از مثال زیر بررسی میکنیم.

### × مثال 10−7 پیمایش آرایه با استفاده از اشارهگر

این مثال نشان میدهد که چگونه میتوان از اشارهگر برای پیمایش یک آرایه استفاده نمود:

int main() { const int SIZE =  $3$ ;

```
short a[SIZE] = \{22, 33, 44\};
    cout \ll "a = " \ll a \ll endl;
     cout \langle\langle "sizeof(short) = " \langle\langle sizeof(short) \langle\langle endl;
     short* end = a + SIZE; // converts SIZE to offset 6
     short sum = 0:
     for (short* p = a; p \lt end; p++)
     \frac{1}{2} sum \frac{1}{2} \frac{1}{2}cout \langle\langle \nabla \cdot \mathbf{v}\rangle = " \langle\langle \cdot \rangle p;
         cout \langle\langle \nabla \cdot \mathbf{w} \rangle \rangle *p = " \langle \langle \nabla \cdot \mathbf{w} \rangle \ranglecout \lt\lt "\t sum = " \lt\lt sum \lt\lt endl;
     \rightarrowcout \lt\lt "end = " \lt\lt end \lt\lt endl;
\lambdaa = 0x3fffd1a\text{sizeof}(\text{short}) = 2p = 0x3fffdla*_{p} = 22
                                                       sum = 22*_{p} = 33sum = 55p = 0x3fffd1c
```
تابع () sizeof تعداد بایتهایی که یک نوع بنیادی اشغال می نماید را نشان می دهد. خط دوم خروجی نشان میدهد که نوع short در این رایانه 2 بایت از حافظه را اشغال می کند. در برنامهٔ بالا اَرایهای از نوع short با سه عنصر اعلان شده. همچنین اشارهگرهایی به نام p و end از نوع اشارهگر به short اعلان شدهاند. چون p اشارهگر به short است، هر زمان که p یک واحد افزایش پاید، دو بایت به آدرس درون p اضافه می کند و p در حقیقت به عدد short بعدی پیشروی می نماید (نه به خانهٔ بعدی حافظه). در حلقهٔ for ابتدا اَدرس اَرایهٔ a درون اشارهگر p قرار می گیرد. پس p به اولین عنصر آرایه اشاره می کند. هر بار که حلقه تکرار شود، یک واحد به p اضافه می شود و p به عنصر بعدی آرایه اشاره می نماید. عبارت sum += \*p; نيز مقدار أن عنصر را دريافت كرده و به مقدار sum اضافه مي كند.

 $*_{p} = 44$ 

 $sum = 99$ 

 $p = 0x3fffdle$ 

 $end = 0x3fffd20$ 

این مثال نشان می دهد که هر گاه یک اشارهگر افزایش پابد، مقدار آن به اندازهٔ تعداد بایتهای شیئی که به آن اشاره میکند، افزایش می یابد. مثلاً اگر p اشارهگری به 227 فصل مفتم / اشارهگرما و ارجاعها

double باشد و sizeof (double) برایر با هشت بابت باشد، هر گاه که p یک واحد افزایش پابد، اشارهگر p هشت بایت به پیش می رود. مثلا کد زیر :

float  $a[8]$ ; float\*  $p = a$ ; //  $p$  points to  $a[0]$ // increases the value of p by sizeof(float)  $++p;$ اگر floatها 4 بایت را اشغال کنند آنگاه p++ مقدار درون p را 4 بایت افزایش می دهد و 5: =+ p مقدار درون p را 20 بایت افزایش می دهد. با استفاده از خاصیت مذکور می توان آرایه را پیمایش نمود: یک اشارهگر را با آدرس اولین عنصر آرایه مقداردهی کنید، سپس اشارهگر را پی در پی افزایش دهید. هر افزایش سبب می شود که اشارهگر به عنصر بعدی آرایه اشاره کند. یعنی اشارهگری که به این نحو به کار گرفته شود مثل ایندکس آرایه عمل میکند. همچنین با استفاده از اشارهگر میتوانیم مستقیماً به عنصر مورد نظر در آرایه دستیابی کنیم:

float\*  $p = a$ ; //  $p$  points to a[0]  $p == 5;$ // now p points to a[5] یک نکتهٔ ظریف در ارتباط با آرایهها و اشارهگرها وجود دارد: اگر اشارهگر را بیش از ایندکس آرایه افزایش دهیم، ممکن است به بخشهایی از حافظه برویم که هنوز تخصیص داده نشدهاند یا برای کارهای دیگر تخصیص یافتهاند. تغییر دادن مقدار این بخشها باعث بروز خطا در برنامه و کل سیستم میشود. همیشه باید مراقب این خطر باشید. کد زیر نشان می دهد که چطور این اتفاق رخ می دهد.

float  $a[8]$ ; float\*  $p = a[7]$ ; // points to last element in the array  $++p;$ // now p points to memory past last element! // TROUBLE! \*p =  $22.2$ ; مثال بعدی نشان می دهد که ارتباط تنگاتنگی بین آرایهها و اشارهگرها وجود دارد. نام آرایه در حقیقت یک اشارهگر ثابت (const) به اولین عنصر آرایه است. همچنین خواهیم دید که اشارهگرها را مانند هر متغیر دیگری می توان با هم مقایسه نمود.

× مثال 11–7 پیمایش عناصر آرایه از طریق آدرس

```
int main()
{ short a[] = \{22, 33, 44, 55, 66\};cout \langle \langle "a = " \langle \langle a \langle \langle ", *a = " \langle \langle * \rangle a \langle \langle endl;
      for (short* p = a; p < a + 5; p++)
            cout \langle \langle \nabla \cdot \mathbf{w} \rangle = \mathbf{w} \langle \langle \nabla \cdot \mathbf{w} \rangle = \langle \nabla \cdot \mathbf{w} \rangle = \mathbf{w} \langle \langle \nabla \cdot \mathbf{w} \rangle = \langle \nabla \cdot \mathbf{w} \rangle\uparrowa = 0x3fffd08, a = 22p = 0x3fffd08, \star p = 22p = 0x3fffd0a, \star p = 33p = 0x3fffd0c, \star p = 44p = 0x3fffd0e, \mp p = 55p = 0x3fffd10, *p = 66p = 0x3fffd12, *p = 77
```
در نگاه اول، a و p مانند هم هستند: هر دو به نوع short اشاره میکنند و هر دو دارای مقدار 0x3fffd08 هستند. اما a یک اشارهگر ثابت است و نمی تواند افزایش یابد تا اَرایه پیمایش شود. پس به جای اَن p را افزایش می۵هیم تا اَرایه را پیمایش کنیم. شرط (p < a+5) حلقه را خاتمه میدهد. 5+a به شکل زیر ارزیابی میشود:  $0x3fffd08 + 5*sizeof(short) = 0x3fffd08 + 5*2 = 0x3fffd08 + 0xa = 0x3fffd12$ 

يس حلقه تا زماني كه p < 0x3fffd12 يس حلقه تا زماني كه

عملگر زیرنویس [] مثل عملگر مقداریابی \* رفتار میکند. هر دوی اینها می توانند به عناصر آرایه دسترسی مستقیم داشته باشند.

 $a[0] == *a$  $a[1] == * (a + 1)$  $a[2] == * (a + 2)$  $\ddotsc$  $\mathbb{R}^2$ 

یس با استفاده از کد زیر نیز می توان آرایه را پیمایش نمود:

for (int i = 0; i < 8; i++) cout  $\langle \cdot \rangle$  \* (a + i)  $\langle \cdot \rangle$  endl; **فصل مفتم /** اشاره گرما و ارجاع ها 229

ƺĮƫř **؝**žƿŚƤƯ **712** ƩŚŨƯ \*

در این مثال، تابع () loc در میان n1 عنصر اول آرای•ٔ a1 به دنبال n2 عنصر اول اَرايءُ a2 مي گردد. اگر پيدا شد، يک اشارهگر به درون a1 برمي گرداند که a2 از أنجا شروع مي شود وگرنه اشارهگر NULL را برمي گرداند.

```
short* loc(short* a1, short* a2, int n1, int n2)
\{ \text{short}^* \text{ end1} = \text{al} + \text{nl} \}for (short* p1 = a1; p1 \leq a1; p1++)
      if (*p1 == *a2){ for (int j = 0; j < n2; j++)if (p1[j] := a2[j]) break;
         if (j == n2) return p1;
       }
    return 0;
}
int main()
{ short al[9] = \{11, 11, 11, 11, 11, 22, 33, 44, 55\};short a2[5] = \{11, 11, 11, 22, 33\};
    cout << "Array a1 begins at location\t" << a1 << endl;
    cout << "Array a2 begins at location\t" << a2 << endl;
   short* p = loc(al, a2, 9, 5); if (p)
    { cout << "Array a2 found at location\t" << p << endl;
      for (int i = 0; i < 5; i++)cout \langle\langle "\t" \langle &p[i] \langle ": " \langle p[i] \langle "\t"
               \ll &a2[i] \ll ": " \ll a2[i] \ll endl;
    }
   else cout << "Not found.\n";
}
      Array a1 begins at location 0x3fffd12
      Array a2 begins at location 0x3fffd08
      Array a2 found at location 0x3fffd16
              0x3fffd16: 11 0x3fffd08: 11
              0x3fffd18: 11 0x3fffd0a: 11
              0x3fffd1a: 11 0x3fffd0c: 11
              0x3fffd1c: 22 0x3fffd0e: 22
              0x3fffd1e: 33 0x3fffd10: 33
```
**ϪΘϓήθϴ̡ ̵ίΎγϪϣΎϧήΑ 230**

الگوريتم مقايس ٔ الگو از دو حلقه استفاده مي كند. حلق ٔ بيروني اشارهگر p1 را در آرایۂ a1 جلو میہرد تا جایبی که عنصری که p1 به اَن اشاره میکند با اولین عنصر  $p1$  آرایهٔ a2 برابر باشد. آنگاه حلقهٔ درونی شروع میشود. در این حلقه عناصر بعد از  $\,$ یکی یکی با عناصر متناظرشان در a2 مقایسه میشوند. اگر نابرابری پیدا شود، حلق<sup>ه</sup> دروني فورا خاتمه يافته و حلقهٔ بيروني دور جديدش را آغاز مي كند. يعني p1 دوباره در اَرای<sup>ؤ</sup> a1 به پیش میرود تا به عنصر بعدی برسد که این عنصر با اولین عنصر آرای<sup>ۀ</sup> a2 برابر باشد. ولی اگر حلقۀ داخلی بدون توقف به پایان رسید، به این معناست که عناصر بعد از p1 با عناصر متناظرشان در a2 برابرند. پس a2 در محل p1 یافت p1 شده است و p1 به عنوان مکان مورد نظر بازگردانده می شود. دقت کنید که اگر چه آرایه نیست ولی به شکل [j] p1 استفاده شده. همان طور که قبلا گفتیم این عبارت با عبارت p1+j يكي است. برنامهٔ أزمون وارسي ميكند كه واقعا أدرسها بررسي شوند و مقادير درون أدرس ها يكسان باشد.

### **new** źĮƬưƗ **713**

وقتی یک اشارهگر شیبه این اعلان شود:

float\* p; // p is a pointer to a float یک فضای چهاربایتی به p تخصیص داده می شود (معمولا sizeof (float) چهار بایت است). حالا p ایجاد شده است اما به هیچ جایی اشاره نمیکند زیرا هنوز آدرسی درون اَن قرار نگرفته. به چنین اشارهگری *اشارهگر سرگردان می*گویند. اگر سعی کنیم یک اشارهگر سرگردان را مقداریابی یا ارجاع کنیم با خطا مواجه میشویم. مثلا دستور:

 $xp = 3.14159$ ; // **ERROR:** no storage has been allocated for \*P خطاست. زيرا p به هيچ آدرسي اشاره نميكند و سيستم عامل نميداند كه مقدار 3.14159 را كجا ذخيره كند. براى رفع اين مشكل مى توان اشارهگرها را هنگام اعلان، مقداردهی کرد:

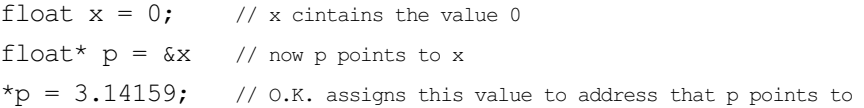

 $231$  فصل مفتم / اشاره گرما و ارجاع ما

در این حالت می توان به p \* دستیابی داشت زیرا حالا p به x اشاره می کند و آدرس آن را دارد. راه حل دیگر این است که یک اَدرس اختصاصی ایجاد شود و درون p قرار new بگیرد. بدین ترتیب p از سرگردانی خارج میشود. این کار با استفاده از عملگر new صورت مي پذير د:

float\* p; **p = new float; // allocates storage for 1 float**   $xp = 3.14159$ ; // O.K. assigns this value to that storage دقت کنید که عملگر new فقط خود p را مقداردهی میکند نه آدرسی که p به آن اشاره میکند. می توانیم سه خط فوق را با هم ترکیب کرده و به شکل یک دستور بنويسيم:

float\*  $p = new float(3.141459)$ ; با این دستور، اشارهگر p از نوع \*float تعریف می شود و سپس یک بلوک خالبی از نوع float منظور شده و اَدرس اَن به p تخصیص مییابد و همچنین مقدار 3.14159 در آن آدرس قرار می گیرد. اگر عملگر new نتواند خانهٔ خالی در حافظه پیدا کند، مقدار صفر را برمی گرداند. اشارهگری که این چنین باشد، «اشارهگر تهی» یا <code>NULL</code> می نامند. با استفاده از کد هوشمند زیر می توانیم مراقب باشیم که اشارهگر تهی اتجاد نشه د:

double\*  $p = new double;$ if  $(p == 0)$  abort $()$ ; // allocator failed: insufficent memory else \*p = 3.141592658979324; در این قطعه کد، هرگاه اشارهگری تهی ایجاد شد، تابع () abort فراخوانی شده و اين دستور لغو مي شود. تاکنون دانستیم که به دو طریق میتوان یک متغیر را ایجاد و مقدارده<sub>ی</sub> کرد. روش اول:

float  $x = 3.14159$ ;  $\frac{1}{100}$  allocates named memory

#### و روش دوم:

float\*  $p = new float(3.14159)$ ; // allocates unnamed memory در حالت اول، حافظهٔ مورد نیاز برای x هنگام کامیایل تخصیص می یابد. در حالت دوم حافظهٔ مورد نیاز در زمان اجرا و به یک شیء بی نام تخصیص می یابد که با استفاده از p\* قابل دستيابي است.

#### **delete** źĮƬưƗ **714**

عملگر delete عملي برخلاف عملگر new دارد. كارش اين است كه حافظهٔ اشغال شده را آزاد کند. وقتی حافظهای آزاد شود، سیستم عامل میتواند از آن برای کارهای دیگر یا حتی تخصیص،های جدید استفاده کند. عملگر delete را تنها روی اشارهگرهایی می توان به کار برد که با دستور new ایجاد شدهاند. وقتی حافظهٔ یک اشارهگر آزاد شد، دیگر نمی توان به آن دستیابی نمود مگر این که دوباره این حافظه تخصيص يابد:

float\*  $p = new float(3.14159)$ ; **delete** p;  $\frac{1}{2}$  deallocates q  $xp = 2.71828$ ; // **ERROR:** q has been deallocated وقتی اشاره گر p در کد بالا آزاد شود، حافظهای که توسط new به آن تخصیص یافته بود، أزاد شده و به ميزان sizeof (float) به حافظهٔ أزاد اضافه مي شود. وقتى اشارهگری اَزاد شد، به هیچ چیزی اشاره نمی کند؛ مثل متغیری که مقداردهی نشده. به این اشارهگر، اشارهگر سرگردان میگویند.

اشارهگر به یک شرع ثابت را نمرتوان آزاد کرد:

const int\*  $p = new int$ ; delete p;  $\frac{1}{2}$  **ERROR:** cannot delete pointer to const objects علت ابن است كه «ثابت ها نمي توانند تغيير كنند».

اگر متغیری را صریحا اعلان کردهاید و سپس اشارهگری به آن نسبت دادهاید، از عملگر delete استفاده نكنيد. اين كار باعث اشتباه غير عمدي زير مي شود:

#### **233** مُقتم / اشاره گرما و ارجاع ها 233

float  $x = 3.14159$ ; // x contains the value 3.14159 float\*  $p = \&x$ ; // p contains the address of x delete p; // **WARNING:** this will make x free کد بالا باعث می شود که حافظهٔ تخصیص یافته برای x آزاد شود. این اشتباه را به سختی می توان تشخیص داد و اشکالزدایی کرد.

### Śƿƺě ƽŚƷƶƿřŹō **79**

نام آرایه در حقیقت یک اشارهگر ثابت است که در زمان کامیایل، ایجاد و تخصیص داده می شو د:

float a[20]; // a is a const pointer to a block of 20 floats float\* const  $p = new float[20]$ ; // so is p

هم a و هم p اشارهگرهای ثابتی هستند که به بلوکی حاوی 20 متغیر float اشاره دارند. به اعلان a **بسته***بندی ایستا <sup>2</sup> می گو*یند زیرا این کد باعث میشود که حافظ<sup>هٔ</sup> مورد نیاز برای a در زمان کامیایل تخصیص داده شود. وقی برنامه اجرا شود، به هر حال حافظهٔ مربوطه تخصیص خواهد یافت حتی اگر از آن هیچ استفادهای نشود. میتوانیم با استفاده از اشارهگر، آرايءُ فوق را طوري تعريف كنيم كه حافظه مورد نياز آن فقط در زمان اجرا تخصيص يابد:

#### float\*  $p = new float[20]$ ;

دستور بالا، 20 خانهٔ خالی حافظه از نوع float را در اختیار گذاشته و اشارهگر p را به خانهٔ اول آن نسبت می۵هد. به این آرایه، «آرایهٔ یویا<sup>1</sup>» میگویند. به این طرز ایجاد اشیا *بستهبندی یوپا<sup>3</sup> ی*ا «بستهبندی زمان جرا» می گویند.

آرایۀ استای a و آرایۀ بوپای p را با یکدیگر مقایسه کنید. آرایۀ استای a در زمان کامیایل ایجاد می شود و تا پایان اجرای برنامه، حافظ<sup>5</sup> تخصیصی به آن مشغول می ماند. ولی آرایۀ یوپای p در زمان اجرا و هر جا که لازم شد ایجاد می شود و پس از اتمام كار نيز مي توان با عملگر delete حافظ<sup>ة</sup> تخصيصي به آن را آزاد كرد:

**delete [] p;** 

1 – Dynamic arrays 2 – Static binding 3 – Dynamic binding

برای آزاد کردن آرایهٔ پویای p براکتها [] قبل از نام p باید حتما قید شوند زیرا p به یک آرایه اشاره دارد.

```
× مثال 15–7 استفاده از آرایههای پویا
```

```
تابع () get در برنامهٔ زیر یک اَرایهٔ پویا ایجاد میکند:
```

```
void get (double*& a, int& n)
{ cout << "Enter number of items: "; cin >> n;
   a = new double[n];cout << "Enter " << n \lt 1" items, one per line: \n";
   for (int i = 0; i < n; i++)
   { cout << "\t" << i+1 << ": ";
      \operatorname{cin} \gg \operatorname{a[i]};
   \left\{ \right\}\}void print (double* a, int n)
{ for (int i = 0; i < n; i++)
   cout \ll a[i] \ll " ";
   \text{cut} \ll \text{endl}\left\{ \right.int \text{main}(){ double* a;
                   // a is simply an unallocated pointer
   int n:
                    // now a is an array of n doubles
   get(a, n);print(a, n);
   delete [] a;
                   // now a is simply an unallocated pointer again
                   // now a is an array of n doubles
   get(a, n);print(a, n);
\}Enter number of items: 4
Enter 4 items, one per line:
       1: 44.42: 77.7
```
 $3: 22.2$  $4:88.8$ 44.4 77.7 22.2 88.8 Enter number of items: 2

```
235 فصل مفتم / اشاره گرما و ارجاع ها
```

```
Enter 2 items, one per line:
        1: 3.33
        2: 9.99
3.33 9.99
```
وقتی برنامه اجرا میشود، ابتدا اشارهگر تهی a از نوع \*double ایجاد می شود. سپس این اشارهگر به تابع () get فرستاده میشود. تابع () get یک آرای¢ پویا ایجاد کرده و آدرس اولین خانهٔ آن را درون اشارهگر a میگذارد. نکته جالب این جاست که تعداد عناصر أرايه هنگام اجرا مشخص مى شود. يعنى وقتى تابع () get فراخوانى شد، از new کاربر پرسیده می شود که اندازهٔ آرایه چقدر باشد. سپس با استفاده از عملگر new آرایهای به همان اندازه ساخته میشود. پس از آن با استفاده از حلقهٔ for مقادیر آرایه یکی یکی از ورودی دریافت شده و با استفاده از عبارت; cin >> a[i] درون عناصر آرايه قرار ميگيرد (عبارت [a[i] با عبارت a+i معادل است. مثال 12−7 را ببينيد). در نهايت آراي¢ a و تعداد عناصرش به برنامۀ اصلي باز ميگردد. تابع rint () وظیفه دارد که با پیش بردن اشارهگر روی این آرایه، مقادیر موجود در آن را چاپ کند. پس از این کار، با استفاده از عملگر delete آرایۀ مورد نظر آزاد می شود. دوباره با فراخواني تابع () get ميتوان أرايءُ جديدي ساخت. اين أرايءُ جديد می تواند اندازهٔ متفاوتی داشته باشد. توجه کنید که عملگر زیرنویس [] حتما باید در دستور delete به کار رود تا کل آرایه آزاد شود. همچنین ببینید که پارامتر a در تابع get () به چه شکلی اعلان شده:

```
void get(double*& a, int& n)
```
تابع () get قرار است که به اشارهگر تهی a مقداری را نسبت دهد. به همین دلیل a باید به شکل ارجاع ارسال شود تا تابع بتواند مقدار آن را دستکاری کند. چون a از نوع \*double است، پس شکل ارجاعیاش به صورت &\*double خواهد بود. برهان بالا به این معناست که تابع میتواند اشارهگرهایی محلی داشته باشد و اگر اشارهگری به طریق ارجاع ارسال نشود، تابع یک نسخهٔ محلی از آن میسازد. حالا بگویید چرا در تعریف تابع () print اشارهگر a به شکل ارجاع ارسال نشده است ولی با وجود این می توان عناصر a را درون تابع به درستی چاپ کرد؟

# 7-10 اشارهگر ثابت

«اشارهگر به یک ثابت» با «اشارهگر ثابت» تفاوت دارد. این تفاوت در قالب مثال زیر نشان داده شده است.

#### × مثال 16-7 اشارهگرهای ثابت و اشارهگرهایی به ثابتها

در این کد چهار اشارهگر اعلان شده. اشارهگر p، اشارهگر ثابت cp، اشاره به یک ثابت pc، اشارهگر ثابت به یک ثابت cpc :

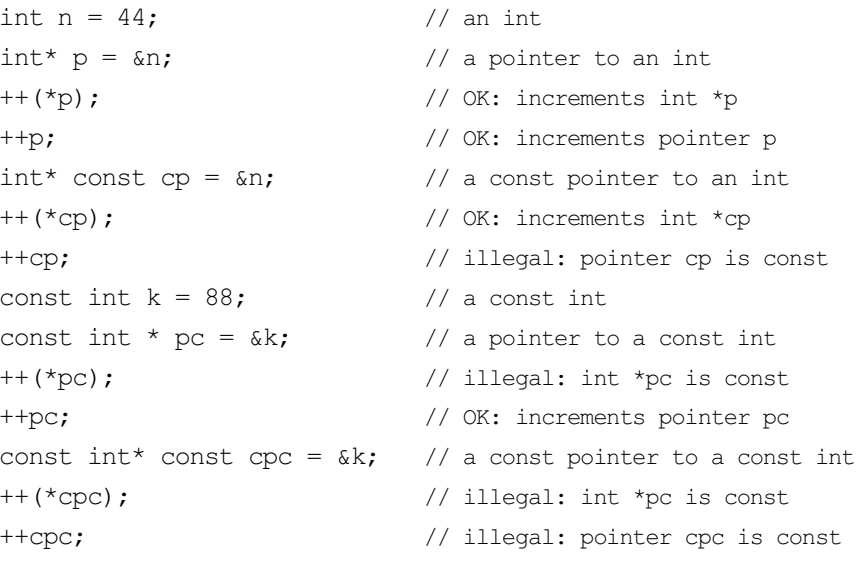

اشارهگر p اشارهگری به متغیر n است. هم خود p قابل افزایش است (p++) و هم مقداری که p به آن اشاره میکند قابل افزایش است ( (ep+) ++). اشاره گر cp یک اشارهگر ثابت است. یعنی اَدرسی که در cp است قابل تغییر نیست ولی مقداری که در آن آدرس است را می توان دستکاری کرد. اشارهگر pc اشارهگری است که به آدرس یک ثابت اشاره دارد. خود pc را میٍتوان تغییر داد ولی مقداری که pc به آن اشاره دارد قابل تغییر نیست. در آخر هم cpc یک اشارهگر ثابت به یک شیء ثابت است. نه مقدار cpc قابل تغییر است و نه مقداری که آدرس آن در cpc است. **237** فصل مفتم / اشارهگرما و ارجاع ها

### ŚƷźĭƵŹŚƃř Żř ƽřƶƿřŹō **711**

میتوانیم آرایهای تعریف کنیم که اعضای آن از نوع اشارهگر باشند. مثلا دستور: float\*  $p[4]$ ; آرایۀ p را با چهار عنصر از نوع \*£float (یعنی اشارهگری به £float) اعلان می کند. عناصر این آرایه را مثل اشارهگرهای معمولی می توان مقداردهی کرد:

 $p[0] = new float(3.14159);$  $p[1]$  = new float  $(1.19)$ ;

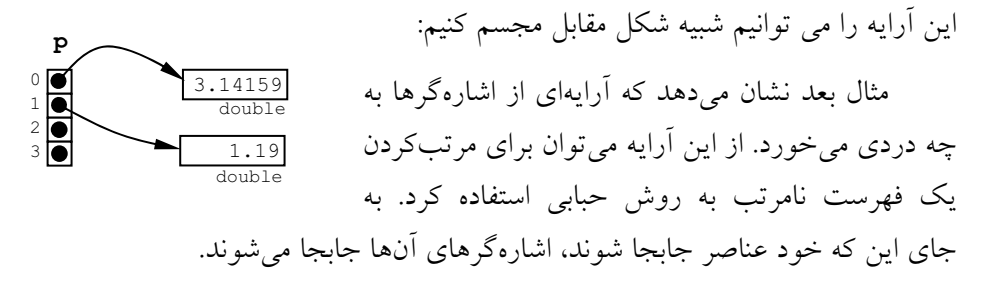

#### ×مثال 17−7 مرتبسازی حبابی غیر مستقیم

```
void sort(float* p[], int n) 
{ float* temp;
   for (int i = 1; i < n; i++)
      for (int j = 0; j < n-i; j++)if (*p[j] > *p[j+1]){ temp = p[j];p[i] = p[i+1];
            p[j+1] = temp;
          }
}
تابع () sort أرايهاي از اشارهگرها را ميگيرد. سپس درون حلقههاي تودرتوي for
بررسی میکند که آیا مقادیری که اشارهگرهای مجاور به آنها اشاره دارند، مرتب
```
هستند یا نه. اگر مرتب نبودند، جای اشارهگرهای آنها را با هم عوض می کند. در پایان به جای این که یک فهرست مرتب داشته باشیم، آرایهای داریم که اشارهگرهای درون آن به ترتیب قرار گرفته اند.

```
238 برنامەسازى پيشرفته
```
# 7-12 اشارهگری به اشارهگر دیگر

یک اشارهگر می تواند به اشارهگر دیگری اشاره کند. مثلا:

```
char c = 't';char* pc = \&c;
char** ppc = ~8pc;
char*** pppc = \&ppc;
***pppc = 'w'; // changes value of c to 'w'
```
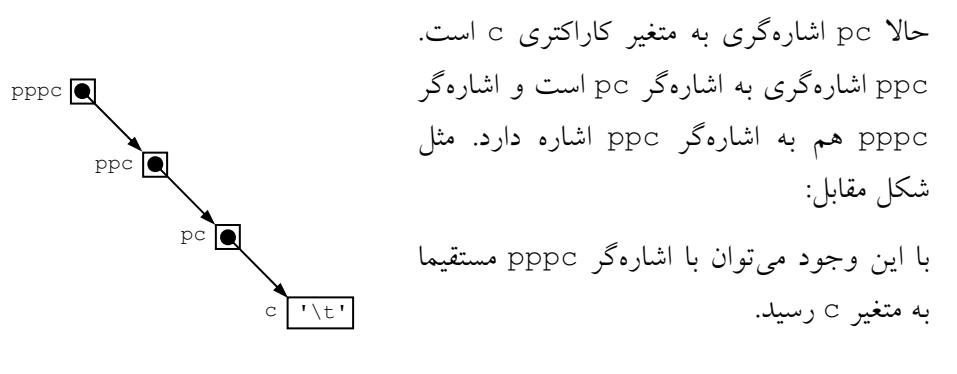

## 13–7 اشارهگر به توابع

این بخش ممکن است کمی عجیب به نظر برسد. حقیقت این است که نام یک تابع مثل نام یک آرایه، یک اشارهگر ثابت است. نام تابع، آدرسی از حافظه را نشان میدهد که کدهای درون تابع در آن قسمت جای گرفتهاند. پس بنابر قسمت قبل اگر اشارهگری به تابع اعلان کنیم، در اصل اشارهگری به اشارهگر دیگر تعریف کردهایم. اما اين تعريف، نحو متفاوتي دارد:

int  $f(int)$ ; // declares function f int  $(*pf)$  (int); // declares function pointer pf // assigns address of f to pf  $pf = \&f$ اشارهگر pf همراه با \* درون پرانتز قرار گرفته، یعنی این که pf اشارهگری به یک تابع است. بعد از آن یک int هم درون پرانتز آمده است، به این معنی که تابعی که pf به آن اشاره می نماید، پارامتری از نوع int دارد. اشارهگر pf را می توانیم به شکل زير تصور كنيم:

```
239
       فصل هفتم / اشارهگرها و ارجاعها
```
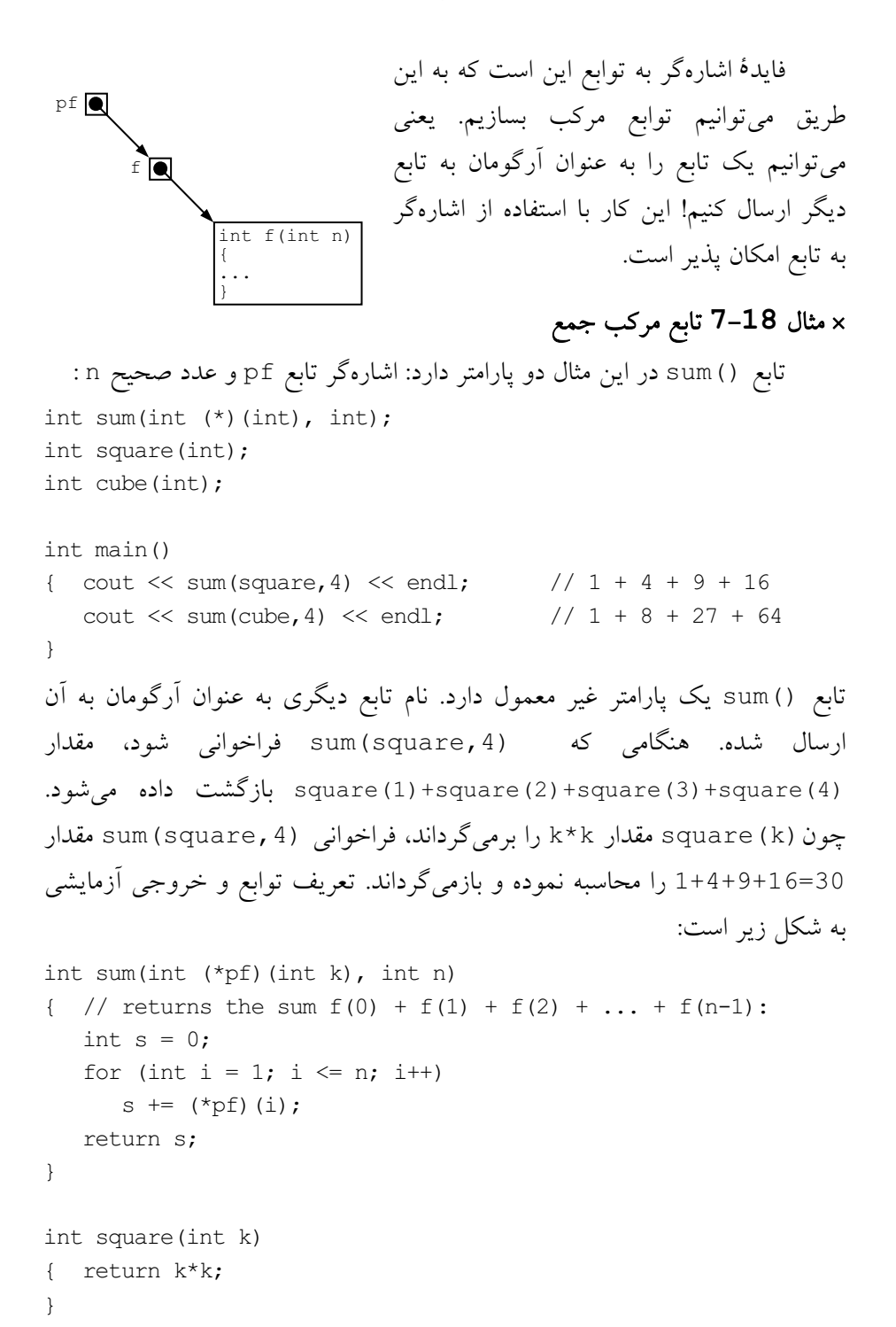

**ϪΘϓήθϴ̡ ̵ίΎγϪϣΎϧήΑ 240**

```
int cube(int k)
{ return k*k*k;
}
30
```
100

p در فهرست پارامترهای تابع () sum یک اشارهگر به تابع است. اشارهگر به تابعی که آن تابع پارامتری از نوع int دارد و مقداری از نوع int را برمیگرداند. k در تابع sum اصلا استفاده نشده اما حتما بايد قيد شود تا كاميايلر بفهمد كه p£ به تابعي اشاره دارد که پارامتری از نوع int دارد. عبارت (i) (rpf) معادل با square(i) يا cube (i) خواهد بود، بسته به این که کدام یک از این دو تابع به عنوان آرگومان به sum () ارسال شوند.

نام تابع، آدرس شروع تابع را دارد. پس square آدرس شروع تابع sum(square,4) ¿sum() به شكل square,4) sum(square() فراخوانی شود، آدرسی که درون square است به اشارهگر pf فرستاده می شود. با استفاده از عبارت (i) (pf\*) مقدار i به اَرگومان تابعی فرستاده میشود که pf به آن اشاره دارد.

#### **NULL** ƹ **NUL 714**

ثابت صفر (0) از نوع int است اما این مقدار را به هر نوع بنیادی دیگر مي توان تخصيص داد:

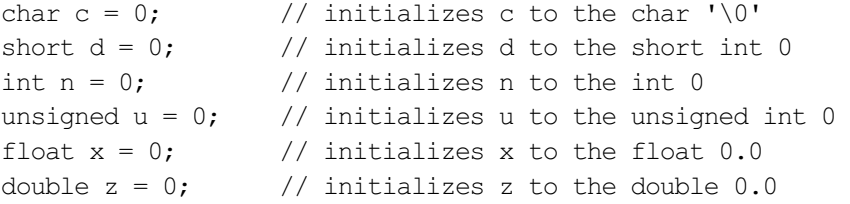

مقدار صفر معناهای گوناگونی دارد. وقتی برای اشیای عددی به کار رود، به معنای عدد صفر است. وقتی برای اشیای کاراکتری به کار رود، به معنای *کاراکتر تھی* یا NUL است. NUL معادل کاراکتر ' 0\' نیز هست. وقتی مقدار صفر برای اشارهگرها به کار رود، به معنای «هیچ چیز» یا NULL است. NULL یک کلمهٔ کلیدی است و **241** مُفتم / اشارهگرها و ارجاعها **241** 

کامپایلر اَن را می شناسد. هنگامی که مقدار NULL یا صفر در یک اشارهگر قرار مِی گیرد، آن اشارهگر به خانه 0x0 در حافظه اشاره دارد. این خانهٔ حافظه، یک خانهٔ استثنایی است که قابل پردازش نیست. نه میتوان آن خانه را مقداریابی کرد و نه میتوان مقداری را درون آن قرار داد. به همین دلیل به NULL «هیچ چیز» میگویند.

وقتی اشارهگری را بدون استفاده از new اعلان می کنیم، خوب است که ابتدا آن را NULL کنیم تا مقدار زبالهٔ اّن پاک شود. اما همیشه باید به خاطر داشته باشیم که اشارەگر ىـNUL را نبايد مقداريابى نماييم:

int\*  $p = 0$ ; //  $p$  points to NULL  $xp = 22$ ; // ERROR: cannot dereference the NULL pointer یس خوب است هنگام مقداریابی اشارهگرها، احتیاط کرده و بررسی کنیم که آن اشارەگر NULL نباشد:

if (p)  $*_{p} = 22$ ; // 0.K. حالا دستور ; p=22\* وقتى اجرا مى شود كه p صفر نباشد. مى دانيد كه شرط بالا معادل شرط زير است:

if (p != NULL)  $*$ p = 22;

اشارهگرها را نمیٍتوان نادیده گرفت. آنها سرعت پردازش را زیاد میٍکنند و کدنویسی را کم. با استفاده از اشارهگرها می توان به بهترین شکل از حافظه استفاده کرد. با به کارگیری اشارهگرها میتوان اشیایی پیچیدهتر و کارآمدتر ساخت. این موضوع در قالب «ساختمان دادهها» بحث مي شود و يكي از مهمترين مباحث در برنامهنويسي است. همچنین اشارهگرها در برنامهنویسی سطح پایین و برای دستکاری منابع سختافزاري نيز فراوان به كار مى روند. اما اشارهگرها امنيت برنامه را به خطر میاندازند. میتوانند به راحتی برنامهٔ حاضر یا برنامههایی که همزمان با برنامهٔ فعلی در خال کارند را خراب کنند. نمونهای از این بحران را در مثالهای این فصل دیدیم. اگر می خواهید از مزایای اشارهگرها بهره ببرید و کارایی برنامهتان را بهبود ببخشید، همیشه باید محتاطانه با اشارهگرها برخورد کنید. این فقط وقتی ممکن است که اشارهگرها را خوب شناخته باشيد و براي استفاده از آنها تسلط كافي داشته باشيد.

**ϪΘϓήθϴ̡ ̵ίΎγϪϣΎϧήΑ 242** پرسش های گزینهای  $\mathbf{f} = \mathbf{f}$ برای به دست آوردن آدرس متغیر n از کدام گزینه استفاده می شود (n) (ف) n (ج $n \left( \frac{1}{\sqrt{2}} \right)$  kn (ألف) (s Ţſř ŮǀŰƇ ƶƴƿżĭ ƭřŶĩ **int& k=n;** ŹƺŤſŵ ŵŹƺƯ Źŵ – **2** الف) k متغیری مستقل از n است که مقدار n را دارد ب) k متغیری مستقل از n است که آدرس n را دارد ج) k یک ارجاع به n است د) k یک اشارهگر به n است 5 - حاصل اجرای کد int& k=37; جست؟ الف) مقدار 37 در متغیر مستعار k قرار می گیرد ب) مقدار 37 در متغیری که k نام مستعار أن است، قرار میگیرد ج) مقدار 37 در متغیری که آدرس آن در k است، قرار میگیرد د) کامپایلر خطا میگیرد زیرا ارجاعها را نمیتوان با مقدار صریح مقداردهی کرد Ţſř ŮǀŰƇ ƶƴƿżĭ ƭřŶĩ **int& c=n;** ŹƺŤſŵ ŵŹƺƯ Źŵ – **4** الف) c و n آدرس های یکسان و مقدارهای یکسان دارند ب)  $\mathtt{c}$  و n آدرس $\mathtt{d}$ ی متفاوت و مقدارهای متفاوت ولی نوع یکسان دارند ج) c و n آدرسهای یکسان ولی مقدارهای متفاوت دارند د) c و n اَدرسهای متفاوت ولی مقدارهای یکسان دارند 5 −در رابطه با عبارت ; float\* p=k كدام گزينه صحيح است؟ الف) اشارهگر p متغیر مستقلی است که مقدار k در آن ذخیره می شود ب) اشارهگر p متغیر مستقلبی است که اّدرس k در اّن ذخیره می شود ج) اشارهگر p متغیر مستقلی است که نام k در آن ذخیره می شود د) اشارهگر p متغیر مستقل نیست و فقط یک نام مستعار برای متغیر k است žĜſ ƹ ŶƃŚŝ **0x000cc70** ŽŹŵō ƹ **<sup>50</sup>** ŹřŶƤƯ Śŝ ŮǀŰƇ ƕƺƳ Żř **nt** źĭř – **6** اشارهگر p به شكل ;p=&nt p=&nt اعلان شود، آنگاه حاصل عبارت ŵƺŝ ŶƷřƺų ƶģ **cout << p;**

**243** ΎϫωΎΟέ ϭ Ύϫή̳ϩέΎη **/ ϢΘϔϫ Ϟμϓ** الف) مقدار 50 در خروجي چاپ مي شود ب) مقدار 0x000cc70 در خروجي چاپ مي شود ج) عبارت "ant" در خروجي چاپ مي شود د) آدرس p در خروجی چاپ میشود ƶŝ ƶĩ Ʈǀƴĩ ƞƿźƘţ ƽŹƺƏ řŹ **<sup>l</sup>** ƮǀƷřƺŴŝ ƹ ŶƃŚŝ **float** ƕƺƳ ƶŝ ƽźĭƵŹŚƃř **<sup>k</sup>** źĭř – **7** : ƵŚĮƳō Ŷƴĩ ƵŹŚƃř **<sup>k</sup>** الف) 1 بايد از نوع \*float تعريف شود ب) 1 بايد از نوع \*\*float تعريف شود ج) 1 بايد از نوع float تعريف شود د) 1 بايد از نوع £float تعريف شود Ţƀǀģ źƿŻ šŹŚŞƗ ƪƇŚů ƵŚĮƳō ŶƃŚŝ źĭƵŹŚƃř Ĩƿ **pt** źĭř – **8 cout << pt << endl << \*pt << endl << &pt ;**  الف) روی سطر اول اّدرس درون pt و روی سطر دوم مقداری که pt به اَن اشاره دارد و روی سطر سوم اَدرس خود pt چاپ می شود ب) روی سطر اول مقداری که pt به آن اشاره میکند و روی سطر دوم آدرس درون pt و روي سطر سوم آدرس خود pt چاپ مې شود ج) روی سطر اول اّدرس خود pt و روی سطر دوم مقداری که pt به اَن اشاره مي کند و روي سطر سوم اَدرس درون pt چاپ مي شود د) روی سطر اول آدرس درون pt و روی سطر دوم آدرس خود pt و روی سطر سوم مقداری که pt به آن اشاره دارد چاپ میشود : ƵŚĮƳō ŶƃŚŝ ƽŵŚǀƴŝ ƕƺƳ Żř źǀƜŤƯ Ĩƿ **<sup>n</sup>** źĭř – **9**  $\kappa$  (\*n) = n ( $\omega$  \* (&n) = n ( $\omega$  $\sin$ =n (2)  $\sin$   $\tan$  +n=n (2) ƱLjƗř ƕŚūŹř ƕƺƳ Żř ŢƄĭŻŚŝ ƪĪƃ ƶŝ řŹ **f()** ƖŝŚţ źƿŻ ƽŚƷƱLjƗř Żř Ĩƿ ƭřŶĩ – **10** می کند؟ int\* f(int k) (ف) (int f(int k) (ش) void f(int& k) ( $\sim$  int& f(int k) ( $\tau$ 

ƪƇŚů ƵŚĮƳō ŶƃŚŝ **sizeof(float)=4** ƹ ŶƃŚŝ **float\*** ƕƺƳ Żř **<sup>p</sup>** źĭř – **11** عبارت ; <del>1</del>+p+ جيست؟ الف) آدرس درون p یک بایت افزایش می یابد ب) آدرس درون p چهاربایت افزایش می یابد ج) آدرس درون p دو بایت افزایش می یابد د) کامپایلر خطا میگیرد زیرا اشارهگرها را نمیتوان افزایش داد 12 <sup>–</sup> كدام گزينه صحيح نيست؟ الف) اشارهگر به یک شیء ثابت (const) را نمی توان آزاد کرد ب) با استفاده از عملگر new می توان یک آدرس آزاد را به یک اشارهگر اختصاص داد ج) با استفاده از عملگر delete می توان آدرس تخصیص یافته به یک اشارهگر را آزاد کرد د) پس از آزاد کردن یک اشارهگر هنوز می توان به آدرس آن دستیابی نمود ƵŚĮƳō Ŷƴĩ řŶǀě ŵřŻō ŽŹŵō Ĩƿ ŶƳřƺŤƳ **new** źĮƬưƗ źĭř – **13** الف) مقدار NULL را بر می گر داند ب) مقدار NUL را برمی گرداند ج) خطای زمان اجرا رخ میدهد و برنامه متوقف می شود د) دوباره تلاش میکند تا این که یک فضای آزاد بیابد Ţſř ŮǀŰƇ šŹŚŞƗ ƭřŶĩ – **14** الف) آرايه پويا در زمان اجرا ايجاد مى شود ولى آرايه ايستا در زمان كامپايل ايجاد مى شود ب) آرايه يوپا را در هر زماني مي توان آزاد كرد ولي آرايه ايستا تا پايان برنامه باقي مي ماند ج) اندازه آرايه يويا متغير است ولي اندازه آرايه ايستا ثابت است د) همه موارد فوق صحيح است ŢƀǀƳ ŮǀŰƇ šŹŚŞƗ ƭřŶĩ **float\* t[10];** šŹŚŞƗ Śŝ ƶƐŝřŹ Źŵ – **15** الف) آرایه t یک آرایه یوپا است ب) آرایه t یک آرایه ایستا است ج) اندازه آرایه t در هنگام اجرا قابل تغییر است د) آرایه ± در زمان اجرا ساخته می شود **245** ΎϫωΎΟέ ϭ Ύϫή̳ϩέΎη **/ ϢΘϔϫ Ϟμϓ**

یر سش های تشریحی جگونه به آدرس حافظ<sup>هٔ</sup> یک متغیر دستیابی پیدا میکنید؟  $\pm$ ے چگونه به محتویات مکانی از حافظه که آدرس آن در یک متغیر اشارهگر ذخیره شدہ است دستیاب*ی می کنید؟* 3– تفاوت بین دو اعلان زیر را شرح دهید: int n1=n; int& n2=n; 4− تفاوت بین دو نحوهٔ استفاده از عملگر ارجاع & در کدهای زیر را شرح دهید: int&  $r = n$ ;  $p = \&n$ 5– تفاوت بین دو نحوهٔ استفاده از عملگر اشاره \* در کدهای زیر را شرح دهید: int\*  $q = p$ ;  $n = *p;$ 6 - درست یا نادرست است؟ توضیح دهید:  $(\& x = \& y)$  أَنكَاه ( $x = x$  ) (٤٤٪)  $(\star_X \ = \ \star_Y)$  آنگاه ( $\star$  == x) (د 7- الف) یک اشارهگر سرگردان چیست؟ ب) از مقداریابی یک اشارهگر سرگردان چه نتیج هٔ ناخوشایندی حاصل می شود؟ ج) چگونه میتوان از این نتیج<sup>هٔ</sup> نامطلوب اجتناب کرد؟ 8- چه خطایی در کد زیر است؟ int&  $r = 22$ ; 9 – چه خطایی در کد زیر است؟ int\*  $p = \&44;$ 10 چه خطایی در کد زیر است؟ char  $c = 'w'$ ; char  $p = \&c$ 11– چرا نمی توان متغیر ppn مثال 6–7 را شبیه این اعلان کرد:  $int^{**}$  ppn =  $\&\&n$ ; 12- چه تفاوتی بین «بستهبندی ایستا» و «بستهبندی پویا» است؟ 13- چه اشتباهی در کد زیر است؟ char  $c = 'w';$ char\*  $p = c$ ;

246 برنامەسازى پيشرفته 14- چه اشتباهی در کد زیر است؟ short  $a[32]$ ; for (int i = 0; i < 32; i++)  $*at+ = i * i;$ 15– مقدار هر یک از متغیرهای زیر را بعد از اجرا شدن کد زیر مشخص کنید. فرض کنید که هرعدد صحیح 4 بایت را اشغال میکند و m در محلی از حافظه ذخیره شده که از بایت 0x3fffd00 شروع میشود. int  $m = 44$ ;  $int* p = \&m$ ints  $\mathbf{r} = \mathbf{m}$ ; int  $n = (*p++)$ ; int\* q = p - 1;<br>
r = \*(--p) + 1;  $++*q;$  $*q$  (ج  $r \leftrightarrow p$  (ت  $*p$  (ت  $\sin(\psi)$  n (ب m (عا) 16– هر یک از موارد زیر را در دستههای چپمقدار تغییرپذیر، چپمقدار تغییرناپذیر يا غير چپمقدار طبقه بندي کنيد: double  $x = 1.23$ ; (الف  $4.56*x + 7.89$  ( const double  $y = 1.23$ ; (ب double  $a[8] = \{0.0\}$ ; ( $\cup$ ث) [5] a double f() { return 1.23 };  $\left(7\right)$ f (1.23)  $\left( \frac{\pi}{6} \right)$ double&  $r = x;$  ( double\*  $p = \&x (\div)$ **c**) p\* const double\*  $p = \&x$  (5) double\* const  $p = \&x$  (, 17- چه اشتباهی در کد زیر است؟ float  $x = 3.14159$ ;

float\*  $p = \&x$ short  $d = 44$ ;
```
247
        فصل مفتم / اشارهگرها و ارجاعها
short* q = \&d;p = q;18– چه اشتباهی در کد زیر است؟
int^* p = new int;int^* q = new int;
cout << "p = " << p << ", p + q = " << p + q
       << endl;
             19- تنها کاری که نباید هرگز با اشارهگر NULL انجام دهید چیست؟
20- در اعلان زیر توضیح دهید که نوع p چیست و بگویید آن چگونه می<mark>تواند</mark>
                                                          استفاده شو د:
double**** p;
21– اگر × آدرس 0x3fffd1c داشته باشد، آنگاه مقادیر p و q برای هر یک از
                                                     موارد زير چيست؟
double x = 1.01;
double* p = \&x;<br>double* q = p + 5;22– اگر p و q اشارهگرهایی به int باشند و n متغیری ار نوع int باشد، کدام یک
                                                از موارد زیر مجاز است؟
    p + n (
                           p - q (
                                                        p + q الف
                            n + p (ث
    n - q (\tauت) p - n
   23– این گفته که یک آرایه در حقیقت یک اشاره گر ثابت است چه معنی می دهد؟
24– وقتى تنها أدرس اولين عنصر يک أرايه به تابع ارسال مى شود، چگونه است که
                             تابع می تواند هر عنصری از آرایه را دستیابی کند؟
25- توضیح دهید چرا سه شرط زیر برای آرای¢ a و یک عدد صحیح i درست
                                                               است؟
a[i] == * (a + i);*(a + i) == i[a];
a[i] == i[a];
                              26– تفاوت بین دو اعلان زیر را توضیح دهید:
double * f():
double (*f()):
                           27- برای هر یک از موارد زیر یک اعلان پنویسید:
                                          الف) یک آرایه از هشت float
                                  ب) یک آرایه از هشت اشارهگر به float
```
float ŢƄƷ Żř ƶƿřŹō Ʀƿ ƶŝ źĭƵŹŚƃř Ʀƿ (ę float ƶŝ źĭƵŹŚƃř ŢƄƷ Żř ƶƿřŹō Ʀƿ ƶŝ źĭƵŹŚƃř Ʀƿ (š ŶƳřŵźĭƾƯźŝ řŹ float Ʀƿ ƶƧ ƖŝŚţ Ʀƿ (ť ŶƳřŵźĭƾƯźŝ řŹ float ƶŝ źĭƵŹŚƃř Ʀƿ ƶƧ ƖŝŚţ Ʀƿ (ũ ŶƳřŵźĭƾƯźŝ řŹ float Ʀƿ ƶƧ ƖŝŚţ ƶŝ źĭƵŹŚƃř Ʀƿ (ġ ŶƳřŵźĭƾƯźŝ řŹ float ƶŝ źĭƵŹŚƃř Ʀƿ ƶƧ ƖŝŚţ Ʀƿ ƶŝ źĭƵŹŚƃř Ʀƿ (ŭ

تمرین های برنامەنویس*ی* 

1- تابعی بنویسید که از اشارهگرها برای جستجوی آدرس یک عدد صحیح مفروض در یک آرایه استفاده کند. اگر عدد مفروض پیدا شود تابع آدرس آن را برگرداند و در غير اين صورت null را برگرداند. 2− تابعی بنویسید که n اشاره گر به float دریافت کند و آرایه جدیدی را برگرداند که شامل مقادیر آن n عدد float باشد. 3− کد تابع زیر را بنویسید. این تابع مجموع floatمایی که با n اشاره گر در آرایه p به آن ها اشاره می شود را بر می گرداند. float sum(float\* p[], int n); 4− کد تابع زیر را بنویسید. این تابع علامت هر یک از flatهای منفی که به وسیله n اشاره گر در آرایه p به آن ها اشاره می شود را تغییر می دهد. void abs(float\* p[], int n); 5– کد تابع زیر را بنویسید. این تابع به صورت غیر مستقیم floatهای اشاره شده توسط n اشاره گر در آرایه p را با مرتب سازی اشاره گرها مرتب می کند. void sort(float\* p[], int n); 6− کد تابع زیر را بنویسید. این تابع تعداد بایت های درون s را می شمارد تا این که s به کاراکتر 'O\' اشاره کند. unsigned len(const char\* s); 7− کد تابع زیر را بنویسید. این تابع n بایت اول حافظه با شروع از s2\* را داخل بایت های شروع شده از s1\* کیبی می کند. n تعداد بایت هایی است که s2 می تواند افزايش يابد قبل از اين كه به كاراكتر '0\\ ا شاره كند. void cpy(char\* s1, const char\* s2);

**فصل هفتم /** اشارهگرها و ارجاعها **249** 

8− کد تابع زیر را بنویسید. این تابع حداکثر n بایت با شروع از s2 \* را با بایت های متناظر با شروع از s1\* مقایسه می کند که n تعداد بایت هایی است که s2 می تواند افزايش يابد قبل از اين كه به كاراكتر '0√' اشاره كند. اگر همه n بايت معادل باشند تابع باید 0 را برگرداند. در غیر این صورت بسته به این که در اولین اختلاف بایت موجود در 51 کوچک تر یا یزرگ تر از پایت موجود در 2≥ پاشد مقدار 1− یا 1 را بر گر داند.

int cmp(char\*  $s1$ , char\*  $s2$ ); C كد تابع زير را بنويسيد. اين تابع n بايت با شروع از s را به دنبال كاراكتر c جستجو می کند که n تعداد بایت هایی است که s می تواند افزایش یابد قبل از این که به کاراکتر تھی '۱\۵ اشارہ کند. اگر کاراکتر c پیدا شود یک اشارہ گر به آن برگرداندہ مي شود و در غير اين صورت باNUL برگردانده مي شود.

char\* chr(char\* s, char c); 10− تابع زیر که حاصل ضرب n مقدار (1) f و (2) f و … و (1) f را برمی گرداند بنویسید (به مثال 18–7 نگاه کنبد).

int product(int (\*pf)(int k), int n); 11– قانون ذوزنقه را برای انتگرال گیری یک تابع پیاده سازی کنید. از تابع زیر استفاده نماييد:

double trap(double (\*pf)(double x), double a, double b, int n); در این جا pf به تابع £ که باید انتگرال گیری شود اشاره می کند. a و b فاصله ای

است که £ در آن فاصله انتگرال گیری می شود و n تعداد زیر فاصله های استفاده شده 1.41421 مقدار 1.41421 trap (square, 1, 2, 100); مثال فراخوانی را بر می گرداند. قانون زوذنقه مجموع مساحت های ذوزنقه که مساحت تقریبی زیر نمودار £ است را برمی گرداند. به طور مثال اگر 5 = h باشد آنگاه تابع مذکور مقدار زیر را بر می گرداند که 5/ (b−a) = (b) پهنای هر یک از ذوزنقه های زیر است:  $\frac{h}{2}[f(a)+2f(a+h)+2f(a+2h)+2f(a+3h)+2f(a+4h)+f(b)]$ 

فصل هشتم

« رشتههای کاراکتری و فایل ها در ++C استاندارد»

### ƶƯŶƤƯ **81**

دادههایی که در رایانهها یردازش میشوند همیشه عدد نیستند. معمولاً لازم است كه اطلاعات كاراكترى مثل نام افراد <sup>–</sup> نشان<sub>ى</sub>ها <sup>–</sup> متون <sup>–</sup> توضيحات <sup>–</sup> كلمات و … نيز پردازش گردند، جستجو شوند، مقایسه شوند، به یکدیگر الصاق شوند یا از هم تفکیک گردند. در این فصل بررسی میکنیم که چطور اطلاعات کاراکتری را از ورودی دریافت کنیم و یا آنها را به شکل دلخواه به خروجی بفرستیم. در همین راستا توابعی معرفی می کنیم که انجام این کارها را آسان می کنند.

یک *رشت<sup>هٔ</sup> کاراکتری* (که به آن رشت<sup>هٔ</sup> C نیز میگویند) یک سلسله از كاراكترهاي كنار هم در حافظه است كه با كاراكتر NUL يعني ١١/١٠ يايان يافته است. یک رشتهٔ کاراکتری را میتوان به وسیلهٔ متغیرهایی از نوع \*char (یعنی اشارهگری به char) دستیابی نمود. چون آرایهها بسیار شبیه اشارهگرها رفتار میکنند، از آرايههايي با نوع char نيز مي توان براي پردازش رشتههاي كاراكتري استفاده كرد.

سرفایل <cstring> توابع ویژهٔ زیادی دارد که این توابع ما را در دستکاری رشتههای کاراکتری یاری میکنند. مثلا تابع strlen(s) تعداد کاراکترهای رشتهٔ

**251** ΩέΪϧΎΘγ C++ έΩ ΎϫϞϳΎϓ ϭ ̵̯͐έΎ̯ ̵ΎϫϪΘηέ **/ ϢΘθϫ Ϟμϓ**

کاراکتری S بدون کاراکتر پایانی NUL را برمیگرداند. همهٔ توابع مذکور دارای پارامترهایی از نوع \*char هستند. پس قبل از این که رشتههای کاراکتری را مطالعه نماييم، به اختصار اشارهگرها را مرور ميكنيم.

# ŚƷźĭƵŹŚƃř źŝ ƽŹƹźƯ **82**

یک اشارهگر متغیری است که حاوی یک آدرس از حافظه میباشد. نوع این متغیر از نوع مقداری است که در آن ادرس ذخیره شده. با استفاده از عملگر ارجاع & میتوان آدرس یک شی را پیدا کرد. همچنین با استفاده از عملگر مقداریابی \* میتوانیم مقداری که در یک اَدرس قرار دارد را مشخص کنیم. به تعاریف زیر نگاه کنید:

int n = 44;  
int\* p = 
$$
\sin
$$
;  
philin t, int diali t, int diali, e.g.  $\sinh x$  (i.e.,  $\sinh x$  (ii)  $\sinh x$  (ivii)  $\sinh x$  (iviii)  $\sinh x$  (iviv)  $\sinh x$  (viv)  $\sinh x$  (viv)  $\sinh x$ 

 $*_{p} = 55;$ 

مقدار n را به 55 تغییر میدهد.

یک اشارهگر، یک متغیر مستقل است که فضای ذخیرهسازی مجزایی دارد. مثلا در کد بالا اگر اّدرس n هنگام اجرا 64fddc باشد، این مقدار درون اشارهگر p ذخیره مِی شود. خود p می تواند دارای آدرس 64ff19 باشد که مقدار 64fddc درون آن آدرس قرار گرفته.

یک شی می تواند چندین اشارهگر داشته باشد. مثلا دستور

float\*  $q = \alpha n;$  $q$  شارهگر دیگری به نام q اعلان میکند که این هم به n اشاره دارد. حالا هم p و هم q به n اشاره میکنند. البته p و q دو اشارهگر مجزا و مستقل از هم هستند. با دستور cout  $\lt\lt$  \*p;

252 برنامەسازى پيشرفته

مقدار متغیری که p به آن اشاره دارد، چاپ می شود. همچنین با دستور

cout << p;

آدرس متغیری که p به آن اشاره دارد چاپ میشود. البته اکنون به یک استثنا برميخوريم. اگر p از نوع \*char باشد، حاصل p; حدث cout << p خواهد بود.

#### **C** Źŵ ƽźŤƧřŹŚƧ ƽŚƷƶŤƃŹ **83**

در زبان ++C یک «رشتهٔ کاراکتری» آرایهای از کاراکترهاست که این آرایه دارای ویژگی مهم زیر است: 1 – یک بخش اضافی در انتهای آرایه وجود دارد که مقدار آن، کاراکتر NUL یعنی ا \ 0 ' است. يس تعداد كل كاراكترها در آرايه هميشه يكي بيشتر از طول رشته است. 2 − رشتۀ کاراکتری را می توان با لیترال رشتهای به طور مستقیم مقدارگذاری کرد char str[] = "string"; : توجه كنيد كه اين أرايه هفت عنصر دارد: 's' و 't' و 'r' و 'n' و 'n' و 'r  $'$ .'\0','q' 3 – کل یک رشتۂ کاراکتری را می توان مثل یک متغیر معمولی چاپ کرد. مثل:

cout << str; در این صورت، همهٔ کاراکترهای درون رشتهٔ کاراکتری str یکی یکی به خروجی مي دوند تا وقتي كه به كاراكتر انتهايي NUL برخورد شود.

4 – یک رشتۂ کاراکتری را می توان مثل یک متغیر معمولی از ورودی دریافت کرد cin >> str; :ƪŨƯ

در این صورت، همهٔ کاراکترهای وارد شده یکی یکی درون str جای میگیرند تا وقتی که به یک فضای خالی در کاراکترهای ورودی برخورد شود. برنامهنویس باید مطمئن باشد که آرایۀ str برای دریافت همۀ کاراکترهای وارد شده جا دارد.

5 - توابع تعریف شده در سرفایل <cstring> را میتوانیم برای دستکاری رشتههای کاراکتری به کار بگیریم. این توابع عبارتند از: تابع طول رشته () strlen ، توابع كپي رشته () strcpy و () strncpy ، توابع الصاق رشتهها () strcat () strncat ، توابع مقايس ٔ رشتهها () strcmp و () strncmp و تابع استخراج نشانه () strtok. این توابع در بخش 8–8 توضیح داده میشوند.

### × مثال 1-8 رشتههای کاراکتری با کاراکتر NUL خاتمه می یابند

برنامهٔ کوچک زیر نشان میدهد که کاراکتر '۰/۵ به رشتههای کاراکتری الصاق مي شود:

```
int \text{main}()\{\text{char } s[\} = \text{"ABCD"};for (int i = 0; i < 5; i++)
       cout << "s[" << i << "] = '" << s[i] << "'\n";
\}s[0] = 'A'
```

```
s[1] = 'B's[2] = 'C's[3] = 'D's[4] = 11
```
رشت<sup>هٔ</sup> کاراکتری s دارای پنج عضو است که عضو پنجم، کاراکتر '0\' S  $0|\mathbf{A}|$ می باشد. تصویر خروجی این مطلب را تایید می نماید. وقتی کاراکتر  $1\sqrt{B}$  $2\sqrt{c}$ ' 0\' به cout فرستاده میشود، هیچ چیز چاپ نمی شود. حتی جای  $3\overline{D}$ خالي هم چاپ نمي شود. خط آخر خروجي، عضو پنجم را نشان مي دهد  $4\sqrt{g}$ که میان دو علامت آیستروف هیچ چیزی چاپ نشده.

# 4 -8 ورودي/خروجي رشتههاي كاراكترى

در ++C به چند روش می توان رشتههای کاراکتری را دریافت کرده یا نمایش داد. یک راه استفاده از عملگرهای کلاس string است که در بخشهای بعدی به اَن

خواهیم پرداخت. روش دیگر، استفاده از توابع کمکی است که آن را در ادامه شرح مي<هيم.

## × مثال 2−8 روش ساد<sup>هٔ</sup> دریافت و نمایش رشتههای کاراکتری

در برنامهٔ زیر یک رشتهٔ کاراکتری به طول 79 کاراکتر اعلان شده و کلماتی که از ورودي خوانده مي شود در آن رشته قرار مي گيرد:

```
int main() 
{ char word[80];
    do
    { cin >> word;
      if (*word) cout << "\t\"" << word << "\"\n";
    } while (*word);
}
Today's date is April 1, 2005.
```

```
 "Today's"
          "date"
          "is"
          "April"
          "1,"
          "2005."
Tomorrow is Saturday.
          "Tomorrow"
          "is"
          "Saturday."
^z
```
وقتی اجرای برنامه به دستور cin برسد، همان جا متوقف می شود تا این که کاربر کاراکترهایی را تایپ کرده و سپس کلید Enter را فشار دهد. پس از فشردن کلید cin همهٔ کاراکترهای تایپ شده به یک حافظهٔ میانی منتقل می شود و عملگر cin از أن حافظه كاراكترها را برداشت مى كند تا اين كه به كاراكتر فضاى خالى يا كاراكتر پایان خط برسد. سپس برنامه ادامه میbبلد. وقتی دوباره برنامه به cin برخورد کند به همان حافظهٔ میانی مراجعه می نماید تا مجموعهٔ کاراکترها را تا کاراکتر فضای خالبی بعدي برداشت كند. اگر cin به كاراكتر پايان خط برسد، حافظهٔ مياني خالي شده است و در اجرای بعدی cin دوباره منتظر می ماند تا کاربر کاراکترهایی را وارد نماید. قصل هشتم / رشته های کاراکتری و فایلها در ++C استاندارد **255** 

در نمونه اجراي بالا، حلقه while ده مرتبه تكرار مي شود و هر بار يك كلمه را می خواند (خواندن Ctrl+Z نیز در یک تکرار انجام می گیرد). هر بار که کاربر عبارتی را تایب کند و کلید Enter را فشار دهد، برنامه کلمات اَن عبارت را یکی یکی خوانده و أن كلمات را ميان دو علامت نقل قول "" چاپ مي كند. وقتي همهٔ كلمات تمام شدند، برنامه منتظر می ماند تا کاربر عبارت جدیدی را تایپ کرده و کلید Enter را فشار دهد.

عبارت word \* حلقه را كنترل مى كند. چون word يك أرايه است، word \* به اولين خانۂ أرايه اشاره ميكند. بنابراين مقدار عبارت word\* تنها وقتى صفر (يعني false) است که رشتهٔ کاراکتری word یک رشتهٔ خالی باشد که فقط شامل ۲\۵ است. به یک رشتۀ کاراکتری، خ*الی می گ*ویند اگر اولین عنصر آن، کاراکتر NUL باشد.

بنابراين، برنامهٔ بالا هيچ وقت متوقف نمى شود مگر اين كه كاراكتر ١١٥٠ وارد شود. این کار ممکن نیست مگر این که کلید Ctrl+Z را فشار دهید. در این صورت کاراکتر تھی به ابتدای رشتۂ کاراکتری word فرستاده می شود و به این ترتیب حلقه نايان مي بايد. عمل حلقۀ مثال 2–8 مي تواند يا كد زير جايگزين شود:

cin >> word while (\*word) { cout << "\t\"" << word << "\"\n"; cin >> word; } توجه كنيد كه كاراكترهاي نقطهگذاري (آيستروف، نقطه، ويرگول ، كاما و …) می توانند در رشتۀ کاراکتری فوق وجود داشته باشند ولی کاراکترهای فضای سفید (جای خالی، یو ش ها، خط جدید و ...) چنین نیستند.

میبینید که عملگر خروجی >> با اشارهگر نوع \*char رفتار متفاوتی دارد. این عملگر وقتی به اشارهگر نوع \*char برخورد کند کل رشتهای که اشارهگر به آن اشاره میکند را چاپ می نماید. در صورتی که با اشارهگری از نوع دیگر، فقط آدرس درون آن اشارهگر را چاپ می نماید.

```
ϪΘϓήθϴ̡ ̵ίΎγϪϣΎϧήΑ 256
```
# **cout** ƹ **cin** ƺƌƗ ƖŝŚţ Ŷƴģ **85**

به cin شيء فرأيند ورودي مي گويند. اين شي شامل توابع زير است:

**cin.getline() , cin.get() , cin.ignore() , cin.putback() , cin.peek**() همهٔ این توابع شامل پیشوند cin هستند زیرا آنها عضوی از cin می باشند. به cout .put () شيء فرأيند خروجي مي گويند. اين شي نيز شامل تابع () cout .put است. نحوهٔ کاربرد هر یک از این توابع عضو را در ادامه خواهیم دید.

فراخوانی : cin.getline (str,n) باعث می شود که n کاراکتر به درون str خوانده شود و مابقی کاراکترهای وارد شده نادیده گرفته می شوند.

### × مثال 3−8 تابع ( ) cin.getline() با دو يارامتر

این برنامه ورودی را خط به خط به خروجی میفرستد:

```
int main() 
{ char line[80];
    do
    { cin.getline(line,80);
       if (*line) cout << "\t[" << line << "]\n";
    } while (*line);
}
شرط كنترل حلقه به شكل (Line*) است. اين شرط فقط وقتى true است كه
رشتۂ کاراکتری line یک رشتۂ کاراکتری غیر تھی باشد. هر بار که حلقه اجرا
```
میگردد، 80 کاراکتر به درون رشتۀ کاراکتری line خوانده میشود.

```
تابع ( ) getline نسخهٔ دیگری هم دارد. وقتی این تابع با سه پارامتر به شکل
```
cin.getline(str, n, ch);

فراخوانی شود، همهٔ کاراکترهای ورودی به درون رشتهٔ کاراکتری str منتقل می شوند تا این که تعدادشان به n کاراکتر برسد یا این که به کاراکتر خاص ch برخورد شود. به کاراکتر ch که باعث تفکیک کاراکترهای ورودی میشود، «کاراکتر مرزبندی» می گویند. وقتی کاراکتر پایان خط به عنوان کاراکتر مرزیندی در نظر گرفته شود، نیازی

**257** ΩέΪϧΎΘγ C++ έΩ ΎϫϞϳΎϓ ϭ ̵̯͐έΎ̯ ̵ΎϫϪΘηέ **/ ϢΘθϫ Ϟμϓ** ƹŵ Śŝ ƎƤƟ ŹƺĩŸƯ ƖŝŚţ Ŝǀţźţ Ʋƿř ƶŝ ƹ ŵƺƃ Ŷǀƣ getline() ƖŝŚţ Źŵ ƶĩ ŢƀǀƳ .ŵƺƃƾƯ ƾƳřƺųřźƟ źŤƯřŹŚě

در مثال بعدی کاراکتر کاما ' , ' به عنوان کاراکتر مرزبندی فرض شده است.

## × مثال 4−8 تابع () cin.getline با سه پارامتر

برنامه زیر، متن ورودی را جمله به جمله تفکیک می نماید:

```
int main() 
{ char clause[20];
     do
     { cin.getline(clause, 20, ',');
        if (*clause) cout \langle \langle \cdot \rangle "\langle \cdot \rangle" \langle \cdot \rangle " \langle \cdot \rangle";
     } while (*clause);
}
Once upon a midnight dreary, while I pondered, weak and weary,
Over many a quaint and curious volume of forgotten lore,
^z [Once upon a midnight dreary]
      [ while I pondered]
    [ weak and weary]
[Over many a quaint and curious volume of forgotten lore]
    \lceil
```
 $\,$   $\,$   $\,$ 

<mark>در برنام<sup>ۀ</sup> بالا چون کاراکتر کاما ' , ' به عنوان کاراکتر مرزیندی منظور شده، هر کاراکتر</mark> "دیگری به عنوان یک کاراکتر معمولی فرض می شود. مثلاً بعد از عبارت " weary," کاراکتر پایان خط به صورت مخفی وجود دارد اما چون فقط کاراکتر کاما برای مرزیندی منظور شده، کاراکتر پایان خط به عنوان یک کاراکتر معمولی در ورودی بعدی استفاده و یردازش می شود. توجه داشته باشید هر دفعه که به کاراکتر مرزبندی برخورد شود، أن كاراكتر حذف مى شود و ورودى بعدى از كاراكتر بعد از أن شروع مى كند.

تابع () cin.get برای خواندن یک کاراکتر از ورودی به کار می رود. فراخوانی cin çet (ch) cin باعث می شود که کاراکتر بعدی از ورودی cin خوانده شده و به داخل متغیر ch کپی شود. اگر این کار موفقیت آمیز باشد، مقدار 1 بازگشت داده می شود. اگر به کاراکتر پایان خط برخورد شود، مقدار 0 بازگردانده می شود.

```
258 برنامەسازى پيشرفته
```
# cin.get () تابع cin.get () x

```
این برنامه تعداد حرف 'e' در جریان ورودی را شمارش میکند. تا وقتی
 cin.get (ch) كاراكترها را با موفقيت به درون ch مى خواند، حلقه ادامه مى يابد:
```

```
int main()
{ char ch;
   int count = 0;
   while (cin.get(ch))
      if (ch = 'e') + fcount;cout << count << " e's were counted. \n";
\rightarrow
```
Brought Forth Upon This Continent A New Nation.

^z

```
Once upon a midnight dreary, while I pondered, weak and weary,
Over many a quaint and curious volume of forgotten lore,
\mathbf{r}_{\mathbf{z}}11 e's were counted.
```
cout.put () ست. تابع ورودی () get تابع خروجی () put است. تابع () cout.put برای نوشتن یک کاراکتر در خروجی به کار می رود. به مثال بعدی نگاه کنید.

```
cout.put () تابع cout.put ()
برنامهٔ زیر، اولین حرف از هر کلمهٔ ورودی را به حرف بزرگ تبدیل کرده و آن
                                                را مجددا در خروجي چاپ مي کند:
int main()
{ char ch, pre = ' \setminus 0';
   while (cin.get(ch)){ if (pre = \cdot ' || pre = \cdot '\n')
           \text{cout}.\text{put}(\text{char}(\text{topper}(\text{ch})));
       else cout.put(ch);
       pre = ch;\left\{ \right.\mathcal{E}Fourscore and seven years ago our fathers
Fourscore And Seven Years Ago Our Fathers
brought forth upon this continent a new nation.
```
قصل هشتم / رشته های کاراکتری و فایلها در ++C استاندارد **259** 

متغیر pre کاراکتر خوانده شدهٔ قبلی را نگه می دارد. منطق برنامه این گونه است که ch یک کاراکتر خالی یا کاراکتر خط جدید باشد، آنگاه کاراکتری که در ch خوانده مي شود اولين حرف از كلمهٔ بعدى است. در اين حالت كاراكتر درون ch با حرف یزرگ جایگزین می شود.

تابع toupeer (ch) باعث می شود که اگر ch حرف کوچک باشد، آن را به حرف بزرگ معادلش تبدیل کند. این تابع در سرفایل <ctype.h> تعریف شده. البته به جاى اين تابع مى توانيم عبارت زير را به كار ببريم:

ch +=  $'A' - 'a'$ ;

تابع cin.get () أخرين كاراكتر خوانده شده توسط cin.get () cin.get به جریان ورودی باز پس میفرستد و به این ترتیب دستور cin بعدی میتواند دوباره آن كاراكتر را بخواند.

تابع () cin.ignore یک یا چند کاراکتر را بدون آن که آنها را پردازش کند، نادیده گرفته و از روی آن ها پرش میکند. به مثال بعدی نگاه کنید.

#### **cin.putback()** وَتَوَابِع cin.ignore() قَتَوَابِع cin.putback()

با استفاده از برنامهٔ زیر، تابعی اَزمایش میشود که این تابع اعداد صحیح را از ورودي استخراج ميكند:

```
int nextInt(); 
int main()
{ int m = \text{nextInt}(), n = \text{nextInt}();
  cin.jpg (80, '\n'); \qquad // ignore rest of input line
  cout \ll m \ll m + m \ll n \ll m = m \ll m+n \ll end;}
int nextInt()
{ char ch;
   int n;
   while (cin.get(ch))
      if (ch >= '0' && ch <= '9') // next character is a digit
       { cin.putback(ch); // put it back so it can be
         \sin \gg n; // read as a complite int
```

```
ϪΘϓήθϴ̡ ̵ίΎγϪϣΎϧήΑ 260
```

```
 break;
        }
    return n;
}
```
What is 305 plus 9416? 305 + 9416 = 9721

تابع () nextInt از تمام كاراكترهاي موجود در cin گذر مي كند تا اين كه به اولين عدد برخورد كند. در اجراي أزمايشي بالا، اولين عدد 3 است. چون اين رقم بخشي از cin عدد صحيح 305 مي باشد، مجددا به درون cin برگردانده مي شود و حالا دستور بعدي دوباره از همان كاراكتر شروع به خواندن مى كند و تا فاصلهٔ خالي بعدي، خواندن را ادامه داده و نتيجه را به درون n منتقل مى نمايد. به اين ترتيب كل عدد 305 به درون n خوانده می شود.

cin.putback() یام cin.get() ترکیبی از دو تابع cin.putback() تابع ch کاراکتر بعدی عبارت ch = cin.peek(); تعنی عبارت ch . می خواند بدون این که آن کاراکتر را از جریان ورودی حذف نماید. مثال زیر، طریق<sup>ۀ</sup> استفاده از این تابع را نشان میدهد.

## cin.peek () تابع cin.peek ()

این نسخه از تابع () nextInt معادل آن است که در مثال قبلی بود:

```
int nextInt() 
{ char ch;
    int n;
   while (ch = cin, peek())if (ch >= '0' && ch <= '9')
       { cin >> n;
          break;
       }
      else cin.get(ch);
    return n;
}
```
غبارت () ch = cin.peek كاراكتر بعدى را درون ch مى خواند و در صورت موفقیت، مقدار 1 را برمیگرداند. در خط بعدی، اگر ch یک عدد باشد، عدد صحیح به طور کامل درون n خوانده میشود وگرنه اّن کاراکتر از cin حذف میشود و حلقه ادامه میپابد. اگر در کاراکترهای ورودی به کاراکتر پایان فایل برخورد شود، عبارت : ch = cin.peek () مقدار 0 را بومي گرداند و حلقه متوقف مي شود.

# <mark>8−6 توابع کاراکتری C استاندارد</mark>

در مثال 6–8 به تابع ( ) toupper اشاره شد. این فقط یکی از توابعی است که برای دستکاری کاراکترها استفاده می شود. سایر توابعی که در سرفایل <ctype.h یا <cctype> تعریف شده به شرح زیر است:

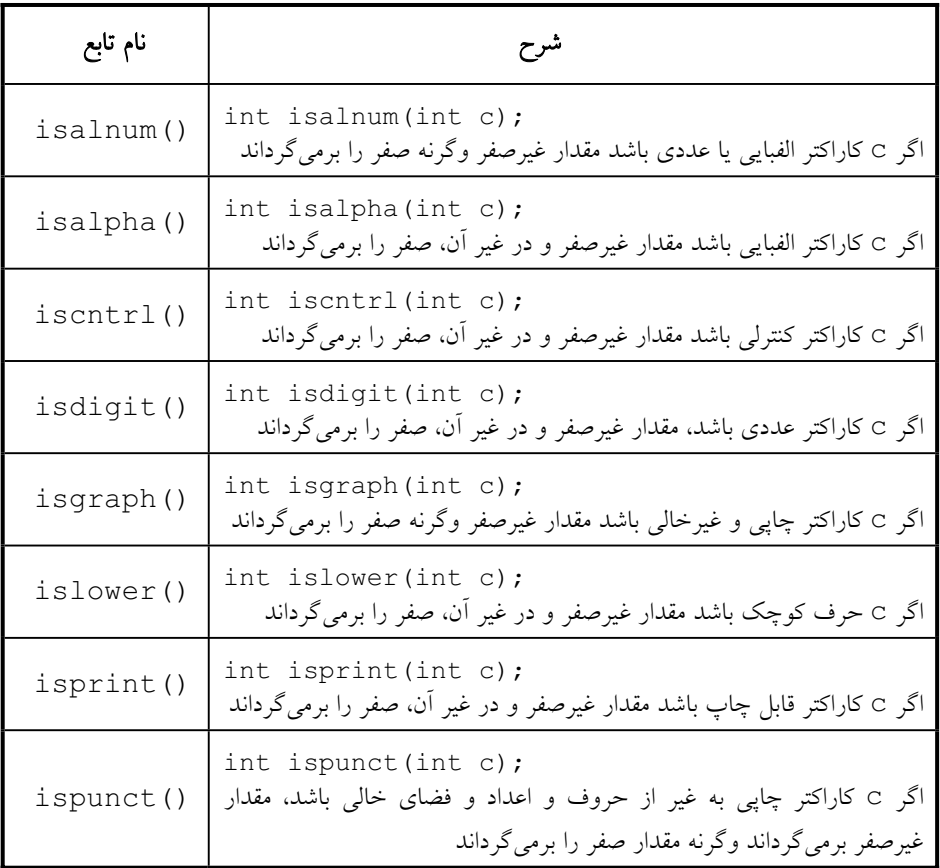

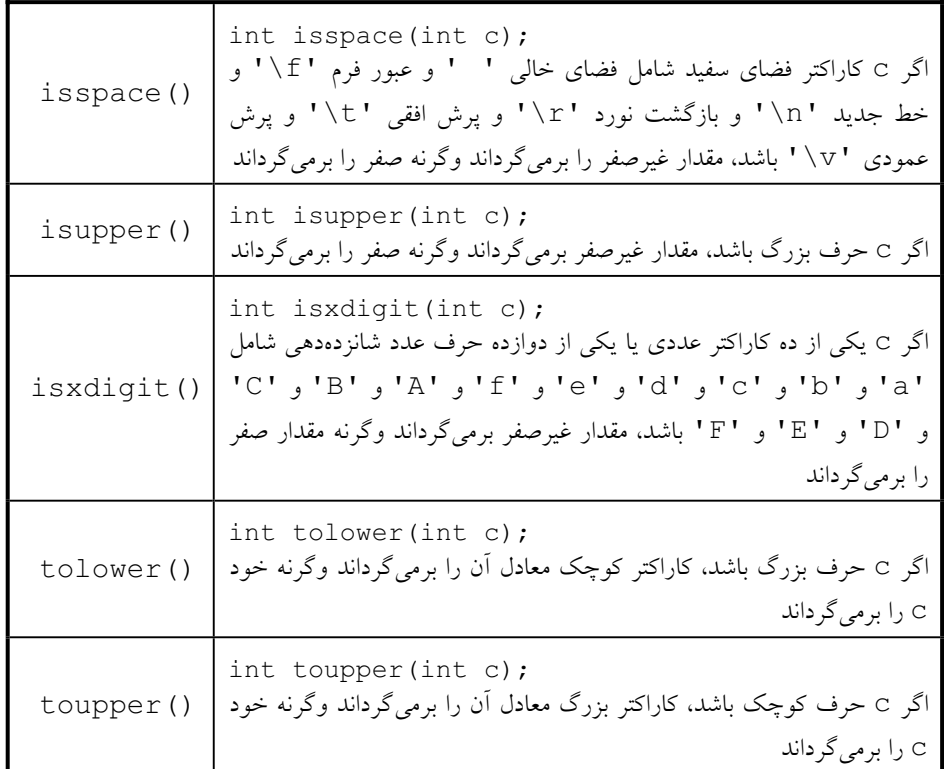

توجه کنید که همهٔ توابع فوق یک پارامتر از نوع int دریافت میکنند و یک مقدار int را برمیگردانند. علت این است که نوع char در اصل یک نوع صحیح است. در عمل وقتی توابع فوق را به کار میبرند، یک مقدار char به تابع میفرستند و مقدار بازگشتی را نیز در یک char ذخیره میکنند. به همین خاطر این توابع را به عنوان «توابع كاراكترى» در نظر مى گيريم.

ŚƷƶŤƃŹ Żř ƽřƶƿřŹō **87**

به خاطر دارید که گفتیم یک آرایهٔ دوبعدی در حقیقت آرایهای یک بعدی است که هر کدام از اعضای آن یک آرایهٔ یک بعدی دیگر است. مثلا در آرایهٔ دو بعدی که char name[5][20]; :ŶƃŚŝ ƵŶƃ ƱLjƗř ƪŝŚƤƯ ƪĪƃ ƶŝ

این آرایه در اصل پنج عضو دارد که هر عضو میتواند بیست کاراکتر داشته باشد. اگر آرای<sup>هٔ</sup> فوق را با تعریف رشتههای کاراکتری مقایسه کنیم، نتیجه این میشود که آرای<sup>هٔ</sup>

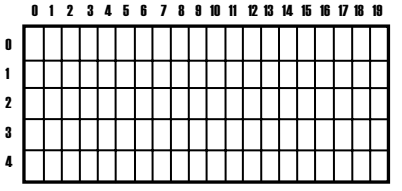

بالا یک اَرایٴ پنج عنصری است که هر عنصر اَن یک رشتۂ کاراکتری بیست حرفی است. این آرایه را میتوانیم به شکل مقابل تصور کنیم.

از طريق name [0] و name [2] و name [2] و name [4] و name [4] می توانیم به هر یک از رشتههای کاراکتری در آرایۀ بالا دسترسی داشته باشیم. یعنی آرای ٔ name گرچه به صورت یک آرای ٔ دویعدی اعلان شده لیکن به صورت یک آرای هٔ یک بعدی با آن رفتار می شود. به مثال بعدی دقت کنید.

× مثال 9–8 آرایهای از رشتههای کاراکتری

برنامهٔ زیر چند رشتهٔ کاراکتری را از ورودی می خواند و آنها را در یک آرایه ذخيره كرده و سپس مقادير آن آرايه را چاپ مي كند:

```
int \text{main}()
```

```
{ char name [5][20] ;
  int count=0;
  cout << "Enter at most 4 names with at most 19 characters: \n";
  while (cin.getline(name[count++], 20))\cdot--count;cout \ll "The names are: \n";
  for (int i=0; i<count; i++)
     \left\{ \right.
```

```
Enter at most 4 names with at most 19 characters:
Mostafa Chamran
Ahmad Motevasselian
Ebrahim Hemmat
\mathbf{z}The names are:
        0: [Mostafa Chamran]
        1: [Ahmad Motevasselian]
```
2: [Ebrahim Hemmat]

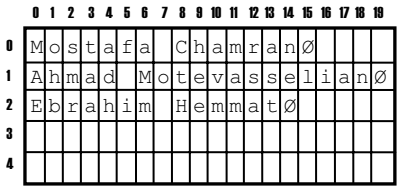

آرای هٔ name را می توان به شکل مقابل تصور نمود. تمام فعالیتهای حلقهٔ while در قسمت كنترلي أن انجام مي شود:

cin.getline(name[count++],20)

وقتى اين بخش اجرا مى شود، تابع () cin.getline خط بعدى را از ورودی دریافت کرده و درون [count قرار می دهد و سپس count را افزايش مى دهد. اگر اين عمل موفقيتآميز باشد، تابع () getline مقدار غير صفر را برمی گرداند و در نتیجه حلقهٔ while دوباره تکرار می شود. اگر کاراکتر پایان فایل (Ctrl+Z) وارد شود، وقتى تابع () getline با أن برخورد كند، متوقف شده و مقدار صفر را برمیگرداند و در اثر این مقدار، حلقهٔ while خاتمه می یابد. بدنهٔ while <sup>فوا</sup> while خالی است و هیچ دستوری ندارد. یک سمیکولن تنها در بدن<sup>ۀ while</sup> این را نشان می**د**هد.

برای ذخیره کردن رشتههای کاراکتری در یک آرایه، راه بهتری هم هست: «آرایهای از اشارهگرها». دستور

char\* name[4];

یک اَرایه را نشان میدهد که این اَرایه چهار عضو از نوع اشارهگر به char دارد. یعنی هر name [i] یک رشتهٔ کاراکتری را نشان میدهد. مزیت آرایهٔ فوق این است که از ابتدا هیچ حافظهای برای رشتههای کاراکتری تخصیص نمییابد ولذا طول رشتههای کاراکتری می تواند متفاوت باشد. در عوض مجبوریم که هر رشته را در یک قسمت از حافظه ذخیره کنیم و سپس نشانی اولین خانهٔ آن قسمت را در آرایه قرار دهیم. این روش در مثال 10−8 نشان داده شده. روش مذکور بسیار موثرتر است زیرا برای نگهداری هر رشتۂ کاراکتری فقط به اندازهٔ همان رشته حافظه تخصیص می یابد نه بیشتر. هزینهای که برای این کارایی باید بپردازیم این است که روال ورودی کمی پیچیده میشود. در این روش به یک نگهبان نیاز داریم تا وقتی ورودی هر رشته پایان بافت، به آرايه علامت بدهد.

#### Śƿƺě ƽřƶŤƃŹ **؝**ƽřŹō Ʀƿ **810** ƩŚŨƯ \*

این برنامه نشان میدهد که چگونه میتوان از کاراکتر '\$' به عنوان کاراکتر نگهبان در تابع getline () استفاده کرد. مثال زیر تقریبا معادل مثال 9-8 است. برنامهٔ زیر مجموعهای از اسامی را میخواند، طوری که هر اسم روی یک خط نوشته

```
265 مشتم / رشته های کاراکتری و فایلها در ++C استاندارد 265
 مِ شود و هر اسم یا کاراکتر 'n\' پایان می باید. این اسامی در آرای¢ name ذخیره
                 می شوند. سیس نامهای ذخیره شده در آرایهٔ name چاپ مر شوند:
int main() 
 { char buffer[80];
     cin.getline(buffer,80,'$');
     char* name[4];
    name[0] = buffer;int count = 0;
    for (char* p=buffer; *p ! '\0'; p++)
       if (*p == ' \n\cdot)\uparrow \uparrow p = \uparrow \setminus 0; // end name [count]
           name[++count] = p+1; // begin next name
         }
    cout \ll "The names are: \n";
    for (int i=0; i<count; i++)
        cout \langle\langle "\ranglet" \langle \langle i \langle . [" \langle name[i] \langle "]" \langle endl;
 }
یک فضای ذخیرهسازی به نام buffer با ظرفیت 80 کاراکتر به کار گرفته شده
است. کل ورودی با استفاده از تابع () getline به درون این فضا خوانده می شود
طوری که یا تعداد کل کاراکترها به 80 برسد و یا به کاراکتر '$' برخورد شود که در
این صورت عمل دریافت کاراکترها خاتمه می یابد. سپس آرایۀ name تعریف شده که
این آرایه دارای چهار عنصر اشارهگر به char است. با استفاده از حلقهٔ for، آرای ٔ
 buffer پویش میشود. اشارهگر p این پویش را انجام میدهد. هر دفعه که p به
کاراکتر 'n' برسد، به جای آن کاراکتر '0\' را می گذارد، سپس شمارندۀ count
را افزایش داده و آدرس کاراکتر بعلبی p+1 را در [count] name ذخیره
for أمي نعايد. به اين ترتيب [count] name به نام بعدي اشاره دارد. دومين حلق<sup>6</sup> for
                                     وظيف ٔ چاپ آراي ٔ رشتهاي name را دارد.
Enter هنگام وارد کردن اسامی، کاربر میتواند به هر تعداد که خواست کلید
را فشار دهد. پس از هر بار فشردن این کلید، همهٔ کاراکترهای روی آن خط به همراه
یک کاراکتر 'n' به cin فرستاده می شود. همین که تعداد کاراکترها به 80 رسید یا
                                        كاراكتر نگهمان '$' تشخيص داده شد،
```
 $\circ$  $\frac{1}{2}$  $2$ 3  $\blacktriangleright$  Mostafa Chamranø Mehdi zeinoddinø Ebrahim hemmatØ  $-\overline{\emptyset}$ 

266 برنامەسازى پيشرفته

جریان ورودی قطع میشود و ادامهٔ برنامه دنبال میشود. تصویر مقابل نشان میدهد که اگر زنجيرهٔ

"Mostafa chamran\nMehdi Zeinoddin\n Ebrahim Hemmat\n" درون buffer قرار گرفته باشد، آنگاه آرایهٔ رشتهای name چگونه مقداردهی خواهد شد. می بینید که بایتهای اضافی که در مثال 9-8 وجود داشتند ، این جا و جو د ندارند.

ممکن است رشتههای کاراکتری مورد استفاده، در زمان کامپایل مشخص باشند. در این موارد به کارگیری و مدیریت یک آرایهٔ ایستا آسانتر است(مثل مثال 9-8). مثال بعدی نشان می دهد که مقداردهی به یک آرایۀ رشتهای ایستا چقدر آسانتر است.

# × مثال 11–8 مقداردهی یک آرای<sup>ف</sup> رشتهای

این برنامه هم آرایهٔ رشتهای name را مقداردهی کرده و سیس مقادیر آن را چاپ می نماید:

```
int main()
{ char* name []
          = { "Mostafa Chamran", "Mehdi Zeinoddin", "Ebrahim Hemmat" };
         cout \ll "The names are: \n";
         for (int i = 0; i < 3; i++)
               cout \langle\langle "\t" \langle\langle i \rangle \langle \langle \cdot \rangle \rangle". [" \langle\langle name[i] \langle \langle \cdot \rangle \rangle \rangle"
                       << endl;
\}
```
The names are:

0. [Mostafa Chamran] 1. [Mehdi Zeinoddin] 2. [Ebrahim Hemmat]

## 8–8 توابع استاندارد رشتههای کاراکتری

سرفایل <cstring> که به آن «کتابخانۀ رشتههای کاراکتری» هم میگویند، شامل خانوادهٔ توابعی است که برای دستکاری رشتههای کاراکتری خیلی مفیدند. مثال

$$
267 \quad \text{or} \quad \text{m} \quad \text{m
$$

بعدی سادهترین آنها یعنی تابع طول رشته را نشان میدهد. این تابع، طول یک رشتهٔ کاراکتری ارسال شده به اَن (یعنی تعداد کاراکترهای اَن رشته) را برمی گرداند.

× مثال 12–8 تابع () strlen

برنامهٔ زیر یک برنامهٔ آزمون ساده برای تابع ()strlen است. وقتی strlen (s) فراخوانی می شود، تعداد کاراکترهای درون رشتهٔ s که قبل از کاراکتر NUL قرار گرفتهاند، بازگشت داده می شود:

```
#include <cstring>
int \text{main}(){ char s[] = "ABCDEFG";cout \langle\langle "strlen(" \langle\langle s \rangle \langle s \rangle \langle \langle s \rangle \rangle" \langle\langle s \rangle \langle s \rangle \langle \langle s \rangle \rangle and \langle s \ranglecout \langle \cdot \rangle "strlen(\"\") = " \langle \cdot \rangle strlen("") \langle \cdot \rangle endl;
     char buffer[80];
     cout << "Enter string: "; cin >> buffer;
     cout \langle\langle "strlen(" \langle\langle buffer \langle\langle ") = " \langle\langle strlen(buffer)
            << endl;
\uparrowدر مثال بعدی سه تابع دیگر را بررسی میکنیم. این توابع برای «مکانیابی» یک
```

```
کاراکتر یا زیررشته در یک رشتهٔ کاراکتری مفروض استفاده می شوند.
```
### strrchr (), strchr (), strstr () توابع () strstr () at  $\times$  8–13

برنامهٔ زیر، مکان یابی یک کاراکتر یا زیررشتهٔ خاص را در رشتهٔ کاراکتری s نشان می دهد:

```
#include <cstring>
int main()
{ char s[i] = "The Mississippi is a long river.";
   cout \langle \langle "s = \langle "" \langle \langle s \langle \langle "\langle "\langle n";
   char* p = strchr(s, '');
   cout << "strchr(s, ' ') points to s[" << p - s << "].\n";
```

```
p = strchr(s, 'e');cout \langle\langle "strchr(s, 'e') points to s[" \langle\langle p - s \rangle \langle \langle n \rangle";
p =strrchr(s, 'e');
cout \langle\langle "strrchr(s, 'e') points to s[" \langle p - s \langle "]. \n";
p =strstr(s, "is");
cout \langle\langle "strstr(s, \"is\") points to s[" \langle\langle p - s \rangle\ll "]. \n";
p =strstr(s, "isi");
cout \langle\langle "strstr(s, \"is\") points to s[" \langle\langle p - s \rangle\ll "]. \n";
if (p == NULL) cout << "strstr(s, \"isi\") returns
                                 NULL\backslash n";
```
268 برنامەسازى پيشرفته

```
s = "The SOFTWARE MOVEMENT is began."
strchr(s, '') points to s[3].
strchr(s, 'e') points to s[2].
strrchr(s, 'e') points to s[26].
strstr(s, "is") points to s[22].
strstr(s, "isi") returns NULL
```
 $\left\{ \right.$ 

وقتی ( ' ' strchr (s, فراخوانی می شود، در رشتهٔ s کاراکتر فضای خالی ' ' جستجو میشود و در اولین خانهای که یافت شد، یک اشارهگر به آن خانه بازگشت داده می شود. عبارت s-p ایندکس اولین کاراکتر یافته شده در رشتهٔ s را محاسبه می کند (به خاطر داشته باشید که آرایهها با ایندکس 0 شروع می شوند). اولین فضای خالي در رشتهٔ s در ايندكس 3 قرار گرفته. به همين ترتيب وقتي strchr (s, 'e') فراخوانی می شود، اشارهگری به اولین کاراکتر 'e' در رشتهٔ s بازگشت داده می شود. سیس عبارت s-p ایندکس آن خانه را محاسبه می نماید. اولین ' e' در ایندکس 2 قرار گرفته.

فراخوانی strrchr(s, 'e') یک اشارهگر به أخرین محل وقوع کاراکتر 'e ' در رشتهٔ s را برمیگرداند. آخرین کاراکتر 'e ' در رشتهٔ s در ایندکس 26 قرار گرفته است.

فراخوانی strstr(s, "is") باعث می شود که زیررشتهٔ "is" در رشتهٔ کاراکتری s جستجو شود و در اولین مکانی که یافت شد، اشارهگری به آن

```
269
        فصل هشتم / رشته های کاراکتری و فایل ها در ++C استانـهارد
```
مكان بازگشت داده مى شود. زير رشت<sup>هٔ</sup> مذكور در [22] s واقع شده. فراخوانى strstr (s, "isi") اشارهگر NULL را برمیگرداند زیرا عبارت "isi" در رشت<sup>هٔ</sup> کاراکتری s وجود ندارد.

رشتههای کاراکتری را نمی توانیم با استفاده از عملگر جایگزینی ( = ) درون یکدیگر کپی کنیم (چرا؟) اما دو تابع وجود دارد که عمل جایگزینی را شبیهسازی می نمایند. تابع strcpy (s1, s2) باعث می شود که رشت<sup>ه ک</sup>اراکتری s2 درون رشتۂ کاراکتری s1 کپی شود. ہمچنین تابع strncpy(s1, s2, n) باعث می شود که n کاراکتر اول از رشت<sup>هٔ</sup> s2 روی n کاراکتر اول رشت<sup>هٔ</sup> s1 کپی شود. هر دو تابع فوق s1 را برمي گردانند و s2 را بدون تغيير مي گذارند. مثالهاي بعدي طريق<sup>ۀ</sup> استفاده از این دو تابع را نشان میدهند.

strcpy() مثال 4-1-8 تابع ()

```
برنامهٔ زیر نشان میدهد که فراخوانی strcpy (s1, s2) چه تاثیری دارد:
```

```
#include <iostream>
#include <cstring>
int \text{main}(){ char s1[] = "ABCDEFG";
    char s2[] = "XYZ";cout \ll "Before strcpy(s1, s2):\n";
    cout \langle \cdot \rangle "\ts1 = [" \langle \cdot \rangle s1 \langle \cdot \rangle "], length = " \langle \cdot \rangle strlen(s1)
          << endl:
    cout \langle \langle "\ts2 = [" \langle \langle s2 \langle \langle "], length = " \langle \langle strlen(s2)
          << endl;
    stropy(s1, s2);cout << "After strcpy(s1, s2):\n";
    << endl;
    cout \langle \langle \text{ "ts2 = [} \times s2 \times \text{ "} \rangle, \text{ length = " } \langle \text{ strlen}(s2) \rangle<< endl;
\}Before stropy(s1, s2):
    sl = [ABCDEFG], length = 7
```
 $s2 = [XYZ]$ , length = 3 After strcpy(s1, s2):  $s1 = [XYZ]$ , length = 3  $s2 = [XYZ]$ , length = 3

وقتی s2 به داخل s1 کیی شد، این دو دیگر فرقی با هم نمی کنند. هر دو شامل سه کاراکتر XYZ هستند. خروجی نشان می دهد که فراخوانی strcpy (s1, s2) چه تاثيري دارد. چون strcpy(s1, s2) أن است، فراخواني strcpy(s1, s2) باعث می شود که چهار کاراکتر S2 (کاراکتر NUL هم جزئی از s2 است) روی چهار کاراکتر s1 رونویسی شود. حالا s1 و s2 دارای طول 3 هستند. کاراکترهای اضافی s1 بدون استفاده رها می شوند. درست است که s1 و S2 هم مقدار هستند ولی جدا از هم می باشند و اگر در ادامه یکی از آن دو تغییر کند، تاثیری بر دیگری نخواهد داشت.

#### strncpy () تابع strncpy () **8**-15

```
برنامهٔ زیر بررسی می کند که فراخوانی strncpy (s1, s2, n) چه اثری دارد:
```

```
int main() 
\{ char s1[] = "ABCDEFG";
   char s2[] = "XYZ";cout \langle\langle "Before strncpy(s1, s2, 2): \n";
    cout << "\ts1 = [" << s1 << "], length = " << strlen(s1) 
           << endl;
   cout \langle \langle "\ts2 = [" \langle \langle s2 \langle "], length = " \langle \langle strlen(s2)
           << endl;
   strncpy(s1,s2,2);
   cout \langle "After strncpy(s1, s2, 2):\n";
   cout \langle \langle "\ts1 = [" \langle \langle s1 \langle "], length = " \langle \langle strlen(s1)
           << endl;
    cout \langle\langle "\ts2 = [" \langle s2 \langle "], length = " \langle strlen(s2)
           << endl;
}
```

```
Before strncpy(s1,s2,2): 
      sl = [ABCDEFG], length = 7
      s2 = [XYZ], length = 3
After strncpy(s1,s2,2): 
      s1 = [XYZDEFG], length = 7
       s2 = [XYZ], length = 3
```
271 **فصل هشتم /** رشته های کاراکتری و فایل ها در ++C استانـدارد

فراخواني strncpy (s1, s2, 2) باعث مي شود كه دو كاراكتر اول رشت<sup>ه</sup>ٔ s2 روی دو کاراکتر اول رشت<sup>هٔ</sup> s1 کیبی شود. طول s2 تاثیری بر طول s1 ندارد و اندازهٔ s1 تغيير نمي كند.

در فراخوانی strncpy(s1, s2, n) اگر strlen(s1)>n باشد، آنگاه n کاراکتر اول s2 روی n کاراکتر اول s1 کیے می شود و اگر strlen(s1)<=n باشد، آنگاه تاثیر این تابع با تابع () strcpy یکی خواهد بود.

دو تابع ()strcat و ()strcpy همانند توابع ()strcpy strncpy () رفتار میکنند با این تفاوت که این توابع، کاراکترهای رشتهٔ s2 را به انتهاى رشتهٔ s1 الصاق مى كنند. عبارت "cat" از كلمهٔ "catenate" به معناى «الصاق نمودن» گرفته شده. البته دقت كنيد كه توابع مذكور s1 و s2 را به يك رشت<sup>هٔ</sup> واحد تبدیل نمی کنند بلکه یک کیی از کاراکترهای s2 را به انتهای s1 پیوند می زنند.

# strcat () تابع الصاق رشته strcat () s

برنامهٔ زیر بررسی میکند که فراخوانی strcat (s1, s2) چه تاثیری دارد:

```
int \text{main}(){ char s1[] = "ABCDEFG";
   char s2[] = "XYZ";cout \langle\langle "Before strcat(s1, s2):\n";
   << endl;
   cout \langle \langle \text{ "ts2 = [} \times s2 \times \text{ "} \rangle, \text{ length = " } \langle \text{ s} \times s2 \rangle<< endl;
   strcat(s1, s2);cout \langle \cdot \rangle "After strcat(s1, s2):\n";
   << endl;
   cout \langle \langle "\ts2 = [" \langle \langle s2 \langle "], length = " \langle \langle strlen(s2)
        << endl:
\}Before strcat(s1, s2):
      s1 = [ABCDEFG], length = 7
      s2 = [XYZ], length = 3
```
272 برنامەسازى پيشرفتە

After strcat(s1, s2):  $s1 = [ABCDEFGXYZ]$ , length = 10  $s2 = [XYZ]$ , length = 3

تصوير خروجي نشان مي دهد كه فراخواني strcat (s1, s2) چگونه s1 را تحت تاثير قرار مي دهد. چون s2 طول 3 دارد، فراخواني strcat (s1, s2) باعث می شود که سه بایت به انتهای s1 اضافه گردد و سپس کاراکترهای s2 به درون آنها كيي شوند و در نهايت كاراكتر NUL به آنها اضافه مي شود تا s1 تكميل شود. توجه داشته باشید که باز هم s1 و s2 مستقل از هم باقی میمانند.

# stancat () تابع الصاق رشته stancat () مثال

برنامهٔ زیر تاثیر فراخوانی strncat (s1, s2, n) را نشان میدهد:

```
#include <iostream.h>
#include <cstring.h>
int \text{main}(){ // test-driver for the strncat() function:
  char sl[] = "ABCDEFG";char s2[] = "XYZ";cout \langle "Before strncat(s1, s2, 2): \n";
  << endl;
  cout \langle \langle \text{ "ts2 = [} \times s2 \times \text{ "} \rangle, \text{ length = " } \langle \text{ strlen}(s2) \rangle<< endl;
  strncat(s1, s2, 2);
  cout << "After strncat(s1, s2, 2): \n";
  << endl;
  cout << "\ts2 = [" << s2 << "], length = " << strlen(s2)
      << endl;
\}Before strncat(s1, s2, 2):
     sl = [ABCDEFG], length = 7
     s2 = [XYZ], length = 3
After strncat(s1, s2, 2):
     s1 = [ABCDEFGXY], length = 9
     s2 = [XYZ], length = 3
```
**فصل مشتم /** رشته های کاراکتری و فایلها در ++C استاندارد **273** 

فراخوانی s1, s2 (s1,s2, 1 دو کاراکتر ابتدای s2 را به انتهای s1 اضافه میکند و سپس کاراکتر NUL را هم به انتهای s1 میافزاید.

s1 هر دو تابع strcat () strncat () د strncat () بايتهاي را به انتهاي رشتهٔ اضافه مي كنند. اگر اين بايتها در حافظه قبلا اشغال شده باشند و رشت<sup>هٔ</sup> s1 نتواند در مکان فعلی گسترش یابد، آنگاه کل این رشته به بخشی از حافظه منتقل میشود که بایتهای مورد نیاز در دسترس باشند و رشتۀ مورد نظر بتواند آزادانه گسترش یابد.

جدول زیر برخی از توابع مفیدی که در سرفایل <cstring> تعریف شدهاند را نشان می۵هد. عبارت size\_t که در توابع جدول استفاده شده یک نوع عدد صحیح ویژه است که در سرفایل <csting> تعریف شده است:

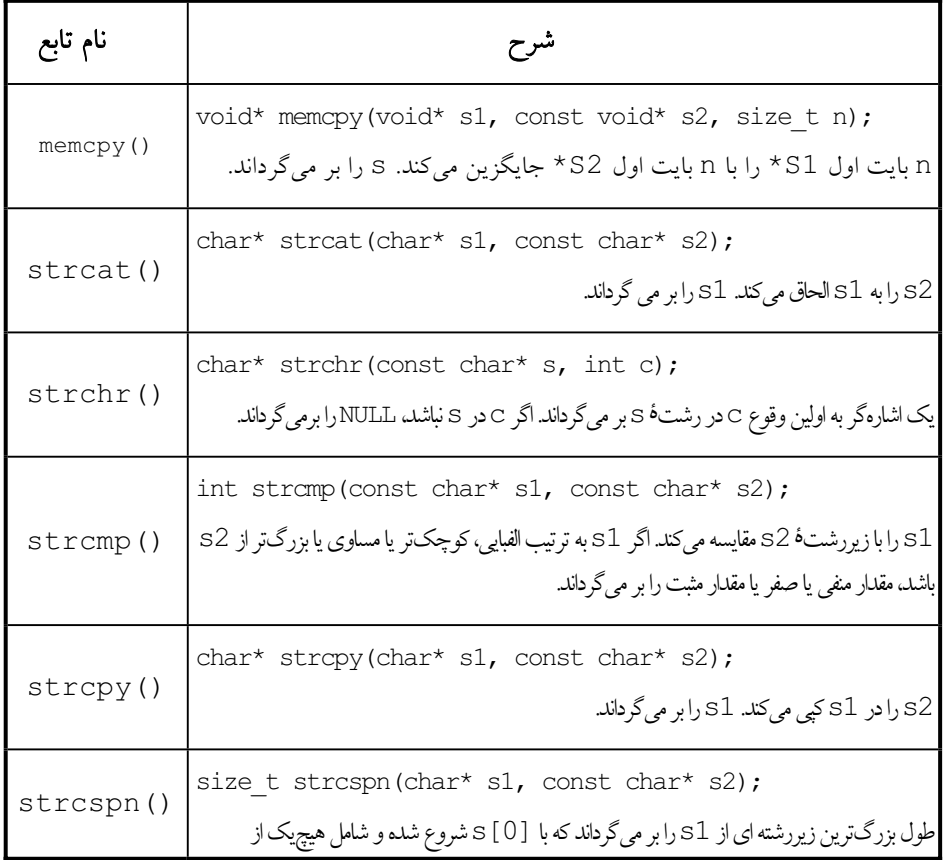

توابع تعريف شده در سرفايل <cstring

274 برنامەسازى پيشرفتە

 $\mathcal{L}^{\text{max}}$  , and  $\mathcal{L}^{\text{max}}$ 

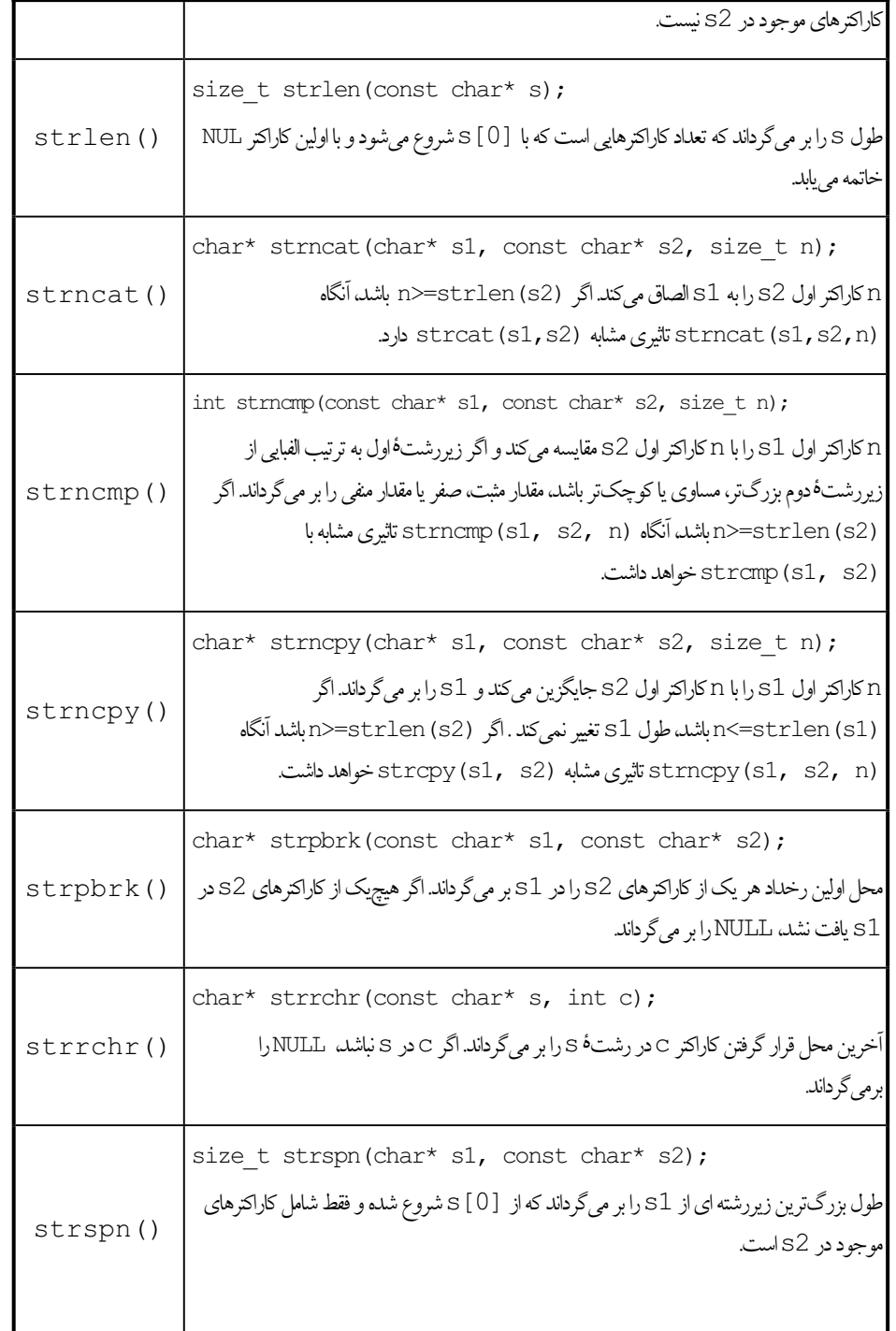

#### **فصل مشتم /** رشته های کاراکتری و فایلها در ++C استاندارد **275**

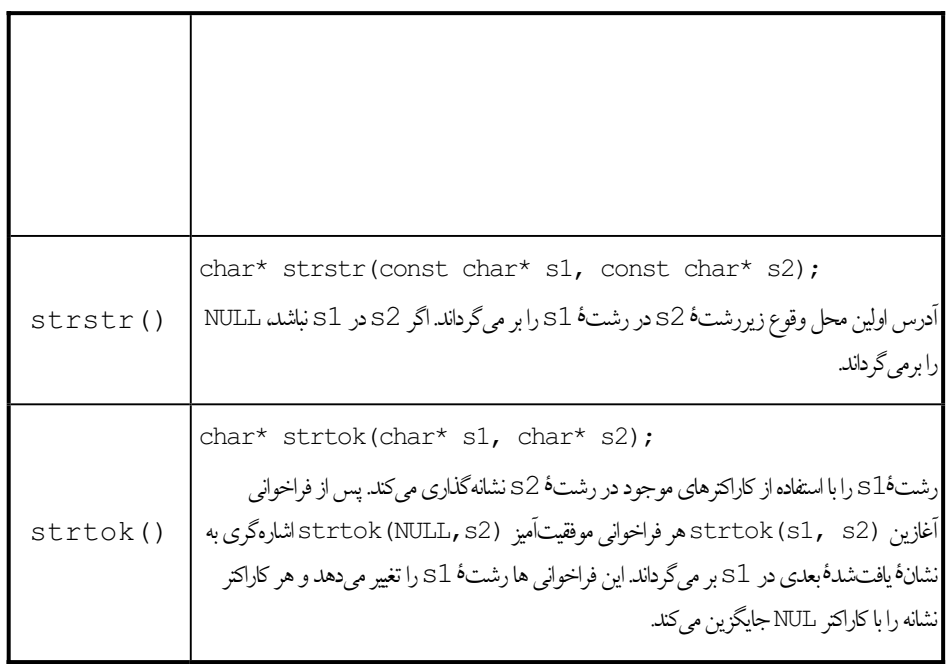

### ŵŹřŶƳŚŤſř **C++** Źŵ ƽźŤĩřŹŚĩ ƽŚƷƶŤƃŹ **89**

رشتههای کاراکتری که تاکنون تشریح شد، در زبان C استفاده می شوند و البته بخش مهمی از ++C نیز محسوب میشوند زیرا وسیلهٔ مفیدی برای پردازش سریع دادهها هستند. اما اين سرعت پردازش، هزينهاي هم دارد: خطر خطاهاي زمان اجرا. اين خطاها معمولاً از اين ناشي مي شوند كه فقط بر كاراكتر NUL به عنوان يايان رشته تكيه می شود. ++C رشتههای کاراکتری خاصی نیز دارد که امن تر و مطمئن تر هستند. در این رشتهها، طول رشته نیز درون رشته ذخیره می شود و لذا فقط به کاراکتر NUL برای مشخص نمودن انتهاى رشته اكتفا نمى شود.

# ŚƷƵŵřŵ ƩŵŚŞţ ƶŝ źţƢǀƣŵ ƾƷŚĮƳ **810**

وقتی میخواهیم دادههایی را وارد کنیم، این دادهها را در قالب مجموعهای از کاراکترها تایپ میکنیم. همچنین وقتی می خواهیم نتایجی را به خارج از برنامه

بفرستيم، اين نتايج در قالب مجموعهاي از كاراكترها نمايش داده مى شوند. لازم است که این کاراکترها به نحوی برای برنامه تفسیر شوند. مثلاً وقتی قصد داریم یک عدد صحیح را وارد کنیم، چند کاراکتر عددی تایپ میکنیم. حالا ساز و کاری لازم است که از این کاراکترها یک مقدار صحیح بسازد و به برنامه تحویل دهد. همچنین وقتی قصد داریم یک عدد اعشاری را به خروجی بفرستیم، باید با استفاده از راهکاری، آن عدد اعشاری به کاراکترهایی تبدیل شود تا در خروجی نمایش یابد. **جر***یانها* **ٔ** این وظایف را در ++C بر عهده دارند. جریانها شبیه پالایهای هستند که دادهها را به کاراکتر تبدیل میکنند و کاراکترها را به دادههایی از یک نوع بنیادی تبدیل می نمایند. به طور کلی، وروديها و خروجيها را يک کلاس جريان به نام stream کنترل مي کند. اين کلاس خود به زیرکلاسهایی تقسیم میشود: شیء istream جریانی است که دادههای مورد نیاز را از کاراکترهای وارد شده از صفحه کلید، فراهم میکند. شیء ostream جریانی است که دادههای حاصل را به کاراکترهای خروجی قابل نمایش روی صفحهٔ نعایش گر تبدیل می نماید. شیء ifstream جریانی است که دادههای مورد نیاز را از دادههای داخل یک فایل، فراهم میکند. شیء ofstream جریانی است که دادههای حاصل را درون یک فایل ذخیره می نماید. این جریانها و طریقهٔ استفاده از آنها را در ادامه خواهيم ديد.

کلاس istream نحوهٔ رفتار با کاراکترهای ورودی را تعریف میهناید. مهم ترین چیزی که باید تعریف شود و اتفاقا بیشترین استفاده را هم دارد، نحوهٔ رفتار «عملگر برون كشى << » است (به أن عملگر ورودى نيز مى گوييم). قبلا در برنامهها از آن استفاده کردهایم. این عملگر دو عملوند دارد: شیء istream که مشخص می کند کاراکترها از کجا باید بیرون کشیده شوند، و شیئی که مشخص میکند مقدار برونكشي شده بايد از چه نوعي باشد و كجا بايد ذخيره شود. به اين پردازش كه از کاراکترهای خام ورودی مقادیری با نوع مشخص تولید می کند، *قالببندی <sup>2</sup> می گ*ویند.

ŶƴĩƾƯ ƽŶƴŝŜƫŚƣ řŹ ƽŵƹŹƹ **>>** ƾƄƧ Ʊƹźŝ źĮƬưƗ **818** ƩŚŨƯ \*

فرض كنيد كد زير اجرا شده و وردي به شكل "46 " وارد شده است:

int n; cin >> n; قصل هشتم / رشته های کاراکتری و فایلها در ++C استاندارد **277** 

ورودي بالا در حقيقت شامل هفت كاراكتر است: ' ' و ' ' و ' ' و ' ' و ' 4' و ' 4' و '6' و 'n' يعني چهار كاراكتر فضاى خال<sub>ى</sub> و سيس '4' و بعد از أن '6' و در

1 – Streams 2 - Formatting

نهایت کاراکتر پایان خط 'n\" آمده است. این کاراکترها درون جریان ورودی قرار مِي گيرند. شيء جريان cin كاراكترها را يكي يكي يوپش ميكند. اگر اولين كاراكتري که به اَن وارد می شود، کاراکتر فضای خالی یا هر کاراکتر فضای سفید دیگر (مثل tab یا خط جدید) باشد، آن را نادیده گرفته و از جریان ورودی حذف میکند. این کار همچنان ادامه می یابد تا این که به یک کارکتر غیرفاصلهای برخورد کند. چون دومین عملوند در عملگر برون كشى cin >> n از نوع int است، پس شىء cin به دنبال اعدادی میگردد تا بتواند مقداری از این نوع حاصل نماید. بنابراین تلاش میکند که پس از دور انداختن همهٔ فاصلهها، یکی از دوازده کاراکتر ۱+' یا ۱-' یا ۱0' یا źĭř .ŶŝŚǀŝ řŹ '9' Śƿ '8' Śƿ '7' Śƿ '6' Śƿ '5' Śƿ '4' Śƿ '3' Śƿ '2' Śƿ '1' به غیر از این کاراکترها به هر کدام از 244 کاراکتر دیگر برخورد کند، از کار می ایستد. در مثال بالا كاراكتر '4' پيدا شده. لذا شيء cin اين كاراكتر را تفكيك كرده و کاراکتر بعدی را به امید یافتن عدد دیگر، یویش میکند. تا زمانی که کاراکترهای بعدی هم عدد باشند، cin آنها را تفكيك مي نمايد و يويش را ادامه مي دهد. به محض اين که به یک کاراکتر غیرعددی برخورد شود، cin متوقف می شود و آن کاراکتر غیرعددی را همچنان در جریان ورودی نگه میدارد. در مثال بالا، شیء cin شش کاراکتر را از جریان ورودی برداشت میکند: چهار فضای خالی را حذف میکند و کاراکترهای '4' و '6' را هم با هم ترکیب میکند تا مقدار 46 بدست آید و سپس این مقدار را در n قرار میدهد. وقتی که برداشت به پایان رسید، هنوز کاراکتر خط جدید در جریان ورودی باقی مانده است. وقتی دستور cin بعدی اجرا شود، این کاراکتر اولین کاراکتری است که از جریان ورودی برداشت می شود و چون این کاراکتر از نوع كاراكترهاي فضاي سفيد است، ناديده گرفته شده و حذف مي شود.

از گفتههای بالا به راحتی میتوان استنتاج کرد که از عملگر برون کشی << نمیتوانیم برای وارد کردن کاراکترهای فضای سفید استفاده کنیم. برای این کار باید از یک تابع ورودی که کاراکترها را قالببندی نمیکند استفاده کنیم.

x یک عبارت ورودی مثل  $x$  ×> cin >> x نوع کرودی مثل که مقداری را برای فراهم میکند، حاصل دیگری هم به شکل یک دادهٔ منطقی به دست میدهد. این خاصل، برحسب این که عمل برونکشی موفقیتآمیز بوده یا خیر، مقدار true یا false دارد. از این حاصل میتوان به عنوان یک شرط منطقی در دستورات دیگر استفاده کرد. مثلاً می توان حلقهها را با استفاده از آن کنترل کرد.

× مثال 19−8 استفاده از عملگر بیرونکشی برای کنترل کردن یک حلقه

```
int main() 
{ int n;
   while (cin \gg n)cout \langle\langle "n = " \langle\langle n \langle endl;
}
46
n = 4622 44 66 88
```
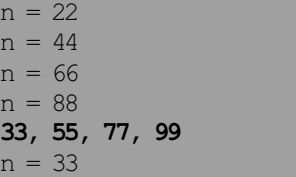

تا زمانی که اعداد ورودی فقط به وسیل هٔ کاراکترهای فضای سفید (مثل tab یا فاصل هٔ خالی یا کاراکتر خط جدید) از هم جدا شده باشند، حلقه ادامه می یابد. همین که به اولین کاراکتر غیرفاصلهای و غیرعددی برخورد شود (که در مثال بالا کاراکتر کاما ' , ' است)، عملگر برونکشی از کار می|پستد و به همین واسطه، حلقه نیز خاتمه می یابد.

## ƵŶƄƳ ƽŶƴŝŜƫŚƣ ƽŵƹŹƹ **811**

سرفايل <iostream> توابع مختلفي براي ورودي دارد. اين توابع براي وارد کردن کاراکترها و رشتههای کاراکتری به کار می روند که کاراکترهای فضای سفید را

```
قصل هشتم / رشته های کاراکتری و فایلها در ++C استاندارد 279
```
نادیده نمیگیرند. رایجترین آنها، تابع cin.get () برای دریافت یک کاراکتر تکی و تابع ( ) cin.getline براي دريافت يک رشتۀ كاراكترى است.

#### cin.get () دريافت كاراكترها با استفاده از تابع cin.get () **×**

```
while (cin.get(c)) 
{ if (c >= 'a' && c <= 'z') c += 'A' - 'a'; // capitalize c
   cout.put(c);
  if (c = - \ln) break;
}
```
حلقهٔ بالا با استفاده از عبارت cin.get (c) كنترل مى شود. اگر در جريان ورودي، كاراكتر پايان فايل تشخيص داده شود (كليدهاي Ctrl+Z)، تابع cin.get () متوقف شده و مقدار false را برمي گرداند و در نتيجه حلقه متوقف می شود. همچنین اگر کاراکتر وارد شده یک کارکتر خط جدید باشد، دستور break درون حلقه باعث مي شود كه حلقه متوقف شود. اولين دستور £i كاراكتر وارد شده را به حرف بزرگ تبدیل میکند و سپس کاراکتر حاصل با تابع (cout.put(c خروجي فرستاده مي شود. شكل زير نمونهاي از اجراي حلقۀ بالاست:

**I like C++ features!**  I LIKE C++ FEATURES!

× مثال 21−8 وارد كردن يك رشت<sup>هٔ</sup> كاراكترى به وسيل<sup>هٔ</sup> تابع ( ) cin.getline برنامهٔ زیر نشان میدهد که چطور میتوان دادههای متنی را خط به خط از ورودی خوانده و درون یک آرایۀ رشتهای قرار داد:

```
const int LEN=32; // maximum word length 
const int SIZE=10; // array size
typedef char Name[LEN]; // defines Name to be a C_string type
int main()
{ Name martyr[SIZE]; // defines martyr to be an array of 10 names
    int n=0;
   while(cin.getline(martyr[n++], LEN) && n<SIZE)
       ;
   --n;for (int i=0; i<n; i++)
```
cout  $\langle \langle \cdot | \cdot \rangle$ t'  $\langle \langle \cdot | \cdot | \cdot \rangle$   $\langle \langle \cdot | \cdot | \cdot | \cdot \rangle$   $\langle \cdot | \cdot | \cdot | \cdot \rangle$   $\langle \cdot | \cdot | \cdot | \cdot \rangle$   $\langle \cdot | \cdot | \cdot | \cdot \rangle$ 

شیء martyr آرایهای از 10 شی با نوع Name است. قبلا با استفاده از char مشخص شده که نوع Name معادل یک آرایۀ 32 عنصری از نوع char است (يعني رشتهاي به طول 32 كاراكتر +NUL). فراخواني تابع cin.getline (martyr [n++], LEN) همهٔ كاراكترها را از جريان ورودي می خواند تا زمانی که تعداد کاراکترهای خوانده شده به LEN-1 برسد یا این که به کاراکتر پایان خط برخورد شود. سپس این کاراکترهای خوانده شده به درون رشتهٔ کاراکتری martyr [n] کیی می شوند. هر گاه به کاراکتر خط جدید برخورد شود، این کاراکتر از جریان ورودی حذف می شود. در نتیجه هیچ وقت کاراکتر خط جدید به درون رشتۀ کاراکتری فرستاده نمی شود.

توجه داشته باشيد كه بدنهٔ حلقهٔ while خالي است. اين حلقه پايان مي بابد n==size وقتی که در جریان ورودی به کاراکتر پایان فایل برخورد شود یا این که n==size شود. چون n از صفر شروع شده و پس از هر بار دریافت نام، یک واحد افزوده می شود، همیشه مقدار n یکی بیشتر از تعداد اسامی خوانده شده است. به همین دلیل یس از اتمام حلقه، مقدار n باید یک واحد کاسته شود تا تعداد واقعی اسامی خوانده شده را نشان دهد. به راحتی می توان با استفاده از یک حلقهٔ for مقدار رشتهها را

**martyr.dat**

}

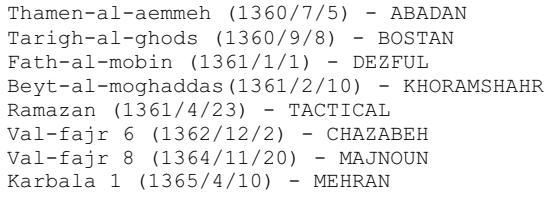

چاپ کرد یا روی آنها پردازشهای دیگری انجام داد. اگر فرض کنیم که اسامی از فایل متنی مقابل خوانده شده باشند، آنگاه خروجي كد بالا به شكل زير خواهد بود:

 1. Thamen-al-aemmeh (1360/7/5) - ABADAN 2. Tarigh-al-ghods (1360/9/8) - BOSTAN

- 3. Fath-al-mobin (1361/1/1) DEZFUL
- 4. Beyt-al-moghaddas(1361/2/10) KHORAMSHAHR
- 5. Ramazan (1361/4/23) TACTICAL

قصل هشتم / رشته های کاراکتری و فایلها در ++C استاندارد **281** 

 6. Val-fajr 6 (1362/12/2) - CHAZABEH 7. Val-fajr 8 (1364/11/20) - MAJNOUN 8. Karbala 1 (1365/4/10) - MEHRAN

### ŵŹřŶƳŚŤſř **<sup>C</sup>**++ Źŵ **string** ƕƺƳ **812**

در ++C استاندارد نوع دادهای خاصی به نام string وجود دارد که مشخصات این نوع در سرفایل <string> تعریف شده است. برای آشنایی با این نوع جدید، از طريقهٔ اعلان و مقداردهي أن شروع ميكنيم. اشيايي كه از نوع string هستند به جند طريق مي توانند اعلان و مقداردهي شوند:

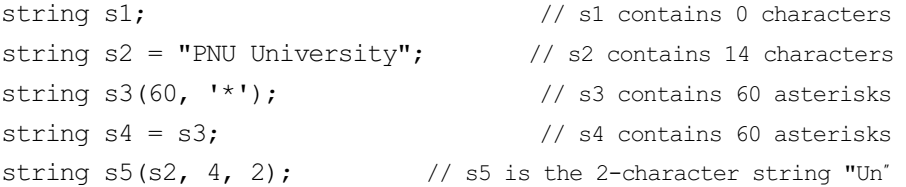

stringها مثل رشتههای کاراکتری برای ذخیره کردن مجموعهای از کاراکترها به کار میروند. s1 در کد بالا از نوع string اعلان شده. اگر یک شی از نوع string اعلان شده ولي مقداردهي نشده باشد (مثل s1)، أنگاه درون أن يک رشتهٔ خالی صفر کاراکتری خواهد بود. stringها را می توان مثل رشتههای کاراکتری به طور مستقیم مقداردهی کرد، مثل s2. اشیای string را می توانیم طوری مقداردهی کنیم که با تعداد مشخصی از یک کاراکتر دلخواه پر شود. مثل s3 که حاوی شصت کاراکتر '\*' است. stringها را بر خلاف رشتههای کاراکتری می توانیم به یکدیگر s4 تخصیص دهیم و آنها را از روی یک شبیء string موجود مقداردهی کنیم. مثل s4 که همهٔ مقادیر ss درون اَن قرار خواهد گرفت. همچنین می توانیم اشیای string را s2 با زیررشتهای از یک string موجود مقداردهی نماییم. مثل s5 که دو کاراکتر از s2 با شروع از ایندکس چهارم درون آن قرار خواهد گرفت. توجه کنید که سازندهٔ زیررشته سه قسمت دارد: 1 − رشت•ٔ والد که زیررشته از درون آن استخراج میشود (در این جا s2 است) 2 – كاراكتر أغازين زيررشته (در اين جا [4] s2 است) 3 – طول زیررشته (در این جا 2 است).

282 برنامەسازى پيشرفته

ورودی قالببندی شده با stringها مثل رشتههای کاراکتری معمولی رفتار می کند. یعنی هنگام وارد کردن کاراکترهای دریافتی، کاراکترهای فضای سفید را نادیده گرفته و حذف می کند و همین که بعد از کلمهٔ جاری به یک کاراکتر فضای سفید برسد، دریافت کاراکترها را خاتمه می دهد. stringما تابعی به نام () getline مخصوص به خودشان دارند که بسیار شبیه تابع cin.getline () رفتار میکند:

string  $s = "ABCDEFG";$ getline(cin, s); // reads the entireline of characters into s همچنین درون stringها میٍتوانیم از عملگر زیرنویس مثل رشتههای کاراکتری استفاده كنيم:

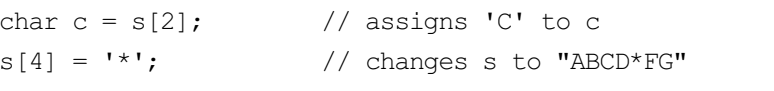

دقت کنید که این جا هم ایندکس از صفر شروع می شود.

اشیای نوع string را میتوانیم با استفاده از تابع زیر به نوع رشتۀ کاراکتری تبديل كنيم:

const char\* cs = s.c str(); // converts s into the C-string cs کلاس string در ++C استاندارد، تابعی به نام ()length دارد که با استفاده از آن می توانیم تعداد کاراکترهای موجود در یک شیء string را بیابیم. این تابع را می توانیم به شکل زیر به کار ببریم:

cout << s.length() << endl; // prints 7 for the string  $s =$  = "ABCD\*FG" در ++C میتوانیم stringها را با استفاده از عملگرهای رابطهای با هم مقایسه

کنیم. درست شبیه انواع بنیادی دیگر:

if  $(s2 < s5)$  cout  $\ll$  "s2 lexicographically precedes s5\n"; while  $(s4 = s3)$  // ...

به راحتی می توانیم با استفاده از عملگرهای + و =+ محتویات stringها را به يكديگر پيوند بزنيم يا با هم تركيب كنيم:
قصل هشتم / رشته های کاراکتری و فایلها در ++C استاندارد **283** 

string  $s6 = s + "HIJK";$  // changes  $s6$  to "ABCD\*FGHIJK" s2 += s5;  $\frac{1}{2}$  // changes s2 to "PNU UniversityUn" string میتوانیم با استفاده از تابع substr () یک string کروٹ یک استخراج كنيم:

 $s4 = s6.\text{substr}(5,3);$  // changes s4 to "FGH" توابع () erase و replace بخشي از محتويات درون يک string را حذف كرده يا رونويسي مي كنند:

s6.erase(4, 2); // changes s6 to "ABCDGHIJK" s6.replace(5, 2, "xyz"); // changes s6 to "ABCDGxyzJK" تابع ()erase دو پارامتر دارد که پارامتر اول، نقطه شروع حذف را نشان می دهد و پارامتر دوم، تعداد کاراکترهایی که باید حذف شوند. تابع () replace سه پارامتر دارد: پارامتراول، نقطه شروع رونویسی را نشان میدهد، پارامتر دوم تعداد کاراکترهایی که باید حذف شوند و پارامتر سوم زیررشته ای است که باید به جای کاراکتر های حذف شده قرار بگیرد.

تابع () find ایندکس اولین وقوع یک زیررشته مفروض را در string فعلی نشان م<sub>ی</sub>دهد:

string  $s7$  = "The SOFTWARE MOVEMENT bases"; cout  $\ll$  s7.find("EM")  $\ll$  endl; // prints 17 cout << s7.find("EO") << endl; // prints 27, the length of the string اگر تابع find () زیررشت<sup>هٔ</sup> مورد نظر را پیدا نکند، طول رشت<sup>هٔ</sup> تحت جستجو را بر می گر داند.

می بینید که استفاده از نوع string بسیار آسان است. توابع کمکی که در بالا به اختصار معرفي شدند كاربرد stringما را سهل تر مي نمايند. نكتهٔ قابل توجه، نحوهٔ فراخواني اين توابع است، در همهٔ اين فراخوانيها (به غير از تابع () getline) ابتدا نام string مربوطه آمده و سیس یک نقطه . و بعد از آن تابع مورد نظر ذکر شده است. علت این است که نوع String از روی کلاس string ساخته می شود و در

**ϪΘϓήθϴ̡ ̵ίΎγϪϣΎϧήΑ 284**

استفاده از أن بايد از قوانين كلاسها ييروي كنيم. موضوع كلاسها را در فصل هاي أتي به دقت بررسي ميiماييم.

**string** ƕƺƳ Żř ƵŵŚƠŤſř **822** ƩŚŨƯ \*

کد زیر یک مجموعه کاراکتر را از ورودی میگیرد و سپس بعد از هر کاراکتر "E" یک علامت و بر گول **' , '** اضافه می نماید. مثلا اگر عبارت

"The SOFTWARE MOVEMENT is began"

وارد شود، برنامهٔ زیر، آن را به جملهٔ زیر تبدیل میکند:

The SOFTWARE, MOVE, ME, NT is began

متن برنامه اين چنين است:

```
string word; 
int k;
while (cin >> word)
\{ k = word.find("E") + 1;if (k < word.length())word.relace(k, 0, "," cout << word << ' ';
}
```
حلقهٔ while به وسيلهٔ ورودي كنترل مي شود، وقتى يايان فايل شناسايي شود، يايان می پذیرد. در این حلقه هر دفعه یک کلمه خوانده میشود. اگر حرف E پیدا شود، یک ویو گول **' , '** بعد از آن درج می شود.

# ŚƷƪƿŚƟ **813**

یکی از مزیتهای رایانه، قدرت نگهداری اطلاعات حجیم است. *فایلها* <sup>1</sup> این قدرت را به رایانه میدهند. اگر چیزی به نام فایل وجود نمیداشت، شاید رایانهها به شکل امروزی توسعه و کاربرد پیدا نمبی کردند. چون اغلب برنامههای امروزی با فایل ها سر و کار دارند، یک برنامهنویس لازم است که با فایل آشنا باشد و بتواند با استفاده از این امکان ذخیره و بازیابی، کارایی برنامههایش را ارتقا دهد. پردازش فایل در ++C بسیار شبیه تراکنشهای معمولی ورودی و خروجی است زیرا اینها همه از اشیای

```
قصل هشتم / رشته های کاراکتری و فایلها در ++C استاندارد 285
```
جریان مشابهی بهره می برند. جریان fstream برای تراکنش برنامه با فایل ها به کار میرود. fstream نیز به دو زیرشاخهٔ ifstream و ofstream تقسیم میشود. جریان ifstream برای خواندن اطلاعات از یک فایل به کار می رود و جریان ofstream برای نوشتن اطلاعات درون یک فایل استفاده می شود. فراموش نکنید که این جریانها در سرفایل <fstream> تعریف شدهاند. پس باید دستور پیش پردازندهٔ Żř ƽźƇŚƴƗ ŶǀƳřƺţƾƯ žĜſ .ŶǀƿřżƟŚǀŝ ƶƯŚƳźŝ ƽřŶŤŝř ƶŝ řŹ #include <fstream> نوع جريان فايل به شكل زير تعريف كنيد:

ifstream readfile("INPUT.TXT"); ofstream writefile("OUTPUT.TXT");

طبق کدهای فوق، readfile عنصری است که دادهها را از فایلی به نام ƾƬƿŚƟ Źŵ řŹ ƾţŚƗLjƏř ƶĩ Ţſř ƽźƈƴƗ żǀƳ writefile ƹ ŶƳřƺųƾƯ INPUT.TXT به نام UUTPUT. TXT می نویسد. اکنون می توان با استفاده از عملگر << دادهها را به درون readfile خواند و با عملگر >> اطلاعات را درون writefile نوشت. به مثال زیر توجه کنید.

# × مثال 23-8 يک دفتر تلفن

برنامهٔ زیر، چند نام و تلفن مربوط به هر یک را به ترتیب از کاربر دریافت کرده و در فايلم به نام PHONE.TXT ذخيره مي كند. كاربر براي پايان دادن به ورودي بايد عدد 0 را تايپ كند.

#include <fstream> #include <iostream> using namespace std; int main() { ofstream phonefile("PHONE.TXT"); long number; string name; cout << "Enter a number for each name. (0 for quit): "; for  $( ; ; )$  { cout << "Number: "; cin >> number; if (number  $== 0$ ) break;

```
ϪΘϓήθϴ̡ ̵ίΎγϪϣΎϧήΑ 286
```

```
 phonefile << number << ' '; 
    cout << "Name: "; 
    cin >> name; 
    phonefile << name << ' '; 
    cout << endl; 
 }
```
}

در برنامهٔ بالا، جریانی به نام phonefile از نوع ofstream تعریف شده. این جریان، فایل PHONE.TXT را مدیریت میکند. چون جریان مذکور از نوع ofstream است، فقط مي تواند اطلاعاتي درون فايل PHONE.TXT بنويسد. يک متغیر صحیح به نام number و یک متغیر رشتهای به نام name شماره تلفن و نام مربوطه را از ورودي مي گيرند. همهٔ كارها درون حلقهٔ for انجام مي شود. ساختار اين حلقه به شكل يك حلقهٔ بي انتها است زيرا حلقه از درون كنترل مي شود ( با استفاده از دستور break). هنگامی که کاربر عدد صفر را به عنوان شماره تلفن وارد کند، حلقه فورا خاتمه مے باید. در غیر این صورت، شمارۂ مذکور یا استفاده از عملگر خروجے >> به جريان phonefile فرستاده مي شود و اين جريان، شماره را درون فايل مي نويسد. سیس نام صاحب شماره پرسیده می شود و آن هم به همین ترتیب به جریان phonefile فرستاده شده و در نتیجه درون فایل نوشته می شود. دقت کنید که هر مقداری که درون فایل نوشته می شود، یک کاراکتر فضای خالی نیز پس از آن در فایل درج میشود. اگر این کار را نکنیم، همهٔ نامها و شمارهها بدون فاصله و پیوسته نوشته می شوند و در این صورت خواندن فایل حاصل بسیار مشکل تر خواهد بود.

مثال بالا نشان میردهد که عملگر خروجی >> با جریانها مثل cout رفتار می کند. عملگر ورودی << نیز همین طور است. یعنی با استفاده از عملگر ورودی می توان به سادگی اطلاعات درون یک فایل را خواند.

# × مثال 24–8 جستجوی یک شماره در دفتر تلفن

این برنامه، فایل تولید شده توسط برنامهٔ قبل را به کار می گیرد و درون آن به دنبال یک شماره تلفن می گردد:

#include <fstream>

```
287
         فصل هشتم / رشته های کاراکتری و فایل ها در ++C استاندارد
#include <iostream>
using namespace std;
int \text{main}(){ ifstream phonefile("PHONE.TXT");
    long number;
    string name, searchname;
    bool found=false:
    cout << "Enter a name for findind it's phone number: ";
    \sin \gg searchname;
    \text{cut} \ll \text{endl}while (phonefile \gg number)
    { phonefile >> name;
       if (searchname == name)
        { \text{cout} \ll \text{name} \ll ' ' \ll \text{number} \ll \text{end};found = true;
        \rightarrowif (!found) cout << searchname
                        << " is not in this phonebook." << endl;
\left\{ \right.در برنامهٔ بالا هم جريان phonefile براي مديريت فايل PHONE . TXT منظور شده
است ولی این بار جریان مذکور از نوع istream است. یعنی فقط می تواند فایل را
 بخواند. عمل خواندن اطلاعات فايل، درون حلق<sup>ه</sup> while صورت مي گيرد. بخش
                                       کنترلی این حلقه به شکل زیر نوشته شده:
```
while (phonefile  $\gg$  number)

این کد دو وظیفه را انجام میدهد: اول این که یک عدد را از درون جریان phonefile می خواند و آن را درون متغیر number قرار می دهد و دوم این که اگر عمل خواندن موفقيتآميز بود، حلقه ادامه مي يابد و در غير اين صورت حلقه خاتمه می پذیرد. مزیت این شکل خواندن در آن است که دیگر لازم نیست نگران باشیم که آیا به پایان فایل رسیدهایم یا نه. هنگامی که به انتهای فایل برسیم، عبارت phonefile>>number به عنوان نادرست تفسیر می شود و به همین دلیل حلقه خاتمه مي پابد. اگر عمل خواندن به اين طريق بررسي نمي شد، مجبور مي شديم در جاي

**ϪΘϓήθϴ̡ ̵ίΎγϪϣΎϧήΑ 288**

دیگر و به شکل دیگری مراقبت کنیم که به انتهای فایل رسیدهایم یا خیر. اگر این مراقبت صورت نگیرد و وقتی به انتهای فایل مورد نظر رسیدیم دوباره تلاش کنیم که دادههای بیشتری را از فایل بخوانیم، با خطا مواجه میشویم و برنامه به شکل ناخواسته پایان میگیرد. توجه داشته باشید که در مثال قبلی، هنگام نوشتن نامها و شمارهها، یک فاصلهٔ خالی ' ' نیز بین آن ها درج کردیم اما در این مثال هنگام خواندن اطلاعات، توجهي به اين فاصلههاي اضافي نكرديم. به اين دليل كه براي خواندن اطلاعات از عملگر << استفاده كردهايم و همان طور كه در ابتداى فصل گفتيم، اين عملگر کاراکترهای فضای سفید را نادیده می گیرد.

برای این که اطلاعاتی را از درون فایل به صورت کاراکتر به کاراکتر بخوانیم، cin میتوانیم از تابع () get استفاده کنیم. شکل استفاده از این تابع را قبلا در جریان cin دیدیم. همچنین برای این که اطلاعات را به شکل کاراکتر به کاراکتر درون یک فایل بنويسيم مي توانيم از تابع () put استفاده كنيم. اين تابع را نيز قبلا در جريان cout به کار بردهایم. میبینید که خواندن و نوشتن فایلها بسیار شبیه خواندن و نوشتن ورودي/خروجي معمولي است.

اما دنیای فایلها به همین جا ختم نمی شود. فایلهایی که در مثالهای اخیر دیدیم همگی فایل های متنی هستند. یعنی فایل هایی که اطلاعات درون آنها به صورت متنی ذخیره میشود و به وسیلهٔ برنامههای واژهپردازی میتوان اطلاعات درون این فایل ها را دیده و ویرایش کرد. فایل های دیگری نیز وجود دارند که به آنها فایل های دودویی (باینری) میگویند. اطلاعات درون این فایلها به شکل کدهای اسکی ذخیره می شوند و معمولاً به سادگی نمی توان فهمید که چه اطلاعاتی درون آنها است. این دو گونه فایل، هر کدام کارایی و قابلیتهای خاص خود را دارند.

پردازش فایل، فقط خواندن و نوشتن ترتیبی اطلاعات نیست. گاهی لازم است اطلاعات دو يا چند فايل را با هم تركيب كنيد. ممكن است بخواهيد فايلي كه از قبل وجود داشته را ويرايش كنيد و فقط بخشى از أن فايل را تغيير دهيد. ممكن است بخواهيد به انتهاى يك فايل، اطلاعاتي اضافه كنيد يا اين كه اطلاعاتي به ابتداى فايل ییافزایید و یا اطلاعاتی را در محل خاصی از میانهٔ فایل قرار دهید. هر زبان فصل مشتم / رشته های کاراکتری و فایل ها در ++C استاندارد و 289

برنامهنویسی از جمله ++C برای تمامی این اعمال توابع و امکانات خاصی تدارک دیده است. هر چند در این کتاب برای تشریح مطالب فوق مجالی نیست، اما همین نکته شروع خوبی است تا راجع به پردازش فایل بیشتر تحقیق کنید و دانش بالاتری کسب نماييد.

**ϪΘϓήθϴ̡ ̵ίΎγϪϣΎϧήΑ 290** یر سش های گزینهای ـ † \_ رشتههاى كاراكترى با كاراكتر ............... پايان مىيابند. '\Ø' (¿ '\b' (ج ' ) '\t' (ف '\n' (ف) Ţſř ŮǀŰƇ ƶƴƿżĭ ƭřŶĩ **char str[]="test";** ŹƺŤſŵ ŵŹƺƯ Źŵ – **2** الف) str یک آرایه پنج عنصری است ب) str یک آرایه چهار عنصری است ج) str یک آرایه بدون عنصر است د) str یک اَرایه تک عنصری است ŶƷŵƾƯ ƭŚŬƳř ƽŹŚĩ ƶģ **cout << str;** ŹƺŤſŵ – **3** الف) اگر str از نوع \*int باشد، آدرس درون آن را چاپ میکند ب) اگر str از نوع \*char باشد، رشتهٔ کاراکتری درون آن را چاپ میکند ج) اگر str از نوع \*float باشد، رشتۀ کاراکتری درون اَن را چاپ میکند د) الف و ب صحيح است Ţſř ŮǀŰƇ ƶƴƿżĭ ƭřŶĩ **char\* p[] = "test"** ŹƺŤſŵ ŵŹƺƯ Źŵ – **4** الف) p یک آرایۂ پنج عنصری است ب) p یک آرایهٔ چهار عنصری است ج) p یک آرایءٔ بدون عنصر است د) p یک آرایهٔ تک عنصری است 5 <sup>—</sup>کدام دستور، یک رشت<sup>ف</sup> کاراکتری تعریف میکند که با NUL خاتمه مییابد؟ char\* p="test"; (شان) char\* p="test"; (شا char\* p[]="test"; (b char p[]="test"; ( $\tau$ ŢƀǀƳ **cin** ƺƌƗ ƖŝŚţ ƭřŶĩ – **6** get() (ŵ seek() (ũ getline() (ś put() (ƞƫř Ţƀǀģ **cin.getline(str, p, '9');** ŹƺŤſŵ Źŵ **'9'** źŤĩřŹŚĩ ƂƤƳ – **7** الف) تعداد کاراکترهایی که باید به درون str خوانده شوند را نشان می دهد ب) تعداد سطرهایی که باید به درون str خوانده شوند را نشان می دهد قصل هشتم / رشته های کاراکتری و فایلها در ++C استاندارد **291** ج) همهٔ کاراکترهای ورودی به غیر از کاراکتر '9' به درون Str منتقل میشوند د) '9' کاراکتر مرزبندی در ورودی است Ţſř ŮǀŰƇ ƶƴƿżĭ ƭřŶĩ **result = (cin >> x);** Ŷĩ ŵŹƺƯ Źŵ – **8** الف – x از هر نوعي مي تواند باشد ولي result بايد از نوع bool باشد ں – result از هر نوعی می تواند باشد ولی x باید از نوع bool باشد ج – x فقط بايد از نوع char و result فقط بايد از نوع bool باشد. د − result فقط بايد از نوع char و x فقط بايد از نوع bool باشد ŵƺưƳ ŢƟŚƿŹŵ **>>** ƽŵƹŹƹ źĮƬưƗ ƢƿźƏ Żř ƱřƺţƾưƳ řŹ źŤĩřŹŚĩ ƭřŶĩ – **9** '!' – ŵ '0' – ũ ' ' – ś 'n' – ƞƫř **cin >> n;** Ŷĩ ƹ ŶƃŚŝ ƵŶƃ ƱLjƗř **32 ؝** ƾƫƹř ŹřŶƤƯ Śŝ **int** ƕƺƳ Żř **<sup>n</sup>** źĭř – **10** اجرا شود و ورودی به شکل ' p327' تایپ شود، آنگاه مقدار n برابر است با:  $327 - 32 - 32 - 32$  (**i**  $p - 32$ ƵŶƃ ƾƟźƘƯ ƪƿŚƟźſ ƭřŶĩ Źŵ **cin.get()** ƾĪưĩ ƖŝŚţ – **11**  $\leq$ fstream> – خراف </iostream> – خا  $\frac{1}{2}$  <cmath> - 2 :ŶƿŚŝ **<sup>c</sup>** źǀƜŤƯ Ŷƴĩ ŹŚĩ ŢſŹŵ **cout.put(c);** Ŷĩ ƶĩ Ʋƿř ƽřźŝ – **12** الف −از نوع string باشد ب −از نوع float باشد ج <sup>–</sup>از نوع char باشد د –از نوع double باشد :ƵŚĮƳō ŶƃŚŝ **char\*** ƕƺƳ Żř **s2** ƹ **string** ƕƺƳ Żř **s1** źĭř – **13** الف − s1 را مي توان مقداردهي اوليه كرد ولي S2 را نمي توان. ب − s1 را مي توان صريحا از روى يک متغير هم نوع کپي کرد ولي s2 را نمي توان. ج – s1 را مي توان در خروجي نمايش داد ولي s2 را نمي توان. د − s1 را مي توان مستقيما از ورودي دريافت كرد ولي S2 را نمي توان. ŹřŶƤƯ ƵŚĮƳō ŶƃŚŝ **"1234" ؝** ƾƫƹř ŹřŶƤƯ Śŝ ƹ **string** ƕƺƳ Żř **s1** źĭř – **14** :Śŝ Ţſř źŝřźŝ **S1[2]**  $"34" - z \t" 12" - z \t" 3' - z \t" 2' - 2'$ 

**ϪΘϓήθϴ̡ ̵ίΎγϪϣΎϧήΑ 292** ƽřźŝ ƵŚĮƳō ŶƃŚŝ **char** ƕƺƳ Żř **<sup>c</sup> ؝**ŢƃŹ ƹ **string** ƕƺƳ Żř **<sup>S</sup> ؝**ŢƃŹ źĭř – **15** پیدا کردن طول s و c به ترتیب از کدام تابع استفاده میکنیم؟ length () ح إلى strlen () strlen () و براى c أن تابع () length s trlen () یا – برای s از تابع length () و برای c از تابع length () ج – برای s و c هر دو از تابع strlen () د =برای s و c هر دو از تابع Ŷĩ ƽřźūř Żř žě ŶƃŚŝ **"IRAN"** ŹřŶƤƯ Śŝ ƹ **string** ƕƺƳ Żř **<sup>n</sup>** źǀƜŤƯ źĭř – **16** :Śŝ Ţſř źŝřźŝ **<sup>n</sup>** ŹřŶƤƯ **n.erase(1,2);** "IN" – ن "AN" – چ – "RA" – ن "IN" – ذ "IN" ŹƺŤſŵ ƭřŶĩ ŶƃŚŝ **"ABCD"** ŹřŶƤƯ Śŝ ƹ **string** ƕƺƳ Żř **str1** źǀƜŤƯ źĭř – **17** مقدار str1 را به "EFGH" تبديل ميكند؟ str1.replace(0,0,"EFGH");  $-$ الف $$ str1.replace(1,1, "EFGH");  $$ str1.replace(0,4, "EFGH");  $-\frac{1}{\zeta}$ str1.replace(1,4, "EFGH");  $\circ$ ƾƳřƺųřźƟ ƵŚĮƳō ŶƃŚŝ **"PNU"** ŹřŶƤƯ Śŝ ƹ **string** ƕƺƳ Żř **\_t1** źĭř – **18** ŶƳřŵźĭƾƯźŝ řŹ ƽŹřŶƤƯ ƶģ **\_t1.find("PU");**  $3 - 3$  –  $2 - 7$  ,  $1 - 1$  – ف ƮǀƿřżƟŚǀŝ ƶƯŚƳźŝ ƶŝ řŹ ƪƿŚƟźſ ƭřŶĩ ŶƿŚŝ **c++** Źŵ ŚƷƪƿŚƟ ƽźǀĭŹŚĩ ƶŝ ƽřźŝ **19** الف – <fstream> ف – <iostream>  $\frac{1}{2}$  <cmath> - 2 ŮǀŰƇ ƶƴƿżĭ ƭřŶĩ **ifstream file1("test.txt");** Ŷĩ ŵŹƺƯ Źŵ – **20** است؟ الف = file1 فقط مي تواند درون فايل test.txt بنويسد. ت = file1 فقط مي تواند از فايل test.txt بخواند. ج = file1 هم مي تواند درون فايل test.txt نوشته و هم مي تواند از اَن بخواند د = file1 فقط براي ياك كردن فايل test.txt استفاده شده است. 293 **فصل هشتم /** رشته های کاراکتری و فایل ها در ++C استانـدارد

پرسشهای تشریحی

1- به اعلانهای زیر دقت کنید:

```
char s[6];
char s[6] = \{'H', 'e', 'l', 'l', 'o'\};char s[6] = "Hello";char s[];
char s[] = new char[6];
char s[] = {'H', 'e', 'l', 'l', 'o'};
char s[] = "Hello";char s[] = new("Hello");char<sup>*</sup> s;
char* s = new char[6];
char* s = \{ 'H', 'e', '1', '1', '0' \};char* s = "Hello":char^* s = new("Hello"):
```
الف – کدام یک از آنها یک اعلان معتبر ++C برای رشت<sup>هٔ</sup> کاراکتری است؟ ب – کدام یک از آنها یک اعلان معتبر ++C برای رشت<sup>هٔ</sup> کاراکتری به طول 5 است كه در زمان كاميايل آدرس دهي شده و مقدار اولي <sup>ؤ</sup> "Hello" به آن اختصاص مي يابد؟ ج – کدام یک از آنها یک اعلان معتبر ++C برای رشت<sup>هٔ</sup> کاراکتری به طول 5 است كه در زمان اجرا آدرس دهي شده و مقدار اولي <sup>ؤ</sup> "Hello" به أن اختصاص مي بابد؟ د – کدام یک از آنها یک اعلان معتبر ++C برای رشتهٔ کاراکتری به عنوان پارامتر یک تابع است؟ 2- چه اشتباهی در استفاده از دستور زیر است اگر بخواهیم کد زیر، ورودی "Hello, word" را به درون رشتهٔ کاراکتری s بخواند؟

 $\sin \gg s$ 

3- کد زیر چه چیزی چاپ میکند؟

```
char s[] = "123 W. 42nd St., NY, NY 10020-1095";
int count = 0;
for (char* p = s; *p; p++)
if (isupper(xp)) ++ count;cout << count << endl;
```
294 برنامەسازى پيشرفتە 4- کد زیر چه چیزی چاپ میکند؟ char s[] = "123 W. 42nd St., NY, NY 10020-1095"; for (char\*  $p = s$ ; \*p;  $p++$ ) if (isupper $(*p)$ ) \*p = tolower $(*p)$ ;  $\text{cut} \ll s \ll \text{endl}$ ; 5- کد زیر چه چیزی چاپ میکند؟ char s[] = "123 W. 42nd St., NY, NY 10020-1095"; for (char\*  $p = s$ ; \*p;  $p++$ ) if  $(i \text{super}(\star p))$   $(\star p)$  ++;  $\text{cut} \ll s \ll \text{end}$ : 6- کد زیر چه چیزی چاپ میکند؟ char s[] = "123 W. 42nd St., NY, NY 10020-1095"; int count =  $0$ ; for (char\*  $p = s$ ; \*p;  $p++$ ) if  $(ispunct(*p)) ++ count;$ cout << count << endl; 7- کد زیر چه چیزی چاپ میکند؟ char s[] = "123 W. 42nd St., NY, NY 10020-1095"; for (char\*  $p = s$ ; \*p;  $p++$ ) if  $(ispunct(*p)) * (p-1) = tolower(*p)$ ;  $\text{cut} \ll s \ll \text{endl}$ ; 8– اگر s1 و s2 از نوع \*char باشند آنگاه دو دستور زیر چه تفاوتی با هم دارند؟ char\*  $s1 = s2$ ;  $strcpy(s1, s2);$ 9-اگر first شامل رشتهٔ "Rutherford"و last شامل رشتهٔ "Hayes" باشد، آنگاه تاثیر هر یک از فراخوانی های زیر چه خواهد بود؟ الف - int n = strlen(first);  $\cup$ - char\* s1 = strchr(first, 'r'); - char\* s1 = strrchr(first, 'r'); char\* s1 = strpbrk(first, "rstuv"); - strcpy(first, last);

```
295
         فصل هشتم / رشته های کاراکتری و فایل ها در ++C استاندارد
 r- strncpy(first, last, 3);
 z- strcat(first, last);
 \tau- strncat(first, last, 3);
             10- هر یک از جایگزینیهای زیر چه چیزی را درون n قرار میدهد؟
 الف – int n = strspn("abecedarian","abcde");
 U-int n = strspn("beefeater", "abcdef");
 U - int n = strspn("baccalaureate", "abc");
 - int n = strcson("baccalaureate","rstuv");
                                       11- کد زیر چه چیزی چاپ میکند؟
 char* s1 = "ABCDE";char* s2 = "ABC":if (strcmp(s1, s2) < 0) cout << s1 << " < " << s2 << endl;
 else cout << s1 << " > = " << s2 << endl;
                                       12- کد زیر چه چیزی چاپ میکند؟
 char* s1 = "ABCDE";char* s2 = "ABCE";if (\text{stromp}(s1, s2) < 0) cout \ll s1 \ll " < " < s2 \ll \text{end};else cout \lt s1 \lt " >= " \lt s2 \lt endl;
                                       13– کد زیر چه چیزی چاپ میکند؟
 char* s1 = "ABCDE":
 char* s2 = \cdots;
 if (\text{strom}(s1, s2) < 0) cout << s1 << " < " << s2 << endl;
 else cout \lt\lt s1 \lt\lt" \gt = " \lt\lt s2 \lt\lt end;14- کد زیر چه چیزی چاپ میکند؟
 char* s1 = " "char* s2 = "":
 if (strcmp(s1, s2) == 0) \text{ cout} \ll s1 \ll " == " \ll s2 \ll \text{end};else cout \lt\lt s1 \lt\lt" := " \lt\lt s2 \lt\lt end:15– چه تفاوتی بین یک رشته از نوع string و یک رشته از نوع کاراکتری است؟
       16– چه تفاوتی بین ورودی قالببندی شده و ورودی بدون قالببندی است؟
                   17- چرا نمی توان فضای سفید را با عملگر برون کشی خواند؟
```
تمرینهای برنامەنویسی

1– توضیح دهید که چرا راهکار زیر برای مثال 11–8 کار نمی کند؟  $int \text{main}()$ { char name [10] [20], buffer [20]; int count =  $0$ ; while (cin.getline(buffer, 20))  $name[count] = buffer;$  $--count:$ cout  $\langle\langle$  "The names are: \n"; for (int  $i = 0$ ;  $i <$  count;  $i+1$ ) cout << "\t" << i << ". [" << name[i] << "]" << endl;  $\}$ 2- برنامهای بنویسید که یک رشته از اسامی را خط به خط بخواند و سپس آنها را چاپ کند. 3– تابعی بنویسید که یک رشتۂ کاراکتری را بدون هیچ گونه رونوشتی معکوس کند. 4– مثال 3–8 را طوری تغییر دهید که از عبارت while ( $\sin$   $>$  word) بجاي عبارت do..while (\*word) استفاده كند. 5- تابعی بنویسید که تعداد تکرار یک کاراکتر داده شده را در یک رشت<sup>هٔ</sup> کاراکتری مفروض برگرداند. 6–کد هر یک از توابع زیر را نوشته و آزمایش کنید: strncat() strchr()  $strcpy()$ 

297 **فصل هشتم /** رشته های کاراکتری و فایل ها در ++C استانـدارد strrchr() strstr()  $strong()$ strcat() strcmp() strncmp() strpbrk() strspn() strcspn() 7– تابعی بنویسید که درون یک رشتۂ کاراکتری مفروض تعداد کلماتی که شامل یک كاراكتر خاص هستند را برمي گرداند. 8– برنامهای بنویسید که یک خط از متن را خوانده و سپس همهٔ آن خط را با حروف کو چک چاپ کند. 9- برنامهای بنویسید که یک خط از متن را خوانده و سپس همهٔ اَن خط را با حذف حاهای خالی آن جاب کند. 10- برنامهای بنویسید که یک خط از متن را خوانده و سپس همهٔ آن خط را همراه با تعداد کلماتي که در آن خط وجود دارد چاپ کند. 11– برنامهای بنویسید که یک خط از متن را خوانده و سپس ترتیب کلمات را به طور معکوس چاپ کند. برای مثال برای ورودی today is Tuesday خروجی Tuesday is today, اتوليد كند. 12- توضیح دهید که کد زیر چه عملی انجام میدهد؟ char  $cs1[] = "ABCDEFGHIJ";$ vhar  $cs2[] = "ABCDEFGH";$  $\text{cut} \ll \text{cs2} \ll \text{end1}$  $\text{cout} \ll \text{strlen}(\text{cs2}) \ll \text{end1}$ ;  $cs2[4] = 'X';$ if (strcmp(cs1, cs2) < 0) cout << cs1 << " < " << cs2 << endl: else cout  $\ll$  cs1  $\ll$  " >= "  $\ll$  cs2  $\ll$  endl; char buffer[80]: strcpy(buffer, cs1); strcat(buffer, cs2); char\*  $cs3 = strchr(buffer, 'G');$  $\text{cout} \ll \text{cs3} \ll \text{end1}$ ; 13- توضیح دهید که کد زیر چه عملی انجام میدهد؟

string s = "ABCDEFGHIJKLMNOP";  $\text{cout} \ll s \ll \text{endl}$ ;  $\text{cout} \ll s.length() \ll \text{endl};$ 

298 برنامەسازى پيشرفته  $s[8] = '!!$ ; s.replace(8, 5, "xyz"); s.erase $(6, 4)$ ;  $\text{cut} \ll \text{s.find}("]$  $\text{cut} \ll s \text{.find}("?"$ cout  $\ll$  s.substr(6, 3);  $s$  += "abcde"; string part(s,  $4, 8$ ); string stars $(8, '*)$ ; 14– توضيح دهيد كه وقتى كد: string s; int n: float x;  $\sin \gg s \gg n \gg x \gg s;$ روی هر یک از دستورالعملهای زیر اجرا میشود چه اتفاقی میافتد؟ ب - XYZ - 89 XYZ الف – XYZ (456 م 7.89 ABC ت – XYZ 9 XYZ – ت ب – ABC 456 7.8 9XYZ ث – XYZ – 89 XYZ – 6 ABC4 56 7.89XY  $Z - z$ AB C 456 7.89XYZ –  $\sim$ AB C456 7.89 XYZ –  $\zeta$ 15– برنامهای بنویسید که تعداد خطها، کلمات و تعداد تکرار حروف در وروی را بشمارد و در خروجی چاپ کند. 16– برنامهٔ تمرین قبلی را طوری تغییر دهید که اطلاعات ورودی را از یک فایل متنی يخو اند. 17– ابتدا با استفاده از برنامهٔ مثال 23–8 دو فایل به نامهای PHONE1.TXT و PHONE2.TXT ایجاد کنید و در هر کدام تعدادی نام و شمارهٔ تلفن ذخیره کنید. سپس برنامهای بنویسید که محتویات این دو فایل را به ترتیب الفبایی نامها در فایل سوم به نام PHONEBOOK . TXT مرتب کرده و ذخیره نماید.

فصل نهم

«شى گرايي»

# 9-1 مقدمه

اولین نرمافزار برای نخستین رایانهها، زنجیرهای از صفر و یکها بود که فقط عدهٔ اندکی از این توالی سر در میآوردند. به تدریج کاربرد رایانه گسترش یافت و نیاز بود تا نرمافزارهای بیش تری ایجاد شود. برای این منظور، برنامهنویسان مجبور بودند با انبوهی از صفرها و یکها سر و کله بزنند و این باعث میشد مدت زیادی برای تولید یک نرمافزار صرف شود. از این گذشته، اگر ایرادی در کار برنامه یافت می شد، پیدا کردن محل ایراد و رفع آن بسیار مشکل و طاقتفرسا بود. ابداع «زبان اسمبلی<sup>1</sup>» جهش بزرگی به سوی تولید نرمافزارهای کارآمد بود.

اسمبلی قابل فهمتر بود و دنبال کردن برنامه را سهولت میبخشید. سختافزار به سرعت رشد می کرد و این رشد به معنی نرمافزارهای کامل تر و گستردهتر بود. کم کم زبان اسمبلی هم جوابگوی شیوههای نوین تولید نرمافزار نبود. هشت خط کد اسمبلی

 $1 -$ Assembly

**ϪΘϓήθϴ̡ ̵ίΎγϪϣΎϧήΑ 300**

برای یک جمع ساده به معنای دهها هزار خط کد برای یک برنامهٔ حسابداری روزانه است. این بار انبوه کدهای اسمبلی مشکل ساز شدند. «زبانهای سطح بالا» دروازههای تمدن جدید در دنیای نرمافزار را به روی برنامهنویسان گشودند.

زبانهای سطح بالا دو نشان درخشان از ادبیات و ریاضیات همراه خود اَوردند: اول دستوراتی شبیه زبان محاورهای که باعث شدند برنامهنویسان از دست کدهای تکراری و طویل اسمبلی خلاص شوند و دوم مفهوم «تابع» که سرعت تولید و عیب یابی نرم افزار را چندین برابر کرد. اساس کار این گونه بود که وظیف<sup>هٔ</sup> اصلی برنامه به وظایف کوچکتری تقسیم میشد و برای انجام دادن هر وظیفه، تابعی نوشته می شد. پس این ممکن بود که توابع مورد نیاز یک برنامه به طور همزمان نوشته و آزمایش شوند و سپس همگی در کنار هم چیده شوند. دیگر لازم نبود قسمتی از نرمافزار، منتظر تكميل شدن قسمت ديگرى بماند. همچنين عيبيابي نيز آسان صورت میگرفت و به سرعت محل خطا یافت شده و اصلاح میشد. علاوه بر این، برای بهبود دادن نرمافزار موجود یا افزودن امکانات اضافی به آن، دیگر لازم نبود که برنامه از نو نوشته شود؛ فقط توابع مورد نياز را توليد كرده يا بهبود مىدادند و آن را به برنامهٔ موجود پیوند میزدند. از این به بعد بود که گروههای تولید نرمافزاری برای تولید نرمافزارهای بزرگ ایجاد شدند و بحث مدیریت پروژههای نرمافزاری و شیوههای تولید نرمافزار و چرخهٔ حیات و … مطرح شد.

نرم|فزارهای بزرگ، تجربیات جدیدی به همراه أوردند و برخی از این تجربیات نشان میداد که توابع چندان هم بیءیب نیستند. برای ایجاد یک نرمافزار، توابع زیادی نوشته می شد که اغلب این توابع به یکدیگر وابستگی داشتند. اگر قرار می شد ورودی یا خروجی یک تابع تغییر کند، سایر توابعی که با تابع مذکور در ارتباط بودند نیز باید شناسایی می شدند و به تناسب تغییر می نمودند. این موضوع، اصلاح نرمافزارها را مشکل میکرد. علاوه بر این اگر تغییر یک تابع مرتبط فراموش می شد، صحت کل برنامه به خطر می افتاد. این اشکالات برای مدیران و برنامهنویسان بسیار جدی بود. بنابراین باز هم متخصصین به فکر راه چاره افتادند. پس از ریاضی و ادبیات، این بار نوټ فلسفه يو د. **فصل نهم /** شیگرایی **301** 

شم*یگرایی* <sup>1</sup>» رهیافت جدیدی بود که برای مشکلات بالا راه حل داشت. این مضمون از دنیای فلسفه به جهان برنامهنویسی آمد و کمک کرد تا معضلات تولید و پشتیبانی نرمافزار کم تر شود. در دنیای واقعی، یک شی چیزی است که مشخصاتی دارد مثل اسم، رنگ، وزن، حجم و … . همچنین هر شی رفتارهای شناخته شدهای نیز دارد مثلاً در برابر نيروي جاذبه يا تابش نور يا وارد كردن فشار واكنش نشان مى دهد. اشيا را می توان با توجه به مشخصات و رفتار آنها دسته بندی کرد. برای نمونه، می توانیم همهٔ اشیایی که دارای رفتار «تنفس» هستند را در دستهای به نام «جانداران» قرار دهیم و همهٔ اشیایی که چنین رفتاری را ندارند در دستۀ دیگری به نام «جامدات» بگذاریم. بدیهی است که اعضای هر دسته را می توانیم با توجه به جزییات بیشتر و دقیقتر به زیر دستههایی تقسیم کنیم. مثلا دستۀ جانداران را می توانیم به زیر دستههای «گیاهان» و «جانوران» و «انسانها» بخش بندى كنيم. البته هر عضو از اين دستهها، علاوه بر اين كه مشخصاتی مشابه سایر اعضا دارد، مشخصات منحصر به فردی نیز دارد که این تفاوت باعث می شود بتوانیم اشیای همگون را از یکدیگر تفکیک کنیم. مثلا هر انسان دارای نام، سن، وزن، رنگ مو، رنگ چشم و مشخصات فردی دیگر است که باعث می شود انسانها را از یکدیگر تفکیک کنیم و هر فرد را بشناسیم.

در بحث شی گرایی به دستهها «**کلاس**ر<sup>2</sup>» می گویند و به نمونههای هر کلاس شمی<sup>3</sup>» گفته میشود. مشخصات هر شی را «**صفت** <sup>4</sup>» میiامند و به رفتارهای هر شی ه*ته*'ً» میگویند. درخت سرو یک شی از کلاس درختان است که برخی از صفتهای آن عبارت است از: نام، طول عمر، ارتفاع، قطر و ... و برخی از متدهای آن نیز عبارتند از: غذا ساختن، سبز شدن، خشک شدن، رشد کردن، ... .

اما این شی گرایی چه گرهی از کار برنامەنویسان میگشاید؟ برنامەنویسی شی گرا بر سه ستون استوار است:

<mark>الف. بستهبندی<sup>6</sup>: یعنی این که دادههای مرتبط، با هم ترکیب شوند و جزییات</mark> یپادهسازی مخفی شود. وقتی دادههای مرتبط در کنار هم باشند، استقلال کد و پیمانهای

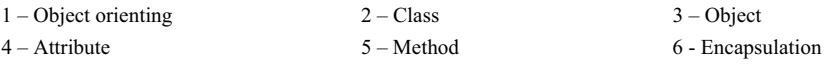

302 برنامەسازى پيشرفته

کردن برنامه راحتتر صورت میگیرد و تغییر در یک بخش از برنامه، سایر بخشها را دچار اختلال نمی کند. مخفی کردن جزییات پیادهسازی که به آن «تجرید<sup>1</sup>» نیز می گویند سبب می شود که امنیت کد حفظ شود و بخش های بی اهمیت یک فرایند از دید استفاده کنندهٔ آن مخفی باشد. به بیان سادهتر، هر بخش از برنامه تنها می تواند اطلاعات مورد نیاز را ببیند و نمی تواند به اطلاعات نامربوط دسترسی داشته باشد و آنها را دستکاری کند. در برخی از کتابها از واژهٔ «کیسوله کردن» یا «محصورسازی» به جای بستهبندي استفاده شده.

ب. وراثت<sup>2</sup>: در دنیای واقعی، وراثت به این معناست که یک ش<sub>می</sub> وقتی متولد می شود، خصوصیات و ویژگی هایی را از والد خود به همراه دارد هرچند که این شیء جدید با والدش در برخی از جزییات تفاوت دارد. در برنامهنویسی نیز وراثت به همین معنا به کار میررود. یعنی از روی یک شبیء موجود، شبیء جدیدی ساخته شود که صفات و متدهای شیء والدش را دارا بوده والبته صفات و متدهای خاص خود را نیز داشته باشد. امتیاز وراثت در این است که از کدهای مشترک استفاده می شود و علاوه بر این که می توان از کدهای قبلی استفاده مجدد کرد، در زمان نیز صرفهجویی شده و استحکام منطقی برنامه هم افزایش می یابد.

ج. **چند ریختی**<sup>3</sup>: که به اَن چندشکلی هم میگویند به معنای یک چیز بودن و چند شکل داشتن است. چندریختی بیشتر در وراثت معنا پیدا میکند. برای مثال گرچه هر فرزندي مثل والدش اثر انگشت دارد، ولي اثر انگشت هر شخص با والدش يا هر شخص دیگر متفاوت است. پس اثر انگشت در انسانها چندشکلی دارد.

در ادامه به شکل عملی خواهیم دید که چگونه می توانیم مفاهیم فوق را در قالب برنامه ييادەسازى كنيم.

در برنامهنویسی، یک کلاس را میتوان آرایهای تصور کرد که اعضای آن از انوع مختلف و متفاوتی هستند و همچنین توابع نیز میتوانند عضوی از آن آرایه باشند. یک شی نیز متغیری است که از نوع یک کلاس است. به طور کلی یک شی را می توان موجودیت مستقلی تصور کرد که دادههای خاص خودش را نگهداری میکند و توابع

1 – Abstraction 2 – Inheritance 3 – Polymorphism

#### **303** ̶ϳή̶̳η **/ Ϣ̏ Ϟμϓ**

خاص خودش را دارد. تعاریف کلاس مشخص میکند شیئی که از روی آن کلاس ساخته می شود چه رفتاری دارد. واضح است که به منظور استفاده از شی گرایی، ابتدا باید کلاسهای مورد نیاز را مشخص و تعریف کنیم . سپس میتوانیم در برنام<sup>هٔ</sup> اصلی، شیایی از نوع این کلاسها اعلان نماییم. بقیهٔ برنامه را این اشیا پیش می برند.

# ŚƷŽLjƧ ƱLjƗř **92**

کد زیر اعلان یک کلاس را نشان میدهد. اشیایی که از روی این کلاس ساخته می شوند، اعداد کسری (گویا) هستند:

#### **class** Ratio

**{ public:**

 void assign(int, int); viod print(); **private:**

int num, den;

```
};
```
اعلان كلاس با كلمهٔ كليدى class شروع مى شود، سپس نام كلاس مى آيد و اعلان اعضای کلاس درون یک بلوک انجام می شود و سرانجام یک سمیکولن بعد از بلوک نشان می دهد که اعلان کلاس یایان یافته است. کلاسی که در کد بالا اعلان شده، Ratio نام دارد. می توانیم تشخیص بدهیم که در بلوک این کلاس دو تابع و دو متغیر اعلان شده است. توابع assign () و print () را **ت***ابع عضو تحميل في گوييم زيرا آن***ها** عضو اين كلاس هستند. به توابع عضو، «متد» يا «سرويس» نيز گفته شده است. متغیرهای num و den را نیز *دادهٔ عضو<sup>2</sup> میگوییم. به غیر از توابع و دادههای عضو،* دو عبارت دیگر نیز به چشم میخورد: عبارت public و عبارت private . هر عضوی که ذیل عبارت public اعلان شود، یک «عضو عمومی<sup>3</sup>» محسوب می شود و هر عضوي كه ذيل عبارت private اعلان شود، يك «عضو خصوصى <sup>4</sup>» محسوب می شود. تفاوت اعضای عمومی یا اعضای خصوصی در این است که اعضای عمومی

<sup>1 –</sup> Function member 2 – Data member

<sup>3 –</sup> Public member 4 – Private member

304 برنامهسازی پیشرفته

کلاس در خارج از کلاس قابل دستیابی هستند اما اعضای خصوصی فقط در داخل همان كلاس قابل دستيابي هستند. اين همان خاصيتي است كه «مخفىسازى اطلاعات» را ممکن مینماید. در کلاس فوق، توابع به شکل public و متغیرها به صورت private مشخص شدهاند.

حال ببينيم كه چطور مى توانيم از كلاسها در برنامهٔ واقعى استفاده كنيم. به مثال زير دقت كنيد.

**Ratio** ŽLjƧ ƽŻŚſ ƵŵŚǀě **91** ƩŚŨƯ \*

```
class Ratio
{ public:
       void assign(int, int);
       void print();
    private:
       int num, den;
};
int main()
{ Ratio x;
  Ratio y;
    x.assign(13, 7); 
    y.assign(19,5);
   cout \langle\langle "x = ";
    x.print(); 
    cout << endl; 
   cout \langle\langle "y = ";
    y.print(); 
    cout << endl;
}
void Ratio::assign(int numerator, int denumirator)
{ num = numerator;
    den = denumirator;
}
```
**305** ̶ϳή̶̳η **/ Ϣ̏ Ϟμϓ**

```
void Ratio::print()
{ cout << num << '/' << den;
}
x = 13/7y = 19/5
```
در برنامهٔ بالا، ابتدا کلاس Ratio اعلان شده. سپس در برنامهٔ اصلی دو متغیر به نامهای x و y از نوع Ratio اعلان شدهاند. به متغیری که از نوع یک کلاس باشد یک «شبی» می گوییم. پس در برنامهٔ بالا دو شبی به نامهای x و y داریم. هر یک از این اشیا دارای دو دادهٔ خصوصی مخصوص به خود هستند و همچنین توانایی دستیابی به

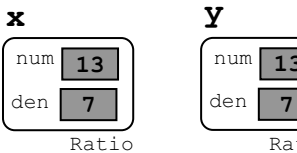

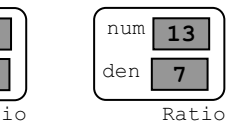

دو تابع عضو عمومی را نیز دارند. این دو شی را می توان مانند شکل مقابل تصور نمود.

عبارت ; x.assign (13, 7) موجب میشود که تابع عضو assign () شیء

¤ فراخوانی شود. توابع عضو کلاس را فقط به این طریق میتوان فراخوانی کرد یعنی ابتدا نام شی و سپس یک نقطه و پس از آن، تابع عضو مورد نظر. در این صورت، شیء x فر را م*لک <sup>1</sup> فراخوانی می نامیم. در عبارت ; x.assign (13,7)* تسیء x .

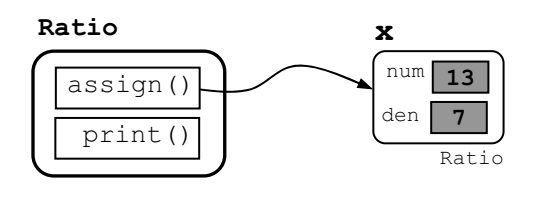

مالک فراخوانی تابع عضو assign() است و این تابع روی شيء x عملياتي انجام مي دهد. تصوير مقابل اين موضوع را بيان مي كند.

تعريف دو تابع عضو () assign و () print در خطوط انتهايي برنامه آمده اما نام کلاس Ratio به همراه عملگر جداسازی دامنه :: قبل از نام هر تابع ذکر شده است. دلیل این کار آن است که کامپایلر متوجه شود که این توابع، عضوی از کلاس Ratio هستند و از قوانین آن کلاس پیروی می کنند.

با توجه به توضيحات بالا، مىتوانيم برنامۀ مثال 1−9 را تفسير كنيم. ابتدا كلاس

1 – Owner

306 برنامهسازی پیشرفته

Ratio اعلان شده است. در برنامهٔ اصلی دو شیء x و y از روی این کلاس ساخته شده که هر کدام دارای دو عضو دادهٔ خصوصی به نامهای num و den هستند. با فراخوانی ; x.assign (13,7) مقادیر 7 و 13 به ترتیب درون اعضای خصوصی num و den از شيء x قرار مي گيرد. با فراخواني ; y.assign (19,5) مقادير .ŵźǀĭƾƯ Źřźƣ <sup>y</sup> Ōƾƃ Żř den ƹ num ƾƇƺƈų ƽŚƌƗř ƱƹŹŵ Ŝǀţźţ ƶŝ <sup>5</sup> ƹ <sup>19</sup> سیس با فراخوانی ¿ x.print (); يو y.print (); مقادیر اعضای خصوصی شیء × و شیء y در خروجی چاپ میشود. دقت کنید که دو شیء x و y کاملا از یکدیگر مجزا هستند و هر کدام دادههای خاص خود را دارد.

چون متغیرهای num و den از اعضای خصوصی هستند، نمیتوانیم درون برنامهٔ اصلی به آنها مستقیما دستیابی کنیم. این کار فقط از طریق توابع () assign ز) print میسر است زیرا این توابع عضوی از کلاس هستند و میتوانند به اعضای خصوصی همان کلاس دستیابی کنند.

کلاس Ratio که در بالا اعلان شد، کارایی زیادی ندارد. میتوانیم با افزودن توابع عضو ديگري، كارايي اين كلاس را بهبود دهيم.

### × مثال 2–9 افزودن توابع عضو بيشتر به كلاس Ratio

```
class Ratio 
{ public:
       void assign(int, int);
       double convert();
       void invert();
       void print();
    private:
       int num, den;
};
```

```
int main()
{ Ratio x;
    x.assign(22, 7);
   cout << "< = ";
    x.print();
```

```
فصل نهم / شیکرایی 307
    cout \langle\langle \nabla \cdot \cdot \cdot \cdot \rangle = \nabla \cdot \cdot \cdot \cdot convert () \langle \cdot \rangle endl;
    x.invert();
    cout \langle \langle 1/x = "; x.print() \rangle\text{cut} \ll \text{endl}:
\rightarrowvoid Ratio::assign(int numerator, int denumirator)
{ num = numerator;den = denumirator;\rightarrowdouble Ratio:: convert ()
{ return double (num) / den;
\uparrowvoid Ratio::invert()
{ int temp = num;num = den;den = temp;\}void Ratio::print()
{ cout << num << '/' << den;
\mathcal{F}x = 22/7 = 3.142861/x = 7/22
```
در مثال بالا با افزودن توابع عضو () convert و () invert كارايي اشياى كلاس Ratio بهبود یافته است. این دو تابع عضو نیز به صورت اعضای عمومی تعریف شدهاند تا بتوان در برنامهٔ اصلی به آنها دستیابی داشت. تابع () convert عدد کسری درون شیء مالک را به یک عدد اعشاری تبدیل میکند و تابع () invert نیز عدد کسری درون شیء مالک را معکوس می نماید.

می بینید که به راحتی می توانیم قابلیتهای یک برنامهٔ شیگرا را بهبود یا تغییر دهیم بدون این که مجبور باشیم تغییرات اساسی در برنامهٔ قبلی ایجاد نماییم.

308 برنامهسازی پیشرفته

می توانستیم اعضای دادهای num و den را نیز به صورت public تعریف کنیم تا بتوانیم درون برنامهٔ اصلی به صورت مستقیم به این اعضا دستیابی کنیم اما اصل پنهانسازی اطلاعات این امر را توصیه نمیکند. این اصل میگوید که تا حد امکان دادههای یک کلاس را به صورت خصوصی تعریف کنید و دستیابی به آنها را به توابع عضو عمومی واگذار نمایید. به این ترتیب دادههای اشیا از دید سایرین مخفی می شوند و از تغییرات ناخواسته در امان می مانند.

### ŚƠĩŵƺų ƪĪƃ ƶŝ **Ratio** ŽLjƧ ƱLjƗř **93** ƩŚŨƯ \*

کد زیر، اعلان کلاس Ratio را نشان میدهد که تعریف توابع عضو نیز درون همان كلاس قرار گرفته است:

```
class Ratio 
{ public:
      void assign(int n, int d) { num = n; den = d; }
       double convert() { return double(num)/den; }
      void invert() { int temp = num; num = den; den = temp; }
      void print() { cout << num << '/' << den; }
   private:
       int num, den;
};
```
اعلان فوق را با اعلان كلاس Ratio در مثال 2–9 مقايسه نماييد. در اعلان فوق، همهٔ تعاریف مورد نیاز درون خود کلاس آمده است و دیگر احتیاجی به عملگر جداسازی دامنه : : نیست. ممکن است اعلان مذکور خواناتر از اعلان مثال 2–9 باشد اما اين روش در شي گرايي پسنديده نيست. غالبا ترجيح ميدهند كه از عملگر جداسازی دامنه و تعریفهای خارج از کلاس برای توابع عضو استفاده کنند. در حقیقت بدنۀ توابع اغلب در فایل جداگانهای قرار می گیرد و به طور مستقل کامیایل می شود. این با اصل پنهانسازی اطلاعات همسویی بیشتری دارد. در پروژههای گروهی توليد نرمافزار، معمولا پيادهسازي كلاس ها به عهدهٔ مفسرين است و استفاده از كلاس ها در برنامهٔ اصلی بر عهدهٔ برنامهنویسان گذاشته می شود. برنامهنویسان فقط مایلند بدانند که کلاس ها چه کارهایی می توانند یکنند و اصلا علاقهای ندارند که پدانند کلاس ها

#### **فصل ٺهم /** شیگرایے **309**

چطور این کارها را انجام میدهند (نباید هم بدانند). برای مثال برنامهنویسان میدانند در دستور تقسیم یک عدد اعشاری بر یک عدد اعشاری دیگر، حاصل چه خواهد بود اما نمیدانند که عمل تقسیم چگونه انجام میشود و از چه الگوریتمی برای محاسبه پاسخ و تعیین دقت استفاده می شود. برنامهنویسان مجالی برای پرداختن به این جزییات ندارند و این مطالب اصلا برای آنها اهمیت ندارد. فقط کافی است از صحیح بودن نتيجه مطمئن باشند. با رعايت كردن اصل پنهانسازي اطلاعات، هم تقسيم كارها بين افراد گروه بهتر انجام میشود و هم از درگیرکردن برنامهٔ اصلی با جزئیات نامربوط اجتناب شده و ساختار منطقی برنامه مستحکم تر می شود.

هنگامی که تعاریف از اعلان کلاس جدا باشد، به بخش اعلان کلاس **ر***ابط* کلاس <sup>1</sup> گفته میشود و به بخش تعاریف **بی***ادهسازی <sup>2</sup> می*گویند. رابط کلاس بخشی است که در اختیار برنامهنویس قرار میگیرد و پیادهسازی در فایل مستقلی نگهداری مي شود.

### ŚƷƵŶƳŻŚſ **93**

کلاس Ratio که در مثال 1-9 اعلان شد از تابع assign () برای مقداردهی به اشیای خود استفاده میکند. یعنی پس از اعلان یک شی از نوع Ratio باید تابع () assign را برای آن شی فرا بخوانیم تا بتوانیم مقادیری را به اعضای دادهای آن شی نسبت دهیم. هنگام استفاده از انواع استاندارد مثل int و float می توانیم همزمان با اعلان یک متغیر، آن را مقداردهی اولیه کنیم مثل :

int n=22; float x=33.0; منطقي تر خواهد بود اگر بتوانيم براي كلاس Ratio نيز به همين شيوه مقداردهي اوليه تدارک ببینیم. ++C این امکان را فراهم کرده که برای مقداردهی اولیه به اشیای یک کلاس، از تابع خاصی به نام *تابع سازنده<sup>3</sup> استفاده شود. تابع سازنده یک تابع ع*ضو است که در هنگام اعلان یک شی، خود به خود فراخوانی می شود. نام تابع سازنده باید

1 – Interface 2 - Implementation 3 – Constructor Function

```
310 برنامەسازى پيشرفته
```
با نام کلاس یکسان باشد و بدون نوع بازگشتی تعریف شود. مثال زیر نشان میدهد که چطور میتوانیم به جای تابع ( ) assign از یک تابع سازنده استفاده کنیم.

```
× مثال 4-9 ايجاد تابع سازنده براي كلاس Ratio
```

```
class Ratio
{ public:
       Ratio(int n, int d) { num = n; den = d; }
       void print() { cout << num << '/' << den; }
   private:
       int num, den;
\};
int \text{main}(){ Ratio x(13,7), y(19,5);
   cout \langle\langle "x = ";
   x.print();
   cout \lt\lt "and y =";
   y.print();
\left| \right|x = 13/7 and y = 19/5در کد بالا به محض این که شیء x اعلان شد، تابع سازنده به طور خودکار فراخوانی
شده و مقادیر 13 و 7 به پارامترهای n و d آن ارسال میشود. تابع این مقادیر را به
                         اعضای دادهای num و den تخصیص می دهد. لذا اعلان
Ratio x(13,7), y(19,5);
```
با خطوط زیر از مثال 1–9 معادل است:

Ratio x, y;  $x.$ assign $(13, 7)$ ;  $y.$ assign $(19, 5)$ ; وظیفهٔ تابع سازنده این است که حافظهٔ لازم را برای شیء جدید تخصیص داده و آن را مقداردهی نماید و با اجرای وظایفی که در تابع سازنده منظور شده، شیء جدید را برای استفاده آماده کند.

```
311
        فصل نهم / شیگرایی
```
هر كلاس مى تواند چندين سازنده داشته باشد. در حقيقت تابع سازنده مى تواند چندشکلی داشته باشد (بخش 13–5 را ببینید). این سازندهها، از طریق فهرست یارامترهای متفاوت از یکدیگر تفکیک می شوند. به مثال بعدی نگاه کنید.

# × مثال 5–9 افزودن چند تابع سازندهٔ دیگر به کلاس Ratio

```
class Ratio
{ public:
        Ratio() { num = 0; den = 1; }
        Ratio(int n) { num = n; den = 1; }
        Ratio(int n, int d) { num = n; den = d; }
        void print() { cout << num << '/' << den; }
    private:
        int num, den;
\};
int \text{main}(){ Ratio x, y(4), z(22, 7);
    cout \lt\lt "x = ";
    x.print();
    cout \langle\langle \mathbf{W} \rangle \rangle = \mathbf{W};
    y.print();
    cout \langle\langle \nabla \cdot \mathbf{n} \rangle \rangle = \mathbf{w};
    z.\text{print}();
\left| \right|x = 0/1y = 4/1z = 22/7
```
این نسخه از کلاس Ratio سه سازنده دارد: اولی هیچ پارامتری ندارد و شیء اعلان شده را با مقدار پیشفرض 0 و 1 مقداردهی میکند. دومین سازنده یک پارامتر از نوع int دارد و شیء اعلان شده را طوری مقداردهی میکند که حاصل کسر با مقدار آن پارامتر برابر باشد. سومین سازنده نیز همان سازندهٔ مثال 4-9 است.

312 برنامەسازى پيشرفته

یک کلاس می تواند سازندههای مختلفی داشته باشد. سادهترین آنها، سازندهای است که هیچ پارامتری ندارد. به این سازنده *سازندهٔ پیشرفرض <sup>1</sup> می گ*ویند. اگر در یک کلاس، سازندهٔ پیشفرض ذکر نشود، کامپایلر به طور خودکار آن را برای کلاس مذکور ایجاد میکند. در مثال 1–9 که سازندهٔ پیشفرض منظور نکردهایم، یکی به طور خودکار برای آن کلاس منظور خواهد شد.

# ŚƷƵŶƳŻŚſ Źŵ ƾƷŵŹřŶƤƯ ŢſźƸƟ **94**

سازندهها اغلب به غیر از مقداردهی دادههای عضو یک شی، کار دیگری انجام نمی دهند. به همین دلیل در ++C یک واحد دستوری مخصوص پیش بینی شده که تولید سازنده را تسهیل می نماید. این واحد دستوری **فهرست** *مقداردهی* <sup>2</sup> نام دارد.

به سومین سازنده در مثال 5–9 دقت کنید. این سازنده را می توانیم با استفاده از فهرست مقداردهی به شکل زیر خلاصه کنیم:

Ratio(int n, int d) : **num(n), den(d)** { } در دستور بالا، دستورالعمل های جایگزینی که قبلا در بدنهٔ تابع سازنده قرار داشتند، اکنون درون فهرست مقداردهی جای داده شدهاند (فهرست مقداردهی با حروف تیرهتر نشان داده شده). فهرست مقداردهی با یک علامت کولن : شروع می شود، بدنهٔ تابع نیز در انتها می آید (که اکنون خالی است). در مثال بعدی، سازندههای کلاس Ratio را با فهرست مقداردهی خلاصه کردهایم.

#### × مثال 6–9 استفاده از فهرست مقداردهی در کلاس Ratio

```
class Ratio
{ public:
      Ratio() : num(0), den(1) { }
      Ratio(int n) : num(n), den(1) { }
      Ratio(int n, int d) : num(n), den(d) { }
   private:
       int num, den;
};
```
1 – Default constructor 2 – Initializing list

**313** ̶ϳή̶̳η **/ Ϣ̏ Ϟμϓ**

{ Ratio x,  $y(4)$ ,  $z(22,7)$ ;

سازندهها را می توانیم از این هم سادهتر کنیم. می توانیم با استفاده از پارامترهای پیشفرض، این سه سازنده را با هم ادغام کنیم. به مثال بعدی توجه کنید.

× مثال 7–9 به کار گیری پارامترهای پیشفرض در سازند<sup>هٔ</sup> کلاس Ratio

```
class Ratio 
{ public:
      Ratio(int n=0, int d=1) : num(n), den(d) { }
    private:
       int num, den;
};
int main()
```
 $\mathfrak{r}$ در این مثال وقتی که برنامه اجرا شود، شبیء x برابر با 0/1 و شبیء y برابر با 4/1 و شيء z برابر با 22/7 خواهد شد.

قبلا در بخش 15–5 گفتیم که وقتی پارامترهای واقعی به تابع ارسال نشود، به جای آنها مقادیر پیشفرض در تابع به کار گرفته میشوند. در مثال بالا، پارامتر n دارای مقدار پیشفرض 0 و یارامتر d دارای مقدار پیشفرض 1 است. وقتی شیء x از نوع Ratio و بدون هيچ پارامتري اعلان مي شود، اين مقادير پيش فرض به x.n و x.d تخصیص می یابند. بنابراین x.dاx.num=0 و x.den=1 خواهد بود. هنگامی که شيء y فقط با مقدار ارسالي 4 اعلان مي شود، y.num=4 خواهد شد ولي چون پارامتر دوم در اعلان شيء y ذكر نشده، مقدار پيشفرض 1 در y.den قرار ميگيرد. شيء z با دو پارامتر ارسالي 22 و 7 اعلان شده. پس در اين شي مقادير پيشفرض ناديده گرفته شده و z .den برابر با 22 و z .den برابر با 7 خواهد شد.

# 5–9 توابع دستيابي

دادہهای عضو یک کلاس معمولاً به صورت خصوصی (private) اعلان می شوند تا دستیابی به آنها محدود باشد اما همین امر باعث می شود که نتوانیم در

314 برنامەسازى پيشرفته

مواقع لزوم به این دادهها دسترسی داشته باشیم. برای حل این مشکل از توابعی با عنوان <mark>تو*ابع دستیابی <sup>1</sup> استفاده می کنیم. تابع دستیابی یک تابع عمومی عضو کلاس است و به</mark></mark>* همین دلیل اجازهٔ دسترسی به اعضای دادهای خصوصی را دارد. از طرفی توابع دستیابی را طوری تعریف میکنند که فقط مقدار اعضای دادهای را برگرداند ولی آنها را تغییر ندهد. به بیان سادهتر، با استفاده از توابع دستیابی فقط می توان اعضای دادهای خصوصی را خواند ولي نمي توان آنها را دستكاري كرد.

× مثال 8–9 افزودن توابع دستیاب<sub>ی</sub> به کلاس Ratio

```
class Ratio 
{ public:
      Ratio(int n=0, int d=1) : num(n) , den(d) { }
       int numerator() { return num; }
       int denomerator() { return den; }
    private:
       int num, den;
};
```

```
int main()
{ Ratio x(22,7);
   cout << x.numerator() << '/' << x.denumerator() << endl;
}
```
در اینجا توابع numerator () و denumerator () مقادیر موجود در دادههای عضو خصوصی را نشان میدهند.

ƾƇƺƈų ƺƌƗ Ɩŝřƺţ **96**

تاکنون توابع عضو را به شکل یک عضو عمومی کلاس اعلان کردیم تا بتوانیم در برنامهٔ اصلی آنها را فرا بخوانیم و با استفاده از آنها عملیاتی را روی اشیا انجام دهیم. توابع عضو را گاهی میتوانیم به شکل یک عضو خصوصی کلاس معرفی کنیم. واضح است که چنین تابعی از داخل برنام<sup>هٔ</sup> اصلی به هیچ عنوان قابل دستیابی نیست. این تابع

<sup>1 –</sup> Access function

315 **فصل نهم /** شیگرایی فقط می تواند توسط سایر توابع عضو کلاس دستیابی شود. به چنین تابعی یک **تابع سودمند <sup>1</sup> محلی** می گوییم. × مثال 9–9 استفاده از توابع عضو خصوصی class Ratio { public: Ratio(int n=0, int d=1) : num(n), den(d) { } void print() { cout << num << '/' << den << endl; } void printconv() { cout << toFloat() << endl; } private: int num, den; double toFloat();  $\}$ ; double Ratio::toFloat() { // converts Rational number to Float return num/den;  $\lambda$  $int \text{main}()$ { Ratio x(5, 100);  $x.print()$ ; x.printconv();  $\}$  $5/100$ 

 $0.05$ 

در برنامهٔ بالا، کلاس Ratio دارای یک تابع عضو خصوصی به نام () toFloat است. وظیفهٔ تابع مذکور این است که معادل ممیز شناور یک عدد کسری را برگرداند. اين تابع فقط درون بدنءُ تابع عضو () printconv استفاده شده و به انجام وظيفهٔ آن کمک میiماید و هیچ نقشی در برنام<sup>هٔ</sup> اصلی ندارد. یادآوری میکنیم که چون تابع printconv () عضوى از كلاس است، مى تواند به تابع خصوصى () toFloat دستبابی داشته باشد.

 $1 - Utility$  function

316 برنامهسازی پیشرفته

توابعي كه فقط به انجام وظيفهٔ ساير توابع كمك ميكنند و در برنامهٔ اصلي هيچ کاربردی ندارند، بهتر است به صورت خصوصی اعلان شوند تا از دسترس سایرین در امان ىمانند.

9–9 سازند<sup>ۇ</sup> كېي

میدانیم که به دو شیوه می توانیم متغیر جدیدی تعریف نماییم:

int x; int x=k;

در روش اول متغیری به نام x از نوع int ایجاد میشود. در روش دوم هم همین کار انجام میگیرد با این تفاوت که پس از ایجاد x مقدار موجود در متغیر k که از قبل وجود داشته درون x كيبي مي شود. اصطلاحا x يك كيبي از k است.

وقتی کلاس جدیدی تعریف میکنیم، با استفاده از تابع سازنده میتوانیم اشیا را به روش اول ايجاد كنيم:

Ratio x;

در تعريف بالا، شي x از نوع كلاس Ratio اعلان مىشود. حال ببينيم چطور میتوانیم به شیوهٔ دوم یک کپی از شیء موجود ایجاد کنیم. برای این کار از تابع عضوی <sub>ب</sub>ه نام *سازندهٔ کپی* $^{-1}$  استفاده میکنیم. این تابع نیز باید با نام کلاس همهنام باشد ولی سازندهٔ کیبی بر خلاف تابع سازندهٔ معمولی یک پارامتر به طریقهٔ ارجاع ثابت دارد. نوع این پارامتر باید همزوع کلاس مذکور باشد. این پارامتر، همان شیئی است که می خواهیم از روی اّن کیی بسازیم. علت این که پارامتر مذکور به طریق<sup>هٔ</sup> ارجاع ثابت ارسال می شود این است که شیئی که قرار است کپی شود نباید توسط این تابع قابل تغییر باشد. کدهای زیر هر دو تابع سازندهٔ پیشفرض و سازندهٔ کپی را نشان میدهد:

Ratio();  $\frac{1}{2}$  // default constructor Ratio(const Ratio&); // copy constructor اولی تابع سازندهٔ پیشفرض است و دومی تابع سازندهٔ کپی است. حالا میتوانیم با

1 – Copy constructor

```
317
      فصل نهم / شیگرایی
```
استفاده از این تابع، از روی یک شیء موجود یک کیی بسازیم:

Ratio  $y(x)$ ;

کد بالا یک شی به نام y از نوع Ratio ایجاد میکند و تمام مشخصات شیء x را درون اَن قرار میدهد. اگر در تعریف کلاس، سازندهٔ کیی ذکر نشود (مثل همهٔ کلاس های قبلی) به طور خودکار یک سازندهٔ کیی پیش فرض به کلاس افزوده خواهد شد. با این وجود اگر خودتان تابع سازندهٔ کیی را تعریف کنید، می توانید کنترل بیشتری روی برنامهتان داشته باشبد.

× مثال 10-9 افزودن یک سازندهٔ کیی به کلاس Ratio

```
class Ratio
{ public:
      Ratio(int n=0, int d=1) : num(n), den(d) { }
      Ratio (const Ratio & r) : num (r.num), den (r.den) { }
      void print() { cout << num << '/' << den; }
   private:
      int num, den;
\} ;
int \text{main}(){ Ratio x(100, 360);
   Ratio y(x);
   cout \lt\lt "x = ";
   x.print();
   cout << ", y =";
   y.print();
\}x = 100/360, y = 100/360
```
می بینید که در تعریف تابع سازندهٔ کپی نیز میتوان از فهرست مقداردهی پیشفررض استفاده کرد. در مثال بالا، تابع سازندهٔ کپی طوری تعریف شده که عنصرهای num و den از پارامتر r به درون عنصرهای متناظر در شیء جدید کیے شوند. دستور Ratio y(x); باعث می شود که شهیء y ساخته شده و سازندهٔ کیبی فرا خوانده شود تا مقادیر موجود در شهرء x درون y کیبی شوند.

318 برنامەسازى پيشرفته

### × مثال 11-9 دنبال کردن فراخوانیهای سازند<sup>هٔ</sup> کپی

```
class Ratio
{ public:
      Ratio(int n=0, int d=1) : num(n), den(d) { }
      Ratio (const Ratio& r) : num (r.num), den (r.den)
                  { cout << "COPY CONSTRUCTOR CALLED\n"; }
   private:
      int num, den;
\} ;
Ratio test (Ratio r) // calls the copy constructor, copying ? to r
{ Ratio q = r;
                    // calls the copy constructor, copying r to q
   return q;
                     // calls the copy constructor, copying q to ?
\uparrowint \text{main}(){ Ratio x(22, 7);
   Ratio y(x); // calls the copy constructor, copying x to y
   f(y);
\left| \cdot \right|COPY CONSTRUCTOR CALLED
COPY CONSTRUCTOR CALLED
COPY CONSTRUCTOR CALLED
COPY CONSTRUCTOR CALLED
```
بدنهٔ سازندهٔ کیبی در برنامهٔ بالا شامل یک پیغام است که هر وقت سازندهٔ کیبی فراخوانی شود، با چاپ آن پیغام آگاه شویم که سازندهٔ کپی فراخوانی شده. همان طور که خروجی برنامه نشان می دهد، سازندهٔ کپی چهار بار در برنامهٔ بالا فراخوانی شده:
**319** ̶ϳή̶̳η **/ Ϣ̏ Ϟμϓ**

هنگامی که y اعلان می شود، فراخوانی شده و x را درون y کیبی می کند.  $\gamma$  هنگامی که  $\gamma$  به وسیل¢ مقدار به تابع () test ارسال میشود، فراخوانی شده و را به درون r کی<sub>ی</sub> میکند.

هنگامی که q اعلان میشود، فراخوانی شده و r را به درون q کپی میکند. – هنگامی که q به وسیلهٔ مقدار از تابع () test بازگشت داده میشود، فراخوانی می شود. حتی اگر چیزی را جایی کیی نکند.

دستور Ratio q=r; ظاهري شبيه عمل جايگزيني دارد اما اين كد در حقيقت سازندهٔ کیی را فراخوانی میکند و درست شبیه دستور : Ratio q(r) است.

اگر یک سازندهٔ کی<sub>م</sub> در تعریف کلاستان نگنجانید، به طور خودکار یک سازندهٔ کیی برای اّن منظور می شود که این سازنده به شکل پیش فرض تمام اطلاعات موجود در شیء جاری را به درون شیء تازه ساخته شده کیی میکند. اغلب اوقات این همان چیزی است که انتظار داریم. اما گاهی هم این کار کافی نیست و انتظارات ما را براورده نمیکند. مثلا فرض کنید کلاسی دارید که یک عضو آن از نوع اشارهگر است. در حین اجرای برنامه، این اشارهگر را به خانهای از حافظه اشاره میدهید. حال اگر از این شی یک کپی بسازید بدون این که از سازندهٔ کپی مناسبی استفاده کنید، شیء جدید نیز به همان خانه از حافظه اشاره میکند. یعنی فقط آن اشارهگر کیبی می شود نه چیزی که به آن اشاره میشود. در این گونه موارد لازم است خودتان تابع سازندهٔ کپی را بنویسید و دستورات لازم را در آن بگنجانید تا هنگام کپی کردن یک شی، منظورتان برآورده شود.

### 9-8 نا**بود** کننده

وقتی که یک شی ایجاد میشود، تابع سازنده به طور خودکار برای ساختن اُن فراخوانی میشود. وقتی که شی به پایان زندگیاش برسد، تابع عضو دیگری به طور خودکار فراخوانی میشود تا نابودکردن آن شی را مدیریت کند. این تابع عضو، نابودکننده<sup>1</sup> نامیده میشود (در برخی از کتابها به آن «تخریبگر» یا «منهدمکننده»

<sup>1 –</sup> Destructor

320 برنامەسازى پيشرفته

گفتهاند). سازنده وظیفه دارد تا منابع لازم را برای شی تخصیص دهد و نابودکننده وظيفه دارد أن منابع را أزاد كند.

هر کلاس فقط یک نابودکننده دارد. نام تابع نابودکننده باید هم نام کلاس مربوطه باشد با این تفاوت که یک علامت نقیض ~ به اَن پیشوند شده. مثل تابع سازنده و سازندهٔ کیی، اگر نابود کننده در تعریف کلاس ذکر نشود، به طور خودکار یک نابودكنندهٔ پیشفرض به كلاس افزوده خواهد شد.

× مثال 12-9 افزودن یک نابودکننده به کلاس Ratio

```
class Ratio
{ public:
       Ratio() { cout << "OBJECT IS BORN.\n"; }
      \simRatio() { cout << "OBJECT DIES.\n"; }
   private:
      int num, den;
\};
int \text{main}()\{ \{ { Ratio x;// beginning of scope for x
       cout \lt\lt "Now x is alive. \n";
                                            // end of scope for x
   \rightarrowcout << "Now between blocks.\n";
   { Ratio y;
      cout \ll "Now y is alive. \n";
   \}\}OBJECT IS BORN.
Now x is alive.
OBJECT DIES.
Now between blocks.
OBJECT IS BORN.
```
در بدنهٔ توابع سازنده و نابودکننده پیغامی درج شده تا هنگامی که یک شی از این کلاس متولد شده یا میمیرد، از تولد و مرگ آن آگاه شویم. خروجی نشان میدهد که

Now y is alive. OBJECT DIES.

**321** ̶ϳή̶̳η **/ Ϣ̏ Ϟμϓ**

سازنده یا نابودکننده چه زمانی فراخوانی شده است. وقتی یک شی به پایان حوزهاش برسد، نابودکننده فراخوانی می شود تا آن شی را نابود کند. یک شیء محلی وقتی به پایان بلوک محلی برسد میمیرد. یک شیء ثابت وقتی به پایان تابع () main برخورد شود، می،میرد. شیئی که درون یک تابع تعریف شده، در پایان آن تابع می،میرد.

سعی کنید تابع نابودکننده را خودتان برای کلاس بنویسید. یک برنامهنویس خوب، توابع سازنده و سازندهٔ کپی و نابودکننده را خودش در تعریف کلاس هایش میگنجاند و آنها را به توابع پیشفرض سیستم واگذار نمیکند.

### 9-9 اشياي ثابت

اگر قرار است شیئی بسازید که در طول اجرای برنامه هیچگاه تغییر نمی کند، بهتر است منطقی رفتار کنید و آن شی را به شکل ثابت اعلان نمایید. اعلانهای زیر چند ثابت آشنا را نشان می دهند:

const char BLANK = ' '; const int MAX INT =  $2147483647$ ; const double PI = 3.141592653589793; void int(float a[], const int SIZE);

اشیا را نیز می توان با استفاده از عبارت const به صورت یک شهرء ثابت اعلان کرد:

const Ratio PI(22,7);

اما در مورد اشیای ثابت یک محدودیت وجود دارد: کامیایلر اجازه نمیدهد که توابع print () عضو را برای اشیای ثابت فراخوانی کنید. مثلاً در مورد کد فوق گرچه تابع () print عضوى از كلاس Ratio است اما در مورد شيء ثابت PI نمي توانيم أن را فراخواني كنيم:

PI.print(); // error: call not allowed در اصل تنها توابع سازنده و نابودکننده برای اشیای ثابت قابل فراخوانیاند. ولی این مشکل را می توان حل کرد. برای غلبه بر این محدودیت، توابع عضوی که می خواهیم با اشیای ثابت کار کنند را باید به صورت const تعریف کنیم. برای این که یک تابع

<del>322 برنامەسازى پيشرفتە</del>

این چنین تعریف شود، کلمهٔ کلیدی const را بین فهرست پارامترها و تعریف بدنهٔ آن قرار میدهیم. مثلا تعریف تابع () print در کلاس Ratio را به شکل زیر تغییر مىدهيم:

void print() const { cout << num <<  $'/'$  << den << endl; } اكنون مي توانيم اين تابع را براي اشياي ثابت نيز فراخواني نماييم: const Ratio PI(22,7);

PI.print():  $// o.k. now$ 

### Śǀƃř ƶŝ źĭƵŹŚƃř **910**

میتوانیم اشارهگر به اشیای کلاس نیز داشته باشیم. از آنجا که یک کلاس می تواند اشیای دادهای متنوع و متفاوتی داشته باشد، اشارهگر به اشیا بسیار سودمند و مفيد است. بهتر است قبل از مطالعهٔ مثالهای زير، فصل هفتم را مرور كنيد.

### × مثال 13-9 استفاده از اشارهگر به اشبا

```
class X 
{ public:
       int data;
};
main()
\{ X* p = new X;
   (\nmid p).data = 22; // equivalent to: p->data = 22;
   cout << "(*p).data = " << (*p).data << " = " << p->data << endl;
   p->data = 44;
  cout \ll " p->data = " \ll (*p).data \ll " = " \ll p->data \ll endl;
}
```
 $(\star p)$ .data = 22 = 22  $p\rightarrow\text{data} = 44 = 44$ 

در این مثال، p اشارهگری به شیء x است. پس p \* یک شیء x است و data و×p ) دادۀ عضو آن شي را دستيابي مي كند. حتما بايد هنگام استفاده از p \* آن را درون یرانتز قرار دهید زیرا عملگر انتخاب عضو (.) تقدم بالاتری نسبت به عملگر مقداريابي (\*) دارد. اگر پرانتزها قيد نشوند و فقط p.data\* نوشته شود، كاميايلر این خط را به صورت (p.data) \* تفسیر خواهد کرد که این باعث خطا می شود.

#### **323** ̶ϳή̶̳η **/ Ϣ̏ Ϟμϓ**

این مثال نشان می دهد که دو عبارت data. (p->data و p->data هر دو به یک معنا هستند. بیشتر برنامهنویسان ترجیح میدهند از ترکیب p->data استفاده کنند زيرا به مفهوم «چيزي كه p به أن اشاره ميكند» نزديكتر است. مثال بعدي اهميت یشتری دارد و کاربرد اشارهگر به اشیا را بهتر نشان می دهد.

#### **Node** ŽLjƧ Żř ƵŵŚƠŤſř Śŝ ƽŶƳƺǀě ƽŚƷŢſźƸƟ **914** ƩŚŨƯ \*

به كلاسى كه در زير اعلان شده دقت كنيد:

### class Node { public: Node(int d, Node\*  $p=0$ ) : data(d), next(p) { } int data; Node\* next; };

عبارت بالا کلاسی به نام Node تعریف می کند که اشبای این کلاس دارای دو عضو دادهای هستند که یکی متغیری از نوع int است و دیگری یک اشارهگر از نوع همین کلاس. شاید عجیب باشد که عضوی از کلاس به شیئی از نوع همان کلاس اشاره کند اما این کار واقعا ممکن است و باعث میشود بتوانیم یک شی را با استفاده از همین اشارهگر به شيء ديگر پيوند دهيم و يک زنجيره بسازيم. مثلاً اگر اشياي q و r و s از نوع Node باشند، می توانیم پیوند این سه شی را به صورت زیر مجسم کنیم:

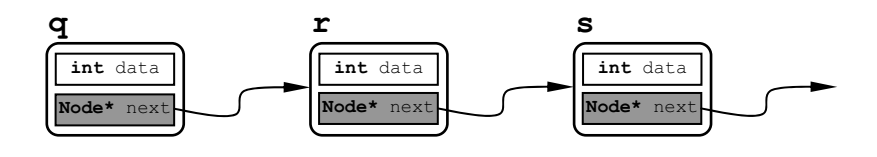

به تابع سازنده نیز دقت کنید که چطور هر دو عضو دادهای شیء جدید را مقداردهی می کند. اکنون این کلاس را در برنامهٔ زیر به کار می گیریم:

int main() { int n; Node\* p; Node\* q=0; while  $(cin \gg n)$ 

```
324 برنامەسازى پيشرفته
```

```
{ p = new Node(n, q);
         q = p;
     \rightarrowfor (p \rightarrow next; p = p \rightarrow next)cout << p->data << " -> ";
    cout \langle \cdot \cdot \cdot \cdot \cdot \cdot \ranglen";
\uparrow22 33 44 55 66 77 ^d
```
 $77 \rightarrow 66 \rightarrow 55 \rightarrow 44 \rightarrow 33 \rightarrow *$ 

در این برنامه، ابتدا دو اشارهگر از نوع Node به نام p و q ساخته میشود که q به یک شبيء خالي اشاره دارد. در حلقهٔ while يس از اولين ورودي، حافظهٔ جديدي براي شيء p منظور مي شود و عدد وارد شده در عضو دادهاي data از اشارهگر p قرار می گیرد و همچنین عضو دادهای next برابر با q می شود. یعنی عضو اشارهگر p به حافظهٔ q اشاره می کند. سیس آدرس شیء p در شیء q قرار می گیرد. حالا q به شیء p اشاره دارد و p به یک شهیء خالبی.

یس از دومین ورودی، مجددا حافظهٔ جدیدی برای p منظور می شود و انتسابهای فوق تکرار میشود تا این که p به حافظهٔ موجود قبلی اشاره میکند و q به شبیء p اشاره می کند. شکل زیر روند اجرای برنامه را نشان میدهد.

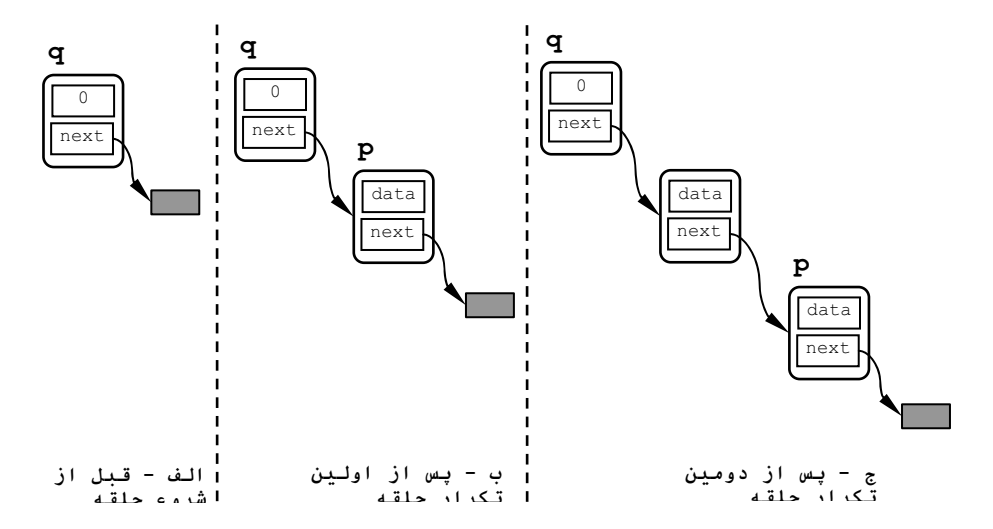

#### $325$  **فصل نهم /** شیگرایی

تا زمانی که کاربر کاراکتر پایان فایل (Ctrl+Z) ر ا فشار ندهد، حلقه ادامه یافته و هر دفعه یک عدد از ورودی گرفته شده و یک بند به زنجیرهٔ موجود اضافه می شود. حلقهٔ for وظیفهٔ پیمایش فهرست پیوندی را دارد. به این صورت که تا و قتبي

p−>next برابر با NUL نباشد، حلقه ادامه می یابد و عضو دادهای گره فعلی را چاپ میکند و به این ترتیب کل فهرست پیمایش میشود. واضح است که برای پیمودن این فهرست پیوندی باید آن را به شکل معکوس پیمود.

اشارهگر به اشیا بسیار سودمند و مفید است به حدی که بحث راجع به اشارهگرها و الگوریتمها و مزایای آن به شاخ<sup>هٔ</sup> مستقلی در برنامهنویسی تبدیل شده و «ساختمان دادهها<sup>1</sup>» نام گرفته است. به اختصار میگوییم که اشارهگر به اشیا برای ساختن فهرستهای پیوندی و درختهای دادهای به کار می رود. اینها بیشتر برای پردازشهای سریع مثل جستجو در فهرستهای طولانی (مانند فرهنگ لغات) یا مرتبِسازی رکوردهای اطلاعاتی استفاده می شوند. برای مطالعه در این زمینه به مراجع ساختمان دادهها مراجعه كنيد.

### ŚŤƀƿř ƽřƵŵřŵ ƽŚƌƗř **911**

هر وقت که شیئی از روی یک کلاس ساخته میشود، اَن شی مستقل از اشیای دیگر، دادههای عضو خاص خودش را دارد. گاهی لازم است که مقدار یک عضو دادهای در همهٔ اشیا یکسان باشد. اگر این عضو مفروض در همهٔ اشیا تکرار شود، هم از کارایی برنامه میکاهد و هم حافظه را تلف میکند. در چنین مواقعی بهتر است آن عضو را به عنوان یک **عض***و ایستا <sup>2</sup> اعلان ک*نیم. عضو ایستا عضوی است که فقط یک نمونه از آن ایجاد می شود و همه اشیا از همان نمونهٔ مشترک استفاده می کنند. با استفاده از کلمهٔ کلیدی static در شروع اعلان متغیر، میتوانیم آن متغیر را به صورت ایستا اعلان نماييم. يک متغير ايستا را فقط بايد به طور مستقيم و مستقل از اشيا مقداردهي نمود. کد زیر نحوهٔ اعلان و مقداردهی یک عضو دادهای ایستا را بیان می کند:

class X { public:

1 – Data structure 2 – Static member

**326** برنامەسازى پيشرفته

static int n; // declaration of n as a static data member }; int  $X: : n = 0;$  // definition of n خط اَخر نشان میدهد که متغیرهای ایستا را باید به طور مستقیم و مستقل از اشیا مقداردهی کرد.

متغیرهای ایستا به طور پیشفرض با صفر مقداردهی اولیه می شوند. بنابراین مقداردهی صریح به این گونه متغیرها ضروری نیست مگر این که بخواهید یک مقدار اولى<sup>ۀ</sup> غير صفر داشته باشيد.

### ŚŤƀƿř ƽřƵŵřŵ ƺƌƗ Ʀƿ **915** ƩŚŨƯ \*

کد زیر، کلاسی به نام widget اعلان می کند که این کلاس یک عضو دادهای ابستا به نام count دارد. این عضو، تعداد اشبای widget که موجود هستند را نگه می دارد. هر وقت که یک شیء widget ساخته می شود، از طریق سازنده مقدار count یک واحد افزایش می یابد و هر زمان که یک شیء widget نابود می شود، از طريق نابودكننده مقدار count يك واحد كاهش مى يابد:

```
class Widget 
{ public:
      Widget() { + + count; }
      ~Widget() { --count; }
       static int count;
};
```
#### **int Widget::count = 0;**

```
main()
{ Widget w, x;
```

```
cout << "Now there are " << w.count << " widgets.\n";
    { Widget w, x, y, z;
     cout \ll "Now there are " \ll w.count \ll " widgets.\n";
    }
  cout << "Now there are " << w.count << " widgets.\n";
  Widget v;
  cout \ll "Now there are " \ll w.count \ll " widgets.\n";
}
```
#### $327$  **فصل نهم /** شيگرايـي

Now there are 2 widgets. Now there are 6 widgets. Now there are 2 widgets. Now there are 3 widgets.

توجه كنيد كه چگونه چهار شيء widget درون بلوك داخلي ايجاد شده است. هنگامی که اجرای برنامه از آن بلوک خارج میشود، این اشیا نابود می شوند و لذا تعداد كل widgetها از 6 به 2 تقليل مييابد.

یک عضو دادهای ایستا مثل یک متغیر معمولی است: فقط یک نمونه از آن موجود است بدون توجه به اين كه چه تعداد شي از أن كلاس موجود باشد. از أنجا که عضو دادهای ایستا عضوی از کلاس است، می توانیم آن را به شکل یک عضو خصوصي نيز اعلان كنيم.

× مثال 16–9 یک عضو دادهای ایستا و خصوصی

```
class Widget 
{ public:
      Widget() { ++count; }
      ~\simWidget() { --count; }
       int numWidgets() { return count; }
   private:
       static int count;
};
int Widget::count = 0;
main()
{ Widget w, x;
   cout \ll "Now there are " \ll w.numWidgets() \ll " widgets.\n";
    { Widget w, x, y, z;
      cout << "Now there are " << w.numWidgets() << " widgets.\n";
    }
   cout << "Now there are " << w.numWidgets() << " widgets.\n";
   Widget y;
   cout \ll "Now there are " \ll w.numWidgets() \ll " widgets.\n";
}
```
<mark>328</mark> برنامەسازى پيشرفتە

این برنامه مانند مثال 15−9 کار میکند با این تفاوت که متغیر ایستای count به شکل یک عضو خصوصی اعلان شده و به همین دلیل به تابع دستیاب*ی* numWidgets() نياز داريم تا بتوانيم درون برنام<sup>ۀ</sup> اصل<sub>ّ</sub>ى به متغير count دسترسی داشته باشیم. میتوانیم کلاس Widget و اشیای x و y و w را مانند مقابل تصور کنیم: Widget() ~Widget() numWidgets() count **3 Widget x y w**

می بینید که متغیر ایستای count درون خود کلاس جای گرفته نه درون اشیا.

# 9-12 توابع عضو ايستا

با دقت در مثال قبلی به دو ایراد بر می خوریم: اول این که گرچه متغیر count یک عضو ایستا است ولی برای خواندن آن حتما باید از یک شیء موجود استفاده کنیم. در مثال قبلی از شیء w برای خواندن آن استفاده کردهایم. این باعث میشود که مجبور شویم همیشه مواظب پاشیم عضو ایستای مفروض از طریق یک شبی که الان موجود است فراخوانی شود. مثلا در مثال قبلی اگر در قسمتی از برنامه، دور از چشم ما، شیء تابود شود، آنگاه فراخوانی () w.numWidgets از آن به بعد مخاطرهآمیز خواهد w بود. ایراد دوم این است که اگر هیچ شیئی موجود نباشد، نمیتوانیم عضو ایستای count را دستیابی کنیم. برای رفع این دو ایراد کافی است تابع دستیابی کننده را نیز به شكل ايستا تعريف كنيم.

## × مثال 17-9 يک تابع عضو ايستا

کد زیر همان کد مثال قبلی است با این فرق که در این کد، تابع دستیابی کننده نيز به شكل ايستا اعلان شده است:

```
class Widget
```

```
{ public:
```

```
Widget() { ++count; }
~\simWidget() { --count; }
static int num() { return count; }
```

```
329
        فصل نهم / شیگرایی
  private:
      static int count;
\}int Widget:: count = 0;
int \text{main}(){ cout << "Now there are " << Widget::num() << " widgets.\n";
  Widget w, x;
  cout << "Now there are " << Widget::num() << " widgets.\n";
   { Widget w, x, y, z;
      cout << "Now there are " << Widget::num() << " widgets.\n";
   \rightarrowcout << "Now there are " << Widget::num() << " widgets.\n";
  Widget y;
  cout << "Now there are " << Widget::num() << " widgets.\n";
\rightarrowوقتی تابع () num به صورت ایستا تعریف شود، از اشیای کلاس مستقل می شود و
برای فراخوانی آن نیازی به یک شیء موجود نیست و میتوان با کد
                       () Widget: : num به شکل مستقیم أن را فراخوانی کرد.
تا این جا راجع به شی گرایی و نحو 6 استفاده از آن در برنامهنویسی مطالبی آموختیم.
اکیدا توصیه میکنیم که قبل از مطالعهٔ فصل بعدی، هم هٔ تمرینهای پایان این فصل را
حل کنید تا با برنامهنویسی شی گرا مأنوس شوید. در فصل بعدی مطالبی را خواهیم دید
                                              که شی گرایی را مفیدتر می کنند.
```
330 برنامەسازى پيشرفته

یر سش های گزینهای  $\mathbf{f} = \mathbf{f}$ کدام گزینه از مزایای شیگرایی نیست؟ ƽŻŚſƶƳƺưƳ – ŵ ƽŶƴŝƶŤƀŝ – ũ ƾŤŴƿŹŶƴģ – ś ŢŧřŹƹ – ƞƫř 2 – در اعلان یک کلاس، کدام گزینه صحیح است؟ الف −برای معرفی اعضای عمومی کلاس از عبارت private استفاده میشود ب − برای معرفی اعضای خصوصی کلاس از عبارت public استفاده می شود ج – توابع و متغيرها هر دو مي توانند عضو يک کلاس باشند د – برای معرفی اعضای تابعی کلاس از عبارت funct استفاده می شود 3 <sup>–</sup> كدام گزينه صحيح نيست؟ الف – به اعلان كلاس، رابط كلاس گفته مى شود ب −به بدنۂ کلاس، پیادهسازی کلاس گفته می شود ج <sup>—</sup> به متغیری که از نوع یک کلاس باشد، ش<sub>ع</sub> گفته می شود د <sup>—</sup> به تابعی که عضو یک کلاس باشد، تابع دستیابی گفته می شود Ţſř ŮǀŰƇ ƭřŶĩ źƿŻ ƽŚƷƶƴƿżĭ Żř – **4** الف – هر كلاس فقط يك سازنده و فقط يك نابو دكننده دارد ب – هر كلاس فقط يك سازنده دارد و مي تواند چند نابودكننده داشته باشد ج – هر كلاس فقط يك نابودكننده دارد و مي تواند چند سازنده داشته باشد د <sup>—</sup> هر کلاس می تواند چند سازنده و چند نابودکننده داشته باشد 5 <sup>–</sup> تابع دستيابي چيست؟

الف – یک تابع عضو عمومی کلاس است که به یک دادهٔ عضو عمومی دستیابی دارد ب – یک تابع عضو خصوصی کلاس است که به یک دادهٔ عضو خصوصی دستیابی دارد ج <sup>—</sup> یک تابع عضو عمومی کلاس است که به یک داد<sup>ۀ</sup> عضو خصوصی دستیابی دارد د <sup>—</sup> یک تابع عضو خصوصی کلاس است که به یک داده عضو عمومی دستیابی دارد

**331** ̶ϳή̶̳η **/ Ϣ̏ Ϟμϓ**

ƽřźŝ řŹ ƾĜĩ **؝**ŶƳŻŚſ źƿŻ ƖŝŚţ ƭřŶĩ ƵŚĮƳō ƮǀƃŚŝ ƶŤƃřŵ **vector** ƭŚƳ ƶŝ ƾſLjĩ źĭř – **6** این کلاس اعلان میکند؟ vector(const vector&) – ن vector() –  $\frac{1}{\sqrt{2\pi}}$ vector\*(const vector) -  $\sim$  ~vector() -  $\zeta$ 7 – سازند<sup>ۀ</sup> کپی وقتی فراخوانی میشود که: الف <sup>—</sup> یک شی به وسیل<sup>هٔ</sup> مقدار به یک تابع فرستاده شود ب – یک شبی به وسیلهٔ ارجاع به یک تابع فرستاده شود ج – یک شی به وسیلهٔ ارجاع ثابت به یک تابع فرستاده شود د – یک شی به وسیل¢ ارجاع از یک تابع بازگشت داده شود 8 <sup>— ا</sup>گر در تعریف یک کلاس، سازند<sup>هٔ</sup> کیبی ذکر نشود آنگاه: الف – از اشیای آن کلاس نمی توان کیبی ایجاد کرد ب – اشیای آن کلاس را نمی توان به تابع فرستاد ج – اشیای آن کلاس را نمی توان از تابع بازگشت داد د – یک سازندهٔ کیبی پیشفرض به طور خودکار به کلاس افزوده می شود : ƵŚĮƳō ŶƃŚŝ ƵŶƃ ƱLjƗř ƾƬŰƯ ƪĪƃ ƶŝ **f()** ƉƹźƠƯ ƖŝŚţ Źŵ **<sup>x</sup>** Ōƾƃ źĭř – **9** الف –با شروع تابع ( ) main شيء x ايجاد مي شود و در انتهاى تابع ( ) main مي ميرد ب – با شروع تابع () main شيء x ايجاد مي شود و در انتهاى تابع () £ مي ميرد ج – با شروع تابع () f شيء x ايجاد مي شود و در انتهاى تابع () f مي ميرد د <sup>—</sup>با شروع تابع () £ شيء x ايجاد مي شود و در انتهاى تابع () main مىميرد Ţſř ŮǀŰƇ ŚƷ ŽLjĩ ŵŹƺƯ Źŵ ƶƴƿżĭ ƭřŶĩ – **10** الف – اشارهگرها می توانند عضو کلاس باشند ولی نمی توانند از نوع کلاس باشند ب − اشارهگرها میتوانند از نوع کلاس باشند ولی نمیتوانند عضو کلاس باشند ج <sup>—</sup> اشارهگرها می توانند از نوع کلاس باشند به شرطی که عضو آن کلاس نباشند د – اشارهگرها می توانند عضو کلاس باشند و می توانند از نوع کلاس باشند

332 برنامەسازى پيشرفته

Żř ƾƿŚǀƃř **x2** ƹ **x1** ƹ Ƶŵƺŝ **vector** ŽLjĩ ƽřźŝ ŚŤƀƿř ƺƌƗ Ĩƿ **<sup>k</sup>** źǀƜŤƯ źĭř – **11** كلاس **v**ector باشند، آنگاه: الف − از k فقط یک نمونه در سراسر برنامه موجود است.  $\sim x$ ب – x1 و x2 هر كدام عضو k خاص خود را دارند  $\tau_{\rm c}$ ج – فقط 1x دارای عضو k است و 2x از همان k استفاده می کند د – فقط x2 داراي عضو k است و x1 از همان k استفاده ميكند ŢƀǀƳ ŮǀŰƇ ŽLjĩ ƽŚŤƀƿř ƽŚƌƗř ŵŹƺƯ Źŵ ƶƴƿżĭ ƭřŶĩ – **12** الف – اعضاي ايستا با كلم<sup>هٔ</sup> كليدي static مشخص مىشوند ب – اعضاي ايستا مي توانند عضو عمومي كلاس باشند ج – اعضاى ايستا مى توانند عضو خصوصى كلاس باشند د – اعضاي ايستا در بخش : static اعلان مي شوند ŵƺƃƾƯ ƵŵŚƠŤſř ŽLjĩ ƺƌƗ ƖŝŚţ ƭřŶĩ Źŵ «ƾƷŵŹřŶƤƯ ŢſźƸƟ» **13** الف <sup>—</sup> تابع سودمند محل<sub>ی</sub> ب <sup>—</sup> تابع نابودکننده ƾŝŚǀŤſŵ ƖŝŚţ – ŵ ƵŶƳŻŚſ ƖŝŚţ – ũ media m2=m1; كر شيء media باشد، آنگاه با اجراي كد media m2=m1; J کدام تابع عضو کلاس فراخوانی میشود؟ ƾĜĩ ؝ŶƳŻŚſ ƖŝŚţ – ś ƵŶƳŻŚſ ƖŝŚţ – ƞƫř ƾƬŰƯ ŶƴƯŵƺſ ƖŝŚţ – ŵ ƾŝŚǀŤſŵ ƖŝŚţ – ũ **333** ̶ϳή̶̳η **/ Ϣ̏ Ϟμϓ**

یر سش های تشریحی 1- تفاوت بين يک عضو عمومي و يک عضو خصوصي از يک کلاس را توضيح دهلد. 2– تفاوت بین رابط کلاس و پیادهسازی کلاس را توضیح دهید. 3– تفاوت بین تابع عضو کلاس و تابع کاربردی را توضیح دهید. 4 – تفاوت بین سازنده و نابودکننده را توضیح دهید. 5– تفاوت بین سازندهٔ پیشفرض و سازندههای دیگر را توضیح دهید. 6– تفاوت بین سازندهٔ کپی و عملگر جایگزینی را توضیح دهید. 7– تفاوت بین تابع دستیابی و تابع سودمند محلی را توضیح دهید. 8– نام تابع سازنده چگونه بايد باشد؟ 9 - نام تابع نابودکننده بايد چگونه باشد؟ 10– هر كلاس چه تعداد سازنده مى تواند داشته باشد؟ هر كلاس چه تعداد نابودكننده می تواند داشته باشد؟  $11$ 12- چگونه و چرا از عملگر جداسازی حوزه :: در تعریف کلاس ها استفاده می شو د؟ 13- كدام تابع عضو به طور خودكار توسط كامپايلر ايجاد مي شود اگر برنامەنويس أن را صريحا در تعريف كلاس نگنجانيده باشد؟ 14- در کد زير چند دفعه سازندۀ کيې فراخواني مي شود؟ Widget f(Widget u)  $\{$  Widget  $v(u)$ ; Widget  $w = v$ ; return w; } main() { Widget x; Widget  $y = f(f(x))$ ; }

334 برنامەسازى پيشرفته

15− چرا در عبارت data. (P\*) وجود يرانتزها ضروري است؟

### تمرینهای برنامەنویسی

− کلاس Point را برای نقاط سه بعدی (x, y, z) پیادهسازی کنید. یک سازندهٔ پیشفرض، یک سازندهٔ کپی، یک تابع () negate تا نقطهٔ مورد نظر را منفی کند، یک تابع norm () برای برگرداندن فاصله از مبداء (0, 0, 0) و یک تابع print () به این کلاس اضافه کنید. 2- کلاس stack را برای پشتههایی از نوع int پیادهسازی کنید. یک سازندهٔ pop () يش فرض، يک نابودکننده و توابع اجرای عمليات معمول پشته () push و () pop و isEmpty () و isEmpty و isFull را به این کلاس اضافه کنید. از آرایهها برای این يپادەسازى استفادە كنيد.

<sup>3</sup>− کلاس Time را ییادهسازی کنید. هر شی از این کلاس، یک زمان ویژه از روز را نشان میدهد که ساعت، دقیقه و ثانیه را به شکل یک عدد صحیح نگهداری میکند. یک سازنده، توابع دستیابی، تابع advance (int h, int m, int s) برای جلو بردن زمان فعلی یک شیء موجود، تابع (reset (int h,int m,int s) برای نو کردن زمان فعلی یک شیء موجود و یک تابع () print به این کلاس اضافه کنید. 4– كلاس Random را براى توليد كردن اعداد شبهتصادفى پيادهسازى كنيد.

5– کلاس person را پیادهسازی کنید. هر شی از این کلاس، نمایانگر یک انسان است. اعضاى دادهاى اين كلاس بايد شامل نام شخص، سال تولد و سال وفات باشد. یک تابع سازندهٔ پیشفرض، نابودکننده، توابع دستیابی و یک تابع () print به این كلاس اضافه كنيد.

6 – کلاس Matrix را برای اَرایههای 2×2 پیادهسازی کنید:

»  $\begin{bmatrix} c & d \end{bmatrix}$  $\begin{vmatrix} a & b \\ c & d \end{vmatrix}$ یک سازندهٔ پیشفرض، یک سازندهٔ کپی، یک تابع () inverse که معکوس آرایه را برمیگرداند، یک تابع () det که دترمینان آرایه را برمیگرداند، یک تابع بولی **335** ̶ϳή̶̳η **/ Ϣ̏ Ϟμϓ**

í isSingular () که بسته به این که دترمینان صفر باشد یا نه مقدار یک یا صفر را برمیگرداند و یک تابع print () به این کلاس اضافه کنید. 7- یک کلاس point برای نقاط دو بعدی (x, y) پیادهسازی کنید. یک سازندهٔ پیشفرض، یک سازندهٔ کیی، یک تابع () negate برای تبدیل نقطهٔ مورد نظر به منفی، یک تابع ( ) norm برای برگرداندن فاصلهٔ نقطه از مبداء (0,0) و یک تابع print () به این کلاس اضافه کنید. 8- کلاس Circle را پیادهسازی کنید. هر شی در این کلاس یک دایره را نشان میدهد که شعاع آن و مختصات x و y از مرکز را به صورت float نگهداری میکند. یک سازندهٔ پیشفرض، توابع دستیابی، یک تابع area () و یک تابع circumference () که محیط دایرهٔ مذکور را برمیگرداند، به این کلاس اضافه كنىد. 9– کلاس Stack در مسأل•ُ 2 را با افزودن تابع () count به آن، تغییر دهید. تابع مذکور تعداد اقلام درون پشته را برمیگرداند. 10– کلاس Stack در مسأل•ُ قبل را با افزودن تابع () print تغيير دهيد. تابع مذکور محتويات يشته را چاپ مي کند. 11– کلاس Stack در مسأل6قبل را طوری تغییر دهید که به جای مقادیر نوع int. مقدارهای float را نگهداری کند. area () کلاس Circle در مسأل•ٔ 8 را طوری تغییر دهید که شامل تابع () area .<br>باشد. این تابع مساحت دایر<sup>هٔ</sup> مذکور را برمی گرداند. 13− کلاس Matrix در مسأل<sup>ؤ</sup> 6 را طوری تغییر دهید که آرایههای 3×3 را نگهداری کند. توابع عضو را طوری تغییر دهید که با این آرایهها سازگار باشند.

كرنامەسازى پيشرفتە $\,$ 

فصل دهم

«سربارگذاري عملگرها»

### ƶƯŶƤƯ **101**

در ++C مجموعهای از 45 عملگر مختلف وجود دارد که برای کارهای متنوعی استفاده می شوند. همهٔ این عملگرها برای کار کردن با انواع بنیادی (مثل int و float و char) سازگاری دارند. هنگامی که کلاسی را تعریف میکنیم، در حقیقت یک نوع جدید را به انواع موجود اضافه کردهایم. ممکن است بخواهیم اشیای این کلاس را در محاسبات ریاضی به کار ببریم. اما چون عملگرهای ریاضی (مثل + یا = یا .Ŷƴƴĩ ŹŚĩ ƾŤſŹŵ ƶŝ ŶƴƳřƺţƾưƳ ŶƴƳřŵƾưƳ ŶƿŶū ŽLjĩ ƽŚǀƃř ƶŝ ƖūřŹ ƽżǀģ ( \*= ++C برای رفع این مشکل چاره اندیشیده و امکان *سربارگذاری عملگرها <sup>1</sup> ر*ا تدارک دیده است. سربارگذاری عملگرها به این معناست که به عملگرها تعاریف جدیدی اضافه كنيم تا بتوانند با اشياى كلاس مورد نظر به درستي كار كنند.

1 – Overloading operators

3**38 برنامەسازى پيشرفت**ە

در سربارگذاری عملگرها محدودیتی وجود ندارد. یعنی میتوانیم چندین کلاس داشته باشیم که هر کدام سرباری را به یک عملگر مفروض میافزاید. هیچ یک از این سربارها دیگری را نقض نمیکند و عملگر مربوطه با اشیای هر کلاس با توجه به سربار همان کلاس رفتار می کند. قبل از این که به سربارگذاری عملگرها بیردازیم، یک مفهوم جدید را در شی گرایی معرفی میکنیم.

# 10–2 توابع دوست

اعضایی از کلاس که به شکل خصوصی (private) اعلان میشوند فقط از داخل همان كلاس قابل دستيابي اند و از بيرون كلاس (درون بدنۂ اصلي) امكان دسترسی به اّنها نیست. اما یک استثنا وجود دارد. **ت***ابع دوست <sup>1</sup> تابعی است که عضو* یک کلاس نیست اما اجازه دارد به اعضای خصوصی آن دسترسی داشته باشد. به کد زیر نگاه کنید:

```
class Ratio 
{ friend int numReturn(Ratio); 
    public: 
       Ratio(); 
      ~\simRatio();
    private: 
       int num, den; 
}
int numReturn(Ratio r) 
{ return r.num; 
}
int main() 
{ Ratio x(22, 7); 
    cout << numReturn(x) << endl; 
}
```
1 – Friend function

 $339$  **فصل دهم /** سربارگذاری عملگرها

در كد بالا تابع () numReturn عضو كلاس Ratio نيست بلكه دوست آن است. برای این که یک تابع را دوست یک کلاس معرفی کنیم، آن تابع را در کلاس مذکور اعلان کرده و از کلمهٔ کلیدی friend در اعلان آن استفاده میکنیم. توابع دوست باید قبل از اعضای عمومی و خصوصی کلاس اعلان شوند و تعریف آنها باید خارج از کلاس و به شکل یک تابع معمولی باشد زیرا تابع دوست، عضو کلاس نیست. توابع دوست بیشتر در سربارگذاری عملگرها به کار گرفته می شوند.

( **=**) ƾƴƿżĮƿŚū źĮƬưƗ ƽŹřŸĭŹŚŝźſ **103**

در بین عملگرهای گوناگون، عملگر جایگزینی شاید بیشترین کاربرد را داشته باشد. هدف این عملگر، کپی کردن یک شی در شیء دیگر است. مانند سازندهٔ یش فرض، سازندهٔ کیے و نابودکننده، عملگر جایگزینی نیز به طور خودکار برای یک كلاس ايجاد مى شود اما اين تابع را مى توانيم به شكل صريح درون كلاس اعلان نماييم.

## × مثال 1−10 افزودن عملگر جایگزینی به کلاس Ratio

کد زیر یک رابط کلاس برای Ratio است که شامل سازندهٔ پیشفرض، سازندهٔ کیبی و عملگر جایگزینی می باشد:

```
class Ratio 
{ public:
     Ratio(int = 0, int = 1); // default constructor
     Ratio(const Ratio&); // copy constructor
      void operator=(const Ratio&); // assignment operator
      // other declarations go here
   private:
      int num, den;
};
```
به نحو اعلان عملگر جايگزيني دقت نماييد. نام اين تابع عضو، =operator است و فهرست اَرگومان اَن مانند سازندهٔ کیبی می باشد یعنی یک اَرگومان منفرد دارد که از نوع همان كلاس است كه به طريق<sup>هٔ</sup> ارجاع ثابت ارسال مىشود. عملگر جايگزينى را مي توانيم به شكل زير تعريف كنيم:

```
ϪΘϓήθϴ̡ ̵ίΎγϪϣΎϧήΑ 340
```

```
void Ratio::operator=(const Ratio& r)
\{ num = r.num; den = r.den;
}
کد فوق اعضای دادهای شیء r را به درون اعضای دادهای شیئی که مالک فراخوانی
این عملگر است، کیبی میکند. حالا اگر x و y دو شی از کلاس Ratio باشند، کد
```
# **this** źĭƵŹŚƃř **104**

در ++C مي توانيم عملگر جايگزيني را به شكل زنجيرهاي مثل زير به كار ببريم:  $x = y = z = 3.14$ ; اجراي كد بالا از راست به چپ صورت مي گيرد. يعني ابتدا مقدار 3.14 درون z قرار می گیرد و سپس مقدار z درون y کپی می شود و سرانجام مقدار y درون x قرار داده می شود. عملگر جایگزینی که در مثال قبل ذکر شد، نمی تواند به شکل زنجیرهای به کار رود. به برهان زير توجه كنيد:

.ŢƀǀƳ ƾƟŚĩ ŻƺƴƷ Ʋƿř ƾƫƹ ŶƴĩƾƯ ŹŚĩ ƾŤſŹŵ ƶŝ LJŚŝ ƞƿŹŚƘţ Śŝ x=y;

 $x=y=z$  فرض کنیم سه شیء x و y و z از یک کلاس باشند و در جایگزینی  $z$ شركت كنند. جايگزيني مفروض را به شكل (y=z) x= مي نويسيم. عبارت داخل پرانتز را میتوانیم یک تابع تصور کنیم. پس در حقیقت (y,z) x=f است. مشخص است که تابع £ باید دارای نوع بازگشتی از نوع x باشد. چون تابع £ همان تابع عملگر جایگزینی است، نتیجه میشود که عملگر جایگزینی باید یک مقدار بازگشتی از نوع همان کلاس داشته باشد. اما این مقدار بازگشتی چیست؟ عملگر جایگزینی یک شی را درون شيء ديگر کيې مې کند و چيزې براي بازگرداندن باقي نمې ماند.

اشارەگر this مساله را حل مى كند. اين اشارەگر مخفى، هميشه به شيئى اشارە می کند که الان روی آن عملی صورت گرفته است. مقدار بازگشتی از عملگر جایگزینی، همین اشارهگر this است که به شیئی که الان مقداری در اَن کیی شده اشاره دارد. این مقدار می تواند در جایگزینی بعدی از زنجیره به کار گرفته شود. اکنون 341 **فصل دهم /** سربارگذاری عملگرها می توانیم عملگر جایگزینی را به شکل کامل سربارگذاری کنیم. الگوی کلی برای سربارگذاری عملگر جایگزینی در کلاس مفروض T به شکل زیر است: T& operator=(const T&); همچنین الگوی کلّی تعریف عملگر جایگزینی برای کلاس مفروض T به صورت زیر است: T& T::operator=(const T& t) { // assign each member datum of t to the corresponding // member datum of the owner return \*this;  $\}$ که به جای دو خط توضیحی در کد فوق، دستورات لازم و مورد نیاز قرار می گیرد. مثال بعدی عملگر جایگزینی سربارگذاری شدهٔ کامل برای کلاس Ratio را نشان میدهد.

# × مثال 2–10 سربارگذاری عملگر جایگزینی به شکل صحیح

```
class Ratio
{ public:
      Ratio(int =0, int =1);
                                          // default constructor
      Ratio (const Ratio&);
                                           // copy constructor
      Ratio& operator=(const Ratio&); // assignment operator
      // other declarations go here
   private:
      int num, den;
      // other declarations go here
\} ;
Ratio& Ratio::operator=(const Ratio& r)
\{num = r.num;den = r.den;return *this;
\uparrowحالا اشیای کلاس Ratio می توانند در یک جایگزینی زنجیرهای شرکت کنند:
```
Ratio x, y, z(22,7);  $x = y = z;$ توجه داشته باشید که عمل جایگزینی با عمل مقداردهی تفاوت دارد، هر چند هر دو از عملگر یکسانی استفاده می کنند. مثلاً در کد زیر: Ratio  $x(22, 7)$ ; // this is an initialization Ratio  $y(x)$ ; // this is an initialization // this is an initialization Ratio  $z = x;$ Ratio w: // this is an assignment  $W = X;$ سه دستور اول، دستورات مقداردهی هستند ولی دستور آخر یک دستور جایگزینی است. دستور مقداردهی، سازندهٔ کیبی را فرا می خواند ولی دستور جایگزینی عملگر جايگزيني را فراخواني مي کند.

## 5-10 سربار گذاری عملگرهای حسابی

342 برنامەسازى پيشرفتە

چهار عملگر حسابي + و – و \* و / در همهٔ زبانهاي برنامهنويسي وجود دارند و با همهٔ انواع بنیادی به کار گرفته میشوند. قصد داریم سرباری را به این عملگرها اضافه کنیم تا بتوانیم با استفاده از آنها، اشیای ساخت خودمان را در محاسبات ریاضی به کار ببریم.

عملگرهای حسابی به دو عملوند نیاز دارند. مثلا عملگر ضرب (\*) در رابطهٔ زیر:

 $z = x * y;$ با توجه به رابطهٔ فوق و آنچه در بخش قبلی گفتیم، عملگر ضرب سربارگذاری شده باید دو پارامتر از نوع یک کلاس و به طریق ارجاع ثابت بگیرد و یک مقدار بازگشتی از نوع همان كلاس داشته باشد. پس انتظار داريم قالب سربارگذاري عملگر ضرب برای کلاس Ratio به شکل زیر باشد:

```
Ratio operator* (Ratio x, Ratio y)
{ Ratio z(x.num*y.num, x.den*y.den);
   return z;
\}
```

```
343 مه / سربارگذاری عملگرها \blacksquare
```
تابع فوق به دو پارامتر از نوع کلاس Ratio نیاز دارد. چنین تابعی نمی تواند عضوی از كلاس باشد. اگر بخواهيم تابعي عضو كلاس مفروض T باشد بايد تابع مذكور حداکثر یک پارامتر از نوع کلاس T داشته باشد (تحقیق کنید که چرا چنین است). از طرفی اگر تابعی عضو کلاس نباشد، نمی تواند به اعضای خصوصی آن کلاس دستیابی کند. برای رفع این محدودیتها، تابع سربارگذاری عملگر ضرب را باید به عنوان تابع دوست كلاس معرفي كنيم. لذا قالب كلي براي سربارگذاري عملگر ضرب درون كلاس مفروض T به شکل زیر است:

Class T { friend T operator\*(const T&, const T&); public: // public members private: // private members } و از آنجا که تابع دوست عضوی از کلاس نیست، تعریف بدنۀ آن باید خارج از کلاس صورت پذیرد. در تعریف بدنهٔ تابع دوست به کلمهٔ کلیدی friend نیازی نیست و عملگر جداسازی حوزه :: نیز استفاده نمی شود: T operator\*(const T& x, const T& y)  $\{$  T z; // required operations for  $z = x*y$  return z; } در سربارگذاری عملگرهای حسابی + و – و / نیز از قالبهای کلی فوق استفاده میکنیم با این تفاوت که در نام تابع سربارگذاری، به جای علامت ضرب \* باید علامت عملگر مربوطه را قرار دهیم و دستورات بدنۀ تابع را نیز طبق نیاز تغییر دهیم. مثال بعدی سربارگذاری عملگر ضرب را برای کلاس Ratio نشان میدهد.

## x مثال 3-10 سربارگذاری عملگر ضرب برای کلاس Ratio

class Ratio

{ friend Ratio operator\*(const Ratio&, const Ratio&);

```
344 برنامەسازى پيشرفته
   public:
     Ratio(int = 0, int = 1);
      Ratio(const Ratio&);
      Ratio& operator=(const Ratio&);
       // other declarations go here
   private:
       int num, den;
       // other declarations go here
};
Ratio operator*(const Ratio& x, const Ratio& y)
{ Ratio z(x.num * y.num , x.den * y.den);
   return z;
}
int main()
{ Ratio x(22,7), y(-3,8), z;
   z = x; \frac{1}{2} // assignment operator is called
   z.print(); cout << endl;
  x = y \cdot z; // multiplication operator is called x.print(); cout << endl;
}
22/7
-66/56
```
## 6–10 سربارگذاري عملگرهاي جايگزيني حسابي

به خاطر بیاورید که عملگرهای جایگزینی حسابی، ترکیبی از عملگر جایگزینی و یک عملگر حسابی دیگر است. مثلا عملگر =\* ترکیبی از دو عمل ضرب \* و سپس جایگزینی = است. نکتهٔ قابل توجه در عملگرهای جایگزینی حسابی این است که این عملگرها بر خلاف عملگرهای حسابی ساده، فقط یک عملوند دارند. پس تابع سربارگذاری عملگرهای جایگزینی حسابی بر خلاف عملگرهای حسابی، میتواند عضو کلاس پاشد. سربار گذاری عملگرهای جایگزینی حسابی بسیار شبیه سربار گذاری عملگر جایگزینی است. قالب کلی برای سربارگذاری عملگر =\* برای کلاس مفروض ته صورت زير است:

```
345
        فصل دهم / سربارگذاری عملگرها
class T
{ public:
       T& operator*=(const T&);
       // other public members
   private:
      // private members
\cdotبدنهٔ تابع سربارگذاری به قالب زیر است:
T& T:: operator*=(const T& x)
{ // required operations
   return *this;
\rightarrowاستفاده از اشارهگر this* باعث می شود که بتوانیم عملگر =* را در یک رابطهٔ
زنجیرهای به کار ببریم. در ++C چهار عملگر جایگزینی حسابی =+ و =– و =* و =/
وجود دارد. قالب کلی برای سربارگذاری همهٔ این عملگرها به شکل قالب بالا است
فقط در نام تابع به جای =* باید علامت عملگر مربوطه را ذکر کرد و دستورات بدنۀ
تابع را نیز به تناسب، تغییر داد. مثال بعدی نشان میدهد که عملگر =* چگونه برای
                                      کلاس Ratio سربار گذاری شده است.
```
### × مثال 4–10 كلاس Ratio يا عملگر =\* سربار گذاري شده

```
class Ratio
{ public:
      Ratio(int = 0, int = 1);
      Ratio& operator=(const Ratio&);
      Ratio& operator*=(const Ratio&);
      // other declarations go here
  private:
     int num, den;
      // other declarations go here
\} ;
Ratio& Ratio::operator*=(const Ratio& r)
{ num = num * r . num;
```
346 برنامەسازى پيشرفته

```
den = den *r. den;return *this;
\mathcal{F}
```
بدیهی است که عملگر سربارگذاری شدهٔ جایگزینی حسابی باید با عملگر سربارگذاری شدهٔ حسابی معادلش، نتیجهٔ یکسانی داشته باشد. مثلا اگر x و y هر دو از كلاس Ratio باشند، آنگاه دو خط كد زير بايد نتيجهٔ مشابهي داشته باشند:

 $x * = y$  $x = x * y$ 

## 7–10 سربار گذاری عملگرهای رابطهای

شش عملگر رابطهای در ++C وجود دارد که عبارتند از: < و > و <= و => و == و =! . این عملگرها به همان روش عملگرهای حسابی سربارگذاری می شوند، یعنی به شکل توابع دوست. اما نوع بازگشتیشان فرق میکند. حاصل عبارتی که شامل عملگر رابطهای باشد، همواره یک مقدار بولین است. یعنی اگر آن عبارت درست باشد، حاصل true است و اگر آن عبارت نادرست باشد، حاصل false است. چون نوع بولین در حقیقت یک نوع عددی صحیح است، میتوان به جای true مقدار 1 و به جای false مقدار 0 را قرار داد. به همین جهت نوع بازگشتی را برای توابع سربارگذاری عملگرهای رابطهای، از نوع int قرار دادهاند. قالب کلی برای سربارگذاری عملگر رابطهای == به شکل زیر است:

```
class T
{ friend int operator==(const T&, const T&);
  public:
      // public members
  private:
     // private members
\}
```
### همچنين قالب كلي تعريف بدنءُ اين تابع به صورت زير مي باشد:

int operator == (const T& x, const T& y) { // required operations to finding result

```
347
       فصل دهم / سربارگذاری عملگرها
```

```
return result;
```
 $\rightarrow$ 

که به جای result یک مقدار بولین یا یک عدد صحیح قرار میگیرد. سایر عملگرهای رابطهای نیز از قالب بالا پیروی می کنند.

## × مثال 5-10 سربارگذاری عملگر تساوی (==) برای کلاس Ratio

```
class Ratio
      friend int operator==(const Ratio&, const Ratio&);
      frined Ratio operator* (const Ratio&, const Ratio&);
      // other declarations go here
   public:
      Ratio(int = 0, int = 1);
      Ratio (const Ratio&);
      Ratio& operator=(const Ratio&);
      // other declarations go here
   private:
      int num, den;
      // other declarations go here
\};
int operator==(const Ratio& x, const Ratio& y)
{ return (x.num * y.den == y.num * x.den);
\mathcal{L}جون اشیای کلاس Ratio به صورت کسر \frac{a}{b} هستند، بررسی تساوی x==y معادل
را (a*d==b*c) بررسی این تساوی میتوانیم مقدار (a*d==b*c) را\frac{a}{b} = \frac{c}{d}
```
## 8–10 سربارگذاری عملگرهای افزایشی و کاهشی

عملگر افزایشی ++ و کاهشی −− هر کدام دو شکل دارند: شکل پیشوندی و شکل پسوندی. هر کدام از این حالتها را می توان سربار گذاری کرد. ابتدا سربار گذاری عملگر پیشافزایشی را بررسی میکنیم. عملگر پیشbاهشی به همین صورت سربارگذاری می شود.

بررسی کنیم. بدنهٔ تابع سربارگذاری در مثال بالا همین رابطه را بررسی میکند.

348 برنامهسازی پیشرفته

وقتی که عملگر پیش|فزایشی را همراه با یک شی به کار می بریم، یک واحد به مقدار آن شی افزوده می شود وسیس این مقدار جدید بازگشت داده می شود. پس تابعی که عمل سربارگذاری عملگر پیش|فزایشی را انجام میدهد، مقداری از نوع همان کلاس را بازگشت میدهد اما هیچ پارامتری ندارد. این تابع، یک تابع عضو کلاس است. قالب كله , و اي سربار گذاري عملگر پيش|فزايشي به صورت زير است:

```
class T
```

```
{ public: 
      T operator++();
       // other public members 
    private: 
       // private members
```

```
};
```
قالب کلی برای سربار گذاری عملگر پیش افزایشی به شکل زیر است:

T T::operator++()

{ // required operations return \*this;

}

می سنید که این جا هم از اشاره گر this\* استفاده شده. علت هم این است که مشخص نیست چه چیزی باید بازگشت داده شود. به همین دلیل اشارهگر this\* به کار رفته تا شیئے که عمل پش افزایش روی آن صورت گرفته، بازگشت داده شود. توجه کنید که تعیین دستورات درون بدنه در اختیار ماست. لزوما این طور نیست که حتما مقدار 1 به مقدار فعلى شي افزوده شود. البته طبيعت اين عملگر توصيه مي كند كه ضابطۀ فوق را رعايت كنيم.

### × مثال 6–10 افزودن عملگر پیش افزایشی به کلاس Ratio

اگر y یک شی از کلاس Ratio باشد و عبارت y++ ارزیابی گردد، مقدار 1 به یا افزوده می شود اما چون y یک عدد کسری است، افزودن مقدار 1 به این کسر اثر متفاوتي دارد. فرض كنيد 22/7=y باشد. حالا داريم:

7 29  $+ + y = \frac{22}{7} + 1 = \frac{22 + 7}{7} =$ 

```
349
           فصل دهم / سربارگذاری عملگرها
پس وقتی y افزایش می یابد، در اصل مقدار عضو دادهای num آن برابر با num+den
                                                                               خواهد شد:
class Ratio
{ public:
         Ratio(int n=0, int d=1) : num(n) , den(d) { }
         Ratio operator++();
         void print() { cout << num << '/' << den << endl; }
    private:
         int num, den;
         // other declarations go here
\} :
int \text{main}(){ Ratio x(22, 7), y = +x;
    cout \langle\langle \mathbf{w}, \mathbf{w}\rangle = \mathbf{w}; \langle \mathbf{y}, \mathbf{p}\rangle \langle \mathbf{y}, \mathbf{p}\ranglecout \langle \cdot \cdot \cdot \cdot \cdot \rangle, x = \cdot \cdot \cdot, x \cdot \text{print}();
\}Ratio Ratio:: operator++()
\{num += den:return *this;
\mathcal{F}y = 29/7, x = 29/7
```
اکنون به بررسی عملگر پسافزایشی میپردازیم. نام تابع عملگر پیشافزایشی و پس افزایشی شبیه هم است. هر دو ++operator نامیده می شود. ولی می دانیم که این دو عملگر یکی نیستند. برای این که این دو تابع از هم تمیز داده شوند، فهرست پارامترهای تابع پس|فزایشی یک پارامتر عجیب دارد. به قالب کلی برای تابع عملگر يس افزايشي توجه كنيد:

T operator++(int); تابع پس|فزایشی یک پارامتر از نوع int دارد در حالی که میدانیم هیچ مقدار صحیحی به این تابع ارسال نمیشود. این پارامتر را در اصطلاح «پارامتر گنگ» می گویند. تنها هدف این پارامتر، تمیز دادن تابع عملگر پس|فزایشی از تابع عملگر پیش افزایشی است. تابع عملگر پس افزایشی یک تفاوت مهم دیگر نیز دارد: دستورات

3**50 برنامهسازی پیشرفته** 

بدنهٔ اَن این دستورات باید طوری باشند که مقدار عملوند مربوطه را پس از انجام سایر محاسبات افزایش دهند نه پیش از آن. برای درک این موضوع به مثال بعدی توجه كنىد.

× مثال 7–10 افزودن عملگر پس افزایشی به کلاس Ratio

در عبارت  $\rm y = x + y = 0$  از عملگر پس افزایشی استفاده کردهایم. تابع این عملگر باید طوری تعریف شود که مقدار x را قبل از این که درون y قرار بگیرد، تغییر ندهد. می دانیم که اشارهگر this\* به شیء جاری (مالک فراخوانی) اشاره دارد. کافی است مقدار این اشارهگر را در یک محل موقتی ذخیره کنیم و عمل افزایش را روی اَن مقدار موقتی انجام داده و حاصل آن را بازگشت دهیم. به این ترتیب مقدار this\* تغییری نمي كند و پس از شركت در عمل جايگزيني، درون y قرار مي گيرد:

```
class Ratio 
{ public:
      Ratio(int n=0, int d=1) : num(n), den(d) { }
      Ratio operator++(); //pre-increment
      Ratio operator++(int); //post-increment
      void print() { cout << num << '/' << den << endl; }
    private:
       int num, den;
};
int main()
{ Ratio x(22, 7) , y = x++;cout \langle v, w \rangle = "; y.print();
   cout \langle\langle \, \cdot \, " , x = " ; x . \text{print}( ) \, ;}
Ratio Ratio::operator++(int)
{ Ratio temp = *this;
   num += den;
    return temp;
```
}

 $351$  **فصل دهم /** سربارگذاری عملگرها

#### $y = 22/7$ ,  $x = 29/7$

پارامتر گنگ در تعریف تابع () ++operator ذکر شده ولی هیچ نامی ندارد تا مشخص شود که این پارامتر فقط برای تمیز دادن تابع عملگر پس|فزایشی آمده است.

عملگرهای پیشکاهشی و پسکاهشی نیز به همین شیوهٔ عملگرهای پیشافزایشی و پسافزایشی سربارگذاری میشوند. غیر از اینها، عملگرهای دیگری نیز مثل عملگر خروجي (>>) ، عملگر ورودي (<<) ، عملگر أنديس ([]) و عملگر تبديل نيز وجود دارند که میتوان آنها را برای سازگاری برای کلاسهای جدید سربارگذاری کرد. چون این عملگرها کاربرد کمتری دارند از توضیح آنها خودداری میکنیم. اکنون که C++ اصول سربارگذاری عملگرها را آموختید، میتوانید با مراجعه به مراجع ++C سربارگذاری سایر عملگرها را تحقیق کنید.

352 برنامەسازى پيشرفته

یر سش های گزینهای

.<br>1 <sup>—</sup>اگر تابعی دوست یک کلاس باشد، آنگاه: الف – آن تابع یک عضو عمومی آن کلاس است ب – آن تابع یک عضو خصوصی آن کلاس است ج – آن تابع يک عضو محافظتشدهٔ آن کلاس است د <sup>—</sup> آن تابع اصلا عضوی از کلاس نیست 2 <sup>—</sup>کدام گزینه در مورد توابع دوست کلاس، صحیح است؟ الف – توابع دوست كلاس فقط اجازه دارند به اعضاى عمومى كلاس دستيابي كنند ب – توابع دوست کلاس از اعضای خصوصی کلاس محسوب میشوند ج – در تعريف توابع دوست كلاس نبايد از عملگر جداسازي دامنه : : استفاده شود د – هر كلاس فقط مى تواند يك تابع دوست داشته باشد Ţƀǀģ **\*this** źĭ ƵŹŚƃř – **3** الف – یک اشارهگر مخفی است که به شیئی اشاره دارد که هم|کنون عملی روی آن صورت گرفته ب – یک اشارهگر مخفی است که به کلاسی اشاره دارد که هماکنون نمونهسازی شده ج <sup>—</sup> یک اشارهگر مخفی است که به تابعی اشاره دارد که هماکنون فراخوانی شده د <sup>—</sup> یک اشارهگر مخفی است که به عملگری اشاره دارد که هم|کنون اجرا شده  $\bullet$  کدام گزینه در رابطه با سربارگذاری عملگر جایگزینی صحیح نیست؟ الف $-$ نام تابع اّن، () $\tau$ ==operator است ب – تابع أن، عضوى از كلاس است ج <sup>—</sup>اگر به طور صریح ذکر نشود، آنگاه یک نسخهٔ پیشفرض به کلاس اضافه میشود د – نوع بازگشتی آن به شکل یک ارجاع است 5 – برای این که بتوانیم اشیای یک کلاس را به شکل زنجیرهای در یک عمل حساب*ی* شركت دهيم بايد: الف <sup>—</sup> تابع سربارگذاری آن عمل را به شکل عضوی از کلاس اعلان کنیم ب ¬ پارامتر تابع سربارگذاری أن عمل را به شكل ارجاع ثابت اعلان كنيم  $353$  **مه /** سربارگذاری عملگرها  $\blacksquare$ ج – نوع بازگشتی تابع سربارگذاری آن عمل را به شکل ارجاع و از نوع همان کلاس اعلان كنيم د <sup>—</sup>بدنۀ تابع سربارگذاري أن عمل را در فايل جداگانهاي قرار دهيم <mark>6 <sup>–</sup> تابع</mark> سربارگذاری عملگر پیش|فزایشی باید: الف – عضو عمومي كلاس باشد ب – عضو خصوصي كلاس باشد ŶƃŚŝ ƾƬŰƯ ŶƴƯŵƺſ ƖŝŚţ ƪĪƃ ƶŝ – ŵ ŶƃŚŝ ŽLjĩ Ţſƹŵ – ũ ƖŝŚţ šŹƺƇ Ʋƿř Źŵ .ŶƃŚŝ ŵƺūƺƯ **Date** ƉƹźƠƯ ŽLjĩ ƶĩ Ŷǀƴĩ ƉźƟ – **7** :ŶƿŚŝ **operator<(const Date&, const Date&)** الف – عضو عمومي كلاس باشد ب – عضو خصوصي كلاس باشد ŶƃŚŝ ƾŝŚǀŤſŵ ƖŝŚţ – ŵ ŶƃŚŝ ŽLjĩ Ţſƹŵ – ũ ƖŝŚţ šŹƺƇ Ʋƿř Źŵ .ŶƃŚŝ ŵƺūƺƯ **Person** ƉƹźƠƯ ŽLjĩ ƶĩ Ŷǀƴĩ ƉźƟ – **8** ŶƴĩƾƯ ƽŹřŸĭŹŚŝźſ řŹ ƽżǀģ ƶģ **Person operator--(int);** الف <sup>—</sup> عملگر پیش2اهشی را سربارگذاری میکند ب – عملگر پس كاهشي را سربار گذاري مي كند ج – عملگر ایندکس را سربارگذاری می کند د – عملگر خروجي را سربارگذاري مي كند 9 <sup>—</sup> تفاوت بین عملگرهای سربارگذاری شدهٔ پیشافزایشی و پسافزایشی در چیست؟ الف – تابع سربارگذاری عملگر پیش|فزایشی، عضو کلاس است ولی تابع سربارگذاری عملگر پس افزایشی عضو کلاس نیست ب – تابع سربارگذاری عملگر پیش|فزایشی دوست کلاس است ولی تابع سربارگذاری عملگر پس|فزایشی دوست کلاس نیست ج <sup>—</sup> تابع سربارگذاری عملگر پس|فزایشی پارامتر گنگ دارد ول<sub>ی</sub> تابع سربارگذاری عملگر پیش¦فزایشی یارامتر گنگ ندارد د <sup>—</sup> تابع سربارگذاری عملگر پس|فزایشی اشارهگر this\* دارد ول<sub>ی</sub> تابع سربارگذاری عملگر پیش افزایشی اشاره گر this\* ندارد Ţƀǀģ ƽřƶƐŝřŹ ƽŚƷźĮƬưƗ ƽŹřŸĭŹŚŝźſ ƖŝŚţ Żř ƾŤƄĭŻŚŝ ƕƺƳ – **10** float – ، double –  $\tau$  char –  $\psi$  int – ألف

354 برنامهسازی پیشرفته

# پرسشهای تشریحی

ŵƺƃƾƯ ƵŵŚƠŤſř ƶƳƺĮģ operator ƽŶǀƬƧ ؝ƮƬƧ 1 ŶƴƧƾƯ ƵŹŚƃř ƽżǀģ ƶģ ƶŝ \*this źĭƵŹŚƃř 2 ŵźƧ ƵŵŚƠŤſř ƺƌƗ źǀƛ Ɩŝřƺţ ƽřźŝ ƱřƺţƾưƳ řŹ \*this źĭƵŹŚƃř řźģ 3 ŶƳřŵźĭƾƯźŝ řŹ \*this ƵŶƃ ƽŹřŸĭŻŚŝźſ ƾƴƿżĮƿŚū źĮƬưƗ řźģ 4 ŵŹřŵ ƮƷ Śŝ ƾţƹŚƠţ ƶģ źƿŻ ƽŚƷƱLjƗř ؝ŪǀŤƳ 5 Ratio y(x); Ratio y = x; ŵŹřŵ ƮƷ Śŝ ƾţƹŚƠţ ƶģ źƿŻ źƐſ ƹŵ ؝ŪǀŤƳ 6 Ratio y = x; Ratio y; y = x; ŵźƧ ƽŹřŸĭŹŚŝźſ Ʊřƺţ źĮƬưƗ ƱřƺƴƗ ƶŝ řŹ \*\* ƱřƺţƾưƳ řźģ 7 ƽŹřŸĭŹŚŝźſ Ţſƹŵ Ɩŝřƺţ šŹƺƇ ƶŝ ŶƿŚŝ / ƹ \* ƹ - ƹ + ƾŝŚƀů ƽŚƷźĮƬưƗ řźģ 8 ŶƳƺƃ ƾƄƿřżƟřžě źĮƬưƗ Żř ƵŶƃ ƽŹřŸĭŹŚŝźſ ƾƄƿřżƟřƂǀě źĮƬưƗ ƞƿźƘţ ƶƳƺĮģ 10 ŵƺƃƾƯ Ƶŵřŵ ƆǀŴƄţ ƵŶƃ ƽŹřŸĭŹŚŝźſ Ţſř ƭŚƳ ƱƹŶŝ ƾƄƿřżƟřƂǀě źĮƬưƗ ƽŻŚſƵŵŚǀě Źŵ int ƱŚƯƺĭŹō řźģ 11

تمرینهای برنامەنویسی

J- کلاس Vector را با یک سازندهٔ پیشفرض، یک سازندهٔ کپی، یک نابودکننده و یک عملگر جایگزینی سربارگذاری شده و عملگر تساوی سربارگذاری شده پیادهسازی کنید. هر شی از این کلاس، یک بردار را نشان میدهد. 2– عملگرهای تقسیم و جمع را برای کلاس Ratio پیادهسازی کنید. 3– عملگرهای حسابی پیشکاهشی و پسکاهشی را برای کلاس Ratio سربارگذاری كنيد. 4- عملگرهای جایگزینی حسابی =/ و =- را برای کلاس Ratio سربارگذاری کنید. 5- عملگرهای رابطهای < و =! را برای کلاس Ratio سربارگذاری کنید.
$355$  **فصل دهم /** سربارگذاری عملگرها

6 – تحقیق کنید که غیر از عملگرهای ذکر شده در این فصل، کدام عملگرها را میتوان در ++C برای یک کلاس سربارگذاری کرد. به دلخواه یکی از آن عملگرها را برای کلاس Ratio سربارگذاری کنید. 7− برای کلاس Time (مسأل•ٔ 3 فصل 9) عملگرهای حسابی + و − و همچنین عملگرهای رابطه ای == و > و < را سربارگذاری کنید. řŹ \* ƹ – ƾŝŚƀů ƽŚƷźĮƬưƗ (9 ƪƈƟ 6 ؝ƩŐƀƯ) Matrix ŽLjĩ ƽřźŝ – 8 سربارگذاری کنید. řŹ / ƹ <sup>+</sup> ƾŝŚƀů ƽŚƷźĮƬưƗ (9 ƪƈƟ 7 ؝ƩŐƀƯ) Point ŽLjĩ ƽřźŝ – 9 .Ŷǀƴĩ ƽŹřŸĭŹŚŝźſ

356 برنامەسازى پيشرفته

فصل يازدهم

«تركيب و وراثت»

### 12-1 مقدمه

اغلب اوقات برای ایجاد یک کلاس جدید، نیازی نیست که همه چیز از اول طراحی شود. میتوانیم برای ایجاد کلاس مورد نظر، از تعاریف کلاس هایی که قبلا ساختهایم، استفاده نماییم. این باعث صرفهجویی در وقت و استحکام منطق برنامه میشود. در شیگرایی به دو شیوه میتوان این کار را انجام داد: **ترکیب** <sup>1</sup> و *وراثت <sup>2</sup>. د*ر این فصل خواهیم دید که چگونه و چه مواقعی می توانیم از این دو شیوه بهره ببریم.

# ŜǀƧźţ **122**

ترکیب کلاس ها (یا تجمیع کلاس ها) یعنی استفاده از یک یا چند کلاس دیگر در داخل تعریف یک کلاس جدید. هنگامی که عضو دادهای کلاس جدید، شیئی از کلاس دیگر باشد، می گوییم که این کلاس جدید ترکیبی از سایر کلاس هاست. به تعریف دو کلاس زیر نگاه کنید.

1 – Composition 2 - Inheritance

```
358 برنامهسازی پیشرفته
```
### **Date** ŽLjƧ **111** ƩŚŨƯ \*

کد زیر، کلاس Date را نشان می دهد که اشیای این کلاس برای نگهداری تاريخ استفاده مي شوند.

```
class Date 
{ public: 
       Date(int y=0, int m=0, int d=0) :
            year(y), month(m), day(d) {};
       void setDate(int y, int m, int d) 
            { year = y; month = m; day = d; }
       void getDate() 
            { \text{cin} \gg \text{year} \gg \text{month} \gg \text{day} ; void showDate() 
            { cout << year << '/' << month << '/' << day ; }
    private: 
       int year, month, day; 
}
int main() 
{ Date memory(1359,6,31); 
    cout << "SADDAM attacked to IRAN at "; 
   memory.showDate();
   memory.setDate(1367, 4, 27);
   cout << "\nThat war finished at ";
    memory.showDate(); 
   cout << "\nEnter your birthday: ";
   memory.getDate();
   cout << "\nYour birthday is ";
   memory.showDate();
}
SADDAM attacked to IRAN at 1359/6/31 
That war finished at 1367/4/27 
Enter your birthday: 1358 6 15 
Your birthday is 1358/6/15
```
359 **فصل یازدهم /** ترکیب و وراثت

#### × مثال 2–11 كلاس Book

کد زیر، کلاس Book را نشان می دهد که اشیای این کلاس برخی از مشخصات یک کتاب را نگهداری میکنند:

```
class Book
{ public:
     Book(char* n = " ", int i = 0, int p = 0) :
       name(n), id(i), page(p) { }void printName() {        cout << name;    }
     void printId() { cout << id; }
     void printPage() { cout << page; }
  private:
     string name, author;
     int id, page;
\uparrowint \text{main}(){ Book reference ("C++", 1, 450);
  cout << "------------------------------" << endl;
  cout << " "; reference.printName();
  cout << " \blacksquare; reference.printId();
  \cot << "
               "; reference.printPage();
\}reference
          idpages
C++1450
```
اکنون می خواهیم با ترکیب این دو کلاس، امکانات کلاس Book را بهبود دهیم تا مشخصات یک کتاب و تاریخ انتشار آن را نگهداری کند.

#### × مثال 3-11 بهبود دادن كلاس Book

```
#include "Date.h"
```

```
class Book
{ public:
     Book(char* n = " ", int i = 0, int p = 0) :
```

```
ϪΘϓήθϴ̡ ̵ίΎγϪϣΎϧήΑ 360
```

```
name(n), id(i), page(p) { }
   void printName() {        cout << name;        }
   void printId() { cout \leq id; }
   void printPage() { cout << page: }
    void setDOP(int y, int m, int d) 
                      { publish.setDate(y, m, d) ; } 
   void showDOP() { publish.showDate(); }
 private: 
    string name, author; 
    int id, page; 
    Date publish;
```
با دقت در این کلاس بهبود یافته، میبینیم که یک عضو دادهای خصوصی از نوع کلاس Date درون اعضاى أن وجود دارد. همچنين دو تابع عضو عمومي جديد setDOP () و showDOP ( نيز به اين كلاس افزوده شده. به بدنهٔ اين دو تابع نگاه کنید. دو تابع دیگر به نامهای setDate () دیگر به نامهای () setDate

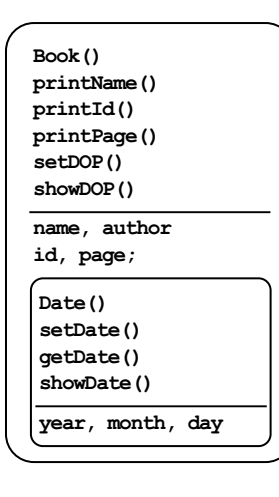

}

قرار دارند. این دو تابع، عضو کلاس Date هستند. چون publish از نوع Date است، میتوانیم توابع عضو كلاس Date را براي أن صدا بزنيم. توجه كنيد كه تعاريف كلاس Date را در فايل جداگانهای به نام "Date.h" گذاشتهایم و برای تركيب كردن اين كلاس با كلاس Book، فايل مذکور را include كردهايم. كلاس Book را Date می توانیم به شکل مقابل مجسم کنیم. کلاس Date به عنوان یک عضو دادهای در بخش اعضای دادهای كلاس Book قرار گرفته است.

حالاً مي توانيم اين كلاس مركب را در برنامه استفاده كنيم:

int main()

```
{ Book reference("C++", 1, 450); 
    reference.setDOP(1384, 6, 15);
```
#### **361 زدهم /** تركيب و وراثت **361**

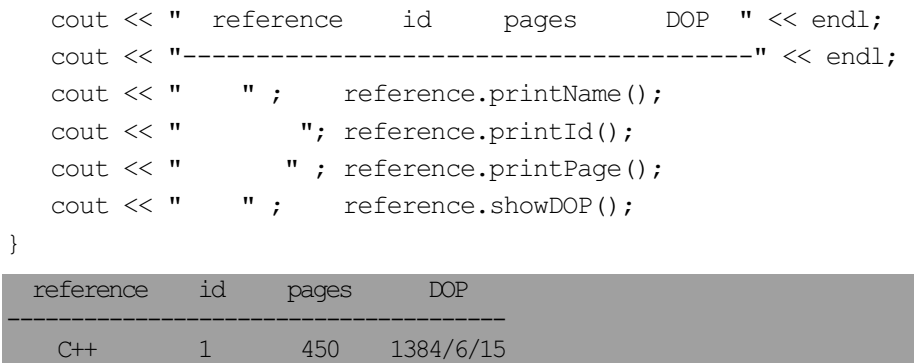

#### ŢŧřŹƹ **113**

وراثت روش دیگری برای ایجاد کلاس جدید از روی کلاس قبلی است. گاهی به وراثت «اشتقاق» نیز میگویند. اگر از قبل با برنامهنویسی مبتنی بر پنجرهها آشنایی مختصر داشته باشید، احتمالا عبارت «کلاس مشتقشده» را فراوان دیدهاید. این موضوع به خوبی اهمیت وراثت را آشکار می نماید.

در دنیای واقعی، وراثت به این معناست که هر فرزندی خواص عمومی را از والد خود به ارث می گیرد، مثل رنگ چشم یا رنگ مو یا چهرهٔ ظاهری یا رفتارهای غریزی و … . در دنیای نرمافزار نیز وراثت به همین معناست. یعنی کلاس جدید را طوری تعریف کنیم که اعضای کلاس دیگر را به کار بگیرد. فرض کنید کلاس x قبلا تعریف شده و وجود دارد. نحو کلی برای اشتقاق کلاس  $y$  از کلاس x به شکل زیر است:

class Y : public X { // ... }; public فر اين حالت مي گوييم كه كلاس y از كلاس x مشتق شده است. عبارت بعد از علامت کولن برای تاکید بر این معناست که کلاس y فقط به اعضای عمومی کلاس x دسترسی دارد. به کلاس x **کلا***س اصلی* **ٔ** یا «کلاس والد<sup>2</sup>» یا «کلاس پایه» میگوییم و به کلاس y ز*یرکلاس*<sup>3</sup> یا «کلاس فرزند<sup>4</sup>» یا «کلاس مشتقشده» میگوییم.

 $1 - \text{Base class}$  2 – Parent class

 $3 - Sub class$   $4 - Child class$ 

362 برنامەسازى پيشرفته

کلاس فرزند می تواند علاوه بر اعضای به ارث برده شده، اعضای عمومی و خصوصی خاص خود را نيز داشته باشد. به كد زير دقت كنيد:

```
class X 
{ public: 
        int a; 
    private: 
        int b; 
};
class Y : public X 
{ public: 
        int c; 
    private: 
        int d;
```

```
}
```
کلاس X یک عضو عمومی به نام a و یک عضو خصوصی به نام b دارد. کلاس Y به عنوان فرزند كلاس X اعلان شده. يس عضو عمومي كلاس x را به ارث مي برد. يعني کلاس Y دارای a هست. همچنین یک عضو عمومی مخصوص به خود به نام c هم دارد. چون b يک عضو خصوصي از كلاس والد يعني X است، نمي تواند توسط كلاس فرزند يعني Y مستقيما دستيابي شود.

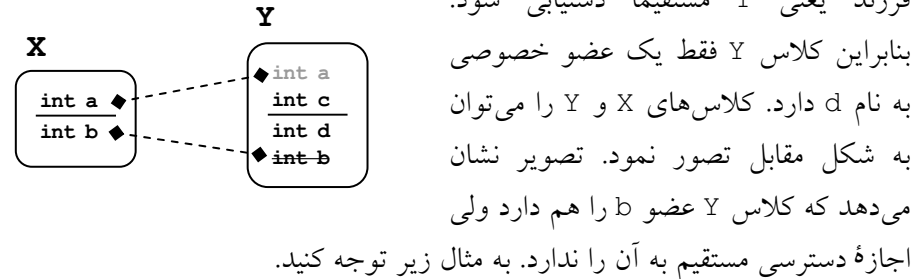

#### **Book** ŽLjƧ Żř **Ebook** ŽLjƧ ƱŵźƧ ƢŤƄƯ **114** ƩŚŨƯ \*

می خواهیم کلاسی برای نگهداری مشخصات کتابهای الکترونیکی بسازیم. كتابهاى الكترونيكي زيرمجموعهاى از كتابهاى كلى هستند. پس منطقى است به جای این که کلاس Ebook را از ابتدا ایجاد کنیم، آن را از کلاس Book که قبلا ایجاد Book کردیم، مشتق کنیم. در این صورت اغلب توابع و متغیرهای مورد نیاز از کلاس Book

```
363فصل یازدهم / ترکیب و وراثت
به ارث گرفته می شوند و نیازی به ایجاد آنها نیست. فقط کافی است توابع و دادههای
                   خاص كلاس Ebook را به كلاس مشتق شده اضافه كنيم:
#include "Book.h"
class Ebook : public Book
{ public:
     Ebook(char* n, int i=0, int p=0) :
           Book(n,i,p), format("PDF"), size(0) {}
     void printFormat() {        cout << format;    }
     void setSize(int s){ size = s; }
     void setFormat(char* f) { format = f; }
     void printSize() { cout \lt\lt size; }
  private:
     string format;
     int size:
\left\{ \right\}int \text{main}(){ Ebook reference ("C++", 1, 450);
  reference.setSize(5500);
  cout << " Ebook id pages format size (KB) \n";
  cout << " " ; reference.printName();
  \text{cut} \ll "
               "; reference.printId();
  \cot < "
               "; reference.printPage();
  \cot < "
               "; reference.printlnFormat();
               "; reference.printSize();
  cout << "
\uparrowEbook id pages format size (KB)
 C++ 1 450
                    PDF 5500
```
گرچه توابع () printName و ()printId و () printPage در کلاس Ebook اعلان و تعریف نشدهاند، اما چون این کلاس از کلاس Book مشتق شده، همهٔ اعضای عمومی آن را به ارث می گیرد و دیگر نیازی به اعلان آنها نیست. این مثال

364 برنامەسازى پيشرفته

نشان می دهد که با استفاده از اعضای عمومی به ارث گرفته شده از کلاس والد، می توان به اعضای خصوصی آن دسترسی داشت. دقت کنید که چگونه در تابع سازندهٔ کلاس Ebook از تابع سازندهٔ کلاس Book استفاده کرده و به اعضای خصوصی کلاس Book دستيابي نمودهايم.

### ƵŶƃ ŢƓŚƠů ƽŚƌƗř **114**

گرچه کلاس Ebook در مثال قبل نمیتواند مستقیما به اعضای خصوصی کلاس والدش دسترسی داشته باشد، اما با استفاده از توابع عضو عمومی که از کلاس والد به ارث برده، میتواند به اعضای خصوصی آن کلاس دستیابی کند. این محدودیت بزرگی محسوب می شود. اگر توابع عضو عمومی کلاس والد انتظارات کلاس فرزند را برآورده نسازند، کلاس فرزند ناکارآمد میشود. اوضاع زمانی وخیمتر میشود که هیچ تابع عمومي براي دسترسي به يک دادۀ خصوصي در کلاس والد وجود نداشته باشد.

در کلاس Book مثال 2–11 یک دادهٔ خصوصی به نام author داریم که بیانگر نام نویسنده است. در کلاس فرزند Ebook به هیچ ترتیبی نمی توانیم به این Ebook عضو دسترسی پیدا کنیم. میتوانیم این دادهٔ عضو را به شکل صریح در کلاس Ebook بگنجانيم ولي اين كار منطقى نيست زيرا Ebook زيرمجموعهاى از Book است و باید بتواند خواص آن را به کار بگیرد. در چنین مواقعی ++C توصیه میکند به جای این که author را در کلاس والد به صورت خصوصی (private) اعلان کنیم، آن را به شكل حفاظت شده (protected) اعلان نماييم. اعضاى protected يا ح*فاظت شده <sup>1</sup> اعضایی هستند که مثل اعضای خصوصی از خارج کلاس قابل دستیابی* نیستند ولی مثل اعضای عمومی میتوانند توسط کلاسهای فرزند مستقیما دستیابی شوند. به مثال زیر توجه کنید.

#### **protected** ƽřƵŵřŵ ƽŚƌƗř Śŝ **Book** ŽLjƧ **115** ƩŚŨƯ \*

کدهای زیر همان کدهای مثال 2–11 هستند با این تفاوت که اعضای private کلاس Book به اعضای protected تبدیل شدهاند و توابع دستیابی

<sup>1 –</sup> Protected members

```
365
       فصل یازدهم / ترکیب و وراثت
setAuthor () و printAuthor () به كلاس مشتق شدهٔ Ebook افزوده شده:
class Book
{ public:
      Book(char* n = " ", int i = 0, int p = 0) :
         name(n), id(i), page(p) { }
      void printName() {        cout << name;    }
      void printId() { cout << id;
                                           \rightarrowvoid printPage() {        cout << page;        }
   protected:
      string name, author;
      int id, page;
\left\{ \right.class Ebook : public Book
{ public:
      Ebook(char* n, int i=0, int p=0) :
            Book(n,i,p), format("PDF"), size(0) {}
      void setAuthor(char* a) { author = a; }
      void setSize(int s){ size = s; }
      void setFormat(char* f) { format = f; }
      void printAuthor() {    cout << author;  }
      void printFormat() {        cout << format;    }
      void printSize() { cout << size; }
   protected:
      string format;
      int size;
\left\{ \right\}حالا همهٔ اعضای حفاظت شدهٔ کلاس Book از درون زیرکلاس Ebook قابل دستیابی
                                                              هستند:
int main()
{ Ebook reference ("C++", 1, 450);
   reference.setSize(5500);
   reference.setAuthor("P.N.U");
   cout << "\n Ebook name: "; reference.printName();
   \text{count} \ll \text{"}\ranglen
                       id: "; reference.printId();
```

```
<mark>366</mark> برنامەسازى پيشرفته
```

```
 cout << "\n pages: "; reference.printPage(); 
cout << "\n format: "; reference.printFormat();
cout \langle\langle "\n size(KB): "; reference.printSize();
cout \langle\langle "\n                Author: ";                      reference.printAuthor();
```
Ebook name: C++ id: 1 pages: 450 format: PDF size(KB): 5500 Author: P.N.U

}

نایر آنچه گفتیم، اعضای یک کلاس سه گروه هستند: اعضای عمومی یا public که از سرون کلاس و از درون کلاس های فرزند مستقیما قابل دستیابی اند؛ اعضای خصوصی یا private که فقط از درون همان کلاس یا توابع دوست کلاس میتوان به آنها دسترسی داشت؛ اعضای حفاظت شده یا protected که از بیرون کلاس قابل دستیابی نیستند ولی از درون همان کلاس یا درون کلاس های فرزند یا توابع دوست كلاس مى توان مستقيما به أنها دسترسى داشت. پس قالب كلى تعريف یک کلاس به شکل زیر است:

```
class X 
{ public: 
       // public members 
    protected: 
       // protected members 
    private: 
       // private members 
};
```
در نظر داشته باشید که اعضای حفاظت شده از کلاس والد، در کلاس فرزند نیز به عنوان اعضای protected منظور می شوند.

ممکن است بیرسید با خواصی که اعضای protected دارند، چه نیازی به اعضای private است؟ برای پاسخ به این سوال یادآوری میکنیم که از مزیتهای مهم شیگرایی، مخفیسازی اطلاعات است. همیشه این طور نیست که بخواهیم همهٔ

#### **فصل یازدهم /** ترکیب و وراثت **367**

اعضای کلاس والد در کلاس فرزند به ارث گذاشته شوند. ممکن است در کلاس Book یک عضو دادهای با نام paperkind بگذاریم که نوع کاغذ مصرفی در کتاب را نشان میدهد. طبیعی است که چنین عضوی در کلاس Ebook اصلا بی¤عناست. بنابراین لازم نیست (و نباید) که کلاس Ebook عضو دادهای paperkind را به ارث بگیرد و این عضو باید از دسترس دور بماند. عقیدهٔ کلی بر این است که هر عضو دادهای کلاس را به شکل private اعلان کنید مگر این که احتمال بدهید اَن عضو ممکن است لازم باشد در کلاس فرزند به ارث گرفته شود. آنگاه چنین عضوی را به شكل protected اعلان نماييد.

### ŢŧřŹƹ źŝ Ʊŵźĩ ƶŞƬƛ **115**

اگر Y زیر کلاسی از X باشد، انگاه اشیای Y همهٔ اعضای عمومی و حفاظت شدهٔ printName () كلاس X را ارث مى برند. مثلا تمامى اشياى Ebook تابع دستيابى () از کلاس Book را به ارث می برند. به تابع printName () یک «عضو موروثی» میگوییم. گاهی لازم است یک نسخهٔ محلی از عضو موروثی داشته باشیم. یعنی کلاس فرزند، عضوى هم نام با عضو موروثى داشته باشد كه مخصوص به خودش باشد و ارثی نباشد. برای مثال فرض کنید کلاس X یک عضو عمومی به نام p داشته باشد و کلاس Y زیر کلاس X باشد. در این حالت اشیای کلاس Y عضو موروثی p را خواهند داشت. حال اگر یک عضو به همان نام p در زیرکلاس Y به شکل صریح اعلان کنیم، این عضو جدید، عضو موروثی همهنامش را مغلوب میکند. به این عضو جدید، «عضو غالب» میگوییم. بنابراین اگر y1 یک شی از کلاس Y1.p باشد، y1.p به عضو p غالب اشاره دارد نه به p موروثی. البته هنوز هم میتوان به p موروثی دسترسی داشت. عبارت y1.X::p به p موروثی دستیابی دارد.

هم میتوان اعضای دادهای موروثی را مغلوب کرد و هم اعضای تابعی موروثی را. یعنی اگر کلاس X دارای یک عضو تابعی عمومی به نام () £ باشد و در زیرکلاس ƵŹŚƃř ŜƫŚƛ ƖŝŚţ ƶŝ y1.f() ƵŚĮƳō Ʈǀƴĩ ƱLjƗř ŮƿźƇ ƪĪƃ ƶŝ řŹ f() ƖŝŚţ żǀƳ Y دارد و () y1.X::f به تابع موروثي اشاره دارد. در برخي از مراجع به توابع غالب

```
368 برنامەسازى پيشرفته
```
override می گویند و دادههای غالب را dominate می نامند. ما در این کتاب هر دو مفهوم را به عنوان اعضای غالب به کار میبریم. به مثال زیر نگاه کنید.

### × مثال 6–11 اعضای دادهای و تابعی غالب

```
class X
{ public:
          void f() { cout << "Now X::f() is running\n"; }
          int a;
\};
class Y : public X
{ public:
          void f() \{ \text{court} \ll \text{"Now Y::f() is running\n'n"; } \}// this f() overrides X::f()int a:
          // this a dominates X:: a
\} ;
اعضای زیرکلاس Y همان مشخصات اعضای کلاس X را دارند. به همین دلیل تابع
() £ که در زیرکلاس Y اعلان شده، تابع () £ موروثی ( () £ : : E) را مغلوب میکند
و عضو a که در زیرکلاس Y اعلان شده نیز عضو a موروثی (X::a) را مغلوب
                                          می نماید. برنامهٔ آزمون زیر این مطلب را تایید می کند:
int main()
\{ X x1;
     x1.a = 22;x1.f();
     cout \langle\langle "x1.a = " \langle\langle x1.a \langle\langle endl;
     Y V1;
     y1.a = 44;// assigns 44 to the a defined in Y
     y1.X::a = 66;// assigns 66 to the a defined in X
     y1.f();// calls the f() defined in Y
                                          // calls the f() defined in X
     V1.X::f();
     cout \langle\langle "y1.a = " \langle\langle y1.a \langle\langle endl;
     cout \langle\langle \nabla \cdot \nabla \cdot \
```

```
فصل یازدهم / ترکیب و وراثت 969
   X x2 = Y1;cout \ll "x2.a = " \ll x2.a \ll endl;
}
X::f() is running
x1.a = 22Y::f() is running
X::f() is running
y1.a = 44y1.X::a = 66x2.a = 66
```
می بینید که شیء y1 دو عضو دادهای مجزای a و دو عضو تابعی مجزای () £ دارد. به طور پیش فرض، آنهایی که غالب هستند دستیابی می شوند ولی با استفاده از عملگر جداسازی حوزه :: می توان به اعضای موروثی نیز دسترسی داشت.

در دستور جاپگزینی  $\rm y1$ ;  $\rm x2 = \rm x2$  نکتۀ مهمی وجود دارد. 2x شیئی از کلاس والد است و y1 شیئی از کلاس فرزند. وقتی قرار باشد یک شی از کلاس فرزند درون پک شی از کلاس والد کپی شود، به طور پیش فرض اعضای موروثی کلاس فرزند برای جایگزینی انتخاب می شوند نه اعضای غالب. یعنی در چنین حالتی y1.X::a در (ŶǀƷŵ ŮǀƋƺţ řŹ ŢƬƗ Ŷǀƴĩ ƾƘſ) . y1.a ƶƳ ŵƺƃƾƯ ƾĜĩ x2.a

در برنامههای واقعی، از توابع غالب بسیار استفاده می شود اما استفاده از دادههای غالب چندان مرسوم نیست. اغلب این طور است که نوع یک عضو دادهای در کلاس a ذرزند با نوع همان عضو در كلاس والد متفاوت است. براي مثال اگر عضو دادهاي a در کلاس والد از نوع int باشد، آنگاه عضو دادهای صریح a در کلاس فرزند از نوع double اعلان می شود.

سازندههای پیشفرض و نابودگرها در وراثت رفتار متفاوتی دارند. به این صورت که سازندهٔ کلاس فرزند قبل از اجرای خودش، سازندهٔ کلاس والدش را فرا می خواند. نابودگر کلاس فرزند نیز پس از اجرای خودش، نابودگر کلاس والدش را فراخوانی میکند. به مثال زیر توجه نمایید. class X

```
ϪΘϓήθϴ̡ ̵ίΎγϪϣΎϧήΑ 370
```
#### × مثال 7–11 سازندهها و نابودکنندههای والد

```
{ public:
       X() \{ \text{court} \ll "X::X() \text{ constructor executing}\n'~\simX() { cout << "X::X() destructor executing\n"; }
};
clas Y : public X
{ public:
       Y() \{ \text{cout} \ll "Y::Y() \text{construction executing}\n'~\gamma() { cout << "Y:: Y() destructor executing\n"; }
};
clas Z : public Y
{ public:
      Z(int n) {cout << "Z::Z(int) constructor executing\n"; }
      \simZ() { cout << "Z::Z() destructor executing\n"; }
};
int main()
\{ Z z(44);
}
X::X() constructor executing 
Y::Y() constructor executing 
Z::Z(int) constructor executing 
Z::Z() destructor executing 
Y::Y() destructor executing 
X::X() destructor executing 
در برنامهٔ بالا کلاس Z فرزند کلاس Y است که خود Y فرزند کلاس X می باشد. در
بدنهٔ تابع () main یک شی از نوع کلاس Z نمونهسازی شده. پس انتظار این است
که سازندهٔ کلاس ∑ فراخوانی شود. اما تصویر خروجی نیز نشان میدهد که قبل از
فراخواني سازندۀ ∑، تابع سازندۀ كلاس والدش يعني سازندۀ كلاس Y فراخواني
می شود. چون Y فرزند X است، پس قبل از فراخوانی سازندهٔ کلاس Y، سازندهٔ کلاس
X فراخوانی می شود. لذا هنگام ایجاد یک شی از کلاس Z ابتدا سازندهٔ کلاس X و
             سپس سازندهٔ کلاس Y و در نهایت سازندهٔ کلاس Z فراخوانی می شود.
```
#### **فصل یازدهم /** ترکیب و وراثت 371

وقتی به پایان تابع ( ) main برسیم، شیء Z به پایان عمرش میرسد. پس باید نابودگر کلاس Z فراخوانی شود. همین اتفاق هم میافتد اما پس از فراخوانی نابودگر کلاس Z، نابودگر کلاس والدش یعنی Y هم فراخوانی میشود. پس از فراخوانی نابودگر كلاس Y، نابودگر كلاس X نيز كه والد Y است فراخواني مي شود. دقت كنيد که سازندههای والد از برترین کلاس به زیرترین کلاس اجرا می شوند ولی نابودگرها از زيرترين كلاس به سمت برترين كلاس اجرا مى شوند. اما چرا چنين اتفاقى مى افتد؟

اگر كلاس Y فرزند كلاس X باشد، اعضاى كلاس X را به ارث مى گيرد. سازندهٔ کلاس Y راجع به اعضای صریح این کلاس آگاهی دارد ولی از اعضای کلاس والد چیزی نمیداند. بنابراین هنگام اجرا میداند برای اعضای صریح کلاس Y چه میزان حافظه منظور کند اما نمیداند برای اعضای موروثی چقدر حافظه نیاز است. از کجا مي توان ميزان حافظهٔ مورد نياز اعضاى موروثي را فهميد؟ از سازندهٔ والد. به همين دلیل است که هر سازنده قبل از اجرای خودش، سازندهٔ والدش را فرا می خواند. سازندهٔ والد حافظهٔ مورد نیاز برای اعضای والد را تخصیص داده و این حافظه را به سازندهٔ فرزند تحویل میدهد. سازندهٔ فرزند نیز حافظهٔ لازم برای اعضای صریح را تخصیص داده و به میزان قبلی می افزاید و به این ترتیب شیء فرزند با حافظ<sup>هٔ</sup> کافی متولد می شود. هنگام نابود کردن شیء فرزند نیز ابتدا نابودگر کلاس فرزند حافظهٔ تخصیصی به اعضای صریح را آزاد میکند اما حافظهٔ تخصیص یافته به اعضای موروثی بلاتكليف باقى مىمانند. به همين دليل لازم است نابودكنندۀ كلاس والد نيز فراخواني شود تا اين حافظهٔ اضافي آزاد شود.

#### ŢŧřŹƹ Źŵ ŚƷźĭƵŹŚƃř **116**

در شي گرايي خاصيت جالبي وجود دارد و أن اين است كه اگر p اشارهگري از نوع کلاس والد باشد، آنگاه p را میٍتوان به هر فرزندی از آن کلاس نیز اشاره داد. به كد زير نگاه كنيد:

class X { public: void f();

```
372 برنامەسازى پيشرفته
```

```
\}// Y is a subclass of X
class Y : public X
{ public:
      void f();
\}int \text{main}()\{X^* p;// p is a pointer to objects of base class X
   Y y;
                // p can also point to objects of subclass Y
   p = \&y;\mathfrak{g}گرچه p از نوع *X است، اما آن را می توان به اشبای کلاس Y که فرزند X است نیز
اشاره داد. یادآوری می کنیم که () p->f معادل () p.f* است. حالا در کد فوق
تصور کنید p که از نوع *X است به یک شیء Y اشاره کند و () p−>f فراخوانی
شود. اكنون كدام () £ فراخواني مي شود؟ () X::f يا () Y::f ؟ انتظار داريم كه
() Y: : f فراخوانی شود ولی چنین نیست. p از نوع *X تعریف شده است و فقط
() X: : £ را می شناسد. اصلا مهم نیست که p به چه شیئی اشاره دارد. مهم این است
   که از کلاس *X است و توابع آن را می شناسد. مثال زیر این مطلب را تایید می کند.
                  × مثال 8–11 اشارهگری از کلاس والد به شیئی از کلاس فرزند
در برنامهٔ زیر، کلاس Y زیرکلاسی از X است. هر دوی این کلاس ها دارای یک
             عضو تابعي به نام () £ هستند و p اشارهگري از نوع *X تعريف شده:
class X
{ public:
       void f() \{ \text{court} \ll "X::f() \text{ executing}\n'\; \}\} ;
class Y : public X
{ public:
      void f() \{ \text{court} \ll "Y::f() \text{ executing}\n'\; \}\}int main()
\{ X x;
```

```
Y y;
```

```
فصل یازدهم / ترکیب و وراثت 373
```

```
X^* p = &x;p \rightarrow f(); // invokes X::f() because p has type X^*p = \&y;p \rightarrow f(); // invokes X::f() because p has type X^*}
X::f() executing
```
X::f() executing

در برنامهٔ بالا دو بار () p−>f فراخوانی شده. یک بار برای شیء x از کلاس X و یک بار هم برای شیء y از کلاس Y ولی در هر دو بار بدون توجه به این که p به اشیای چه كلاسى اشاره دارد، فقط () X::f فراخوانى شده.

مشخص است که اثر فوق مطلوب به نظر نمی رسد. انتظار داریم که برای اشیای ƭŚĮƴƷ ƮƷ X ƽŚǀƃř ƽřźŝ ƹ ŵƺƃ ƾƳřƺųřźƟ Y::f() ƖŝŚţ p->f() ƽřźūř ƭŚĮƴƷ Y اجرای () £<−g تابع () X::£ فرا خوانده شود. برای برأوردن این انتظار، از «توابع مجازي» استفاده مي كنيم.

## 1–11 توابع مجازی و چندریخت<sub>ی</sub>

**تابع مجازی** <sup>1</sup> تابعی است که با کلم<sup>هٔ</sup> کلیدی virtual مشخص میشود. وقتی یک تابع به شکل مجازی اعلان میشود، یعنی در حداقل یکی از کلاس۵ای فرزند نیز تابعی با همین نام وجود دارد. توابع مجازی امکان میدهند که هنگام استفاده از اشارهگرها، بتوانیم بدون در نظر گرفتن نوع اشارهگر، به توابع شیء جاری دستیابی کنیم. به مثال زیر دقت کنید.

# × مثال 9–11 استفاده از توابع مجازی

این برنامه، همان برنامهٔ مثال 8–11 است با این تفاوت که تابع () £ از کلاس والد به شکل یک تابع مجازی اعلان شده است:

class X

{ public:

virtual void  $f() \{ \text{court} \ll "X::f() \text{ executing}\n'\; \}$ 

1 – Virtual function

```
374 برنامەسازى پيشرفته
```

```
};
class Y : public X
{ public:
       void f() \{ \text{court} \ll "Y::f() \text{ executing}\n'\; \}}
int main()
{ X x;
    Y y;
   X^* p = &x;p \rightarrow f(); // invokes X::f()p = \&y;p \rightarrow f(); // invokes Y::f()}
X::f() executing
Y::f() executing
```
X:: £ () فتقى توبه شيئي از نوع X اشاره كند و تابع () p−>f فراخوانى شود، () X:: £ اجرا میشود و وقتی p به شیئی از نوع Y اشاره کند و تابع () p−>f فراخوانی شود، این دفعه () Y: : f اجرا میشود. به این مفهوم، «چندشکلی» یا **چن***دریختی می*گویند زیرا فراخوانی () p−>f بسته به این که p به چه نوع شیئی اشاره کند، نتایج متفاوتی توليد ميكند. دقت داشته باشيد كه فقط توابع كلاس والد را به شكل مجازي تعريف می کنند. مثال زیر، نمونهٔ مفیدتری از چندریختی را نشان میدهد.

## × مثال 10−11 چندریختی از طریق توابع مجازی

سه کلاس زیر را در نظر بگیرید. بدون استفاده از توابع،مجازی، برنامه آن طور که مورد انتظار است کار نمی کند:

```
class Book 
{ public: 
     Book(char* s) { name = new char[strlen(s+1)];
                    strcpy(name, s);
 } 
      void print() { cout << "Here is a book with name "
```

```
فصل یازدهم / ترکیب و وراثت 375
                          << name << ".\n\times";
 } 
   protected: 
      char* name; 
};
class Ebook : public Book 
{ public: 
     Ebook(char* s, float g) : Book(s), size(g) {}
      void print() { cout << "Here is an Ebook with name " 
                           << name << " and size " 
                          << size << " MB.\n";
 } 
   private: 
       float size; 
}
class Notebook : public Book 
{ public: 
     Notebook(char* s, int n) : Book(s) , pages(n) {}
      void print() { cout << "Here is a Notebook with name " 
                          << name << " and " << pages
                           << " pages.\n"; 
 } 
   private: 
      int pages; 
};
int main() 
{ Book* b; 
   Book mybook("C++"); 
   b = &mybook; 
   b->print(); 
   Ebook myebook("C#", 5.16); 
   b = &myebook; 
   b->print(); 
   Notebook mynotebook(".NET", 230); 
   b = &mynotebook;
```
376 برنامهسازی پیشرفته

```
 b->print();
```
}

```
Here is a book with name C++. 
Here is a book with name C#. 
Here is a book with name .NET.
```
در برنامهٔ بالا کلاس Book یک کلاس والد است که دارای دو فرزند به نامهای Ebook و Notebook میباشد. هر سرهٔ این کلاسها دارای تابع () print هستند. اشارهگر b از نوع کلاس والد یعنی \*Book تعریف شده، پس میتوان آن را به اشیایی از کلاس۵ای فرزند نیز اشاره داد اما هر دفعه هنگام فراخوانی .b->print () فقط تابِع () print از كلاس Book اجرا مىشود.

حالا تابع ( ) print در کلاس والد را به شکل مجازی اعلان میکنیم:

```
class Book
```

```
{ public:
```

```
Book(char* s) { name = new char[strlen(s+1)];
                    strcpy(name, s);
 } 
      virtual void print() { cout << "Here is a book with 
                                   name " \lt\lt name \lt\lt ".\n";
```
 protected: char\* name;

}

};

اکنون که با این تغییر، دوباره برنامه را اجرا کنیم، همه چیز به درستی طبق انتظار ما پیش میرود:

Here is a book with name C++. Here is an Ebook with name C# and size 5.16 MB. Here is a Notebook with name .NET and pages 230.

فراخوانی () b->print(ج چندریختی دارد و بسته به این که b به چه نوعی اشاره داشته باشد، نتيجهٔ متفاوتي خواهد داشت.

```
377
     فصل یازدهم / ترکیب و وراثت
```
زمانی یک تابع را به شکل مجازی تعریف میکنند که احتمال بدهند حداقل یک زیرکلاس، نسخهای محلی از همان تابع را خواهد داشت.

# 8-11 نابودكنندهٔ مجازي

با توجه به تعریف توابع مجازی، به نظر میرسد که نمیتوان توابع سازنده و نابودکننده را به شکل مجازی تعریف نمود زیرا سازندهها و نابودگرها در کلاسهای والد و فرزند، همهنام نیستند. در اصل، سازندهها را نمی توان به شکل مجازی تعریف کرد اما نابودگرها قصرهٔ دیگری دارند. مثال بعدی ایراد مهلکی را نشان می دهد که با مجازي کردن نابودگر، برطرف مي شود.

## × مثال 11-11 حافظ<sup>6</sup> گم شده

```
به برنامهٔ زیر دقت کنید:
class X
{ public:
      x() \{ p = new int[2]; \text{ cout} \ll "X(). "; }
      \simX() { delete [] p; cout << "\simX().\n" }
   private:
      int* p:
\};
class Y : public X
{ public:
      Y() { q = new int[1023]; cout << "Y() : Y::q = " << q
                                        << ". "; }
       \simY() { delete [] q; cout << "\simY(). "; }
   private:
      int* q;
\};
int \text{main}(){ for (int i=0; i<8; i++)
   \{ X* r = new Y;
```
378 برنامەسازى پيشرفته

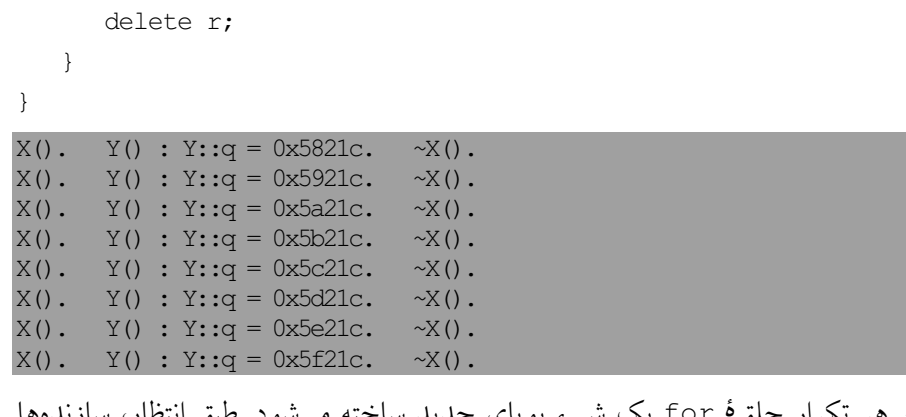

در هر تکرار حلق<sup>ة</sup> for یک شیء پویای جدید ساخته میشود. طبق انتظار، سازندهها از بالا به پایین اجرا می شوند یعنی ابتدا () X و سپس () Y . با این حساب برای هر شي، 4100 بايت از حافظه تخصيص مي يابد (8 بايت براي X و 4092 بايت براي Y). اما چون r به عنوان اشارهگری به اشیای X معرفی شده، فقط نابودگر X را احضار می کند و فقط 8 بایت را آزاد می سازد و 4092 بایت باقی مانده، بلاتکلیف می مانند. پس در هر تکرار 3992 بایت از حافظه ناپدید می شود! خروجی نیز این را تایید می کند. برای رفع این اشکال، نابودگر () ×~ را به شکل مجازی معرفی کرده و برنامه را دوباره اجرا مي نماييم:

```
class X
{ public:
       x() \{ p = new int[2]; \text{ cout} \ll "X(). "; \}virtual ~X() { delete [] p; cout << "~X().\n" }
   private:
       int* p;
\} ;
X().
       Y() : Y : q = 0x5a220.\sim Y().
                                          \simX().
X().
       Y() : Y : q = 0x5a220.\sim Y().
                                          \simX().
X().
       Y() : Y::q = 0x5a220.\sim Y().
                                          \simX().
X().
       Y() : Y::q = 0x5a220.\sim Y().
                                          \simX().
X().
       Y() : Y::q = 0x5a220.\sim Y().
                                          \simX().
X().
                                 \sim Y().
       Y(): Y:q = 0 \times 5a220.
                                          \simX().
X().
      Y() : Y: : q = 0x5a220.\sim Y().
                                          \simX().
X(). Y(): Y: q = 0x5a220. \sim Y(). \sim X().
```
**379** ΖΛέϭ ϭ ΐϴ̯ήΗ **/ ϢϫΩίΎϳ Ϟμϓ**

حالاً هر تكرار حلقهٔ for هر دو نابودگر فرا خوانده مى شود و در نتيجه همهٔ حافظهٔ تخصیص یافته آزاد می شود و این حافظه دوباره می تواند برای اشارهگر r استفاده شود.

مثال بالا، ایراد *شکاف حافظه <sup>1</sup> را نشان می دهد. در یک نرمافزار بزرگ، این مساله* مي تواند باعث بروز فاجعه شود. مخصوصا اين كه ييدا كردن ايراد فوق بسيار مشكل است. يس بخاطر داشته باشيد كه هر وقت از اشياى يويا در برنامه استفاده مى كنيد، نابودگر كلاس والد را به شكل مجازى اعلان نماييد.

## ƾƗřżŤƳř **؝**ƽŚě ƽŚƷŽLjƧ **119**

در شیگرایی رسم بر این است که ساختار برنامه و کلاس۵ها را طوری طراحی کنند که بتوان آنها را به شکل یک نمودار درختی شبیه زیر نشان داد:

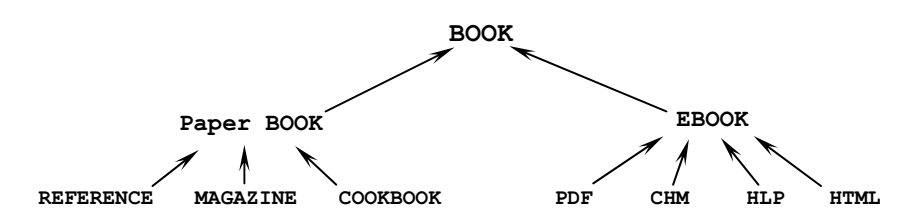

برای مثال ممکن است بخواهیم در یک برنامه از کلاس Html استفاده کنیم. شیگرایی توصيه دارد كه ابتدا كلاس پايۀ Book را اعلان كنيم و از آن كلاس، Ebook را مشتقی<sup>2</sup> کرده و از Ebook نیز زیرکلاس Html را مشتق نماییم. گرچه ممکن است این روش در ابتدا بی معنی و حتی وقتگیر و غیرمنطقی به نظر برسد، اما در اصل روش مذکور سبب سهولت در اصلاح و پشتیبانی برنامه میشود. این موضوع در برنامههای تجاری، بسیار مهم و حیاتی است.

میدانیم که در ساختار فوق، هر کلاس دارای توابع خاصی است که رفتارهای ويژهٔ أن كلاس را نشان مى دهد. ممكن است توابعى مجازى هم وجود داشته باشند كه در همهٔ زیرکلاس ها مغلوب شوند و نسخهای محلی از آنها ایجاد شود. در این حالت دیگر نیازی نیست که توابع مذکور در کلاسهای پایه دارای بدنه باشند زیرا این بدنه

1 – Memory leak 2 - Derrive

هرگز به کار گرفته نمیشود. در این گونه مواقع، تابع مذکور را به شکل یک **ت***ابع* مج*ازی خالص* <sup>1</sup> اعلان میکنند. یک تابع مجازی خالص، تابعی است که هیچ پیادهسازی ندارد و فاقد بدنه است. در این توابع به جای بدنه، عبارت =0; وا قرار میدهند. برای مثال، در همهٔ کلاسهای رابطهٔ فوق، تابعی به نام () print وجود دارد که هر زیرکلاس یک نسخهٔ محلی از آن را دارد. پس لازم نیست که در کلاس پایهٔ Book برای این تابع، بدنهای تعریف کنیم. فقط کافی است دستور

virtual void print()=0;

را در كلاس Book بگنجانيم. هر وقت چنين عبارتي در بدنۀ يک كلاس ظاهر شود، به این معناست که تابع مذکور در این کلاس هرگز فراخوانی نمیشود و زیرکلاسی وجود دارد که نسخهٔ محلی از آن تابع را به کار خواهد گرفت. کلاسی که یک یا چند تابع مجازی خالص داشته باشد را *کلاس پایۀ انتزاعی<sup>2</sup> می***نامیم** (به اَن کلاس پایۀ مجرد نیز گفته می شود). کلاس های پای ٔ مجرد فقط برای ساختن و اشتقاق زیرکلاس ها به کار میروند و هیچ شیئی مستقیما از روی آنها ساخته نمیشود. کلاسی که هیچ تابع مجازي خالص نداشته باشد را «كلاس مشتقشدهٔ واقعي» مي گوييم. اشياي داخل يک برنامه از روی کلاس های مشتق شدهٔ واقعی ساخته می شوند.

اگر تابع مجازی خالص اصلا فراخوانی نمی شود، پس اصلا چرا اَن را اعلان می کنیم؟ پاسخ این است که تابع مجازی خالص را اعلان میکنیم تا تاکید کنیم که دست کم یک زیرکلاس باید نسخهای محلی از این تابع را داشته باشد.

### ƾƘƣřƹ **؝**Ŷƃ ƢŤƄƯ ŽLjĩ Ĩƿ ƹ ƾƗřżŤƳř **؝**ƽŚě ŽLjĩ **1112** ƩŚŨƯ \*

```
class VCR 
{ public:
      virtual void on() =0;virtual void off() = 0; virtual void record() =0;
       virtual void stop() =0;
       virtual void play() =0;
};
```
1 – Pure virtual function 2 – Abstracted base class

```
فصل یازدهم / ترکیب و وراثت 381
class Video : public VCR 
{ public:
       void on();
       void off();
       void record();
       void stop();
       void play();
};
class Camera : public VCR 
{ public:
       void on();
       void off();
       void record();
       void stop();
       void play();
};
```
در کد بالا، کلاس VCR یک کلاس یایء انتزاعی است که کلاس Video و Camera از آن مشتق می شود. توابع عضو کلاس VCR همگی به شکل یک تابع مجازی خالص اعلان شدهاند. این توابع در زیرکلاس Video و Camera نیز اعلان شدهاند که نسخههای محلی و غالب را نشان میدهند.

مثالهایی که در این فصل و دو فصل قبل دیدید خیلی کاربردی نستند و فقط برای اَموزش مفاهیم شی گرایی بیان شدهاند. حالا که با شی گرایی و مزایای اَن اَشنا شدهاید، وقت اَن رسیده که برنامهنویسی شی گرا را با جدیت دنبال کنید و تلاش داشته باشید که از این پس، برنامههایی که می نویسید شی گرا باشند. ممکن است در شروع کار با مشکلاتی مواحه شوید که با مرور مطالب ذکر شده خواهید توانست بر آنها غلبه کنید. هر چه بیشتر در شی گرایی تبحر پیدا کنید، برنامههای تجاری مطمئن ترین خواهید نوشت و احتمال شکست در پروژههای گروهی که اجرا میکنید، کمتر می شود.

مسلم است که شی گرایی، رهیافت نهایی در جهان برنامهنویسی نیست و هر چه زمان میگذرد، راهکارهای تازهای در جهت آسانسازی برنامهنویسی پدید می آید لیکن برنامهنویسان شی گرایی را به عنوان یک راهکار قابل اعتماد، پذیرفتهاند.

3**82** برنامەسازى پيشرفته

# یر سش های گزینهای

reublic Y { } لادر كله class X : public Y { } كدام گزينه صحيح است؟ الف – کلاس X عضوی از نوع کلاس Y دارد  $U - \text{C}$ ب – كلاس X والد كلاس Y است ج – كلاس Y از كلاس X مشتق شده است د – كلاس X به اعضاى عمومى كلاس Y دسترسى دارد :ƵŚĮƳō ŶƃŚŝ **<sup>B</sup>** ŽLjĩ ŶƳŻźƟ **<sup>A</sup>** ŽLjĩ źĭř – **2** الف $-$  کلاس A به اعضای عمومی کلاس B دسترسی دارد ب – كلاس B به اعضاى عمومى كلاس A دسترسى دارد ج – كلاس B به اعضاى خصوصى كلاس A دسترسى دارد د – كلاس B به اعضاي حفاظتشد i گلاس A دسترسي دارد

# ƺƌƗ Ĩƿ ƽřŹřŵ **<sup>B</sup>** ŽLjĩ źĭř .Ţſř **<sup>B</sup>** ŽLjĩ ŶƳŻźƟ **<sup>A</sup>** ŽLjĩ Ŷǀƴĩ ƉźƟ – **3** حفاظتشده به نام m باشد آنگاه:

الف <sup>—</sup> کلاس A عضو m را به شکل یک عضو خصوصی به ارث میگیرد ب – کلاس A عضو m را به شکل یک عضو عمومی به ارث می گیرد ج – كلاس A عضو m را به شكل يك عضو حفاظت شده به ارث مى گيرد د – كلاس A اجازهٔ دستيابي به عضو m را ندارد

ƾƯƺưƗ ƺƌƗ Ĩƿ ŽLjĩ ƹŵ źƷ Źŵ ƹ Ţſř **<sup>B</sup>** ŽLjĩ ŶƳŻźƟ **<sup>A</sup>** ŽLjĩ Ŷǀƴĩ ƉźƟ – **4** به نام x اعلان شده. حال اگر a يک شي از کلاس A و b يک شي از کلاس B باشد، كدام گزينه صحيح است؟

> الف – a.x عضو غالب است و a.B::x عضو موروثي است ب = b.x عضو غالب است و b.A::x عضو موروثي است ج = a.B: :x عضو غالب است و a.x عضو موروثي است  $\zeta = 5.4.4$ ی د  $\zeta = 5.4.4$  عضو موروثی است

**فصل یازدهم /** ترکیب و وراثت 383

5 <sup>—</sup>عضو حفاظتشده عضوى است كه: الف – از خارج كلاس قابل دستيابي است ب – فقط توسط اعضاى همان كلاس قابل دستيابي است ج – فقط توسط اعضاي كلاس فرزند قابل دستيابي است د – توسط اعضای همان کلاس و اعضای کلاس فرزند قابل دستیابی است <mark>6</mark> – کدام گزینه در وراثت صحیح نیست؟ الف – قبل از فراخواني سازندهٔ والد، سازندهٔ فرزند فراخواني مي شود ب – بعد از فراخواني نابودكنندۀ فرزند، نابودكنندۀ والد فراخواني مي شود ج – قبل از فراخواني سازندهٔ فرزند، سازندهٔ والد فراخواني مي شود د – فراخوانی سازندهٔ والد ربطی به سازندهٔ فرزند ندارد Ţſř ŮǀŰƇ ŚƷŽLjĩ ƾŤŴƿŹŶƴģ **؝**ŹŚŝ Źŵ ƶƴƿżĭ ƭřŶĩ – **7** الف — چندريختي به وسيل<sup>ء</sup> استفاده از توابع مجازى امكانپذير است ب – چندريختي به وسيلهٔ استفاده از اعضاي حفاظتشده امكان يذير است ج <sup>—</sup> چندریختی به وسیل<sup>هٔ</sup> استفاده از اشیای ثابت امکان یذیر است د – چندريختې به وسيل<sup>هٔ</sup> استفاده از توابع دستيابي امکان پذير است Ţſř źƿŻ Ŷĩ ƭřŶĩ ƩŵŚƘƯ **p->f();** Ŷĩ – **8**  $p.f()$ ; – ن †  $p.f()$ ř,  $f()$ ř,  $p.f()$ ř p. (\*f)() – ¿ (\*p).f(); –  $\zeta$ 9 <sup>–</sup> كدام گزينه صحيح است؟ الف – تابع سازنده را میتوان در کلاس والد به شکل مجازی تعریف کرد ولی نابودکننده را نمیتوان ب – تابع نابودكننده را مي توان در كلاس والد به شكل مجازى تعريف كرد ولي سازنده را نمي توان ج – هر دو تابع سازنده و نابودکننده را میتوان در کلاس والد به شکل مجازی تعریف کرد د – هيچ يک از دو تابع سازنده و نابودکننده را نمي توان در کلاس والد به شکل مجازي تعريف كرد.

384 برنامهسازى پيشرفته

: ƶĩ Ţſř ƾƘŝŚţ ƆƫŚų ƽŻŚŬƯ ƖŝŚţ – **10** الف – هيچ پيادهسازي ندارد و تعريف آن فاقد بدنه است ب – نمی تواند توسط کلاس فرزند به ارث گرفته شود ج <sup>—</sup>عضو هيچ كلاس<sub>ى</sub> نيست د – هيچ پارامتري ندارد و نوع بازگشتي أن void است  $\bf -$ وقتی در تعریف یک کلاس از تابع مجازی خالص استفاده شود، آنگاه: الف – آن كلاس حداقل يك فرزند دارد ب – در یک فرزند آن کلاس، تابع مذکور یک نسخۀ محلی دارد ج <sup>—</sup> تابع مذکور توسط اشیای اَن کلاس هرگز فراخوانی نمیشود د – هر سه مورد :ƵŚĮƳō ŶƃŚŝ ŵźŬƯ **؝**ƽŚě ŽLjĩ Ĩƿ ƾſLjĩ źĭř – **12** الف – آن کلاس هیچ تابع مجازی خالص ندارد ب − اَن کلاس یک یا چند تابع مجازی خالص دارد ج <sup>—</sup> آن کلاس برای اشتقاق زیرکلاس۵ا به کار میرود د – گزينهٔ ب و ج صحيح است. فصل يازدهم / تركيب و وراثت 385

# پرسشهای تشریحی

www.ParsBook.org

تمرینهای برنامەنویسی

۔<br>1– سلسله مراتب کلاس زیر را ییاده سازی کنید:

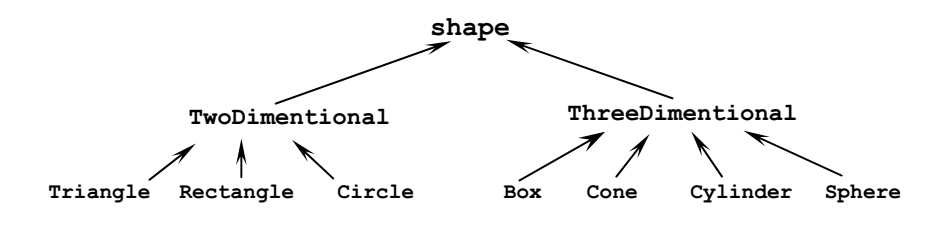

2− کلاس Name که اشیای اَن شبیه شکل زیر هستند را تعریف و اَزمایش کنید. سیس کلاسی به نام Person ایجاد کنید که مشخصات افراد شامل نام، تاريخ تولد، سن و مدرک تحصيلي را نگهداری کند. کلاس Person را طوری تعریف کنید که برای نگهداری نام به جای نوع string از نوع Name استفاده كند: last Kaveh first Mahmoud nick Tehrani **name**

3– کلاس Address که اشیای اَن شبیه شکل زیر هستند را تعریف و اَزمایش کنید. سپس با افزودن یک عضو دادهای address به کلاس Person در تمرین قبلی، آن را بهبود دهيد. **address**

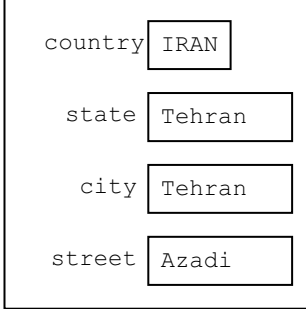

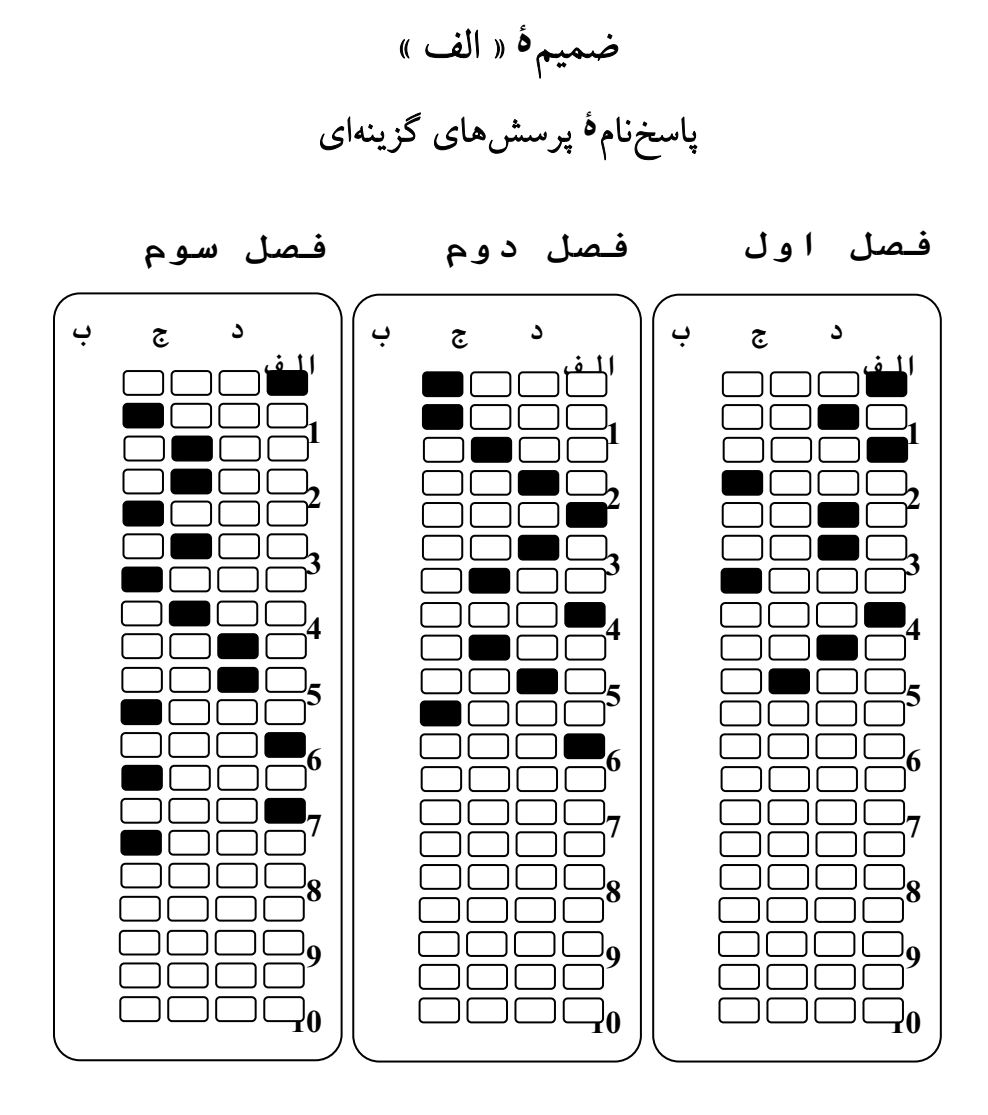

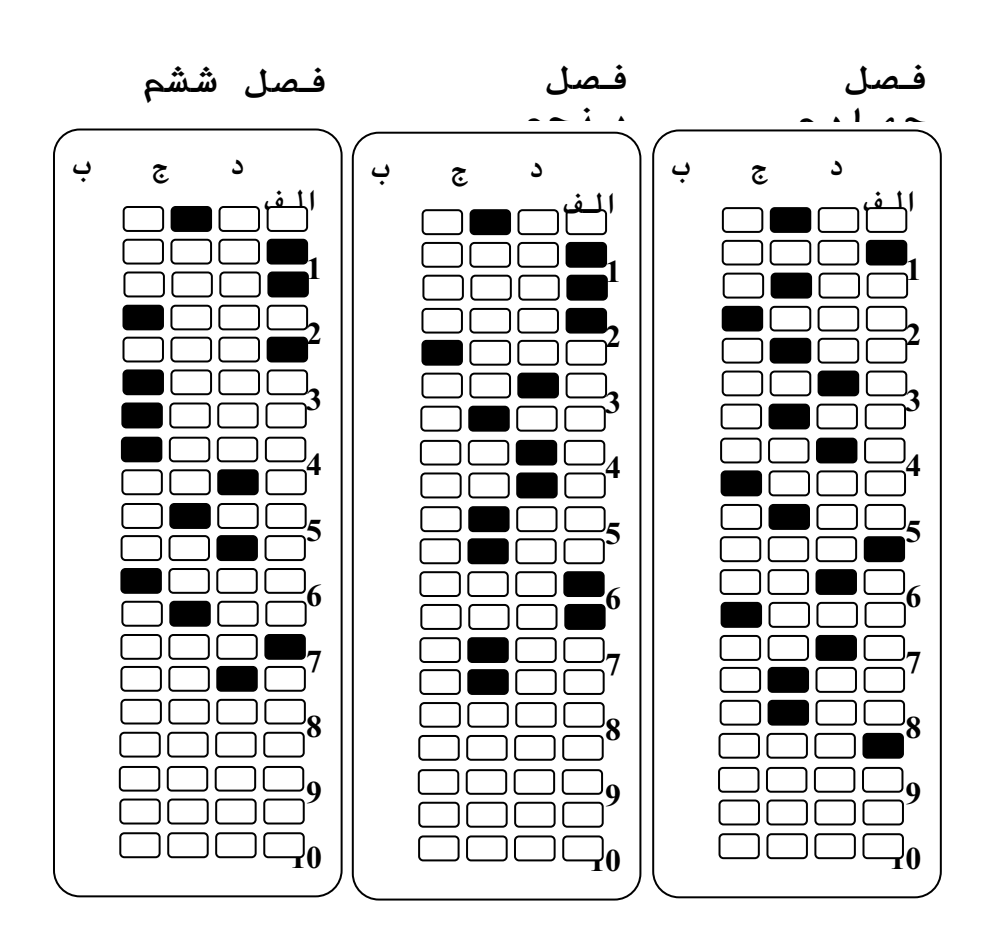

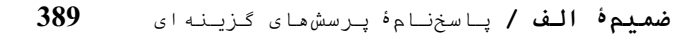

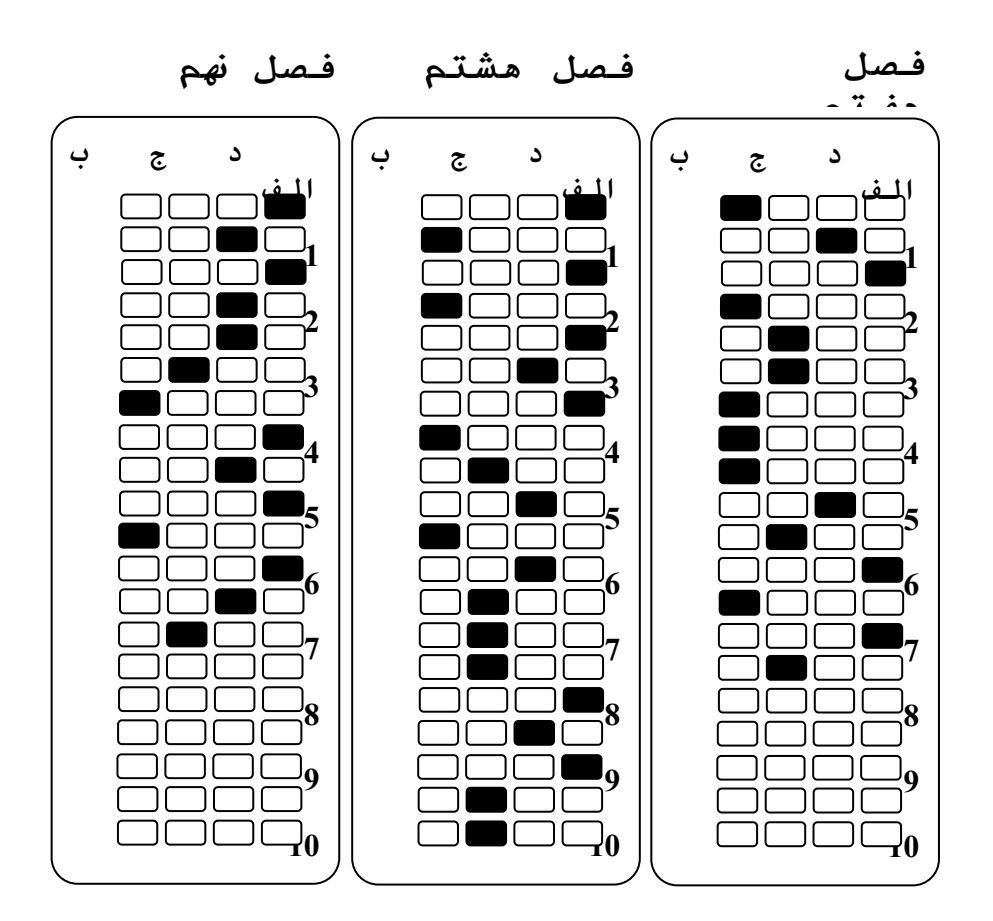

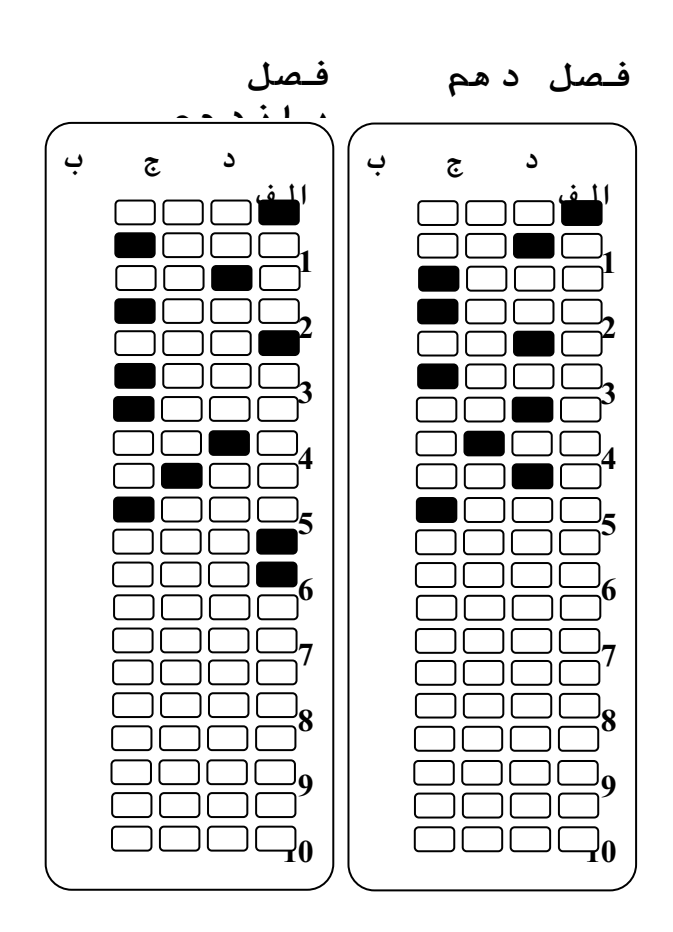
ضميمه « ب » جدول اسکی

هر کاراکتر به صورت یک کد صحیح در حافظه ذخیره میشود. این کد، عددی در محدودهٔ صفر تا 127 است. به جدولی که تمام 128 کاراکتر موجود در این محدوده را با یک ترتیب از پیش مشخص نشان میدهد، جدول ASCII میگویند. شرح این جدول در ادامه آمده است. توجه کنید که 32 کاراکتر اول کاراکترهای چاپنشدنی هستند. لذا به جای نشان دادن سمبل آنها در ستون اول، زنجیر **ۀ** کنترلی .<br>آنها یا زنجیرهٔ خروجی آنها نشان داده شده است*. زنجیرهٔ کنترل<sub>ی</sub> یک* کاراکتر غیر چاپی، ترکیبی از کلید Ctrl با کلید دیگری است که این دو باهم فشار داده میشوند .<br>تا کاراکتر مورد نظر وارد شود. برای مثال، کاراکتر پایان فایل (با کد اسک<sub>ی</sub> 4) با زنجیرهٔ Ctrl+D وارد میشود. *زنجیرهٔ خروجی* یک کاراکتر غیر چاپی، ترکیبی است از کاراکتر بک اسلش \ (که کاراکتر کنترل نامیده شده) و یک حرف که در کد منبع ++C تایپ می شود تا آن کاراکتر را مشخص کند. برای مثال کاراکتر خط جدید (با کد اسکی 10) در برنامهٔ ++C به صورت n\ نوشته میشود.

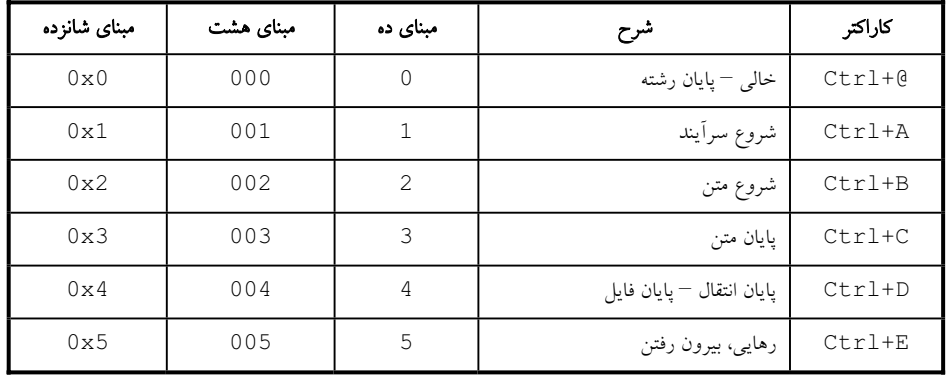

### **ϪΘϓήθϴ̡ ̵ίΎγϪϣΎϧήΑ 392**

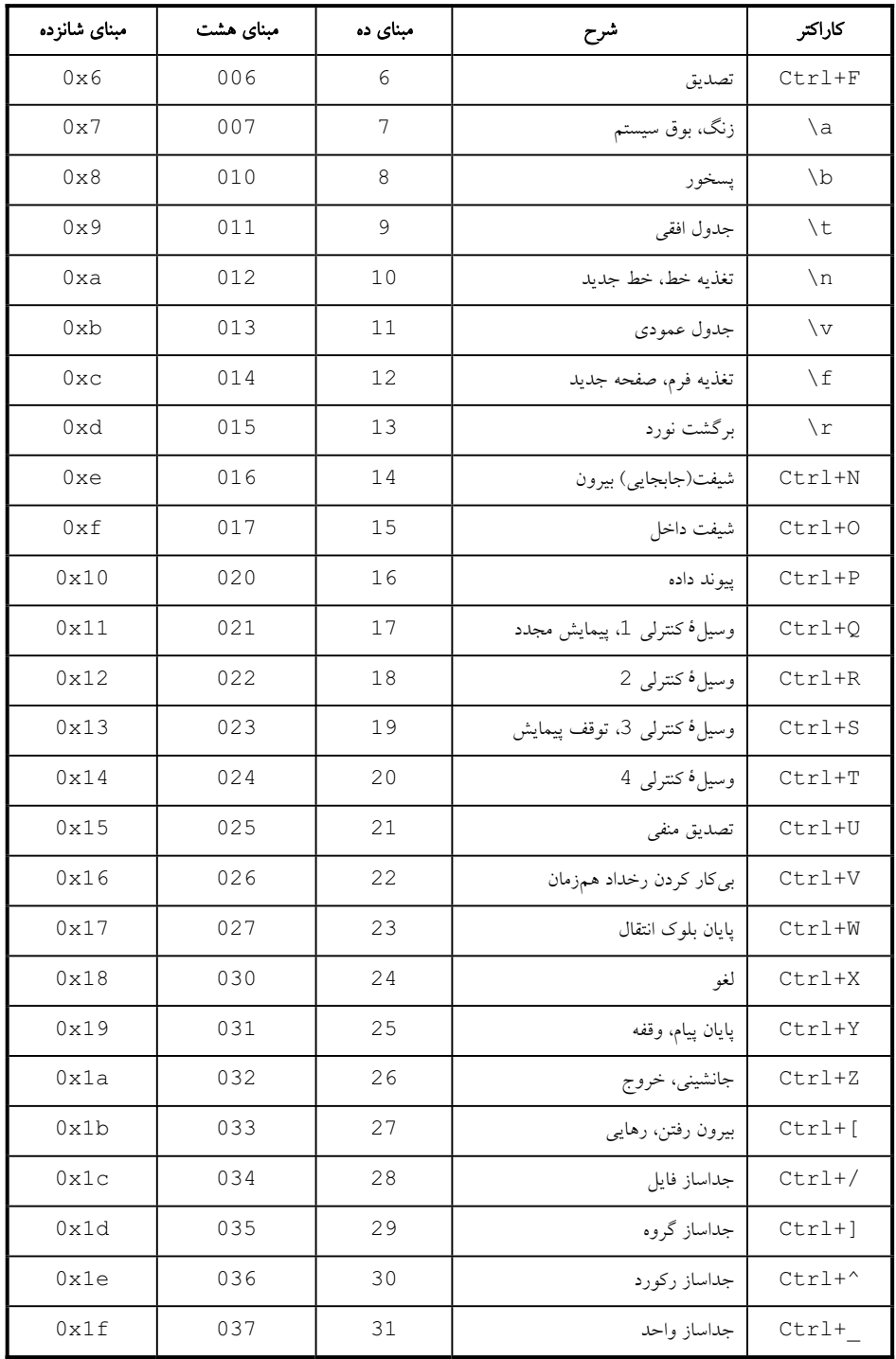

## **293**  $\lambda$  **مُميم أو بالسكي بين كسبت كل 393**

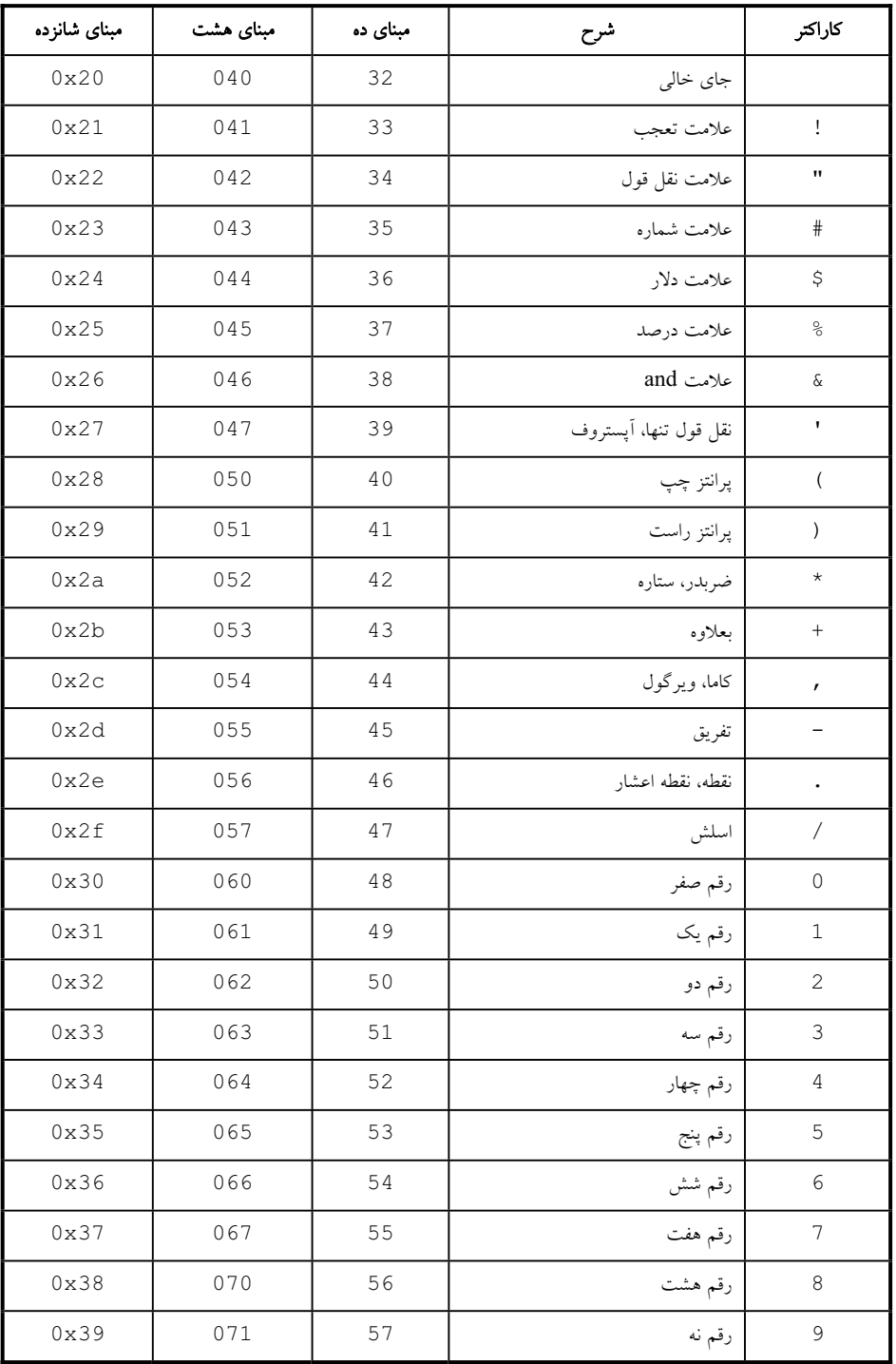

### **394 برنامەسازى پيشرفتە**

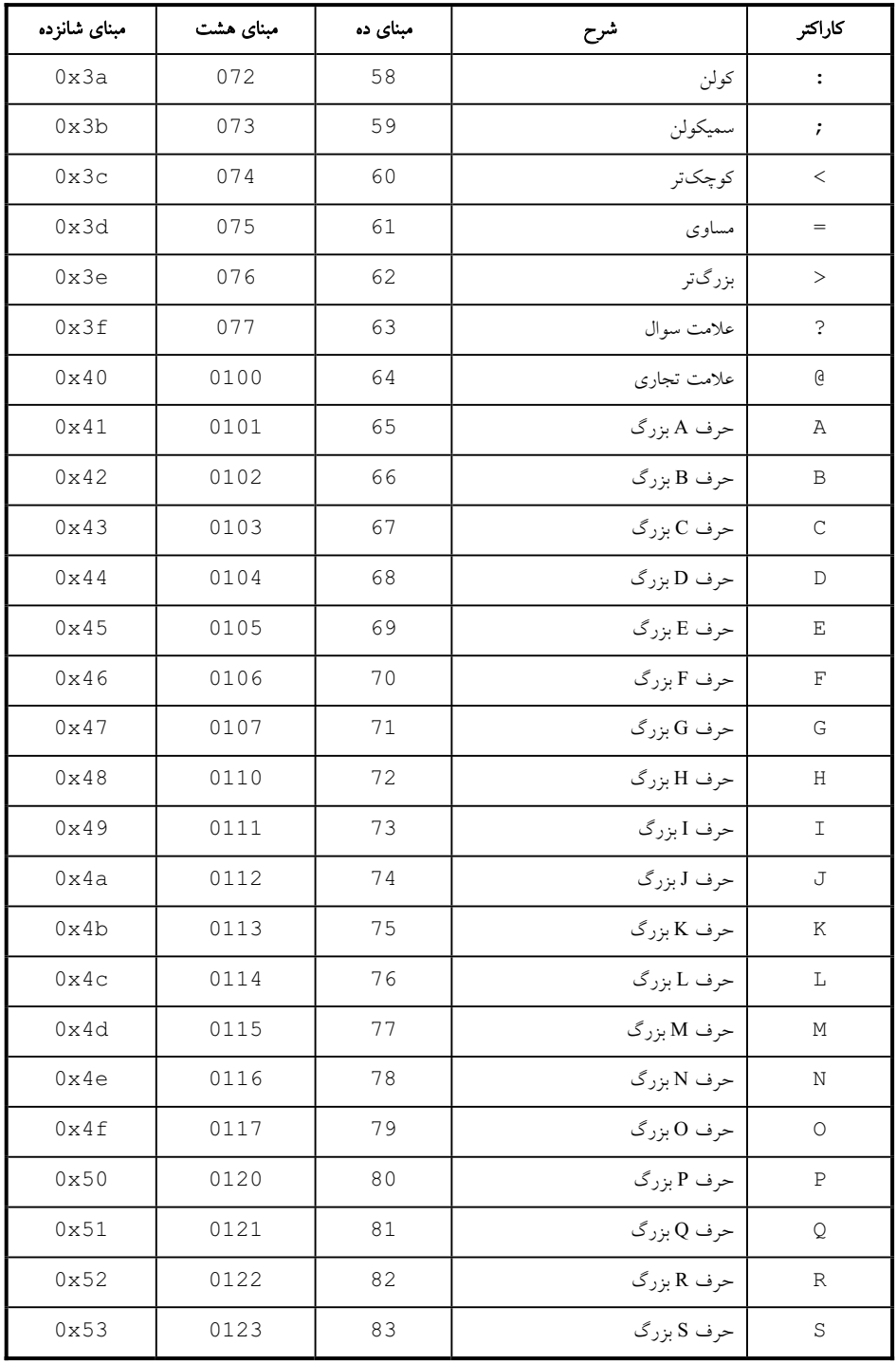

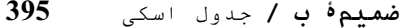

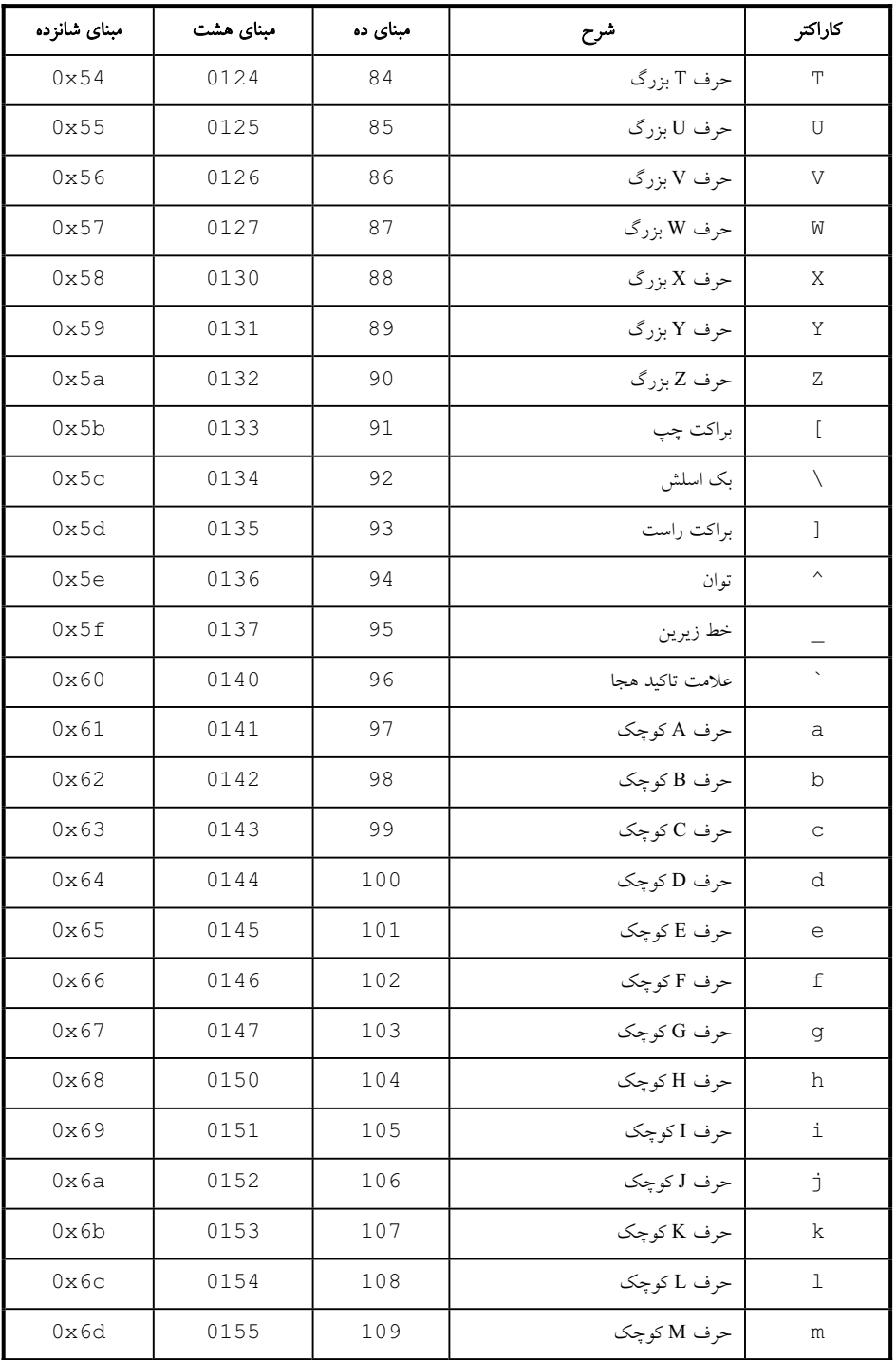

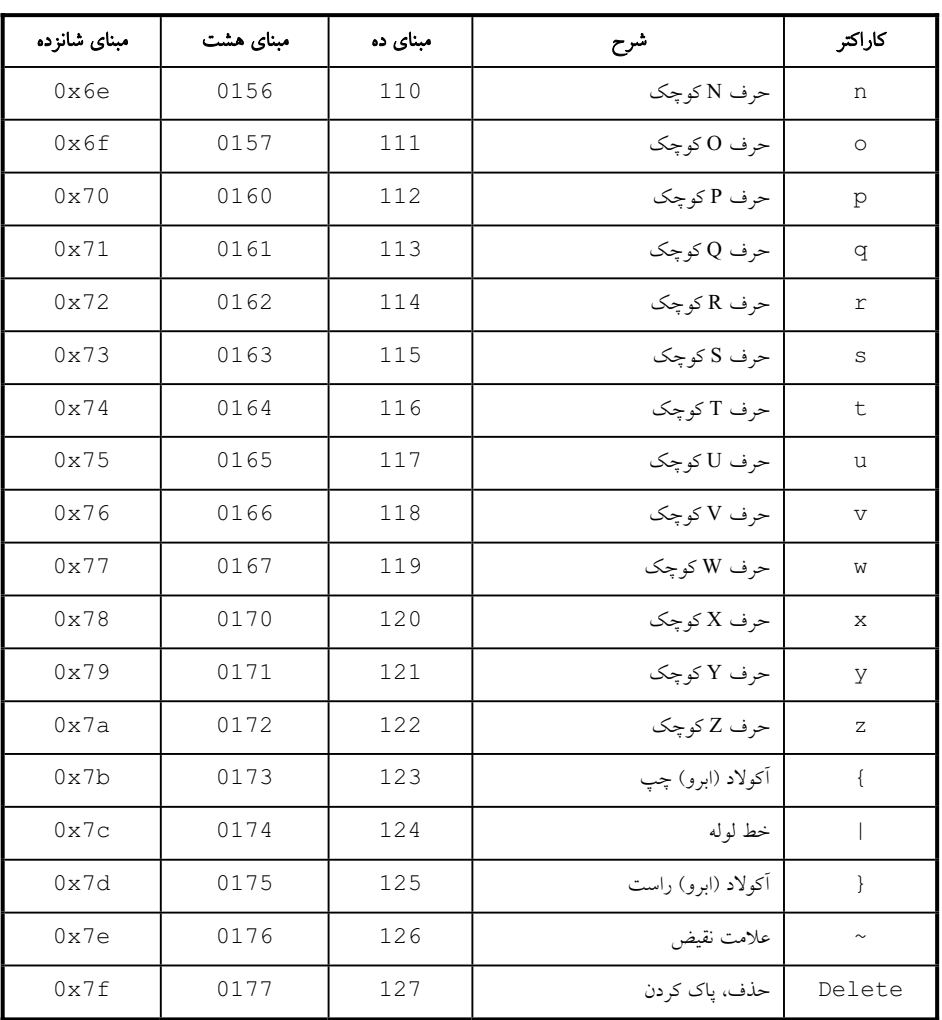

### و396 برنامەسازى پيشرفتە  $396$

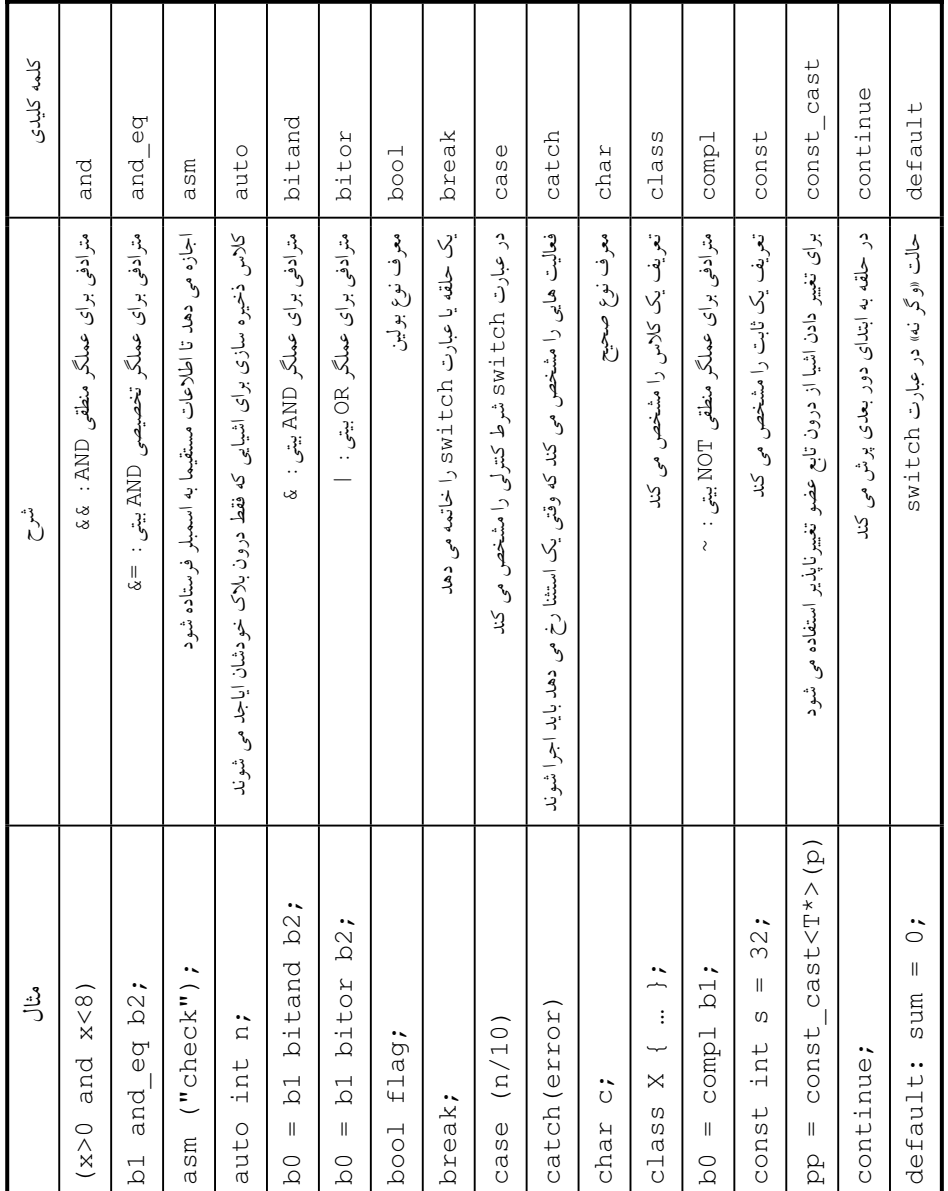

كلمات كليدى ++C

ضميمه « ج »

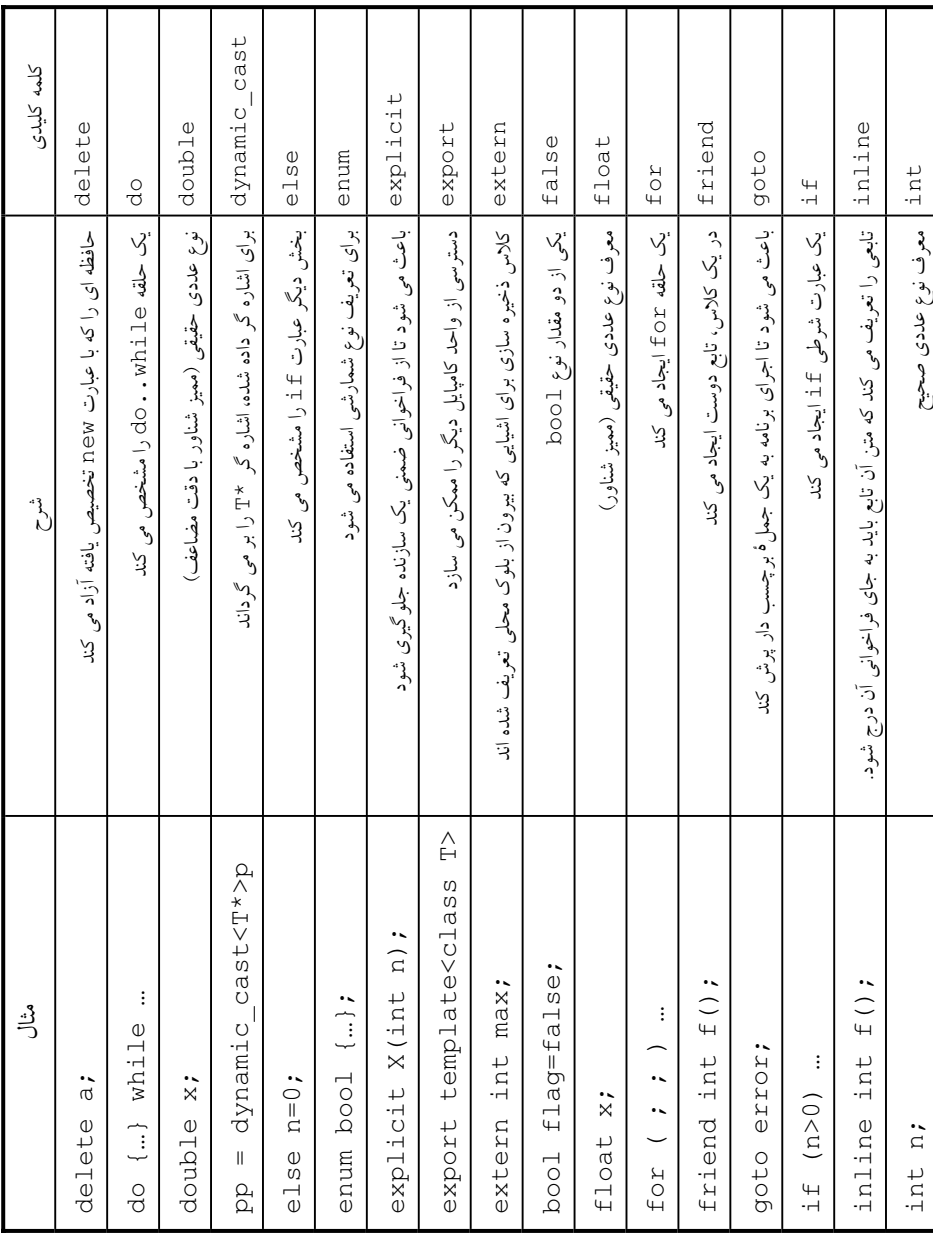

### **www.ParsBook.org**

T

٦

T

Ŧ Ŧ ┯  $\overline{\mathbf{r}}$ 

r  $\overline{\phantom{a}}$ 

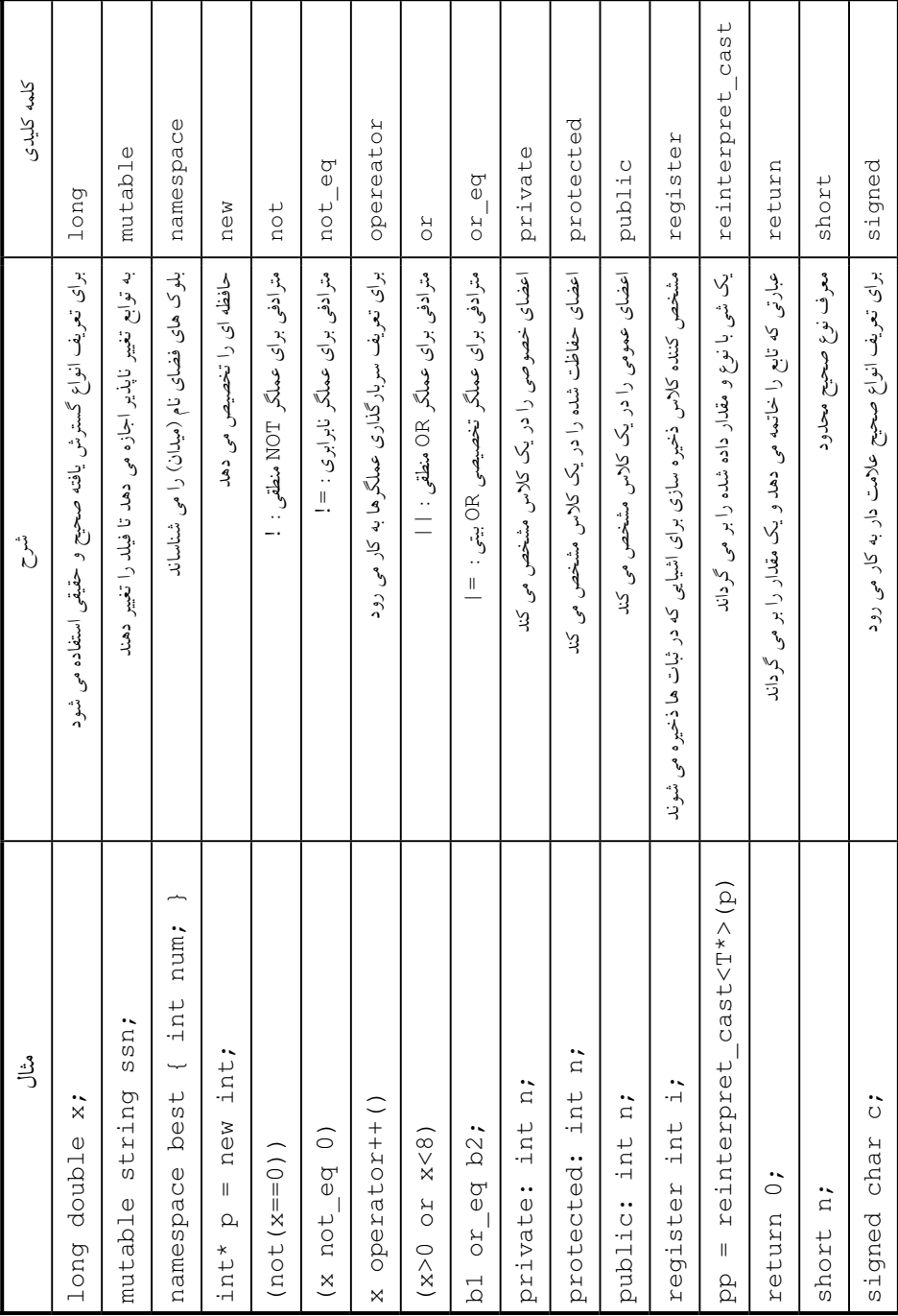

ī ٦

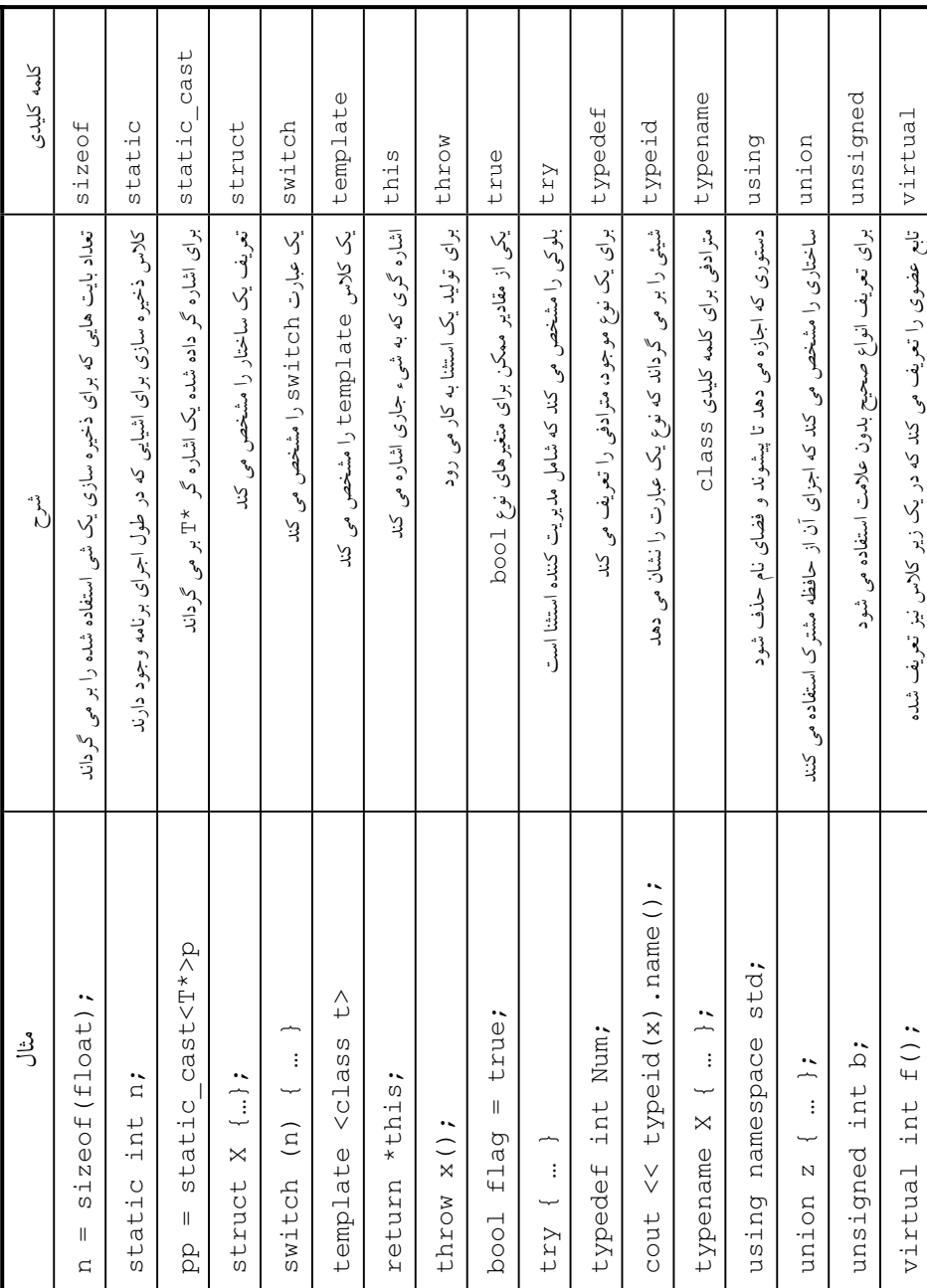

Ŧ

**F**  $\overline{\phantom{a}}$ 

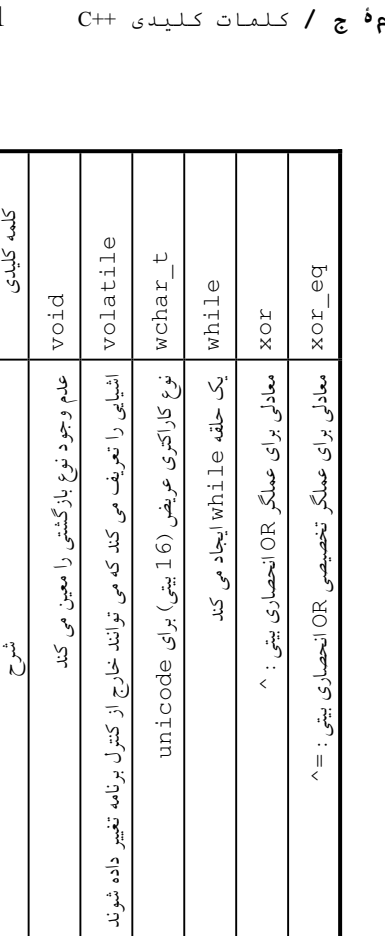

 $\int_{C}^{4}$ 

void f();

void f();

لگ<br>را

int volatile n;

int volatile n;

wchar\_t province; while (n > 0) …  $b0 = b1$  xor  $b2$ ;

 $\ddot{\cdot}$ 

while  $(n > 0)$ 

wchar\_t province;

b1 xor\_eq b2;

bl xor\_eq b2;

 $b0 = b1$  xor  $b2$ ;

# **401** C++ صلى اللهات كىليىدى ++C **401**

# ضميمه « د »

عملگرهای ++C استاندارد

در این جدول همهٔ عملگرهای ++C با توجه به حق تقدم آنها فهرست شده است. عملگرهای با سطح تقدم بالاتر قبل از عملگرهای با سطح تقدم پایینتر ارزیابی میشوند. برای مثال در عبارت (a−b\*c) عملگر \* ابتدا ارزیابی میشود و سپس عملگر دوم یعنی − ارزیابی میگردد زیرا \* در تقدم سطح 13 است که بالاتر از سطح تقدم – که 12 است میباشد.

ستونی که با عبارت «وابستگی» مشخص شده، میگوید که اّن عملگر از چپ ارزیابی می شود  $-$  ⊔ از راست. برای مثال عبارت (a−b) -c) به صورت (a−b) ) ارزیابی میشود زیرا وابسته به چپ است.

ستونی که با «جمعیت» مشخص شده، میگوید که اَن عملگر بر روی چند عملگر عمل میکند. ستونی که با «سربار» مشخص شده، میگوید که آیا عملگر قابل سربارگذاری هست یا خیر. (سربارگذاری را در فصل دهم مطالعه کنید).

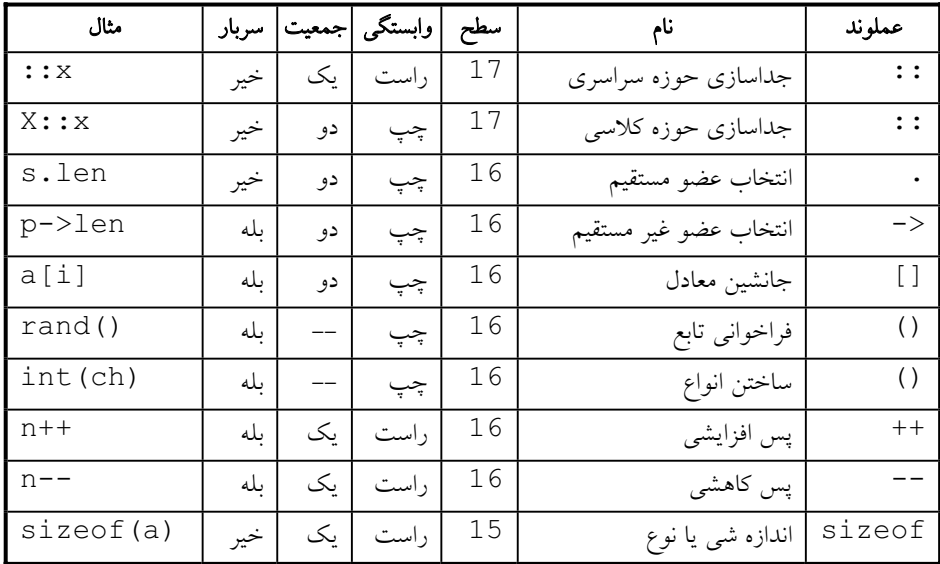

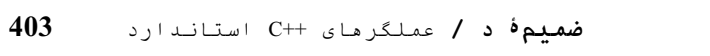

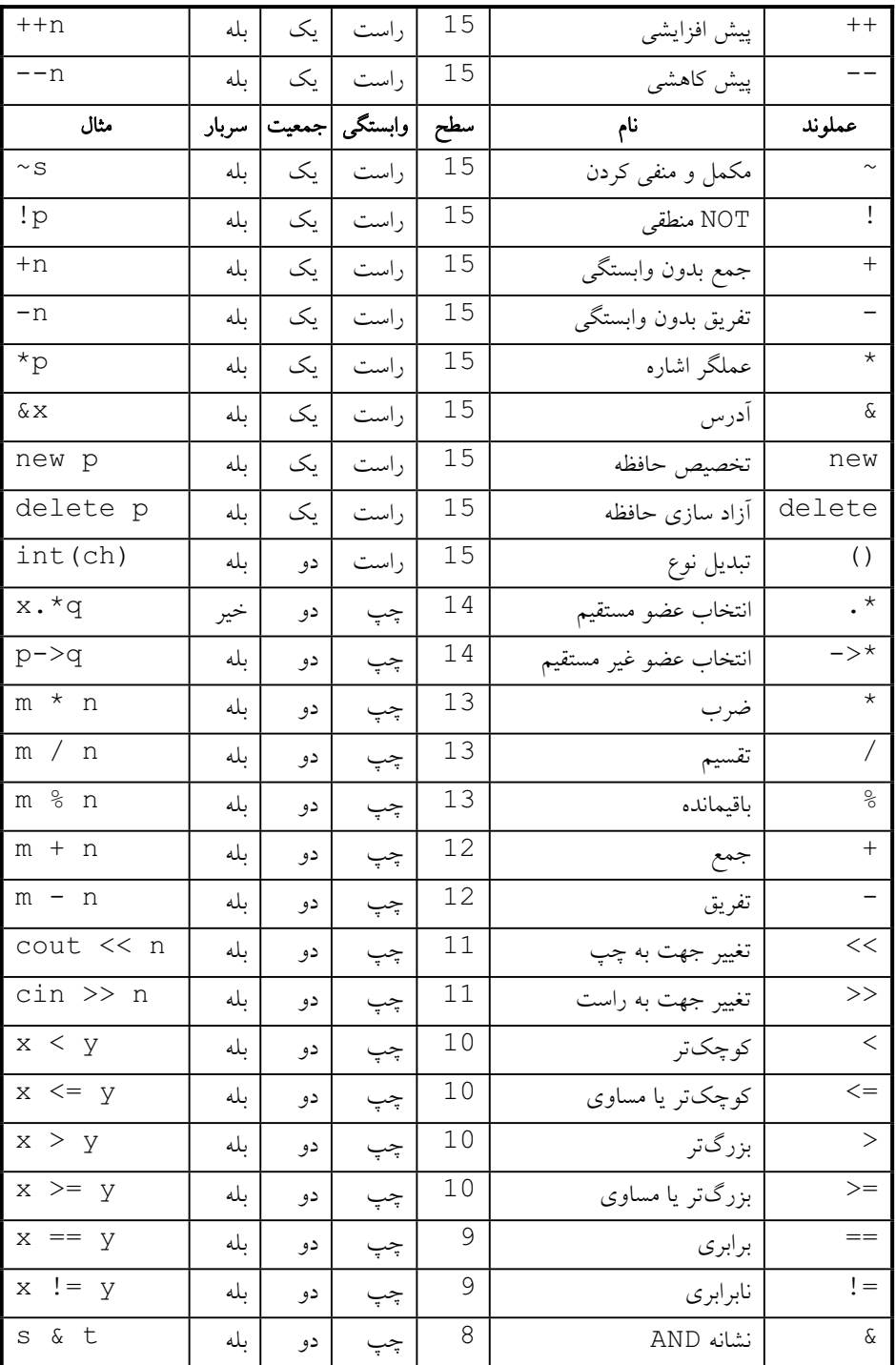

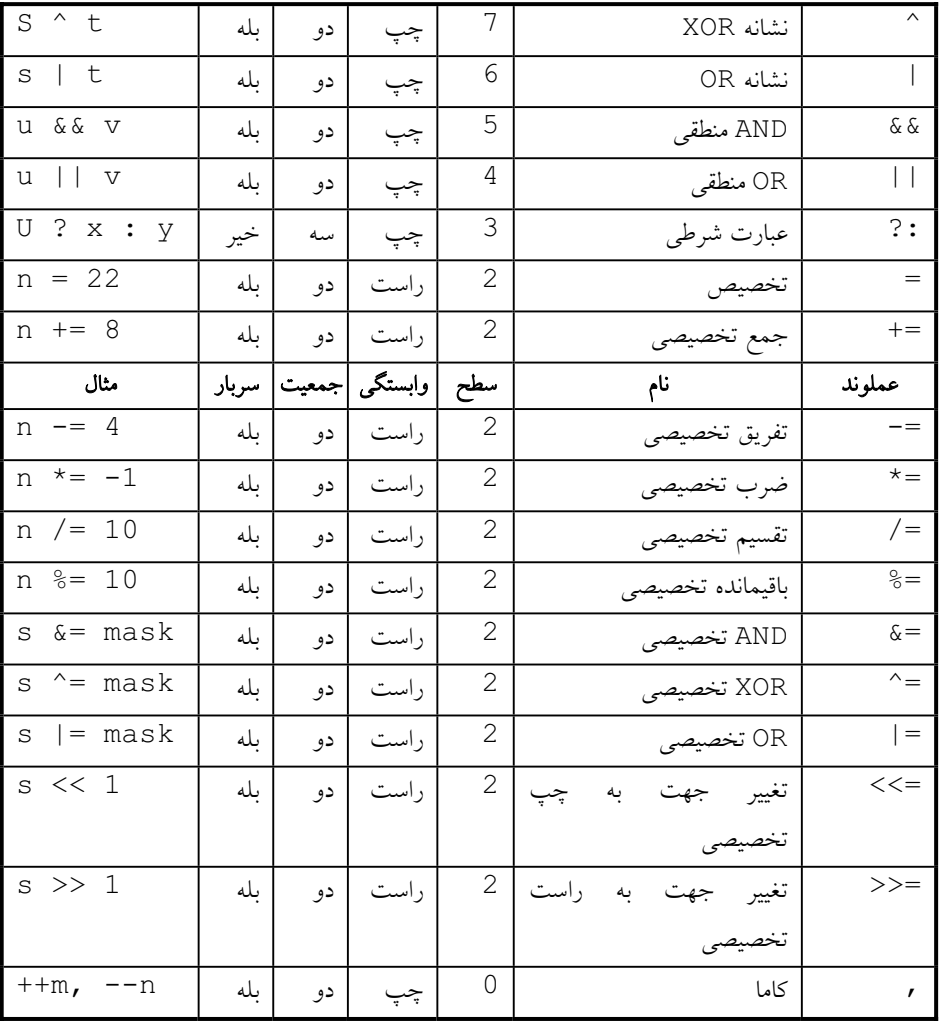

### **ϪΘϓήθϴ̡ ̵ίΎγϪϣΎϧήΑ 404**

ضميمه « هـ » فهرست منابع و مأخذ

#### **[Cline]**

C++ FAQs, Second Edition, by Marshall Cline, Greg Lomow, and Mike Girou. *Addison-Wesley Publishing Company, Reading, MA (1999) 0-201-30983-1*

#### **[Deitel]**

C++ How to Program, Second Edition by H. M. Deitel and P. J. Deitel. *Prentice Hall, Englewood Cliffs, NJ (1998) 0-13-528910-6.*

#### **[Hubbard1]**

Foundamentals of Computing with C++, by John R. Hubbard. *McGraw-Hill, Inc, New York, NY (1998) 0-07-030868-3.*

#### **[Hubbard2]**

Data Structures with C++, by John R. Hubbard. *McGraw-Hill, Inc, New York, NY (1999) 0-07-135345-3.*

#### **[Hubbard3]**

Programming with C++, Second Edition, by John R. Hubbard. *McGraw-Hill, Inc, New York, NY (2000) 0-07-118372-8.*

#### **[Hughes]**

Mastering the Standard C++ Classes, by Cameron Hughes and Tracey Hughes. *John Wiley & Sons, Inc, New York, NY (1999) 0-471-32893-6.*

#### **[Johnsonbaugh]**

Object\_Oriented Programming in C++, by Richard Johnsonbaugh and Martin Kalin. *Prentice Hall, Englewood Cliffs, NJ (1995) 0-02-360682-7.*

#### **[Perry]**

An Introduction to Object-Oriented Design in C++, by Jo Ellen Perry and Harold D. Levin. *Addison-Wesley Publishing Company, Reading, MA (1996) 0-201-76564-0.*

#### **[Savitch]**

Problem Solving with C++, by Walter Savitch. *Addison-Wesley Publishing Company, Reading, MA (1996) 0-8053-7440-X.*

#### **[Stroustrup1]**

The C++ Programming Languages, special Edition, by Bjarne Stroustrup. *Addison-Wesley Publishing Company, Reading, MA (2000) 0-201-70073-5.*

#### **[Stroustrup2]**

The Design and Evolution of C++, by Bjarne Stroustrup. *Addison-Wesley Publishing Company, Reading, MA (1994) 0-201-54330-3.*

#### **[Weiss]**

Data Structures and Algorithm Analysis in C++, by Mark Allen Weiss. *Benjamin/Cummings Publishing Company, Redwood City, CA (1994) 0-8053-5443-3.*

فهرست مطالب

# فصل دوم

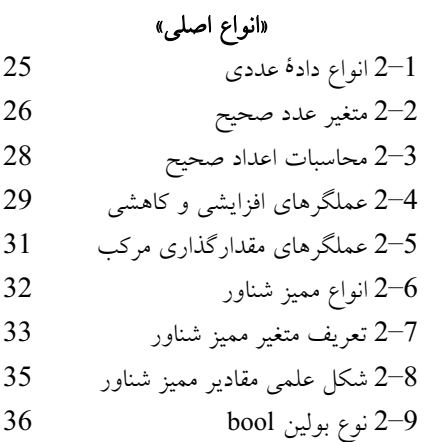

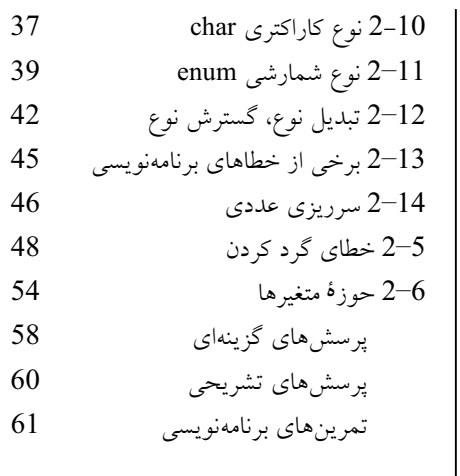

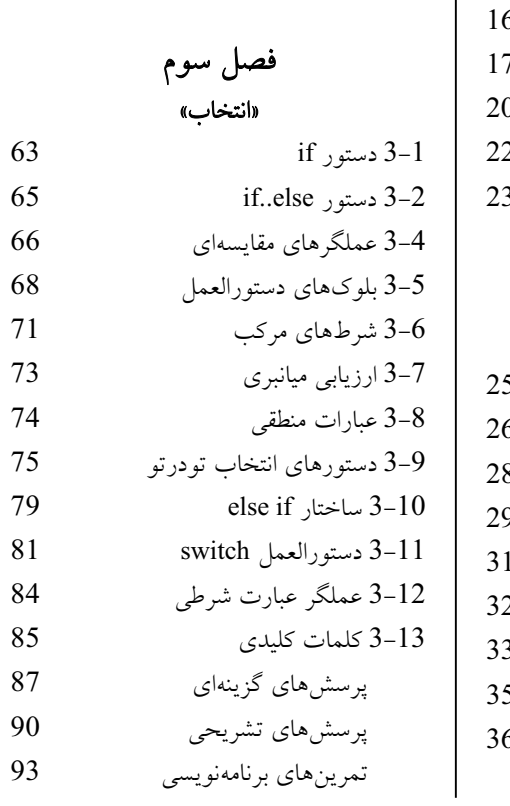

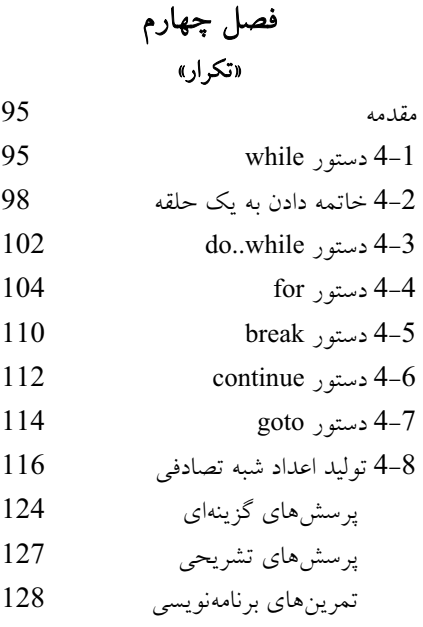

# فصل پنجم « توابع»

 مقدمه  $5-1$ 130 توابع كتابخانهاي ++C استاندارد  $\sim 5$  źŝŹŚƧ ŢųŚſ Ɩŝřƺţ 53 ƱƺƯŻō ؝ƭŚƳźŝ 54 ƖŝŚţ ƞƿŹŚƘţ ƹ ŚƷƱLjƗř 55 Ɩŝřƺţ ؝ƱŚĭřŶū ƪƿŚĜƯŚƧ 56 ƾƬŰƯ Ɩŝřƺţ ƾƬŰƯ ƽŚƷźǀƜŤƯ 56 void تابع void  $5-7$ 148 <sup>5</sup>ح توابع بولی ہے  $5-8$ ۔<br>5−9 توابع ورودی/خروجی (I/O) ہے 50 152 ارسال به طريق ارجاع (آدرس) 52 158 ارسال از طريق ارجاع ثابت 158 ƶƐſřƹƾŝ Ɩŝřƺţ 512 Ɩŝřƺţ ƾƬĪƃŶƴģ 513

 main() ƖŝŚţ 514 ƉźƟƂǀě ƽŚƷƱŚƯƺĭŹō 515 ƽřƶƴƿżĭ ƽŚƷƂſźě ƾŰƿźƄţ ƽŚƷƂſźě ƾƀƿƺƳƶƯŚƳźŝ ƽŚƷƲƿźưţ

ƮƄƃ ƪƈƟ «ŚƷƶƿřŹō»

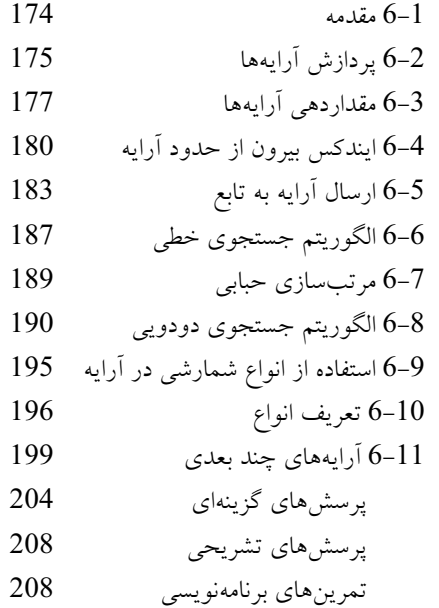

# فصل هفتم

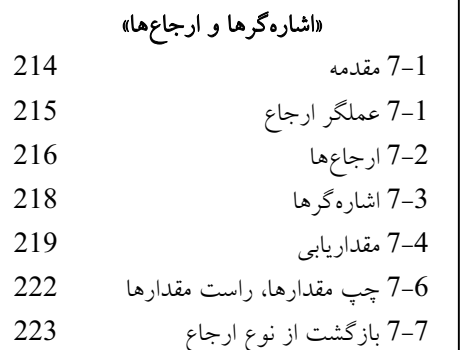

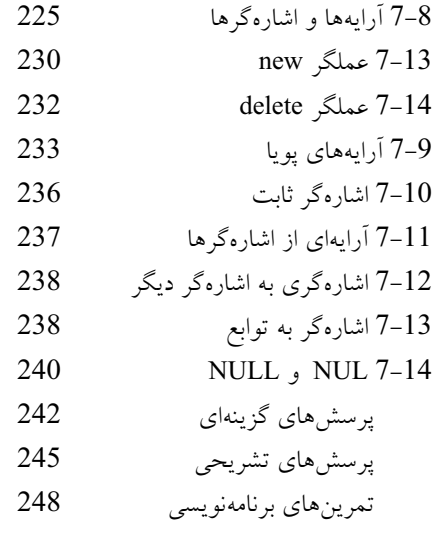

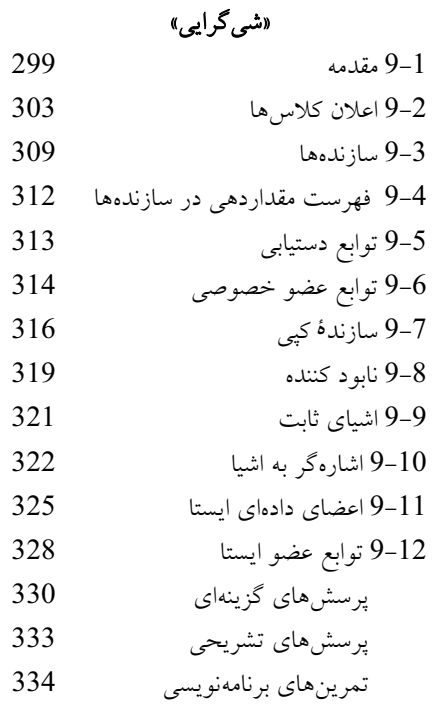

تمرين هاي برنامهنويسي 296

فصل نهم

فصل هشتم هرشتههای کاراکتری و فایلها در ++C استاندارد» مقدمه  $8-1$  ŚƷźĭƵŹŚƃř źŝ ƽŹƹźƯ 82 252 رشتههای کاراکتری در C  $\,$  C 253 ورودي/خروجي رشتههاي كاراكترى 253 256 جند تابع عضو cin و cout و 256 261 توابع کاراکتری  $\rm C$  استاندارد  $\rm 8-6$ 7–8 آرایهای از رشتهها  $8-7$ 266 توابع استاندارد رشتههای کاراکتری 266 275 رشتههای کاراکتری در ++C استاندارد 275 275 نگاهی دقیقتر به تبادل دادهها  $8-10$  ƵŶƄƳ ƽŶƴŝŜƫŚƣ ƽŵƹŹƹ 811 281 نوع string در ++C استاندارد 281 ŚƷƪƿŚƟ 813 پرسش های گزینهای ƾŰƿźƄţ ƽŚƷƂſźě

ƮƷŵ ƪƈƟ «ŚƷźĮƬưƗ ƽŹřŸĭŹŚŝźſ» ƶƯŶƤƯ 101 Ţſƹŵ Ɩŝřƺţ 102 (=) ƾƴƿżĮƿŚū źĮƬưƗ ƽŹřŸĭŹŚŝźſ 103 this źĭƵŹŚƃř 104 ƾŝŚƀů ƽŚƷźĮƬưƗ ƽŹřŸĭŹŚŝźſ 105 ƽŚƷźĮƬưƗ ƽŹřŸĭŹŚŝźſ 106 ƾŝŚƀů ƾƴƿżĮƿŚū ƽřƶƐŝřŹ ƽŚƷźĮƬưƗ ƽŹřŸĭŹŚŝźſ 107 ƽŚƷźĮƬưƗ ƽŹřŸĭŹŚŝźſ 108 ƾƄƷŚƧ ƹ ƾƄƿřżƟř ƽřƶƴƿżĭ ƽŚƷƂſźě ƾŰƿźƄţ ƽŚƷƂſźě ƾƀƿƺƳƶƯŚƳźŝ ƽŚƷƲƿźưţ

# فصل يازدهم

«ترکیب و وراثت»

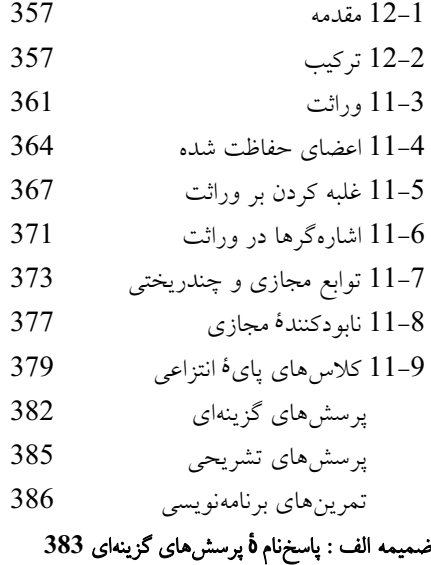

 ƾĪſř ƩƹŶū : ś ƶưǀưƋ ŵŹřŶƳŚŤſř **C++** ƽŶǀƬĩ šŚưƬĩ : ũ ƶưǀưƋ ŵŹřŶƳŚŤſř **C++** ƽŚƷźĮƬưƗ : ŵ ƶưǀưƋ ŸųŐƯ ƹ ƖŝŚƴƯ ŢſźƸƟ : ºƷ ƶưǀưƋ